# Unité SES Signaux et systèmes

heig-vd Haute Ecole d'Ingénierie et de Gestion du Canton de Vaud Département Technologies Industrielles

Unité SES

# Signaux et Systèmes

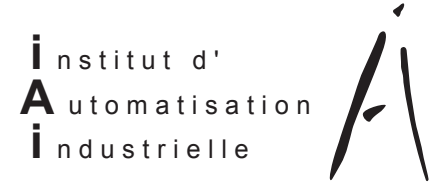

Prof. Freddy Mudry

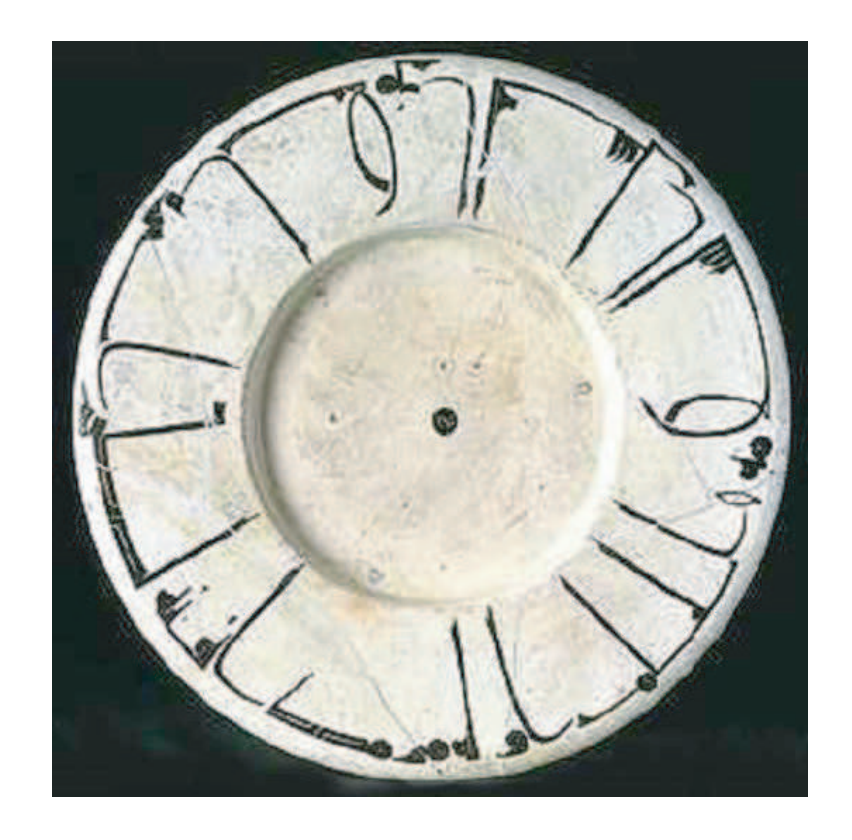

*"La science, son goût est amer au début mais à la fin, plus doux que le miel"*

> (Plat à décor épigraphique XI-XIIème siècle, Iran ou Transoxiane Le Louvre - Arts de l'Islam)

# Informations concernant l'unité Signaux et Systèmes SES Prof. F. Mudry

Objectifs À l'issue de cette unité d'enseignement, l'étudiant sera en mesure de :

- 1. Évaluer les caractéristiques et les réponses temporelles d'un système analogique linéaire ou non.
- 2. Décrire le comportement des systèmes contre-réactionnés.
- 3. Maîtriser les séries de Fourier : représentations spectrales et calcul de la puissance.
- 4. Analyser et mettre en pratique les relations temps-fréquence.
- 5. Évaluer les effets de l'échantillonnage et de la quantification.
- 6. Évaluer et calculer le comportement d'un système numérique linéaire.

À l'issue des travaux pratiques en laboratoire, l'étudiant sera en outre capable de :

- 1. Maîtriser un outil de programmation tel que Matlab.
- 2. Simuler des systèmes analogiques linéaires ou non et apprécier leurs effets.
- 3. Synthétiser et analyser des signaux.
- 4. Visualiser, décrire et analyser le spectre d'un signal quelconque.
- 5. Écrire "en ligne" un rapport succint mais complet de son travail.

#### **Remarques**

- 1. Le temps accordé pour les exposés et exercices du cours SES est de 4 périodes hebdomadaires pendant un trimestre. Durant le trimestre suivant, le cours de 5 périodes hebdomadaires est complété par un laboratoire de 3 périodes hebdomadaires.
- 2. Dans la mesure du possible, les cours et exercices sont donnés en alternance durant deux périodes.
- 3. Les corrigés d'exercices sont donnés dans un fascicule à part. Afin d'apprendre à résoudre les exercices proposés de manière personnelle et indépendante, celuici ne devrait pas être consulté pendant les séances d'exercices.
- 4. Les tests écrits sont constitués de problèmes similaires à ceux proposés comme exercices. Le seul document autorisé pour les TE est un formulaire manuscrit personnel.
- 5. L'examen de fin d'unité SES se fera sous forme écrite et durera deux heures.
- 6. Des informations complémentaires sont données dans la fiche de cours SES.

Programme Un temps total de 96 périodes est accordé à cette unité d'enseignement. La répartition et la progression du cours sont données dans le tableau ci-après. Il est bien clair que ce programme constitue une ligne directrice et que le rythme du cours peut être légèrement modié selon les circonstances.

| Semestres   | Signaux et Systèmes                                  | Périodes       | Total          | Semaines       |
|-------------|------------------------------------------------------|----------------|----------------|----------------|
| Cours       |                                                      |                |                |                |
|             | <b>Trimestre 2</b> : 5 pér. hebdo. $=$ 40 périodes   |                |                |                |
| $\mathbf I$ | Analyse des systèmes linéaires                       | 6              | 6              | 1.2            |
|             | Analyse des systèmes analogiques                     | 8              | 14             | 2.8            |
|             | Éléments de régulation automatique                   | 10             | 24             | 4.8            |
|             | TP 1 : Simulation d'un système analogique            | 6              | 30             | 6              |
| II          | Analyse des signaux périodiques                      | 6              | 36             | 7.2            |
|             | $1~\mathrm{TE}$ + correction                         | 4              | 40             | 8              |
| Cours       |                                                      |                |                |                |
|             | <b>Trimestre 3</b> : 5 pér. hebdo. = $35+3$ périodes |                |                |                |
|             | Analyse des signaux périodiques (fin)                | 4              | $\overline{4}$ | $\mathbf{1}$   |
|             | Analyse des signaux non périodiques                  | 4              | 8              | $\overline{2}$ |
|             | Éléments d'analyse spectrale numérique               | $\overline{4}$ | 12             | 2.5            |
| III         | Échantillonnage et reconstruction des signaux        | 6              | 18             | 3              |
|             | Signaux et systèmes numériques                       | 16             | 34             | 6              |
|             | $1~\mathrm{TE}$ + correction                         | $\overline{4}$ | 38             | $\overline{7}$ |
| Labo        |                                                      |                |                |                |
|             | <b>Trimestre 3</b> : 3 pér. hebdo. $= 21-3$ périodes |                |                |                |
|             | TP 2 : Synthèse et analyse de signaux périodiques    | 6              | 6              | 3              |
|             | TP 3 : Numérisation des signaux analogiques          | 6              | 12             | $\overline{5}$ |
|             | TP 4 : Synthèse et réalisation de filtres numériques | $\overline{6}$ | 18             | $\overline{7}$ |

Tab. 0.1.: Programme d'enseignement de l'unité SES

# Bibliographie générale

#### Traitement des signaux

- 1. B.P. Lathi : Signal Processing and Linear Systems, Berkeley-Cambridge Press, 1998
- 2. B.P. Lathi : Linear Systems and Signals, Berkeley-Cambridge Press, 1992
- 3. F. de Coulon : Théorie et traitement des signaux, PPR, 1984
- 4. A. Spataru : Fondements de la théorie de la transmission de l'information, PPR, 1987
- 5. A.V. Oppenheim, A.S. Willsky : Signals and Systems, Prentice-Hall, 1983

#### Traitement numérique des signaux

- 1. B. Porat : A Course in Digital Signal Processing, J. Wiley, 1997
- 2. J.H. McClellan, R.W. Schafer, M.A. Yoder : DSP First, Prentice Hall, 1999
- 3. J.G. Proakis, D.G. Manolakis : Digital Signal Processing, MacMillan, 2ème édition, 1992
- 4. C.S. Burrus et al. : Computer-Based Exercises for Signal Processing, Prentice-Hall, 1994
- 5. V.K. Ingle, J.G. Proakis : Digital Signal Processing Using MatLab, PWS, 1997
- 6. E.C. Ifeachor, B.W. Jervis : Digital Signal Processing, Addison-Wesley, 1993

#### Filtres analogiques et numériques

- 1. M. Labarrère et al. : Le filtrage et ses applications, Cepadues Editions, 1982
- 2. R. Boîte, H. Leich : Les filtres numériques, Masson, 1980
- 3. R. Miquel : Le filtrage numérique par microprocesseurs, Editests, 1985
- 4. H. Lam : Analog and Digital Filters, Prentice Hall, 1979
- 5. T.W. Parks, C.S. Burrus : Digital Filter Design, J. Wiley, 1987
- 6. Ch.S. Williams : Designing Digital Filters, Prentice-Hall, 1986

#### Analyse spectrale numérique

- 1. Hewlett-Packard : The Fundamentals of Signal Analysis, Application Note 243, 1981
- 2. R.B. Randall : Frequency Analysis, Brüel-Kjaer, 1987
- 3. C.S. Burrus, T.W. Parks : DFT / FFT and convolution algorithms, J. Wiley, 1985
- 4. R.W. Ramirez : The FFT Fundamentals and Concepts, Prentice-Hall, 1985

#### Traitement de la parole

- 1. R. Boite et all : Traitement de la parole, PPUR, 2000
- 2. Deller, Proakis, Hansen : Discrete Time Processing of Speech Signals, Macmillan, 1993
- 3. S. Saito, K. Nakata : Fundamentals of Speech Signal Processing, Academic Press, 1985
- 4. L.R. Rabiner, R.W. Schafer : Digital Signal Processing of Speech, Prentice-Hall, 1978

#### Pour le plaisir des yeux et de l'esprit

- 1. Warusfel André : Les nombres et leurs mystères, Seuil 1961
- 2. Stewart Ian : Does God Play Dice ? the new mathematics of chaos, Penguin, 1989
- 3. Stewart Ian : Dieu joue-t-il aux dés ? les nouvelles mathématiques du chaos, Flammarion, 1993
- 4. Peitgen H.O., Saupe D. : The Science of Fractal Images, Springer-Verlag, 1988
- 5. Dunham William : Euler, the master of us all, The Mathematical Association of America, 1999
- 6. Maor Eli : To Infinity and Beyond : a cultural history of the infinity, Birkhäuser, 1986
- 7. Klein Etienne : Il était sept fois la révolution Albert Einstein et les autres, Flammarion, 2005
- 8. Klein Etienne : La physique quantique, Dominos Flammarion, 1996
- 9. Hawking Stephen : Une brève histoire du temps, Flammarion, 1988
- 10. Reeves Hubert : Malicorne : réflexions d'un observateur de la nature, Seuil, 1990
- 11. ThuanTrinh Xuan : Le chaos et l'harmonie : la fabrication du réel, folio essais, Gallimard, 1998
- 12. Davis Ph.J, Hersh R. : L'univers mathématique, Bordas 1985
- 13. Ekeland Ivan : Le Calcul, l'Imprévu : les figures du temps de Kepler à Thom, Seuil, 1984
- 14. Conway John : The Book of Numbers, Copernicus, 1996
- 15. Fivaz Roland : L'ordre et la volupté, PPR 1989
- 16. Lesieur Marcel : La turbulence, Grenoble PUG 1994

### Quelques adresses Internet

#### Démonstrations interactives

1. http ://www.jhu.edu/~signals/

- 2. http ://image-1.rose-hulman.edu/~yoder/bookcd/visible/contents/cover.htm
- 3. http ://www.engin.umich.edu/group/ctm/home.text.htm

#### Livre et divers

- 1. http ://www.dspguide.com/pdfbook.htm
- 2. http ://www.redcedar.com/learndsp.htm
- 3. http ://www.dspguru.com/info/tutor/other.htm

#### Logiciels gratuits

- 1. http ://www.sysquake.com
- 2. http ://www.dspguru.com/sw/opendsp/mathclo.htm
- 3. http ://www-rocq.inria.fr/scilab/scilab.htm

# Table des matières

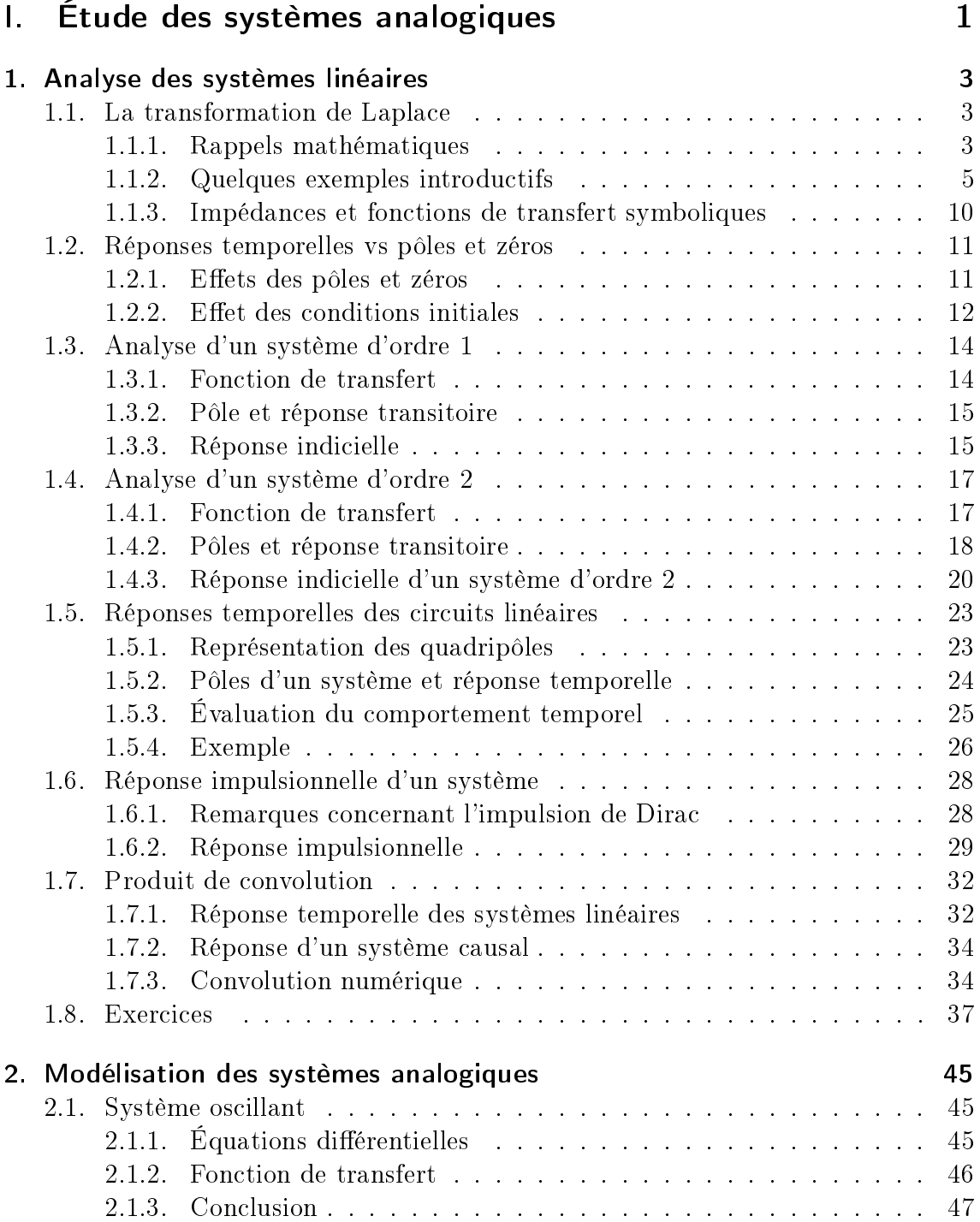

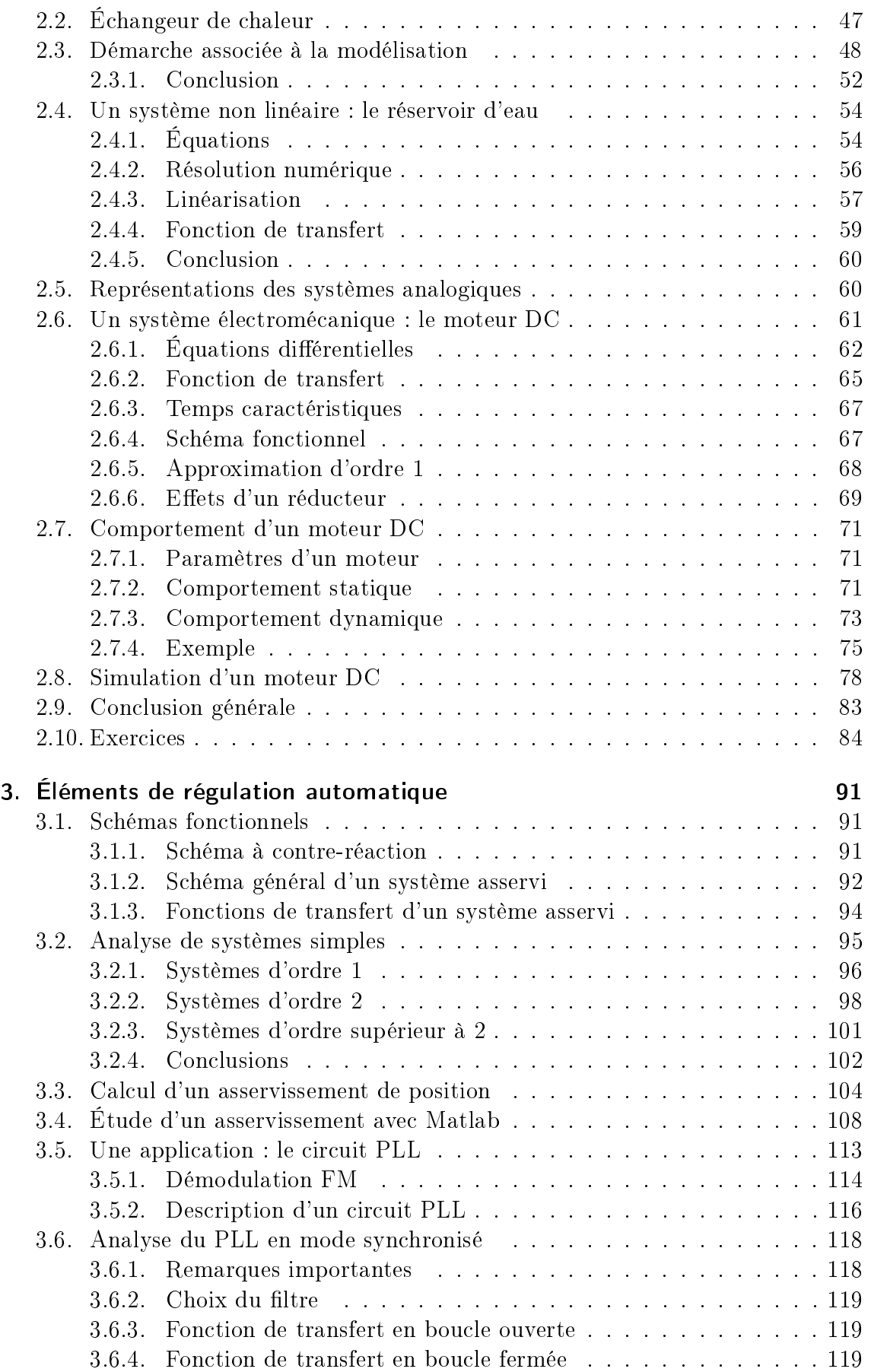

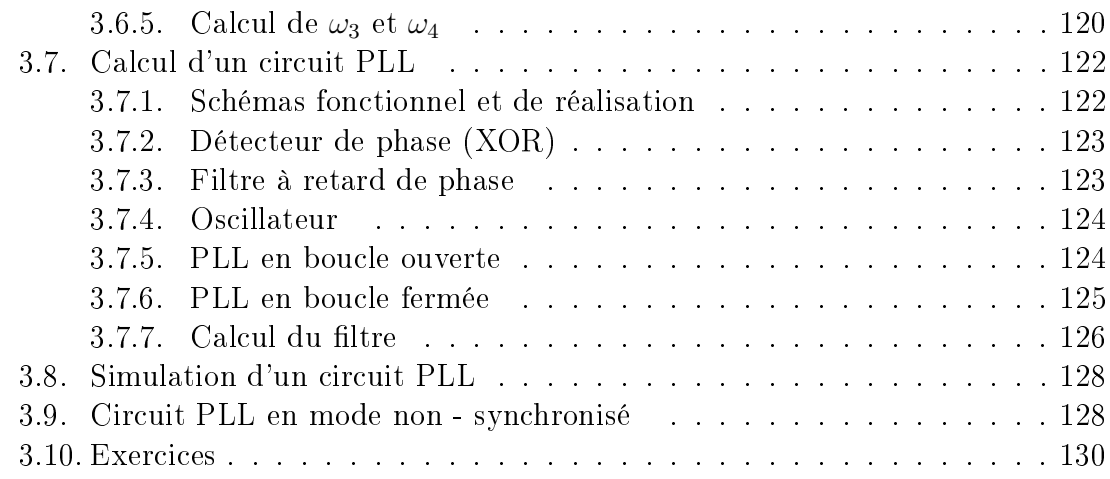

# II. Étude des signaux analogiques 139

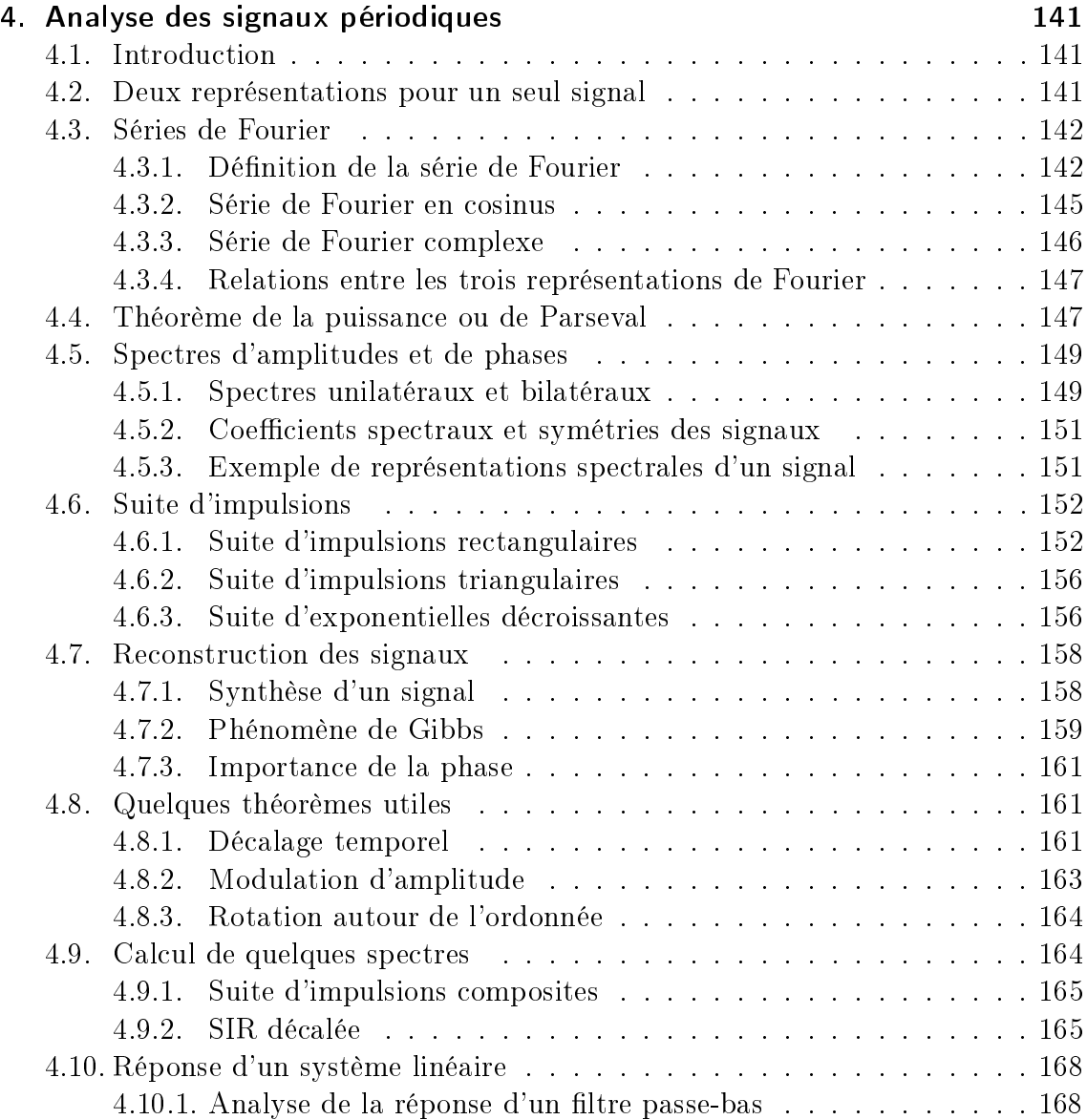

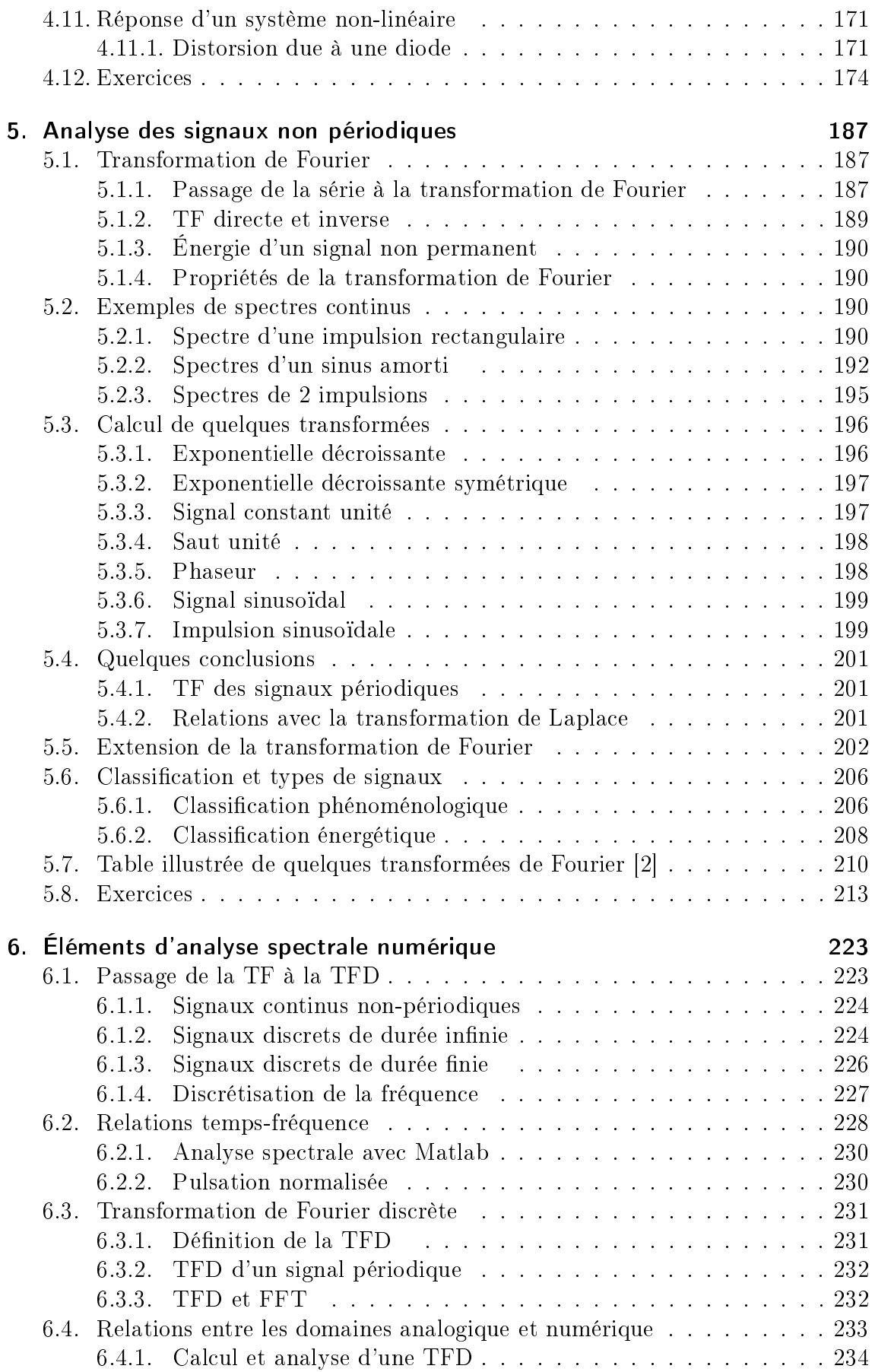

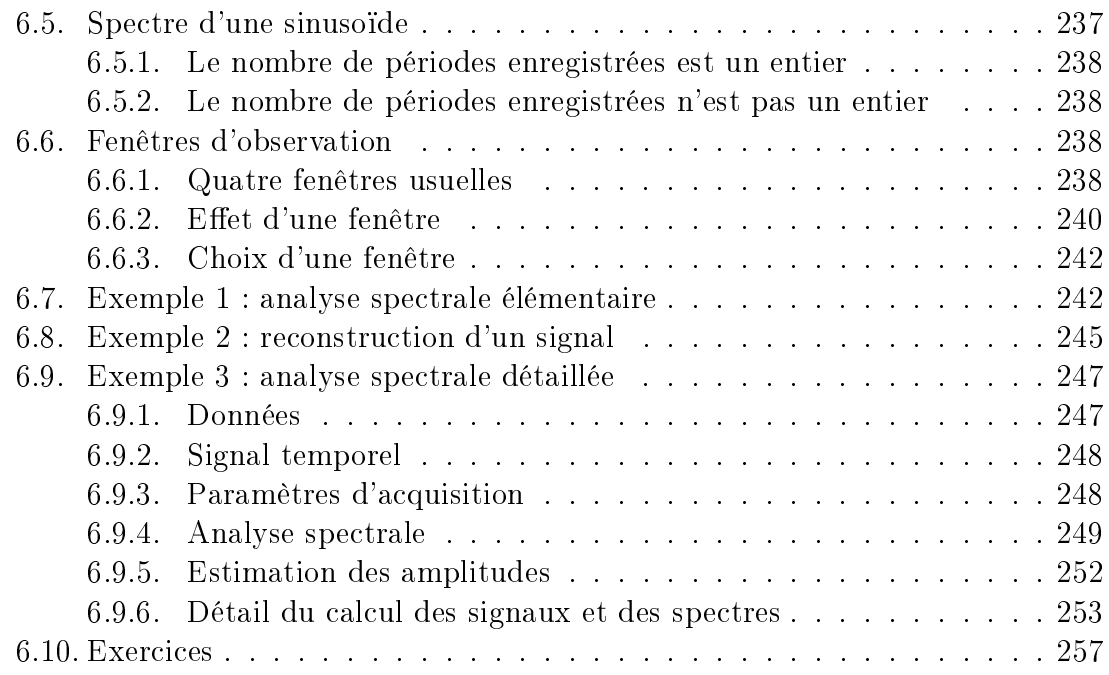

# III. Étude des signaux et systèmes numériques 265

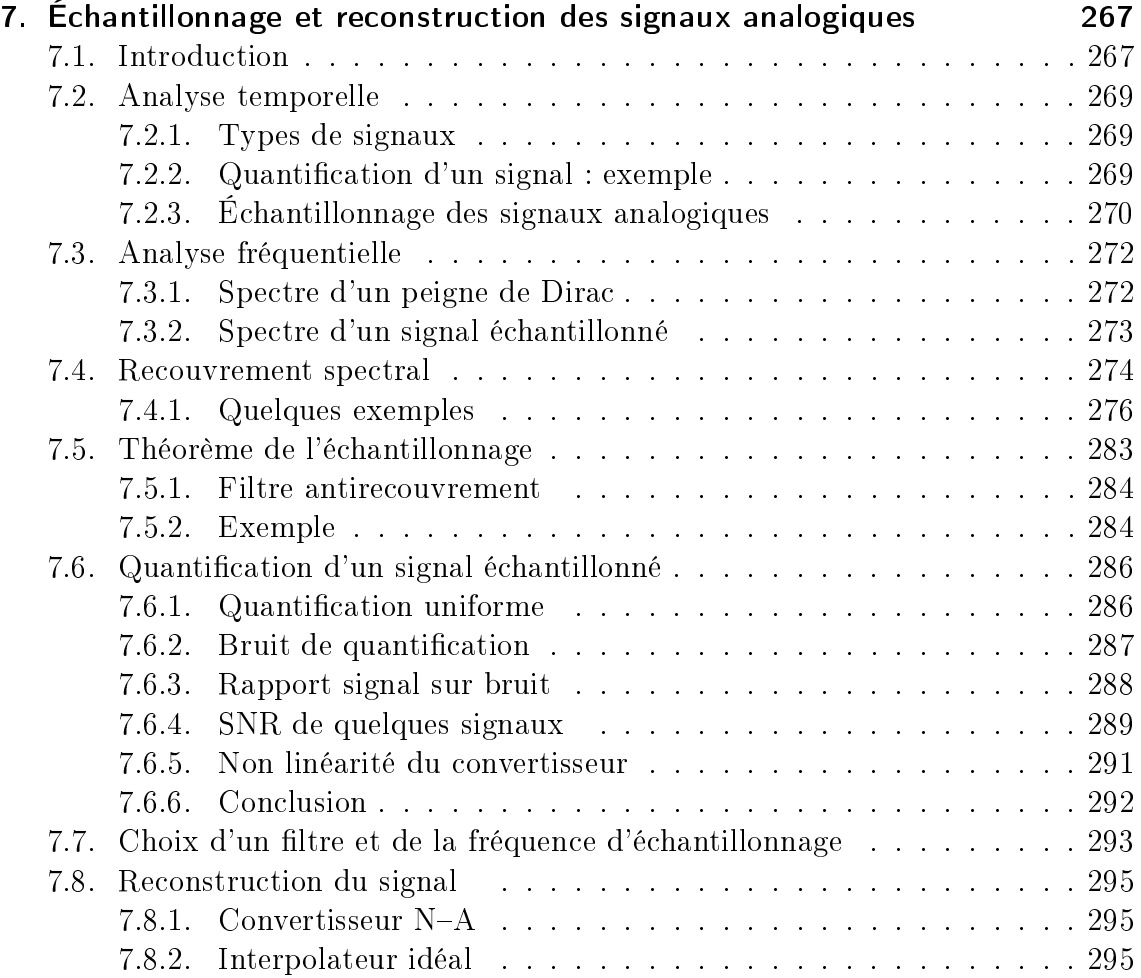

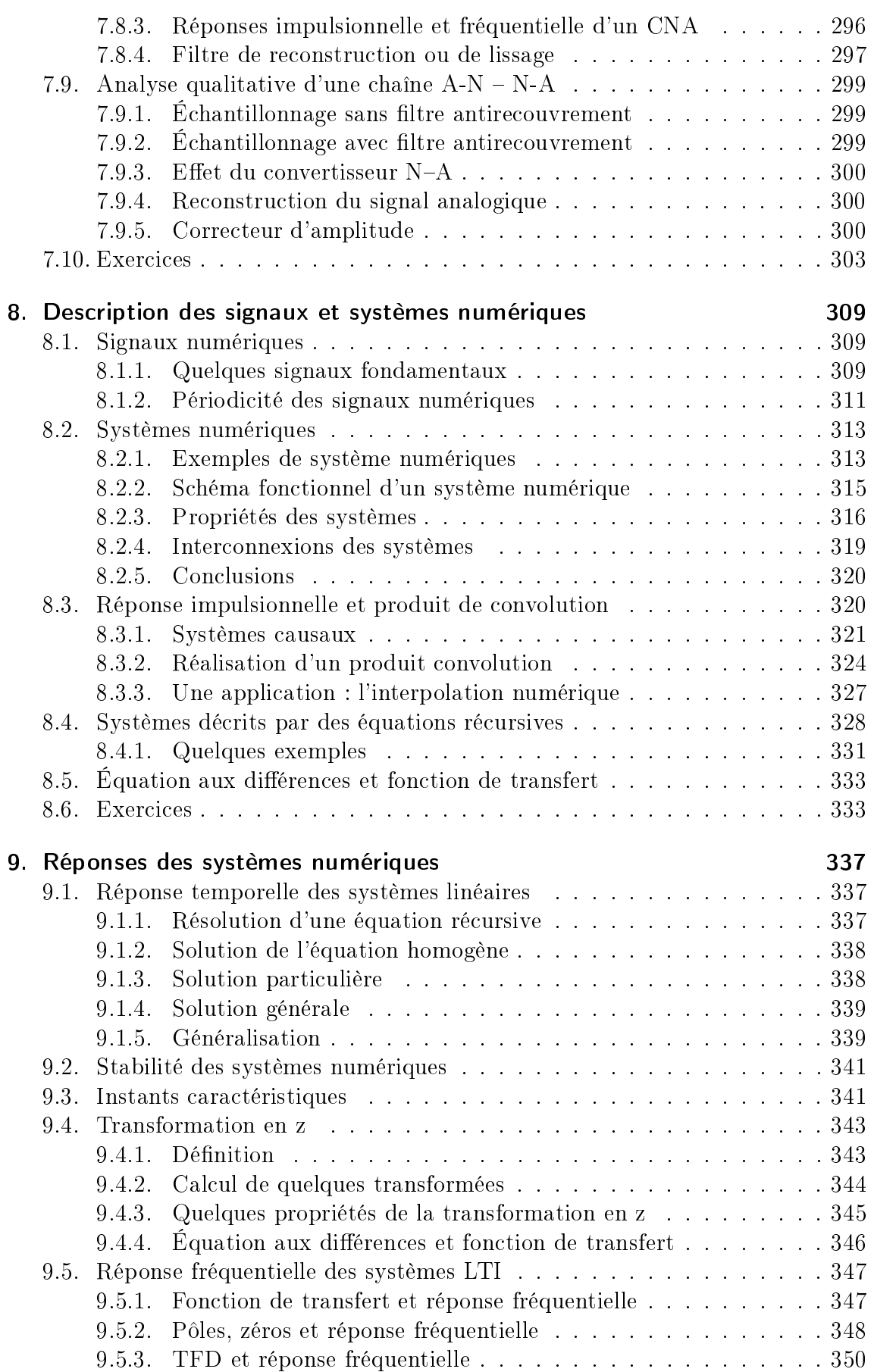

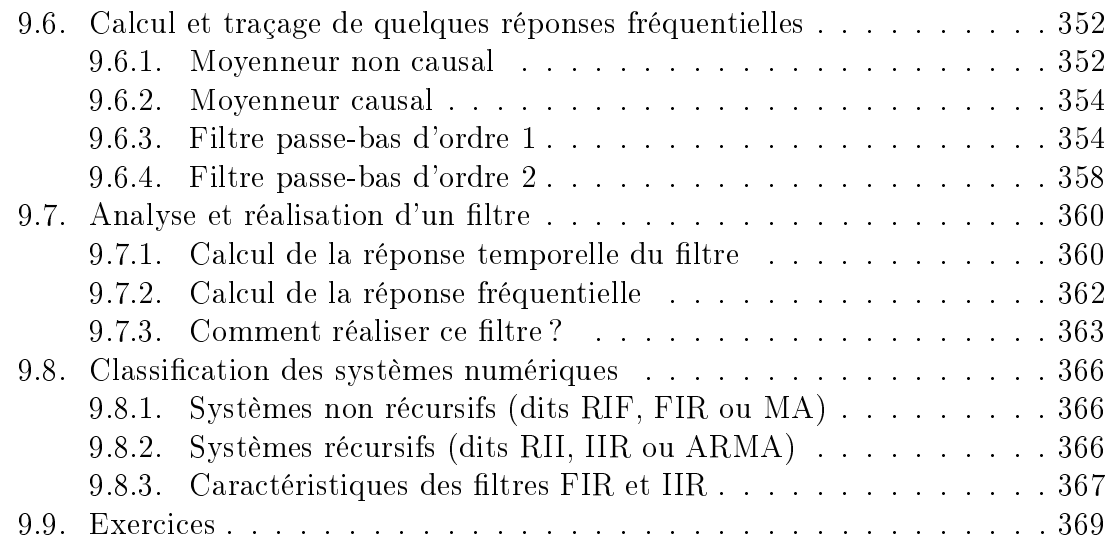

# IV. Formulaire Signaux et Systèmes 375

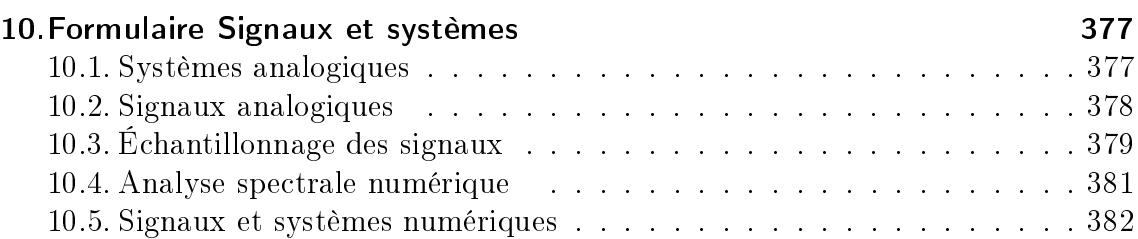

Table des matières

# Première partie . Étude des systèmes analogiques

L'analyse des systèmes linéaires se fait essentiellement avec la transformation de Laplace car celle-ci traite une classe de signaux plus large que ne l'autorise la transformation de Fourier. De plus, elle permet d'étudier des systèmes stables ou non par le fait que la variable de Laplace  $(s = \sigma + j\omega \in C)$  est définie dans l'ensemble du plan complexe. Enfin, par l'interpétation des pôles de la fonction image  $X(s)$ , on prédit facilement la forme de la fonction orginale  $x(t)$ .

## 1.1. La transformation de Laplace

#### 1.1.1. Rappels mathématiques

Dans ce paragraphe, on se contente de rappeler quelques propriétés liées à la transformation de Laplace et utilisées dans l'analyse des systèmes linéaires. Pour toute information supplémentaire, on consultera avantageusement son cours de mathématiques.

#### Définition

$$
\mathcal{L}(x(t)) = X(s) \equiv \int_0^\infty x(t) e^{-st} dt, \qquad s = \sigma + j\omega \, [1/sec] \tag{1.1}
$$

Dans l'analyse des signaux temporels, la variable s est appelée pulsation complexe et elle possède les unités  $[1/sec]$ . On notera que, si la variable  $x(t)$  est une tension électrique alors son image  $X(s)$  se mesure en [V · sec].

#### Linéarité

$$
\mathcal{L}(a\,x(t) + b\,y(t)) = a\,X(s) + b\,Y(s) \tag{1.2}
$$

Dérivation

$$
\mathcal{L}\left(\frac{dx(t)}{dt}\right) = s X(s) - x(t=0) \tag{1.3}
$$

Intégration

$$
\mathcal{L}\left(\int_0^t x(t) dt + x(t=0)\right) = \frac{X(s)}{s} + \frac{x(t=0)}{s} \tag{1.4}
$$

Amortissement

$$
\mathcal{L}\left(x(t)e^{-at}\right) = X(s+a) \tag{1.5}
$$

Valeurs limites

$$
x(t \to 0_+) = s X(s)|_{s \to \infty} \tag{1.6}
$$

$$
x(t \to \infty) = s X(s)|_{s \to 0} \tag{1.7}
$$

Quelques transformées De l'ensemble des transformées de Laplace généralement proposées dans les formulaires mathématiques, on ne gardera que les plus fréquemment utilisées dans l'analyse des systèmes (tableau 1.1). La connaissance de celles-ci, associée aux propriétés rappelées plus haut, permettra de résoudre la plupart des problèmes.

|                                                   | $x(t) \leftrightarrow X(s)$              |
|---------------------------------------------------|------------------------------------------|
| $\delta(t)$                                       | $\mathbf 1$                              |
| $\epsilon(t)$                                     | $\frac{1}{s}$                            |
| $\exp(-a t) \cdot \epsilon(t)$                    | $\mathbf 1$<br>$s + a$                   |
| $\sin(\omega t) \cdot \epsilon(t)$                | $\frac{\omega}{s^2 + \omega^2}$          |
| $\cos(\omega t) \cdot \epsilon(t)$                | $\frac{s}{s^2 + \omega^2}$               |
| $e^{-at}$ sin( $\omega t$ ) $\cdot$ $\epsilon(t)$ | $\omega$<br>$\frac{1}{(s+a)^2+\omega^2}$ |
| $e^{-at}\cos(\omega t)\cdot \epsilon(t)$          | $s + a$<br>$(s+a)^2 + \omega^2$          |

Tab. 1.1.: Quelques transformées de Laplace

**Pôles et zéros** Comme le montre le tableau des transformées, l'image  $X(s)$  d'une fonction  $x(t)$  est une fraction constituée de deux polynômes

$$
X(s) = \frac{N(s)}{D(s)}\tag{1.8}
$$

Les racines de ces polynômes sont importantes pour l'analyse de l'évolution des signaux ou du comportement des systèmes. On dénit ainsi

- 1. Les pôles de  $X(s)$  qui sont les racines du dénominateur  $D(s)$ ; ils déterminent complètement la partie transitoire (oscillation et amortissement) des réponses temporelles.
- 2. Les zéros de  $X(s)$  qui sont les racines du numérateur  $N(s)$ ; leur effet n'intervient que sur les amplitudes des composantes temporelles des signaux  $x(t)$ .

#### 1.1.2. Quelques exemples introductifs

#### Exemple 1

Connaissant l'image  $I_1(s)$  d'un courant  $i_1(t)$ 

$$
I_1(s) = \frac{2}{s^2 + 7s + 12} = \frac{2}{(s+3)(s+4)}
$$
(1.9)

on souhaite connaître  $i_1(0+), i_1(\infty)$  et  $i_1(t)$ .

Valeurs initiale et finale Le théorème des valeurs limites permet d'obtenir

$$
i_1(0_+) = s I_1(s)|_{s \to \infty} = 0 [A]
$$
  

$$
i_1(\infty) = s I_1(s)|_{s \to 0} = 0 [A]
$$

Recherche des pôles Les pôles sont les racines du dénominateur de la fonctionimage  $I_1(s)$ . Dans ce cas, les pôles valent simplement

$$
p_1 = -3 \begin{bmatrix} 1 \\ \sec \end{bmatrix}
$$
 et  $p_1 = -4 \begin{bmatrix} 1 \\ \sec \end{bmatrix}$ 

**Évolution temporelle** Le calcul de  $i_1(t)$  se fait en décomposant la fonction  $I_1(s)$ en somme de fractions simples faisant intervenir les pôles de  $I_1(s)$ . Dans ce cas, cette fonction se décompose en deux fractions d'ordre 1

$$
I_1(s) = \frac{A_1}{s+3} + \frac{A_2}{s+4}
$$

Se souvenant des transformées élémentaires présentées plus haut, on voit que le courant  $i_1(t)$  est décrit par la somme de deux exponentielles

$$
i_1(t) = A_1 \exp(-3t) + A_2 \exp(-4t)
$$

que l'on écrira plus généralement sous la forme

$$
i_1(t) = A_1 \exp(-t/\tau_1) + A_2 \exp(-t/\tau_2)
$$

Cette écriture fait apparaître les constantes de temps

$$
\tau_1 = \frac{1}{3} [sec] \quad \text{et} \quad \tau_2 = \frac{1}{4} [sec]
$$

Connaissant ces constantes de temps, on peut en déduire la durée  $t_{tr}$  du régime transitoire

$$
t_{tr} \approx 5 \tau_{max} = 5 \frac{1}{3} \approx 2 \, [sec]
$$

Les valeurs des coefficients  $A_1$  et  $A_2$  se trouvent par identification des coefficients des numérateurs :

$$
I_1(s) = \frac{2}{(s+3)(s+4)}
$$
  
=  $\frac{A_1}{s+3} + \frac{A_2}{s+4}$   
=  $\frac{(A_1 + A_2)s + 4A_1 + 3A_2}{(s+3)(s+4)}$ 

On en déduit que

$$
A_1 + A_2 = 0
$$
  

$$
4A_1 + 3A_2 = 2
$$

D'où

$$
A_1 = -A_2 = 2
$$

$$
I_1(s) = \frac{2}{s+3} - \frac{2}{s+4}
$$

Le courant  $i_1(t)$  correspondant à cette fonction-image  $I_1(s)$  vaut donc

$$
i_1(t) = 2 \exp(-3t) - 2 \exp(-4t)
$$
\n(1.10)

#### Exemple 2

Connaissant l'image $I_2(s)$  d'un courant  $i_2(t)$ 

$$
I_2(s) = \frac{s+2}{s^2 + 7s + 12} = \frac{s+2}{(s+3)(s+4)}
$$
(1.11)

on désire calculer  $i_2(0+)$ ,  $i_2(\infty)$  et  $i_2(t)$ .

Valeurs initiale et finale Le théorème des valeurs limites permet d'obtenir

$$
i_2(0_+) = s I_2(s)|_{s \to \infty} = 1 [A]
$$
  

$$
i_2(\infty) = s I_2(s)|_{s \to 0} = 0 [A]
$$

**Recherche des pôles** Les pôles de la fonction-image  $I_2(s)$  sont évidemment les mêmes que dans l'exemple précédent

$$
p_1 = -3 \left[\frac{1}{sec}\right]
$$
 et  $p_1 = -4 \left[\frac{1}{sec}\right]$ 

**Évolution temporelle** Comme les pôles de  $I_2(s)$  sont les mêmes que ceux de l'exemple 1, la fonction  $I_2(s)$  se décompose en deux fractions simples identiques aux précédentes :

$$
I_2(s) = \frac{A_1}{s+3} + \frac{A_2}{s+4}
$$

D'où

$$
i_2(t) = A_1 \exp(-3t) + A_2 \exp(-4t)
$$

Comme les constantes de temps sont les mêmes que précédemment, la durée du régime transitoire n'est pas changée. Seules les valeurs des coefficients  $A_1$  et  $A_2$  vont distinguer ces deux réponses temporelles.

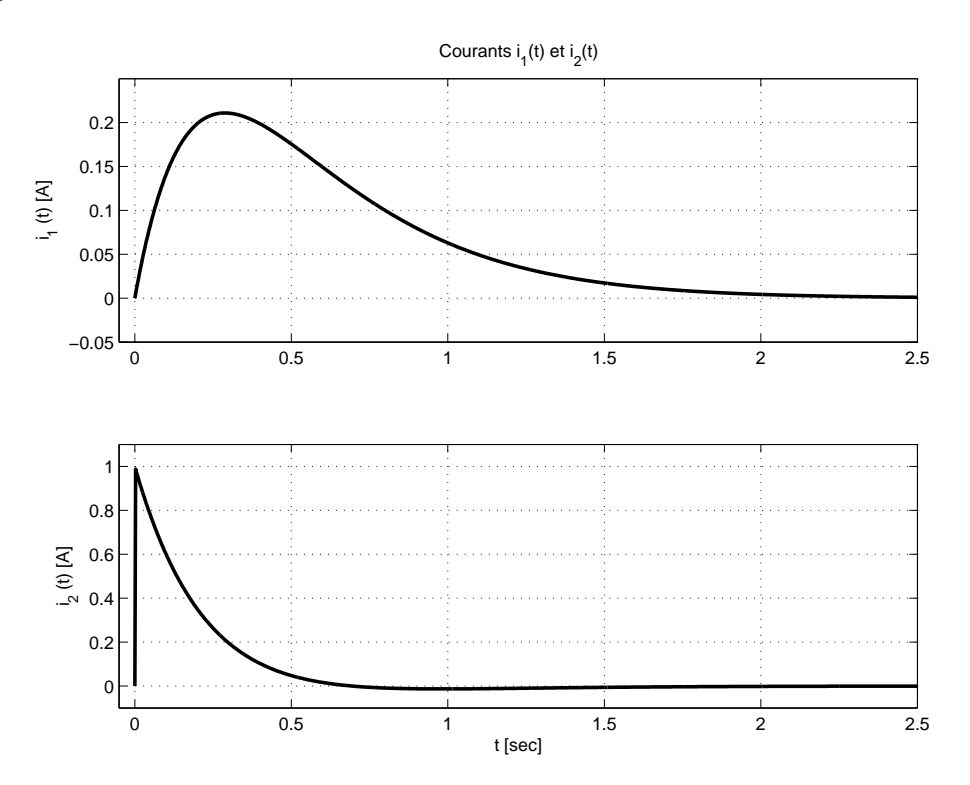

FIG. 1.1.: Évolution des courants  $i_1(t)$  et  $i_2(t)$ 

La réduction à un même dénominateur commun donne

$$
I_2(s) = \frac{s+2}{(s+3)(s+4)}
$$
  
= 
$$
\frac{A_1}{s+3} + \frac{A_2}{s+4}
$$
  
= 
$$
\frac{(A_1 + A_2)s + 4A_1 + 3A_2}{(s+3)(s+4)}
$$

On en déduit que

$$
A_1 + A_2 = 1
$$
  

$$
4A_1 + 3A_2 = 2
$$

d'où

$$
A_1 = -1, \qquad A_2 = 2
$$

$$
I_2(s) = \frac{-1}{s+3} + \frac{2}{s+4}
$$

qui correspond au courant

$$
i_2(t) = -1 \exp(-3t) + 2 \exp(-4t)
$$
\n(1.12)

Une illustration des courants  $i_1(t)$  et  $i_2(t)$  est donnée dans la figure 1.1. Comme on l'a déjà dit, une modification du numérateur, c'est-à-dire des zéros de la fonctionimage, ne modifie en rien les constantes de temps des exponentielles constitutives du signal ; seules leurs amplitudes sont changées.

#### Exemple 3

On désire connaître  $i_3(0)$ ,  $i_3(\infty)$  et  $i_3(t)$  sachant que la fonction-image  $I_3(s)$  vaut :

$$
I_3(s) = \frac{2s^2 + 15s + 125}{s(s^2 + 10s + 125)}
$$
\n(1.13)

Valeurs initiale et finale Le théorème des valeurs limites permet d'obtenir immédiatement :

$$
i_3(0) = sI_3(s)|_{s \to \infty} = 2[A]
$$
  

$$
i_3(\infty) = sI(s)|_{s \to 0} = 1[A]
$$

Recherche des pôles Les pôles sont les racines du dénominateur de la fonctionimage  $I_3(s)$  qui valent

$$
p_1 = 0,
$$
  $p_{2,3} = -5 \pm j10 \left[ \frac{1}{sec} \right]$ 

**Évolution temporelle** Le calcul du courant  $i_3(t)$  se fait en décomposant la fonction  $I_3(s)$  en somme d'éléments simples. Comme il y a trois pôles, la fonction  $I_3(s)$  se décompose en trois termes :

$$
I_3(s) = \frac{A_1}{s} + \frac{A_2}{s+5+j10} + \frac{A_3}{s+5-j10}
$$
 avec  $A_2 = A_3^*$ 

Les deux dernières fractions se ramènent, par réduction à un même dénominateur commun,à une fraction quadratique de la forme :

$$
I_3(s) = \frac{A_1}{s} + \frac{B(s+5) + C}{(s+5)^2 + 10^2}
$$

Utilisant le théorème de l'amortissement et le tableau des transformées élémentaires, on en déduit que la forme générale de  $i_3(t)$  est

$$
i_3(t) = A_1 + \exp(-5t) \left[ B \cos(10t) + \frac{C}{10} \sin(10t) \right]
$$

que l'on écrira de préférence sous la forme équivalente suivante

$$
i_3(t) = A_1 + A_{23} \exp(-5t) \cdot \cos(10t + \alpha_{23})
$$

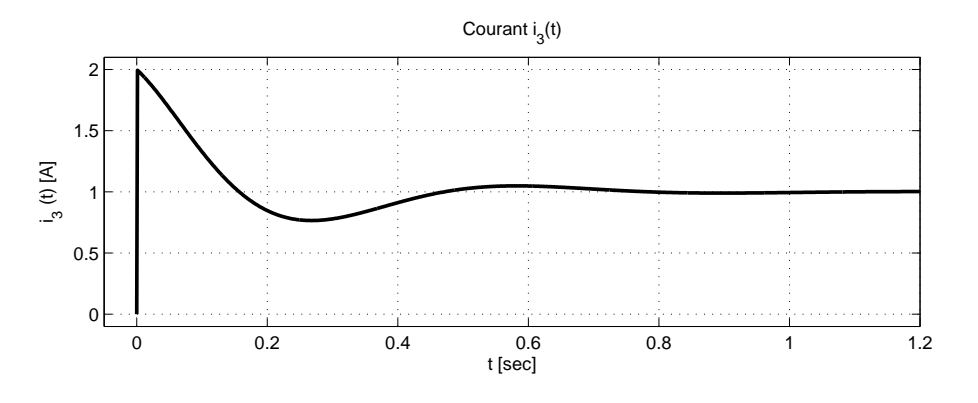

FIG. 1.2.: Évolution du courant  $i_3(t)$ 

Cette forme de  $i_3(t)$  fait apparaître un amortissement de constante de temps

$$
\tau = \frac{1}{5}\,[sec]
$$

et une oscillation de pulsation

$$
\omega_p = 10 \, [rad/sec]
$$

Pour obtenir l'expression exacte du courant, il faut encore calculer les coefficients A, B et C. En identifiant les numérateurs de la fonction  $I_3(s)$ , on obtient :

$$
I_3(s) = \frac{2s^2 + 15s + 125}{s(s^2 + 10s + 125)}
$$
  
=  $\frac{A}{s} + \frac{B(s+5) + C}{(s+5)^2 + 10^2}$   
=  $\frac{(A+B)s^2 + (10A + 5B + C)s + 125A}{s(s^2 + 10s + 125)}$ 

d'où

$$
A = 1, \qquad B = 1, \qquad C = 0
$$

Ce qui permet d'écrire  $I_3(s)$  sous la forme

$$
I_3(s) = \frac{1}{s} + \frac{s+5}{(s+5)^2 + 10}
$$

Ce qui correspond au courant suivant

$$
i_3(t) = 1 + \exp(-5t)\cos(10t)
$$
\n(1.14)

Conclusions Ici également, la dynamique du signal est décrite par les pôles de la fonction-image. On en déduit en particulier :

la durée du régime transitoire :

$$
t_{tr} \approx 5\tau = 5/5 = 1 \,\mathrm{[sec]}
$$

la période de l'oscillation amortie :

$$
T_p = \frac{2\pi}{\omega_p} = \frac{2\pi}{10} \approx 0,6 \,\mathrm{[sec]}
$$

le nombre de périodes visibles :

$$
N_{osc} = \frac{t_{tr}}{T_p} = \frac{1 \, sec}{0.6 \, sec} \simeq 1.6 \, \text{pérodes}
$$

On constate aussi que la présence de deux pôles conjugués complexes conduit à un trinôme s'écrivant sous la forme d'une somme de deux carrés parfaits

$$
s^2 + 10s + 125 = (s+5)^2 + 10^2
$$

dans lesquels on trouve les parties réelle et imaginaire de la paire de pôles. On voit donc que la partie réelle des pôles (−5) entraîne un amortissement temporel correspondant à une translation dans le domaine complexe. Alors que la partie imaginaire  $(\pm i10)$  conduit à une oscillation impliquant une somme de deux carrés parfaits dans le domaine complexe.

#### 1.1.3. Impédances et fonctions de transfert symboliques

Tout circuit constitué de résistances, capacités et inductances peut être modélisé par une équation différentielle linéaire à coefficients constants qui représente ainsi un système linéaire et temporellement invariant (LTI).

Dans le cas d'un circuit RLC série à conditions initiales nulles (figure 1.3), l'équation différentielle pour  $t \geq 0$  s'écrit

$$
u(t) = Ri(t) + L\frac{di}{dt} + \frac{1}{C} \int_0^t i(t)dt
$$
\n(1.15)

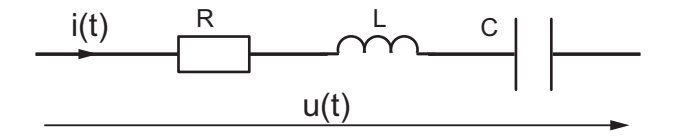

Fig. 1.3.: Circuit RLC série

Sa transformée de Laplace est

$$
U(s) = RI(s) + L sI(s) + \frac{1}{sC} I(s)
$$

d'où

$$
U(s) = \left(R + sL + \frac{1}{sC}\right) I(s) = Z(s) I(s)
$$
 (1.16)

On retrouve ici la loi d'Ohm faisant apparaître l'impédance symbolique

$$
Z(s) \equiv \frac{U(s)}{I(s)} = R + sL + \frac{1}{sC}
$$
\n
$$
(1.17)
$$

similaire à l'impédance bien connue en régime sinusoïdal permanent

$$
Z(j\omega) \equiv \frac{U(j\omega)}{I(j\omega)} = R + j\omega L + \frac{1}{j\omega C}
$$
 (1.18)

À partir de ceci, on voit que toutes les descriptions de circuits AC possèdent leur équivalent symbolique. En particulier, la règle du diviseur de tension est applicable et permet de calculer les fonctions de transfert de quadripôles

$$
\left. \frac{U_2(s)}{U_1(s)} \right|_{I_2(s)=0} \equiv G(s) = \frac{Z_2(s)}{Z_1(s) + Z_2(s)}
$$

## 1.2. Réponses temporelles vs pôles et zéros

#### 1.2.1. Effets des pôles et zéros

En conclusion des exemples ci-dessus, on retiendra les points suivants :

1. Une fonction-image  $X(s)$  d'un signal  $x(t)$  s'écrit sous la forme d'un rapport de deux polynômes

$$
X(s) = \frac{N(s)}{D(s)}\tag{1.19}
$$

- 2. Le comportement temporel transitoire est totalement déterminé par les pôles de la fonction  $X(s)$  (racines du dénominateur).
- 3. À chaque pôle correspond une exponentielle dont l'exposant est le pôle  $p_k$ multiplié par le temps t.

4. La forme générale de la fonction temporelle est donc déterminée par les pôles

$$
x(t) = \sum A_k \exp(+p_k t)
$$
 (1.20)

5. Les constantes de temps dépendent de la partie réelle des pôles

$$
\tau_k = \frac{1}{|Re(p_k)|} \tag{1.21}
$$

6. Les périodes des oscillations sont fixées par la partie imaginaire des pôles

$$
T_{pk} = \frac{2\pi}{|Im(p_k)|}\tag{1.22}
$$

- 7. Les racines du numérateur de la fonction-image sont appelées les zéros de la fonction; leur effet n'intervient qu'au niveau des amplitudes des fonctions temporelles, mais pas du tout sur les paramètres dynamiques.
- 8. Les systèmes stables sont caractérisés par des pôles à partie réelle négative.

Une illustration tirée de [2] montre le comportement des systèmes suivant l'emplacement de leurs pôles dans le plan complexe (figure 1.4).

#### 1.2.2. Effet des conditions initiales

Considérons comme exemple le circuit RLC série pour lequel les conditions initiales (CI) ne sont pas nulles et calculons l'évolution du courant qui le traverse. Pour  $t > 0$ , l'équation différentielle de ce circuit s'écrit

$$
u(t) = Ri(t) + L\frac{di}{dt} + \frac{1}{C} \int_0^t i(t)dt + u_C(0)
$$

Sa transformée de Laplace vaut

$$
U(s) = RI(s) + L(sI(s) - iL(0)) + \frac{1}{sC}I(s) + \frac{uC(0)}{s}
$$

Regroupant les facteurs de la fonction  $I(s)$ , on obtient

$$
U(s) + Li_L(0) - \frac{u_C(0)}{s} = I(s) \left( R + sL + \frac{1}{sC} \right) = I(s) \frac{1 + sRC + s^2LC}{sC}
$$

On voit ainsi que les conditions initiales jouent le rôle de sources de tension décrivant l'état du système en l'instant  $t = 0$ . De cette équation, on peut tirer le courant

$$
I(s) = \frac{sC}{1 + sRC + s^2LC}U(s) + \frac{sLC i_L(0) - C u_C(0)}{1 + sRC + s^2LC}
$$

On constate alors que les dénominateurs des deux fractions sont les mêmes et qu'ils ne dépendent pas des conditions initiales. On en déduit que les pôles de la fonction,

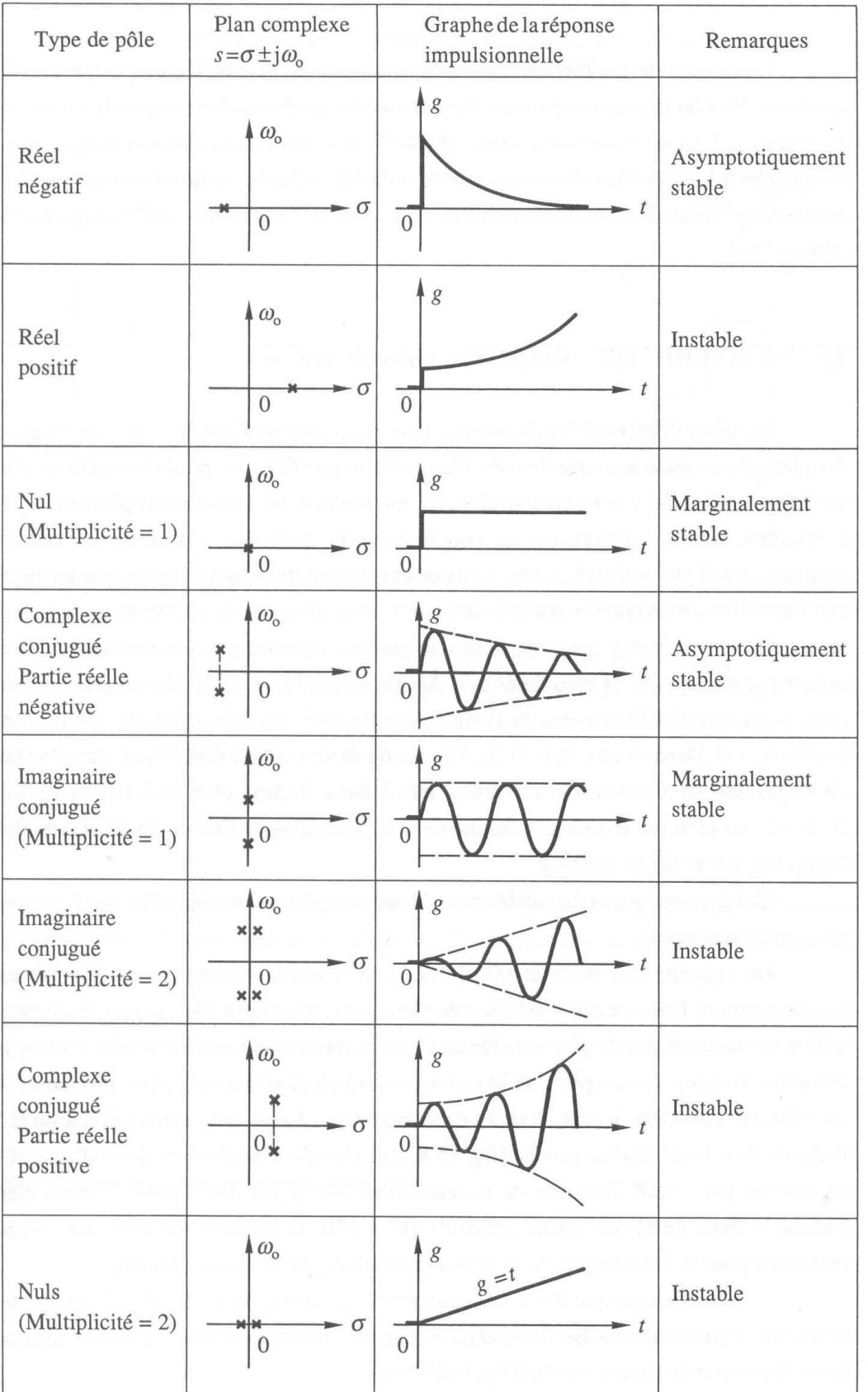

Fig. 1.4.: Position des pôles et réponses temporelles [2]

donc la dynamique de la réponse temporelle, sont indépendants des conditions initiales. Seules les amplitudes des fonctions temporelles seront modiées par celles-ci.

Plus généralement, on dira que la réponse d'un système est décrite par la somme de deux termes faisant intervenir le signal d'entrée  $X(s)$ , le système  $G(s) = N(s)/D(s)$ et ses conditions initiales

$$
Y(s) = X(s)\frac{N(s)}{D(s)} + \frac{P(s;CI)}{D(s)}
$$
(1.23)

où :

- $-P(s;CI)$  est un polynôme dont les coefficients dépendent directement des CI et qui s'annule si celles-ci sont nulles ;
- $-N(s)$  et  $D(s)$  sont le numérateur et dénominateur de la fonction décrivant le système.

Ce résultat est important car il montre que la connaissance des pôles du système, c'est-à-dire du dénominateur de la fonction  $G(s)$  décrivant le système suffit pour prévoir le comportement temporel de celui-ci.

## 1.3. Analyse d'un système d'ordre 1

#### 1.3.1. Fonction de transfert

L'exemple type d'un système d'ordre 1 est le filtre passe-bas RC (figure 1.5. Dans le cas où le courant de sortie du quadripôle RC est nul, le quadripôle est décrit par l'équation différentielle suivante (CI nulle)

$$
u_1(t) = Ri(t) + u_2(t) \quad \text{avec} \quad u_2(t) = u_c(t) = \frac{1}{C} \int_0^t i(t) \, dt \tag{1.24}
$$

La transformation de Laplace de ces deux équations donne

$$
U_1(s) = R I(s) + U_2(s)
$$
 avec  $U_2(s) = \frac{I(s)}{sC}$ 

Tirant le courant  $I(s) = sC U_2(s)$  de la deuxième équation et le portant dans la première, il vient

$$
U_1(s) = sRC U_2(s) + U_2(s)
$$

Sachant la fonction de transfert d'un quadripôle est dénie comme le rapport des tensions sortie/entrée, on retrouve la fonction de transfert bien connue du circuit RC

$$
G(s) \equiv \left. \frac{U_2(s)}{U_1(s)} \right|_{I_2=0} = \frac{1}{1+sRC}
$$
\n(1.25)

dont la constante de temps  $\tau = RC$  détermine la dynamique du circuit.

De manière générale, un système d'ordre 1 est représenté par une fonction de transfert de la forme

$$
G(s) = \frac{b_0 + b_1 s}{a_0 + a_1 s} \tag{1.26}
$$

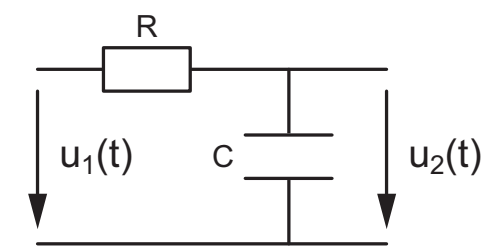

Fig. 1.5.: Circuit élémentaire d'ordre 1

dont la description se fera de préférence dans une des deux formes canoniques suivantes

$$
G(s) = \frac{b_0}{a_0} \frac{1 + \tau_2 s}{1 + \tau_1 s}
$$
 (forme de Bode) \t(1.27)

$$
G(s) = \frac{b_1}{a_1} \frac{s + 1/\tau_2}{s + 1/\tau_1} = \frac{b_1}{a_1} \frac{s + \omega_2}{s + \omega_1}
$$
 (forme de Laplace) (1.28)

avec

$$
\tau_1 = \frac{1}{\omega_1} = \frac{a_1}{a_0} \qquad \tau_2 = \frac{1}{\omega_2} = \frac{b_1}{b_0}
$$

#### 1.3.2. Pôle et réponse transitoire

Un tel système possède un pôle et un zéro qui valent

$$
p_1 = -\frac{1}{\tau_1} \qquad z_1 = -\frac{1}{\tau_2} \tag{1.29}
$$

La réponse transitoire de ce système est alors décrite par une exponentielle

$$
y_h(t) = A_1 e^{-t/\tau_1} \qquad \text{avec} \quad \tau_1 = \frac{1}{|p_1|} \tag{1.30}
$$

#### 1.3.3. Réponse indicielle

L'image de la réponse indicielle d'un système est décrite par

$$
Y(s) = X(s) G(s) \quad \text{avec} \quad X(s) = \frac{1}{s} \tag{1.31}
$$

Cas particulier Dans le cas d'un simple filtre passe-bas, on a

$$
Y(s) = \frac{1}{s} \frac{1}{1+s\tau}
$$

$$
= \frac{1}{s} \frac{1/\tau}{s+1/\tau}
$$

$$
= \frac{A_0}{s} + \frac{A_1}{s+1/\tau}
$$

avec  $A_0 = 1 = -A_1$ . La transformation inverse conduit à l'expression bien connue

$$
y(t) = 1 - \exp\left(-\frac{t}{\tau}\right) \tag{1.32}
$$

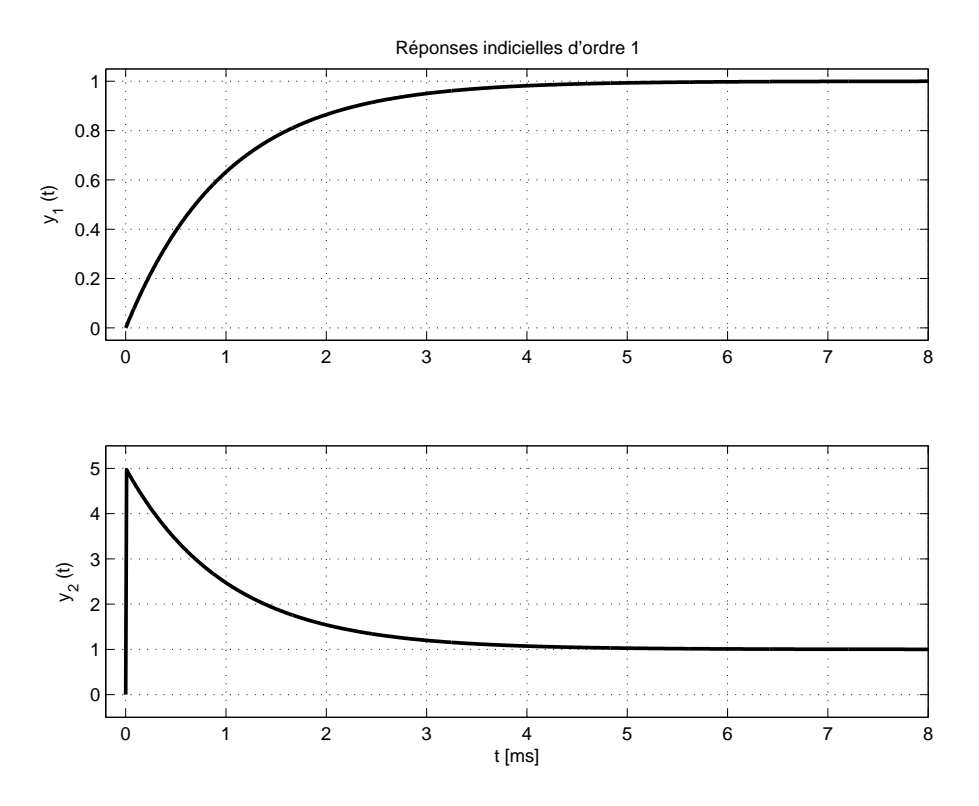

Fig. 1.6.: Réponses indicielles de deux systèmes d'ordre 1

Cas général Dans le cas d'un système d'ordre 1 quelconque décrit par

$$
G(s) = \frac{b_0 + b_1 s}{a_0 + a_1 s} \tag{1.33}
$$

on peut montrer que, indépendamment de la valeur des coefficients, les réponses indicielles sont telles que

1. L'évolution temporelle est entièrement décrite par

$$
y(t) = y(0) + (y(\infty) - y(0)) \left( 1 - \exp\left( -\frac{t}{\tau} \right) \right)
$$
 (1.34)

2. Le temps pour atteindre la valeur  $y(t)$  vaut

$$
t = \tau \ln \left( \frac{y(\infty) - y(0)}{y(\infty) - y(t)} \right)
$$
 (1.35)

3. Le 63% de l'évolution temporelle est réalisée au temps  $t = \tau$  car on a

$$
\exp(-t/\tau)|_{t=\tau} = e^{-1} \simeq 0.37 \tag{1.36}
$$

4. Le temps de montée défini comme le tempes nécessaire pour passer de  $10\%$  à 90% de la variation  $y(\infty) - y(0_+)$  vaut

$$
t_r \equiv t_{90\%} - t_{10\%} = \tau \, \ln(9) \tag{1.37}
$$

Les réponses indicielles de deux systèmes d'ordre 1 décrits par

$$
G_1(s) = \frac{1}{1 + s\tau_1}
$$
,  $G_2(s) = \frac{1 + s\tau_2}{1 + s\tau_1}$  avec  $\tau_1 = 1$  ms,  $\tau_2 = 5$  ms

sont illustrées dans la figure 1.6.

## 1.4. Analyse d'un système d'ordre 2

#### 1.4.1. Fonction de transfert

L'exemple type d'un système d'ordre 2 est le filtre passe-bas RL-C (figure 1.7. Dans le cas où le courant de sortie est nul, le quadripôle est décrit par l'équation diérentielle suivante (pour laquelle on admet que les CI sont nulles)

$$
u_1(t) = R i(t) + L \frac{di(t)}{dt} + u_C(t)
$$
\n(1.38)

$$
u_2(t) = u_C(t) = \frac{1}{C} \int_0^t i(t) dt
$$
\n(1.39)

La transformation de Laplace de ces deux équations donne

$$
U_1(s) = RI(s) + sLI(s) + U_c(s)
$$
  

$$
U_2(s) = U_C(s) = \frac{I(s)}{sC}
$$

Tirant le courant  $I(s) = sC U_2(s)$  de la deuxième équation et le portant dans la première, il vient

$$
U_1(s) = sRC U_2(s) + s^2 LC U_2(s) + U_2(s)
$$

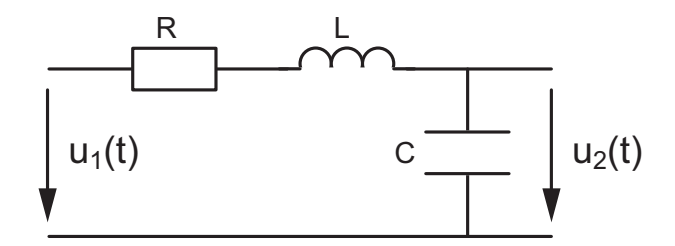

Fig. 1.7.: Circuit élémentaire d'ordre 2

Sachant que la fonction de transfert d'un quadripôle est définie comme le rapport des tensions de sortie et d'entrée, on retrouve la fonction de transfert bien connue du filtre passe-bas

$$
G(s) \equiv \left. \frac{U_2(s)}{U_1(s)} \right|_{I_2=0} = \frac{1}{1 + sRC + s^2LC}
$$
\n(1.40)

Comme un système d'ordre 2 peut représenter autre chose qu'un simple circuit RLC, on préfère travailler avec une expression plus générale pour le dénominateur

$$
D(s) = 1 + \frac{1}{Q_0} \frac{s}{\omega_n} + \left(\frac{s}{\omega_n}\right)^2 \tag{1.41}
$$

faisant intervenir la pulsation naturelle du système  $\omega_n$  et le facteur de qualité  $Q_0$  ou son inverse, le coefficient d'amortissement

$$
\zeta \equiv \frac{1}{2Q_0} \tag{1.42}
$$

Ce qui donne

$$
G(s) = \frac{1}{1 + \frac{1}{Q_0} \frac{s}{\omega_n} + \left(\frac{s}{\omega_n}\right)^2} = \frac{1}{1 + 2\zeta \frac{s}{\omega_n} + \left(\frac{s}{\omega_n}\right)^2}
$$
(1.43)

De manière générale, un système d'ordre 2 est représenté par une fonction de transfert de la forme  $\Omega$ 

$$
G(s) = \frac{a_0 + a_1s + a_2s^2}{b_0 + b_1s + b_2s^2}
$$
\n(1.44)

Pour ce qui suit, on se contentera d'analyser les systèmes de type passe-bas décrits par

$$
G(s) = \frac{1}{1 + b_1 s + b_2 s^2}
$$

dont la description se fera dans une des deux formes canoniques suivantes

$$
G(s) = \frac{1}{1 + \frac{1}{Q_0} \frac{s}{\omega_n} + \left(\frac{s}{\omega_n}\right)^2} \qquad \text{(forme de Bode)} \tag{1.45}
$$

$$
G(s) = \frac{\omega_n^2}{s^2 + 2\zeta\omega_n s + \omega_n^2}
$$
 (forme de Laplace) (1.46)

#### 1.4.2. Pôles et réponse transitoire

Les pôles d'un système décrit par cette fonction de transfert  $G(s)$  valent

$$
p_{1,2} = -\zeta \omega_n \pm \sqrt{(\zeta \omega_n)^2 - \omega_n^2} = -\omega_n \left(\zeta \pm \sqrt{\zeta^2 - 1}\right) \tag{1.47}
$$

Selon la valeur de  $\zeta$ , on voit que ces pôles peuvent être réels, complexes ou imaginaires. Pour étudier le comportement temporel du système, il faut donc considérer les trois situations suivantes.

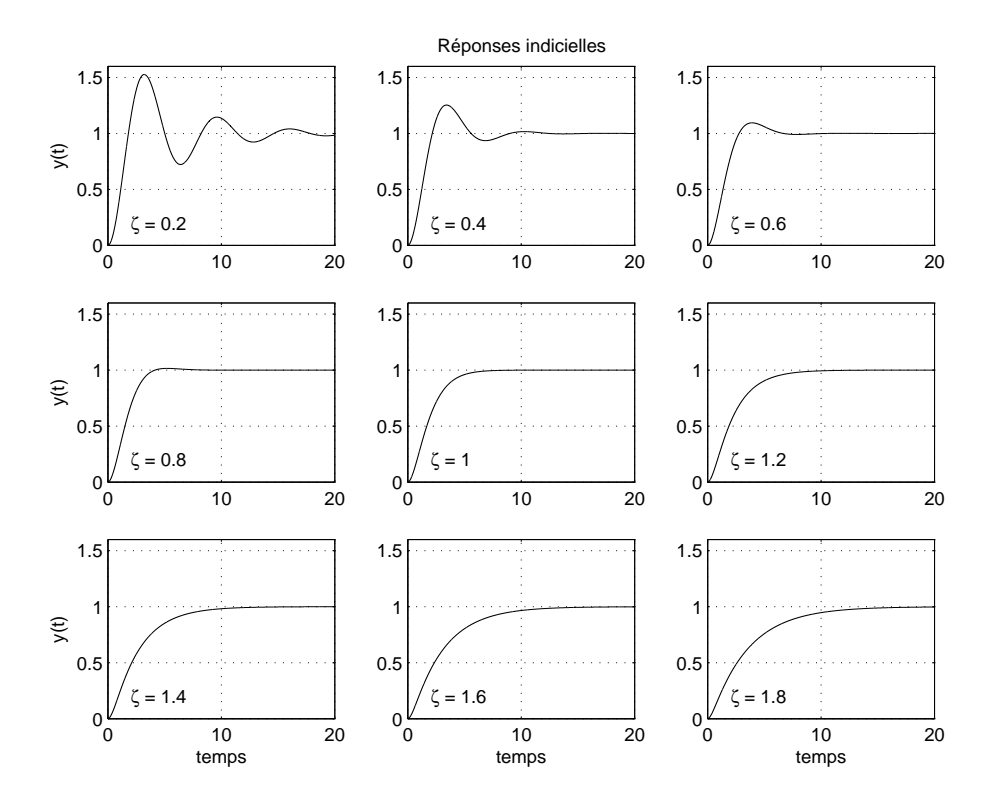

Fig. 1.8.: Réponses indicielles d'un système d'ordre 2 en fonction de ζ

 $\zeta > 1$  : les pôles sont réels distincts La réponse transitoire du système est alors décrite par

$$
y_h(t) = A_1 e^{-t/\tau_1} + A_2 e^{-t/\tau_2} \qquad \text{avec} \quad \tau_{1,2} = \frac{1}{|p_{1,2}|} \tag{1.48}
$$

La durée du régime transitoire  $t_{tr}$  vaut alors

$$
t_{tr} \simeq 5 \,\tau_{max} \tag{1.49}
$$

 $\zeta = 1$  : les pôles sont réels confondus La réponse transitoire du système est alors décrite par

$$
y_h(t) = A_1 e^{-t/\tau} (1 + A_2 t) \qquad \text{avec} \quad \tau = \frac{1}{|p_1|} = \frac{1}{|p_2|} \tag{1.50}
$$

Dans ce cas, la durée du régime transitoire vaut

$$
t_{tr} \simeq 7\,\tau \tag{1.51}
$$

 $0 \le \zeta < 1$ : les pôles sont complexes La réponse transitoire du système est alors décrite par

$$
y_h(t) = A_1 e^{-t/\tau} \cos(\omega_p t + \alpha_1)
$$
\n(1.52)

avec

$$
\tau = \frac{1}{|Re(p_{1,2})|} = \frac{1}{\zeta \omega_n} \tag{1.53}
$$

c 2008 freddy.mudry@gmail.com 19
#### 1. Analyse des systèmes linéaires

$$
\omega_p \equiv \frac{2\pi}{T_p} = |Im(p_{1,2})| = \omega_n \sqrt{1 - \zeta^2}
$$
\n(1.54)

La durée du régime transitoire et le nombre de périodes visibles valent alors

$$
t_{tr} \simeq 5\,\tau, \qquad N_{osc} \simeq \frac{t_{tr}}{T_p} \tag{1.55}
$$

Tenant compte de ces expressions, on en déduit que pour les systèmes dont le facteur de qualité est supérieur à 0.5, le nombre de périodes visibles durant la partie transitoire vaut

$$
N_{osc} \simeq \frac{5\tau}{T_p} = 5 \frac{\sqrt{1 - \zeta^2}}{2\pi \zeta} = \frac{5}{2\pi} \sqrt{4Q_0^2 - 1}
$$
 (1.56)

Dans le cas où le facteur de qualité est supérieur à 1, le nombre de périodes visibles vaut environ  $1.6 Q_0$ .

## 1.4.3. Réponse indicielle d'un système d'ordre 2

La réponse indicielle d'un système d'ordre 2 est décrite par

$$
Y(s) = X(s) G(s) = \frac{1}{s} \frac{\omega_n^2}{s^2 + 2\zeta \omega_n s + \omega_n^2}
$$
(1.57)

L'image de Laplace de la réponse  $y(t)$  possède un pôle  $p_0$  dû au signal appliqué  $x(t) = \epsilon(t)$  et une paire de pôles  $p_{1,2}$  provenant du système  $G(s)$ :

$$
p_0 = 0
$$
 et  $p_{1,2} = -\omega_n \left( \zeta \pm \sqrt{\zeta^2 - 1} \right)$  (1.58)

La figure 1.8 illustre la réponse indicielle d'un système d'ordre 2 pour différentes valeurs du coefficient d'amortissement  $\zeta$ . Le regroupement de ces réponses sur un seul graphe (figure 1.9 a) permet de mettre en évidence les caractéristiques de la réponse indicielle d'un système d'ordre 2.

Position des pôles La figure 1.9 b montre comment les pôles se déplacent dans le plan complexe lorsque  $\zeta$  varie de 0 à l'infini. On peut relever que pour  $0 \leq \zeta \leq 1$ , l'angle  $\psi$  parcouru sur le demi-cercle est tel que  $\sin(\psi) = \zeta$ . Globalement, on peut alors considérer les quatre situations suivantes

- 1.  $\zeta = 0$ : les pôles sont imaginaires; ils se situent sur l'axe imaginaire en  $\pm i\omega_n$ .
- 2.  $0 < \zeta < 1$ : les pôles sont complexes; ils se déplacent alors sur un demicercle de rayon  $\omega_n$ .
- 3.  $\zeta = 1$  : les pôles sont réels confondus; ils se situent sur l'axe réel en  $-\omega_n$ .
- 4.  $1 < \zeta < \infty$ : les pôles sont réels négatifs distincts; l'un des deux pôles parcourt l'axe réel négatif de  $-\omega_n$  à  $-\infty$  alors que le deuxième se déplace de  $-\omega_n$  à 0 et ralentit la réponse temporelle.

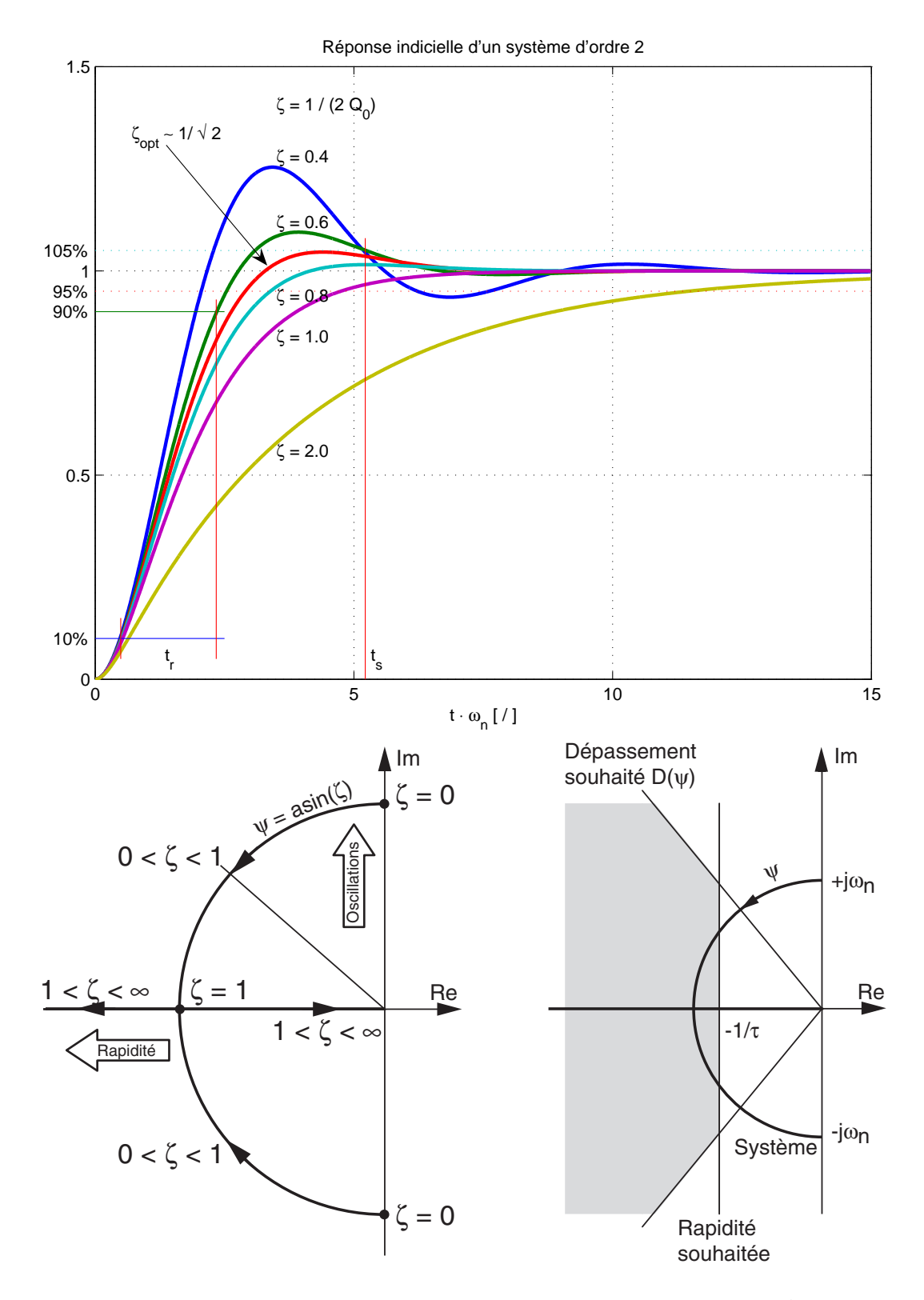

FIG. 1.9.: Réponse indicielle et lieu des pôles en fonction de  $\zeta$ 

**Domaine intéressant** Sur la figure 1.9 c, on a représenté dans le plan complexe un domaine délimité par le dépassement D souhaité (droite inclinée), la constante de temps désirée τ (droite verticale) et le lieu des pôles décrivant le système d'ordre 2. Ainsi, la partie grisée correspond-elle à une réponse indicielle dont le dépassement est inférieur à D et le temps d'établissement  $t_s$  inférieur à  $3\tau$ . On voit que seules certaines valeurs de ζ permettent d'atteindre le comportement souhaité.

**Temps caractéristiques** Dans le cas où  $\zeta < 1$  ou, de manière équivalente,  $Q_0 >$ 0.5, ces éléments caractéristiques sont

1. la constante de temps

$$
\tau = \frac{1}{\zeta \omega_n} \tag{1.59}
$$

2. la période d'oscillation

$$
T_p = \frac{2\pi}{\omega_n \sqrt{1 - \zeta^2}}\tag{1.60}
$$

3. le temps d'établissement à 5% de la valeur asymptotique

$$
t_s \equiv t_{(100 \pm 5)\%} \simeq 3\,\tau = \frac{3}{\zeta \omega_n} \tag{1.61}
$$

4. la durée du régime transitoire

$$
t_{tr} \equiv t_{(100 \pm 1)\%} \simeq 5 \,\tau = \frac{5}{\zeta \omega_n} \tag{1.62}
$$

5. le nombre de périodes visibles

$$
N_{osc} = \frac{t_{tr}}{T_p} = \frac{5\tau}{T_p} \simeq 1.6 \, Q_0 \tag{1.63}
$$

6. le dépassement qui ne dépend que de  $\zeta < 1$ 

$$
D = \exp\left(\frac{-\pi\zeta}{\sqrt{1-\zeta^2}}\right) \quad \Leftrightarrow \quad \zeta(D) = \frac{|\ln(D)|}{\sqrt{\pi^2 + \ln^2(D)}}\tag{1.64}
$$

7. le temps de montée valant très approximativement

$$
t_r \equiv t_{90\%} - t_{10\%} \simeq \frac{1.8}{\omega_n} \tag{1.65}
$$

La figure 1.10 montre l'évolution des grandeurs caractéristiques  $t_r$ ,  $t_s$  et D en fonction de ζ. Il est important de noter que le calcul du temps de montée d'un système d'ordre 2 conduit à une équation transcendante et qu'il n'existe donc pas de solution analytique, d'où l'approximation proposée par l'équation (1.65).

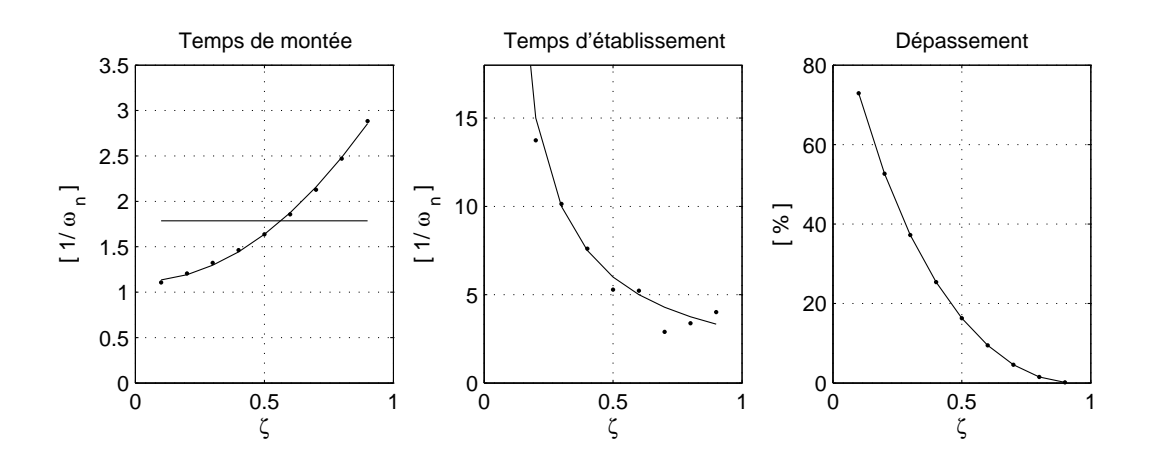

FIG. 1.10.: Temps de montée, d'établissement à 5% et dépassement en fonction de  $\zeta$ 

Réponse optimum Dans la mesure où l'on recherche une réponse atteignant rapidement sa valeur asymptotique, la figure 1.9 a montre qu'un compromis raisonnable entre le temps de montée  $t_r$ , le dépassement D et le temps d'établissement  $t_s$  est obtenu lorsque  $\zeta \simeq 0.7$ . Pour cette valeur particulière de  $\zeta$ , on obtient

$$
\begin{array}{ccc}\n t_r & \simeq & \frac{2.1}{\omega_n} \\
 t_s & \simeq & \frac{3}{\omega_n} \\
 D & \simeq & 5\% \n\end{array}\n\right\}\n\quad \text{torsque} \quad \zeta \simeq \frac{1}{\sqrt{2}} \simeq 0.7\n\tag{1.66}
$$

# 1.5. Réponses temporelles des circuits linéaires

On notera en préambule que les principes présentés ci-après dans le cadre de circuits électriques sont tout à fait généraux et applicables à n'importe quel système linéaire et temporellement invariant.

## 1.5.1. Représentation des quadripôles

Un quadripôle est décrit complètement par des deux grandeurs d'entrée  $(u_1(t), i_1(t))$ et ses deux grandeurs de sortie  $(u_2(t), i_2(t))$ . Après transformation de Laplace, on obtient les images des tension et courant d'entrée  $U_1(s)$  et  $I_1(s)$ , et des tension et courant de sortie  $U_2(s)$  et  $I_2(s)$  qui permettront de représenter le circuit par la fonction de transfert  $Q(s)$  (figure 1.11).

Le plus souvent, on se contente de caractériser un quadripôle par le rapport des tensions d'entrée et de sortie :

$$
G(s) \equiv \left. \frac{U_2(s)}{U_1(s)} \right|_{I_2=0} \tag{1.67}
$$

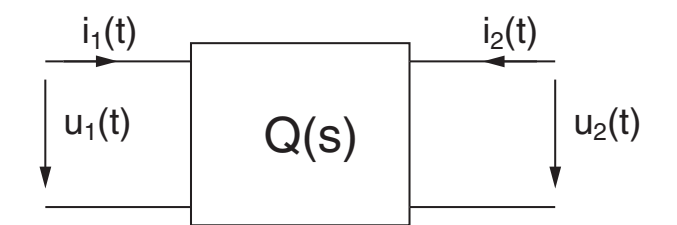

Fig. 1.11.: Quadripôles et ses signaux d'entrée et de sortie

Cependant et plus généralement, ce sont six relations qui peuvent être dénies entre les signaux d'entrée et de sortie :

 $1 - 1 - 1$ 

l'impédance d'entrée

$$
Z_{in}(s) \equiv \left. \frac{U_1(s)}{I_1(s)} \right|_{U_2=0} \tag{1.68}
$$

le gain en tension

$$
A_U(s) \equiv \left. \frac{U_2(s)}{U_1(s)} \right|_{I_2=0} \tag{1.69}
$$

le gain en courant

$$
A_I(s) \equiv \left. \frac{I_2(s)}{I_1(s)} \right|_{U_2=0} \tag{1.70}
$$

la transimpédance

$$
Z_m(s) \equiv \left. \frac{U_2(s)}{I_1(s)} \right|_{I_2=0} \tag{1.71}
$$

la transconductance

$$
Y_m(s) \equiv \left. \frac{I_2(s)}{U_1(s)} \right|_{U_2=0} \tag{1.72}
$$

l'impédance de sortie

$$
Z_{out}(s) \equiv \left. \frac{U_2(s)}{-I_2(s)} \right|_{U_1=0} \tag{1.73}
$$

## 1.5.2. Pôles d'un système et réponse temporelle

Considérons l'entrée  $x(t)$  (un courant ou une tension) d'un quadripôle et  $y(t)$  sa réponse (également un courant ou une tension) ainsi que  $Q(s)$  une des six représentations du circuit. On a alors

$$
Y(s) = X(s)Q(s) + \frac{P(s;CI)}{D(s)}
$$
\n(1.74)

où  $P(s;CI)$  est un polynôme en s, dont les coefficients sont déterminés par les conditions initiales, et  $D(s)$  est le dénominateur de  $Q(s)$ . Les pôles associés à  $Y(s)$ proviennent du système Q(s) (régime transitoire) et du signal d'entrée X(s) (régime forcé).

Dans le cas où les pôles ne sont pas confondus, la réponse temporelle  $y(t)$  est alors la somme des fonctions temporelles décrivant le régime transitoire (dicté par  $Q(s)$ ) et le régime forcé (dicté par  $X(s)$ )

$$
y(t) = \sum_{m=1}^{M} A_m \exp(p_m t) + \sum_{n=1}^{N} B_n \exp(p_n t)
$$
 (1.75)

où les  $p_m$  sont les M pôles de  $Q(s)$  et les  $p_n$  sont les N pôles de  $X(s)$ .

## 1.5.3. Évaluation du comportement temporel

Pour évaluer le comportement temporel d'un système à CI nulles décrit par sa fonction de transfert générale  $Q(s)$ , il suffit d'appliquer les étapes suivantes.

1. Rechercher l'image  $X(s)$  du signal d'entrée et la représentation  $Q(s)$  souhaitée du système. Le signal de sortie est alors décrit par

$$
Y(s) = X(s)Q(s)
$$
\n
$$
(1.76)
$$

2. Calculer les valeurs asymptotiques du signal de sortie

$$
y(t \to 0_+) = sY(s)|_{s \to \infty} \tag{1.77}
$$

$$
y(t \to \infty) = sY(s)|_{s \to 0}
$$
\n(1.78)

- 3. Rechercher les pôles de  $Y(s)$ , c'est-à-dire les racines de  $D(s)$ . On en déduira alors que le système est
	- a) stable si tous les pôles sont à parties réelles négatives ;
	- b) marginalement stable s'il y a une paire de pôles purement imaginaires ou un pôle nul alors que les autres sont à parties réelles négatives ;
	- c) instable, s'il y a un pôle à partie réelle positive.
- 4. Calculer les paramètres dynamiques de la réponse temporelle en considérant
	- a) pour chaque pôle réel  $p_k$ 
		- i. la constante de temps

$$
\tau_k = \frac{1}{|Re\left(p_k\right)|}\tag{1.79}
$$

ii. la durée du régime transitoire du pôle  $p_k$ 

$$
t_{tr,k} = 5\tau_k \tag{1.80}
$$

- b) pour chaque paire de pôles complexes  $p_k$ 
	- i. la constante de temps de l'amortissement

$$
\tau_k = \frac{1}{|Re\left(p_k\right)|} \tag{1.81}
$$

#### 1. Analyse des systèmes linéaires

ii. la période de l'oscillation

$$
T_k = \frac{2\pi}{|Im\left(p_k\right)|}\tag{1.82}
$$

iii. la durée de l'oscillation

$$
t_{tr,k} = 5\tau_k \tag{1.83}
$$

iv. le nombre de périodes visibles

$$
N_{osc} = \frac{t_{tr,k}}{T_k} \tag{1.84}
$$

5. Evaluer la durée du régime transitoire

$$
t_{tr} = 5 \max(\tau_k) \tag{1.85}
$$

Dans le cas (plutôt rare) où l'on souhaite obtenir l'expression exacte de  $y(t)$ , il faut décomposer  $Y(s)$  en somme de fractions simples, puis calculer les valeurs de chacun des coefficients correspondants. La réponse  $y(t)$  est alors la somme des fonctions temporelles correspondant à chacune des fractions simples.

## 1.5.4. Exemple

On considère ici la mise en cascade d'un filtre passe-bas d'ordre 1 suivi d'un filtre passe-bande d'ordre 2. Admettant que l'ensemble est décrit par la fonction de transfert suivante

$$
G(s) = \frac{1}{1 + 1 \cdot 10^{-3} s} \frac{0.3 \cdot 10^{-4} s}{1 + 0.3 \cdot 10^{-4} s + 1 \cdot 10^{-8} s^2}
$$

on se propose d'évaluer la réponse indicielle de ce système d'ordre 3 dont les CI sont admises nulles.

En suivant les étapes proposées ci-dessus, on trouve :

1. L'image  $Y(s)$  du signal de sortie décrit par une fonction d'ordre 4

$$
Y(s) = X(s) G(s) = \frac{1}{s} \frac{1}{1 + 1 \cdot 10^{-3} s} \frac{0.3 \cdot 10^{-4} s}{1 + 0.3 \cdot 10^{-4} s + 1 \cdot 10^{-8} s^2}
$$

2. Les valeurs asymptotiques de  $y(t)$ 

$$
y(t \to 0_+) = sY(s)|_{s \to \infty} = \frac{\infty}{\infty^3} = 0
$$

$$
y(t \to \infty) = sY(s)|_{s \to 0} = \frac{0}{1} = 0
$$

3. Les pôles et zéros de  $Y(s)$  au nombre de 4 et 1, respectivement

p<sup>0</sup> = 0 dû au signal d'entrée p<sup>1</sup> = −1000 [1/sec] dû au ltre passe-bas p2,<sup>3</sup> = −1500 ± j9887 [1/sec] dus au ltre passe-bande z<sup>1</sup> = 0 dû au ltre passe-bande

Comme tous les pôles du filtre sont à partie réelle négative, on en déduit que celui-ci est stable et que la réponse temporelle est décrite par

$$
y(t) = A_0 + A_1 \exp(-1000t) + A_2 \exp(-1500t) \cos(9887t + \alpha_2)
$$

On notera que le pôle  $p_0$ , dû au signal d'entrée, est compensé par le zéro  $z_1$  du filtre passe-bande (mathématiquement, les termes en s du numérateur et du dénominateur se simplifient) et conduit ainsi à l'annulation de la constante  $A_0$ .

- 4. Les paramètres dynamiques fixés par
	- a) le pôle réel  $p_1$  qui donne la constante de temps

$$
\tau_1 = \frac{1}{|Re(p_1)|} = 1 [ms]
$$

et une durée de l'exponentielle amortie valant  $t_{tr1} \simeq 5 \tau_1 = 5$  [ms]

- b) la paire de pôles complexes conjugués  $p_{2,3}$  qui conduit à
	- i. un amortissement de constante de temps

$$
\tau_{23} = \frac{1}{|Re(p_{2,3})|} = 0.667 [ms]
$$

ii. une oscillation de période

$$
T_{23} = \frac{2\pi}{|Im(p_{2,3})|} = 0.635 [ms]
$$

iii. une oscillation de durée

$$
t_{tr,23} = 5\tau_{23} = 3.3 \, [ms]
$$

iv. un nombre de périodes visibles

$$
N_{osc} = \frac{t_{tr,23}}{T_{23}} = \frac{3.3 \,[ms]}{0.635 \,[ms]} \simeq 5.2
$$

5. La durée du régime transitoire

$$
t_{tr} = 5 \max(\tau_k) = 5 \cdot 1 [ms] = 5 [ms]
$$

La réponse indicielle  $y(t)$  de ce filtre est présentée à la figure 1.12 avec les contributions  $y_1(t)$  et  $y_2(t)$  dues, respectivement, aux pôles  $p_1$  et  $p_2$ ,

#### 1. Analyse des systèmes linéaires

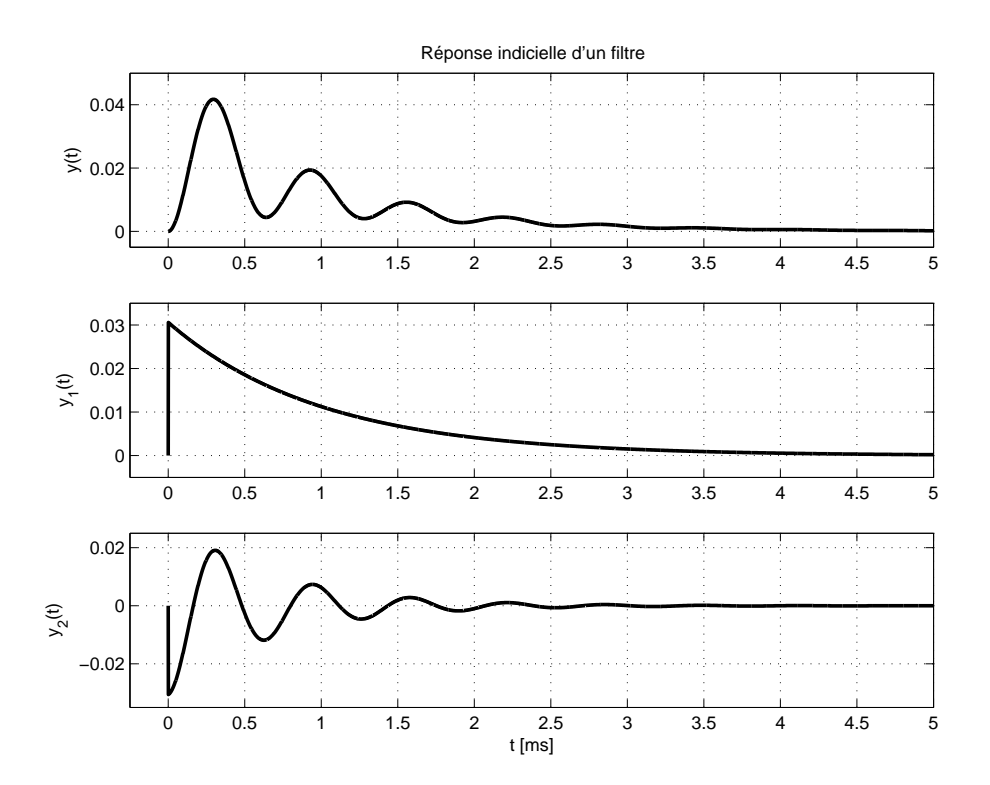

FIG. 1.12.: Réponse indicielle  $y(t)$  d'un filtre passe-bande et ses deux composantes temporelles  $y_1(t)$ ,  $y_2(t)$ 

# 1.6. Réponse impulsionnelle d'un système

Pour des raisons de simplicité de description ou d'analyse, on étudie souvent les signaux et systèmes dans le domaine fréquentiel. Cependant, ceux-ci évoluent toujours dans le domaine temporel et leurs réponses physiques sont toujours temporelles. Parmi celles-ci, on distingue plus particulièrement les suivantes :

- la réponse sinusoïdale due à un signal d'entrée en régime sinusoïdal permanent ;
- la réponse indicielle due à un saut unité appliqué à l'entrée du système ;
- la réponse impulsionnelle consécutive à l'application d'un signal purement théorique non réalisable, l'impulsion de Dirac.

## 1.6.1. Remarques concernant l'impulsion de Dirac

### Définition

L'impulsion de Dirac est définie comme une impulsion d'amplitude infinie, de largeur inniment petite et de surface unité. Mathématiquement, cela revient à la décrire comme suit

$$
\delta(t) = \begin{cases}\n\infty & \text{si } t = 0 \\
0 & \text{si } t \neq 0\n\end{cases} \qquad \text{avec} \qquad \int_{-\infty}^{+\infty} \delta(t) dt = 1 \qquad (1.86)
$$

#### Valeur instantanée d'une fonction

L'utilisation de l'impulsion de Dirac permet de calculer la valeur instantanée d'une fonction par l'intermédiaire de l'intégrale suivante :

$$
f(t_0) = \int_{-\infty}^{+\infty} f(t) \,\delta(t - t_0) \,dt \tag{1.87}
$$

En effet, si la fonction  $f(t)$  est continue aux environs de  $t_0$ , le produit  $f(t) \delta(t - t_0)$ est nul partout sauf en  $t_0$ ; on peut donc remplacer  $f(t)$  par sa valeur en  $t_0$ ,  $f(t_0)$ . L'intégrale s'écrit alors :

$$
\int_{-\infty}^{+\infty} f(t) \,\delta(t - t_0) \, dt = f(t_0) \int_{-\infty}^{+\infty} \delta(t - t_0) \, dt = f(t_0)
$$

puisque, par dénition, l'impulsion de Dirac possède une surface unité.

De l'équation 1.87, on déduit les résultats intéressants suivants

$$
f(t) = \int_{-\infty}^{+\infty} f(\theta) \,\delta(\theta - t) \,d\theta \tag{1.88}
$$

$$
f(t - t_0) = \int_{-\infty}^{+\infty} f(\theta) \,\delta(\theta - (t - t_0)) \,d\theta \tag{1.89}
$$

Ces deux équations portent le nom d'intégrale de convolution que l'on écrit symboliquement sous la forme

$$
f(t) = f(t) \otimes \delta(t) \tag{1.90}
$$

$$
f(t - t_0) = f(t) \otimes \delta(t - t_0)
$$
\n(1.91)

#### Poids d'une impulsion de Dirac

En pratique, la surface d'une impulsion de Dirac n'est que rarement égale à l'unité ; de plus, si l'impulsion est une tension électrique, sa surface se mesure en [V sec]. Cette dernière est souvent désignée par le poids de l'impulsion de Dirac. On remarque ainsi que, lorsque l'on parle abusivement de "l'amplitude" d'une impulsion de Dirac, il s'agit en réalité de son poids, donc de sa surface.

#### 1.6.2. Réponse impulsionnelle

Mathématiquement, la réponse impulsionnelle d'un système s'obtient par transformation inverse de sa fonction de transfert

$$
h(t) = \mathcal{L}^{-1}\lbrace H(s) \rbrace \tag{1.92}
$$

En effet,  $h(t)$  est bien la réponse du système à l'application d'une impulsion de Dirac  $x(t) = \delta(t)$  car on a

$$
Y(s) = X(s) H(s) = 1 \cdot H(s) \quad \Leftrightarrow \quad y(t) = 1 \cdot h(t) = h(t)
$$

Pratiquement, on ne peut pas réaliser une impulsion de Dirac; on ne peut que l'approcher avec, par exemple, une impulsion rectangulaire de durée très courte par rapport aux constantes de temps du système. De plus, il faudrait que son amplitude soit suffisamment grande pour obtenir une action notable sur le système mais alors celui-ci risque de saturer.

Considérons donc, pour saisir concrètement ce qui se passe dans un système, une impulsion réelle de durée  $\Delta t$  suffisamment petite et d'amplitude E que l'on applique à un circuit électrique d'ordre 2 à l'état d'équilibre nul.

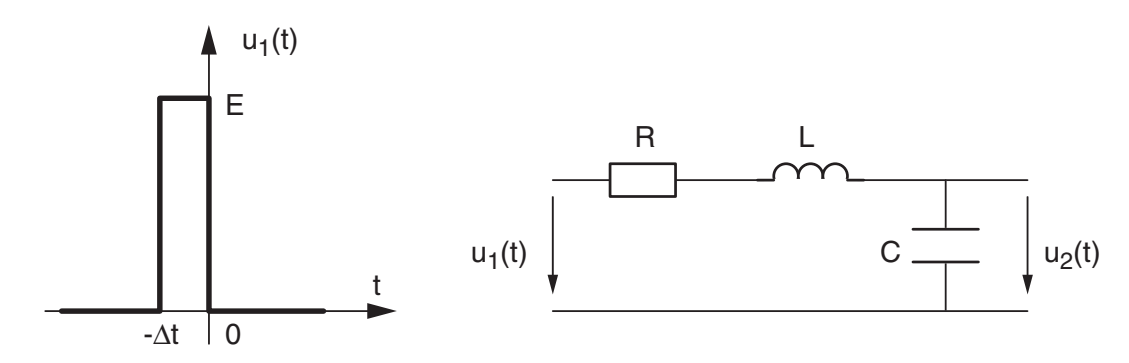

Fig. 1.13.: Impulsion rectangulaire appliquée à un circuit RL-C

Si la durée de l'impulsion est très petite, le condensateur n'a pas le temps de se charger de manière appréciable. On peut alors considérer que le circuit est constitué de la résistance et de l'inductance seulement et qu'il est parcouru par le courant

$$
i(t) = \frac{E}{R} \left( 1 - \exp\left(-\frac{t + \Delta t}{\tau}\right) \right), \qquad \tau = \frac{L}{R}
$$

Comme la durée de l'impulsion est très courte, on peut remplacer l'exponentielle par son approximation linéaire et l'on obtient

$$
i(t) \simeq \frac{E}{R} \left( 1 - \left( 1 - \frac{t + \Delta t}{\tau} \right) \right) = \frac{E}{R} \left( \frac{t + \Delta t}{\tau} \right), \quad -\Delta t \le t \le 0
$$

Au moment où l'impulsion revient à zéro en l'instant  $t = 0$ , le courant qui a pris naissance dans le circuit vaut donc

$$
i(0) \simeq \frac{E}{R} \frac{\Delta t}{\tau} = \frac{E}{R} \frac{\Delta t}{L/R} = \frac{E}{L} \Delta t
$$

Ainsi, pour  $t > 0$ , la tension appliquée au circuit est nulle alors que le courant  $i(t)$  ne l'est pas. On doit donc calculer un circuit à tension d'entrée nulle mais à conditions initiales non nulles :

$$
i_0 = i_L(0) = \frac{E}{L} \Delta t \qquad \qquad u_C(0) = 0 \tag{1.93}
$$

L'équation différentielle pour  $t > 0$  s'écrit donc :

$$
u_1(t) = 0 = Ri(t) + L\frac{di(t)}{dt} + \frac{1}{C} \int_0^t i(t) dt + u_C(0)
$$
 (1.94)

#### 1.6. Réponse impulsionnelle d'un système

En transformant de Laplace et tenant compte des conditions initiales, il vient :

$$
0 = RI(s) + L(sI(s) - iL(0)) + \frac{1}{sC}I(s) + \frac{uC(0)}{s}
$$
  
=  $\left(R + sL + \frac{1}{sC}\right)I(s) - Li_0$   
=  $\left(R + sL + \frac{1}{sC}\right)I(s) - E\Delta t$ 

Le courant circulant dans le circuit vaut donc :

$$
I(s) = \frac{sC}{1 + sRC + s^2LC} E\Delta t
$$
\n(1.95)

et la tension de sortie, prise aux bornes du condensateur, s'écrit :

$$
U_2(s) = \frac{I(s)}{sC} = \frac{1}{1 + sRC + s^2LC} E\Delta t
$$
 (1.96)

On retrouve, dans cette expression, la fonction de transfert  $H(s)$  du circuit :

$$
H(s) = \frac{1}{1 + sRC + s^2LC}
$$
\n(1.97)

Conclusion On a ainsi trouvé le résultat important suivant : si l'impulsion est suffisamment brève, la tension de sortie  $U_2(s)$  est proportionnelle à la fonction de transfert du circuit et à la surface de l'impulsion :

$$
U_2(s) = E\Delta t \cdot H(s) \tag{1.98}
$$

On peut montrer de manière générale que ceci est vrai quelle que soit la forme de l'impulsion à condition que sa durée soit négligeable par rapport aux temps caractéristiques du circuit.

On obtient alors le résultat général suivant :

$$
U_2(s) = H(s) \int_{-\Delta t}^0 u_1(t) dt \qquad \text{si} \quad \Delta t \ll \tau_{min} \tag{1.99}
$$

qui, après transformation inverse, s'écrit également :

$$
u_2(t) = h(t) \cdot \int_{-\Delta t}^{0} u_1(t) dt
$$
 (1.100)

avec, comme on l'a vu

$$
h(t) = \mathcal{L}^{-1}\{H(s)\}\tag{1.101}
$$

L'intérêt porté à la réponse impulsionnelle d'un système est dû au fait que cette réponse représente uniquement le système, indépendamment de la forme du signal d'entrée si celui est de durée suffisamment courte.

Il ne faut cependant pas oublier qu'une impulsion de courte durée ne fournit au système qu'une énergie très faible. L'amplitude du signal de sortie, qui a une durée beaucoup plus importante, sera donc beaucoup plus petite que l'amplitude du signal d'entrée. On court ainsi le risque de devoir mesurer un signal fortement entaché par le bruit de mesure.

# 1.7. Produit de convolution

Dans l'analyse des systèmes linéaires, les réponses temporelles sont souvent étudiées en passant par la résolution des équations diérentielles ou l'utilisation de la transformation de Laplace ; c'est-à-dire que l'analyse et la résolution se font dans un espace autre que le domaine temporel.

Or, ainsi qu'on va le voir à l'aide d'un diagramme, le produit de convolution permet de calculer la réponse  $y(t)$  d'un système à un signal quelconque  $x(t)$  en restant dans l'espace temps. Ceci est très important pour les applications temps réel réalisées à l'aide d'un processeur numérique par exemple.

## 1.7.1. Réponse temporelle des systèmes linéaires

Considérons pour cela un système linéaire et temporellement invariant auquel on applique une impulsion de Dirac  $\delta(t)$ . La réponse à ce signal est la réponse impulsionnelle  $h(t)$  du système (figure 1.14 a). Elle représente ce dernier de manière complète, comme le font la fonction de transfert  $H(s)$  ou l'équation différentielle.

Puisque le système est temporellement invariant, le décalage de l'impulsion d'une valeur  $t_d$ , entraînera le même décalage de la réponse impulsionnelle qui vaut alors  $h(t-t_d)$  (figure 1.14 b).

Comme le système est également linéaire, une modification de l'amplitude de l'impulsion de Dirac entraînera une modication de l'amplitude de la réponse impulsionnelle : à un signal d'entrée  $x(\theta) \cdot \delta(t - \theta)$ , le système répondra par  $x(\theta) \cdot h(t - \theta)$ (figure  $1.14$  c).

Nous avons vu au paragraphe précédent que le signal d'entrée  $x(t)$  peut être décrit à l'aide d'une somme d'impulsions de Dirac :

$$
x(t) = \int_{-\infty}^{+\infty} x(\theta) \,\delta(t - \theta) \,d\theta
$$

Donc, comme le système est linéaire, la réponse à cette somme d'impulsions est la somme des réponses impulsionnelles (figure 1.14d) :

$$
y(t) = \int_{-\infty}^{+\infty} x(\theta) h(t - \theta) d\theta
$$

Ce résultat est important parce qu'il permet de calculer directement la réponse  $y(t)$ à partir du signal d'entrée  $x(t)$  et la représentation du système  $h(t)$ . Cette expression porte le nom de produit de convolution.

Un changement de variable permet de montrer que le produit de convolution est commutatif. On a alors :

$$
y(t) = \int_{-\infty}^{+\infty} x(\theta) h(t - \theta) d\theta = \int_{-\infty}^{+\infty} x(t - \theta) h(\theta) d\theta \qquad (1.102)
$$

Le produit de convolution est souvent écrit sous la forme symbolique suivante :

$$
y(t) = x(t) \otimes h(t) = h(t) \otimes x(t)
$$

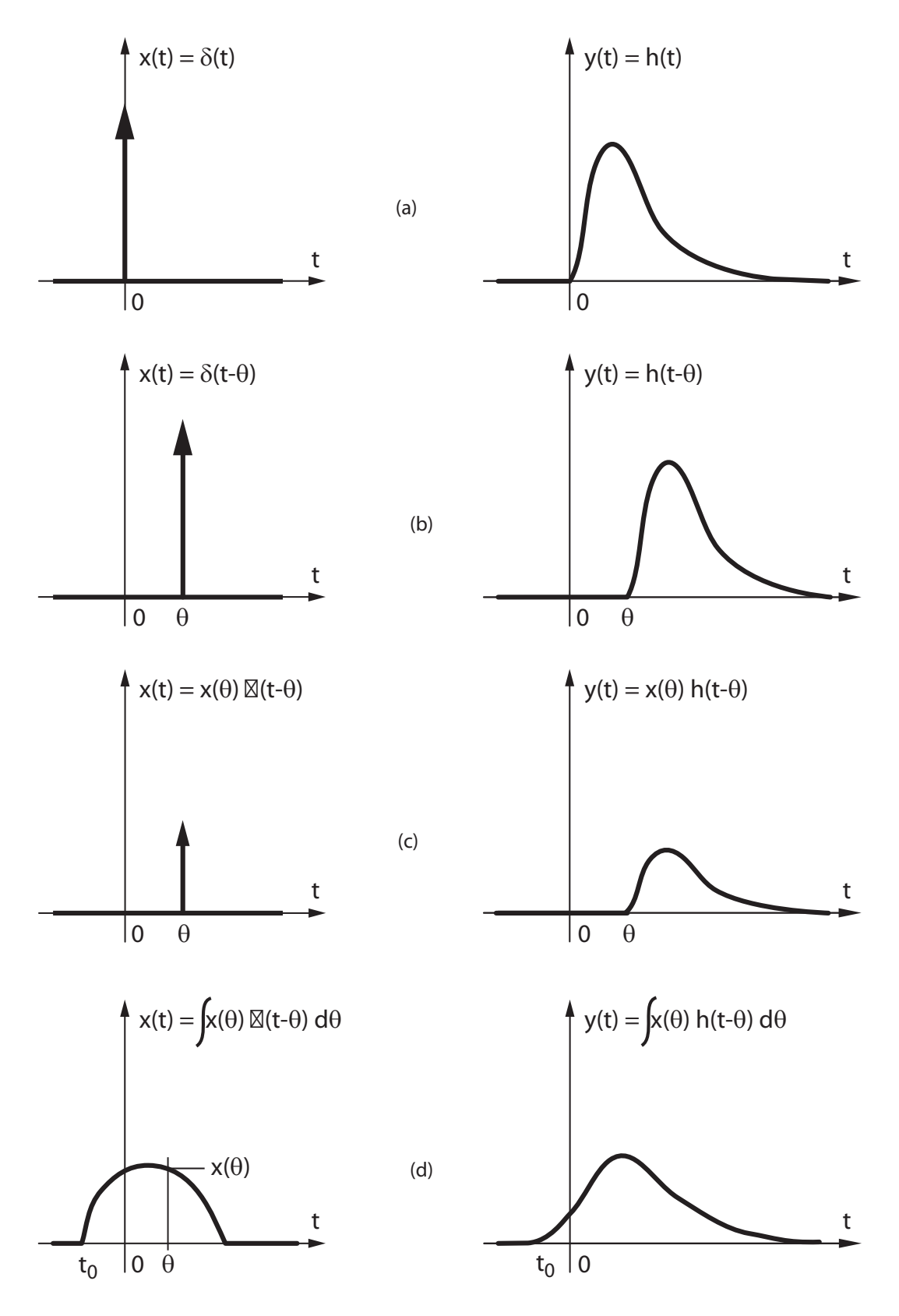

Fig. 1.14.: Calcul d'un signal à l'aide du produit de convolution

## 1.7.2. Réponse d'un système causal

Dans le cas fréquent où le signal  $x(t)$  est appliqué en l'instant  $t = 0$  et que le système est causal, c'est-à dire que sa réponse impulsionnelle  $h(t)$  est nulle pour  $t < 0$ , le produit de convolution s'écrit :

$$
y(t) = \int_0^t x(\theta) h(t - \theta) d\theta = \int_0^t x(t - \theta) h(\theta) d\theta \qquad (1.103)
$$

Pour calculer  $y(t)$  à l'aide de la première de ces deux équations, il faut réaliser les opérations successives suivantes (figure  $1.15$ ):

- 1. retourner la réponse impulsionnelle autour de l'ordonnée pour obtenir h(−θ)
- 2. décaler  $h(-\theta)$  d'une valeur égale à t; ce qui donnera  $h(t \theta)$
- 3. multiplier cette fonction  $h(t \theta)$  par le signal d'entrée  $x(\theta)$
- 4. intégrer le résultat de ce produit entre 0 et t.

Cette démarche peut être illustrée en considérant la réponse indicielle bien connue d'un filtre passe-bas RC dont la fonction de transfert vaut :

$$
H(s) = \frac{1}{1 + s \, RC} = \frac{1}{RC} \, \frac{1}{s + 1/RC}
$$

Sa réponse impulsionnelle est obtenue par transformation inverse de Laplace :

$$
h(t) = \frac{1}{RC} e^{-t/RC} \varepsilon(t)
$$

L'illustration des deux approches de la convolution est donnée à la figure  $1.15$ . On y voit, en (a) les signaux originaux  $x(\theta)$  ou  $h(\theta)$ , en (b) leur retournement, en (c) leur décalage et en (d) leur produit. La surface sous cette dernière courbe (son intégrale) représente le signal de sortie  $y(t)$ .

Une deuxième illustration du calcul de la réponse indicielle d'un système linéaire est donnée dans la figure 1.16. Les signaux représentés sont dans l'ordre : le saut unité appliqué à l'entrée, la réponse impulsionnelle d'un circuit RL-C passe-bas et le retournement du saut unité, le produit h(θ) x(t−θ) représenté par l'enveloppe de la surface noire, la valeur de cette surface en chaque instant.

## 1.7.3. Convolution numérique

Comme on l'a déjà dit, le produit de convolution est nécessaire pour calculer une réponse temporelle sans devoir passer par la résolution des équations diérentielles ; la connaissance de la réponse impulsionnelle  $h(t)$  suffit. Si cette démarche est peu utilisée, c'est simplement parce que le calcul analytique de cette intégrale est souvent peu aisé.

Par contre, dans le cas où on désire calculer numériquement la réponse d'un système, le produit de convolution se prête parfaitement au calcul de celle-ci. Il suffit pour

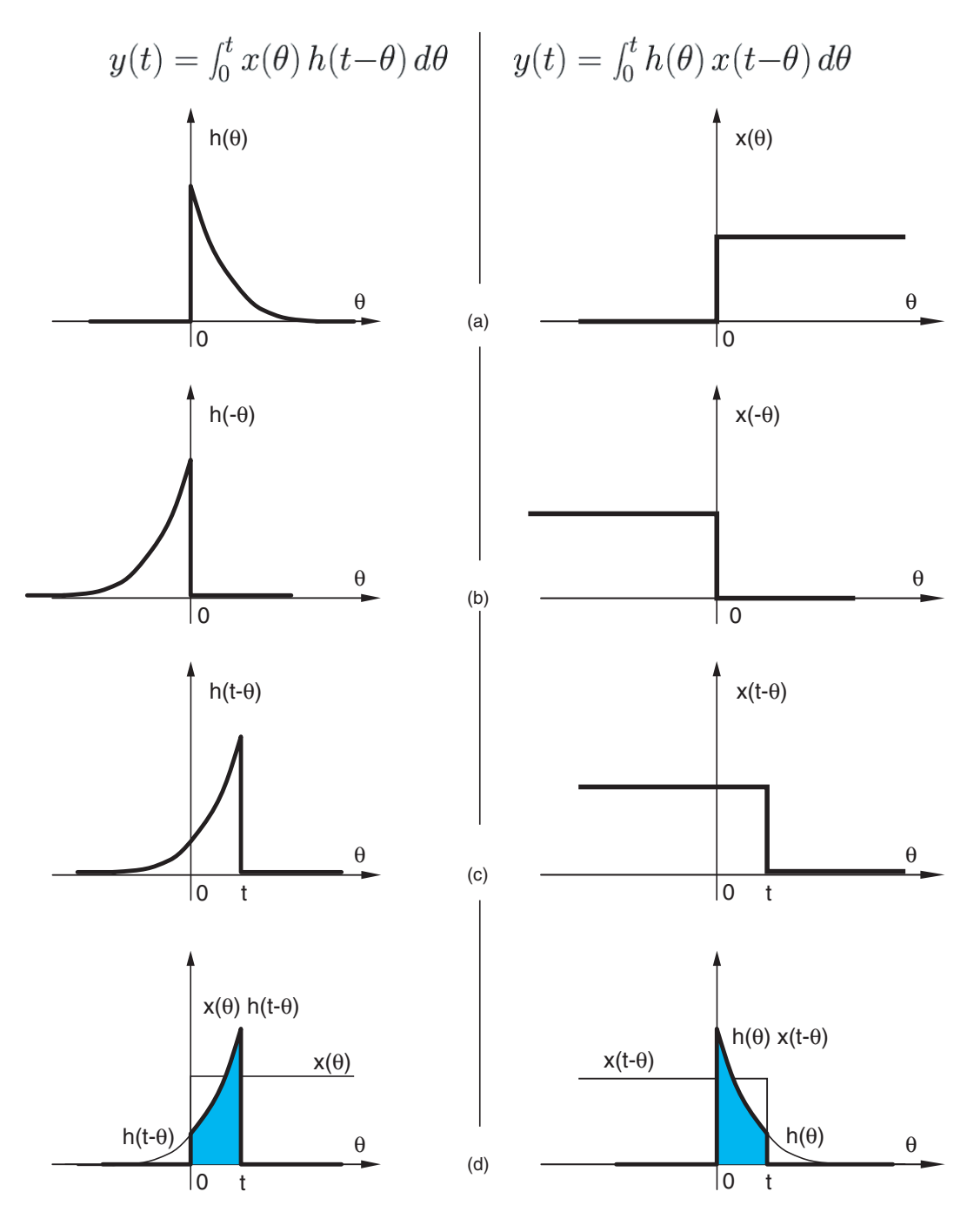

Fig. 1.15.: Convolution de deux signaux

#### 1. Analyse des systèmes linéaires

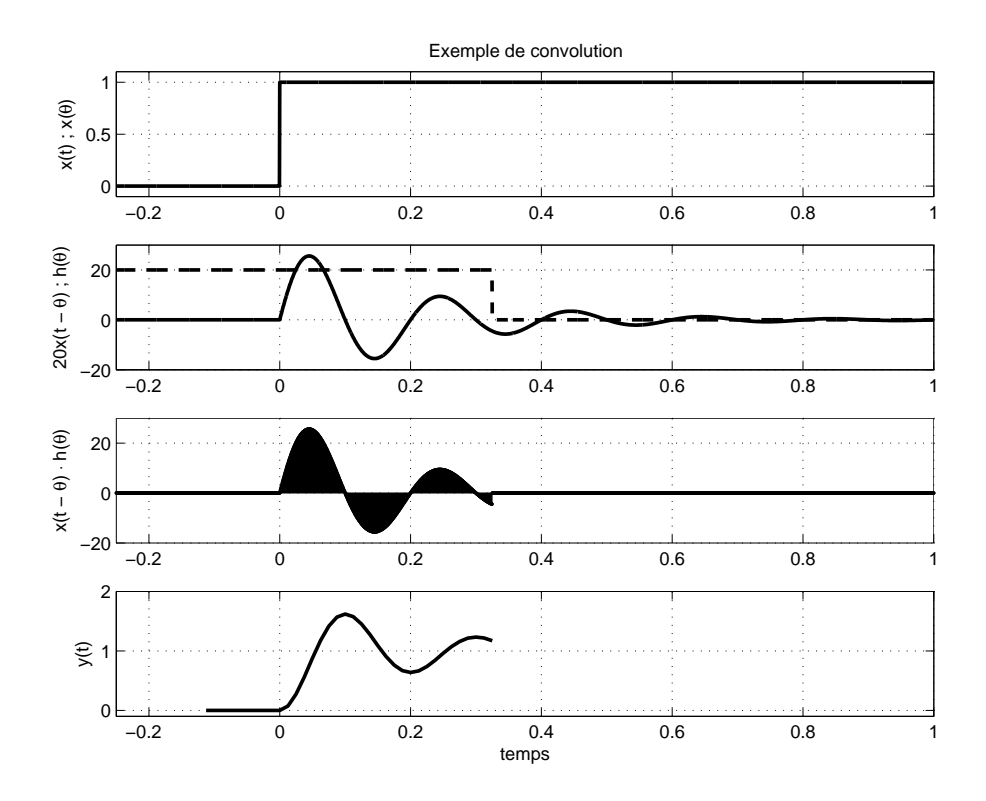

Fig. 1.16.: Exemple de convolution

cela de remplacer l'intégrale par une somme et la limite d'intégration supérieure par une valeur finie suffisamment grande pour que la réponse impulsionnelle puisse être considérée nulle. Ainsi, dans le cas où  $x(t < 0) = 0$  et  $h(t > t_{max}) \approx 0$ , on obtient :

$$
y(t) = \int_0^t x(t - \theta) h(\theta) d\theta \simeq \int_0^{t_{max}} x(t - \theta) h(\theta) d\theta
$$

En considérant que les signaux temporels  $x(\theta)$  et  $h(\theta)$  sont échantillonnés avec une période  $\Delta t$  pendant une durée finie allant de 0 à  $t_{max}$ , le calcul de  $y(t)$  peut alors se faire comme suit :

$$
y[n] \simeq \sum_{k=0}^{k_{max}} x[n-k] h[k] \Delta t \qquad (1.104)
$$

Ce qui, algorithmiquement, se traduit par les quelques lignes de code suivantes :

```
delta T = tmax / kmax;
for n = 0 to kmax
do begin
  convol = 0.0;
  for k = 0 to kmax
  do begin
    convol = convol + x[n-k] * h[k];
  end ;
  y[n] = \text{convol} * \text{delta};
end ;
```
# 1.8. Exercices

TL 1 Pour chacun des deux systèmes décrits par les équations diérentielles suivantes

$$
\ddot{y}(t) + 11\dot{y}(t) + 24y(t) = 5\dot{x}(t) + 3x(t)
$$
  

$$
6\dot{y}(t) + 11y(t) + \int (y(t) - x(t)) dt = x(t)
$$

calculez leur fonction de transfert.

TL 2 Considérant les systèmes décrits par les fonctions de transfert suivantes

$$
H_1(s) = \frac{s+5}{s^2+3s+8}
$$
  

$$
H_2(s) = \frac{s^2+3s+5}{s^3+2s^2+1s+3}
$$

retrouvez leur équation différentielle.

TL 3 Pour chacun des systèmes décrits par les fonctions de transfert suivantes

$$
H_1(s) = \frac{s-5}{s^2 + 3s + 8}
$$
  
\n
$$
H_2(s) = \frac{s^2 + 3s + 5}{s^3 + 2s^2 + 1s + 3} = \frac{s^2 + 3s + 5}{(s + 2.17)(s^2 - 0.174s + 1.38)}
$$
  
\n
$$
H_3(s) = \frac{5s^2 + 7s + 2}{s^2 - 3s + 5}
$$

dessinez leurs pôles et zéros dans le plan complexe. Déterminez s'ils sont stables ou non ; justifiez vos réponses.

**TL 4** Pour chacune des fonctions de transfert  $H_k(s)$  ci-après,

$$
H_1(s) = \frac{1}{1 + s/1000}
$$

$$
H_2(s) = \frac{s}{s + 1000}
$$

$$
H_3(s) = \frac{5}{1 + 1 \cdot 10^{-3}s + 4 \cdot 10^{-6}s^2}
$$

$$
H_4(s) = \frac{1 + 4 \cdot 10^{-6}s^2}{1 + 1 \cdot 10^{-3}s + 4 \cdot 10^{-6}s^2}
$$

$$
H_5(s) = \frac{10e^{-3}s}{1 + 10 \cdot 10^{-3}s + 4 \cdot 10^{-6}s^2}
$$

$$
H_6(s) = \frac{s + 200}{s + 50} \frac{5}{1 + 10 \cdot 10^{-3}s + 4 \cdot 10^{-6}s^2}
$$

$$
H_7(s) = \frac{1}{1 - 5 \cdot 10^{-4}s + 4 \cdot 10^{-6}s^2}
$$

#### 1. Analyse des systèmes linéaires

- 1. calculez leurs pôles et zéros et dessinez leur position dans le plan complexe ;
- 2. calculez la réponse indicielle  $U_2(s)$  et donnez son expression générale  $u_2(t)$ ;
- 3. calculez les valeurs initiale et finale de  $u_2(t)$ ;
- 4. quelle sera la durée de la réponse transitoire et, s'il y a lieu, le nombre de périodes visibles ?
- 5. esquissez chacune de ces réponses indicielles.
- **TL 5** On applique à un circuit RC passe-bas une rampe de pente constante  $a$ ;
	- 1. montrez qu'après le régime transitoire la sortie suit l'entrée avec un décalage égal à la constante de temps  $\tau = RC$ ;
	- 2. esquissez la réponse à cette rampe.

**TL 6** On peut montrer qu'un filtre passe-bas d'ordre 2 à pôles complexes  $(\zeta < 1)$ suit une rampe appliquée en entrée avec un décalage  $2\zeta/\omega_n$ . Admettant que ce circuit est réalisé avec  $R = 500 \Omega$ ,  $L = 1 mH$ ,  $C = 1 nF$ ,

- 1. dessinez le schéma du circuit ;
- 2. calculez  $t_{tr}$  et  $N_{osc}$ ?
- 3. esquissez la réponse au signal  $u_1(t)$  de la figure 1.17 lorsque  $t_0 = 10 \,\mu s$ .

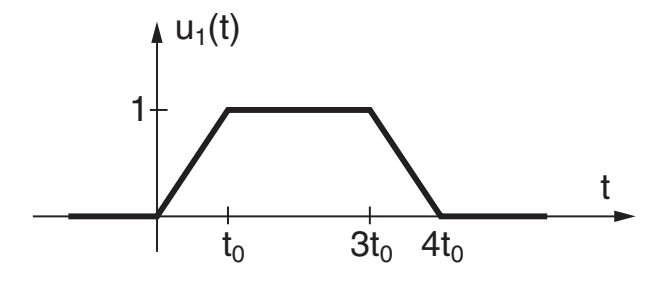

Fig. 1.17.: Ex. TL 6

- TL 7 Considérant le circuit  $R L//C$  de la figure 1.18,
	- 1. de quel type de filtre s'agit-il?
	- 2. écrivez les équations temporelles reliant  $u_2(t)$  à  $u_1(t)$  pour  $t \geq 0$  (CI nulles);
	- 3. à partir de celles-ci, recherchez la fonction de transfert du circuit.

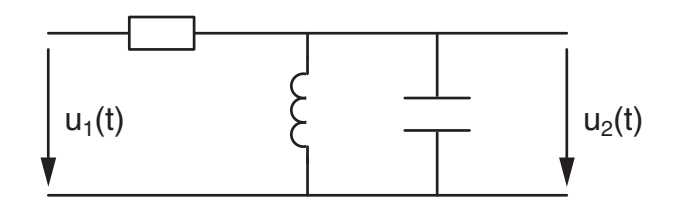

Fig. 1.18.: Ex. TL 7 et TL 8

- **TL 8** Considérant le circuit  $R L//C$  de la figure 1.18,
	- 1. utilisez les impédances symboliques pour calculer directement sa fonction de transfert ;
	- 2. calculez le facteur de qualité, le coefficient d'amortissement, la constante de temps, la période d'oscillation, la durée du régime transitoire et le nombre de périodes visibles lorsque  $R = 5 k\Omega$ ,  $L = 1 mH$ ,  $C = 1 nF$ ;
	- 3. esquissez sa réponse indicielle ; que valent  $u_2(0_+)$  et  $u_2(\infty)$ ?
	- 4. quelle valeur faut-il donner à la résistance pour que  $N_{osc} \simeq 1.5.$

TL 9 Considérant la réponse indicielle d'un système décrit par

$$
G(s) = \frac{1 + s/30}{(1 + s/10) (1 + s/16 + s^2/16)}
$$

- 1. que valent  $y(0)$  et  $y(\infty)$ ?
- 2. écrivez  $G(s)$  dans la forme de Laplace;
- 3. que valent les pôles et zéros de  $G(s)$ ;
- 4. calculez les paramètres caractéristiques de la réponse transitoire ;
- 5. donnez la forme générale de la réponse indicielle  $y(t)$ ;
- 6. esquissez  $y(t)$ .

$$
\text{Rép. : } \quad y(0) = 0 \qquad \tau_1 = 0.1 \, [sec] \qquad t_{trans} = 10 \, [sec] \n y(\infty) = 1 \qquad \tau_2 = 2 \, [sec] \qquad N_{osc} \simeq 6
$$

TL 10 Quelle doit être la fonction de transfert d'un amplicateur tel que sa réponse indicielle est caractérisée par un temps d'établissement inférieur à 10  $\mu$ s et un dépassement maximum de 5% ? Estimez le temps de montée de cette réponse.

Conv 1 Considérant deux systèmes distincts représentés par les réponses impulsionnelles respectives  $h_1(t)$  et  $h_2(t)$  de la figure 1.19,

- 1. utilisez le produit de convolution pour calculer les réponses indicielles  $y_1(t)$  et  $y_2(t)$  de chacun des systèmes;
- 2. esquissez avec soin ces 2 réponses ;
- 3. à quoi correspond la valeur asymptotique  $y(t \to \infty)$ ?
- 4. si les signaux d'entrée et de sortie sont des tensions électriques, quelles sont les unités des réponses impulsionnelles ?

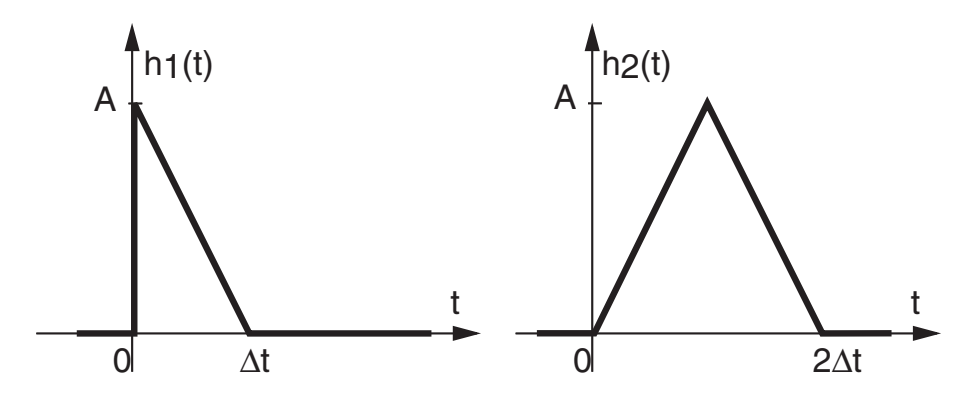

Fig. 1.19.: Ex. Conv 1

**Conv** 2 On applique le signal  $x(t)$  à un système dont la réponse impulsionnelle est décrite par  $h(t)$  (figure 1.20). Calculez la réponse  $y(t)$  à l'aide du produit de convolution. Pour vous faciliter la tâche, analysez ce qui se passe dans les tranches temporelles suivantes :

 $t < 0, \quad 0 < t < T, \quad T < t < 2T, \quad 2T < t < 3T, \quad t > 3T$ 

puis effectuez une représentation graphique des fonctions intervenant dans ces tranches.

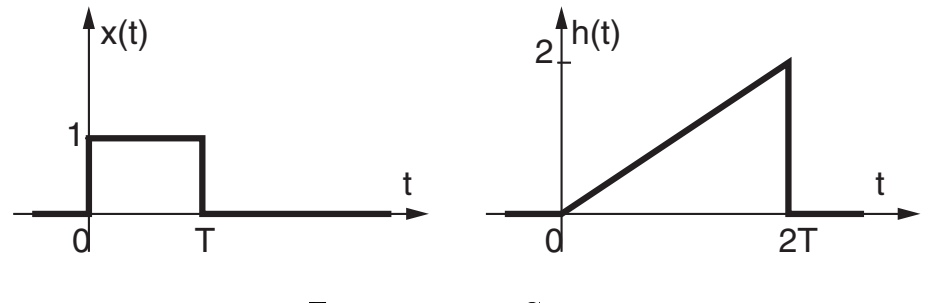

Fig. 1.20.: Ex. Conv 2

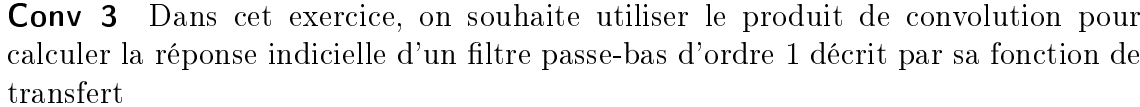

$$
G(s) = \frac{1}{1 + s \, RC}
$$

Pour ce faire,

- 1. calculez la réponse impulsionnelle  $h(t)$  de ce système;
- 2. rappelez la dénition du produit de convolution et esquissez les fonctions temporelles intervenant dans celui-ci ;
- 3. appliquez le produit de convolution pour calculer la réponse indicielle du système.

**Rép**: 
$$
h(t) = \frac{1}{RC} \exp(-t/RC)
$$
,  $y(t) = 1 - \exp(-t/RC)$ 

## Conv 4

On applique un signal  $x[n]$  à un système numérique décrit par sa réponse impulsionnelle  $h[n]$ :

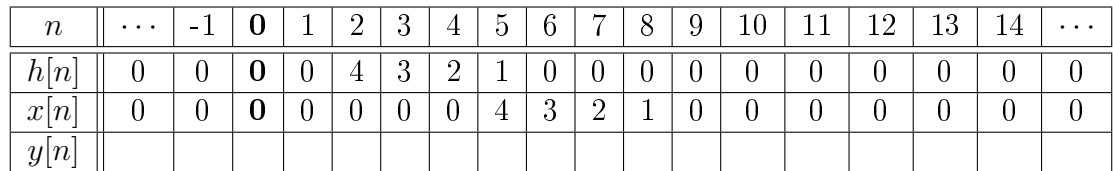

Utilisez le produit de convolution numérique

$$
y[n] = \sum_{m = -\infty}^{+\infty} h[m] x[n-m]
$$

pour calculer la réponse  $y[n]$ . Représentez cette réponse sur la figure 1.21.

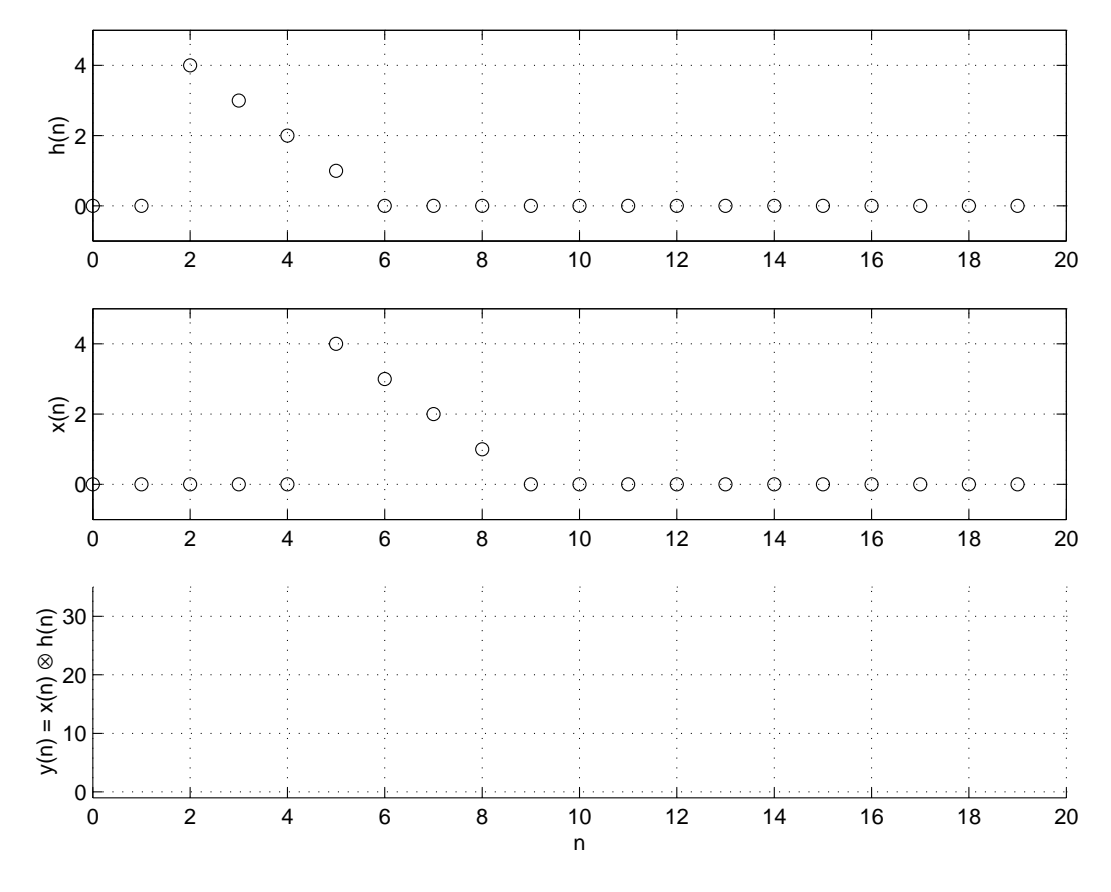

Fig. 1.21.: Ex. Conv 4

## 1. Analyse des systèmes linéaires

# Bibliographie

- [1] B.P. Lathy, Linear Systems and Signals, Berkeley-Cambridge Press, 1992
- [2] L. Maret, Régulation automatique, Presses Polytechniques Romandes, 1987

Bibliographie

# 2. Modélisation des systèmes analogiques

L'étude des systèmes analogiques passe par la description mathématique de leur comportement. Cette description, obtenue par le biais de la connaissance des lois physiques ou de l'observation, constitue une modélisation de la réalité. Suivant l'approche utilisée, on obtiendra

- 1. un modèle de connaissance lorsque celui-ci est construit à partir de la structure interne et des équations décrivant le système considéré ;
- 2. un modèle de représentation dans le cas où le modèle ne fait que relié globalement la sortie à l'entrée sans tenir compte des détails internes du système.

De plus, dans le cas des systèmes non linéaires, on peut être amené à les représenter par des modèles linéaires autour d'un point de fonctionnement an d'en obtenir une description linéaire nécessaire pour analyser leur comportement. Quelques exemples illustrent ces diverses approches de la modélisation.

# 2.1. Système oscillant

Comme exemple de modélisation de connaissance, considérons un rail horizontal sur lequel est déposée une masse reliée à un ressort lui même attaché à un point mobile ; les pertes par frottement sont modélisées par un amortisseur visqueux (figure 2.1). La position  $x(t)$  du point de fixation du ressort est variable et l'on s'intéresse à la position  $y(t)$  de la masse. Ces positions sont des variations autour des points d'équilibre  $X_0$  et  $Y_0$ .

# 2.1.1. Équations différentielles

L'équation de Newton décrivant le mouvement  $y(t)$  de la masse m prend en compte la force due à l'élongation du ressort (x − y) et la force causée par le frottement visqueux dépendant de la différence des vitesses  $(\dot{x} - \dot{y})$ . Ce qui donne

$$
m\frac{d^2y(t)}{dt^2} = k\left(x(t) - y(t)\right) + \lambda \left(\frac{dx(t)}{dt} - \frac{dy(t)}{dt}\right) \tag{2.1}
$$

En réordonnant les termes, on obtient une équation différentielle d'ordre 2 en  $y(t)$ et d'ordre 1 en  $x(t)$ 

$$
m\frac{d^2y(t)}{dt^2} + \lambda \frac{dy(t)}{dt} + k y(t) = \lambda \frac{dx(t)}{dt} + k x(t)
$$
\n(2.2)

#### 2. Modélisation des systèmes analogiques

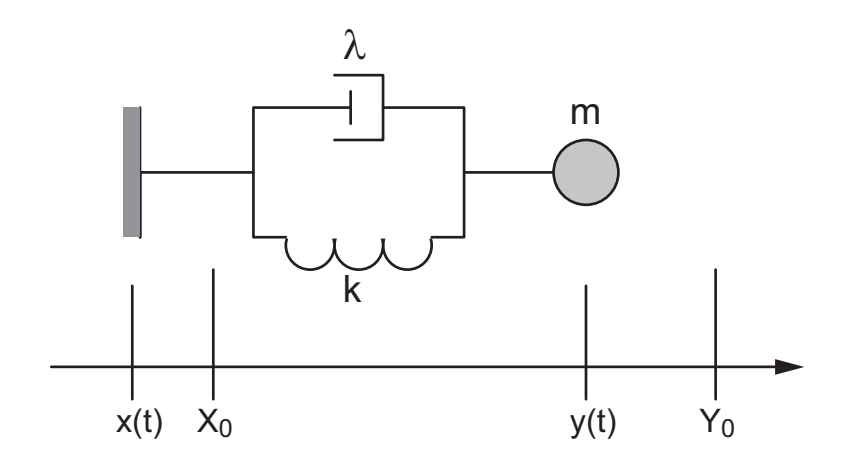

Fig. 2.1.: Système oscillant

On peut ainsi considérer que cette équation décrit un système dont l'entrée est la position  $x(t)$  du point mobile et la sortie, la position  $y(t)$  de la masse.

# 2.1.2. Fonction de transfert

La transformation de Laplace de l'équation ci-dessus (admise à CI nulles) permet d'obtenir la fonction de transfert du système

$$
m s2 Y(s) + \lambda s Y(s) + k Y(s) = \lambda s X(s) + k X(s)
$$
  
\n
$$
Y(s) (m s2 + \lambda s + k) = X(s) (\lambda s + k)
$$
  
\n
$$
G(s) \equiv \frac{Y(s)}{X(s)} = \frac{\lambda s + k}{m s2 + \lambda s + k} \quad \boxed{\frac{\text{m}}{\text{m}}}
$$

qui s'écrit dans les formes canoniques de Bode et de Laplace

$$
G(s) \equiv \frac{Y(s)}{X(s)} = \frac{1 + s(\lambda/k)}{1 + (\lambda/k)s + s^2(m/k)}
$$
(2.3)

$$
G(s) \equiv \frac{Y(s)}{X(s)} = \frac{\lambda}{m} \frac{s + (k/\lambda)}{s^2 + (\lambda/m) s + (k/m)}
$$
(2.4)

Se souvenant que le dénominateur d'une fonction d'ordre 2 s'écrit

$$
D(s) = 1 + \frac{1}{Q_0} \frac{s}{\omega_n} + \left(\frac{s}{\omega_n}\right)^2 = \frac{1}{\omega_n^2} \left(s^2 + 2\zeta\omega_n s + \omega_n^2\right)
$$

avec  $Q_0 \equiv \frac{1}{2a}$  $\frac{1}{2\zeta},$  on en déduit que

$$
\omega_n = \sqrt{\frac{k}{m}} \qquad 2\zeta \equiv \frac{1}{Q_0} = \frac{\lambda}{m\,\omega_n} = \frac{\lambda}{\sqrt{k\,m}} \tag{2.5}
$$

# 2.1.3. Conclusion

Le système que nous venons d'étudier est un système mécanique décrit par une équation différentielle linéaire à coefficients constants. On a donc affaire à un système linéaire temporellement invariant (LTI) représenté par un modèle de connaissance puisque le système est entièrement décrit par ses trois composants que sont la masse, le ressort et l'amortisseur.

# 2.2. Échangeur de chaleur

On considère à présent un échangeur de chaleur dont le fonctionnement peut être représenté par le schéma technologique de la figure 2.2. Ce système apparemment simple ne peut être décrit qu'à l'aide d'équations aux dérivées partielles spatiotemporelles dont les coefficients ne sont connus que grossièrement. Généralement, seule une simulation complexe (par la méthode des éléments finis, par exemple) permettra de représenter en détail le fonctionnement de l'échangeur.

Cependant, une représentation globale reliant la température de sortie  $\theta_s(t)$  à une variation de la puissance  $p(t)$  de chauffage peut être obtenue expérimentalement avec une précision suffisante du point de vue de l'utilisateur. Cette modélisation fait appel à un modèle simple plus ou moins arbitraire qui traduit le comportement (modèle de représentation) et non la structure interne du processus considéré.

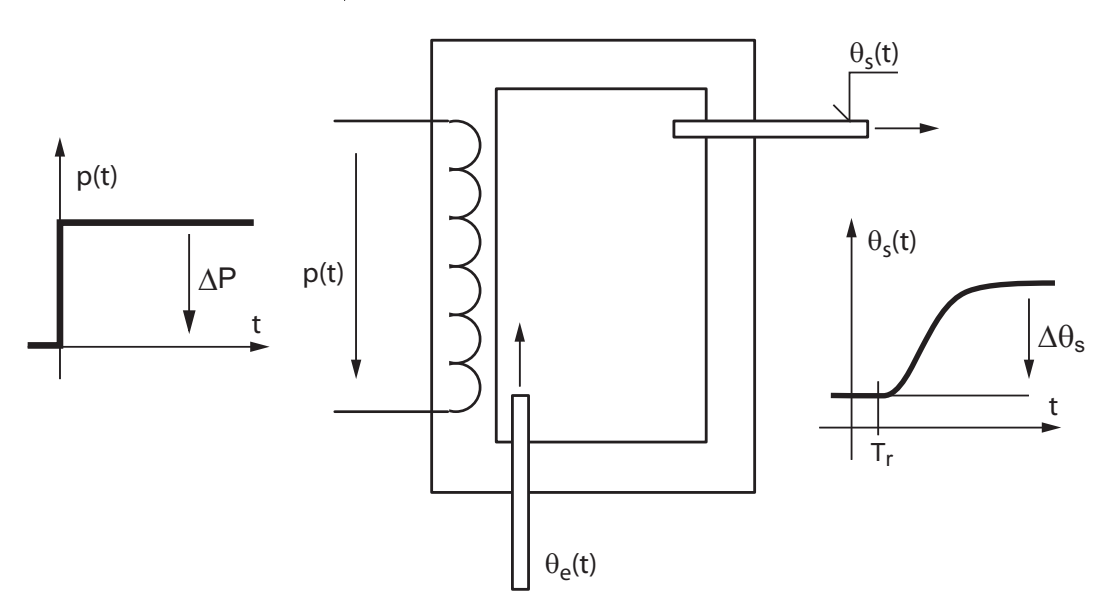

Fig. 2.2.: Schéma technologique d'un échangeur de chaleur

Cette modélisation se fait en observant, l'évolution de la température après une augmentation de la puissance de chauffage. On constate alors que, dans un premier temps, la température de sortie ne change pratiquement pas puis qu'elle augmente régulièrement avant de tendre vers une valeur asymptotique. L'analyse attentive de cette évolution et la connaissance du fonctionnement de l'échangeur permettent d'en tirer quelques éléments caractéristiques :

#### 2. Modélisation des systèmes analogiques

1. Le calcul du rapport entre la variation de température à la sortie et la variation de puissance appliquée donne le gain statique de l'échangeur

$$
K_0 \equiv \frac{\Delta \Theta_s}{\Delta P} \quad \left[ \mathrm{deg}/\mathrm{W} \right]
$$

2. La durée pendant laquelle la température n'a pas changé peut correspondre au temps de circulation de l'eau entre la chaudière et le capteur de température. Il s'agit là d'un retard pur  $T_r$  dû au déplacement de l'eau dont la représentation de Laplace est

$$
e^{-sT_r}
$$

3. Enfin le comportement de type "filtre passe-bas" peut être modélisé par une fonction de transfert très simple d'ordre n à pôles confondus

$$
\frac{1}{\left(1+s\,\tau\right)^n}
$$

Un modèle possible pour un échangeur de chaleur pourrait donc être donné par la fonction de transfert suivante

$$
G(s) = \frac{\Theta(s)}{P(s)} = K_0 \frac{e^{-sT_r}}{(1+s\tau)^n}
$$
\n(2.6)

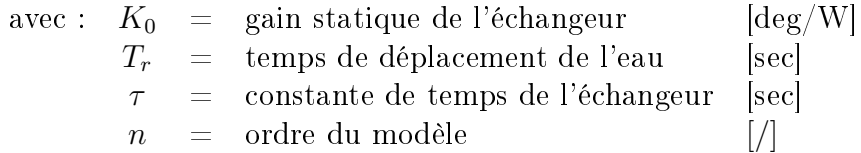

Des méthodes d'identification permettent d'obtenir ces quatre paramètres susceptibles de représenter le comportement global de l'échangeur.

Conclusion On constate donc que, dans ce cas, sans rien connaître du système physique et faisant l'hypothèse que le système est linéaire, on a obtenu un modèle de représentation pouvant traduire correctement le comportement du système.

# 2.3. Démarche associée à la modélisation

Nous venons de voir que la modélisation (mathématique) ou l'identication (expérimentale) constituent deux approches permettant d'obtenir une représentation qualitative et quantitative de la réalité. Afin de mieux préciser et conclure cette démarche, prenons comme exemple l'identification d'une bobine à noyau ferromagnétique réalisée sous la forme d'un tore (figure 2.3). Face à cet objet, on peut se poser les questions suivantes.

#### Qu'est-ce que c'est ?

La réponse à cette question simple implique une interprétation de l'objet basée sur des connaissances préalables. Elles permettent une modélisation de l'objet, c'està-dire l'écriture d'une équation. Dans le cas d'une bobine (l'objet), sa description est souvent donnée au travers de sa réactance (un modèle linéaire)

$$
Z(j\omega) = j\omega L \tag{2.7}
$$

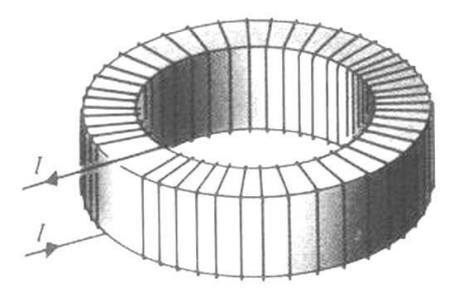

Fig. 2.3.: Réalisation d'une bobine

#### Quelle expérience mettre en oeuvre ?

La donnée d'un modèle doit permettre l'évaluation expérimentale des paramètres afin d'en obtenir une représentation quantitative. Il est donc nécessaire à ce stade de réaliser une expérience permettant d'obtenir directement ou indirectement les paramètres intéressants. Au travers du choix de l'expérience, on xera implicitement le choix du signal appliqué à l'objet.

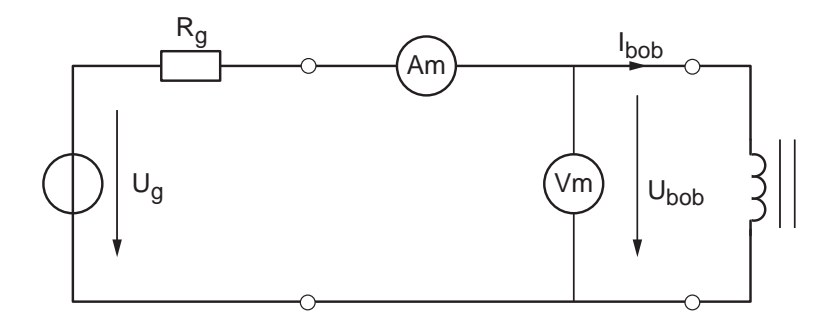

Fig. 2.4.: Schéma de mesure d'une impédance

Dans notre cas, l'expérience la plus simple que l'on puisse imaginer consiste à appliquer un signal sinusoïdal à la bobine et à mesurer le courant et la tension à ses bornes (figure 2.4). On devra donc au préalable fixer les domaines de fréquence et d'amplitude des signaux. Le choix des instruments de mesure (voltmètre et ampèremètre) sous-entend que les effets de saturation magnétique ne seront pas visibles. Pour éviter la saturation magnétique, l'amplitude du courant devra être faible. Les résultats des mesures sont donnés dans la figure 2.5; ils doivent maintenant être analysés.

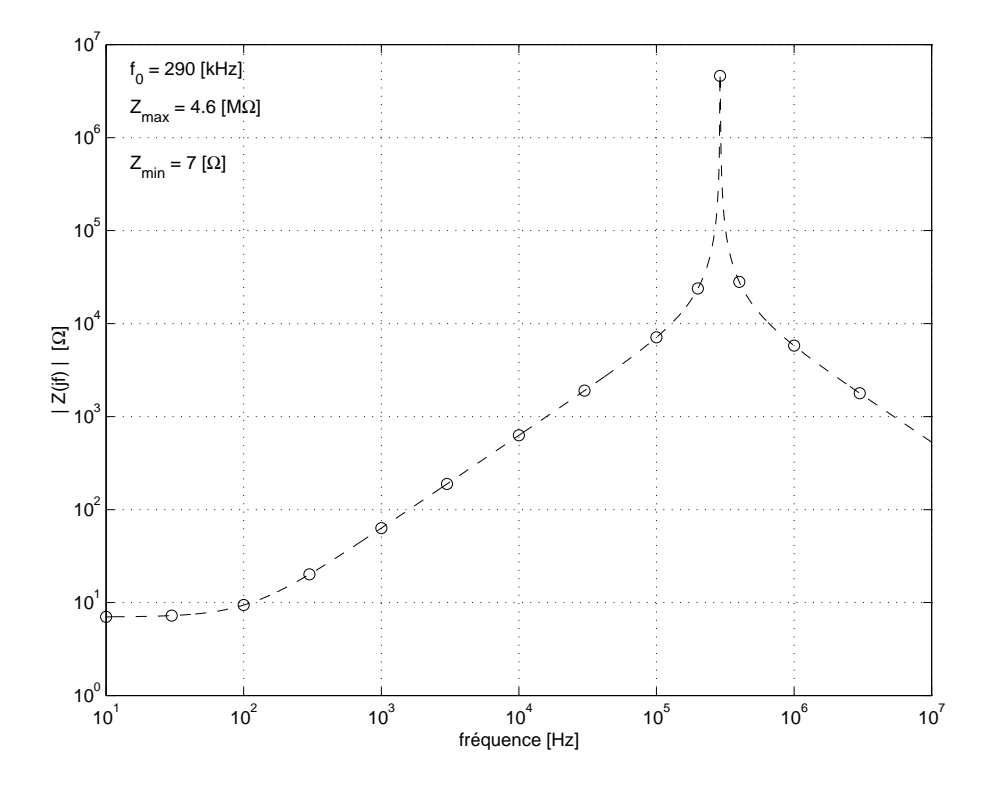

Fig. 2.5.: Mesure de l'impédance d'une bobine

#### Faut-il modifier le modèle?

L'équation  $Z(j\omega) = j\omega L$  représentant cette bobine nous indique que sa réactance devrait augmenter linéairement avec la fréquence. Or, on constate que les mesures ne coïncident pas du tout avec les résultats attendus, si ce n'est en moyennes fréquences. On en déduit donc que le modèle choisi doit être amélioré afin de mieux représenter la réalité. L'analyse de la courbe expérimentale (figure  $2.5$ ) conduit aux remarques suivantes.

1. En moyennes fréquences, l'impédance varie linéairement avec la fréquence comme le prévoit le modèle initial (figure 2.6b) :

$$
Z(j\omega) = j\omega L \qquad \text{si} \quad 300 \, [\text{Hz}] < f < 100 \, [\text{kHz}] \tag{2.8}
$$

2. En basses-fréquences, l'impédance tend vers une valeur constante correspondant à la résistance du fil de bobinage. On en déduit que si l'on veut tenir compte des basses et moyennes fréquences, le modèle doit être modié comme suit (figure  $2.6a$ ) :

$$
Z(j\omega) = R + j\omega L \qquad \text{si} \quad 0 < f < 100 \text{ [kHz]} \tag{2.9}
$$

3. En hautes-fréquences, l'impédance passe par un maximum qui est le fait d'une antirésonance. Celle-ci provient de la capacité parasite répartie entre les spires dont le modèle est celui de la figure 2.6c :

$$
Z(j\omega) = \frac{j\omega L}{1 + (j\omega)^2 L C_p} \qquad \text{si} \quad f > 300 \,\text{[Hz]}
$$
 (2.10)

4. Un modèle valable dans tout le domaine de fréquences peut être celui proposé dans la figure 2.6d dont l'impédance vaut :

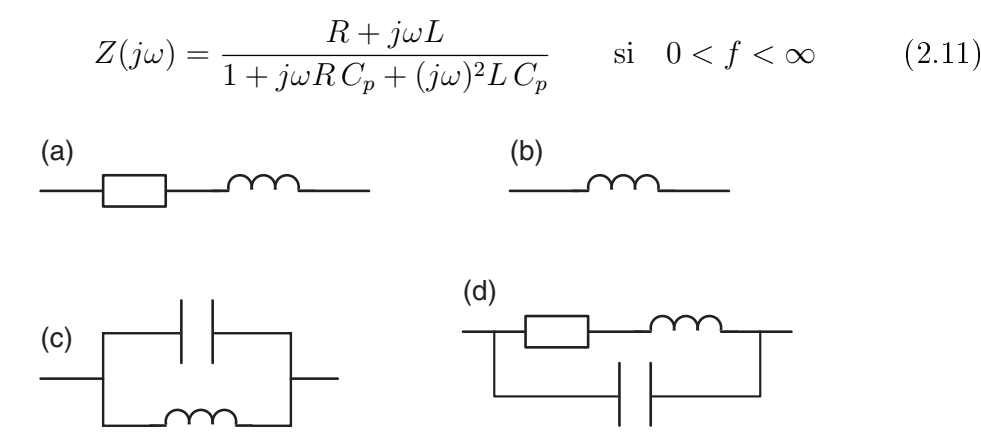

Fig. 2.6.: Diérents modèles peuvent représenter une bobine

Ainsi, suivant le domaine de fréquences dans lequel sera utilisée la bobine, on pourra choisir un des quatre modèles présentés à la figure 2.6. A ce stade, il ne faut cependant pas oublier que ces modèles sont linéaires et qu'ils ne tiennent pas compte d'une saturation magnétique possible.

#### Faut-il envisager une représentation non-linéaire ?

Si la tension sinusoïdale appliquée possède une forte amplitude, le courant résultant ne sera plus sinusoïdal : il y a distorsion due à la saturation du noyau ferromagnétique. La description de la bobine au travers de son impédance  $Z(i\omega)$  n'est alors plus possible. On est donc obligé de la représenter par un ensemble d'équations non linéaires nécessitant les variables suivantes :

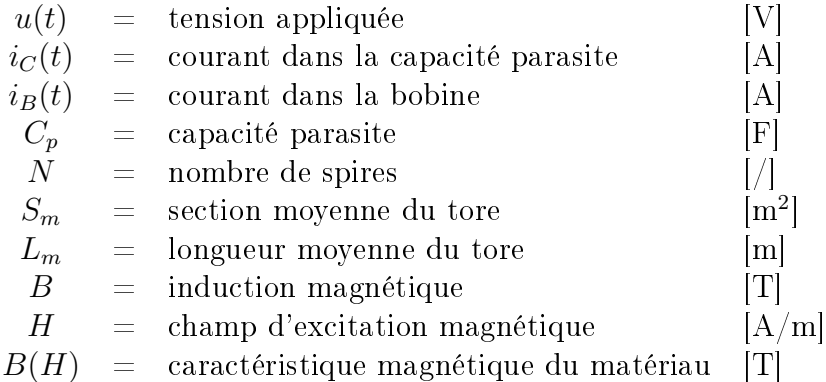

On peut alors décrire la bobine à partir des équations fondamentales suivantes  $-$  les équations de Kirchhoff

$$
i(t) = i_C(t) + i_B(t)
$$
\n(2.12)

$$
i_C(t) = C_p \frac{du(t)}{dt} \tag{2.13}
$$

$$
u(t) = Ri_B(t) + \frac{d\psi(t)}{dt}
$$
\n(2.14)

#### 2. Modélisation des systèmes analogiques

– les équations électromagnétiques

$$
\psi = N \oint \vec{B} \cdot d\vec{S} \simeq N \, B \, S_m \tag{2.15}
$$

$$
N iB(t) = \oint \vec{H} \cdot d\vec{l} \simeq H(B) L_m
$$
 (2.16)

Ainsi, la bobine est nalement décrite par un ensemble d'équations diérentielles non linéaires qui sont

$$
B(t) \simeq \frac{\psi(t)}{N S_m} \tag{2.17}
$$

$$
i_B(t) \simeq \frac{H(B) L_m}{N} \tag{2.18}
$$

$$
\frac{d\psi(t)}{dt} = u(t) - Ri_B(t) \tag{2.19}
$$

$$
i_C(t) = C_p \frac{du(t)}{dt} \tag{2.20}
$$

$$
i(t) = i_C(t) + i_B(t)
$$
\n(2.21)

Enfin, il est important de rappeler que, dans le cas où la bobine est non linéaire, il n'est plus possible de la représenter par son impédance. L'évaluation de son comportement ne peut alors se faire qu'en résolvant numériquement les équations ci-dessus.

# 2.3.1. Conclusion

De ce que nous venons de voir, il est évident que la modélisation d'un système est un processus itératif pouvant être représenté par le diagramme de la figure 2.7. On y voit que l'identication débute par le choix d'un modèle permettant d'imaginer une expérience afin de confronter les résultats théoriques avec les résultats expérimentaux. A partir de cette comparaison, on décidera si, oui ou non, le modèle choisi est satisfaisant.

On peut encore remarquer que l'identification de la bobine nous a permis de construire un modèle de connaissance. De cette modélisation découle la possibilité de mesurer les valeurs des éléments constitutifs de la bobine, à savoir sa résistance R, son inductance L et sa capacité répartie  $C_p$ . C'est la modélisation la plus complète que l'on puisse envisager.

Il arrive parfois que l'on ne s'intéresse qu'à une description globale des systèmes permettant de représenter de manière simple le comportement de ceux-ci sans se préoccuper du fonctionnement interne. On construit alors des modèles de représentation. Ce type de modélisation est fréquemment utilisé pour décrire le comportement dynamique des systèmes ; on analyse alors, suivant les possibilités, leur réponse harmonique et/ou leur réponse indicielle.

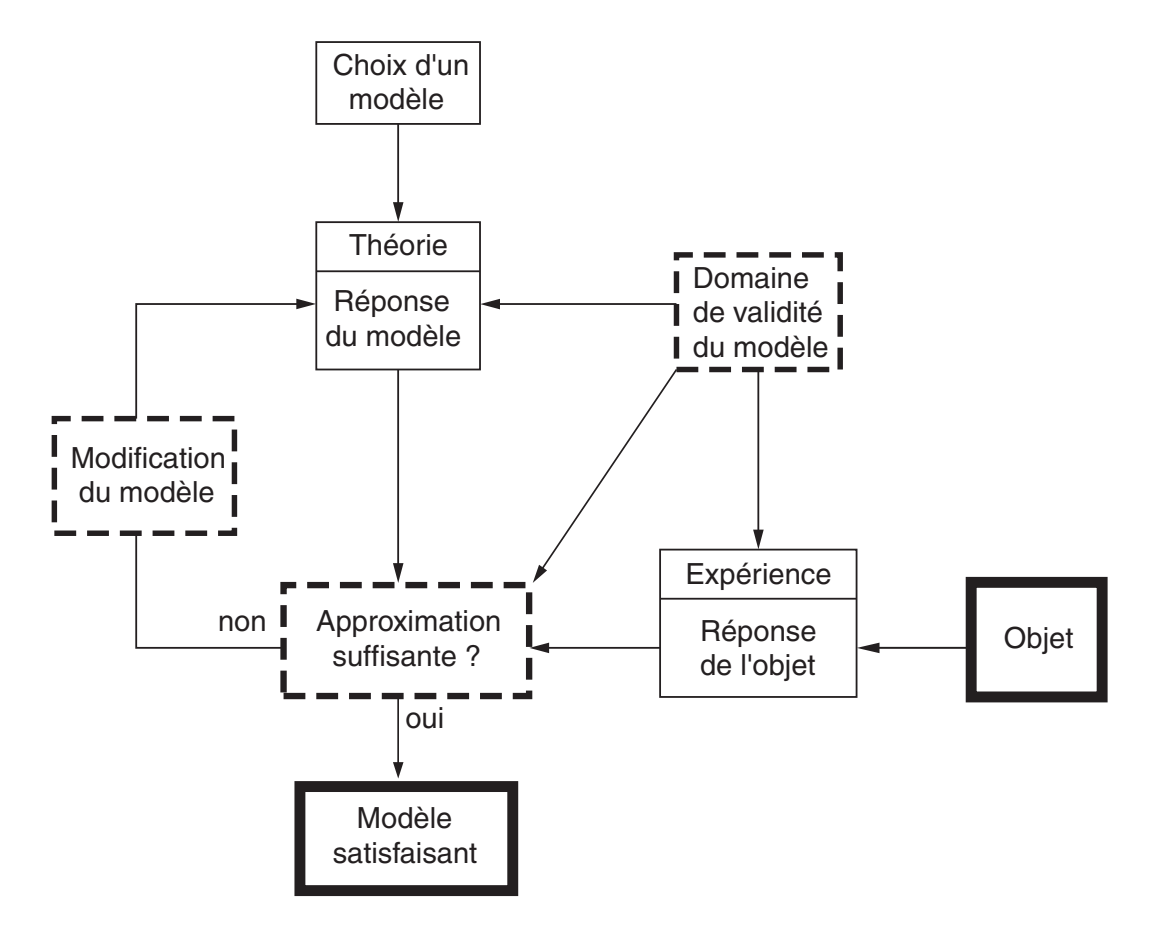

Fig. 2.7.: Diagramme illustrant le processus de modélisation

# 2.4. Un système non linéaire : le réservoir d'eau

On considère ici un réservoir de section  $A_1$  avec une ouverture à sa base de section  $A_2$ par laquelle l'eau peut s'écouler (figure 2.8). Sachant que ce réservoir est alimenté par un débit d'eau  $Q_1$ [kg/sec] et que l'eau s'échappe sous l'effet de la pesanteur avec un débit Q<sup>2</sup> [kg/sec] dépendant de la hauteur, on désire connaître l'évolution du niveau d'eau H [m] dans le réservoir.

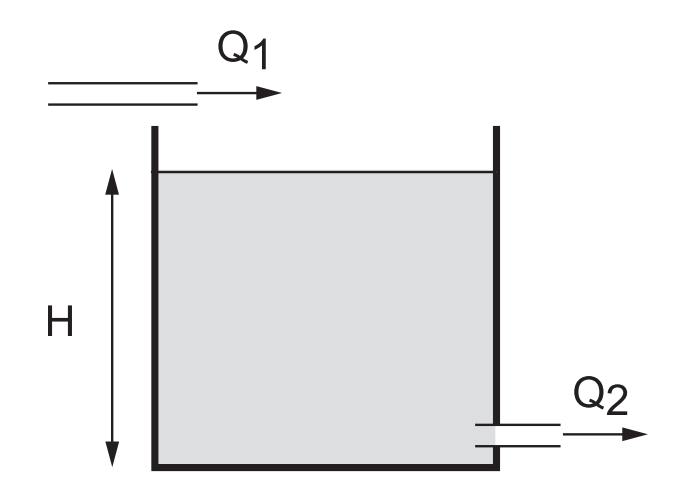

Fig. 2.8.: Écoulement dans un réservoir

# 2.4.1. Équations

**Niveau d'eau et débits** La masse d'eau M stockée dans le réservoir dépend de sa masse spécifique  $\rho$ , de la section  $A_1$  du réservoir et de la hauteur H du niveau

$$
M = \rho V_1 = \rho A_1 H \tag{2.22}
$$

Son évolution au cours du temps  $t$  dépend de la différence des débits

$$
M(t) = \rho A_1 H(t) = \int_0^t (Q_1(t) - Q_2(t)) dt
$$
 (2.23)

La variation de la hauteur d'eau vaut donc

$$
\frac{dH(t)}{dt} = \frac{1}{\rho A_1} \left( Q_1(t) - Q_2(t) \right) \tag{2.24}
$$

**Débit de sortie** Le débit de sortie  $Q_2$  dépend de la vitesse d'écoulement  $v_2$  et de la section  $A_2$  du tube de sortie

$$
Q_2 = \rho \frac{dV_2(t)}{dt} = \rho A_2 \frac{dx(t)}{dt} = \rho A_2 v_2 \tag{2.25}
$$

En l'absence de frottements, la loi de conservation d'énergie permet d'écrire que la perte d'énergie potentielle de l'eau stockée est compensée par l'augmentation d'énergie cinétique de l'eau sortante

$$
\delta E_p = gH \, dM = \delta E_c = \frac{1}{2} v_2^2 \, dM \tag{2.26}
$$

La vitesse de l'eau sortante vaut donc

$$
v_2(H) = \sqrt{2gH} \tag{2.27}
$$

Portant ce résultat dans l'équation du débit, on trouve que celui-ci varie comme la racine carrée de la hauteur

$$
Q_2(H) = \rho A_2 \sqrt{2gH} \tag{2.28}
$$

Cette caractéristique non linéaire liant le débit de sortie à la hauteur d'eau est représentée à la figure 2.9.

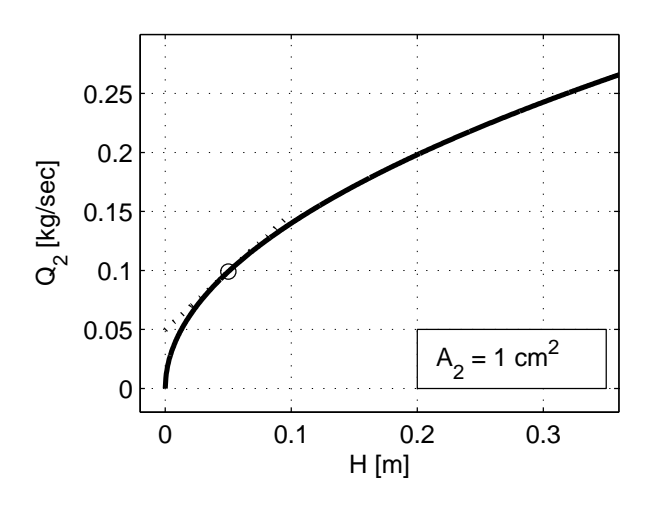

Fig. 2.9.: Débit de sortie en fonction du niveau d'eau avec son approximation linéaire autour de  $H_0 = 0.05 m$ 

**Équation différentielle** Tenant compte du débit de sortie, on voit que l'équation diérentielle (2.24) décrivant l'évolution du niveau d'eau au cours du temps s'écrit

$$
\frac{dH(t)}{dt} = \frac{1}{\rho A_1} \left( Q_1(t) - \rho A_2 \sqrt{2g} \sqrt{H(t)} \right)
$$

$$
\frac{dH(t)}{dt} = \frac{1}{\rho A_1} Q_1(t) - \frac{A_2}{A_1} \sqrt{2g} \sqrt{H(t)} \tag{2.29}
$$

L'équation  $(2.29)$  est une *équation différentielle non linéaire* d'ordre 1 traduisant le fait que le système est non linéaire à cause du terme  $\sqrt{H(t)}$ . Ce système ne peut donc pas être représenté par une fonction de transfert liant le niveau d'eau H au débit d'entrée  $Q_1$ .
Il n'y a pas de solution analytique à cette équation diérentielle ; pour connaître l'évolution temporelle du niveau  $H(t)$ , il faut l'intégrer numériquement. Par contre, lorsque le débit d'entrée est constant  $Q_1 = cte = Q_0$ , il est facile de calculer le niveau d'équilibre  $H_0 \equiv H(t \to \infty)$ . En effet, cette valeur asymptotique du niveau est atteinte lorsque  $dH/dt$  s'annule

$$
\frac{dH(t)}{dt} = 0 = \frac{1}{\rho A_1} Q_0(t) - \frac{A_2}{A_1} \sqrt{2g} \sqrt{H(t)}
$$

$$
H_0 = \frac{1}{2g} \left(\frac{Q_0}{\rho A_2}\right)^2
$$
(2.30)

d'où

### 2.4.2. Résolution numérique

Comme on vient de le dire, la solution analytique d'une équation différentielle non linéaire n'existe pas. Par contre, l'utilisation d'un algorithme d'intégration numérique permet de trouver aisément la solution pour différents débits d'entrée (figure 2.10).

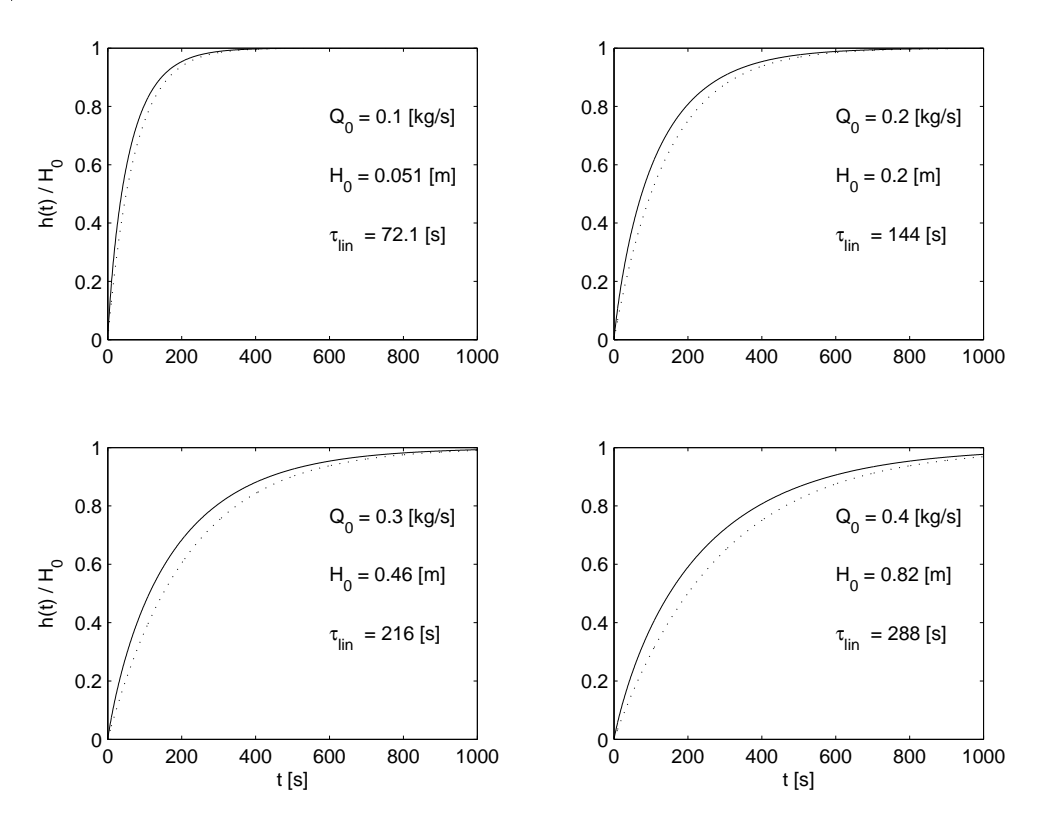

Fig. 2.10.: Évolution du niveau d'eau dans un réservoir avec, en traitillé, l'approximation linéaire  $(D_1 = 30 \, [cm], A_2 = 1 \, [cm^2])$ 

La résolution numérique d'un système analogique commence par l'écriture d'une fonction explicitant l'équation diérentielle su système

$$
\frac{dH(t)}{dt} = \frac{1}{\rho A_1} \left( Q_1(t) - \rho A_2 \sqrt{2g H(t)} \right)
$$

```
function dH_dt = ed_reservoir(t, Ht, Q1);D1 = 0.30; A1 = pi * D1^2/4;
 A2 = 1e-4; D2 = sqrt(4*A2/pi);
 rho = 1000; g = 9.81;
 dH_dt = (Q1-rho*A2*sqrt(2*g*Ht))/rho/At;
```
Cette fonction est écrite dans un fichier portant le nom de la fonction ed\_reservoir.m et le calcul de  $H(t)$  se fait avec les commandes suivantes :

```
% calcul de l'evolution temporelle du niveau
  HO = 0.0; % niveau initial
  Q1 = 0.4; % [kg/sec]
  tmax = 500; Npts = 1000; dt = tmax/Npts;
  tt = 0 : dt : tmax ;
  [\text{tt}, \text{Ht}] = \text{ode}45(\text{0ed} \text{reservoir}, \text{tt}, \text{H0}, \text{0.01});
```
La commande ode45 intègre numériquement l'équation différentielle et fournit la solution numérique Ht pour le temps correspondant tt. À partir de cela, on peut tracer l'évolution du niveau d'eau :

```
% graphe
  plot(tt,ht,'LineWidth',2) ; grid on ;
  axis([-7,tmax,-0.01,0.2]) ;
  texte = [2Q_0 = 2, num2str(Q1, 2), 2E(g/s)];
  legend(texte,4) ;
  xlabel('temps [s]'); ylabel('H(t)');
```
La figure 2.10 présente l'évolution temporelle du niveau pour plusieurs débits d'entrée. Contrairement aux systèmes linéaires, la durée d'établissement du niveau n'est pas constante et le niveau atteint n'est pas proportionnel au débit d'entrée.

### 2.4.3. Linéarisation

Lors de variations légères autour d'un point de fonctionnement  $X_0$ , on peut décrire un système non linéaire par une approximation linéaire de sa caractéristique  $f(X)$ . Cette linéarisation de  $f(X)$  se fait en partant du développement limité de la fonction autour d'un point  $X_0$ . Posant  $X = X_0 + x$ , on a alors

$$
f(X) = f(X_0 + x) = f(X_0) + \frac{df}{dX}\bigg|_{X_0} x + \frac{1}{2!} \frac{d^2 f}{dX^2}\bigg|_{X_0} x^2 + \cdots
$$

Ne gardant que les termes d'ordres 0 et 1, on obtient l'approximation linéaire suivante

$$
f(X_0 + x) \simeq f(X_0) + \left. \frac{df}{dX} \right|_{X_0} x
$$

On a ainsi remplacé la caractéristique non linéaire  $f(X) = f(X_0 + x)$  par une droite tangente au point  $X_0$  (figure 2.9).

Dans le cas du réservoir, l'évolution du niveau est décrite par l'équation différentielle suivante

$$
\frac{dH(t)}{dt} = \frac{1}{\rho A_1} \left( Q_1(t) - Q_2(t) \right) \quad \text{avec} \quad Q_2(H) = \rho A_2 \sqrt{2gH} \tag{2.31}
$$

Autour du point d'équilibre  $H_0$ , la hauteur est décrite par  $H = H_0+h$  où h représente de faibles variations de hauteur autour de  $H_0$ . Le développement limité du débit de sortie Q<sup>2</sup> en un polynôme d'ordre 1 donne alors

$$
Q_2(H_0 + h) \simeq Q_2(H_0) + \frac{dQ_2}{dH}\Big|_{H_0} \cdot h
$$
  
\simeq Q\_0 + \rho A\_2 \sqrt{2g} \frac{d\sqrt{H}}{dH}\Big|\_{H\_0} \cdot h  
\simeq Q\_0 + \rho A\_2 \sqrt{2g} \frac{1}{2} \frac{1}{\sqrt{H\_0}} h  
\simeq Q\_0 + \rho A\_2 \sqrt{\frac{g}{2H\_0}} h

On en déduit ainsi que la caractéristique non linéaire de la figure 2.9 décrite par

$$
Q_2(H) = \rho A_2 \sqrt{2gH} \tag{2.32}
$$

peut être approchée par le modèle linéaire suivant

$$
Q_2(H_0 + h) \simeq Q_0 + \rho A_2 \sqrt{\frac{g}{2H_0}} h \tag{2.33}
$$

En désignant les variables par leurs variations autour du point d'équilibre

$$
Q_1(t) = Q_0 + q_1(t) \tag{2.34}
$$

$$
H(t) = H_0 + h(t) \tag{2.35}
$$

$$
Q_2(t) = Q_0 + q_2(t) \tag{2.36}
$$

l'équation différentielle décrivant le fonctionnement du réservoir s'écrit

$$
\frac{dH(t)}{dt} = \frac{1}{\rho A_1} (Q_1(t) - Q_2(t))
$$
\n
$$
\frac{d(H_0 + h(t))}{dt} = \frac{1}{\rho A_1} (Q_0 + q_1(t) - (Q_0 + q_2(t)))
$$
\n
$$
\frac{dh(t)}{dt} = \frac{1}{\rho A_1} (q_1(t) - q_2(t))
$$

Prenant en compte l'approximation

$$
q_2(t) \simeq \rho A_2 \sqrt{\frac{g}{2H_0}} \; h(t)
$$

l'équation différentielle devient linéaire et elle s'écrit sous la forme

$$
\frac{dh(t)}{dt} = \frac{1}{\rho A_1} \left( q_1(t) - \rho A_2 \sqrt{\frac{g}{2H_0}} h(t) \right)
$$

$$
\frac{dh(t)}{dt} + \frac{\rho A_2}{\rho A_1} \sqrt{\frac{g}{2H_0}} h(t) = \frac{1}{\rho A_1} q_1(t)
$$

En dénissant le temps caractéristique

$$
\tau \equiv \frac{A_1}{A_2} \sqrt{\frac{2H_0}{g}}
$$

on obtient l'équation différentielle linéaire décrivant le comportement du niveau d'eau pour de faibles variations autour de son point d'équilibre  $H_0$ 

$$
\frac{dh(t)}{dt} + \frac{1}{\tau}h(t) = \frac{1}{\rho A_1}q_1(t)
$$
\n(2.37)

L'évolution temporelle du niveau d'eau prévue par ce modèle linéaire est présentée en traitillé sur la figure 2.10 pour différents niveaux d'équilibre  $H_0$ . L'observation de ces courbes montre que, même en partant d'un réservoir vide, le temps caractéristique ainsi trouvé donne une assez bonne idée de la réalité.

### 2.4.4. Fonction de transfert

L'approximation d'ordre 1 du réservoir permet de le modéliser par une fonction de transfert. Celle-ci s'obtient par transformation de Laplace de l'équation diérentielle (2.37)

$$
s H(s) + \frac{1}{\tau} H(s) = \frac{1}{\rho A_1} Q_1(s)
$$

d'où

$$
G(s) \equiv \frac{H(s)}{Q_1(s)} = \frac{1}{\rho A_1} \frac{1}{\left(s + \frac{1}{\tau}\right)} \left[\frac{\text{m}}{\text{kg/sec}}\right]
$$
 (2.38)

Dans la forme de Bode, cette fonction de transfert s'écrit

$$
G(s) \equiv \frac{H(s)}{Q_1(s)} = K_0 \frac{1}{(1+s\tau)}
$$
\n(2.39)

avec

$$
K_0 \equiv \frac{\Delta H}{\Delta Q} = \frac{\tau}{\rho A_1} = \frac{1}{\rho A_2} \sqrt{\frac{2H_0}{g}} \quad \left[\frac{\text{m}}{\text{kg/sec}}\right]
$$

$$
\tau = \frac{A_1}{A_2} \sqrt{\frac{2H_0}{g}} \quad \text{[sec]}
$$
(2.40)

On constate ainsi que le réservoir est caractérisé une constante de temps  $\tau$  et par un gain  $K_0$  qui augmentent tous deux avec la hauteur d'équilibre  $H_0$ . Comme la hauteur asymptotique dépend du débit d'entrée  $Q_0$  (équation 2.30)

$$
H_0 = \frac{1}{2g} \, \left(\frac{Q_0}{\rho A_2}\right)^2
$$

on trouve que le gain et la constante de temps sont tous deux proportionnels au débit moyen  $Q_0$  et qu'ils valent

$$
K_0 = \frac{Q_0}{g\left(\rho A_2\right)^2} \quad \left[\frac{\text{m}}{\text{kg/sec}}\right] \tag{2.41}
$$

$$
\tau = \frac{A_1}{g \,\rho A_2^2} Q_0 \quad \text{[sec]} \tag{2.42}
$$

### 2.4.5. Conclusion

Le système que nous venons d'étudier est un système mécanique décrit par une  $équation$  différentielle non linéaire à coefficients constants. On a donc affaire à un système non linéaire temporellement invariant représenté par un modèle de connaissance puisque le système est entièrement décrit par ses dimensions géométriques, la pesanteur et la masse spécique du liquide.

Seule son approximation d'ordre 1 a permis de représenter et analyser le comportement du réservoir à l'aide d'une fonction de transfert ; de celle-ci, on a tiré un temps caractéristique dépendant du débit d'entrée ou, ce qui est équivalent, du niveau d'équilibre.

# 2.5. Représentations des systèmes analogiques

En conclusion de ce que nous venons de voir, il faut rappeler que :

### La description d'un système par un ensemble d'équations différentielles est la plus fondamentale que l'on puisse imaginer.

Quel que soit le système considéré, linéaire ou non, temporellement invariant ou non, sa réponse temporelle peut toujours être calculée à partir des équations différentielles le représentant. Dans le cas des systèmes non linéaires, le calcul de la réponse temporelle  $y(t)$  se fera sous forme numérique en intégrant les équations différentielles à l'aide d'un algorithme d'intégration (Runge-Kutta par exemple).

Dans le cas où les systèmes sont décrits par des **équations différentielles li**néaires, on peut alors, à l'aide des transformations de Fourier ou de Laplace, créer d'autres représentations d'un système telles que la fonction de transfert, l'impédance, etc. Ces représentations ne sont valables que pour les systèmes linéaires et temporellement invariants (LTI). Il en est de même pour les notions de réponse impulsionnelle et de produit de convolution. Il est donc important de noter que :

### Seuls les systèmes linéaires temporellement invariants peuvent être représentés par une fonction de transfert en s ou en j $\omega$ .

Les représentations et démarches utilisées pour la résolution des systèmes linéaires peuvent être résumées par le tableau 2.1.

| Description<br>du système    | Variable           | Démarche                            | Solution<br>y(t)                                        |
|------------------------------|--------------------|-------------------------------------|---------------------------------------------------------|
| Equation<br>différentielle   | $t\in\mathbb{R}$   | Résolution de<br>l'équ. diff.       | $y_h(t) + y_p(t)$                                       |
| Réponse<br>impulsionnelle    | $t \in \mathbb{R}$ | Calcul du produit<br>de convolution | $x(t) \otimes h(t)$                                     |
| Transformation<br>de Laplace | $s \in \mathbb{C}$ | Résolution d'une<br>équ. algébrique | $\mathcal{L}^{-1}$<br>${X(s) \cdot H(s)}$               |
| Transformation<br>de Fourier | $j\omega \in I$    | Résolution d'une<br>équ. algébrique | $\mathcal{F}^{-1}$<br>$\{X(j\omega)\cdot H(j\omega)\}\$ |

Tab. 2.1.: Représentations et résolution des systèmes linéaires

# 2.6. Un système électromécanique : le moteur DC

Pour terminer, considérons un moteur à courant continu et excitation permanente. Son fonctionnement est basé sur la loi de Lorentz qui dit qu'une force apparaît en présence d'un courant électrique et d'un champ magnétique :

$$
d\overrightarrow{F} = i\overrightarrow{dl} \wedge \overrightarrow{B} \tag{2.43}
$$

Le courant circulant dans les spires câblées sur un cadre (figure 2.11) crée un couple qui oriente le cadre perpendiculairement aux lignes du champ  $\vec{B}$ . De plus, comme le flux magnétique embrassé par le cadre varie au cours du temps, il faut s'attendre à l'apparition d'une force contre-électromotrice décrite par la loi de Lenz :

$$
u_{fem}(t) = -\frac{d\varphi(t)}{dt}
$$
\n(2.44)

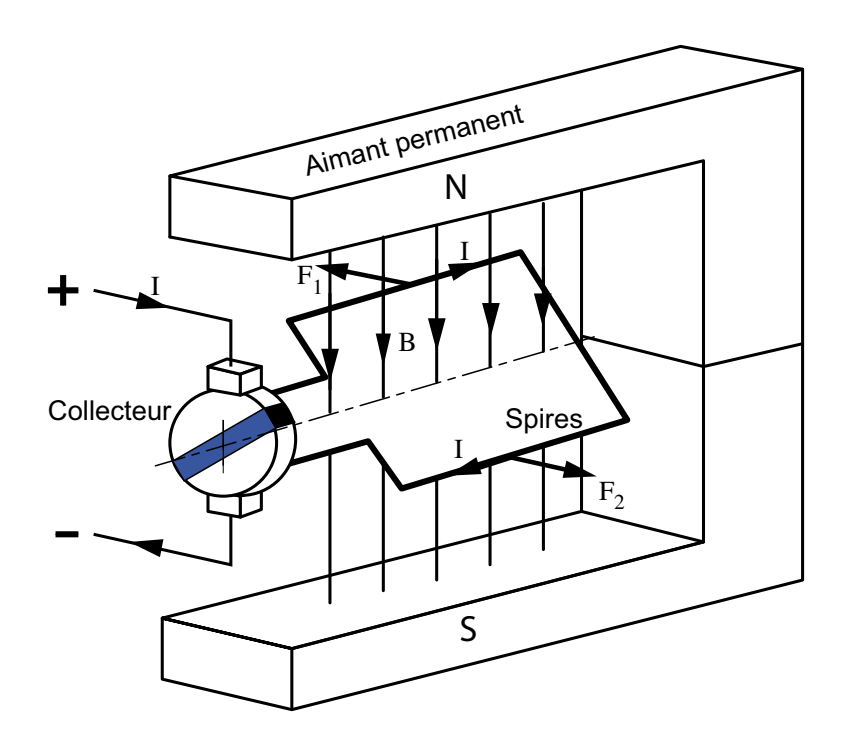

Fig. 2.11.: Principe du moteur DC

Pour que le mouvement de rotation s'entretienne, il suffit de changer le sens du courant au bon moment grâce au collecteur (figure 2.11). La figure 2.12 présente une réalisation actuelle d'un petit moteur DC à aimant permanent.

### 2.6.1. Équations différentielles

Pour la modélisation qui suit, on considère que les non linéarités sont suffisamment faibles afin qu'on puisse les négliger et admettre que le système est linéaire. On fait également l'hypothèse que les constituants du moteur ne changent pas au cours du temps ; celui-ci est donc temporellement invariant. Le schéma technologique d'un tel moteur est donné à la figure 2.13.

Comme le moteur est constitué d'une partie électrique et d'une partie mécanique, sa description passe par l'écriture d'une équation électrique (Kirchhoff)

$$
u(t) = R i(t) + L \frac{di(t)}{dt} + K_E \omega(t) \quad [V] \tag{2.45}
$$

et d'une équation mécanique (Newton)

$$
J\frac{d\omega(t)}{dt} = K_T i(t) - R_f \omega(t) + C_{ext}(t) \quad \text{[Nm]} \tag{2.46}
$$

À celle-ci, on peut ajouter l'équation liant la position du rotor  $\theta(t)$  à la vitesse  $\omega(t)$ 

$$
\theta(t) = \int_0^t \omega(t) dt \quad \text{[rad]} \tag{2.47}
$$

Dans ces équations électromécaniques-mécaniques, il y a

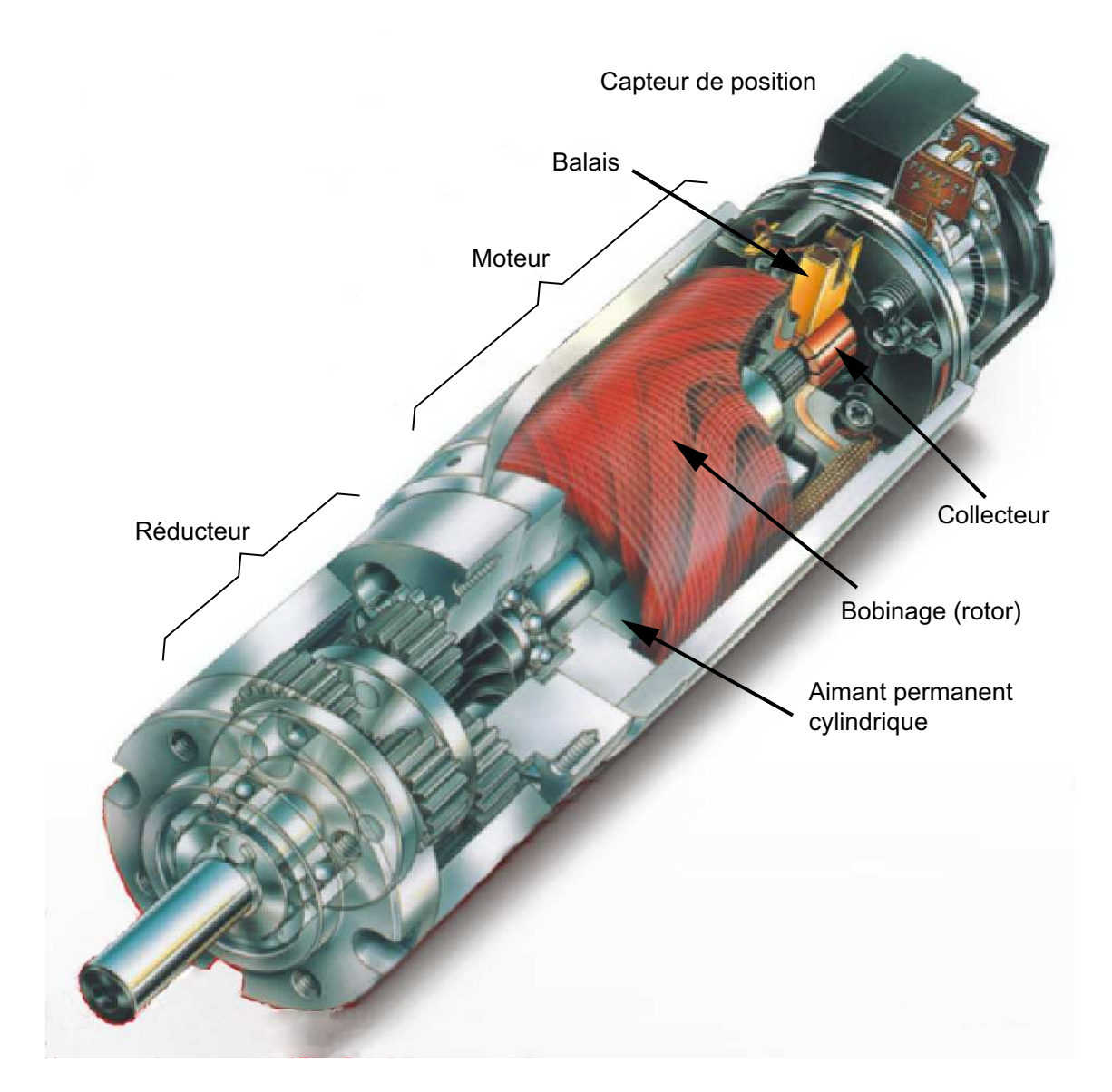

Fig. 2.12.: Vue intérieure d'un petit moteur DC avec son réducteur et son capteur de position numérique ( $P = 70W$ ,  $D = 36$  mm,  $L = 71$  mm)

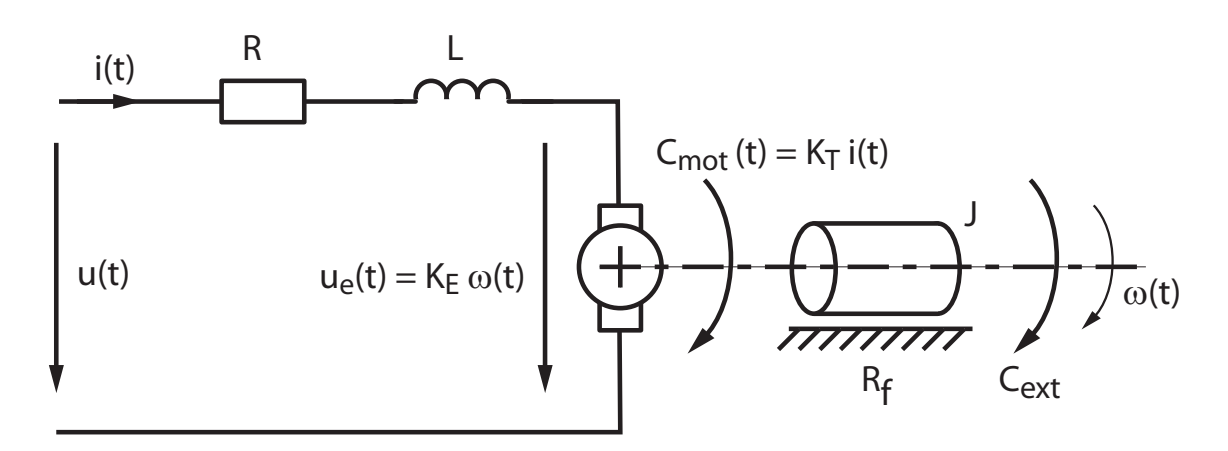

Fig. 2.13.: Schéma technologique d'un moteur DC

- $\overline{\phantom{a}}$  les chutes de tension causées par la résistance R et l'inductance L du bobinage du moteur ;
- la force électromotrice (fem)  $K_E \omega(t)$  générée par le moteur lorsqu'il tourne à vitesse  $\omega(t)$ ;
- le couple moteur  $K_T i(t)$  créé par la circulation du courant  $i(t)$ ;
- le couple résistant  $R_f \omega(t)$  causé par les frottements qui, pour que l'équation soit linéaire, sont admis visqueux ;
- le couple extérieur  $C_{ext}$  appliqué sur le rotor.

### **Remarques**

1. On peut noter qu'à partir de ces équations, on trouve les constantes de temps électriques et mécaniques de chaque partie prise séparément

$$
\tau_{el} = \frac{L}{R} \qquad \tau_{mec} = \frac{J}{R_f} \quad \text{[sec]} \tag{2.48}
$$

2. Le principe de conservation de l'énergie permet de montrer que les constantes de couple  $K_T$  et de fem  $K_F$  sont égales. En effet, dans le cas où il n'y pas de pertes lors de la transformation de la puissance électrique en puissance mécanique, on a l'égalité des deux expressions suivantes

$$
P_{el} = U I = (K_E \omega) i \quad [\text{W}]
$$
  

$$
P_{mec} = C \omega = (K_T i) \omega \quad [\text{W}]
$$

On en déduit que

$$
K_E \left[\frac{\text{V}}{\text{rad/sec}}\right] = K_T \left[\frac{\text{Nm}}{\text{A}}\right]
$$
 (2.49)

3. En régime permanent constant, les dérivées s'annulent ; on peut alors calculer la vitesse asymptotique  $\omega_{\infty}$  et le courant  $i_{\infty}$  consommé pour compenser les pertes. Considérant que le moteur est alimenté par une tension continue  $U_0$ et que le couple extérieur est nul, on obtient ainsi deux équations à deux inconnues

$$
U_0 = R i_{\infty} + K_E \omega_{\infty}
$$

$$
0 = K_T i_{\infty} - R_f \omega_{\infty}
$$

dont la solution est

$$
i_{\infty} = \frac{R_f}{K_T} \omega_{\infty} = U_0 \frac{R_f}{K_T K_E + R R_f} \quad \text{[A]}
$$
\n
$$
(2.50)
$$

$$
\omega_{\infty} = U_0 \frac{K_T}{K_T K_E + R R_f} \quad \left[ \frac{\text{rad}}{\text{sec}} \right] \tag{2.51}
$$

Représentation d'état Un système d'équations différentielles peut toujours être mis sous une forme canonique constituée par un ensemble d'équations diérentielles d'ordre 1. Dans le cas du moteur, cet ensemble s'écrit

$$
\frac{di(t)}{dt} = \frac{1}{L} (u(t) - Ri(t) - K_E \omega(t))
$$
\n(2.52)

$$
\frac{d\omega(t)}{dt} = \frac{1}{J}(K_T i(t) - R_f \omega(t) + C_{ext})
$$
\n(2.53)

$$
\frac{d\theta(t)}{dt} = \omega(t) \tag{2.54}
$$

Cette représentation porte le nom de représentation d'état du système. Dans le cas présent, les variables d'état sont le courant  $i(t)$ , la vitesse de rotation  $\omega(t)$  et la position angulaire  $\theta(t)$ .

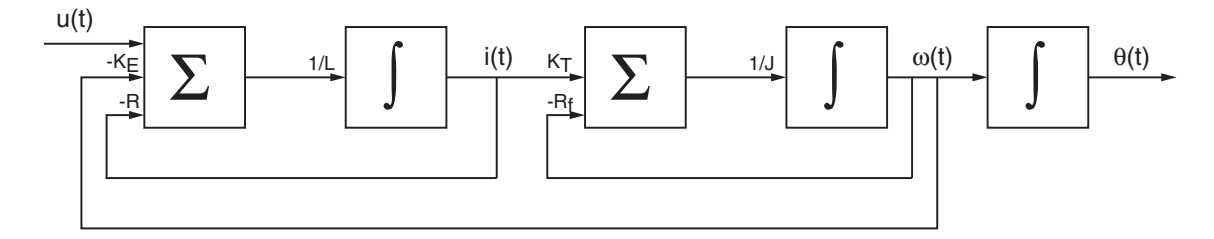

Fig. 2.14.: Graphe représentant un système d'équations diérentielles

**Représentation graphique**  $\hat{A}$  partir de ces équations, il est aisé de dessiner le graphe des équations différentielles. Ce graphe (figure 2.14) est constitué de sommateurs et d'intégrateurs dont les entrées sont des grandeurs temporelles auxquelles on associe un coecient. L'entrée de chaque intégrateur représente la dérivée d'une variable d'état. On obtient donc à la sortie de chaque intégrateur une des variables d'état décrivant complètement le comportement du système.

Ce schéma peut être directement interprété par des logiciels tels que Spice ou Simulink (programmation graphique) avant d'être résolu pour fournir les réponses temporelles du système étudié.

### 2.6.2. Fonction de transfert

La transformation de Laplace des équations différentielles décrivant le moteur conduit aux équations algébriques suivantes

$$
U(s) - K_E \Omega(s) = (R + sL) I(s)
$$

$$
(R_f + sJ) \Omega(s) = K_T I(s) + C_{ext}(s)
$$

$$
\Theta(s) = \frac{1}{s} \Omega(s)
$$

Celles-ci permettent de calculer les images du courant du moteur, de la vitesse et de la position du rotor

$$
I(s) = \frac{U(s) - K_E \Omega(s)}{R + sL}
$$
\n(2.55)

$$
\Omega(s) = \frac{K_T I(s) + C_{ext}}{R_f + sJ} \tag{2.56}
$$

$$
\Theta(s) = \frac{1}{s} \Omega(s) \tag{2.57}
$$

Comme on s'intéresse ici à la vitesse du rotor par rapport à la tension appliquée au moteur, on prendra  $C_{ext} = 0$ . Le courant et la vitesse du moteur valent alors

$$
I(s) = \frac{U(s) - K_E \Omega(s)}{R + sL}
$$

$$
\Omega(s) = \frac{K_T I(s)}{R_f + sJ}
$$

Portant le premier résultat dans le deuxième, il vient

$$
\Omega(s) = \frac{K_T}{R_f + sJ} \left( \frac{U(s)}{R + sL} - \frac{K_E}{R + sL} \Omega(s) \right)
$$

$$
\Omega(s) \left( 1 + \frac{K_T K_E}{R_f + sJ} \frac{1}{R + sL} \right) = \frac{K_T}{R_f + sJ} \frac{1}{R + sL} U(s)
$$

$$
\Omega(s) \left( \frac{(R_f + sJ)(R + sL) + K_T K_E}{(R_f + sJ)(R + sL)} \right) = \frac{K_T}{(R_f + sJ)(R + sL)} U(s)
$$

En recherchant le rapport entre la vitesse de rotation  $\Omega(s)$  et la tension  $U(s)$  appliquée au moteur, on obtient sa fonction de transfert

$$
G_{mot}(s) \equiv \frac{\Omega(s)}{U(s)} \left[ \frac{\text{rad/sec}}{\text{V}} \right] \tag{2.58}
$$

$$
G_{mot}(s) = \frac{K_T}{s^2 JL + s \left( JR + LR_f\right) + K_T K_E + RR_f}
$$

que l'on peut écrire dans les formes de Laplace ou de Bode

$$
G_{mot}(s) \equiv \frac{\Omega(s)}{U(s)} = \frac{K_T}{JL} \frac{1}{s^2 + s\left(\frac{R}{L} + \frac{R_f}{J}\right) + \frac{K_T K_E + R_R_f}{JL}}
$$
(2.59)

$$
G_{mot}(s) = \frac{K_T}{K_T K_E + RR_f} \frac{1}{1 + s \frac{JR + LR_f}{K_T K_E + RR_f} + s^2 \frac{J_L}{K_T K_E + RR_f}}
$$
(2.60)

C'est cette dernière qui est généralement utilisée pour décrire le moteur DC. On voit ainsi que le moteur est représenté par un système d'ordre 2 caractérisé par son gain

$$
K_{mot} = \frac{K_T}{K_T K_E + RR_f} \left[ \frac{\text{rad/sec}}{\text{V}} \right] \tag{2.61}
$$

et deux constantes de temps qui sont l'inverse de la valeur absolue des pôles de la fonction de transfert car, de par sa réalisation, un moteur DC est stable et ne peut pas avoir de comportement oscillant

$$
G_{mot}(s) = \frac{K_T}{K_T K_E + RR_f} \frac{1}{(1 + s\,\tau_1) \ (1 + s\,\tau_2)}\tag{2.62}
$$

### 2.6.3. Temps caractéristiques

Les pôles  $p_{1,2}$  de la fonction de transfert sont les les racines de son dénominateur

$$
s^{2} + s\left(\frac{R}{L} + \frac{R_{f}}{J}\right) + \frac{K_{T} K_{E} + R R_{f}}{J L} = (s - p_{1})(s - p_{2})
$$

Ils valent

$$
p_{1,2} = \frac{1}{2} \left( -\left(\frac{R}{L} + \frac{R_f}{J}\right) \pm \sqrt{\left(\frac{R}{L} + \frac{R_f}{J}\right)^2 - 4\frac{K_T K_E + R R_f}{J L}} \right) \tag{2.63}
$$

On notera que, dans cette expression, on peut négliger le terme  $R_f/J$  par rapport à  $R/L$  car on a vu que de manière générale, on a  $\tau_{mec} = J/R_f \gg \tau_{elt} = L/R$ . De plus, dans le cas de moteurs dont la puissance est supérieure à quelques dizaines de watts, les pertes électriques et mécaniques dues, respectivement, à la résistance du bobinage R et au coefficient de frottement  $R_f$  sont négligeables par rapport aux puissances électrique et mécanique mises en jeu. Le produit des coefficients de couple  $K_T$  et de fem  $K_E$  est alors beaucoup plus important que le produit des coefficients de pertes  $R$  et  $R_f$ 

$$
K_T K_E \gg R R_f \tag{2.64}
$$

Ce qui donne

$$
p_{1,2} \simeq \frac{1}{2} \left( -\left(\frac{R}{L}\right) \pm \sqrt{\left(\frac{R}{L}\right)^2 - 4\frac{K_T K_E}{J L}} \right) \tag{2.65}
$$

$$
\simeq -\frac{1}{2\,\tau_{elt}} \left( 1 \pm \sqrt{1 - 4\,\frac{K_T\,K_E}{J\,R}\,\tau_{elt}} \right) \tag{2.66}
$$

On constate ainsi que les pôles du moteur, donc ses constantes de temps, ne dépendent pratiquement pas des pertes mécaniques et l'on a

$$
\tau_{1,2} \simeq 2 \tau_{elt} \frac{1}{1 \pm \sqrt{1 - 4 \frac{K_T K_E}{J R} \tau_{elt}}}
$$
\n(2.67)

### 2.6.4. Schéma fonctionnel

Généralement, on préfère décrire et analyser le fonctionnement d'un système complexe à l'aide d'un schéma fonctionnel plutôt qu'avec les équations diérentielles.

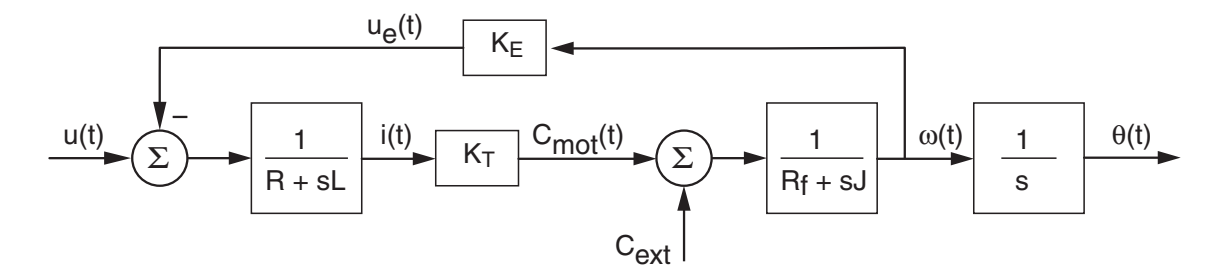

Fig. 2.15.: Schéma fonctionnel d'un moteur DC

L'usage du schéma fonctionnel est en effet plus souple car celui-ci peut contenir le détail des fonctions de transfert partielles interconnectées entre elles ou, au contraire, être ramené à un seul bloc traduisant le fonctionnement global du système.

Prenant comme exemple le moteur DC, son schéma fonctionnel (figure 2.15) se dessine aisément à partir de ses fonctions de transfert. En effet, partant de la description du courant

$$
I(s) = (U(s) - K_E \Omega(s)) \frac{1}{R + sL}
$$
 (2.68)

on en déduit le couple moteur

$$
C_{mot}(s) = I(s) K_T \tag{2.69}
$$

À celui-ci, on peut ajouter un couple extérieur et obtenir ainsi le couple total fourni à la charge

$$
C_{tot}(s) = C_{mot} + C_{ext} = I(s) K_T + C_{ext}
$$
\n(2.70)

La vitesse du moteur vaut alors

$$
\Omega(s) = (I(s) K_T + C_{ext}) \frac{1}{R_f + sJ} \tag{2.71}
$$

Ces équations conduisent tout naturellement au schéma fonctionnel de la figure 2.15. Dans ce schéma, on a encore ajouté le passage de la vitesse à la position angulaire qui se fait par simple intégration

$$
\theta(t) = \int_0^t \omega(t) dt \quad \Leftrightarrow \quad \Theta(s) = \Omega(s) \frac{1}{s} \tag{2.72}
$$

### 2.6.5. Approximation d'ordre 1

Comme la constante de temps électrique  $\tau_{el} = L/R$  est beaucoup plus petite que la constante de temps mécanique  $\tau_{mec} = J/R_f$ , il est fréquent de considérer que l'inductance  $L$  a un effet négligeable et que le moteur peut être modélisé par un système d'ordre 1

$$
G_{mot}(s) = \frac{K_T}{K_T K_E + RR_f} \frac{1}{1 + s \frac{JR}{K_T K_E + RR_f}}
$$
(2.73)

Il est alors caractérisé par son gain et sa constante de temps

$$
K_{mot} = \frac{K_T}{K_T K_E + R R_f} \left[ \frac{\text{rad/sec}}{\text{V}} \right] \qquad \tau_{mot} \simeq \frac{J R}{K_T K_E + R R_f} \left[ \text{sec} \right] \tag{2.74}
$$

Dans le cas où l'on peut négliger les pertes, on obtient

$$
G_{mot}(s) \simeq \frac{1}{K_E} \frac{1}{1 + s \frac{JR}{K_T K_E}}\tag{2.75}
$$

Avec ces approximations, le gain du moteur et sa constante de temps valent simplement

$$
K_{mot} \simeq \frac{1}{K_E} \left[ \frac{\text{rad/sec}}{\text{V}} \right] \qquad \tau_{mot} \simeq \frac{JR}{K_T K_E} \left[ \text{sec} \right] \tag{2.76}
$$

### 2.6.6. Effets d'un réducteur

Dans l'utilisation des moteurs, il est fréquent d'y adjoindre un réducteur afin d'adapter la charge au moteur (figure 2.16). Cela conduit généralement à une augmentation du couple utile donc à une diminution de la vitesse de rotation de la charge. Ces relations sont aisément démontrées grâce aux lois fondamentales. Pour le voir, considérons un réducteur décrit par le rapport des engrenages  $n_2$  (côté charge) et  $n_1$  (côté moteur)

$$
N \equiv \frac{n_2}{n_1} > 1\tag{2.77}
$$

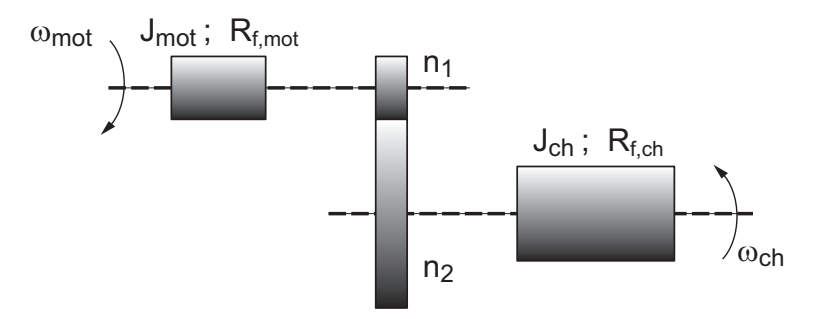

Fig. 2.16.: Réducteur

**Positions et vitesses** L'égalité des chemins parcourus  $(s(t) = \theta(t) r)$  par la circonférence des engrenages donne

$$
\theta_{mot} \, n_1 = \theta_{ch} \, n_2 \quad \Rightarrow \quad \theta_{ch} = \frac{n_1}{n_2} \, \theta_{mot} = \frac{1}{N} \, \theta_{mot} \tag{2.78}
$$

Il en est de même pour les vitesses

$$
\omega_{mot} \, n_1 = \omega_{ch} \, n_2 \quad \Rightarrow \quad \omega_{ch} = \frac{n_1}{n_2} \, \omega_{mot} = \frac{1}{N} \, \omega_{mot} \tag{2.79}
$$

Couples De plus, la conservation de l'énergie d'un corps en rotation permet d'écrire

$$
dW_{mot} = C_{mot} d\theta_{mot} = dW_{ch} = C_{ch} d\theta_{ch}
$$

d'où

$$
C_{ch} = \frac{d\theta_{mot}}{d\theta_{ch}} C_{mot} = \frac{n_2}{n_1} C_{mot} = N C_{mot}
$$
 (2.80)

Paramètres de la charge ramenés vers le moteur Partant de la conservation de la puissance entre l'entrée et la sortie du réducteur, on peut montrer que les paramètres mécaniques de la charge (son inertie  $J_{ch}$ , ses frottements  $R_{f, ch}$  et son élasticité  $\kappa_{ch}$ ) sont vus par le moteur avec les valeurs suivantes

$$
J = \frac{1}{N^2} J_{ch} \qquad R_f = \frac{1}{N^2} R_{f, ch} \qquad \kappa = \frac{1}{N^2} \kappa_{ch} \tag{2.81}
$$

Rendement Enfin, il ne faut pas oublier que le réducteur possède sa propre inertie et que son rendement n'est pas très bon. Celui-ci dépend du type de réducteur, du nombre d'étages et diminue d'autant plus que le rapport de réduction est grand. Voici quelques chiffres pour un réducteur à pignons droits.

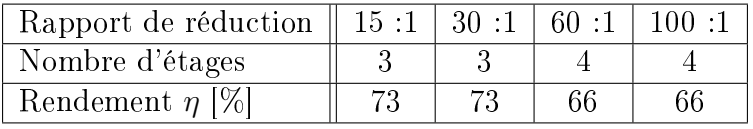

Le rendement η d'un réducteur entraîne à une diminution du couple transmis à la charge

$$
C_{ch} = \eta N C_{mot} \tag{2.82}
$$

On peut alors montrer que le terme de transformation  $1/N^2$  des paramètres de la charge vus par le moteur doit prendre en compte le rendement de la manière suivante

$$
\frac{1}{N^2} \quad \longrightarrow \quad \frac{1}{\eta \, N^2} \tag{2.83}
$$

Paramètres vus par le moteur Ainsi, dans les équations d'un moteur couplé à une charge, il faudra bien prendre garde à reporter les paramètres globaux du moteur et de la charge tels que

$$
J = J_{mot} + \frac{1}{\eta N^2} J_{ch}
$$
 (2.84)

$$
R_f = R_{f, mot} + \frac{1}{\eta N^2} R_{f, ch}
$$
 (2.85)

$$
\kappa = \kappa_{mot} + \frac{1}{\eta N^2} \kappa_{ch} \tag{2.86}
$$

# 2.7. Comportement d'un moteur DC

### 2.7.1. Paramètres d'un moteur

Afin de rendre les choses plus concrètes, appliquons ce que nous venons de voir en considérant un moteur à courant continu réel de type Maxon RE75-118825 dont la fiche technique est présentée dans la figure 2.17. Le moteur choisi a une puissance de 250 W, pèse 2.8 kg et mesure  $75x75x201$  mm<sup>3</sup>.

Lors de la lecture des caractéristiques techniques, il est important de bien considérer la signification des grandeurs fournies par les catalogues car les appellations varient d'un constructeur à l'autre. Dans notre cas, on a les équivalences présentées dans le tableau 2.2.

| $\vert$ Catalogue      | Cours                                                                                |
|------------------------|--------------------------------------------------------------------------------------|
| Courant à vide $I_0$   | Courant asymptotique $i_{\infty}$ pour $u(t) = U_0$                                  |
| Vitesse à vide $n_0$   | Vitesse asymptotique $n_{\infty}$ pour $u(t) = U_0$                                  |
| Courant de démarrage   | Courant à rotor bloqué $U_0/R$                                                       |
| Constante de vitesse   | Gain du moteur $K_{mot} \simeq 1/K_E$                                                |
| Cte de temps mécanique | <sup><math>\perp</math></sup> Cte de temps du moteur $\tau_{mot} \simeq JR/(K_TK_E)$ |

Tab. 2.2.: Équivalence des appellations

De plus, parmi les nombreuses valeurs fournies par le constructeur, on ne gardera que celles correspondant aux paramètres fondamentaux du moteur ainsi que les paramètres du modèle d'ordre 1. Ces valeurs sont présentées dans le tableau 2.3.

| Paramètres             | Valeurs | Unités                         | Symboles                        | Valeurs SI            | Unités SI                       |
|------------------------|---------|--------------------------------|---------------------------------|-----------------------|---------------------------------|
| Tension nominale       | 48.0    |                                | $U_0$                           | 48.0                  |                                 |
| Courant à vide         | 0.147   | А                              | $I_0 \equiv i_\infty$           | 0.147                 | А                               |
| Vitesse à vide         | 1940    | $\mathrm{tr/min}$              | $\omega_0 \equiv \omega_\infty$ | 203                   | $\mathrm{rad/sec}$              |
| Inertie du rotor       | 1420    | $\mathrm{g}\mathrm{cm}^2$      | $J_{mot}$                       | $0.142 \cdot 10^{-3}$ | $\mathrm{kgm}^2$                |
| Résistance du bobinage | 1.42    | $\Omega$                       | $\boldsymbol{R}$                | 1.42                  | $\Omega$                        |
| Inductance du bobinage | 0.64    | mH                             | L                               | $0.64 \cdot 10^{-3}$  | Η                               |
| Constante de couple    | 233     | mNm/A                          | $K_T$                           | 0.233                 | Nm/A                            |
| Constante de vitesse   | 41.1    | $(\mathrm{tr/min})/\mathrm{V}$ | $K_{mot}$                       | 4.3                   | $(\mathrm{rad/sec})/\mathrm{V}$ |
| Constante de temps     | 4       | msec                           | $\tau_{mot}$                    | $4 \cdot 10^{-3}$     | sec                             |

Tab. 2.3.: Paramètres fondamentaux d'un moteur et modèle d'ordre 1

### 2.7.2. Comportement statique

Couple maximum Le courant et le couple du moteur sont maximums lorsque le rotor est bloqué car la fem  $K_{E}\omega(t)$  est alors nulle. Ils valent alors

$$
I_{max} = \frac{U_0}{R} = 34 \,\text{[A]} \qquad C_{max} = K_T \,\frac{U_0}{R} = 7.9 \,\text{[Nm]}
$$

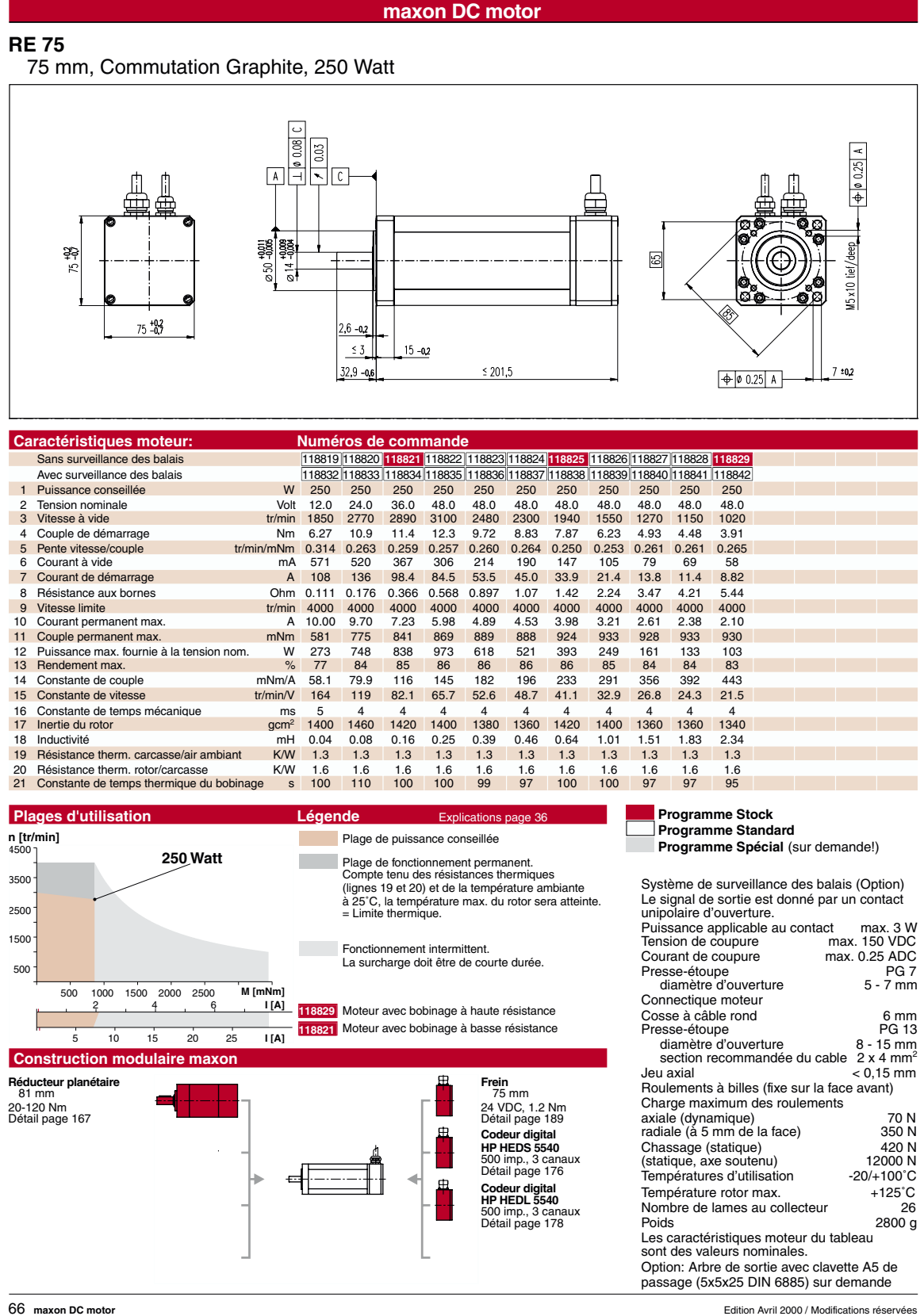

Fig. 2.17.: Fiche technique des moteurs RE75

Fonctionnement à vide Par fonctionnement à vide, on désigne le comportement du moteur seul (sans charge et sans couple extérieur) alimenté par sa tension nominale constante  $U_0$ . Dès que le régime transitoire est terminé, la vitesse et le courant sont constants et on a

$$
L\frac{di(t)}{dt} = 0 = u(t) - Ri(t) - K_E \omega(t)
$$

$$
J\frac{d\omega(t)}{dt} = 0 = K_T i(t) - R_f \omega(t)
$$

De la première équation, on déduit le coefficient de force électromotrice  $K_E$  qui, comme on peut le constater, est très légèrement supérieur à  $K_T$ 

$$
K_E = \frac{U_0 - R I_0}{\omega_0} = \frac{48 - 1.42 \cdot 0.147}{203} = 0.235 \left[ \frac{\text{V}}{\text{rad/sec}} \right]
$$

De la deuxième équation, on tire le coefficient de perte mécanique

$$
R_f = \frac{K_T I_0}{\omega_0} = \frac{0.233 \cdot 0.147}{203} = 0.17 \cdot 10^{-3} \left[ \frac{\text{Nm}}{\text{rad/sec}} \right]
$$

Connaissant ces valeurs, on peut calculer le gain du moteur qui relie la vitesse de rotation  $\omega_{\infty}$  à la tension appliquée  $U_0$ 

$$
K_{mot} = \frac{K_T}{K_T K_E + RR_f} = \frac{0.233}{0.233 \cdot 0.235 + 1.42 \cdot 0.17 \cdot 10^{-3}} = 4.23 \left[ \frac{\text{rad/sec}}{\text{V}} \right]
$$

On notera que le gain ainsi trouvé est pratiquement égal à la constante de vitesse fournie par le constructeur

$$
K_{mot,c} = 41.1 \left[ \frac{\text{tr/min}}{\text{V}} \right] = 4.3 \left[ \frac{\text{rad/sec}}{\text{V}} \right]
$$

Remarque Comme mentionné plus haut, on peut voir que le produit des paramètres de puissance est beaucoup plus important que le produit des paramètres de perte

$$
K_T K_E = 55 \cdot 10^{-3} \quad \gg \quad R R_f = 0.24 \cdot 10^{-3}
$$

### 2.7.3. Comportement dynamique

Dans le cas où l'on bloque le rotor, le comportement électrique est décrit par la constante de temps

$$
\tau_{elt} = \frac{L}{R} = 0.45 \,[ms]
$$

Inversement, si on fait tourner sur le rotor avec le circuit électrique ouvert, sa dynamique est décrite par

$$
\tau_{mec} = \frac{J}{R_f} = 840 \, [ms]
$$

Ceci dit, il est très important de réaliser que, à cause du couplage électromécaniquemécanique, ces deux temps caractéristiques n'ont aucun intérêt pratique dès l'instant où le moteur est entraîné par une tension électrique. Le comportement dynamique du moteur ne peut alors être connu qu'à partir de l'analyse des pôles de sa fonction de transfert

$$
G_{mot}(s) = \frac{K_T}{K_T K_E + RR_f} \frac{1}{1 + s \frac{JR + LR_f}{K_T K_E + RR_f} + s^2 \frac{J L}{K_T K_E + RR_f}}
$$

Dans le cas particulier du moteur RE75, elle vaut

$$
G_{mot}(s) = 4.23 \frac{1}{1 + \frac{1}{272} s + \frac{1}{(778)^2} s^2}
$$

On en déduit immédiatement le gain statique du moteur qui relie sa vitesse à la tension appliquée et les pôles de  $G_{mot}(s)$ 

$$
K_{mot} \equiv \frac{\omega_{\infty}}{U_0} = 4.23 \left[ \frac{\text{rad/sec}}{\text{V}} \right] \qquad p_{1,2} = \begin{cases} \begin{array}{c} -1901 & [1/sec] \\ -319 & [1/sec] \end{array} \end{cases}
$$

Ceux-ci nous permettent de calculer les constantes de temps du moteur représenté par un modèle d'ordre 2

$$
\tau_1 = \frac{1}{|p_1|} = 0.53 \text{ [msec]}
$$
\n $\tau_2 = \frac{1}{|p_2|} = 3.1 \text{ [msec]}$ 

et de décrire le moteur par sa fonction de transfert d'ordre 2

$$
G_{mot}(s) = K_{mot} \frac{1}{(1 + s\,\tau_1) \ (1 + s\,\tau_2)}\tag{2.87}
$$

Modèle d'ordre 1 Dans le cas où on néglige l'effet de l'inductance, on obtient un modèle approximatif d'ordre 1 du moteur suffisant pour une première évaluation du comportement dynamique du moteur. La fonction de transfert devient alors

$$
G_{mot}(s) \equiv K_{mot} \frac{1}{1 + s \tau_{mot}}
$$
  
\n
$$
\simeq \frac{K_T}{K_T K_E + RR_f} \frac{1}{1 + s \frac{JR}{K_T K_E + RR_f}}
$$

D'où

$$
K_{mot} = \frac{K_T}{K_T K_E + RR_f} \simeq \frac{K_T}{K_T K_E} = \frac{1}{K_E} = 4.23 \left[ \frac{\text{rad/sec}}{\text{V}} \right]
$$

$$
\tau_{mot} = \frac{JR}{K_T K_E + RR_f} \simeq \frac{JR}{K_T K_E} = 3.7 \left[ \text{msec} \right] \simeq \tau_1 + \tau_2
$$

La valeur de la constante de temps ainsi trouvée est très proche de celle proposée par la fiche technique  $\tau_{mot} = 4$  [msec]. On notera que la constante de temps du moteur est pratiquement égale à la somme des deux constantes de temps du système d'ordre 2 et qu'elle est plus grande que la constante de temps électrique mais beaucoup plus petite que la constante de temps mécanique

$$
\tau_{elt} < \tau_{mot} \ll \tau_{mec}
$$

Les graphes de la figure 2.18 illustrent le comportement du moteur RE75 représenté par le modèle d'ordre 2 et celui fournit par le constructeur

1

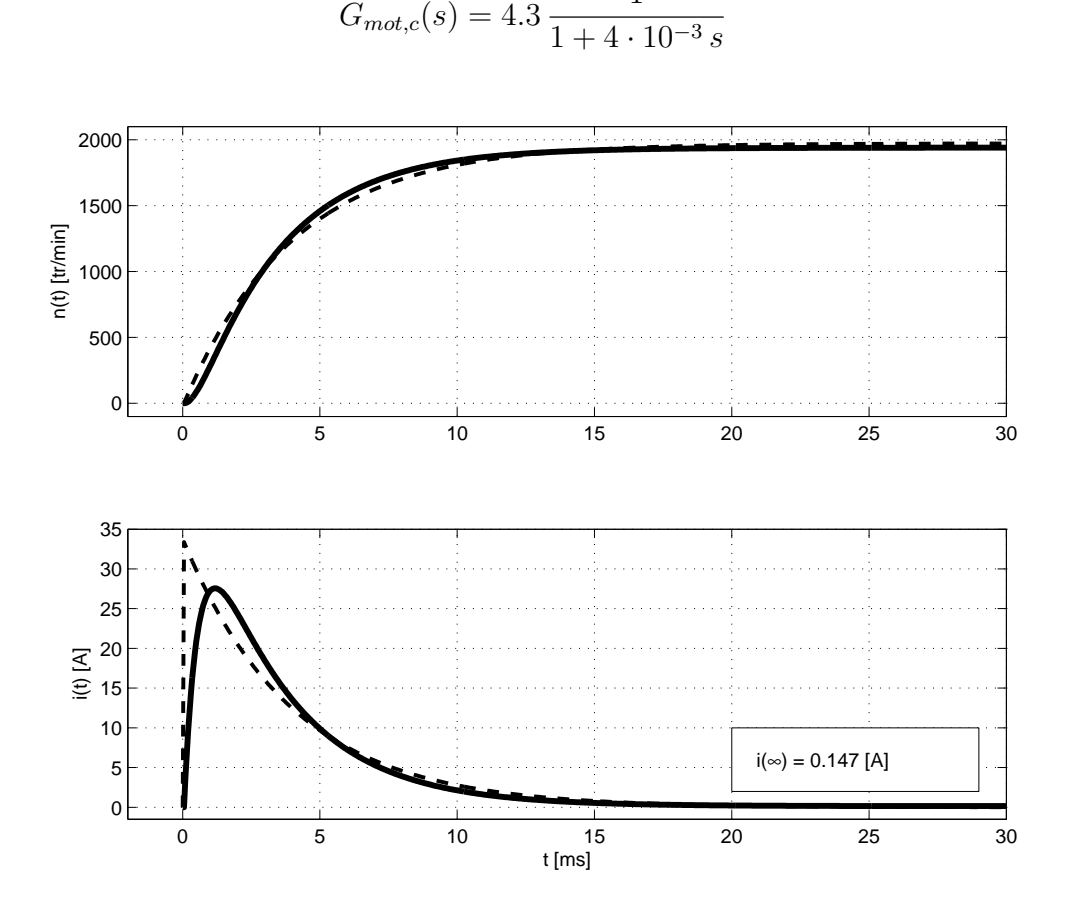

Fig. 2.18.: Vitesse de rotation et courant d'un moteur DC avec son approximation d'ordre 1

### 2.7.4. Exemple

On charge un moteur RE75-118825 avec un disque en acier de diamètre  $D = 20$  [cm], d'épaisseur  $e = 2$  [cm] au travers d'un réducteur planétaire GP81 de rapport  $N = 14$ et de rendement  $\eta = 75\%$ . Afin de chiffrer les frottements agissant sur la charge, on a lancé le disque seul sur son axe et on a observé qu'il s'arrête après environ 10 secondes. On demande de calculer

- 1. les paramètres du moteur  $K_E$  et  $R_f$ ;
- 2. les paramètres de la charge  $m_{ch}$ ,  $J_{ch}$  et  $R_{f,ch}$ ;

- 3. la charge totale vue par le moteur ;
- 4. les constantes de temps électrique et mécanique ;
- 5. la fonction de transfert du moteur et ses temps caractéristiques ;
- 6. son modèle d'ordre 1 ainsi que son gain et sa constante de temps ;
- 7. la vitesse de rotation  $n_{\infty}$  du moteur et le courant consommé  $i_{\infty}$  lorsque le moteur est alimenté par sa tension nominale.

Une fois ces calculs fait, on esquissera les évolutions temporelles de la vitesse et du courant.

#### Solution

Les paramètres intéressants fournis par la fiche technique du moteur RE75 sont les suivants

$$
R = 1.42 \Omega \t U_0 = 48 \text{ V}L = 0.64 \text{ mH} \t I_0 = 147 \text{ mA}K_T = 0.233 \text{ Nm/A} \t n_0 = 1940 \text{ rpm}Jmot = 1420 g cm2
$$

Connaissant les valeurs SI de

$$
J_{mot} = 1420 \cdot 10^{-7} = 1.42 \cdot 10^{-4}
$$
 kg m<sup>2</sup>  
 $\omega_{\infty} = 2\pi n_0/60 = 203$  rad/sec

on peut alors calculer les points suivants.

**Paramètres du moteur**  $K_E$  et  $R_f$  Du fonctionnement à vide du moteur, on tire

$$
K_E = \frac{U_0 - R I_0}{\omega_0} = \frac{48 - 1.42 \cdot 0.147}{203} = 0.235 \left[ \frac{\text{V}}{\text{rad/sec}} \right]
$$

$$
R_{f, mot} = \frac{K_T I_0}{\omega_0} = \frac{0.233 \cdot 0.147}{203} = 0.17 \cdot 10^{-3} \left[ \frac{\text{Nm}}{\text{rad/sec}} \right]
$$

**Paramètres de la charge** Le disque en acier de rayon  $R_d = 0.1$  [m] et d'épaisseur  $e_d = 2$  [cm] possède une masse et une inertie valant

$$
m_d = \rho \pi R_d^2 e_d = 7800 \cdot \pi \cdot 0.1^2 \cdot 0.02 = 4.9 \,\text{kg}
$$

$$
J_d = m_d \frac{R_d^2}{2} = 0.0245 \,\text{kg m}^2
$$

Le lancement du disque seul lancé sur son axe a montré qu'il s'arrête après environ 10 secondes. On en déduit que sa constante de temps vaut environ

$$
\tau_d \simeq \frac{t_{trans}}{5} = 2 \sec
$$

et que les pertes mécaniques peuvent être représentées par un frottement visqueux dont le coefficient vaut

$$
R_{f,d} = \frac{J_d}{\tau_d} = \frac{24.5 \cdot 10^{-3} \,\mathrm{kg} \,\mathrm{m}^2}{2 \,\mathrm{sec}} = 12.2 \cdot 10^{-3} \,\mathrm{Nm} / (\mathrm{rad/sec})
$$

Charge totale vue par le moteur Comme le disque es relié au moteur à travers un réducteur de rapport  $N = 14$  et de rendement  $\eta = 75\%$ , la charge totale entraînée par le moteur vaut

$$
J = J_{mot} + \frac{1}{\eta N^2} J_d = 0.309 \cdot 10^{-3} \text{ kg m}^2
$$

$$
R_f = R_{f, mot} + \frac{1}{\eta N^2} R_{f, d} = 0.25 \cdot 10^{-3} \text{ NM/(rad/sec)}
$$

Constantes de temps électrique et mécanique Par définition, celles-ci valent

$$
\tau_{elt} = \frac{L}{R} = 0.45 \,\mathrm{msec}, \qquad \tau_{mec} = \frac{J}{R_f} = 1.22 \,\mathrm{sec}
$$

Fonction de transfert du moteur avec sa charge On a vu plus haut que la fonction de transfert d'un moteur s'écrit

$$
G_{mot}(s) = \frac{K_T}{K_T K_E + RR_f} \frac{1}{1 + s \frac{JR + LR_f}{K_T K_E + RR_f} + s^2 \frac{J L}{K_T K_E + RR_f}}
$$

On en déduit son gain

$$
K_{mot} \equiv \frac{\omega_{\infty}}{U_0} = \frac{K_T}{K_T K_E + RR_f} = 4.22\,\mathrm{rad/sec/V}
$$

qui peut être calculé par rapport à  $n_{\infty}=\omega_{\infty}/2\pi/60$ 

$$
K_{mot,\,n} \equiv \frac{n_{\infty}}{U_0} = K_{mot} \, \frac{60}{2\pi} = 40.3\,\mathrm{rpm/V}
$$

Le dénominateur de  $G_{mot}(s)$ 

$$
D(s) = 1 + s \frac{JR + LR_f}{K_T K_E + RR_f} + s^2 \frac{JL}{K_T K_E + RR_f}
$$
  
= 1 + 7.95 \cdot 10^{-3} s + 3.59 \cdot 10^{-6} s^2

permet de calculer les pôles et constantes de temps du moteur avec sa charge

$$
p_{1,2} = \begin{cases} -134 & 1/\text{sec} \\ -2086 & 1/\text{sec} \end{cases} \Rightarrow \tau_{12} \equiv \frac{1}{|p_{1,2}|} = \begin{cases} 7.5 & \text{msec} \\ 0.5 & \text{msec} \end{cases}
$$

Modèle d'ordre 1 Dans le cas où un des temps caractéristiques est très petit par rapport à l'autre, on peut considérer que le système d'ordre 2 peut être assimilé à système d'ordre 1 :

$$
D(s) = (1 + s\tau_1) \cdot (1 + s\tau_1)
$$
  
= 1 + s(\tau\_1 + \tau\_2) + s^2\tau\_1\tau\_2  
\simeq 1 + s(\tau\_1 + \tau\_2)

Ce qui conduit à un modèle décrit par

$$
G_{mot,n}(s) \simeq K_{mot,n} \frac{1}{1 + s(\tau_1 + \tau_2)} = \frac{40.3 \,\text{[rpm/V]}}{1 + 8 \cdot 10^{-3} \, s}
$$

Évolution de la vitesse et du courant En régime permanent et à tension nominale, on a :

$$
n_{\infty} = U_0 K_{mot, n} \simeq 1936 \text{ rpm}
$$

$$
i_{\infty} = \frac{U_0 - K_E \omega_{\infty}}{R} \simeq 0.22 \text{ A}
$$

L'évolution de la vitesse de rotation et du courant consommé est illustrée par les graphes de la gure 2.19 où l'on a porté également les résultats de l'approximation d'ordre 1.

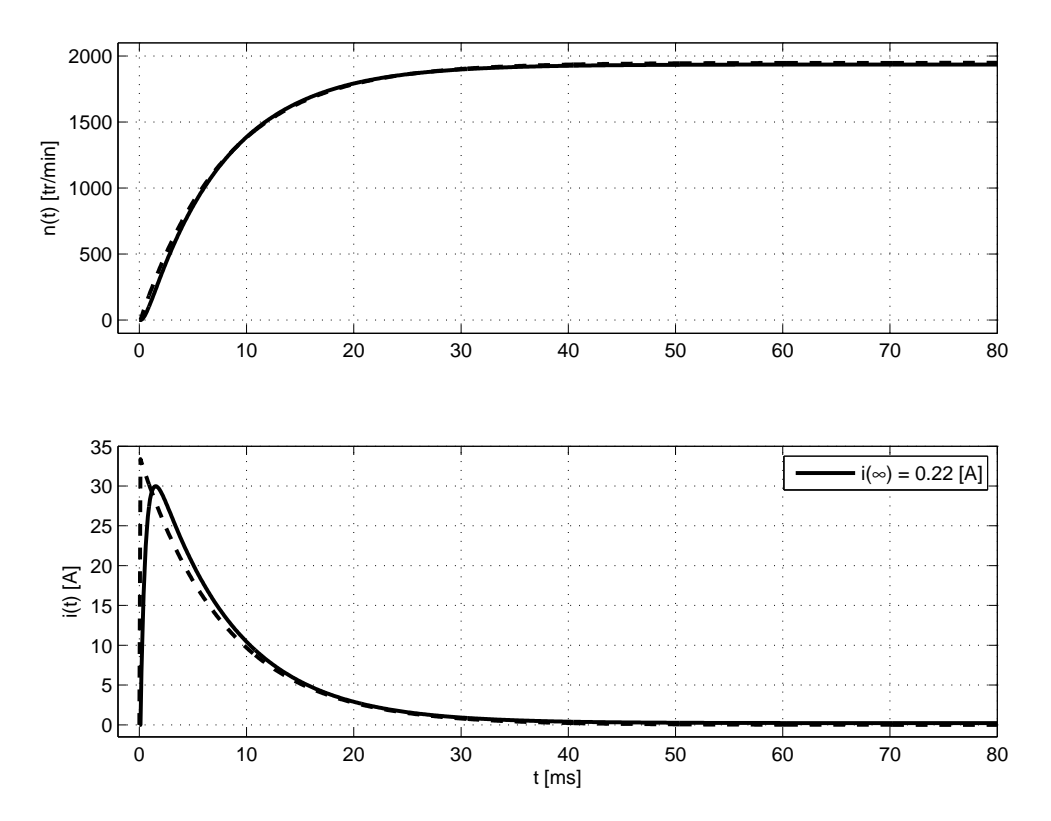

Fig. 2.19.: Vitesse et courant d'un moteur DC chargé par un disque

# 2.8. Simulation d'un moteur DC

Dans cette section, on montre comment on peut obtenir des informations détaillées concernant le fonctionnement d'un moteur DC grâce à la simulation et, plus particulièrement, comparer les réponses du modèle complet (ordre 2) avec celles de son approximation d'ordre 1.

Remarque liminaire Matlab travaille avec des objets "fonction de transfert" définis par la commande tf. Grâce à cela, comme on va le voir, il est extrêmement simple de décrire des systèmes linéaires et d'analyser leur comportement comme on le ferait sur une feuille de papier.

Initialisation On doit d'abord initialiser le programme Matlab et fournir les grandeurs de la fiche technique.

```
% Simulation d'un moteur DC sans charge
% fmy - janvier 2006
clear all ; close all ; format compact ; clc
% fiche technique du moteur RE075
U0 = 48: % tension nominale
I0 = 0.147; % courant à vide
n0 = 1940 ; % vitesse à vide en tr/min
KT = 0.233 ; % cte de couple
Kv = 41.1; % cte de vitesse
Jm = 0.142e-3; % inertie du rotor
R = 1.42; \% résistance aux bornes
L = 0.64E-3; % inductance aux bornes
```
Paramètres On calcule ensuite les paramètres intéressants du moteur.

```
% parametres du moteur
w0 = n0/60*2*pi % vitesse à vide en rad/sec
KE = (U0 - R*I0)/w0 % constante de fem
Rf = KT*I0/w0 % coeff. de frottement visqueux
Cmax = KT*U0/R % couple maximum
Telt = L/R % cte de temps electrique
Tmec = Jm/Rf % cte de temps mecanique
Tmot = Jm*R/KT/KE % cte de temps du moteur
KT_KE = KT*KE % termes de puissance
R_R = R * Rf % termes de pertes
```
Fonction de transfert du moteur Avec Matlab, le calcul de la réponse d'un système linéaire se fait à partir de la donnée de la fonction de transfert. Dans notre cas :

$$
G_{mot}(s) = \frac{\Omega(s)}{U(s)} = K_{mot} \frac{1}{1 + \frac{1}{Q_0 \omega_n} s + \frac{1}{\omega_n^2} s^2}
$$
  
= 
$$
\frac{K_T}{K_T K_E + RR_f} \frac{1}{1 + s \frac{JR + LR_f}{K_T K_E + RR_f} + s^2 \frac{JL}{K_T K_E + RR_f}}
$$

Cette fonction de transfert est dénie à l'aide de son gain, son numérateur et son dénominateur

$$
K_{mot} = \frac{K_T}{K_T K_E + RR_f} \qquad N(s) = 1 \qquad D(s) = 1 + \frac{1}{Q_0 \omega_n} s + \frac{1}{\omega_n^2} s^2
$$

% fonction de transfert du moteur  $Kmot = KT / (KT*KE + R*Kf)$ 

```
wn = sqrt((KT*KE + R*Kf)/(Jm*L))Q0_{\text{w}} = (KT*KE + R*Kf)/(Jm*K + L*Kf)Q0 = Q0_{wn} / wnnum\_Gmot = 1;
den Gmot = [1/wn^2, 1/00 wn, 1]
Gmot = tf(Kmot*num_Gmot,den_Gmot) ;
```
Vitesse de rotation Le calcul de la réponse du moteur à un saut de tension se fait avec la fonction lsim (simulation de systèmes linéaires) à laquelle on passe la fonction de transfert et le signal d'entrée.

```
% grandeurs temporelles
tmax = 30e-3; Nots = 1000;
dt = \text{tmax/Npts}; \text{t} = 0 : dt : tmax-dt;
% reponse indicielle
Umot = U0*ones(size(tt)) ; % tension appliquée
Umot(1) = 0;
wt = lsim(Gmot,Umot,tt) ; % rotation en rad/sec
nt = wt/2/pi*60; % rotation en tr/min% graphes
subplot(2,1,1);plot(tt*1000,nt,'LineWidth',2) ; grid on ;
vlabel('n(t) [tr/min]');axis([-2,30,-100,2100]) ;
```
Courant consommé Comme on vient de le voir, les réponses temporelles sont calculées à partir des fonctions de transfert. Pour calculer le courant consommé, il faut donc dénir une fonction de transfert correspondant au courant. Celle-ci est tout simplement égale à l'admittance représentée par la résistance et l'inductance

$$
I(s) \equiv \frac{U_Z(s)}{Z(s)} = U_Z(s) Y(s) = (U(s) - K_E \Omega(s)) \frac{1}{R + sL}
$$

Connaissant la tension aux bornes de l'admittance  $Y(s)$ 

$$
u_{RL}(t) = U_0 - K_E \,\omega(t)
$$

on pourra calculer le courant  $i(t)$  avec la fonction lsim puis le représenter dans un graphe.

```
% courant
Ys = tf(1, [L,R]);
ut_RL = Umot - KE*wt;it = lsim(Ys, ut_RL,tt);
it\_inf = it(end)
```

```
% graphes
subplot(2,1,2);
plot(tt*1000,it,'LineWidth',2) ; grid on ;
vlabel('i(t) [A]');
xlabel('t [ms]');axis([-2,50,-1.5,35]) ;
% pose en p0 d'un rectangle blanc de cotes dp
p0 = [20, 2]; dp = [9,8];
px = p0(1) + [0, 0, dp(1), dp(1)];
py = p0(2) + [0, dp(2), dp(2), 0];
patch(px,py,'w') ;
% affichage du texte
texte = ['i(\infty) = ', num2str(it_info,3),' [A]'];text(p0(1)+0.1*dp(1),p0(2)+0.5*dp(2),texte) ;
```
Dynamique du moteur Des informations particulières telles que les constantes de temps  $\tau_{1,2}$  du moteur, la durée du régime transitoire, le courant et la vitesse maximums peuvent être affichées dans la fenêtre de commandes avec ces quelques lignes

% infos  $p12 = roots(den)$  $tau_12 = 1./abs(p12)$ t trans =  $5*max(tau 12)$  $i$ \_max = max(it)  $n$  max = max(nt)

Approximation d'ordre 1 Pour terminer l'analyse temporelle, il est intéressant de comparer les résultats ci-dessus avec l'approximation d'ordre 1 proposée par le constructeur

$$
G_{mot,1}(s) \simeq K_{mot} \frac{1}{1 + s \tau_{mot}}
$$

```
% approximation d'ordre 1 (fiche technique)
K mot = 41.1; % tr/min/V
tau = 4e-3;
Gmot1 = tf(K_mot, [tau_mot,1]);
nt1 = lsim(Gmot1,Umot,tt);it1 = U0/R*exp(-tt/tau_mot);
it1(1) = 0 ;
subplot(2,1,1); hold on;
 plot(tt*1000,nt1,' :');
subplot(2,1,2); hold on;
 plot(tt*1000,1t1,' :');
```
On peut alors noter que l'approximation, bien que grossière, donne une assez bonne idée du comportement du moteur. Les graphes associés à ces calculs sont présentés dans la figure 2.20.

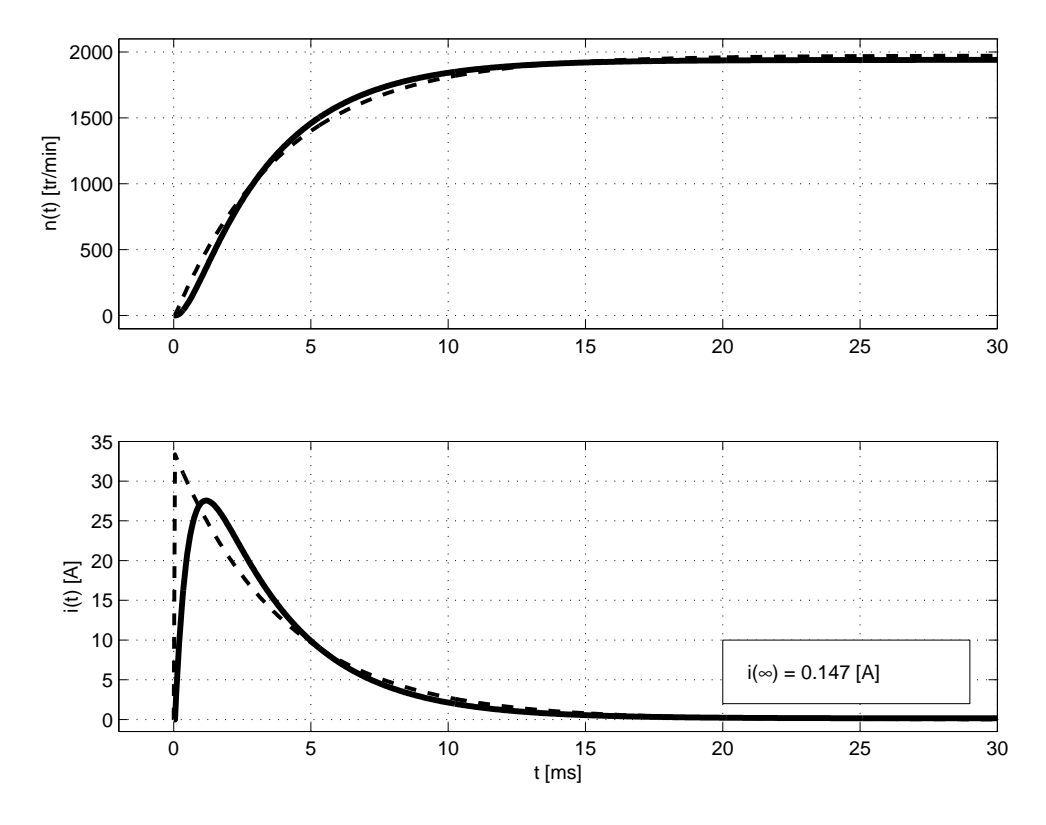

Fig. 2.20.: Vitesse de rotation et courant d'un moteur DC

Réponse fréquentielle L'analyse du comportement du moteur peut être complétée par la représentation de sa réponse fréquentielle  $G(j\omega)$ . Dans Matlab, celle-ci se calcule aisément avec la fonction freqs(num,den,w). Le code nécessaire pour le calcul et le traçage de la réponses fréquentielle est le suivant.

```
% reponse frequentielle
fmin =1; fmax = 1000;
ff = \text{logspace}(\text{log}10(fmin), \text{log}10(fmax), 500);
Gmot_jw = freqs(num_Gmot,den_Gmot,2*pi*ff) ;
Gmot_db = 20*log10(abs(Gmot_iw));
figure ;
subplot(2,1,1);semilogx(ff,Gmot_db,'LineWidth',2) ; hold on ;
  semilogx([fmin, fmax], (max(Gmot_db)-3)*(1,1]); grid on;
  title('Réponse fréquentielle d''un moteur DC');
  vlabel('G_{dB}(f)');
subplot(2,1,2);
  semilogx(ff, angle(Gmot_jw)/pi*180,'LineWidth',2); grid on;
```
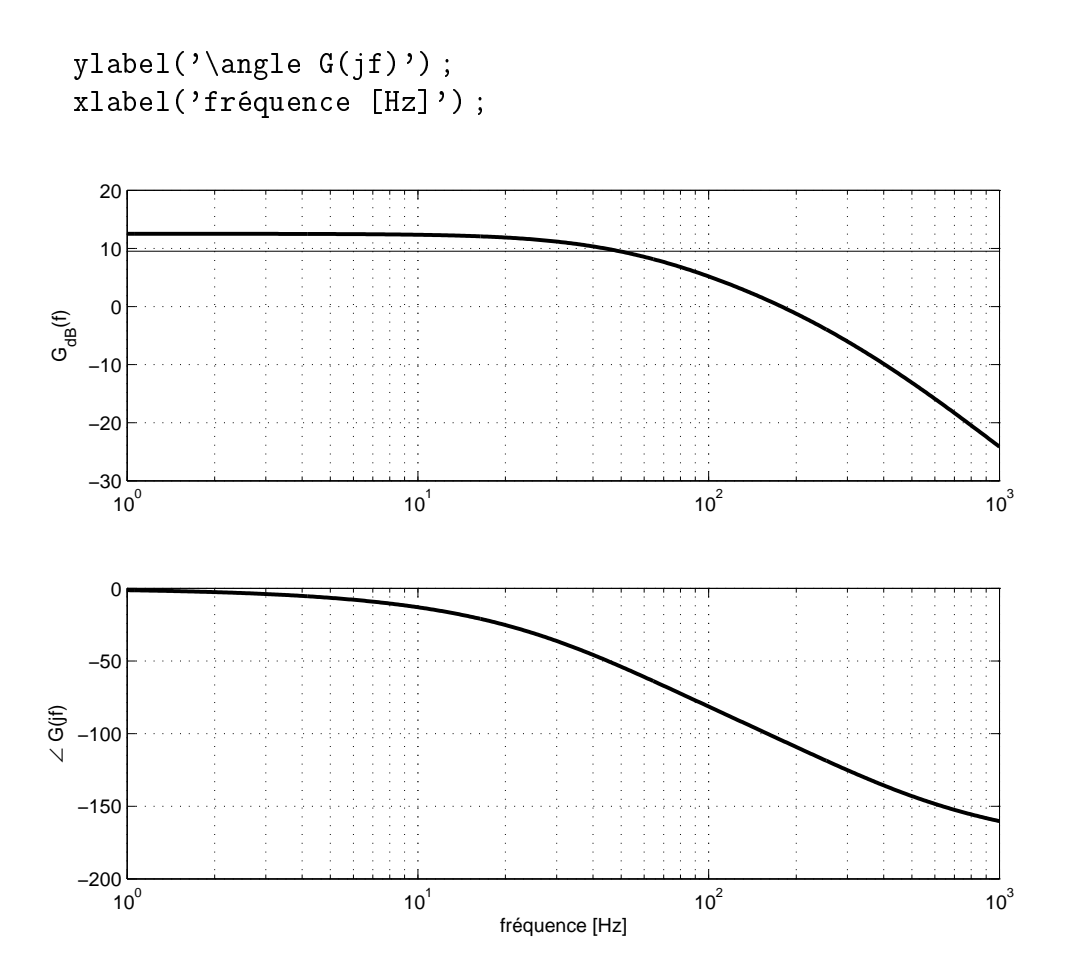

Fig. 2.21.: Réponse fréquentielle d'un moteur DC

L'observation de la réponse fréquentielle montre que la bande passante du moteur à vide est légèrement inférieure à 50Hz et que le moteur est donc capable de suivre une commande sinusoïdale d'une dizaine de Hz.

# 2.9. Conclusion générale

À l'issue de ce chapitre, il est intéressant de remarquer que pour étudier les systèmes analogiques on est amené à devoir utiliser l'ensemble des connaissances acquises dans la formation de base des ingénieurs à savoir les mathématiques, la mécanique, l'électricité, la physique, l'électromagnétisme, la simulation numérique.

Comme on a pu le constater, l'étude de ces systèmes nous oblige à faire la synthèse de notre savoir ; chaque branche étudiée doit donc s'ouvrir aux autres sciences et être maîtrisée si l'on veut les appliquer au monde réel.

### 2.10. Exercices

Sanl 1 Le graphe de la figure 2.22 représente les résultats de mesure d'une bobine à noyau ferromagnétique. Proposez un modèle pouvant représenter ces résultats et tirez-en les valeurs des composants.

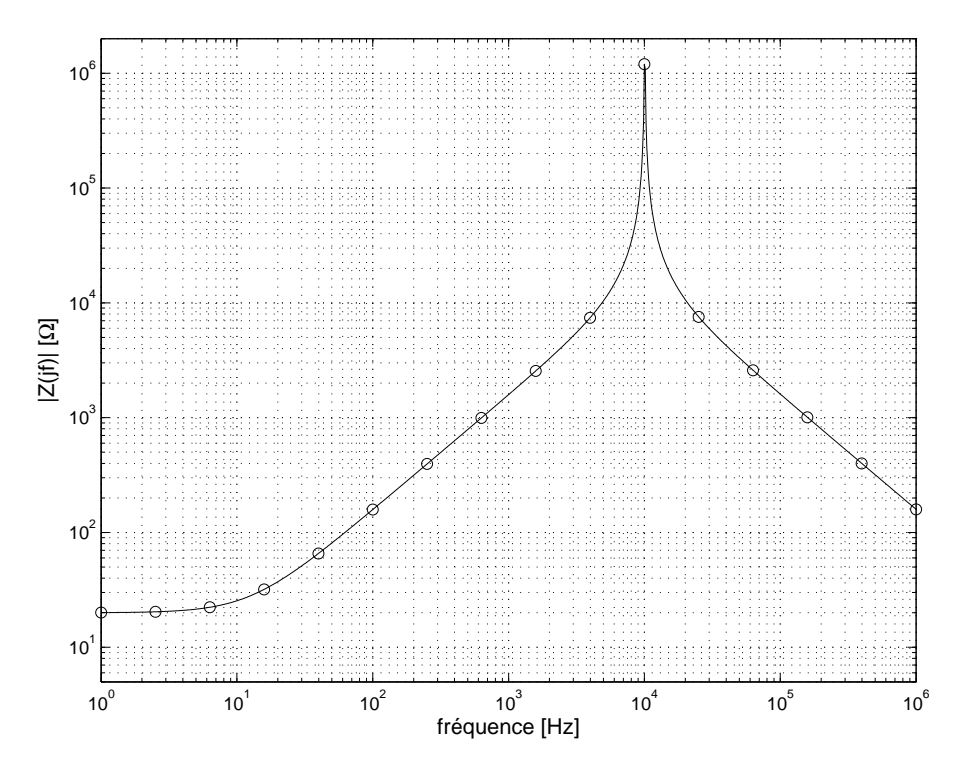

Fig. 2.22.: Mesure de l'impédance d'une bobine

Sanl 2 On s'intéresse ici au mouvement d'une masse m suspendue à un ressort de constante k et d'amortissement  $\lambda$ .

- 1. Dessinez le schéma technologique représentant ce système et écrivez son équation différentielle en considérant qu'on applique à la masse une force  $F(t)$ .
- 2. Calculez la fonction de transfert  $G(s)$  reliant la position  $y(t)$  à la force  $F(t)$ ; écrivez-la dans la forme canonique de Laplace. Tirez-en les expressions de  $\omega_n$ ,  $\zeta$ et  $Q_0$ .
- 3. Montrez que les pôles d'un système oscillant d'ordre 2 valent

$$
p_{1,2}=-\zeta\omega_n\pm j\omega_n\sqrt{1-\zeta^2}
$$

Sachant qu'on dénit

$$
\tau = \frac{1}{\zeta \omega_n} \text{ et } \omega_p = \omega_n \sqrt{1 - \zeta^2}
$$

montrez que

$$
\omega_n = \sqrt{\omega_p^2 + \frac{1}{\tau^2}}
$$

- 4. L'application à l'instant  $t = 0$  de la force  $F(t) = -mq$  conduit au mouvement  $y(t)$  présenté à la figure 2.23. Déduisez de ce graphe la constante de temps de l'amortissement et la période de l'oscillation. Tirez-en les valeurs numériques de  $\omega_n$ ,  $\zeta$  et  $Q_0$ .
- 5. Sachant que la masse m vaut 100 grammes, calculez la constante de rappel du ressort et le coefficient d'amortissement.
- 6. Comment justifiez-vous la valeur de la position finale ( $\simeq -62 \,\mathrm{mm}$ ) de la masse ?

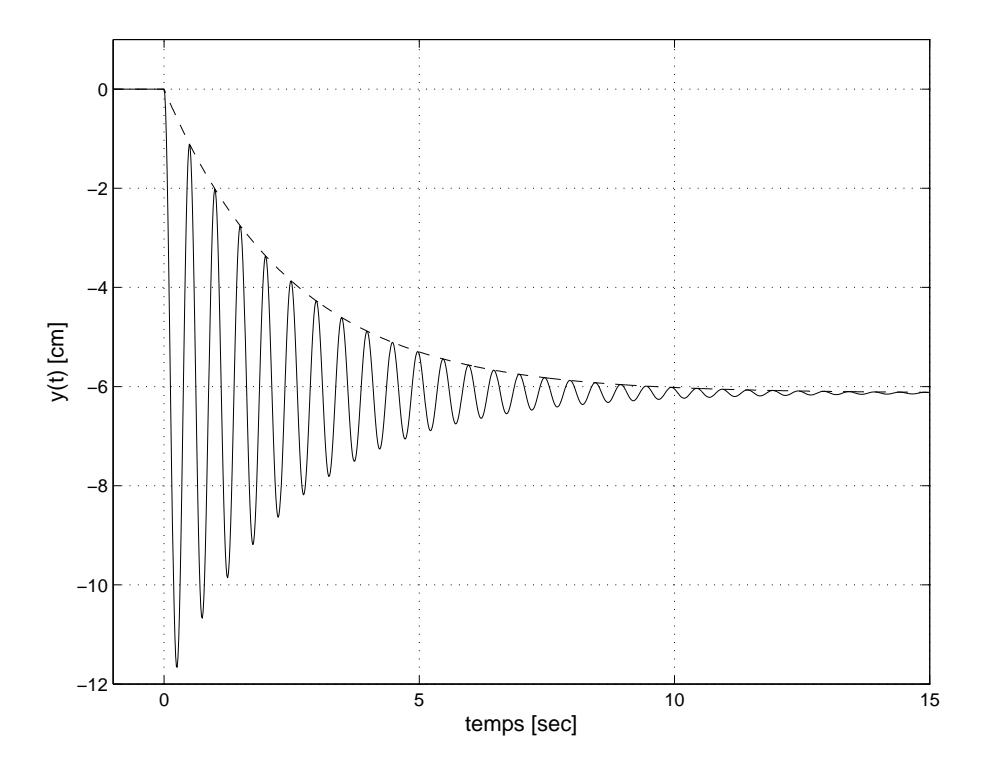

Fig. 2.23.: Position d'une masse suspendue à un ressort

**Sanl 3** On considère un seau d'eau de diamètre  $D_1 = 25$  [cm] dont la base est percée d'un trou de diamètre  $D_2 = 1$  [cm]. Admettant qu'on le remplit avec un débit constant de 1, 2 ou 3 [dl/sec], calculez la hauteur d'équilibre et le temps nécessaire pour l'atteindre. Quelle relation voyez-vous apparaître entre le débit, la hauteur atteinte et la durée de remplissage ?

Sanl 4 On s'intéresse ici au comportement d'une masse suspendue à un ressort dont on a mesuré la caractéristique  $F(y)$ . Celle-ci est manifestement non linéaire (figure 2.24). Le polynôme d'ordre 3 passant au mieux parmi les points mesurés est le suivant

$$
F(y) = 11655 y^3 - 8365 y^2 + 2050 y - 160 [N]
$$

On notera que cette expression n'a pas de sens en dehors du domaine mesuré car pour une élongation nulle  $(y = 0)$ , le ressort fourni une force négative  $(F(0) = -160|N)$ .

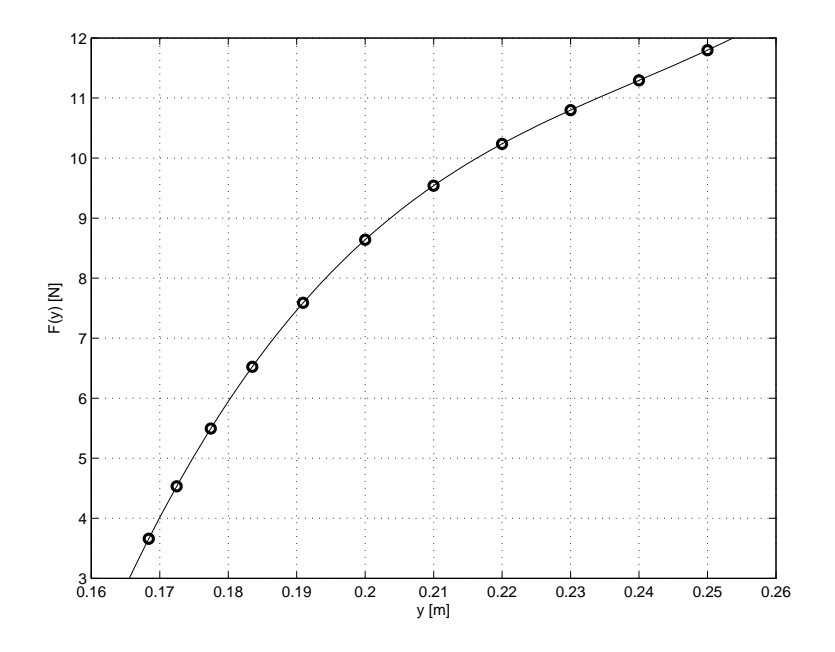

Fig. 2.24.: Caractéristique statique d'un ressort

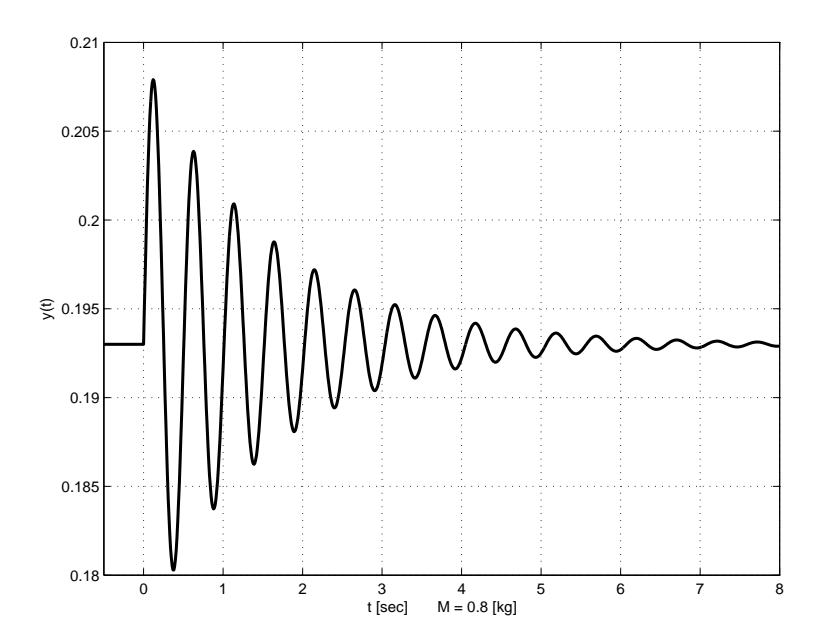

Fig. 2.25.: Position d'une masse suspendue à un ressort

- 1. Sachant que le point de suspension du ressort est fixe, dessinez le schéma technologique représentant ce système et écrivez son équation diérentielle linéaire autour du point d'équilibre fixé par le poids de la masse.
- 2. Admettant que les pertes sont faibles, rappelez sous forme littérale ce que valent la constante de temps d'amortissement et la période d'oscillation en fonction de  $k$  et  $m$ .
- 3. Considérant que la masse suspendue vaut 0.4, 0.8 ou 1.0 [kg] et sachant que le coefficient d'élasticité autour d'un point de fonctionnement est défini par

$$
k = \left. \frac{dF}{dy} \right|_{y=Y_0} \left[ \frac{\mathcal{N}}{\mathcal{m}} \right]
$$

quels seront les positions d'équilibre et coefficients d'élasticité respectifs ?

- 4. Si la masse oscille légèrement autour de sa position d'équilibre, on peut considérer que le système est linéaire. L'enregistrement de la figure 2.25 permet d'estimer que le coefficient d'amortissement  $\lambda$  vaut environ 1 [N/(m/sec)]. Pour chacune des trois masses, calculez la période d'oscillation, la constante de temps et le nombre de périodes visibles.
- 5. A partir de l'enregistrement de la position d'une masse de  $0.8 \text{ kg (figure } 2.25)$ . pouvez-vous trouver les coefficient d'élasticité k et de frottement  $\lambda$  du ressort ?

**Sanl 5** On considère ici le comportement d'un petit moteur DC ( $P=11W$ ,  $D=32mm$ . L=45mm) ; ses paramètres sont donnés dans le tableau 2.4. Calculez leurs valeurs SI et complétez le tableau.

| Paramètres             | Valeurs | Unités                    | <b>Symboles</b>                 | Valeurs SI | Unités SI        |
|------------------------|---------|---------------------------|---------------------------------|------------|------------------|
| Tension nominale       | 18      |                           | $U_0$                           |            |                  |
| Courant à vide         | 37      | mA                        | $I_0 \equiv i_\infty$           |            | А                |
| Vitesse à vide         | 8000    | $\mathrm{tr/min}$         | $\omega_0 \equiv \omega_\infty$ |            | rad/sec          |
| Inertie du rotor       | 18.4    | $\mathrm{g}\mathrm{cm}^2$ | $J_{mot}$                       |            | $\mathrm{kgm}^2$ |
| Résistance du bobinage | 5.5     | $\Omega$                  | $\boldsymbol{R}$                |            | $\Omega$         |
| Inductance du bobinage | 0.8     | mH                        | L                               |            | H                |
| Constante de couple    | 20.8    | mNm/A                     | $K_T$                           |            | Nm/A             |
| Constante de f.e.m     |         |                           | $K_E$                           |            |                  |
| Coeff. de frottement   |         |                           | $R_f$                           |            |                  |

Tab. 2.4.: Paramètres d'un moteur

- 1. Rappelez les équations diérentielles du moteur DC. Que deviennent-elles en régime permanent ?
- 2. De ces deux équations, tirez les deux paramètres  $K_E$  et  $R_f$  manquants dans le tableau 2.4 ; précisez leurs unités.
- 3. Calculez la fonction de transfert du moteur  $G_{mot}(s)$ ; exprimez-la dans la forme de Bode. Que vaut son gain (avec ses unités) ? Quelle signication lui donnezvous ?

- 4. Calculez les pôles et les constantes de temps du moteur ; que pensez-vous de leurs valeurs respectives ? Pouvez négliger l'une d'entre elles ? Écrivez l'approximation d'ordre 1 de  $G_{mot}(s)$ .
- 5. Écrivez l'expression de la vitesse  $\Omega(s)$ . Que valent ses pôles ? Tirez-en la forme générale de  $\omega(t)$ . Calculez les vitesses  $\omega(0_+)$  et  $\omega(\infty)$  ainsi que  $n(\infty)$  [tr/min]. Conclusion ?
- 6. Esquissez avec soin l'évolution de la vitesse du moteur lorsqu'on lui applique la tension nominale.

**Sanl 6** On considère ici un micro-moteur DC 3257 Faulhaber dont la fiche technique est donnée à la figure 2.26. Pour le moteur 24V, on demande :

- 1. De la fiche technique, extravez les informations nécessaires à la modélisation du moteur.
- 2. Quel est le modèle d'ordre 1 proposé par le constructeur ? Que vaut le couple maximum que peut fournir le moteur ?
- 3. Calculez les coefficient de fem et de frottement ainsi que les constantes de temps électrique et mécanique.
- 4. Calculez la fonction de transfert du moteur. Tirez-en le gain, les pôles et constantes de temps du modèle d'ordre 2. Est-il raisonnable d'adopter un modèle d'ordre 1? Si oui, que vaut-il?
- 5. Comparez ces grandeurs avec celles fournies par le constructeur ainsi qu'avec  $\tau_{elt}$  et  $\tau_{mec}$ .
- 6. On alimente le moteur à sa tension nominale ; calculez la vitesse de rotation du moteur et le courant consommé en régime permanent.
- 7. Esquissez les réponses indicielles  $n(t)$  et  $i(t)$ .

Sanl 7 On charge un moteur Faulhaber 3257-24V avec un disque en acier de diamètre  $D = 8$  [cm], d'épaisseur  $e = 2$  [cm] au travers d'un réducteur G32-3 de rapport  $N = 14$  et de rendement  $\eta = 80\%$ . Admettant que les pertes vues par le moteur ont simplement doublé sous l'effet de la charge, calculez

- 1. le modèle d'ordre 1 de l'ensemble ;
- 2. la durée du régime transitoire, le courant consommé  $i_{\infty}$  et la vitesse  $n_{\infty}$  de la charge.

Sanl 8 On considère ici un micro-moteur DC RE13-118467 de faible puissance et haute vitesse. De la fiche technique, on a tiré les paramètres présentés dans le tableau 2.5.

1. Quel est le modèle d'ordre 1 proposé par le constructeur ? Que vaut le couple maximum que peut fournir le moteur ?

### **DC-Micromotors**

 $\sim$   $\sim$   $\sim$   $\sim$ 

**Graphite Commutation** 

### **70 mNm**

For combination with Gearheads:<br>32/3, 38/1, 38/2 S23, 307, 3072<br>Encoders:<br>IE2 – 64 ... 512, 5500, 5540

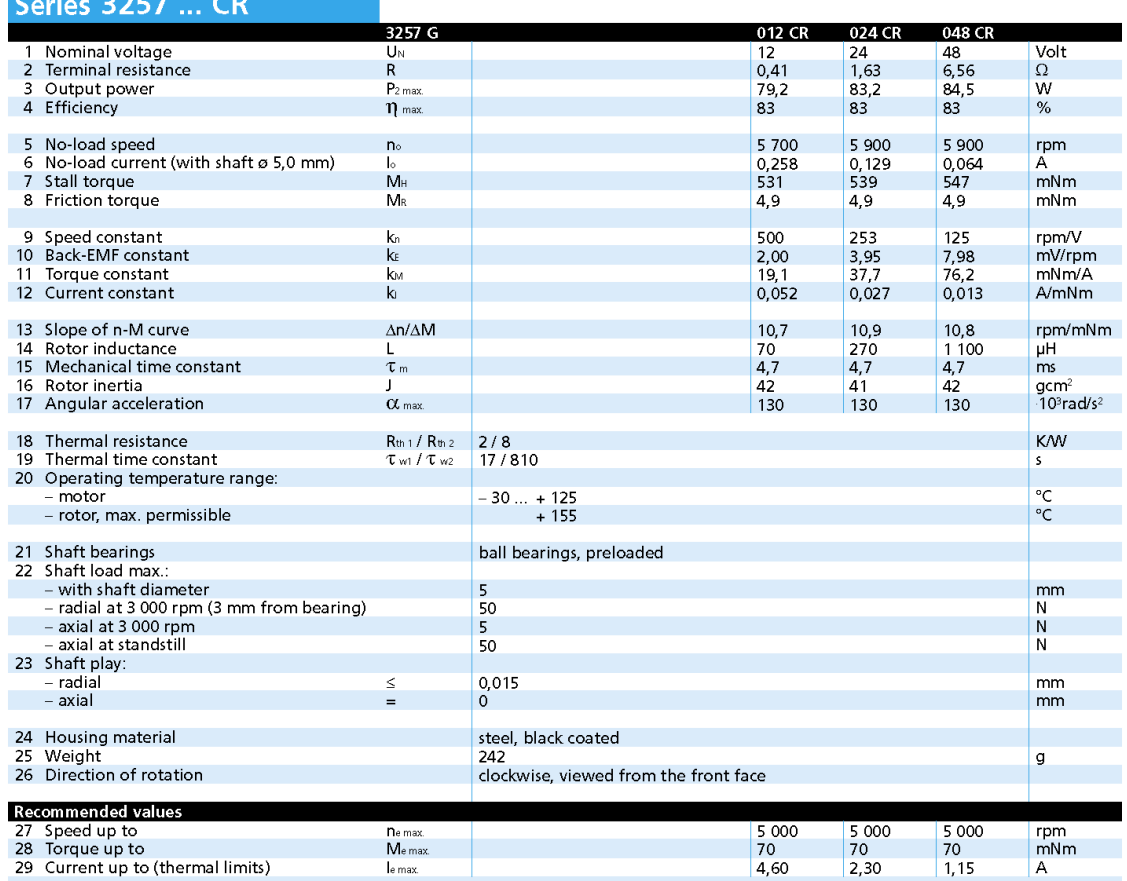

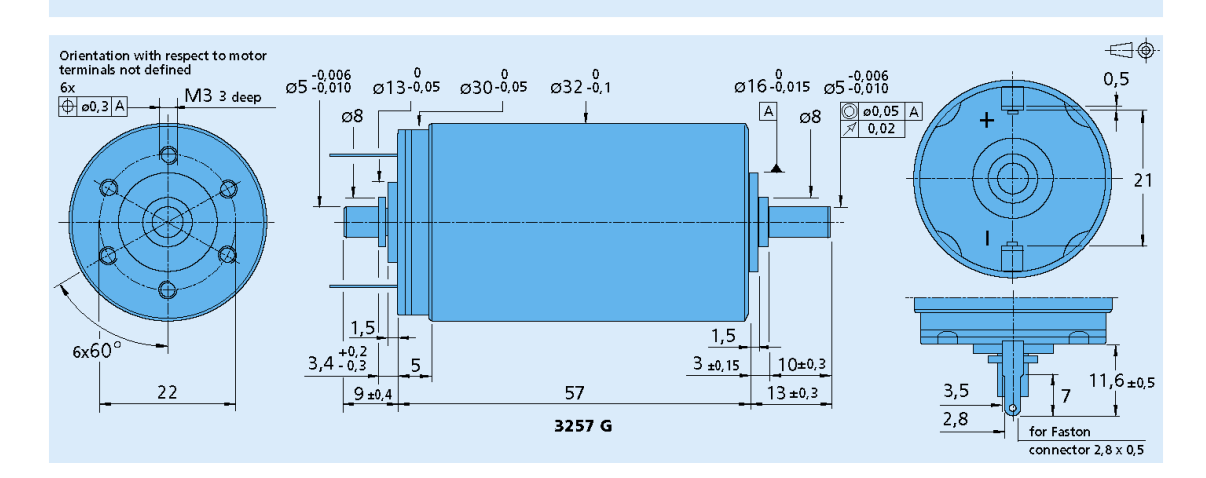

Fig. 2.26.: Fiche technique des moteurs Faulhaber 3257

| Paramètres             | Symboles         | Valeurs | Unités            |
|------------------------|------------------|---------|-------------------|
| Tension nominale       | $U_0$            | 9.0     |                   |
| Courant à vide         | $I_0$            | 28      | mA                |
| Vitesse à vide         | $n_0$            | 17200   | $\mathrm{tr/min}$ |
| Constante de couple    | $K_T$            | 4.95    | mNm/A             |
| Inertie du rotor       | $J_{mot}$        | 0.484   | gcm <sup>2</sup>  |
| Résistance du bobinage | $\boldsymbol{R}$ | 3.5     | Ω                 |
| Inductance du bobinage | L                | 0.11    | mH                |
| Constante de vitesse   | $K_{mot}$        | 1930    | $\rm{tr/min}/V$   |
| Cte de temps du moteur | $\tau_{mot}$     | 7       | ms                |
| Puissance              | $\overline{P}$   | 2.5     | W                 |
| Dimensions             | DxL              | 13x32   | $mm^2$            |
| Poids                  | m                | 25      | gr                |

Tab. 2.5.: Paramètres d'un moteur DC RE13

- 2. Calculez le coefficient de frottement ainsi que les constantes de temps électrique et mécanique.
- 3. Dessinez le schéma fonctionnel du moteur avec le couple extérieur.
- 4. Calculez les fonctions de transfert tension-vitesse  $G_{mot}(s) = \Omega(s)/U(s)$ , tensionposition  $G_{\theta}(s) = \Theta(s)/U(s)$  et couple-vitesse  $G_C(s) = \Omega(s)/C_{ext}(s)$ . Écrivezles sous forme canonique.
- 5. Que valent le gain, les pôles et constantes de temps du moteur ?
- 6. Comparez ces grandeurs avec celles fournies par le constructeur ainsi que  $\tau_{elt}$ et  $\tau_{mec}$ . Est-il raisonnable d'adopter un modèle d'ordre 1 ? Si oui, que vaut-il ?
- 7. Est-il raisonnable de négliger les pertes ? Chiffrez l'erreur ainsi commise.
- 8. On alimente le moteur à sa tension nominale ; calculez la vitesse de rotation du moteur et le courant consommé en régime permanent.
- 9. Esquissez les réponses indicielles  $n(t)$  et  $i(t)$ .
- 10. On freine le moteur avec un couple extérieur  $C_{ext} = 5$  [mNm]; que valent alors la vitesse de rotation  $\omega_{\infty}$  du moteur et le courant consommé  $i_{\infty}$ ?

# 3. Éléments de régulation automatique

La régulation automatique est une technique de l'ingénierie offrant les méthodes et les outils nécessaires à la prise de contrôle d'une ou plusieurs grandeurs physiques d'un système en vue d'en imposer le comportement. Avec le qualificatif *automa*tique, on admet qu'aucune intervention humaine n'est nécessaire pour atteindre cet objectif.

Ce chapitre a pour but de sensibiliser l'étudiant à ce qu'est la régulation automatique et lui donner une information suffisante pour aborder des problèmes simples.

# 3.1. Schémas fonctionnels

Lorsque l'on veut décrire avec précision un système réel, on découvre fréquemment que les choses ne sont pas simples, en particulier parce que des interactions existent entre les parties. La démarche la plus simple consiste alors à remplacer chaque partie par des blocs fonctionnels que l'on relie entre eux. La liaison des blocs entre eux forme un schéma fonctionnel.

Cette représentation est abondamment utilisée car elle permet d'analyser un système dans son ensemble sans s'encombrer des détails de réalisation. De plus, elle correspond aux représentations utilisées dans les logiciels où la programmation est faite sous forme graphique (Simulink, Spice, etc).

### 3.1.1. Schéma à contre-réaction

Un schéma de base important est celui des systèmes à rétroaction tel qu'il est illustré par la gure 3.1. Il est constitué d'une branche directe dans laquelle on trouve le bloc  $G(s)$  et d'une branche de rétroaction  $H(s)$  aboutissant au sommateur  $\Sigma$ . Celui-ci peut faire la somme ou la diérence des deux signaux ; dans le premier cas, on parlera de réaction positive et, dans le deuxième, de réaction négative ou plus simplement de contre-réaction.

L'écriture des équations correspondantes et leur résolution nous permettent de remplacer l'ensemble du schéma fonctionnel par un seul bloc : la fonction de transfert en boucle fermée  $G_f(s)$ . Les équations correspondant au schéma sont :

$$
E(s) = W(s) - F(s)
$$
#### 3. Éléments de régulation automatique

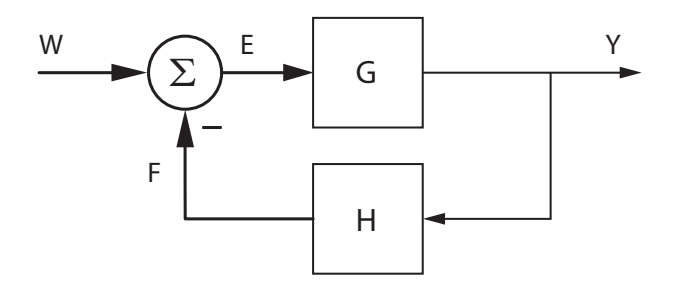

Fig. 3.1.: Système à contre-réaction

$$
F(s) = Y(s) H(s)
$$

$$
Y(s) = E(s) G(s)
$$

En portant la première et la deuxième équations dans la troisième, il vient

$$
Y(s) = (W(s) - F(s)) G(s)
$$
  
= (W(s) - Y(s) H(s)) G(s)  
= W(s) G(s) - Y(s) H(s) G(s)

En regroupant les termes en  $Y(s)$ , on obtient la relation fondamentale des systèmes à contre-réaction

$$
Y(s) = \frac{G(s)}{1 + G(s)H(s)}W(s)
$$
\n(3.1)

On peut ainsi dénir la fonction de transfert en boucle fermée

$$
G_f(s) \equiv \frac{Y(s)}{W(s)} = \frac{G(s)}{1 + G(s)H(s)}
$$
(3.2)

Cette fonction de transfert est suffisamment importante pour qu'on lui donne le nom de "formule de l'automaticien". On notera que le produit  $G(s) H(s)$  forme la fonction de transfert en boucle ouverte

$$
G_o(s) \equiv \frac{F(s)}{E(s)} = G(s) H(s)
$$
\n(3.3)

Dans cas particulier fréquent où la branche de retour représentée par  $H(s)$  est un simple fil (retour unitaire), on a bien évidemment

$$
H(s) = 1, F(s) = Y(s)
$$

d'où

$$
G_o(s) = \frac{Y(s)}{E(s)} = G(s), \quad G_f(s) = \frac{G_o(s)}{1 + G_o(s)}
$$
(3.4)

### 3.1.2. Schéma général d'un système asservi

Un système asservi est généralement décrit à l'aide d'un schéma fonctionnel (figure 3.2) constitué de blocs ayant chacun une signication précise (cf. tableau). Un

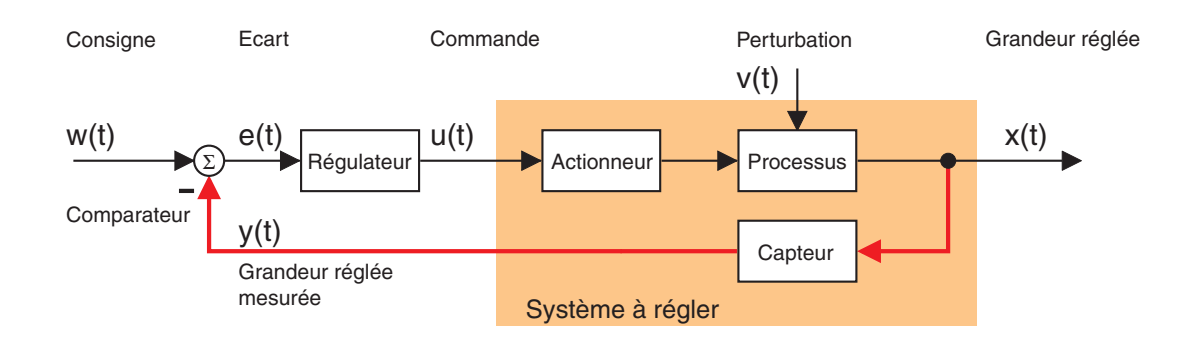

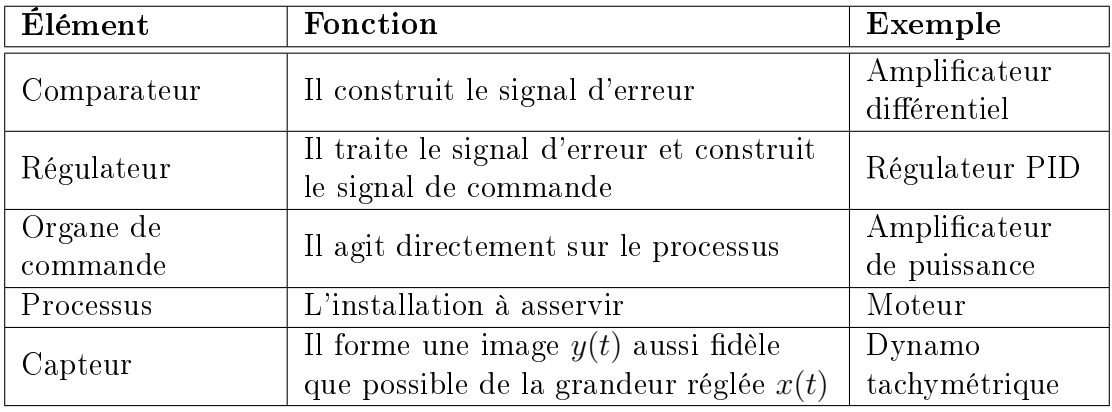

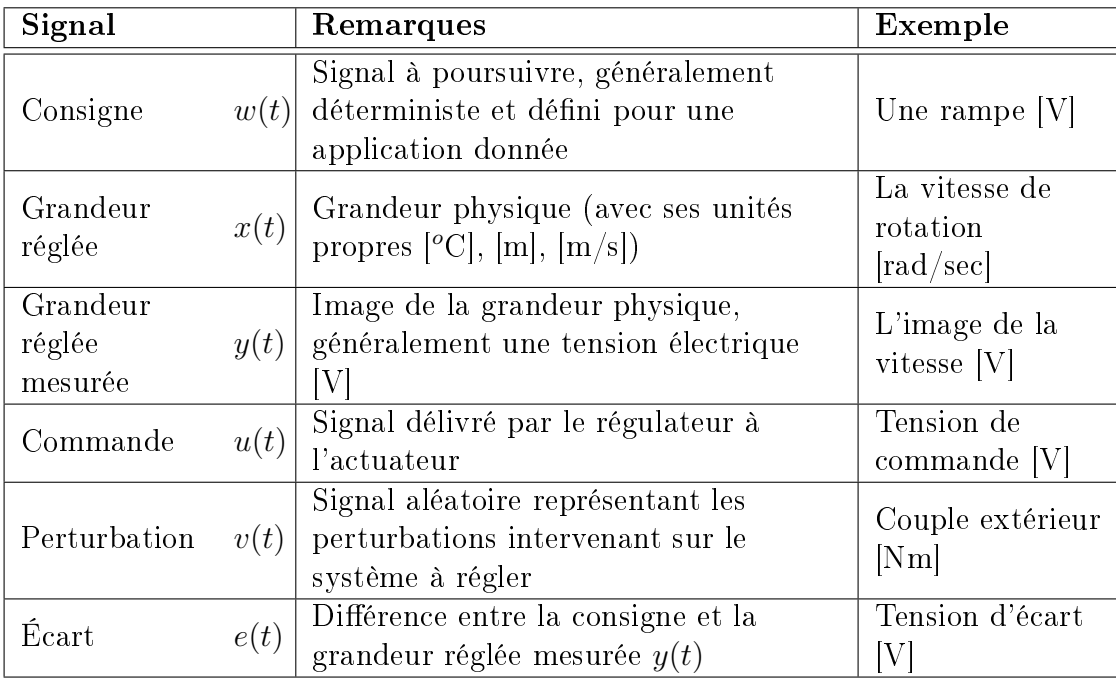

Fig. 3.2.: Éléments constitutifs d'un système asservi

exemple de composants et signaux est donné dans le cas particulier d'un asservissement de la vitesse de rotation d'un moteur électrique. On notera qu'avec le schéma adopté, le système à régler comprend tous les éléments (actionneur, processus, capteur, etc) se trouvant entre la commande  $u(t)$  délivrée par le régulateur et la grandeur mesurée y(t).

### 3.1.3. Fonctions de transfert d'un système asservi

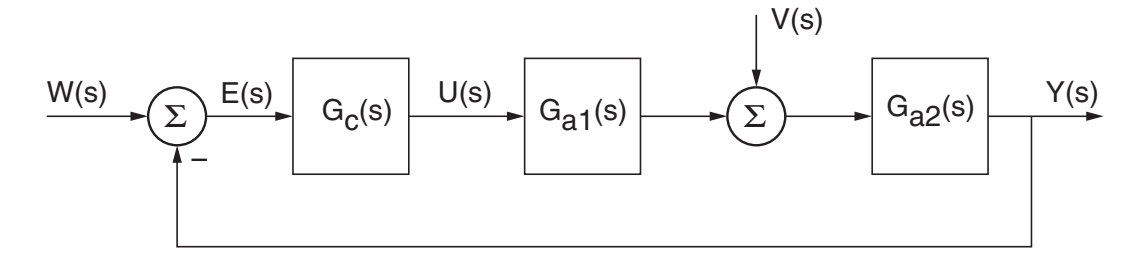

Fig. 3.3.: Schéma fonctionnel universel

Les techniques de transformation et réduction des schémas fonctionnels permettent de présenter le schéma fonctionnel d'un système asservi quelconque sous la forme universelle de la figure 3.3. On notera que ce schéma universel est à retour unitaire et que les fonctions de transfert décrivant l'ensemble du système asservi sont

- le régulateur ou organe de commande  $G_c(s)$ ;
- la partie  $G_{a1}(s)$  du processus avant le signal de perturbation  $v(t)$ ;
- la partie  $G_{a2}(s)$  du processus après le signal de perturbation  $v(t)$ .

À partir de ces fonctions de transfert particulières, on peut calculer les fonctions de transfert générales décrivant :

1. Le système à régler

$$
G_a(s) \equiv \left. \frac{Y(s)}{U(s)} \right|_{v(t)=0} = G_{a1}(s) \, G_{a2}(s) \tag{3.5}
$$

2. Le système en boucle ouverte

$$
G_o(s) \equiv \left. \frac{Y(s)}{E(s)} \right|_{boucle \,ouverte} = G_c(s) \, G_a(s) \tag{3.6}
$$

Dans ce cas, la branche de retour n'est pas reliée au comparateur.

3. Le système en régulation de correspondance

$$
G_w(s) \equiv \left. \frac{Y(s)}{W(s)} \right|_{v(t)=0} = \frac{G_o(s)}{1 + G_o(s)}\tag{3.7}
$$

dont le but est de suivre la consigne  $w(t)$ .

94 c 2008 freddy.mudry@gmail.com

4. Le système en régulation de maintien

$$
G_v(s) \equiv \left. \frac{Y(s)}{V(s)} \right|_{w(t)=0} = \frac{G_{a2}(s)}{1 + G_o(s)} \tag{3.8}
$$

qui a pour tâche de maintenir la grandeur réglée  $y(t)$  égale à la consigne  $w(t)$ malgré la présence de perturbations  $v(t)$ .

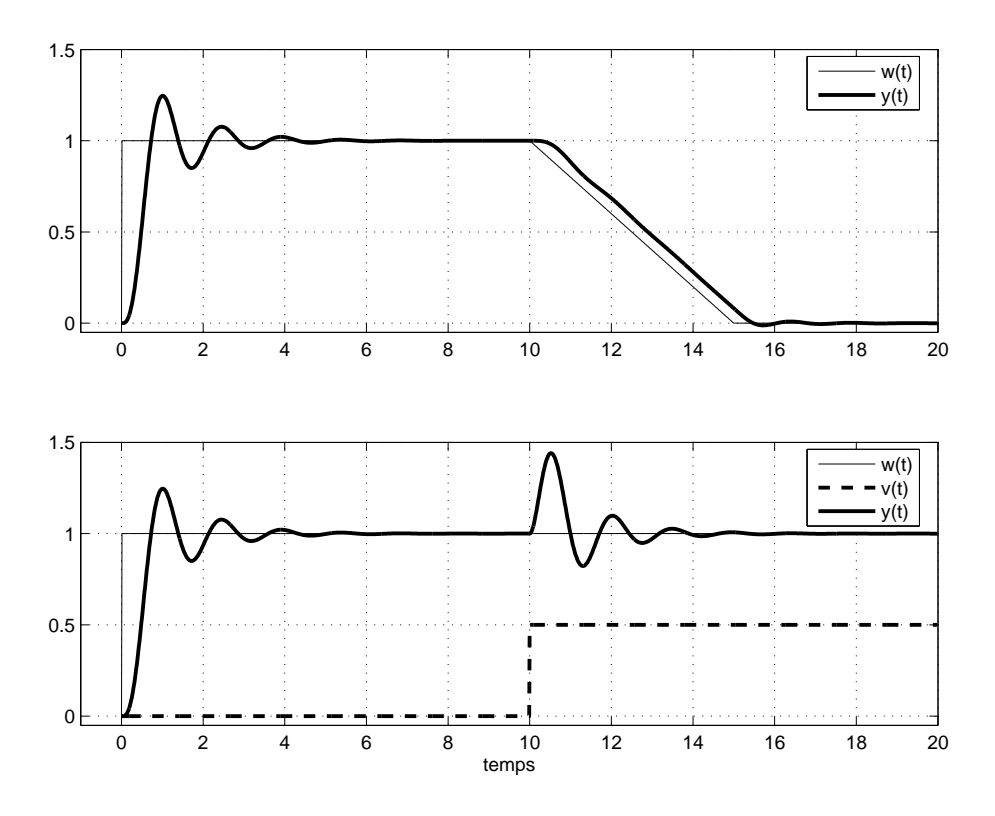

Fig. 3.4.: Régulation de correspondance (en haut) et de maintien (en bas)

La figure 3.4 illustre les réponses temporelles obtenues dans les deux modes de régulation automatique. Dans la réalité, les deux modes coexistent obligatoirement car le régulateur réagit à toute forme d'erreur quelle qu'en soit la cause (consigne variable  $w(t)$  ou perturbation aléatoire  $v(t)$ ). La réponse complète se calcule simplement par superposition des deux réponses indépendantes

$$
Y(s) = Y_w(s) + Y_v(s) = G_w(s)W(s) + G_v(s)V(s)
$$
\n(3.9)

Par transformation inverse de Laplace, on obtient naturellement

$$
y(t) = y_w(t) + y_v(t)
$$
\n(3.10)

## 3.2. Analyse de systèmes simples

On considère ici un asservissement très simple constitué seulement d'un gain variable  $K_a$  positif et d'un système décrit par sa fonction de transfert  $G_a(s)$  (figure 3.5).

#### 3. Éléments de régulation automatique

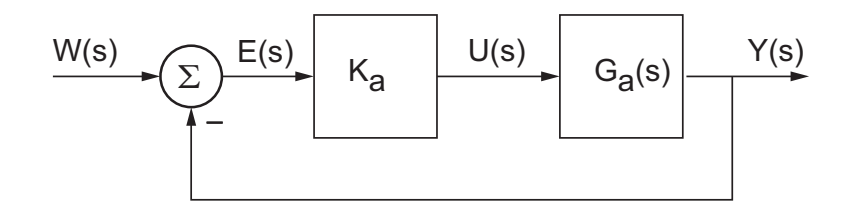

Fig. 3.5.: Système asservi élémentaire

## 3.2.1. Systèmes d'ordre 1

Considérons un système d'ordre 1 décrit par

$$
G_a(s) \equiv \frac{Y(s)}{U(s)} = \frac{1}{1 + s\tau}
$$

La fonction de transfert en boucle ouverte vaut alors

$$
G_o(s) \equiv \frac{Y(s)}{E(s)} = K_a \frac{1}{1 + s\tau}
$$

Elle est caractérisée par son gain  $K_a$  et sa constante de temps  $\tau$ .

Fonction de transfert en b.f. La fonction de transfert en boucle fermée se calcule simplement à partir de la formule de l'automaticien pour donner

$$
G_f(s) \equiv \frac{Y(s)}{W(s)} = \frac{K_a \frac{1}{1+s\tau}}{1 + K_a \frac{1}{1+s\tau}} = \frac{K_a}{1 + K_a + s\tau}
$$

En écrivant  $G_f(s)$  sous forme canonique

$$
G_f(s) = \frac{K_a}{1 + K_a} \frac{1}{1 + s \frac{\tau}{1 + K_a}}
$$

on voit que le système asservi est caractérisé par un gain inférieur à  $K_a$  et une constante de temps plus rapide que  $\tau$ 

$$
K_f = \frac{K_a}{1 + K_a} < 1, \qquad \tau_f = \frac{\tau}{1 + K_a} < \tau
$$

Comportement transitoire On rappelle que le comportement transitoire des systèmes est décrit par les pôles de la fonction de transfert. Dans ce cas,  $G_f(s)$  étant d'ordre 1, il n'y a qu'un pôle qui vaut

$$
p_1 = -\frac{1 + K_a}{\tau}
$$

Le pôle étant à partie réelle négative, le système asservi sera toujours stable suivant la valeur du gain, on obtient les réponses indicielles illustrées par les graphes de la figure  $3.6$ .

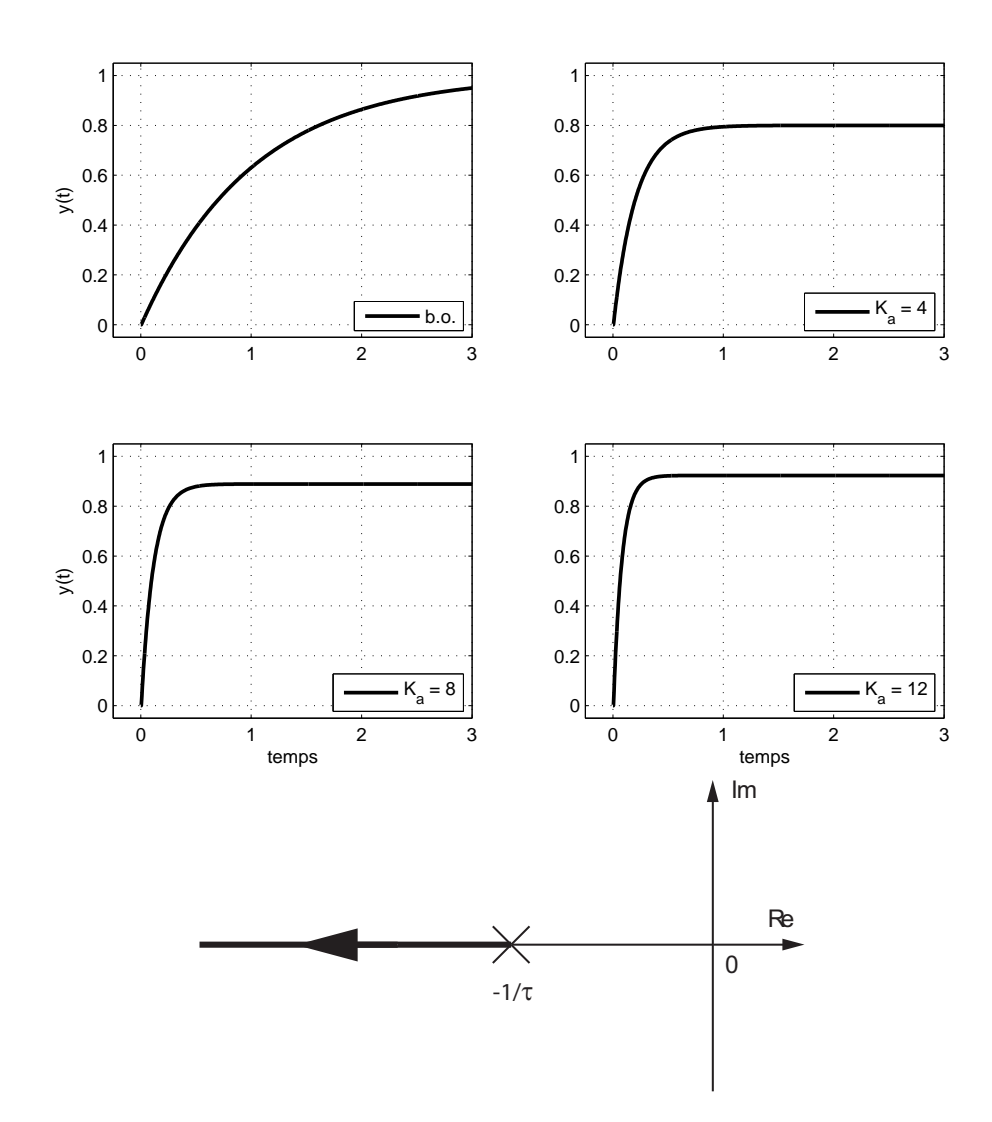

Fig. 3.6.: Réponses indicielles d'un système asservi d'ordre 1 et déplacement du pôle b.f. dans le plan complexe

Lieu du pôle en b.f. Il est intéressant de constater que, lorsque le gain  $K_a$  augmente, le pôle  $p_1$  devient de plus en plus négatif. On voit ainsi que le système bouclé est d'autant plus rapide que le gain  $K_a$  est élevé. Une illustration du déplacement du pôle dans le plan complexe est présentée dans la figure 3.6.

### 3.2.2. Systèmes d'ordre 2

On reprend le système ci-dessus en lui ajoutant simplement une intégration

$$
G_a(s) \equiv \frac{Y(s)}{U(s)} = \frac{1}{s(1+s\tau)}
$$

La fonction de transfert en boucle ouverte est alors d'ordre 2 et elle vaut

$$
G_o(s) \equiv \frac{Y(s)}{E(s)} = K_a \frac{1}{s(1+s\tau)}
$$

On notera que sa réponse indicielle augmente linéairement avec le temps à cause de l'intégrateur. Ce qui correspond au fait que le gain DC d'un système intégrateur est infini.

Fonction de transfert en b.f. Le calcul de la fonction de transfert en boucle fermée donne

$$
G_f(s) \equiv \frac{Y(s)}{W(s)} = \frac{K_a \frac{1}{s(1+s\tau)}}{1 + K_a \frac{1}{s(1+s\tau)}} = \frac{K_a}{s^2\tau + s + K_a}
$$

En écrivant  $G_f(s)$  sous forme canonique

$$
G_f(s) = \frac{1}{1 + s\frac{1}{K_a} + s^2 \frac{\tau}{K_a}} = \frac{1}{1 + 2\zeta \frac{s}{\omega_n} + \left(\frac{s}{\omega_n}\right)^2}
$$

on voit que le système d'ordre 2 conduit à une fonction de transfert  $G_f(s)$  caractérisée par :

1. Un gain DC égal à 1 grâce au terme intégrateur 1/s de la fonction de transfert  $G_o(s)$ 

$$
K_f=1
$$

2. Une pulsation naturelle variable qui augmente avec le gain  $K_a$ 

$$
\omega_n = \sqrt{\frac{K_a}{\tau}}
$$

3. Un coefficient d'amortissement qui diminue avec le gain  $K_a$ 

$$
\zeta = \frac{\omega_n}{2\,K_a} = \frac{1}{2\,\sqrt{K_a\,\tau}}
$$

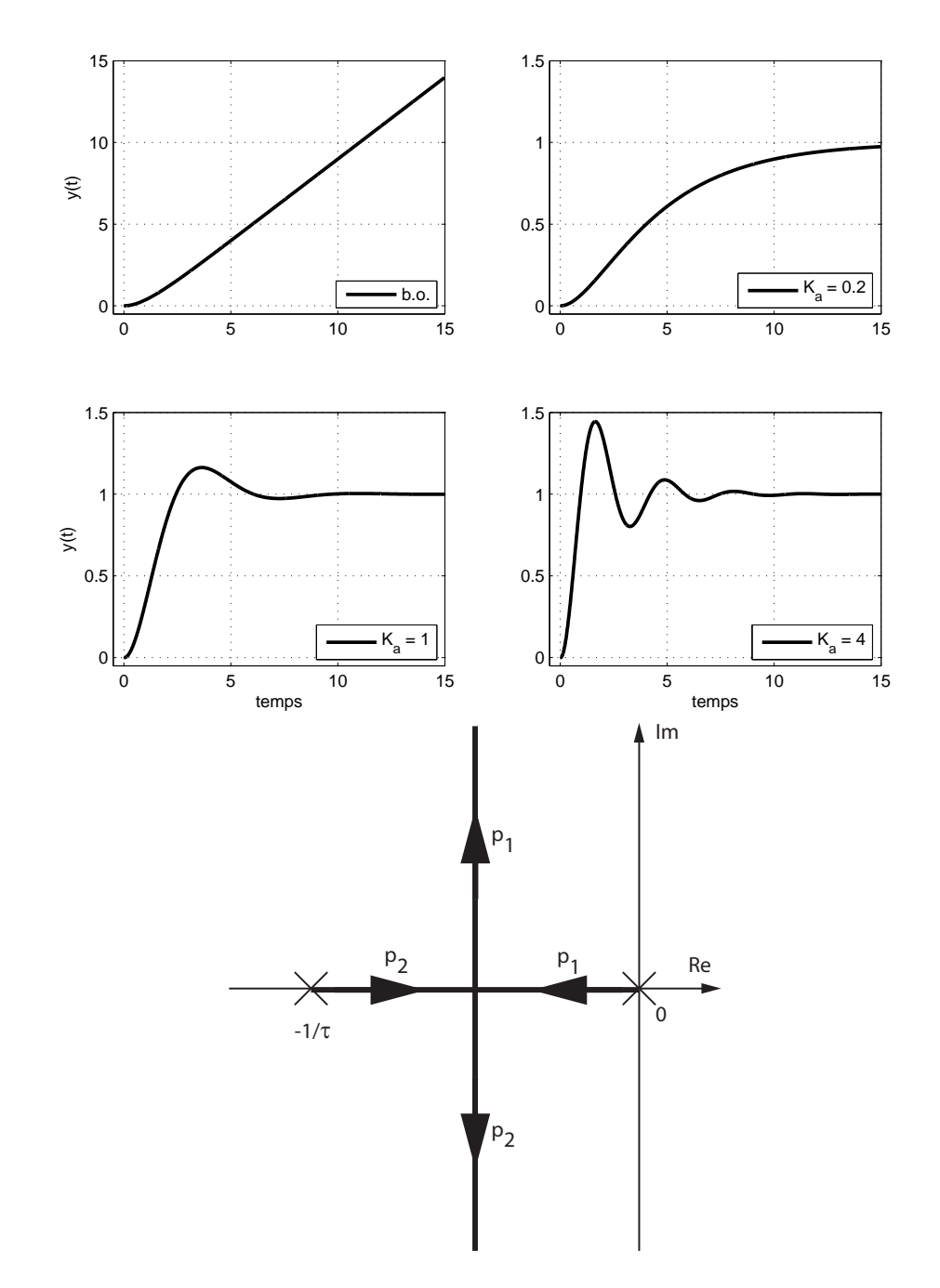

Fig. 3.7.: Réponses indicielles d'un système asservi d'ordre 2 et déplacement des pôles b.f. dans le plan complexe

**Comportement transitoire** On voit ainsi (figure 3.7) que, dans un premier temps, la rapidité de la réponse augmente avec  $K_a$ . Puis,  $\zeta$  diminuant, la réponse devient de plus en plus oscillante (ζ < 1) sans que la durée du régime transitoire ne change car le produit  $\zeta \omega_n$  est constant

$$
\zeta \omega_n = \frac{1}{2\sqrt{K_a \tau}} \sqrt{\frac{K_a}{\tau}} = \frac{1}{2\tau}
$$

On peut décrire plus précisément le comportement transitoire du système en calculant ses pôles qui sont les racines du dénominateur

$$
D(s) = s^2 + 2\zeta\omega_n s + \omega_n^2
$$

Ces pôles sont au nombre de 2 et valent

$$
p_{1,2} = -\zeta \omega_n \pm \sqrt{(\zeta \omega_n)^2 - \omega_n^2} = -\zeta \omega_n \pm \omega_n \sqrt{\zeta^2 - 1}
$$

On voit ainsi que pour de *faibles gains*, on a

$$
\zeta \ge 1 \quad \Leftrightarrow \quad K_a \le \frac{1}{4\,\tau}
$$

Ce qui conduit à deux racines réelles négatives :

une lente : 
$$
p_1 = -\zeta \omega_n + \omega_n \sqrt{\zeta^2 - 1} < 0
$$

une rapide :  $p_2 = -\zeta \omega_n - \omega_n \sqrt{\zeta^2 - 1} < p_1 < 0$ 

Dans le cas de forts gains, on a

$$
\zeta < 1 \quad \Leftrightarrow \quad K_a > \frac{1}{4\,\tau}
$$

Ce qui donne deux racines conjuguées complexes

$$
p_{1,2} = -\zeta \omega_n \pm j \,\omega_n \sqrt{1 - \zeta^2}
$$

La partie réelle détermine la rapidité du système bouclé

$$
\tau_{bf} = \frac{1}{|Re\left(p_{1,2}\right)|} = \frac{1}{\zeta\omega_n} = 2\tau
$$

alors que la partie imaginaire fixe la pulsation d'oscillation de la réponse transitoire

$$
\omega_p = |Im (p_{1,2})| = \omega_n \sqrt{1 - \zeta^2}
$$

Les deux pôles étant à partie réelle négative, on en conclut que le système asservi sera toujours stable quelle que soit la valeur de  $K_a$  supérieure à 0.

Lieu des pôles en b.f. Une analyse plus détaillée de la valeur des pôles  $p_{1,2}$  en fonction du gain  $K_a$  permet de voir les éléments suivants :

1. Pour  $\zeta \geq 1$ , c'est-à-dire  $K_a \leq 1/(4\tau)$ , les pôles sont situés entre l'origine du plan complexe et le pôle en boucle ouverte  $-1/\tau$ 

$$
-\frac{1}{\tau} < p_{1,2} < 0
$$

Leur déplacement respectif conduit à une réponse indicielle qui tend de plus en plus rapidement vers la valeur asymptotique.

2. Pour  $\zeta$  < 1, c'est-à-dire  $K_a > 1/(4\tau)$ , les pôles ont une partie réelle constante et une partie imaginaire qui augmente avec  $K_a$ 

$$
Re(p_{1,2}) = -\zeta \omega_n = -\frac{1}{2\tau}
$$

$$
Im(p_{1,2}) = \pm \omega_n \sqrt{1 - \zeta^2} = \pm \frac{1}{\tau} \sqrt{\tau K_a - \frac{1}{4}}
$$

Comme la partie réelle reste constante, la rapidité du système ne change plus. Par contre, comme la partie imaginaire augmente en valeur absolue, la période d'oscillation diminue et le dépassement augmente fortement. En choisissant √  $\zeta=1/\surd 2,$  on obtient un bon compromis entre la rapidité du temps de montée et un faible dépassement.

Une illustration du déplacement des deux pôles dans le plan complexe lorsque  $K_a$ varie de 0 à  $\infty$  est présentée dans la figure 3.7.

### 3.2.3. Systèmes d'ordre supérieur à 2

Comme exemple illustratif, considérons un système d'ordre 3 décrit par

$$
G_a(s) = \frac{1}{(1 + s\,\tau_1)\,(1 + s\,\tau_2)\,(1 + s\,\tau_3)}
$$

La fonction de transfert en boucle ouverte vaut alors

$$
G_o(s) \equiv \frac{Y(s)}{E(s)} = K_a \frac{1}{(1 + s\,\tau_1) (1 + s\,\tau_2) (1 + s\,\tau_3)}
$$

Elle est caractérisée par son gain  $K_a$  et ses trois constantes de temps  $\tau_{1,2,3}$ .

Fonction de transfert en b.f. Le calcul de la fonction de transfert en boucle fermée donne

$$
G_f(s) \equiv \frac{Y(s)}{W(s)} = \frac{K_a \frac{1}{(1+s\tau_1)(1+s\tau_2)(1+s\tau_3)}}{1+K_a \frac{1}{(1+s\tau_1)(1+s\tau_2)(1+s\tau_3)}}
$$
  
= 
$$
\frac{K_a}{K_a + (1+s\tau_1)(1+s\tau_2)(1+s\tau_3)}
$$
  
= 
$$
\frac{K_a}{1+K_a + (\tau_1 + \tau_2 + \tau_3)s + (\tau_1\tau_2 + \tau_1\tau_3 + \tau_2\tau_3)s^2 + (\tau_1\tau_2\tau_3)s^3}
$$

On voit ainsi que le système d'ordre 3 bouclé sur lui-même conduit à une fonction de transfert  $G_f(s)$  d'ordre 3 caractérisée par :

1. Un gain DC

$$
K_f = \frac{K_a}{1 + K_a}
$$

2. Un dénominateur d'ordre 3 dont les racines dépendent de  $K_a$ .

Lieu des pôles en b.f. Une analyse plus détaillée de la valeur des pôles  $p_{1,2,3}$  en fonction du gain  $K_a$  permet de voir que les pôles partent des pôles en boucle ouverte pour tendre vers trois asymptotes formant des angles égaux à  $\pi/3$ . Une illustration en est présentée dans la figure 3.8. On constate ainsi, que dans le cas de systèmes d'ordre supérieur à 2, la contre-réaction peut conduire à des pôles à partie réelle positive. Le système devient alors instable. Une illustration des réponses indicielles est donnée à la figure 3.8.

### 3.2.4. Conclusions

Des trois exemples ci-dessus, on peut tirer les conclusions générales suivantes. Dans un système asservi :

- 1. L'ordre du système asservi reste le même que celui du système en boucle ouverte.
- 2. Le gain en boucle fermée  $K_f$  est inférieur au gain  $K_a$ ; il tend vers 1 si  $K_a$ devient infiniment grand.
- 3. Si le système contient une intégration, le gain en boucle fermée  $K_f$  vaut 1.
- 4. La rapidité du système bouclé augmente avec  $K_a$ .
- 5. L'augmentation du gain  $K_a$  peut rendre le système asservi instable.

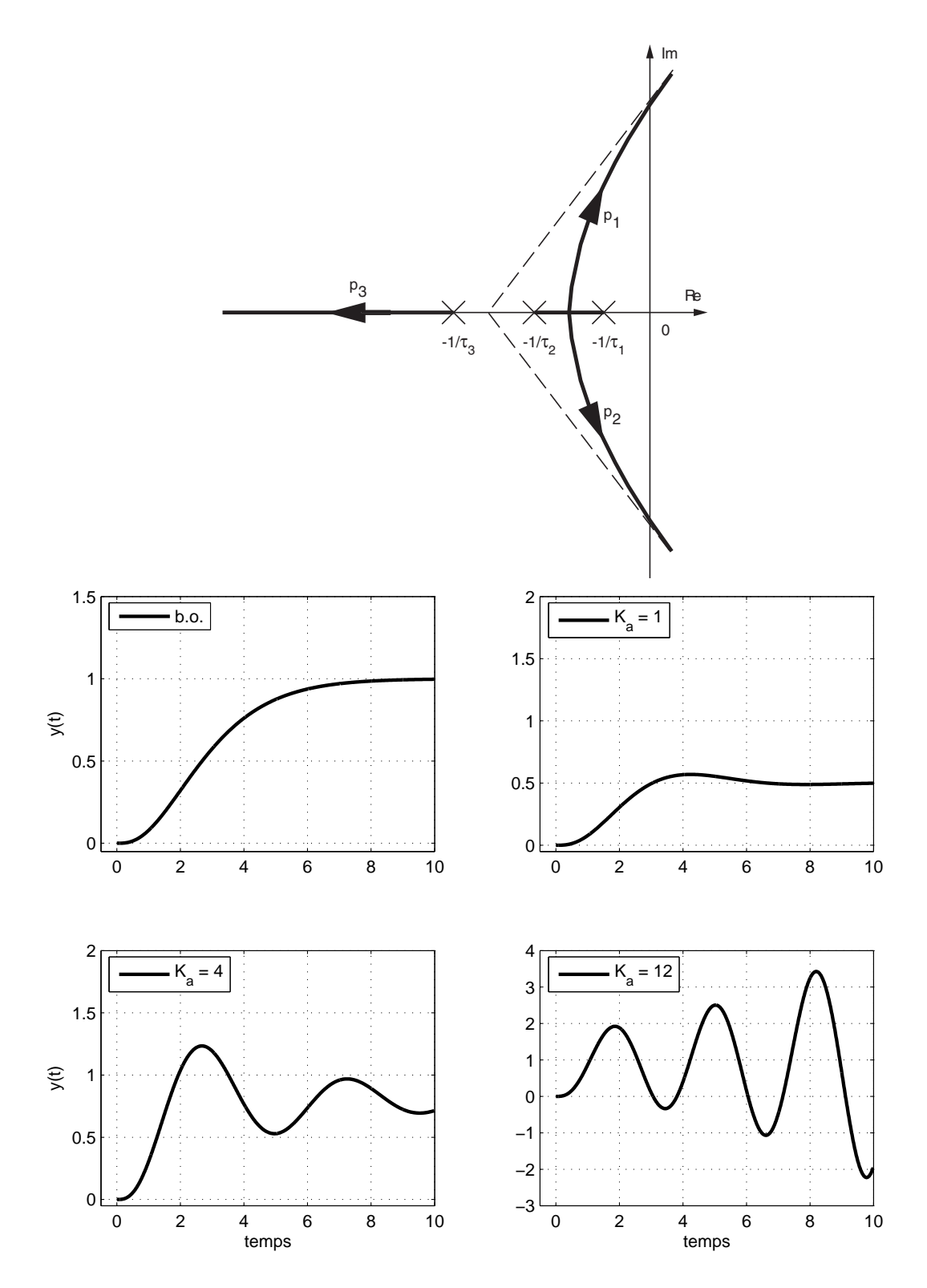

Fig. 3.8.: Déplacement des trois pôles b.f. dans le plan complexe et réponses indicielles d'un système asservi d'ordre 3

# 3.3. Calcul d'un asservissement de position

On considère à nouveau le moteur DC RE75 suivi d'un réducteur GP81 pour entraîner un disque en acier tel qu'il a été étudié dans le chapitre précédent. Cependant, afin de pouvoir asservir la position du disque, on y ajoute un amplificateur de puissance et un capteur de position potentiométrique tournant sur 360<sup>o</sup> environ.

Sachant que le réducteur a un rapport  $N = 14$  et un rendement  $\eta = 75\%$  et que le potentiomètre est alimenté par ±15 [V], on demande :

- 1. Dessinez les schémas technologique et fonctionnel du système asservi comprenant l'amplicateur, le moteur (modèle d'ordre 1), le réducteur et le capteur de position.
- 2. Calculez la valeur numériques des paramètres du moteur  $K_{mot}$ ,  $\tau_{mot}$  ainsi que le gain  $K_{\theta}$  du capteur de position.
- 3. Calculez les fonctions de transfert en boucles ouverte et fermée.
- 4. Calculez le gain  $K_a$  de l'amplificateur de puissance pour avoir une réponse optimum.
- 5. Calculez le temps de réglage de la position du disque.

## Solution

1) Schémas technologique et fonctionnel du système asservi

2) Valeurs des paramètres  $K_{mot}$ ,  $\tau_{mot}$ ,  $K_{\theta}$ 

- 3. Éléments de régulation automatique
- 3) Fonctions de transfert en boucles ouverte et fermée

4) Gain de l'amplicateur et temps de réglage de la position du disque

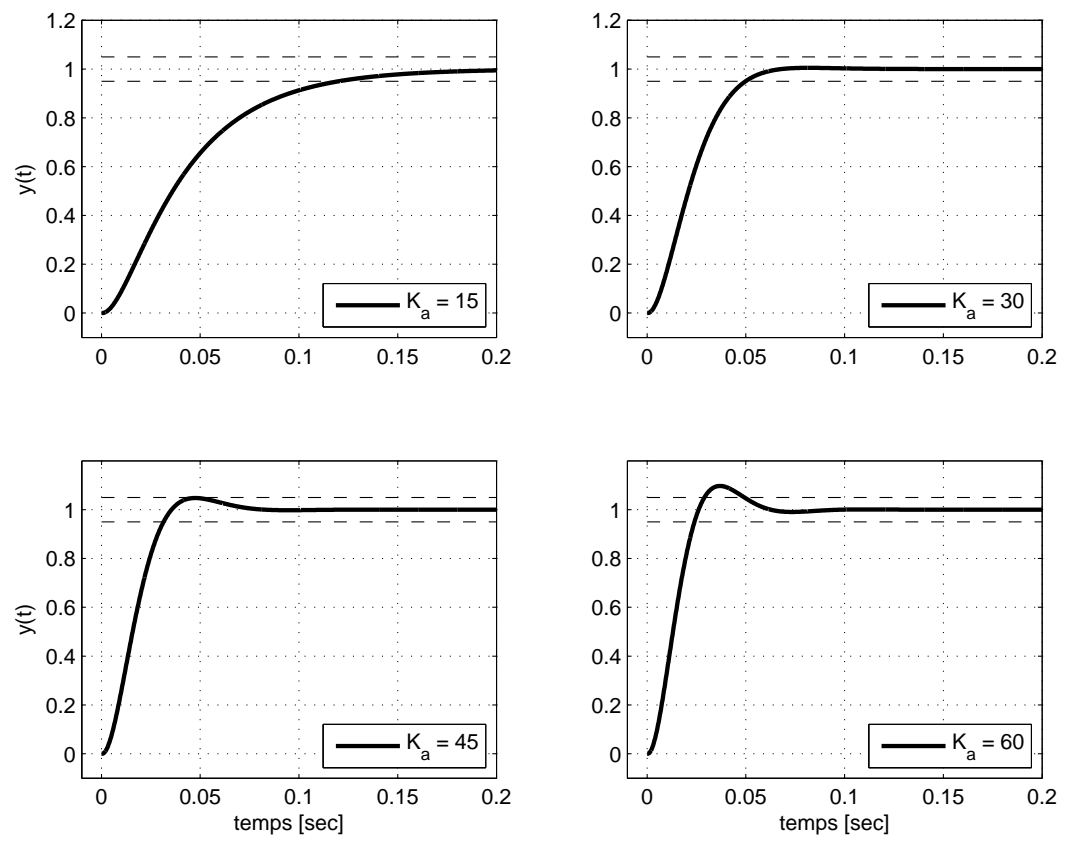

Réponses indicielles d'un asservissement de position

# 3.4. Étude d'un asservissement avec Matlab

Énoncé du problème On considère ici l'asservissement d'un système décrit par les fonctions de transfert du régulateur  $G_c(s)$  et du processus  $G_a(s)$ 

$$
G_c(s) = \frac{2+s}{5s} \qquad G_a(s) = \frac{1}{1+2s+3s^2}
$$

Le but poursuivi est de trouver le gain  $K_a$  de l'amplificateur afin que la réponse indicielle ait un dépassement d'environ 10% (ceci est un bon compromis entre le temps de montée et la durée du régime transitoire).

Initialisation du fichier On commence par écrire l'entête d'un fichier que l'on enregistre sous un nom permettant de le retrouver facilement

```
% fichier : xple_asserv.m
% fmy - janvier 2006
% Analyse d'un asservissement
clear all; close all; clc;
format compact ; format short g ;
```
Donnée des fonctions de transfert Celles-ci sont décrites par le numérateur et dénominateur fournis sous forme de polynômes en s dans l'ordre décroissant

```
% fonctions de transfert
num = [1, 2]; den = [5, 0];
Gcs = tf(num,den);
num = 1; den = [3, 2, 1];
Gas = tf(num,den);% fonction de transfert en b.o.
Ka = 1 :
Gos = Ka * Gcs * Gas
```
Dans la fenêtre de commandes, Matlab affiche alors le résultat suivant :

Transfer function :  $s + 2$ ---------------------  $15 s^3 + 10 s^2 + 5 s$ 

Dynamique du système en b.o. Pour connaître le comportement transitoire, on extrait les numérateur et dénominateur de  $G_o(s)$  afin de calculer les pôles du système :

```
[num_Go, den_Go] = tfdata(Gos, 'value');zk = \text{roots}(den_Go)
```

```
pk = roots(den_Go)
tau_k = 1 ./ abs(real(pk))
T_k = 2*pi. / abs(imag(pk))
t_trans = 5*tau_kN_{\text{S}}osc = t_trans ./ Tp_k
```
On obtient alors les résultats suivants :

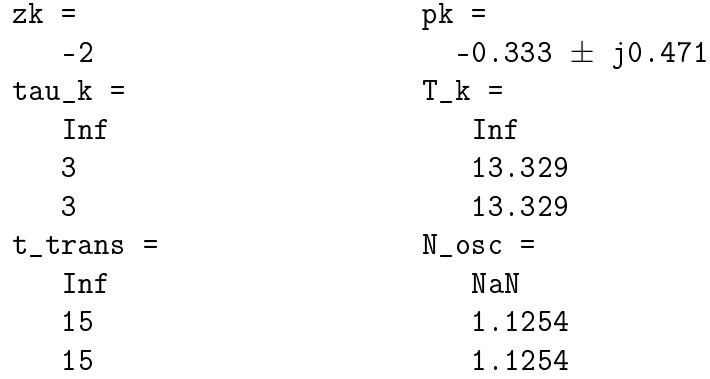

La constante de temps  $\tau_k$  et la période  $T_k$  infiniment grandes proviennent du pôle nul dû à l'intégration. Pour le reste, on voit que le système en boucle ouverte a un comportement légèrement oscillant durant environ 15 secondes. Une illustration de la dérivée du signal de sortie en b.o. est donnée dans le premier graphe de la figure 3.9.

Fonction de transfert en boucle fermée Avec  $K_a = 1$ , le calcul de la fonction de transfert en boucle fermée

Gfs = Gos /  $(1+Gos)$ 

fournit le résultat suivant

Transfer function :  $15 s^2 + 40 s^3 + 25 s^2 + 10 s$ ------------------------------------------------------  $225$  s<sup> $\hat{ }$ </sup> + 300 s<sup> $\hat{ }$ </sup> + 265 s<sup> $\hat{ }$ </sup> + 140 s<sup> $\hat{ }$ </sup> 3 + 50 s<sup> $\hat{ }$ </sup> 2 + 10 s

Ce résultat est surprenant, car on sait que la boucle d'asservissement ne change pas l'ordre du système qui dans notre cas vaut 3. Le résultat ci-dessus vient du fait qu'une simplication est possible entre le numérateur et le dénominateur. On peut le voir en demandant l'affichage de  $G_f(s)$  avec la fonction zpk (zéro, pôle, gain) :

zpk(Gfs)

qui affiche le résultat suivant

```
Zero/pole/gain :
          0.0667 s (s+2) (s^2 + 0.6667s + 0.3333)---------------------------------------------------------------
s (s+0.4431) (s^2 + 0.2236s + 0.3009) (s^2 + 0.6667s + 0.3333)
```
On voit alors qu'une simplification par  $s$  ( $s^2$  + 0.6667s + 0.3333) est possible. Celle-ci s'obtient avec la commande minreal (réalisation minimum) :

$$
Gfs = mineral(Gfs)
$$

On obtient alors le résultat attendu :

Transfer function : 0.06667 s + 0.1333 ----------------------------------  $s^3 + 0.6667 s^2 + 0.4 s + 0.1333$ 

Analyse du système asservi Le système décrit par la fonction de transfert cidessus est d'ordre 3. Il possède un zéro et trois pôles

$$
z_1 = -2 [1/\text{sec}]
$$
  
\n
$$
p_1 = -0.443 [1/\text{sec}]
$$
  
\n
$$
p_{2,3} = -0.1118 \pm j 0.537 [1/\text{sec}]
$$

On en déduit les temps caractéristiques suivants

$$
\tau_1 = 1/0.443 = 2.26 \text{ [sec]}
$$
  
\n
$$
\tau_{2,3} = 1/0.1118 = 8.94 \text{ [sec]}
$$
  
\n
$$
t_{trans} = 5 \tau_{2,3} \approx 44 \text{ [sec]}
$$
  
\n
$$
T_{p,2,3} = 2\pi/0.637 = 11.7 \text{ [sec]}
$$
  
\n
$$
N_{osc} = 5\tau_{23}/T_{p,2,3} = 3.8 \text{ [périodes]}
$$

Du théorème des valeurs limites, on tire les valeurs initiale et finale de sa réponse indicielle

$$
y(t \to 0) = sY(s)|_{s \to \infty} = s \frac{1}{s} G_f(s) \Big|_{s \to \infty} = \frac{0.1333}{s^3} \Big|_{s \to \infty} = 0
$$
  

$$
y(t \to \infty) = sY(s)|_{s \to 0} = s \frac{1}{s} G_f(s) \Big|_{s \to 0} = \frac{0.1333}{0.1333} = 1
$$

On peut ainsi relever que grâce au terme d'intégration présent dans  $G_c(s)$ , la valeur finale  $y(\infty)$  est égale à la consigne. Par contre, cette réponse indicielle est loin d'être optimale puisque l'on peut compter presque quatre périodes d'oscillation pendant la durée transitoire ; ce qui est confirmé par le deuxième graphe de la figure 3.9. On est donc amené à devoir réduire le gain  $K_a$  du système asservi pour diminuer cette oscillation et, éventuellement, réduire la durée de réglage ou, ce qui est équivalent, son temps d'établissement.

Réponse indicielle en b.f. Pour le calcul et traçage de celle-ci, il faut définir auparavant le domaine temporel et la consigne  $w(t)$ :

```
% reponse temporelle
npts = 1000; tmax = 30;
dt = tmax/npts;tt = 0 : dt : tmax-dt ;% saut de consigne d'amplitude A
A = 2 ;
wt = A*ones(size(tt));wt(1) = 0;
```
On calcule ensuite la réponse temporelle à un signal quelconque avec la fonction lsim (simulation de systèmes linéaires). Dans le cas de réponse indicielle, on peut se contenter d'utiliser la fonction step. Le calcul et traçage des réponses indicielles pour différentes valeurs de gain  $K_a$  sont illustrés dans la figure 3.9.

```
figure ;
Ka = [0.2, 0.3, 0.5, 0.65];
for k1 = 1 : length (Ka)Gfs = Ka(k1)*Gos / (1+Ka(k1)*Gos);
  Gfs = minreal(Gfs);
  yt = lsim(Gfs, wt, tt);
  subplot(2,2,k1);plot(tt,yt,'LineWidth',2) ;
    axis([-0.5,tmax,-0.05,2.5]) ; grid on ;
    texte = [{}^{\prime}K_a = {}^{\prime}, num2str(Ka(k1),2)];
    if (k1 == 1) | (k1 == 3), ylabel('y(t)'), end;
    if (k1 == 3) | (k1 == 4), xlabel('temps'), end;legend(texte,4) ;
end ;
```
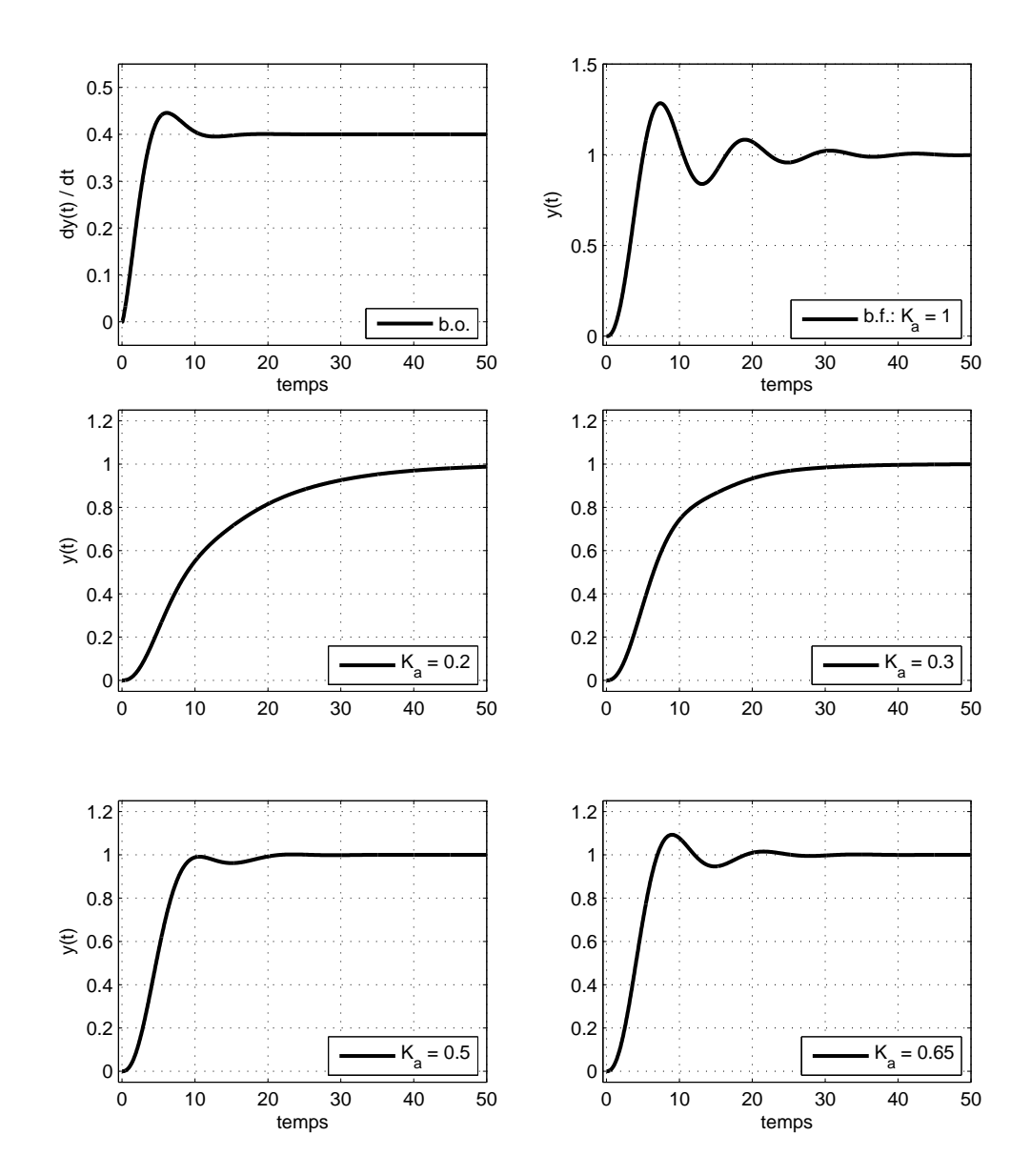

Fig. 3.9.: Réponses indicielles d'un système asservi avec son optimisation

## 3.5. Une application : le circuit PLL

Les circuits à verrouillage de phase, communément désigné sous le nom de PLL (Phase Locked Loop) sont employés dans de très nombreuses applications telles que la démodulation de fréquence, la démodulation d'amplitude, la multiplication de fréquence, la synchronisation de signaux, etc. Vous trouverez une description détaillée du fonctionnement des PLL avec de nombreux exemples d'applications dans l'ouvrage de Michel Girard [2].

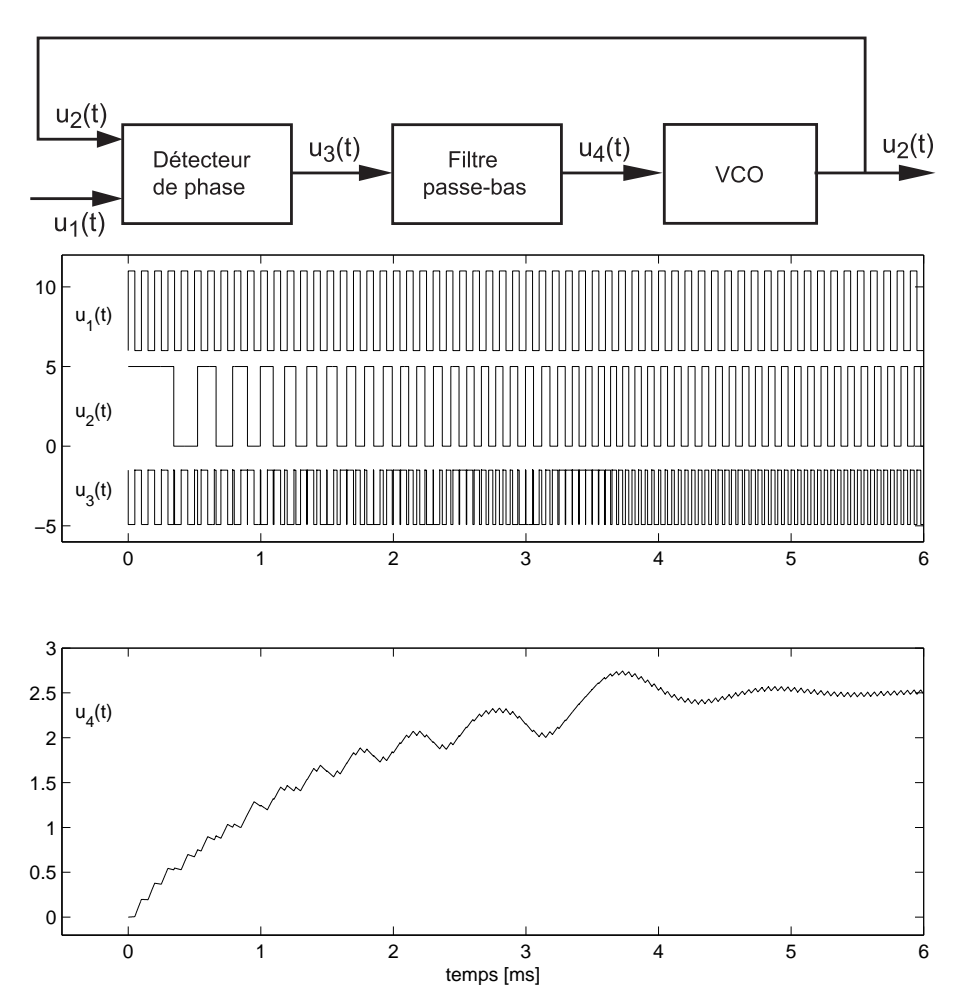

Fig. 3.10.: Schéma de principe et signaux temporels d'un PLL

Les éléments nécessaires à la réalisation d'un tel système sont présentés avec les signaux dans la figure 3.10. On y trouve un détecteur de phase, un filtre passe-bas et un oscillateur commandé en tension (VCO). Avec le circuit PLL, on asservit la fréquence de l'oscillateur interne de manière à le synchroniser au signal de référence appliqué en entrée. Ce circuit est donc un système à contre-réaction dont le signal d'entrée est la pulsation  $\omega_1(t)$  de la tension  $u_1(t)$  alors que le signal de sortie est la pulsation  $\omega_2(t)$  de la tension  $u_2(t)$ . L'illustration des signaux présents dans un circuit à verrouillage de phase montre très bien que, dans un premier temps (3msec environ), le PLL tente de "s'accrocher" au signal d'entrée. Dès lors qu'il y est parvenu, il se comporte comme un système linéaire.

## 3.5.1. Démodulation FM

Afin de rendre les choses plus concrètes, on peut encore décrire et observer les signaux rencontrés dans une opération de modulation-démodulation (figure 3.11). Ces signaux correspondent à l'émission et réception de signaux FM. On y trouve :

- 1. Le message à transmettre représenté ici par une sinusoïde de fréquence  $f_m$ = 1kHz.
- 2. Le signal envoyé par l'émetteur, de fréquence centrale  $f_c= 15kHz$ , qui transmet le message en variant légèrement celle-ci.
- 3. Le signal binaire lui correspondant.
- 4. Le signal de sortie du PLL.
- 5. Le signal fourni par le détecteur de phase.
- 6. Le signal démodulé comparé avec le message original.

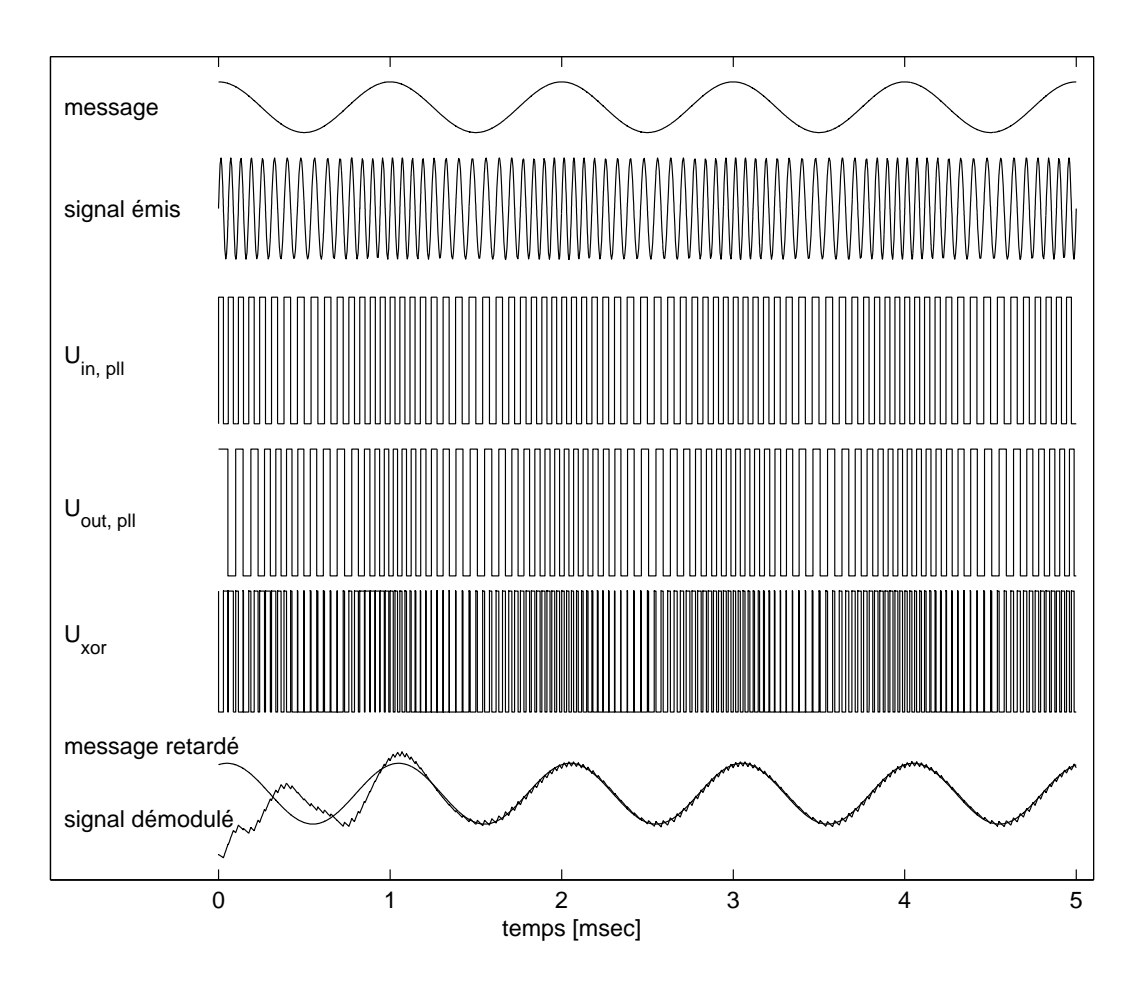

FIG. 3.11.: Signaux d'un modulateur-démodulateur FM

Il est bien clair que les fréquences d'un système FM réel sont diérentes puisque les émetteurs de radio FM transmettent les signaux audio (50Hz à 20kHz) avec une fréquence centrale d'environ 100MHz.

**L OW–PASS F ILTE R**

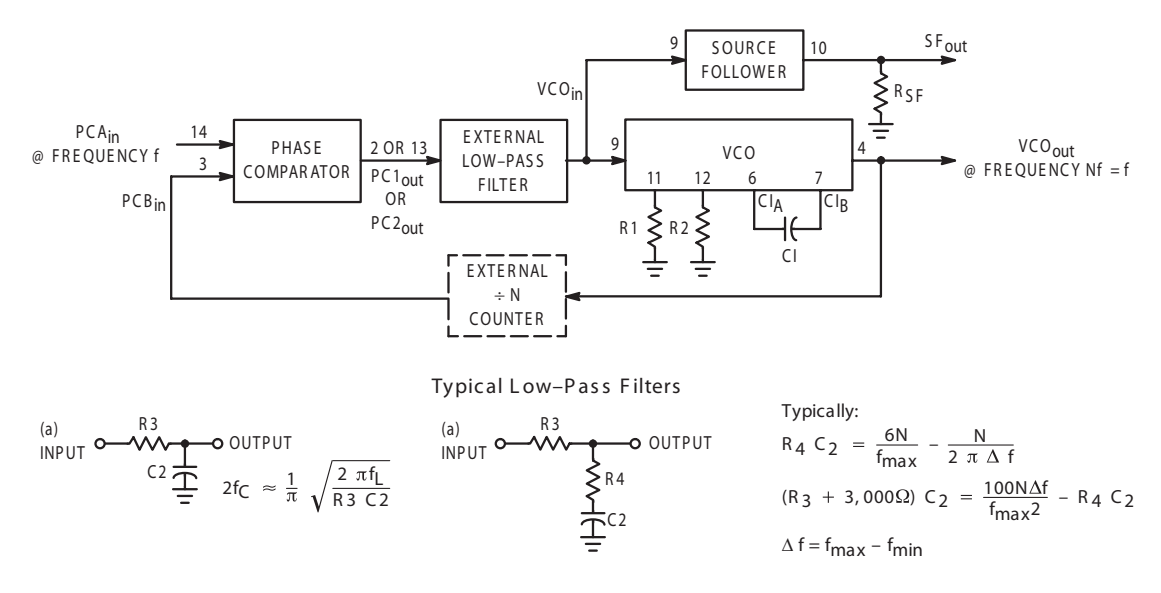

NOTE: S ometimes R 3 is split into two series resistors each R 3 ÷ 2. A capacitor C<sub>C</sub> is then placed from the midpoint to ground. The value for  $C_C$  should be such that the corner frequency of this network does not significantly affect  $\omega_n$ . In Figure B, the ratio of R3 to R4 sets the damping,  $R4 \cong (0.1)(R3)$  for optimum results.

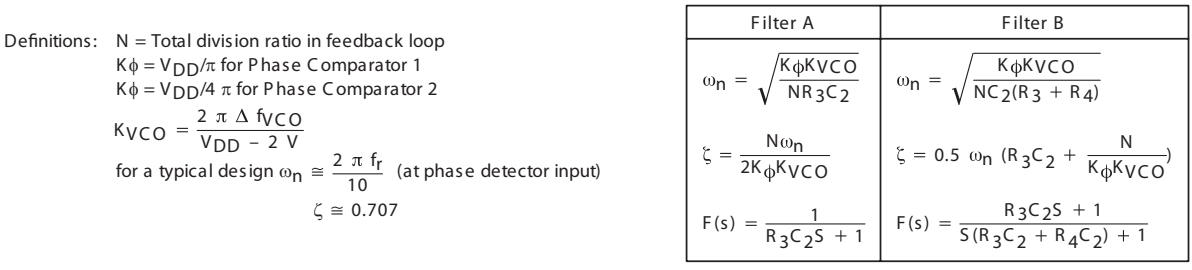

#### **Waveforms**

PCA<sub>in</sub>

P C B<sub>in</sub>

LD

PC<sub>2</sub><sub>out</sub>

V COin

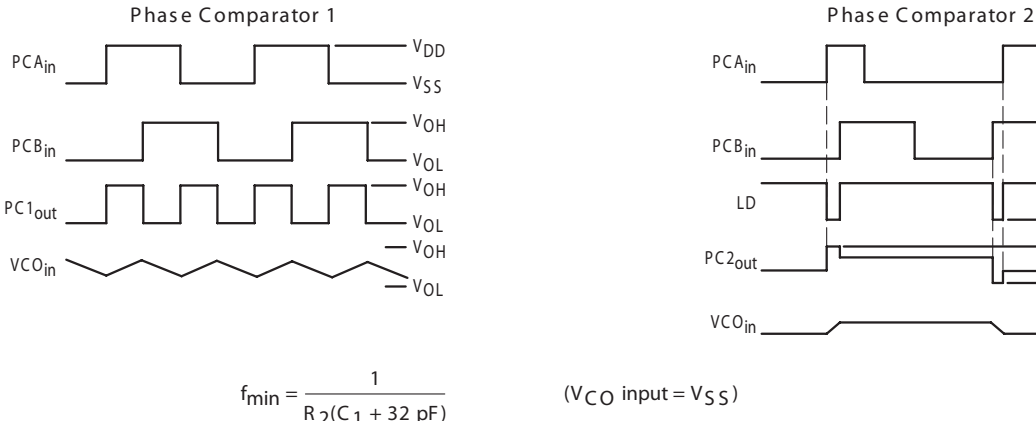

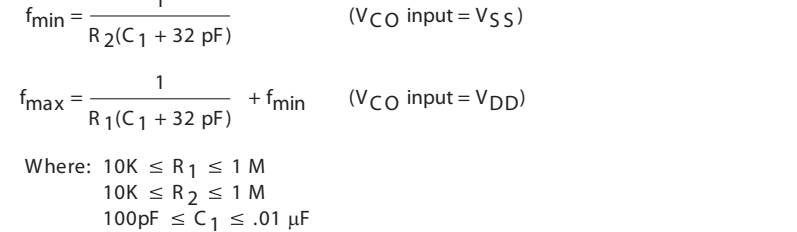

FIG. 3.12.: Extraits de la fiche technique du circuit MC14046B

c 2008 freddy.mudry@gmail.com 115

**V<sub>DD</sub>** V<sub>SS</sub>

VOH VOL  $V_{OH}$  $=$   $v_{OL}$  $-v_{OH}$  $=$   $v_{OL}$ 

VOL VOH

## 3.5.2. Description d'un circuit PLL

Le circuit analysé par la suite est un  $4046B$  (figure 3.12) pouvant travailler jusqu'à des fréquences de quelques MHz. Il est constitué de deux détecteurs de phase (nommés I et II), d'un VCO et d'un amplicateur suiveur de tension. Pour mener à bien son étude, il faut commencer par décrire exactement ce que fait chaque partie du circuit PLL.

#### Détecteur de phase

Le détecteur de phase I, dont on s'occupera ici, est une simple porte XOR recevant deux signaux carrés (figure 3.13). Son signal de sortie est un signal rectangulaire dont le rapport cyclique dépend de la diérence de phase entre les signaux d'entrée. La tension moyenne, obtenue par filtrage passe-bas, est donc une mesure directe de ce déphasage

$$
U_{3, \, moy} = \frac{V_{DD}}{\pi} \, \Delta \varphi \tag{3.11}
$$

#### Filtre passe-bas ou à retard de phase

Le filtre passe-bas, nécessaire pour transmettre au VCO la tension moyenne en provenance du détecteur de phase, est un circuit externe composé de une ou deux résistances ( $R_3$  et  $R_4$ ) et d'une capacité  $C_2$  (figure 3.14).

#### Caractéristique du VCO

Le domaine de fréquence dans lequel travaillera le VCO est choisi à l'aide des composants externes  $R_1, R_2$  et  $C_1$ . La caractéristique d'un VCO est présentée dans la figure 3.15a. On y voit que pour une tension d'entrée comprise entre  $V_{min}$  et  $V_{DD}$ , la fréquence varie entre  $f_{min}$  et  $f_{max}$  et que  $f_0$  est la fréquence obtenue lorsque  $U_4 = V_{DD}/2$ . Ces trois fréquences dépendent essentiellement des composants externes  $R_1, R_2$  et  $C_1$  et relativement peu de la tension d'alimentation  $V_{DD}$ .

A la lecture des données fournies par les fabricants, on constate que les relations permettant d'évaluer la caractéristique du VCO sont très variables. On peut cependant retenir les relations suivantes valables pour une alimentation unipolaire  $V_{DD} = 5 |V|$ :

$$
f_{min} \simeq \frac{1}{R_2 (C_1 + C_p)} \qquad V_{min} \simeq 2V \tag{3.12}
$$

$$
f_{max} \simeq f_{min} + \frac{1}{R_1 (C_1 + C_p)}
$$
\n(3.13)

avec  $10 \text{ k}\Omega \le R_{1,2} \le 1 \text{ M}\Omega$ ,  $100 \text{ pF} \le C_1 \le 10 \text{ nF}$  et  $C_p \simeq 35 \text{ pF}$ . On admet généralement que l'oscillateur est au repos lorsque la tension d'entrée vaut  $V_{DD}/2$ . Il oscille alors à sa fréquence de repos  $f_0$ .

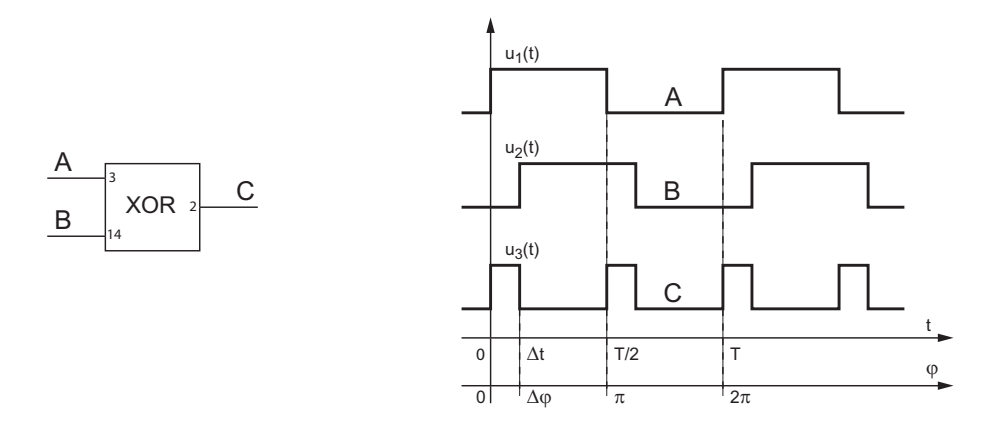

Fig. 3.13.: Signaux d'un circuit XOR

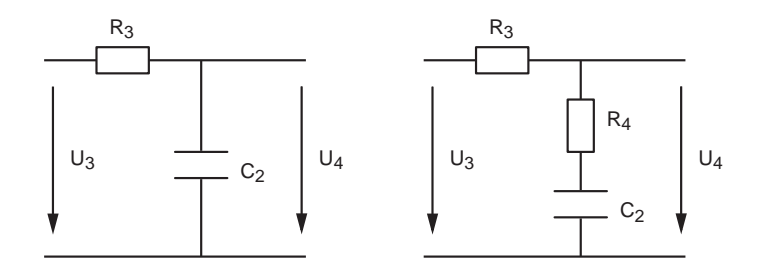

FIG. 3.14.: Filtre passe-bas et filtre à retard de phase

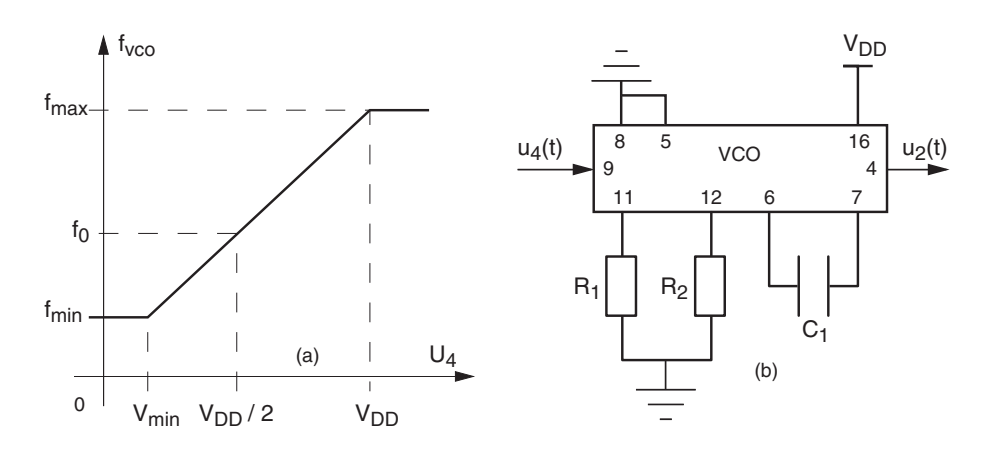

Fig. 3.15.: Caractéristique d'un VCO (a) et son schéma de réalisation (b)

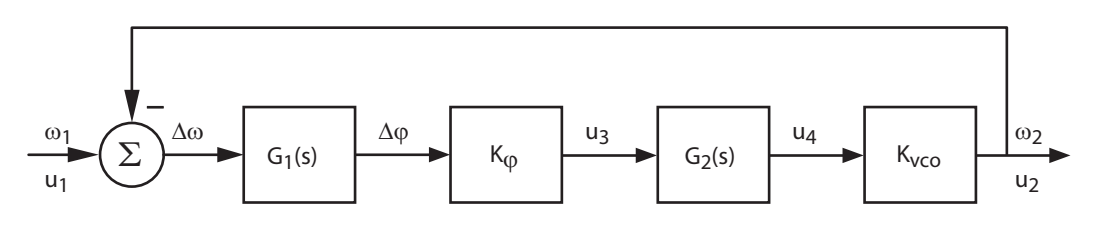

Fig. 3.16.: Schéma fonctionnel d'un circuit à verrouillage de phase

## 3.6. Analyse du PLL en mode synchronisé

Nous considérons dans cette analyse la situation où le circuit PLL est déjà synchronisé sur la fréquence du signal extérieur. Le PLL est alors capable de suivre les variations de cette fréquence et son comportement peut être étudié à l'aide d'un modèle linéaire. Ce modèle linéaire est décrit par le schéma fonctionnel de la figure 3.16. On y trouve :

1. Le comparateur qui fait la diérence des pulsations :

$$
\Delta \omega(t) = \omega_1(t) - \omega_2(t)
$$

2. Le bloc qui fournit le déphasage instantané  $\Delta\varphi(t)$  à partir de la différence des pulsations :

$$
\Delta \varphi(t) = \int_0^t \left(\omega_1(t) - \omega_2(t)\right) dt = \int_0^t \Delta \omega(t) dt
$$

En terme de fonction de transfert, ceci se traduit par

$$
G_1(s) \equiv \frac{\Delta \Phi(s)}{\Delta \Omega(s)} = \frac{1}{s} \text{ [sec]}
$$
 (3.14)

3. Le détecteur de phase qui relie la tension  $u_3(t)$  au déphasage est décrit par son gain :

$$
K_{\varphi} \equiv \frac{\Delta u_3}{\Delta \varphi} \left[ \frac{\text{V}}{\text{rad}} \right] \tag{3.15}
$$

4. Le filtre qui sert à lisser les variations de la tension  $u_3(t)$ :

$$
G_2(s) \equiv \frac{U_4(s)}{U_3(s)} \begin{bmatrix} \text{V} \\ \text{V} \end{bmatrix} \tag{3.16}
$$

5. L'oscillateur (VCO) décrit par son gain :

$$
K_{vco} \equiv \frac{\Delta \omega_2}{\Delta u_4} \left[ \frac{\text{rad/sec}}{\text{V}} \right] \tag{3.17}
$$

### 3.6.1. Remarques importantes

A ce stade, il ne faut pas oublier que les signaux physiques sont uniquement des tensions :

- la tension d'entrée  $u_1(t)$ ,
- la tension de sortie du VCO  $u_2(t)$ ,
- la tension de sortie du détecteur de phase  $u_3(t)$ .
- la tension de sortie du filtre passe-bas  $u_4(t)$ .

Mais, les grandeurs qui nous intéressent sont :

- les pulsations  $\omega_1(t)$  et  $\omega_2(t)$ 

les **phases**  $\varphi_1(t)$  et  $\varphi_2(t)$  ou, leur différence, le déphasage  $\Delta \varphi(t) = \varphi_1(t) - \varphi_2(t)$ .

Contrairement à l'habitude prise en analyse fréquentielle, il faut bien voir que ces pulsations et phases sont des **variables temporelles**. Afin d'insister sur ce point les grandeurs indiquées au-dessus des lignes du schéma fonctionnel sont celles sur lesquelles nous portons notre attention alors que les tensions mentionnées au-dessous ne sont que leurs correspondants.

De plus, il est important de comprendre que le comparateur  $\Sigma$ , l'intégrateur  $G_1(s)$ et le gain  $K_{\varphi}$  n'existent pas séparément : ils sont inhérents au détecteur de phase.

### 3.6.2. Choix du filtre

Le but du filtre passe-bas est de transmettre au VCO la composante moyenne du signal provenant du détecteur de phase. Un simple filtre passe-bas d'ordre 1 suffit en principe. Cependant, lors des essais du circuit PLL, on se rend compte que le ltre à retard de phase (atténuateur des hautes fréquences) facilite l'accrochage au signal d'entrée. On l'utilise donc de préférence au filtre passe-bas (figure  $3.14$ ), même si la restitution de la composante moyenne contient des discontinuités. On montre aisément que sa fonction de transfert est

$$
G_2(s) = \frac{1 + sC_2R_4}{1 + sC_2(R_3 + R_4)} = \frac{1 + s/\omega_4}{1 + s/\omega_3}
$$
(3.18)

## 3.6.3. Fonction de transfert en boucle ouverte

La fonction de transfert du circuit PLL en boucle ouverte vaut

$$
G_o(s) \equiv \frac{\Omega_2(s)}{\Delta \Omega(s)} = G_1(s) \cdot K_\varphi \cdot K_{vco} \cdot G_2(s) \left[ \frac{\text{rad/sec}}{\text{rad/sec}} \right] \tag{3.19}
$$

Afin d'alléger l'écriture, on définit le gain statique en boucle ouverte  $K_{bo}$ 

$$
K_{bo} \equiv K_{\varphi} \cdot K_{vco} \left[ \frac{1}{\sec} \right] \tag{3.20}
$$

La fonction de transfert en boucle ouverte s'écrit alors :

$$
G_o(s) \equiv \frac{\Omega_2(s)}{\Delta\Omega(s)} = K_{bo} \frac{1}{s} \frac{1 + s/\omega_4}{1 + s/\omega_3} \left[\frac{\text{rad/sec}}{\text{rad/sec}}\right]
$$
(3.21)

## 3.6.4. Fonction de transfert en boucle fermée

La fonction de transfert en boucle fermée est décrite par :

$$
G_f(s) \equiv \frac{\Omega_2(s)}{\Omega_1(s)} = \frac{G_o(s)}{1 + G_o(s)} \left[ \frac{\text{rad/sec}}{\text{rad/sec}} \right]
$$
 (3.22)

c 2008 freddy.mudry@gmail.com 119

Cette fonction de transfert  $G_f(s)$  traduit, dans le domaine complexe, la relation existant entre la pulsation  $\omega_1(t)$  de la tension d'entrée  $u_1(t)$  et la pulsation  $\omega_2(t)$  de la tension de sortie  $u_2(t)$ . Tenant compte de  $G_o(s)$ , il vient :

$$
G_f(s) = \frac{\frac{K_{bo}}{s} \cdot \frac{1+s/\omega_4}{1+s/\omega_3}}{1 + \frac{K_{bo}}{s} \cdot \frac{1+s/\omega_4}{1+s/\omega_3}}
$$

Multipliant numérateur et dénominateur par  $s(1 + s/\omega_3)$ , on obtient

$$
G_f(s) = \frac{K_{bo} \cdot (1 + s/\omega_4)}{s \cdot (1 + s/\omega_3) + K_{bo} \cdot (1 + s/\omega_4)}
$$
  
= 
$$
\frac{K_{bo} \cdot (1 + s/\omega_4)}{K_{bo} + s \cdot (1 + \frac{K_{bo}}{\omega_4}) + \frac{s^2}{\omega_3}}
$$

Puis, divisant numérateur et dénominateur par  $K_{bo}$ , on obtient la forme canonique de la fonction de transfert décrivant le fonctionnement du circuit PLL :

$$
G_f(s) = \frac{(1 + s/\omega_4)}{1 + s \cdot \left(\frac{1}{K_{bo}} + \frac{1}{\omega_4}\right) + \frac{s^2}{K_{bo}\omega_3}}
$$
(3.23)

On voit donc que la fonction de transfert  $G_f(s)$  est de la forme :

$$
G_f(s) = \frac{1 + \frac{s}{\omega_4}}{1 + 2\zeta \frac{s}{\omega_n} + \left(\frac{s}{\omega_n}\right)^2}
$$
(3.24)

On y trouve un numérateur d'ordre 1 avec sa pulsation caractéristique  $\omega_4$ , un dénominateur d'ordre 2 caractérisé par sa pulsation naturelle  $\omega_n$  et son coefficient d'amortissement  $\zeta$ :

$$
\omega_n = \sqrt{K_{bo} \cdot \omega_3} \tag{3.25}
$$

$$
2\zeta = \frac{1}{Q_0} = \omega_n \cdot \left(\frac{1}{K_{bo}} + \frac{1}{\omega_4}\right) \tag{3.26}
$$

La réponse indicielle d'un système décrit par cette fonction de transfert dépend fortement du coefficient d'amortissement  $\zeta$ ; elle est représentée dans la figure 3.17 pour différentes valeurs de  $\zeta$ .

#### 3.6.5. Calcul de  $\omega_3$  et  $\omega_4$

Dans l'étude générale des régimes transitoires, on a vu que l'on choisit généralement ζ compris entre 0.5 et 1 pour avoir un bon compromis entre un temps de montée rapide et un temps d'établissement court (figure 3.17). Le temps de réponse ou d'établissement du régime permanent à 5% près vaut alors

$$
t_{5\%} \simeq 3 \,\tau_{bf} = \frac{3}{\zeta \omega_n} \tag{3.27}
$$

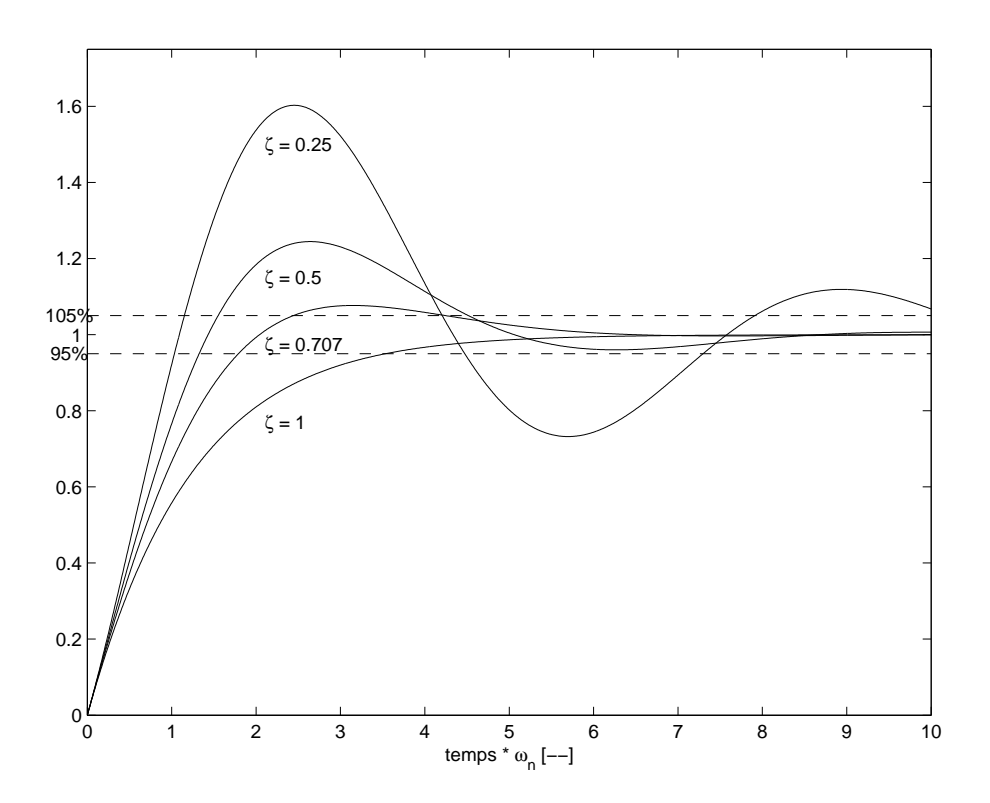

Fig. 3.17.: Réponses indicielles d'un circuit PLL en boucle fermée

Se souvenant que le gain en boucle ouverte  $K_{bo}$  dépend uniquement du comparateur et du VCO,

$$
K_{bo} \equiv K_{\varphi} \cdot K_{vco} \left[ \frac{1}{\sec} \right] \tag{3.28}
$$

les équations (3.25) et (3.26) montrent que le temps d'établissement  $t_{5\%}$  dépend essentiellement de la synthèse du filtre passe-bas au travers de ses deux pulsations caractéristiques  $\omega_3$  et  $\omega_4$ . Il faut donc trouver ces deux pulsations à partir de  $t_{5\%}$  et ζ. De l'équation (3.27), on tire

$$
\omega_n \simeq \frac{3}{\zeta \, t_{5\%}}\tag{3.29}
$$

Portant  $\omega_n$  dans les équations (3.25) et (3.26), on obtient alors les deux pulsations recherchées

$$
\omega_3 = \frac{\omega_n^2}{K_{bo}}\tag{3.30}
$$

$$
\omega_4 = \left(\frac{2\zeta}{\omega_n} - \frac{1}{K_{bo}}\right)^{-1} = \frac{\omega_n \cdot K_{bo}}{2\zeta \cdot K_{bo} - \omega_n}
$$
(3.31)

# 3.7. Calcul d'un circuit PLL

Dans ce qui suit, on souhaite réaliser un circuit PLL caractérisé par :

- sa tension d'alimentation :  $V_{DD} = 5$  [V]
- son domaine de fréquences :  $0 < f < 25$ [kHz]
- un temps de réponse de  $t_{5\%} \simeq 1$  [msec]
- un coefficient d'amortissement  $\zeta \simeq 0.25$  ou  $Q_0 = 1/(2\zeta) \simeq 2$ .

## 3.7.1. Schémas fonctionnel et de réalisation

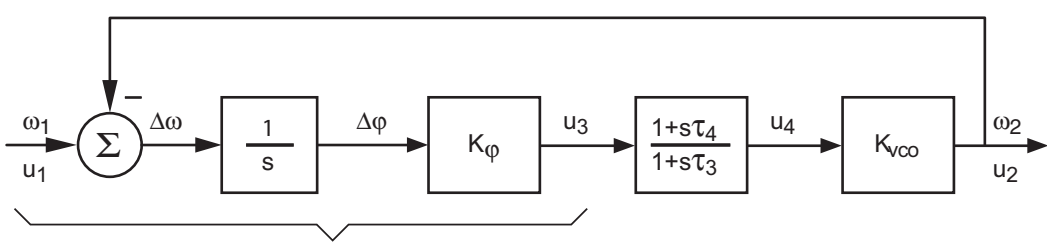

Circuit XOR

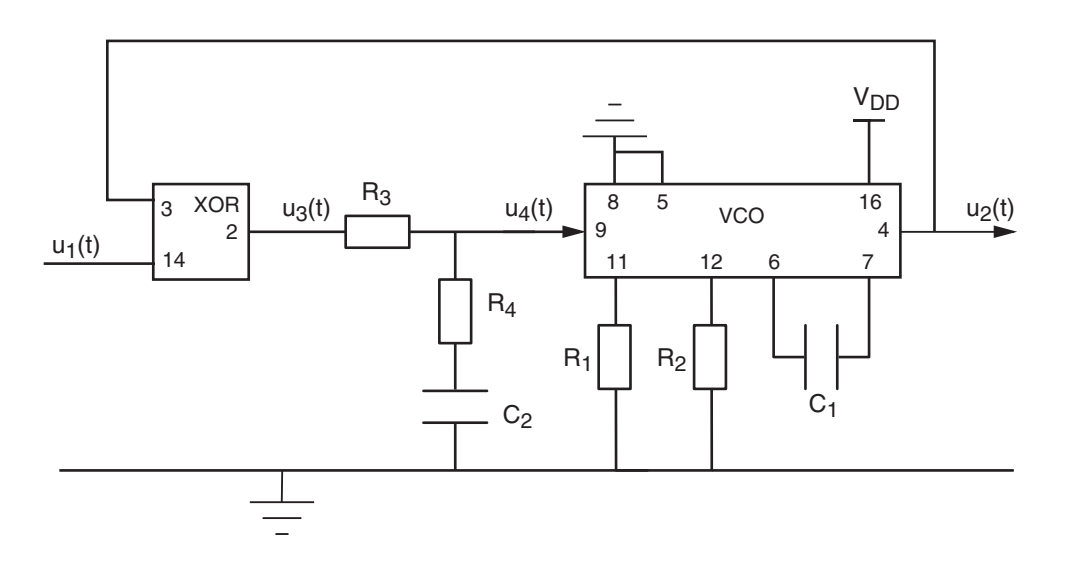

## 3.7.2. Détecteur de phase (XOR)

3.7.3. Filtre à retard de phase

3. Éléments de régulation automatique

## 3.7.4. Oscillateur

3.7.5. PLL en boucle ouverte

## 3.7.6. PLL en boucle fermée

## 3.7.7. Calcul du filtre

Les résultats de la simulation de ce circuit sont présentés dans la figure 3.18. On peut constater que le temps d'établissement souhaité $t_{5\%} \simeq 1\,\mathrm{ms}$  est bien respecté.

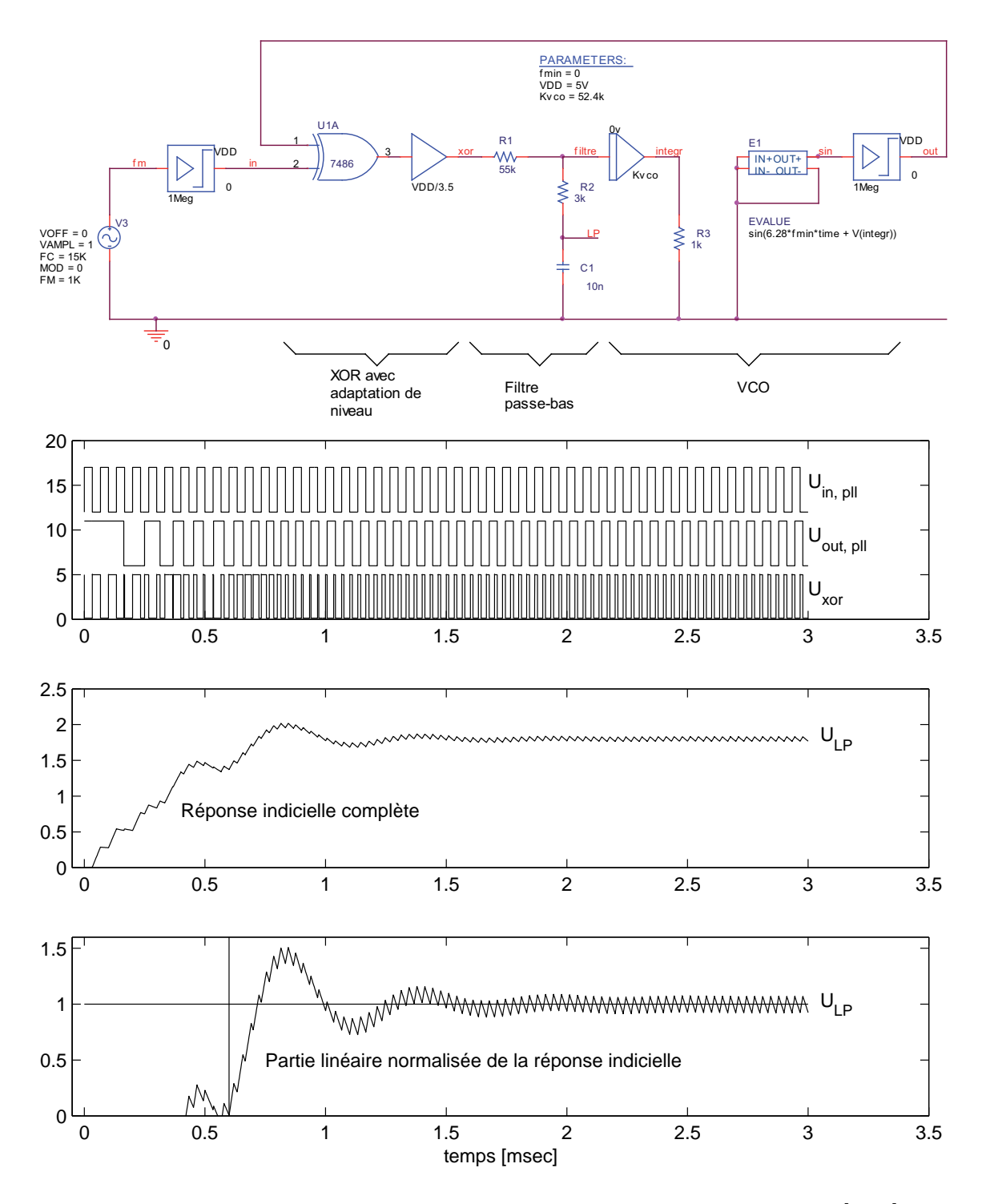

FIG. 3.18.: Schéma de simulation et résultats avec  $f_1=0.6\,f_{max}=15\,[\rm kHz]$
## 3.8. Simulation d'un circuit PLL

Le schéma de simulation proposé dans la figure 3.18 est tiré d'une note d'application de MicroSim [3]. C'est une très jolie illustration de la manière dont on peut résoudre avec Spice un problème décrit mathématiquement : ici, le fonctionnement du VCO. La description mathématique de celui-ci doit traduire le fait que la pulsation  $\omega(t)$ du signal de sortie est commandée par la tension d'entrée  $u_{in}(t)$ .

Partant de la description fondamentale d'un signal sinusoïdal (avec l'argument  $\theta(t)$ ) et non la pulsation  $\omega(t)$ , on a

$$
u_{vco}(t) = A\sin(\theta(t)) \quad \text{avec} \quad \theta(t) \equiv \int_0^t \omega(t) dt
$$

Comme la pulsation générée par le VCO vaut

$$
\omega(t) = 2\pi f(t) = 2\pi \left( f_{min} + K'_{vco} u_{in}(t) \right)
$$

il vient

$$
\theta(t) \equiv \int_0^t \omega(t) dt = 2\pi \int_0^t \left( f_{min} + K'_{vco} u_{in}(t) \right) dt
$$

$$
\theta(t) = 2\pi f_{min} t + K_{vco} \int_0^t u_{in}(t) dt \qquad (3.32)
$$

C'est cette dernière équation qui est introduite dans la partie VCO de la simulation du PLL où l'on a

 $V(integr) = Kvco * int(V(filtre))$ Evalue =  $sin(6.28*fmin*time + V(integr))$ 

Le circuit E1 est une source de tension commandée par l'expression Evalue dont l'amplitude est ensuite transformée en un signal carré compris entre 0 et  $V_{DD}$ .

La réponse indicielle illustrée par la figure 3.18 montre très bien les tentatives d'accrochage successives jusqu'en  $t \approx 0.6$  [ms]. À partir de là, l'accrochage étant établi, la synchronisation se fait avec un comportement linéaire comme le prévoit la théorie.

## 3.9. Circuit PLL en mode non - synchronisé

Lorsque la fréquence du signal d'entrée est trop différente du domaine de fonctionnement du PLL, celui-ci ne parvient plus à suivre la fréquence d'entrée  $f_1$ . Pour que le PLL puisse se synchroniser, il faut que  $f_1$  entre dans le domaine d'accrochage soit depuis le bas en  $f_{a1}$ , soit depuis le haut en  $f_{a2}$  (figure 3.19). Le domaine d'accrochage est alors défini par la relation suivante :

$$
\Delta f_a = f_{a2} - f_{a1}
$$

Une fois le PLL synchronisé sur le signal d'entrée, la fréquence du signal de sortie  $f_2$  pourra varier dans un domaine plus large tout en restant synchronisée avec  $f_1$ . On se trouve alors dans le domaine de synchronisation défini par

$$
\Delta f_s = f_{s1} - f_{s2}
$$

où  $f_{s1}$  est la fréquence de sortie du domaine de synchronisation par le haut, alors que  $f_{s2}$  est celle de sortie par le bas.

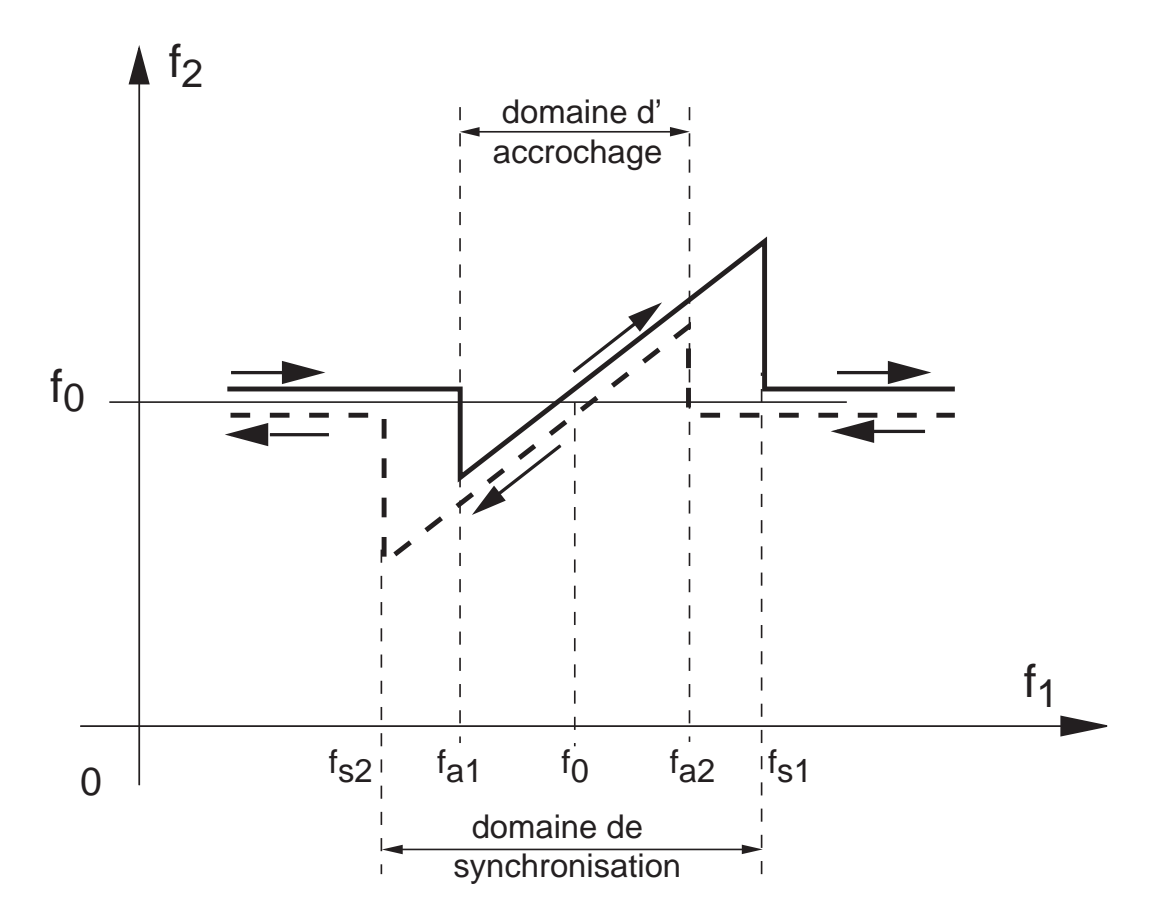

Fig. 3.19.: Fonctionnement d'un PLL en mode non-synchronisé

### 3.10. Exercices

**Reg 1** Considérant un système constitué d'un gain  $K_a$  et de deux constantes de temps  $\tau_1$  et  $\tau$  décrit par

$$
G_o(s) = K_a \frac{1}{(1 + s\,\tau_1)} \frac{1}{(1 + s\,\tau_2)}
$$

- 1. Que valent  $\omega_n$ ,  $\zeta$  et le gain  $K_{bo}$  du système en boucle ouverte?
- 2. On boucle le système sur lui-même avec une réaction négative,
	- a) calculez la fonction de transfert en boucle fermée  $G_w(s)$ ;
	- b) que valent  $\omega_n, \zeta$  et le gain  $K_{bf}$  du système bouclé ?
	- c) admettant  $\tau_1 = \tau_2$ , que doit valoir le gain  $K_a$  pour que  $\zeta = 0.5$ ?
	- d) admettant  $\tau_1 \gg \tau_2$ , que doit valoir le gain  $K_a$  pour que  $\zeta = 0.5$ ?

 $\text{Rép. : } K_a = 3; \quad K_a \simeq \tau_1/\tau_2$ 

Reg 2 Considérant un système décrit par

$$
G_o(s) = K_a \frac{1}{s(s+10)}
$$

bouclé sur lui-même avec une réaction négative,

- 1. Quelle valeur faut-il donner au gain  $K_a$  pour que le dépassement de la réponse indicielle soit de 10% ?
- 2. Que valent alors le temps de montée  $t_r$ , le temps d'établissement  $t_{5\%}$  et le gain  $K_{bf}$ ?

 $\text{Rép. : } \zeta = 0.59; \quad K_a = 71.5; \quad K_{bf} = 1; \quad t_r \simeq 0.2 \, [sec]; \quad t_{5\%} \simeq 0.6 \, [sec]$ 

Reg 3 Considérant un système décrit par

$$
G_o(s) = K_a \frac{1}{(s+a)} \frac{1}{(s+25)}
$$

que l'on boucle sur lui-même avec une réaction négative, trouvez la valeur du gain  $K_a$  et la position du pôle −a qui permettront d'avoir un dépassement inférieur à  $10\%$  et un temps d'établissement  $t_{5\%}$  inférieur à 0.1 seconde.

Rép. :  $\zeta > 0.59$ ;  $\omega_n > 50.7$  [rad/sec];  $a = > 35$  [1/sec];  $K_a > 1.7 \cdot 10^3$ 

Reg 4 Considérant un système décrit par

$$
G_o(s) = K_a G_{a1}(s) G_{a2}(s) = K_a \frac{(s+z)}{(s+a)} \frac{1}{s(s+3)}
$$

que l'on boucle sur lui-même avec une réaction négative, trouvez les valeurs de  $K_a$ , z et a pour que la réponse indicielle ait un dépassement de 10% et un temps d'établissement  $t_{5\%}$  d'une seconde.

Reg 5 Considérant le schéma fonctionnel d'un asservissement de vitesse (figure 3.20) constitué d'un amplificateur de gain  $K_a = 5$  [V/V], d'une génératrice tachymétrique de gain $K_g = 2\,\mathrm{V}/1000\,$ rpm et d'un moteur représenté par

$$
G_{mot}(s) = K_{mot} \frac{1}{1 + s \tau_{mot}} \text{ avec } \begin{cases} K_{mot} = 5 \left[ (\text{rad/sec})/\text{V} \right] \\ \tau_{mot} = 10 \left[ \text{msec} \right] \end{cases}
$$

- 1. Exprimez en unité SI la valeur du gain DC en boucle ouverte  $K_{bo}$ .
- 2. Recherchez ce que valent, en boucle fermée, la durée du régime transitoire et la vitesse permanente du moteur (en rpm) lorsque la consigne  $w(t)$  vaut 10 [V].

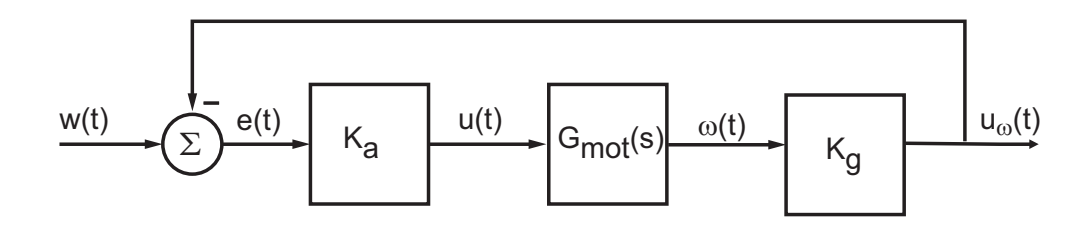

Fig. 3.20.: Schéma fonctionnel d'un asservissement de vitesse

Reg 6 Considérant le schéma fonctionnel d'une régulation de position réalisée avec un moteur préalablement asservi en vitesse (figure 3.21) :

- 1. Calculez sa fonction de transfert en boucle fermée.
- 2. Recherchez la valeur du gain  $K_a$  pour que la réponse indicielle soit optimum lorsque

$$
W
$$

$$
K_1 = 3 \frac{\text{rad/sec}}{\text{V}}, \quad K_g = 2 \frac{\text{mV}}{\text{rad/sec}}, \quad \tau_1 = 10 \text{ msec}
$$

Fig. 3.21.: Schéma fonctionnel d'un asservissement de position

Reg 7 On s'intéresse ici à un problème classique de la régulation automatique : la sustentation magnétique d'une sphère. La figure 3.22 en présente une photographie avec son schéma technologique. L'équation décrivant le mouvement de la sphère est très simple :

$$
m\ddot{Y}(t) = -mg + F(Y(t), I(t))
$$

#### 3. Éléments de régulation automatique

La difficulté du problème réside dans le fait que la force  $F(Y, I)$  dépend non linéairement de la position de la sphère et du courant circulant dans la bobine. On doit donc linéariser cette fonction autour d'un point de fonctionnement  ${Y_0, I_0}$ . En décrivant les variations de la position et du courant autour de ces valeurs, il vient

$$
Y(t) = Y_0 + y(t) \qquad I(t) = I_0 + i(t)
$$
  
\n
$$
F(Y(t), I(t)) = F(Y_0, I_0) + F(y(t), i(t))
$$
  
\n
$$
\simeq F_0 + k_1 y(t) + k_2 i(t)
$$

En portant ce résultat dans l'équation de Newton, on obtient

$$
m\ddot{Y}(t) = m\ddot{y}(t) = -mg + F_0 + k_1 y(t) + k_2 i(t)
$$

Comme autour du point de fonctionnement la force  $F_0$  équilibre le poids  $mg$ , on trouve que le mouvement de la sphère est décrit par

$$
m\ddot{y}(t) = +k_1 y(t) + k_2 i(t)
$$

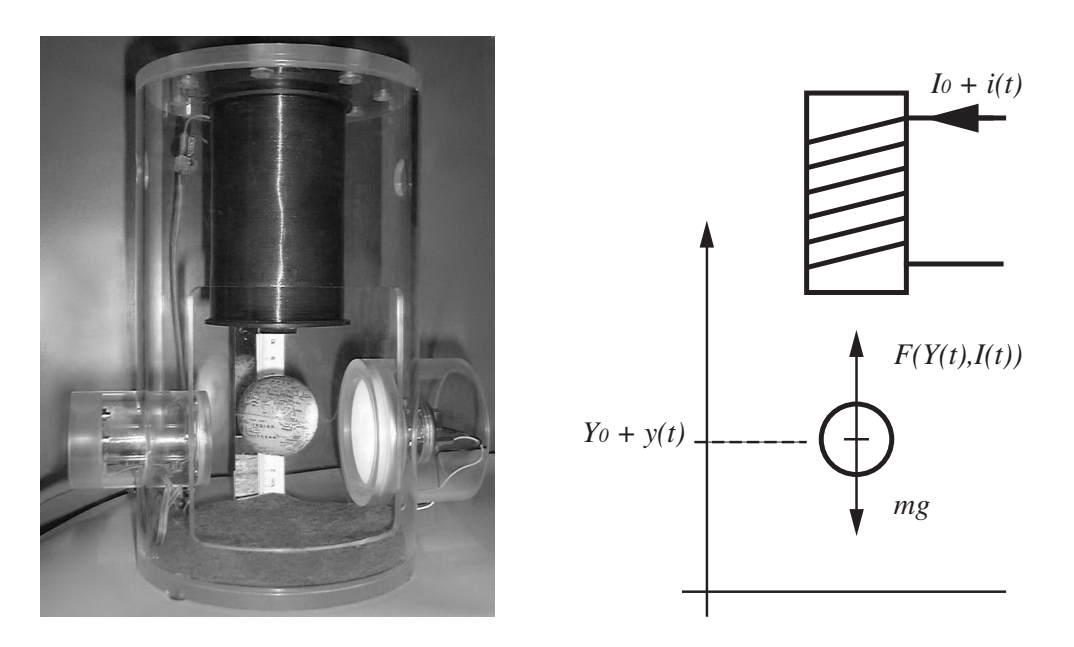

Fig. 3.22.: Sustentation magnétique (réalisation heig-vd)

Pour maintenir la sphère à une hauteur donnée, il faut la placer dans une boucle de régulation contenant un correcteur qui génère le courant circulant dans la bobine. Ce correcteur, de type proportionnel-dérivé, est décrit par l'équation

$$
i(t) = K_p \left( e(t) + T_d \frac{de(t)}{dt} \right)
$$

Étant donné ces préalables, on demande :

1. Calculez la fonction de transfert du système  $G_a(s) = Y(s)/I(s)$  et montrez que le système seul est instable.

- 2. Calculez la fonction de transfert du correcteur  $G_c(s) = I(s)/E(s)$ .
- 3. Dessinez le schéma fonctionnel du système asservi ; indiquez la position des variables  $w(t)$ ,  $e(t)$ ,  $i(t)$ ,  $y(t)$  et calculez sa fonction de transfert  $G_f(s)$  =  $Y(s)/W(s)$ .
- 4. Montrez que le système bouclé est stable si  $K_p$  est suffisamment grand. Re $marque:$  un système d'ordre 2 est stable si tous les coefficients du dénominateur de  $G(s)$  sont du même signe.
- 5. Le but de la régulation est de trouver les paramètres du correcteur de manière à satisfaire un cahier des charges. Dans notre cas, on peut trouver  $K_p$  et  $T_d$ de manière à ce que le système soit suffisamment rapide  $(\omega_n)$  avec un amortissement satisfaisant ( $\zeta$ ). Pour le voir, écrivez  $G_f(s)$  sous forme canonique et montrez que  $K_P$  et  $T_d$  dépendent des valeurs choisies pour  $\omega_n$  et  $\zeta$  de la manière suivante

$$
K_p = \frac{m\,\omega_n^2 + k_1}{k_2}, \qquad T_d = \frac{2\zeta\omega_n m}{K_p \, k_2}
$$

6. Admettant que les paramètres de la sustentation magnétique valent

$$
m = 0.012
$$
 kg,  $k_1 = 12 \frac{N}{m}$ ,  $k_2 = 0.66 \frac{N}{A}$ 

et que l'on souhaite avoir  $\omega_n = 20 \text{ rad/sec}$  et  $\zeta = 0.5$ , calculez les valeurs de  $K_p$  et  $T_d$  ainsi que leurs unités. Que vaudra le temps d'établissement  $t_{5\%}$ ?

7. Montrez que le correcteur peut être réalisé avec un amplicateur inverseur de gain  $-Z_2/Z_1$  où  $Z_2 = R_2$  et  $Z_1 = R_1 // C$ . Dessinez son schéma.

PLL 0 Pour les exercices qui suivent, on considère un circuit PLL de type 4046B avec  $V_{DD} = 5$  [V] et  $V_{vco,min} = 2$  [V]. De plus, on admettra que la capacité  $C_1$  prend en compte la capacité interne du VCO.

**PLL 1** On applique à un circuit XOR deux signaux carrés de même période 200  $[\mu s]$ décalés de 20  $[\mu s]$ .

- 1. Dessinez le signal de sortie du XOR ; que valent le rapport cyclique et la période de ce signal ? Que vaut le gain du comparateur XOR ?
- 2. Le circuit XOR est relié à un filtre à retard de phase réalisé avec  $R_3 = 45 \text{ [k}\Omega\text{]}$ ,  $R_4 = 5 \times \Omega$  et  $C_2 = 5 \times \Omega$ . Que vaut la tension moyenne que l'on peut mesurer à la sortie du XOR, à la sortie du filtre et aux bornes de  $C_2$ ? Que vaut la constante de temps du filtre?
- 3. Dessinez le signal de sortie du filtre et la tension aux bornes de  $C_2$ .

**PLL 2** Un VCO est réalisé avec  $R_1 = R_2 = 33 \text{ [k}\Omega\text{], } C_1 = 2.2 \text{ [nF]}$ ; calculez son domaine de fonctionnement. Dessinez sa caractéristique et calculez son gain.

#### 3. Éléments de régulation automatique

**PLL 3** On considère un PLL dont le gain en boucle ouverte  $K_{bo}$  vaut  $10^5$  [1/sec]. Dessinez son schéma fonctionnel puis calculez les trois composants pour que ce circuit ait un temps de réponse de  $100 \mu \text{sec}$  et un coefficient d'amortissement égal à 0.5.

**PLL 4** Un PLL est réalisé avec  $R_1 = 100 \text{ [k}\Omega$ ,  $R_2 = 25 \text{ [k}\Omega$ ,  $R_3 = 10 \text{ [k}\Omega$ ,  $R_4 =$ 3.3 [kΩ] et  $C_1 = 1$  [nF],  $C_2 = 10$  [nF].

- 1. Dessinez son schéma électronique et son schéma fonctionnel.
- 2. Calculez son domaine de fonctionnement.
- 3. Calculez le coefficient d'amortissement et le temps de réponse du PLL.
- 4. Considérant sa réponse  $f_2(t)$  à un saut de fréquence  $f_1(t)$ , que valent  $t_{trans}$  et  $N_{osc}$ ? Esquissez l'évolution de la fréquence  $f_2(t)$ .

PLL 5 On veut réaliser un PLL dont le domaine de travail se situe entre 50 kHz et 150 kHz.

- 1. Dessinez la caractéristique du VCO puis calculez les trois composants nécessaires à son fonctionnement.
- 2. Le PLL reçoit en entrée un signal carré dont la fréquence varie entre 80 et 120 kHz ; que vaut la tension d'entrée du VCO ?

PLL 6 Calculez les composants d'un PLL fonctionnant entre 10 kHz et 50 kHz pour qu'il puisse suivre l'entrée avec un temps d'établissement  $t_s \simeq 0.5$  [msec] et un coefficient d'amortissement  $\zeta \simeq 0.5$ .

Simulez votre circuit avec une fréquence d'entrée de 30 kHz. Combien de temps faut-il au PLL pour qu'il entre dans sa zone de fonctionnement linéaire ? Son temps de réponse correspond-il à celui souhaité ?

PLL 7 On veut réaliser un circuit PLL dont la fréquence de sortie est deux fois supérieure à la fréquence d'entrée alors que celle-ci varie entre 20 et 30 [kHz].

- 1. Dessinez le schéma de réalisation.
- 2. Calculez les composants du filtre à retard de phase permettant d'avoir un temps de réponse de 1 msec environ avec un coefficient d'amortissement  $\zeta =$ 0.5.

### Quelques réponses :

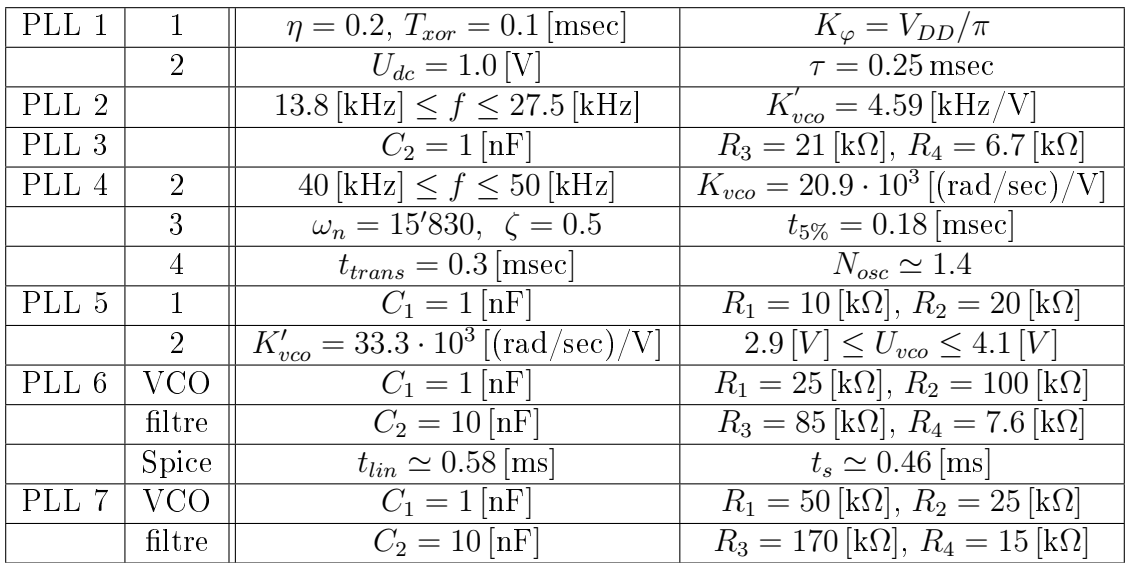

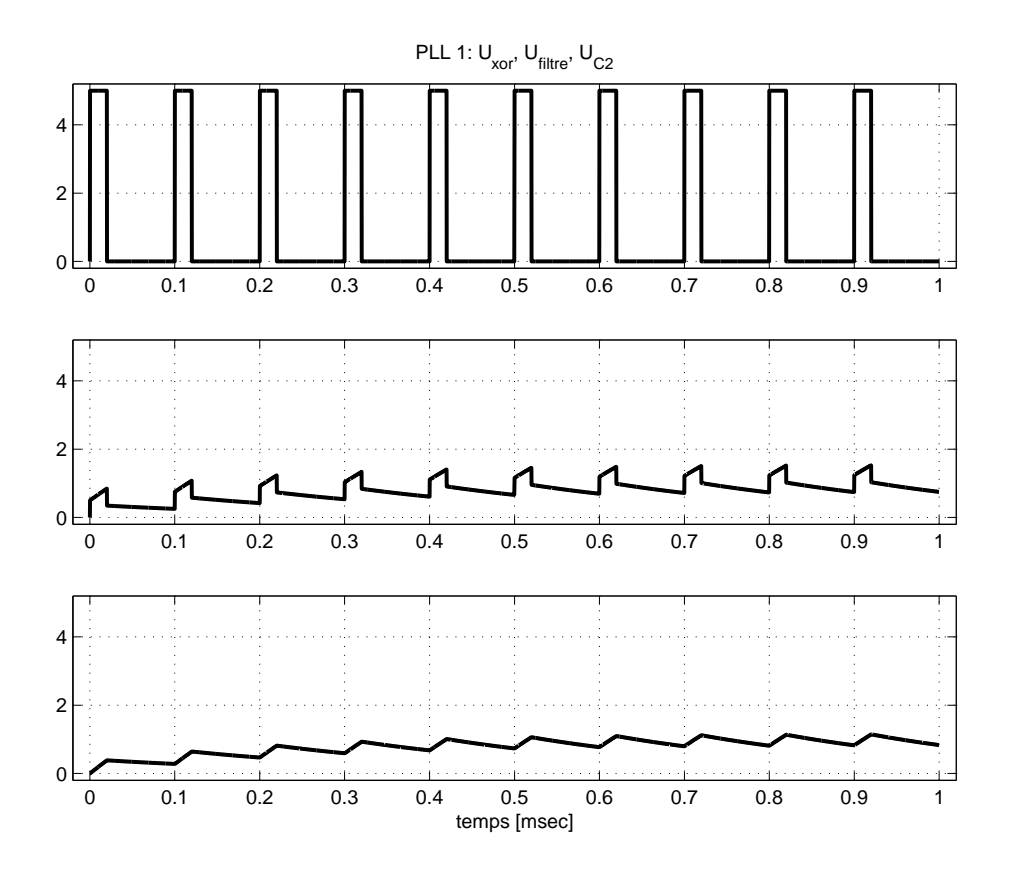

## 3. Éléments de régulation automatique

# Bibliographie

- [1] M. Etique : Cours de régulation automatique, eivd-iAi, 2004
- [2] Michel Girard, Boucles à verrouillage de phase, McGraw-Hill, 1988
- [3] MicroSim Application Notes, version 8.0, june 1997, pp. 303-305

Bibliographie

Deuxième partie . Étude des signaux analogiques

## 4.1. Introduction

L'analyse harmonique ou fréquentielle est l'instrument majeur de la théorie des signaux. Le développement en séries de Fourier et, plus généralement, la transformation de Fourier permettent d'obtenir une représentation spectrale des signaux déterministes. Celle-ci exprime la répartition de l'amplitude, de la phase, de l'énergie ou de la puissance des signaux considérés en fonction de la fréquence.

Les calculs et mises en forme des résultats à venir sont grandement facilites si l'on maîtrise et sait utiliser les relations suivantes :

$$
A\cos(\varphi) + B\sin(\varphi) = \sqrt{A^2 + B^2}\cos\left(\varphi + \text{atg}\left(\frac{-B}{A}\right)\right) \tag{4.1}
$$

$$
\frac{1}{T} \int_{t_0}^{t_0+T} \left( \sin(2\pi f t + \alpha)^2 \, dt = \frac{1}{2\pi} \int_0^{2\pi} \left( \sin(\varphi)^2 \, d\varphi \right) = \frac{1}{2} \tag{4.2}
$$

$$
e^{j\varphi} = \cos(\varphi) + j\sin(\varphi) \quad \Leftrightarrow \quad \begin{cases} 2\cos(\varphi) = e^{j\varphi} + e^{-j\varphi} \\ 2j\sin(\varphi) = e^{j\varphi} - e^{-j\varphi} \end{cases} \tag{4.3}
$$

## 4.2. Deux représentations pour un seul signal

Le temps et la fréquence sont deux bases servant à la description des signaux. Ce sont deux points de vue différents d'une même réalité ; ils sont complémentaires. Il est important de bien comprendre les relations qui existent entre ces deux bases ; c'est le but de ce chapitre.

Une grandeur sinusoïdale est décrite par l'équation

$$
x(t) = A\cos(2\pi f_0 t + \alpha) \tag{4.4}
$$

Son évolution temporelle est contenue dans le mot cos ; dès lors, on sait que le signal  $x(t)$  ondule avec une forme précise fixée par la fonction cosinus. Cependant, des informations supplémentaires sont données : l'amplitude A, la phase  $\alpha$  et la fréquence  $f_0$ . Ce sont ces informations qui sont fournies par la représentation fréquentielle ou spectrale.

Comme le temps et la fréquence sont les deux composantes de la description d'un même signal, une sinusoïde devrait être représentée dans un espace à trois dimensions (fig. 4.1). Une telle représentation étant mal pratique, on la remplace par ses projections sur les plans temporel et fréquentiel.

Dans la projection sur l'axe du temps, on retrouve le dessin bien connu d'une sinusoïde, alors que la projection sur l'axe des fréquences conduit à une raie située en  $f = f_0$  et de hauteur A. Comme cette projection ne fournit que l'amplitude A, il est nécessaire, pour la fréquence considérée, de donner également la phase  $\alpha$ . Ces deux diagrammes portent le nom de spectres d'amplitudes et de phases.

Considérons un signal composé de deux sinusoïdes

$$
x(t) = A\cos(2\pi f_0 t - \frac{\pi}{2}) + \frac{1}{2}A\cos(4\pi f_0 t - \frac{\pi}{4})
$$
\n(4.5)

La figure 4.2a illustre le comportement temporel de ce signal et de ses deux composantes. La figure 4.2b montre ce qui se passe alors dans l'espace des fréquences. On notera que la somme des deux sinusoïdes dans l'espace temps conduit également à la somme des spectres d'amplitudes et de phases.

## 4.3. Séries de Fourier

L'élément fondamental de l'analyse de Fourier est constitué par le fait qu'un signal périodique peut être décomposé en une somme d'ondes sinusoïdales. Une illustration de la construction d'un signal périodique non-sinusoïdal est donnée à la figure 4.3 : le signal résultant est la somme de trois sinusoïdes dont la fréquence est chaque fois un multiple de la fondamentale  $f_0$ .

#### 4.3.1. Définition de la série de Fourier

Considérons un signal périodique  $x(t)$  de période  $T = 1/f_0$ . Son développement en série de Fourier est alors le suivant

$$
x(t) = \frac{a_0}{2} + \sum_{k=1}^{\infty} a_k \cos(2\pi k f_0 t) + \sum_{k=1}^{\infty} b_k \sin(2\pi k f_0 t)
$$
 (4.6)

où  $f_0 = 1/T$  est la fréquence fondamentale du signal,  $a_0/2$  est la valeur moyenne ou composante continue et  $a_k, b_k$  sont les coefficients de Fourier du développement en cosinus et sinus.

Les coefficients de Fourier  $a_k$  et  $b_k$  se calculent comme suit

$$
a_k = \frac{2}{T} \int_{-T/2}^{+T/2} x(t) \cos(2\pi k f_0 t) dt, \qquad k \ge 0
$$
 (4.7)

$$
b_k = \frac{2}{T} \int_{-T/2}^{+T/2} x(t) \sin(2\pi k f_0 t) dt, \qquad k \ge 1
$$
 (4.8)

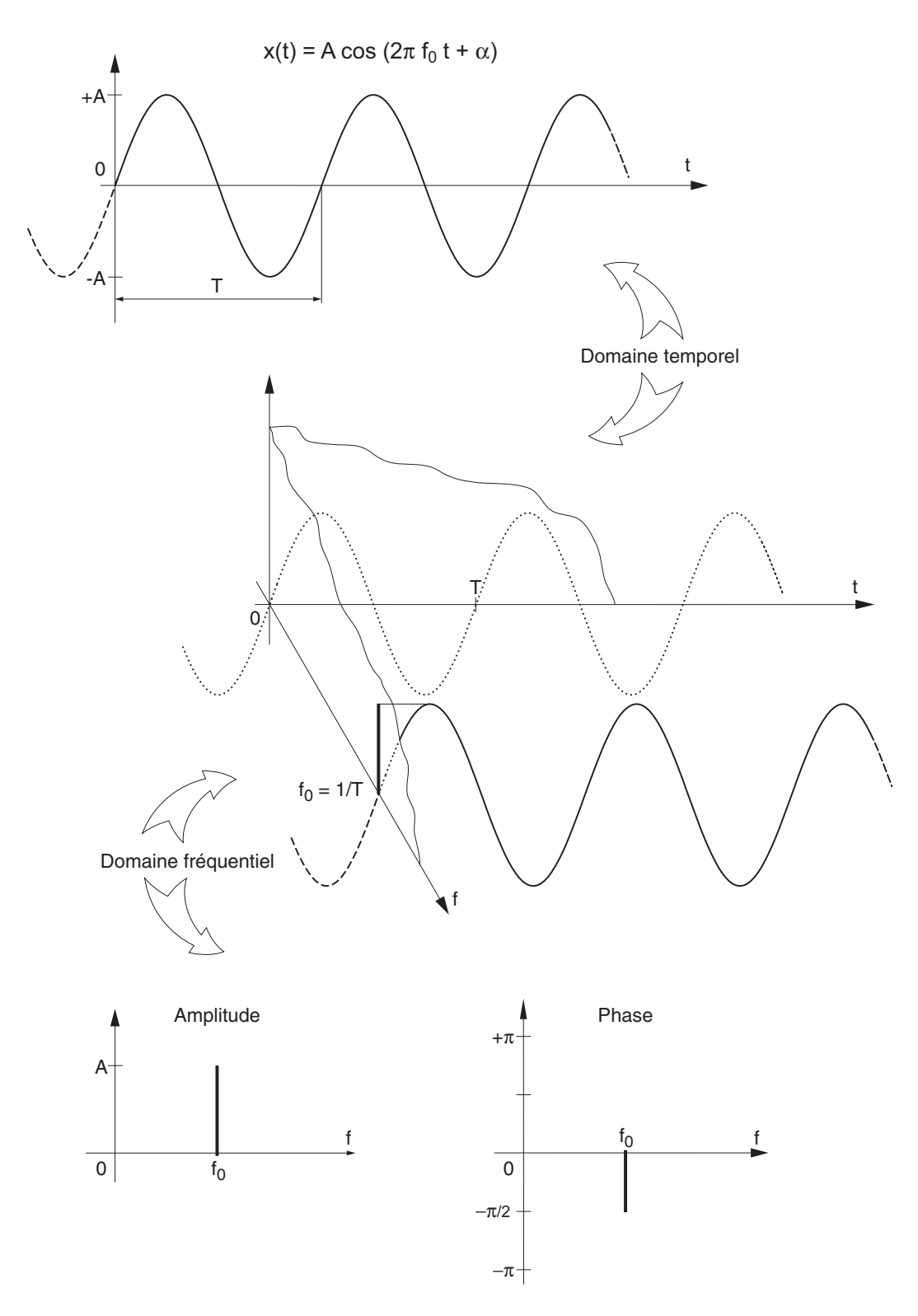

Fig. 4.1.: Descriptions temporelle et fréquentielle d'une sinusoïde

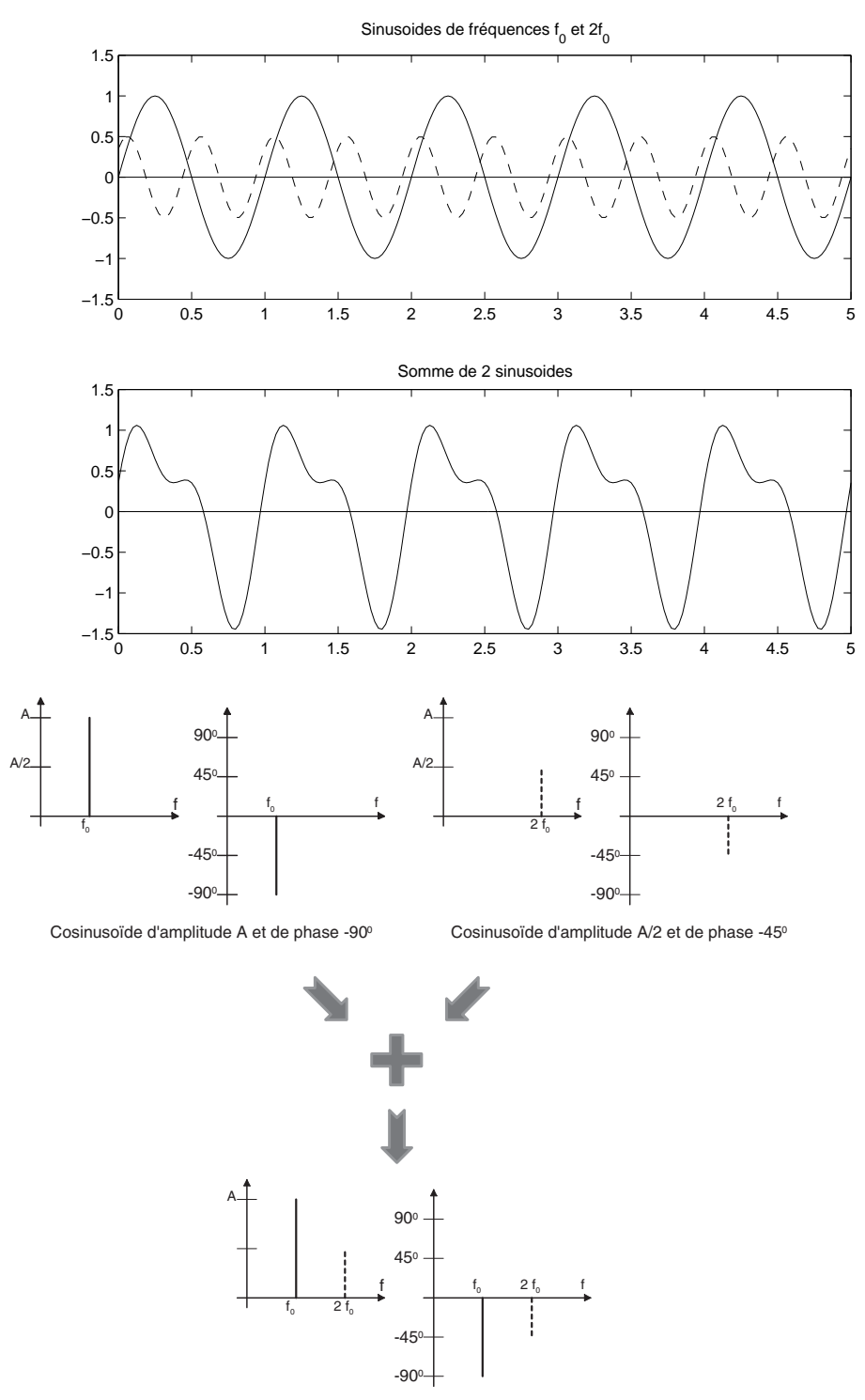

Signal périodique non-sinusoïdal

Fig. 4.2.: Représentation de la somme de deux sinusoïdes de fréquences diérentes dans les domaines temporel et fréquentiel

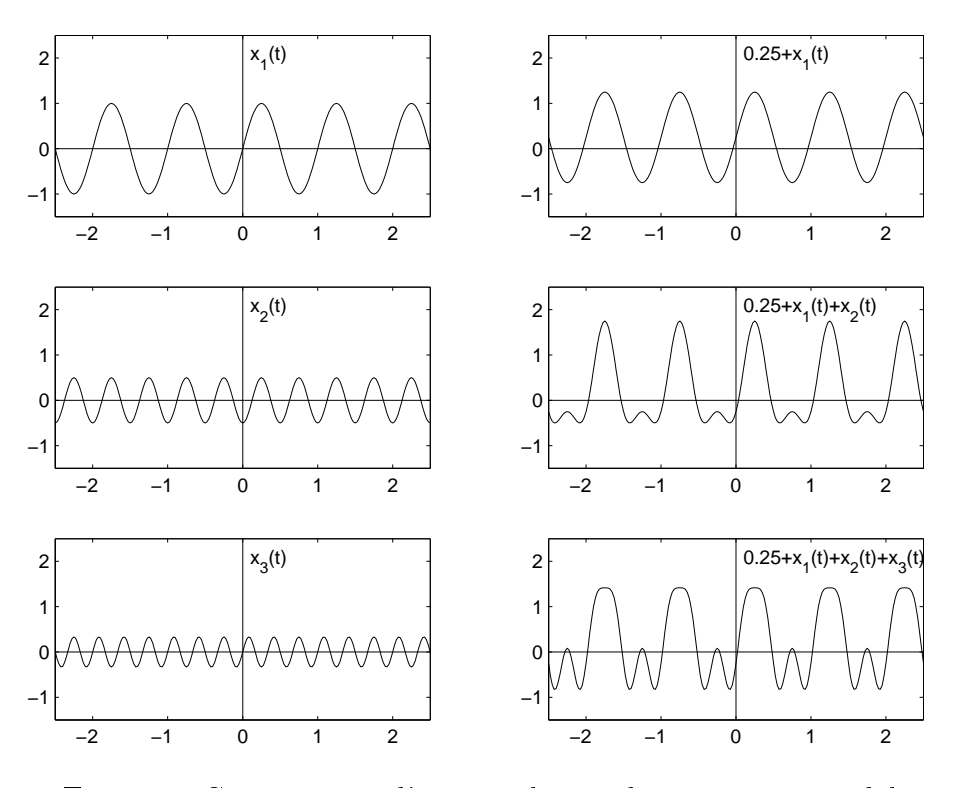

Fig. 4.3.: Construction d'un signal périodique non-sinusoïdal

N.B. : Cette représentation qui sert de point de départ au développement en séries de Fourier n'a aucun intérêt en traitement du signal ; elle est remplacée par la série en cosinus et la série complexe.

#### 4.3.2. Série de Fourier en cosinus

Prenant en compte la relation trigonométrique suivante

$$
A\cos(x) + B\sin(x) = \sqrt{A^2 + B^2}\cos\left(x + \arctan\left(\frac{-B}{A}\right)\right)
$$
(4.9)

on voit que le développement en série de Fourier peut également s'écrire

$$
x(t) = A_0 + \sum_{k=1}^{\infty} A_k \cos(2\pi k f_0 t + \alpha_k)
$$
 (4.10)

avec

$$
A_0 = \frac{a_0}{2} \qquad A_k = \sqrt{a_k^2 + b_k^2} \qquad \alpha_k = \arctan\left(\frac{-b_k}{a_k}\right) \tag{4.11}
$$

Cette série en cosinus est extrêmement importante car elle correspond à la description bien connue des signaux en régime sinusoïdal permanent où l'on représente un courant ou une tension par leur amplitude et leur phase. D'un point de vue pratique, cela revient à considérer que le signal  $x(t)$  est créé de manière équivalente par une infinité de générateurs sinusoïdaux. La représentation spectrale qui lui est associée porte le nom de spectre unilatéral.

Une illustration en est donnée à la figure 4.4. On y voit une onde périodique en dents de scie qui peut être reconstruite par une superposition d'ondes sinusoïdales. Cette superposition peut être présentée dans l'espace temps ou, de manière équivalente et plus explicite, dans l'espace des fréquences.

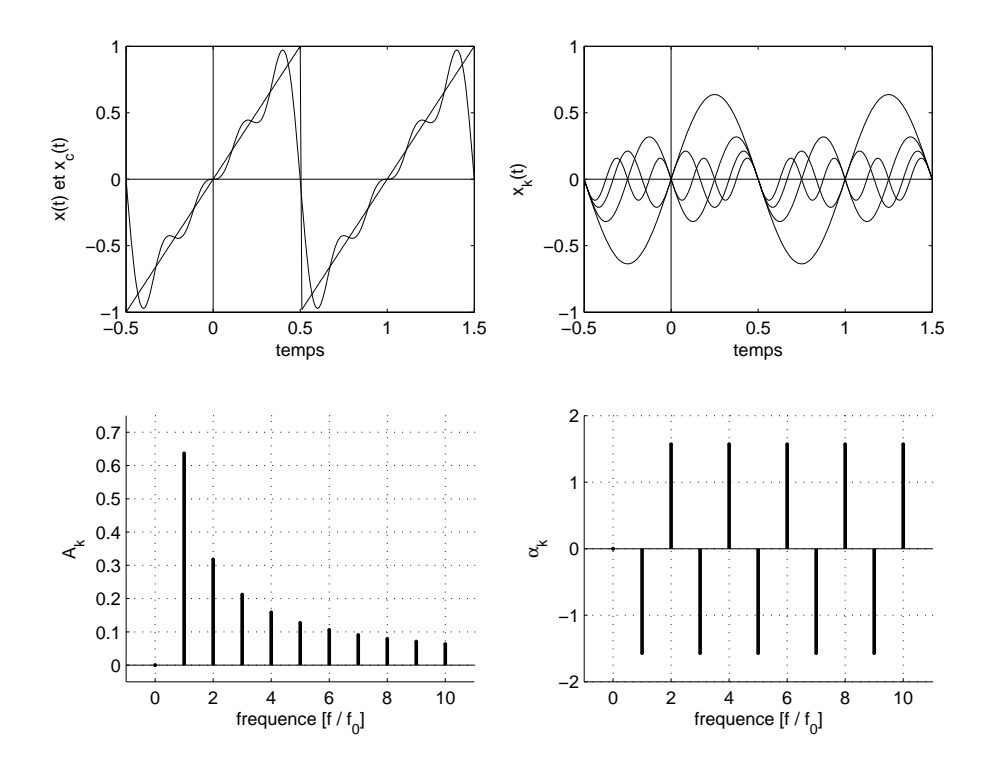

Fig. 4.4.: Onde en dents de scie, composantes et spectres d'amplitudes et de phases

#### 4.3.3. Série de Fourier complexe

Se souvenant des relations d'Euler :

$$
\cos(x) = \frac{1}{2} (\exp(+jx) + \exp(-jx))
$$
\n(4.12)

$$
\sin(x) = \frac{1}{2j} (\exp(+jx) - \exp(-jx))
$$
\n(4.13)

on montre aisément que la série de Fourier peut être transformée en une série de Fourier complexe

$$
x(t) = \sum_{k=-\infty}^{\infty} X(jk) \exp(+j2\pi k f_0 t)
$$
\n(4.14)

Les coefficients  $X(jk)$  sont alors complexes et valent

$$
X(jk) = \frac{1}{T} \int_{-T/2}^{+T/2} x(t) \exp(-j2\pi k f_0 t) dt \qquad -\infty < k < +\infty
$$
 (4.15)

La représentation spectrale graphique qui lui est associée porte le nom de spectre bilatéral. Pour la suite du cours, on retiendra essentiellement cette description car elle est analytiquement plus intéressante que la forme en cosinus.

On remarquera au passage que la formule d'Euler remplace les fonctions sinus et cosinus par des exponentielles à exposant imaginaire appelées phaseurs. Ces phaseurs ne sont rien d'autres que des fonctions complexes oscillant cosinusoïdalement sur l'axe réel et sinusoïdalement sur l'axe imaginaire.

#### 4.3.4. Relations entre les trois représentations de Fourier

Les relations existant entre les trois représentations de Fourier sont présentées et illustrées par le tableau et le graphe vectoriel de la figure 4.5. Ce graphe est important car il permet de voir en un coup d'oeil les relations simples liant les trois représentations spectrales. On retiendra également la relation existant entre les coefficients spectraux et la valeur efficace d'une composante spectrale

$$
A_{k,eff} = \frac{A_k}{\sqrt{2}} = \sqrt{2} |X(jk)|
$$
 (4.16)

## 4.4. Théorème de la puissance ou de Parseval

Dans l'espace temps, la dénition de la puissance moyenne normalisée est la suivante

$$
P = \frac{1}{T} \int_{-T/2}^{+T/2} x^2(t)dt = X_{eff}^2
$$
\n(4.17)

On notera que cette définition coïncide avec celle du carré de la valeur efficace du signal  $x(t)$ . La puissance normalisée ne s'exprime donc pas en [W], mais en [V<sup>2</sup>] ou [A 2 ] selon que le signal est une tension ou un courant électrique.

Le théorème de Parseval montre que la puissance normalisée d'un signal peut se calculer aussi bien dans le domaine temporel que dans le domaine fréquentiel. En effet, comme dans l'espace des fréquences, le signal  $x(t)$  est représenté par des générateurs d'amplitude  $A_k$ , il s'ensuit que la puissance totale est égale à la somme des puissances fournies par chaque générateur. On en déduit alors :

$$
P = X_{eff}^2 = \sum_{k=0}^{\infty} P_k = A_0^2 + \sum_{k=1}^{\infty} \frac{1}{2} A_k^2 = P_{dc} + P_{ac}
$$
  
=  $X(0)^2 + \sum_{k=1}^{\infty} \frac{1}{2} (2 \cdot |X(jk)|)^2 = \sum_{k=-\infty}^{+\infty} |X(jk)|^2$ 

De ces résultats, on conclut que la puissance peut se calculer avec l'une ou l'autre des équations (4.18) à (4.21) et que

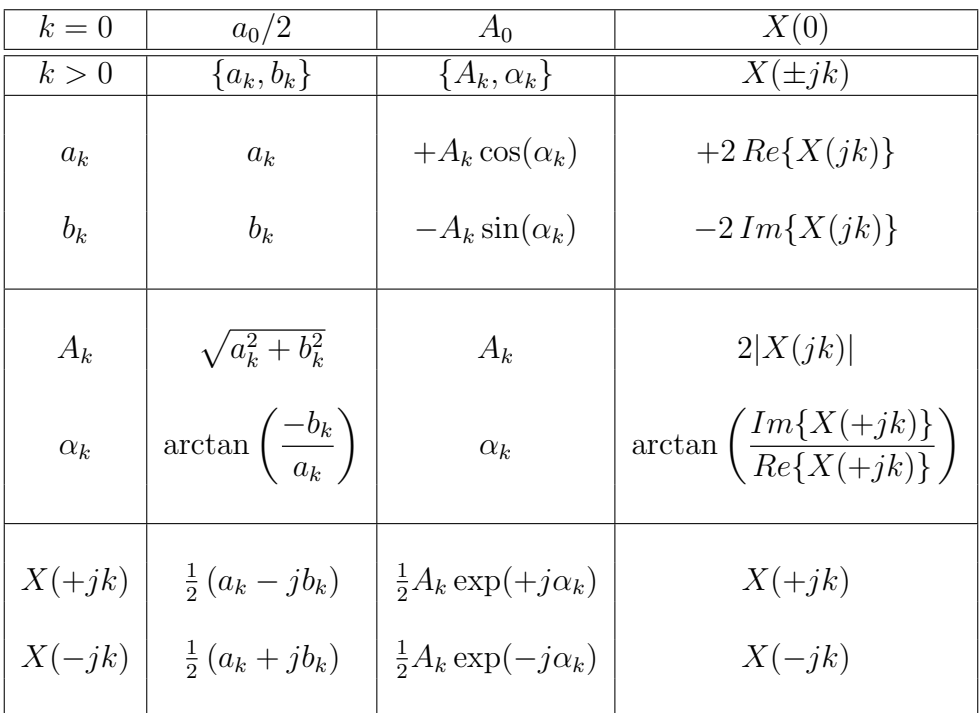

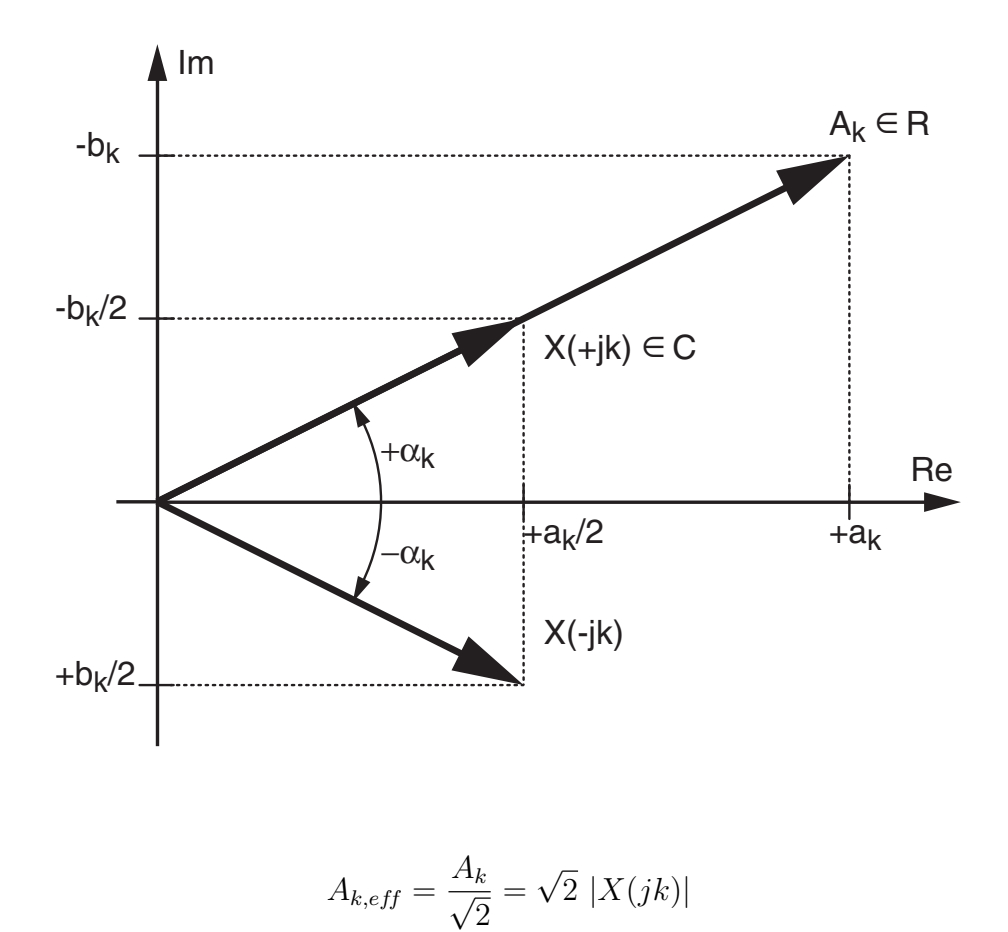

Fig. 4.5.: Relations entre les trois représentations spectrales

le carré de la valeur efficace d'un signal est égal à la somme des carrés des valeurs efficaces de chacune de ses composantes.

$$
P = \frac{1}{T} \int_{-T/2}^{+T/2} x^2(t) dt \equiv X_{eff}^2 \tag{4.18}
$$

$$
P = \sum_{k=-\infty}^{+\infty} |X(jk)|^2 = X(0)^2 + 2\sum_{k=1}^{+\infty} |X(jk)|^2
$$
 (4.19)

$$
P = A_0^2 + \frac{1}{2} \sum_{k=1}^{\infty} A_k^2
$$
 (4.20)

$$
P \equiv X_{eff}^2 = X_{dc}^2 + X_{ac}^2 \tag{4.21}
$$

À ce stade, il est intéressant de rappeler ce que valent les puissances des trois signaux usuels que sont le carré, le sinus et le triangle à valeur moyenne nulle  $(P_{dc} = 0)$  et d'amplitude A :

$$
x(t) = A \operatorname{sqr} (2\pi ft) \Rightarrow P_{ac} = \frac{A^2}{1}
$$
 (4.22)

$$
x(t) = A \sin(2\pi ft) \Rightarrow P_{ac} = \frac{A^2}{2}
$$
 (4.23)

$$
x(t) = A \operatorname{tri} (2\pi ft) \Rightarrow P_{ac} = \frac{A^2}{3}
$$
 (4.24)

## 4.5. Spectres d'amplitudes et de phases

#### 4.5.1. Spectres unilatéraux et bilatéraux

La description de  $x(t)$  avec les fonctions cosinusoïdales conduit aux spectres unilatéraux d'amplitudes et de phases  $(A_k \text{ et } \alpha_k)$  du signal  $x(t)$ . Ici, les fréquences sont positives ou nulles car le compteur k des harmoniques varie de 0 à + $\infty$  (figure 4.6). La description de  $x(t)$  avec les fonctions complexes conduit aux spectres bilatéraux d'amplitudes et de phases  $(|X(jk)|$  et ∠ $X(jk)$ ). Ici, les fréquences sont négatives et positives car le compteur k varie de  $-\infty$  à  $+\infty$ .

Dans le cas des spectres bilatéraux, on notera que les spectres d'amplitudes sont toujours des fonctions paires car on a

$$
|X(+jk)| = |X(-jk)| = \frac{A_k}{2}, \ k \neq 0
$$
\n(4.25)

alors que les spectres de phases sont toujours des *fonctions impaires*. On a en effet

$$
\angle X(+jk) = -\angle X(-jk) = \alpha_k, \quad k \neq 0 \tag{4.26}
$$

Pour le cas particulier de la composante continue du signal, on a

$$
|X(0)| = A_0, \quad \angle X(0) = 0, \pi
$$

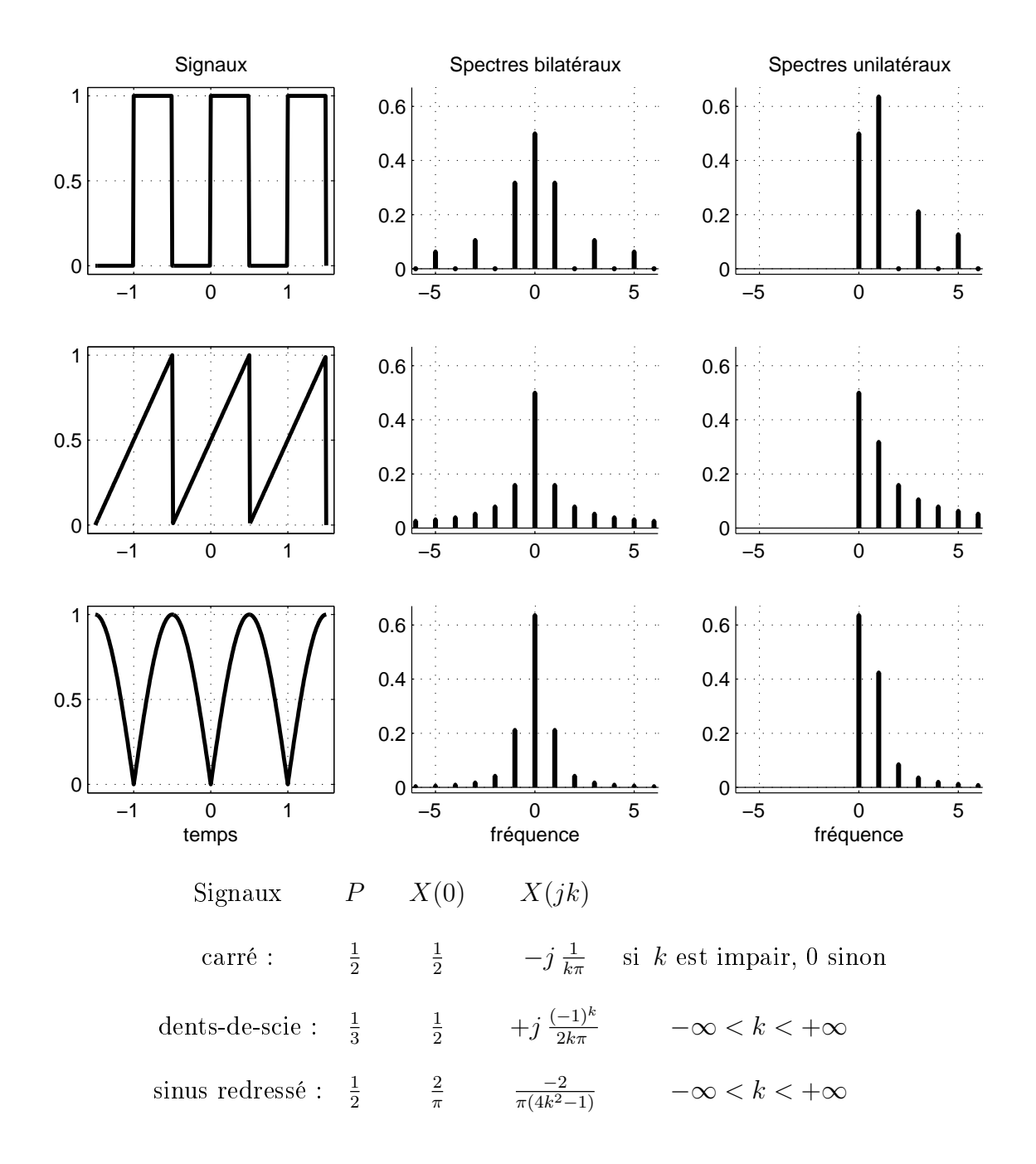

Fig. 4.6.: Quelques signaux avec leurs puissance et spectres d'amplitudes uni- et bilatéraux

#### 4.5.2. Coefficients spectraux et symétries des signaux

Si l'on tient compte des symétries du signal, le calcul des séries de Fourier est simplifié. On démontre en effet aisément les propriétés suivantes :

 $\sim$  une *fonction paire* est représentée par des cosinus seulement; on a alors :

$$
\alpha_k = 0, \pm \pi \quad Im\{X(jk)\} = 0 \tag{4.27}
$$

 $-$  une *fonction impaire* est représentée par des sinus seulement ; on a alors :

$$
\alpha_k = \pm \frac{\pi}{2}, \quad Re\{X(jk)\} = 0 \tag{4.28}
$$

 $-$  une fonction à symétrie demi-onde ne possède pas d'harmoniques pairs :

$$
X(jk) = 0, \quad sik \, est \, pair \tag{4.29}
$$

Les fonctions à symétrie demi-onde sont telles qu'une rotation autour de l'abscisse de l'alternance positive ou négative permet de reproduire l'autre alternance (figure 4.7).

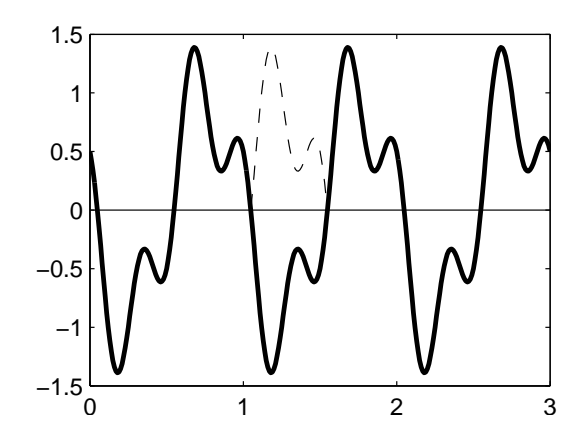

Fig. 4.7.: Exemple d'une fonction à symétrie demi-onde

#### 4.5.3. Exemple de représentations spectrales d'un signal

Considérant le signal

$$
x(t) = 3 + 2\cos(2\pi f_0 t) - 3.464\sin(2\pi f_0 t) + 2\sin(6\pi f_0 t + \pi/4)
$$

on souhaite le décrire dans les représentations spectrales uni- et bi-latérales.

La simple observation de l'expression de  $x(t)$  montre que ce signal est constitué d'une composante DC et de deux composantes AC d'ordre 1 et 3. Utilisant les règles de trigonométrie, on obtient la forme en cosinus :

$$
x(t) = 3 + 2\cos(2\pi f_0 t) - 3.464\sin(2\pi f_0 t) + 2\sin(6\pi f_0 t + \frac{\pi}{4})
$$
  
= 3 +  $\sqrt{2^2 + 3.464^2} \cos\left(2\pi f_0 t + \arctan\left(\frac{-(-3.464)}{2}\right)\right) + 2\cos\left(6\pi f_0 t + \frac{\pi}{4} - \frac{\pi}{2}\right)$   
= 3 +  $4\cos(2\pi \cdot 1 \cdot f_0 t + \pi/3) + 2\cos(2\pi \cdot 3 \cdot f_0 t - \pi/4)$   
=  $A_0 + A_1 \cos(2\pi f_0 t + \alpha_1) + A_3 \cos(6\pi f_0 t + \alpha_3)$ 

Cette expression est la forme mathématique de la représentation spectrale unilatérale de laquelle on déduit immédiatement les composantes spectrales unilatérales

$$
A_0 \angle \alpha_0 = 3 \angle 0
$$
  
\n
$$
A_1 \angle \alpha_1 = 4 \angle + \pi/3
$$
  
\n
$$
A_2 \angle \alpha_2 = 0 \angle 0
$$
  
\n
$$
A_3 \angle \alpha_3 = 2 \angle -\pi/4
$$

Appliquant les règles d'Euler à l'expression en cosinus, on obtient la forme complexe :

$$
x(t) = 3 + 2 \exp(+j(2\pi f_0 t + \pi/3)) + 2 \exp(-j(2\pi f_0 t + \pi/3))
$$
  
+1  $\exp(+j(6\pi f_0 t - \pi/4)) + 1 \exp(-j(6\pi f_0 t - \pi/4))$   
= 3 + 2  $\exp(+j\pi/3)$  exp(+j2 $\pi f_0 t$ ) + 2  $\exp(-j\pi/3)$  exp(-j2 $\pi f_0 t$ )  
+1  $\exp(-j\pi/4)$  exp(+j6 $\pi f_0 t$ ) + 1  $\exp(+j\pi/4)$  exp(-j6 $\pi f_0 t$ )  
= X(0) + X(+j1) exp(+j2 $\pi f_0 t$ ) + X(-j1) exp(-j2 $\pi f_0$ )  
+X(+j3) exp(+j6 $\pi f_0 t$ ) + X(-j3) exp(-j6 $\pi f_0 t$ )

Cette expression est la forme mathématique de la représentation spectrale bilatérale de laquelle on tire immédiatement les composantes spectrales bilatérales

$$
X(0) = 3 = 3\angle 0
$$
  
\n
$$
X(\pm j1) = 2 \exp(\pm j\pi/3) = 2\angle \pm \pi/3
$$
  
\n
$$
X(\pm j2) = 0\angle 0
$$
  
\n
$$
X(\pm j3) = 1 \exp(\mp j\pi/4) = 1\angle \mp \pi/4
$$

De la lecture de ces descriptions découle immédiatement le tracé des spectres d'amplitudes et de phases dans les deux représentations spectrales (figure 4.8). On notera que, pour  $k \neq 0$ , les amplitudes du spectre bilatéral sont 2 fois plus petites que celles du spectre unilatéral.

Les puissances et valeurs efficaces associées à ce signal se calculent aisément à partir du spectre unilatéral. Afin de pouvoir préciser les unités, on admet que le signal  $x(t)$ est une tension électrique ; on a alors :

$$
P_{dc} = A_0^2 = 3^2 = 9 \text{ V}_{dc}^2 \qquad P_{ac} = \frac{1}{2} \sum_{k \ge 1} A_k^2 = \frac{1}{2} (4^2 + 0 + 2^2) = 10 \text{ V}_{ac}^2
$$
  

$$
P = P_{dc} + P_{ac} = 19 \text{ V}_{eff}^2 \qquad X_{eff} = \sqrt{P} = \sqrt{19} = 4.36 \text{ V}_{eff}
$$
  

$$
X_{dc} = A_0 = 3 \text{ V}_{dc} \qquad X_{ac} = \sqrt{P_{ac}} = \sqrt{10} = 3.16 \text{ V}_{ac}
$$

## 4.6. Suite d'impulsions

#### 4.6.1. Suite d'impulsions rectangulaires

La suite d'impulsions rectangulaires (SIR) est un signal particulièrement important car elle apparaît dans de nombreuses applications telles que l'échantillonnage, la

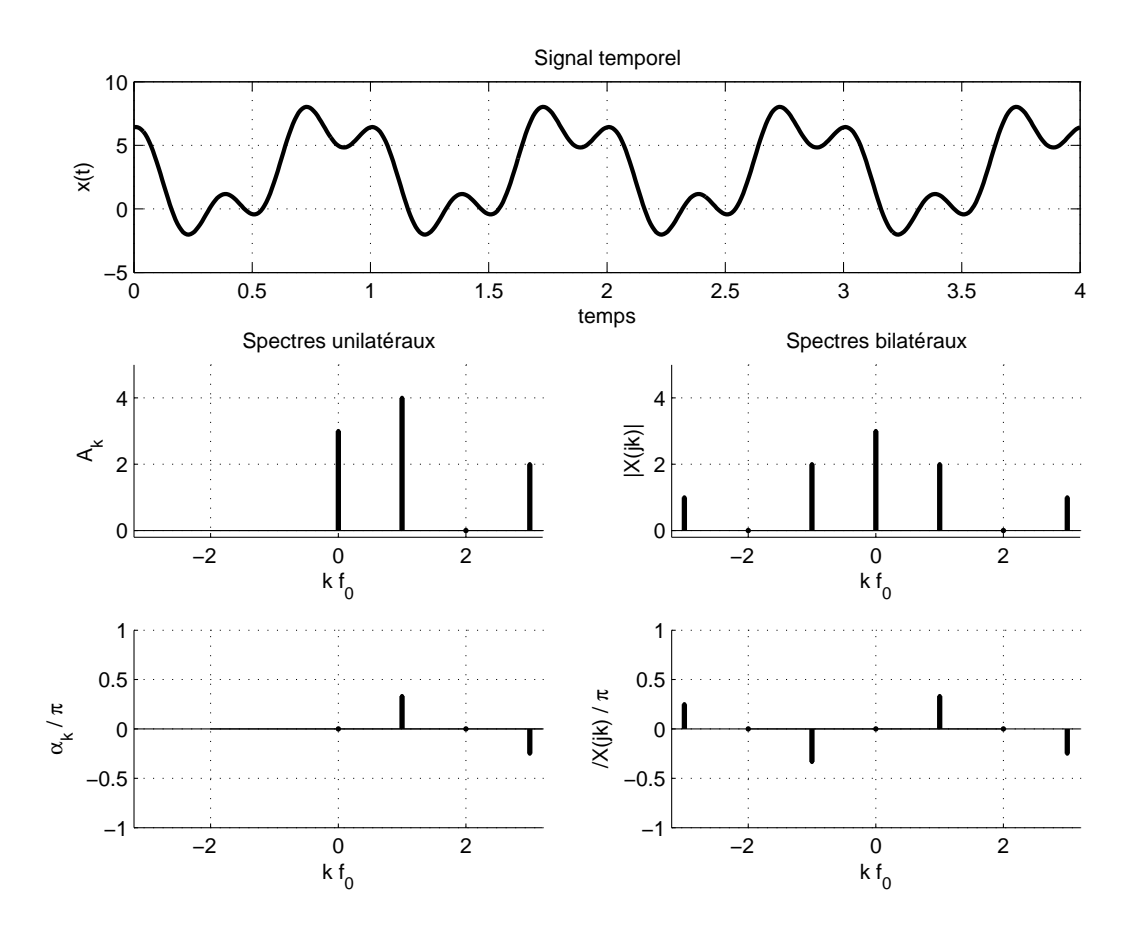

Fig. 4.8.: Représentations spectrales d'un signal périodique

modulation d'impulsions, etc. Évaluons donc la série de Fourier complexe de la SIR  $x(t)$  représentée à la figure 4.9.

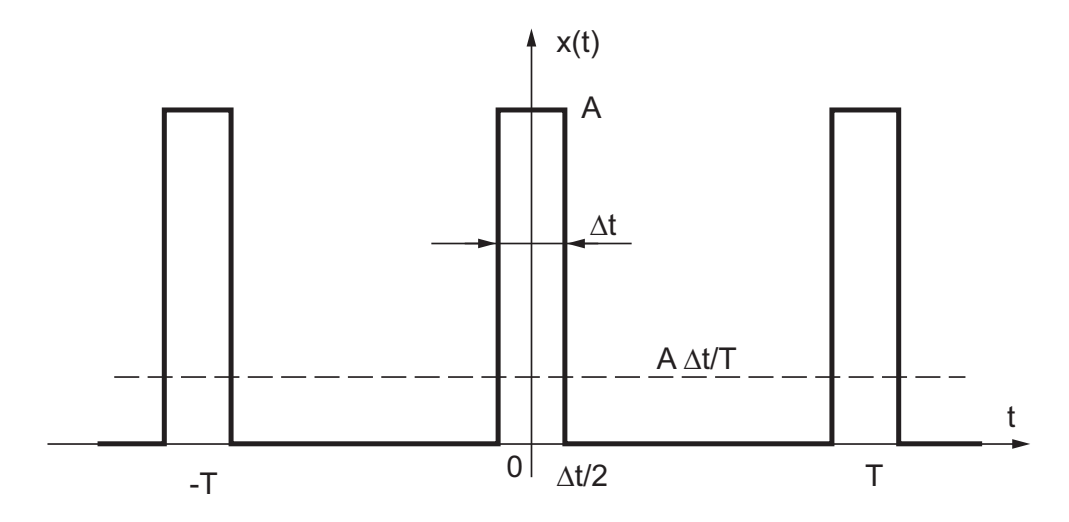

Fig. 4.9.: Suite d'impulsions rectangulaires

Par définition des coefficients complexes  $X(jk)$ , on a

$$
X(jk) = \frac{1}{T} \int_{-T/2}^{+T/2} x(t) \exp(-j2\pi k f_0 t) dt \text{ avec } f_0 = \frac{1}{T}
$$

En tenant compte de la dénition de la SIR

$$
x_T(t) = \begin{cases} A & \text{si } -\Delta t/2 < t < +\Delta t/2 \\ 0 & \text{sinon} \end{cases}
$$
(4.30)

il vient

$$
X(jk) = \frac{A}{T} \int_{-\Delta t/2}^{+\Delta t/2} \exp(-j2\pi k f_0 t) dt
$$
  
= 
$$
\frac{A}{T} \frac{-1}{j2\pi k f_0} \left( \exp(-j2\pi k f_0 \frac{\Delta t}{2}) - \exp(+j2\pi k f_0 \frac{\Delta t}{2}) \right)
$$

Les relations d'Euler permettent de passer de la différence des exponentielles à un sinus et d'écrire ces coefficients sous la forme

$$
X(jk) = A \frac{\Delta t}{T} \frac{\sin(k\pi f_0 \Delta t)}{k\pi f_0 \Delta t}
$$
\n(4.31)

On notera que l'amplitude du spectre  $X(jk)$  est fixée par la valeur moyenne ou composante DC  $(k = 0)$  de la SIR car la fonction  $\sin(x)/x$  tend vers 1 lorsque x tend vers 0. De plus, et comme on pouvait s'y attendre, les coefficients de Fourier sont purement réels puisque le signal est pair. Leur enveloppe (figure 4.10a) est une fonction en  $\sin(x)/x$  qui porte le nom de *sinus cardinal* défini comme suit

$$
\text{sinc}(x) \equiv \frac{\sin(\pi x)}{\pi x} \tag{4.32}
$$

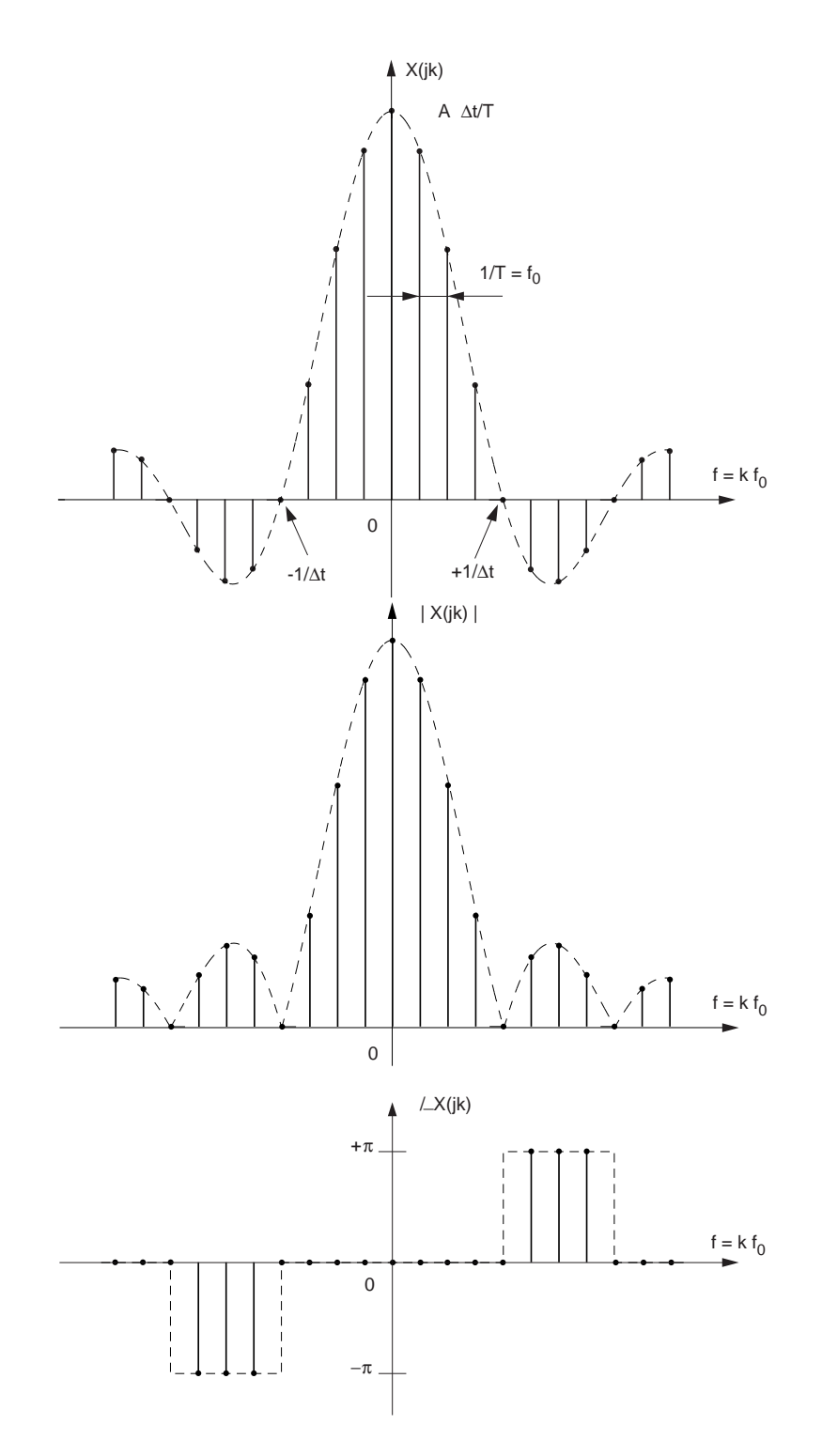

Fig. 4.10.: Descriptions spectrales d'une suite d'impulsions rectangulaires : a) spectre complexe (ici purement réel car la SIR est paire) b) spectres d'amplitudes et de phases

Le spectre d'une SIR s'écrit donc sous une des deux formes suivantes

$$
X(jk) = A \frac{\Delta t}{T} \frac{\sin(k\pi f_0 \Delta t)}{k\pi f_0 \Delta t} = A \frac{\Delta t}{T} \text{sinc}(kf_0 \Delta t)
$$
(4.33)

On remarquera que plus les impulsions sont étroites par rapport à la période  $T$ , plus le spectre s'étale. En effet, le premier passage par zéro se fait à la fréquence  $1/\Delta t$ . Par contre, la distance entre raies spectrales ne change pas puisqu'elle est égale à l'inverse de la période de la SIR  $f_0 = 1/T$ .

Il est fréquent que le spectre d'un signal soit complexe. Dans ce cas, sa représentation dans un plan ne peut se faire qu'au travers du traçage distinct des spectres d'amplitudes et de phases (figure 4.10b).

On peut relever au passage que la puissance totale d'une SIR vaut

$$
P = \frac{1}{T} \int_{-T/2}^{+T/2} x^2(t) dt = A^2 \frac{\Delta t}{T}
$$
 (4.34)

et que le premier lobe du spectre d'une SIR en contient environ le 90%.

#### 4.6.2. Suite d'impulsions triangulaires

Il existe une autre suite d'impulsions qui est également très importante en télécommunications; il s'agit de la suite d'impulsions triangulaires (SIT). Le signal  $x(t)$  et son spectre  $X(jk)$  sont représentés à la figure 4.11. Afin que les surfaces de la SIR et de la SIT soient égales, la largeur à la base du triangle est égale à 2∆t. L'expression de  $X(jk)$  est alors la suivante

$$
X(jk) = A \frac{\Delta t}{T} \left( \frac{\sin(k \pi f_0 \Delta t)}{k \pi f_0 \Delta t} \right)^2
$$
\n(4.35)

La puissance totale d'une SIT vaut

$$
P = \frac{1}{T} \int_{-T/2}^{+T/2} x^2(t) dt = \frac{1}{T} 2 \int_0^{\Delta t} \left(\frac{A}{\Delta t} t\right)^2 dt = \frac{2}{3} A^2 \frac{\Delta t}{T}
$$
(4.36)

#### 4.6.3. Suite d'exponentielles décroissantes

Considérons une exponentielle qui se répète périodiquement aux instants  $kT$  (figure 4.12)

$$
x(t) = A \cdot \exp(-t/\tau) \quad \text{si } 0 \le t < T
$$

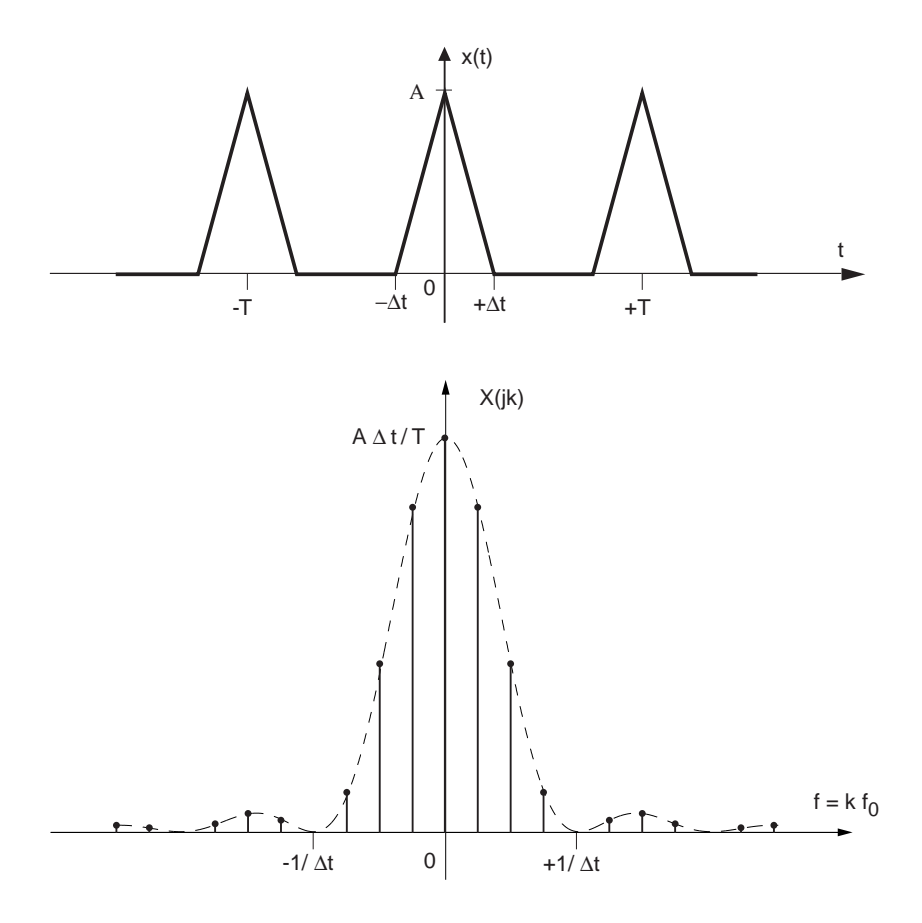

Fig. 4.11.: Suite d'impulsions triangulaires avec son spectre

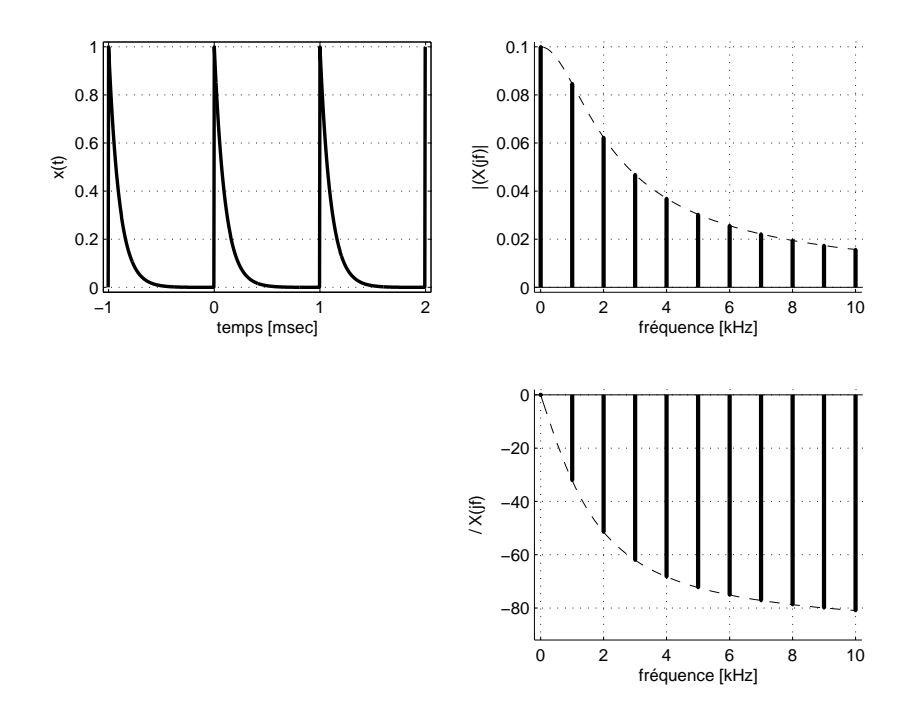

FIG. 4.12.: Suite d'exponentielles décroissantes  $(\tau \ll T)$  et sa représentation spectrale

Le calcul de son spectre se fait en appliquant la définition de  $X(jk)$ 

$$
X(jk) = \frac{1}{T} \int_0^T x(t) \exp(-j2\pi k f_0 t) dt
$$
  
\n
$$
= \frac{A}{T} \int_0^T \exp(-t/\tau) \exp(-j2\pi k f_0 t) dt
$$
  
\n
$$
= \frac{A}{T} \int_0^T \exp\left(-t(\frac{1}{\tau} + j2\pi k f_0)\right) dt
$$
  
\n
$$
= \frac{A}{T} \cdot \frac{\exp\left(-t(\frac{1}{\tau} + j2\pi k f_0)\right)}{-(\frac{1}{\tau} + j2\pi k f_0)} \Big|_0^T
$$
  
\n
$$
= \frac{A}{T} \cdot \frac{-\tau}{(1 + j2\pi k f_0 \tau)} \left[\exp\left(-(\frac{T}{\tau} + j2\pi k f_0 T)\right) - 1\right]
$$

En admettant que la constante de temps  $\tau$  est beaucoup plus petite que la période  $T$ , on permet à l'exponentielle de revenir à zéro à la fin de chaque période. Dans ce cas, le premier terme entre crochets est beaucoup plus petit que 1 et peut être négligé. On obtient alors le résultat intéressant suivant

$$
X(jk) = A\frac{\tau}{T} \cdot \frac{1}{(1+j2\pi k f_0 \tau)} \quad si \ \tau \ll T \tag{4.37}
$$

On peut relever que dans ce résultat on trouve la fonction de transfert d'un filtre passe-bas d'ordre 1 pondérée par le rapport  $A_7^{\tau}$  $\frac{\tau}{T}$ . La représentation des raies spectrales d'amplitudes (figure 4.12) coïncidera donc, à un coefficient près, avec le module de la réponse fréquentielle de ce filtre alors que celle des phases seront les mêmes.

Dans le cas où  $\tau \ll T$ , la puissance totale d'une SIE vaut

$$
P = \frac{1}{T} \int_0^T x^2(t) dt = \frac{1}{T} \int_0^T (A \exp(-t/\tau))^2 dt = \frac{A^2}{2} \frac{\tau}{T}
$$
(4.38)

## 4.7. Reconstruction des signaux

#### 4.7.1. Synthèse d'un signal

On se souvient que, connaissant le spectre  $X(jk)$ , on peut toujours reconstruire une approximation d'ordre N du signal temporel. Dans le cas d'une suite d'impulsions rectangulaires cela donne

$$
x_N(t) = \sum_{k=-N}^{+N} X(jk) \exp(+j2\pi k f_0 t)
$$
  
=  $A \frac{\Delta t}{T} \sum_{k=-N}^{+N} \frac{\sin(k\pi f_0 \Delta t)}{k\pi f_0 \Delta t} \exp(+j2\pi k f_0 t)$   
=  $A \frac{\Delta t}{T} \left(1 + 2 \sum_{k=1}^{+N} \frac{\sin(k\pi f_0 \Delta t)}{k\pi f_0 \Delta t} \cos(2\pi k f_0 t)\right)$ 

Pour la suite d'impulsions triangulaires, on a de même

$$
x_N(t) = \sum_{k=-N}^{+N} X(jk) \exp(+j2\pi k f_0 t)
$$
  
=  $A \frac{\Delta t}{T} \sum_{k=-N}^{+N} \left( \frac{\sin(k\pi f_0 \Delta t)}{k\pi f_0 \Delta t} \right)^2 \exp(+j2\pi k f_0 t)$   
=  $A \frac{\Delta t}{T} \left( 1 + 2 \sum_{k=1}^{+N} \left( \frac{\sin(k\pi f_0 \Delta t)}{k\pi f_0 \Delta t} \right)^2 \cos(2\pi k f_0 t) \right)$ 

Signal carré symétrique Dans ce cas, la valeur moyenne est nulle  $(A_0 = 0)$  et l'amplitude correspondante A de la SIR vaut 2. Comme le rapport cyclique ∆t/T vaut 0.5, le sinus cardinal s'annule pour k pair. Il vient alors :

$$
x_N(t) = 2\frac{1}{2} \left( 0 + 2\sum_{k=1}^{+N} \frac{\sin(k\pi f_0 \Delta t)}{k\pi f_0 \Delta t} \cos(2\pi k f_0 t) \right)
$$
  
= 
$$
2\left( \frac{2}{\pi} \cos(2\pi f_0 t) - \frac{2}{3\pi} \cos(6\pi f_0 t) + \frac{2}{5\pi} \cos(10\pi f_0 t) + \cdots \right)
$$

**Signal triangulaire symétrique** Dans ce cas, la valeur moyenne est nulle  $(A_0 = 0)$ et l'amplitude correspondante A de la SIT vaut 2. Comme le rapport cyclique  $\Delta t/T$ vaut 0.5, le sinus cardinal s'annule pour k pair. Il vient alors :

$$
x_N(t) = 2\frac{1}{2}\left(0 + 2\sum_{k=1}^{+N} \left(\frac{\sin(k\pi f_0 \Delta t)}{k\pi f_0 \Delta t}\right)^2 \cos(2\pi k f_0 t)\right)
$$
  
= 
$$
2\left(\left(\frac{2}{\pi}\right)^2 \cos(2\pi f_0 t) + \left(\frac{2}{3\pi}\right)^2 \cos(6\pi f_0 t) + \left(\frac{2}{5\pi}\right)^2 \cos(10\pi f_0 t) + \cdots\right)
$$

Une illustration de la synthèse de ces deux signaux est donnée à la figure 4.13. On constate que, contrairement au signal triangulaire, la convergence est très lente pour le signal carré.

#### 4.7.2. Phénomène de Gibbs

En général, lorsqu'on reconstruit un signal  $x(t)$  à partir de ses coefficients de Fourier :

$$
x_{(N)}(t) = \sum_{k=-N}^{N} X(jk) \exp(j2\pi k f_0 t) = A_0 + \sum_{k=1}^{N} A_k \cos(2\pi k f_0 t + \alpha_k)
$$
(4.39)

on remarque une convergence rapide vers le signal original au fur et à mesure que N augmente. Cependant, cela n'est plus vrai lorsque le signal possède des discontinuités d'ordre 0. Il apparaît alors, à l'endroit de la discontinuité, des oscillations que l'on désigne sous le nom de phénomène de Gibbs. L'amplitude du dépassement dû à ces oscillations est égale au  $9\%$  de l'amplitude de la discontinuité (figure 4.14).

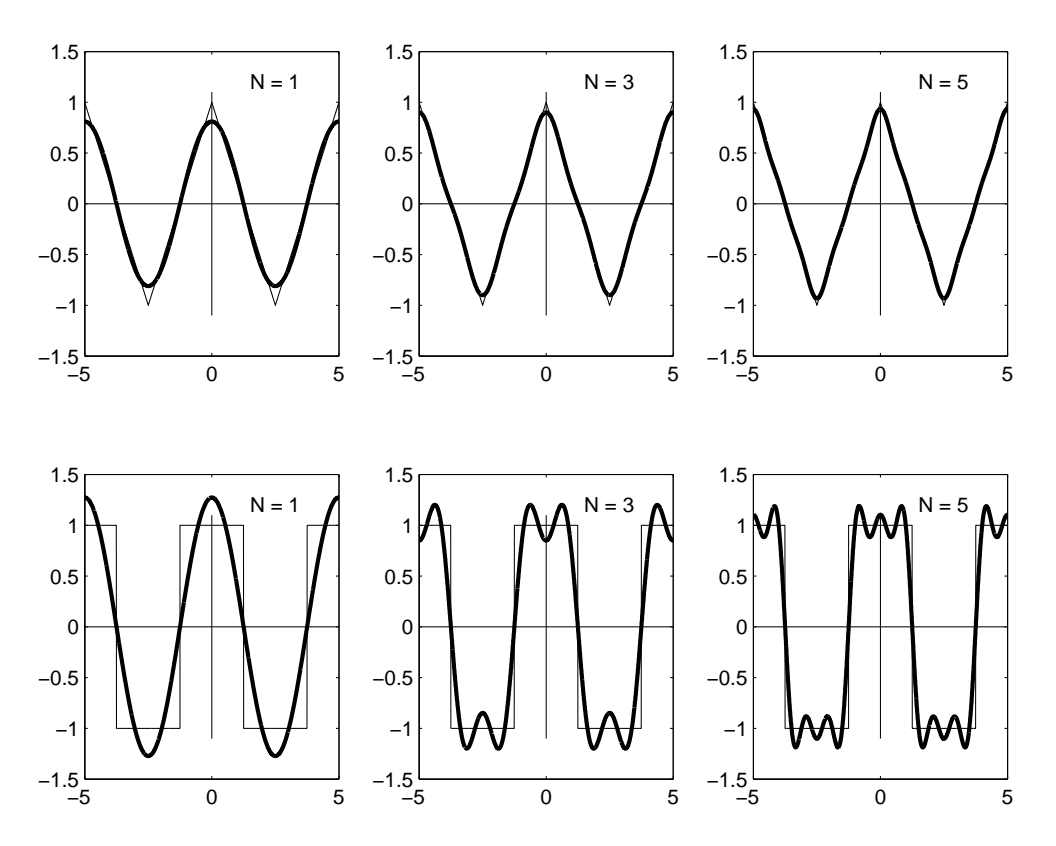

Fig. 4.13.: Synthèse de signaux triangulaire et carré par l'addition successive des harmoniques

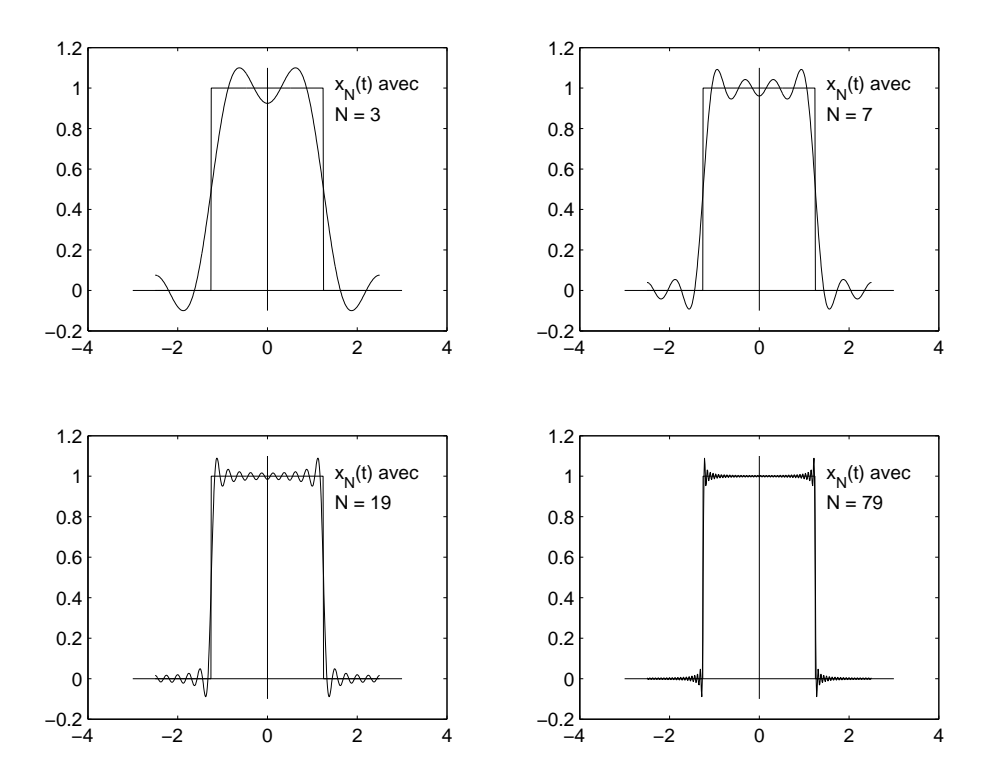

Fig. 4.14.: Illustration du phénomène de Gibbs

#### 4.7.3. Importance de la phase

Il est fréquent en traitement du signal de ne parler que des spectres d'amplitudes et de délaisser quelque peu les spectres de phases. Cette attitude est due au fait que lors du filtrage de signaux audio, on se contente de modifier le spectre d'amplitudes car l'oreille est peu sensible aux distorsions de phase. Cependant, lorsque l'on désire conserver la forme d'un signal, en particulier dans le cas du filtrage d'images, il est très important de ne pas négliger le spectre de phases.

Un exemple en est donné à la figure 4.15 où une série de photos basées sur le portrait de Joseph Fourier illustre l'importance de la phase dans la reconstitution des signaux.

- 1. L'image du haut de la figure est le portrait de Joseph Fourier.
- 2. Au centre, on y voit les spectres d'amplitudes et de phases de l'image de Fourier ; les niveaux de gris correspondent à la valeur de ces fonctions.
- 3. Les deux images du bas sont des images reconstruites par transformation inverse. Pour construire celle de gauche, on a utilisé le spectre d'amplitudes et remplacé le spectre de phases par un spectre de phases nulles. Pour celle de droite, on a fait l'inverse : le spectre de phases a été conservé alors que le spectre d'amplitudes a été remplacé par des amplitudes constantes.

De ces illustrations, on en déduit que la phase contient une part importante de l'information concernant la forme d'un signal. Les deux dernières images illustrent particulièrement bien ce fait puisque le portrait initial ne peut pas être reconstruit avec un seul des deux spectres.

## 4.8. Quelques théorèmes utiles

#### 4.8.1. Décalage temporel

Il est fréquent en analyse des signaux de devoir décaler temporellement un signal  $x(t)$ ; on obtient alors un nouveau signal  $y(t) = x(t + t_d)$ . Ce décalage  $t_d$  peut être positif (signal avancé) ou négatif (signal retardé) (fig. 4.16). On montre alors qu'entre les espaces temps et fréquences, il existe la relation suivante :

$$
y(t) = x(t + t_d) \Leftrightarrow Y(jk) = \exp(+j2\pi k f_0 t_d) X(jk)
$$
\n(4.40)

Comme le module du phaseur  $\exp(+j2\pi k f_0 t_d)$  vaut toujours un, il s'ensuit que seul le spectre de phases est modifié par un décalage temporel. On a donc :

$$
|Y(jk)| = |X(jk)|, \quad \beta_k = \alpha_k + 2\pi k f_0 t_d \tag{4.41}
$$

À un décalage temporel correspond une phase variant linéairement avec la fréquence.

## original

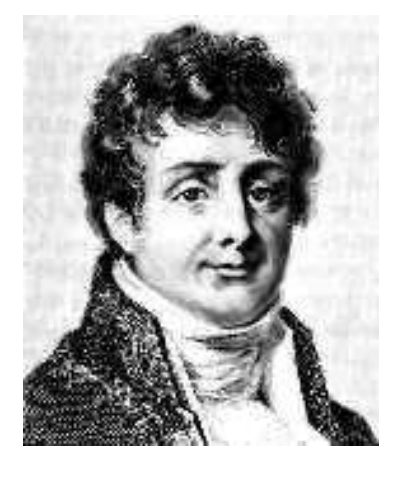

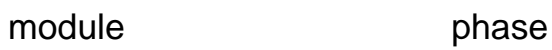

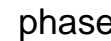

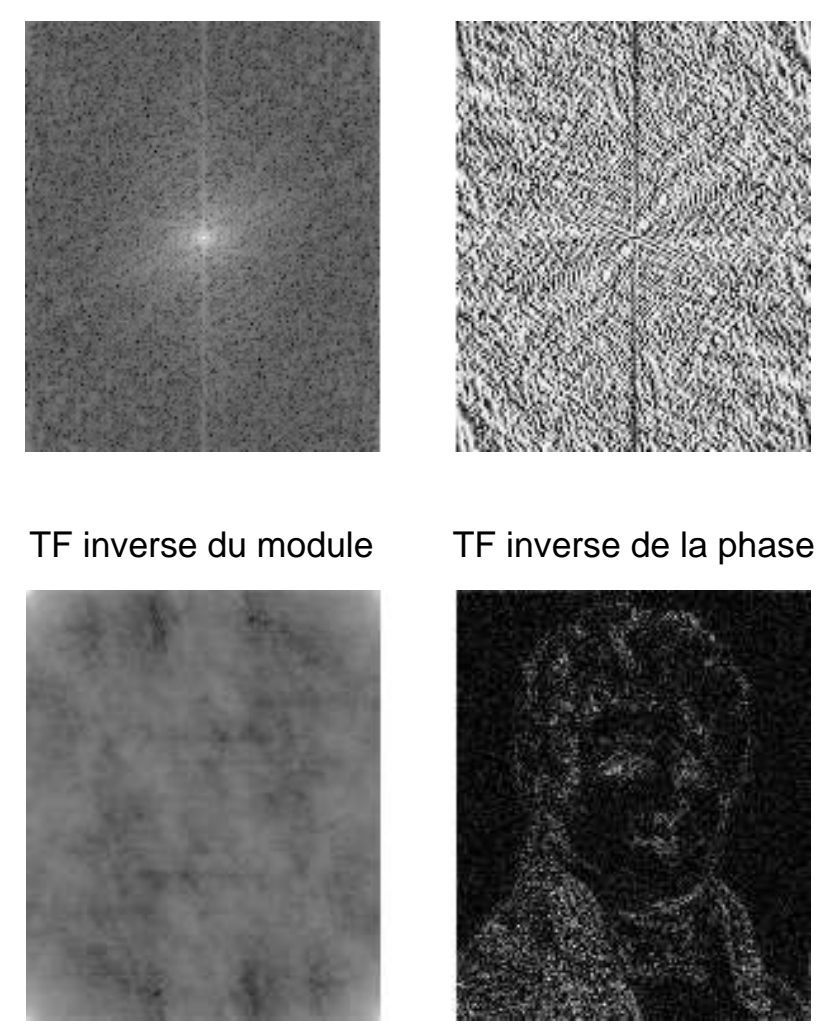

Fig. 4.15.: Transformations de Fourier directes et inverses d'une image

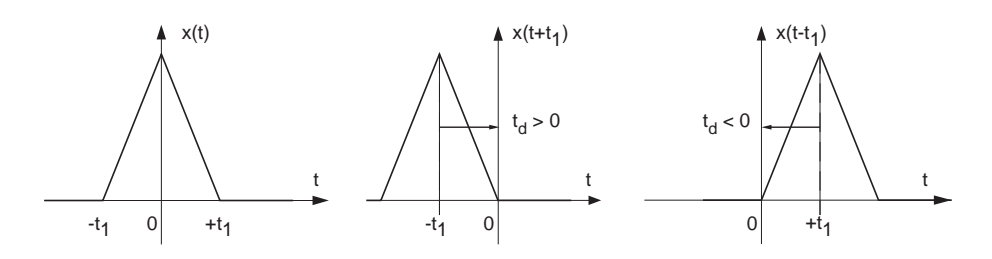

Fig. 4.16.: Décalage temporel : signal original, signal avancé, signal retardé

#### 4.8.2. Modulation d'amplitude

Il est fréquent en télécommunications de devoir émettre des signaux dont le spectre a été préalablement déplacé dans un domaine de fréquences permettant la transmission des messages par ondes électromagnétiques. Une des possibilités consiste à moduler l'amplitude de la porteuse  $p(t)$  à l'aide du message  $m(t)$ .

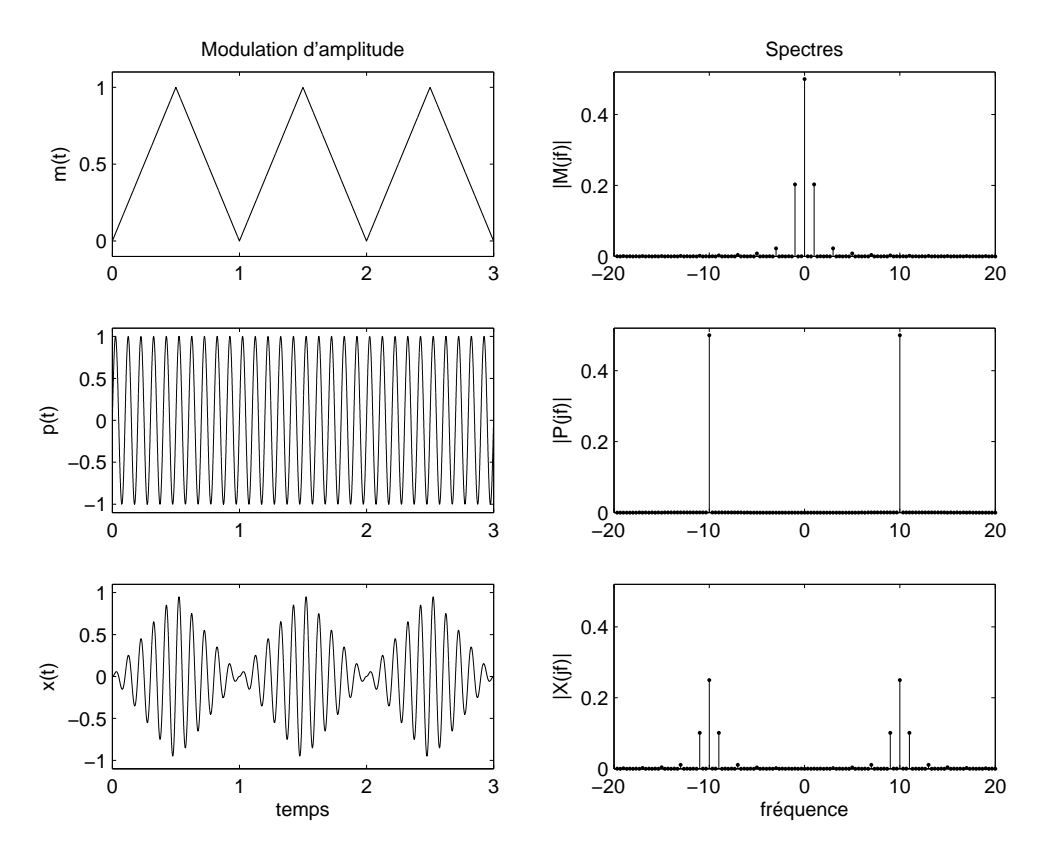

Fig. 4.17.: Modulation d'amplitude : signaux et spectres

La modulation d'amplitude est généralement obtenue par la multiplication des deux signaux entre eux (figure  $4.17$ )

$$
x(t) = m(t) \cdot p(t) \tag{4.42}
$$

Dans le cas particulier où la porteuse  $p(t)$  est une fonction sinusoïdale, on peut la remplacer par deux phaseurs de fréquence  $\pm f_p$  grâce aux formules d'Euler

$$
\cos(2\pi f_p t) = \frac{1}{2} (\exp(+j2\pi f_p t) + \exp(-j2\pi f_p t))
$$
On a donc affaire, de manière plus fondamentale, à une multiplication du message  $m(t)$  par un phaseur :

$$
x(t) = m(t) \cdot p(t) = m(t) \cdot \exp(\pm j2\pi f_p t)
$$
\n(4.43)

On montre alors aisément la propriété suivante :

$$
x(t) = \exp(\pm j2\pi f_p t) \cdot m(t) \iff X(jk) = M(j(kf_0 \mp f_p)) \tag{4.44}
$$

#### À une multiplication par un phaseur dans le domaine temporel correspond un décalage dans l'espace des fréquences.

La figure 4.17 illustre la modulation d'amplitude d'une porteuse de fréquence 10kHz par un signal triangulaire de fréquence 1kHz. Au niveau fréquentiel, on voit très bien que le spectre original situé autour de la fréquence nulle est déplacé autour des fréquences de la porteuse ±10kHz avec une amplitude réduite de moitié. On notera que le signal modulé  $x(t)$  n'est périodique que si le rapport des fréquences  $f_p/f_0$  est rationnel.

### 4.8.3. Rotation autour de l'ordonnée

La rotation d'un signal autour de son ordonnée est décrite par  $y(t) = x(-t)$ . Dans ce cas, on montre que

$$
y(t) = x(-t) \iff Y(jk) = X(-jk) = X^*(jk)
$$
\n(4.45)

### À une rotation du signal temporel autour de l'ordonnée correspond le conjugué complexe dans le domaine fréquentiel.

Par exemple, si l'on s'intéresse à une suite périodique d'exponentielles croissantes décrite par

$$
x(t)|_T = A \cdot \exp(+t/\tau) \ \ si \ 0 \le t < T
$$

son spectre se calcule aisément à partir de celui de la suite d'exponentielles décroissantes

$$
x_o(t)|_T = A \cdot \exp(-t/\tau) \quad si \ 0 \le t < T
$$
\n
$$
X_o(jk) = A \frac{\tau}{T} \cdot \frac{1}{(1+j2\pi k f_0 \tau)} \quad si \ \tau \ll T
$$

On voit en effet que l'on a

$$
x(t) = x_o(-t)
$$

donc

$$
X(jk) = X_o(-jk) = A\frac{\tau}{T} \cdot \frac{1}{(1 - j2\pi k f_0 \tau)} \quad si \ \tau \ll T
$$

# 4.9. Calcul de quelques spectres

Le but de ce paragraphe est de montrer, au travers de quelques exemples simples, comment on calcule, trace et interprète les spectres d'un signal.

#### 4.9.1. Suite d'impulsions composites

Considérant le signal de la figure 4.18a, on aimerait calculer ses composantes spectrales et obtenir son approximation d'ordre 3.

La résolution de ce problème est immédiate dès l'instant où l'on remarque que le signal  $x(t)$  est composé d'une somme de deux SIR  $x_1(t)$  et  $x_2(t)$  dont les caractéristiques sont, respectivement, leur largeur :  $\Delta t_1 = 0.25$ [msec],  $\Delta t_2 = 0.5$ [msec], et leur amplitude :  $A_1 = 1 [V], A_2 = 2 [V].$ 

Utilisant la propriété de linéarité des séries de Fourier, on a :

$$
x(t) = x_1(t) + x_2(t) \quad \Leftrightarrow \quad X(jk) = X_1(jk) + X_2(jk) \tag{4.46}
$$

Comme le signal  $x(t)$  et ses deux SIR constitutives sont paires, leurs spectres sont réels

$$
X_1(jk) = A_1 \frac{\Delta t_1}{T} \frac{\sin(k\pi f_0 \Delta t_1)}{k\pi f_0 \Delta t_1} = 0.25 \frac{\sin(k\pi/4)}{k\pi/4}
$$

$$
X_2(jk) = A_2 \frac{\Delta t_2}{T} \frac{\sin(k\pi f_0 \Delta t_2)}{k\pi f_0 \Delta t_2} = 1.00 \frac{\sin(k\pi/2)}{k\pi/2}
$$

$$
X(jk) = X_1(jk) + X_2(jk) = 0.25 \frac{\sin(k\pi/4)}{k\pi/4} + 1.00 \frac{\sin(k\pi/2)}{k\pi/2}
$$

Le calcul de quelques composantes spectrales fournit les valeurs numériques suivantes :

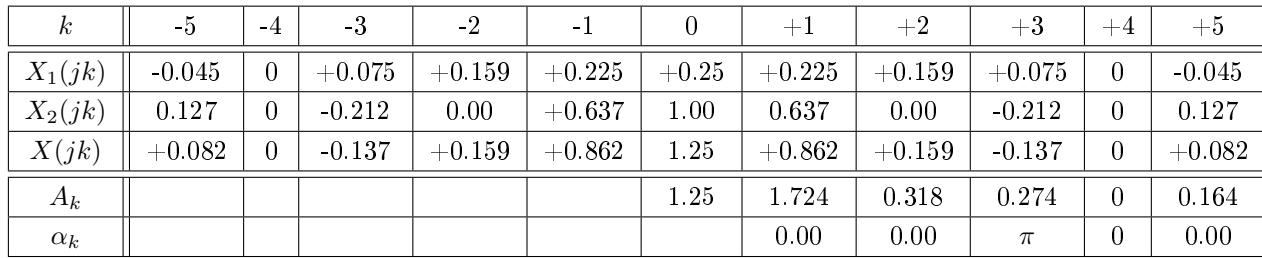

La figure 4.18c représente l'approximation d'ordre 3 du signal décrite par :

$$
x_{(3)}(t) = 1.25 + 1.724 \cdot \cos(2\pi f_0 t) + 0.318 \cdot \cos(4\pi f_0 t) + 0.274 \cdot \cos(6\pi f_0 t + \pi)
$$

À titre d'exercice, on peut montrer que les puissances des signaux  $x(t)$  et  $x_{(3)}(t)$ valent respectivement  $P_x = 3.25 V_{eff}^2$ ,  $P_{x(3)} = 3.14 V_{eff}^2$ .

#### 4.9.2. SIR décalée

Considérons le cas d'une SIR non centrée démarrant à l'instant  $t = 0$ , de largeur  $\Delta t$ et de période  $T$  (figure 4.19a). Dans ce cas, la SIR est retardée d'une demi-largeur

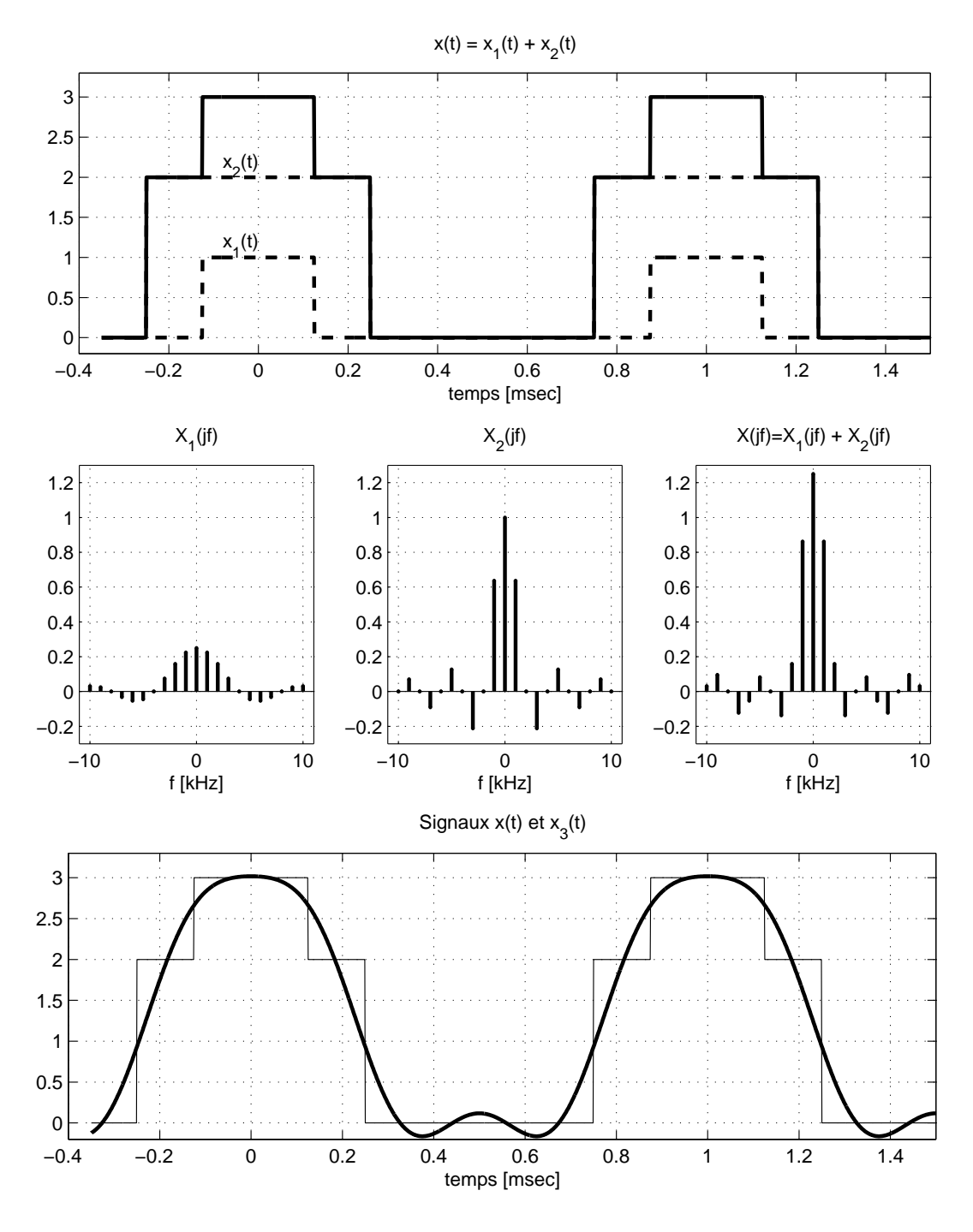

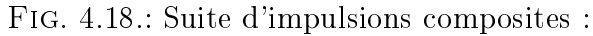

- a) les signaux temporels
- b) les spectres respectifs
- c) la reconstruction d'ordre 3

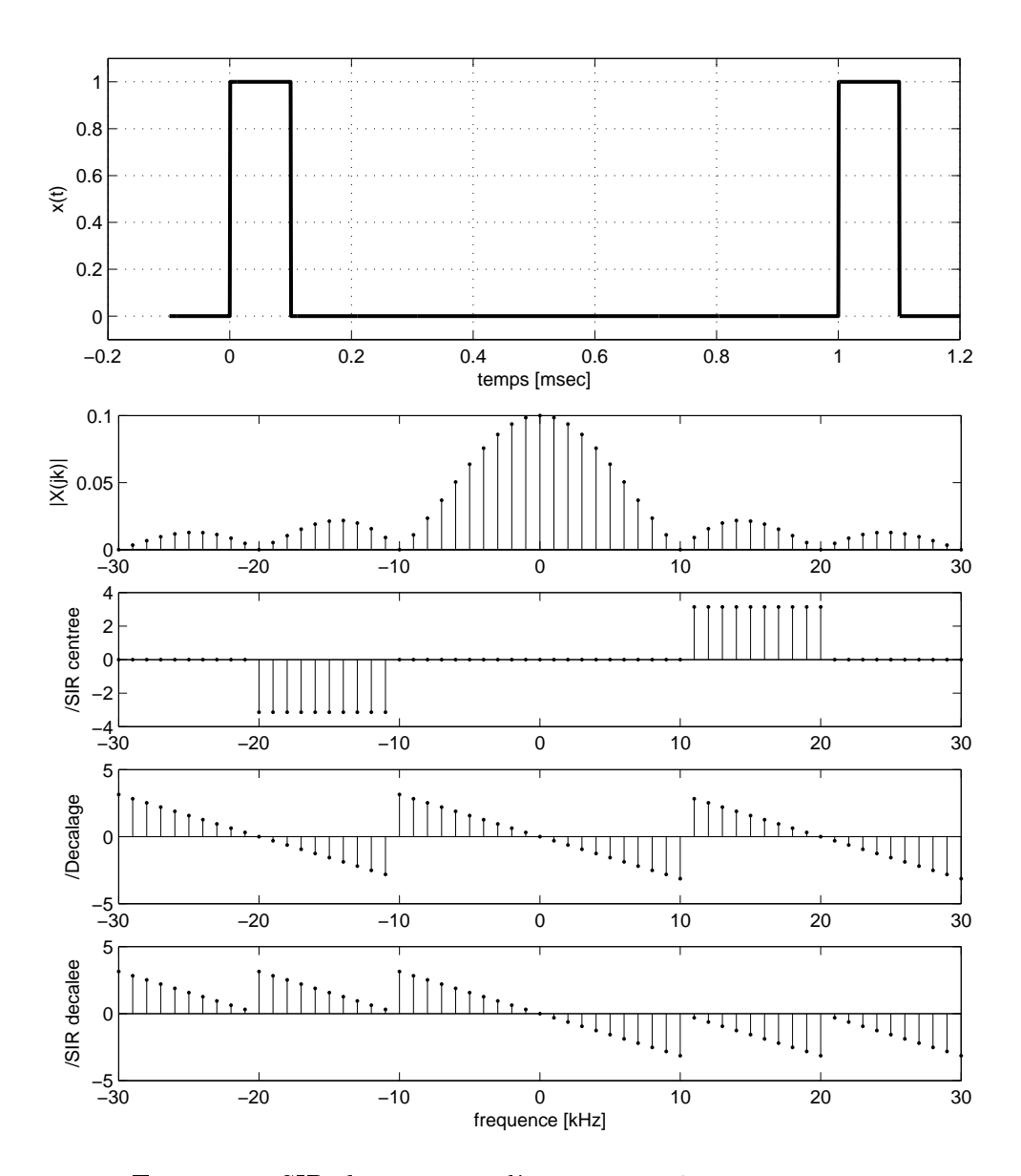

FIG. 4.19.: SIR démarrant à l'instant  $t = 0$  et son spectre

d'impulsion et le temps de décalage vaut donc  $t_d = -\Delta t/2$ . Partant d'une SIR centrée et utilisant le théorème du retard, on obtient :

$$
X(jk) = A\frac{\Delta t}{T} \cdot \frac{\sin(k\pi f_0 \Delta t)}{k\pi f_0 \Delta t} \exp(-j2\pi k f_0 \frac{\Delta t}{2})
$$
\n(4.47)

Si l'on désigne  $X(jk)$  par le produit de 3 facteurs  $X(jk) = X_0 \cdot X_1(jk) \cdot X_2(jk)$ , le spectre d'amplitudes s'obtient en effectuant le produit des modules

$$
|X(jk)| = |X_0| \cdot |X_1| \cdot |X_2|
$$
  
=  $A \frac{\Delta t}{T} \cdot \left| \frac{\sin(k\pi f_0 \Delta t)}{k\pi f_0 \Delta t} \right| \cdot 1$ 

alors que le spectre de phases est obtenu en sommant les phases :

$$
\angle X(jk) = \angle X_0 + \angle X_1 + \angle X_2
$$
  
= 0 + (0;  $\pm \pi$ ) + (- $\pi k f_0 \Delta t$ )

Considérant que l'on a  $\Delta t = 0.1$  [msec],  $T = 1$  [msec], la combinaison de ces termes spectraux est illustrée par la gure 4.19. Comme attendu, on constate que le décalage temporel du signal ne modifie pas le spectre d'amplitudes, mais introduit une phase variant linéairement avec la fréquence.

# 4.10. Réponse d'un système linéaire

Considérons, comme exemple, un filtre attaqué par une SIR (figure 4.20a). Comme ce signal est périodique, on retrouvera à la sortie du circuit un signal périodique  $y(t)$ . La décomposition de ces 2 signaux en série de Fourier donnera les spectres  $X(jk)$ et  $Y(i)$  qui seront liés l'un à l'autre par la réponse fréquentielle  $G(i\omega)$  du filtre.

Comme les signaux périodiques sont représentés par des ondes sinusoïdales de fréquences  $kf_0$  et que les systèmes linéaires conservent la fréquence des signaux appliqués, on retrouve pour  $Y(jk)$  des raies spectrales situées aux mêmes fréquences que celles de  $X(jk)$  (figure 4.20b). De plus, l'amplitude et la phase de ces raies spectrales sont liées au signal d'entrée par la relation bien connue  $Y(i\omega) = G(i\omega) \cdot X(i\omega)$ . Dans le cas de signaux périodiques, la pulsation  $\omega$  est un multiple de la fondamentale  $2\pi f_0$ . On a donc

$$
Y(jk) = X(jk) \cdot G(j\omega)|_{\omega = 2\pi k f_0}
$$
\n(4.48)

### 4.10.1. Analyse de la réponse d'un filtre passe-bas

Considérant le circuit L-R de la figure 4.21 et la SIR qui lui est appliquée, on aimerait :

1. connaître la fonction de transfert de ce filtre et sa constante de temps  $\tau$ ;

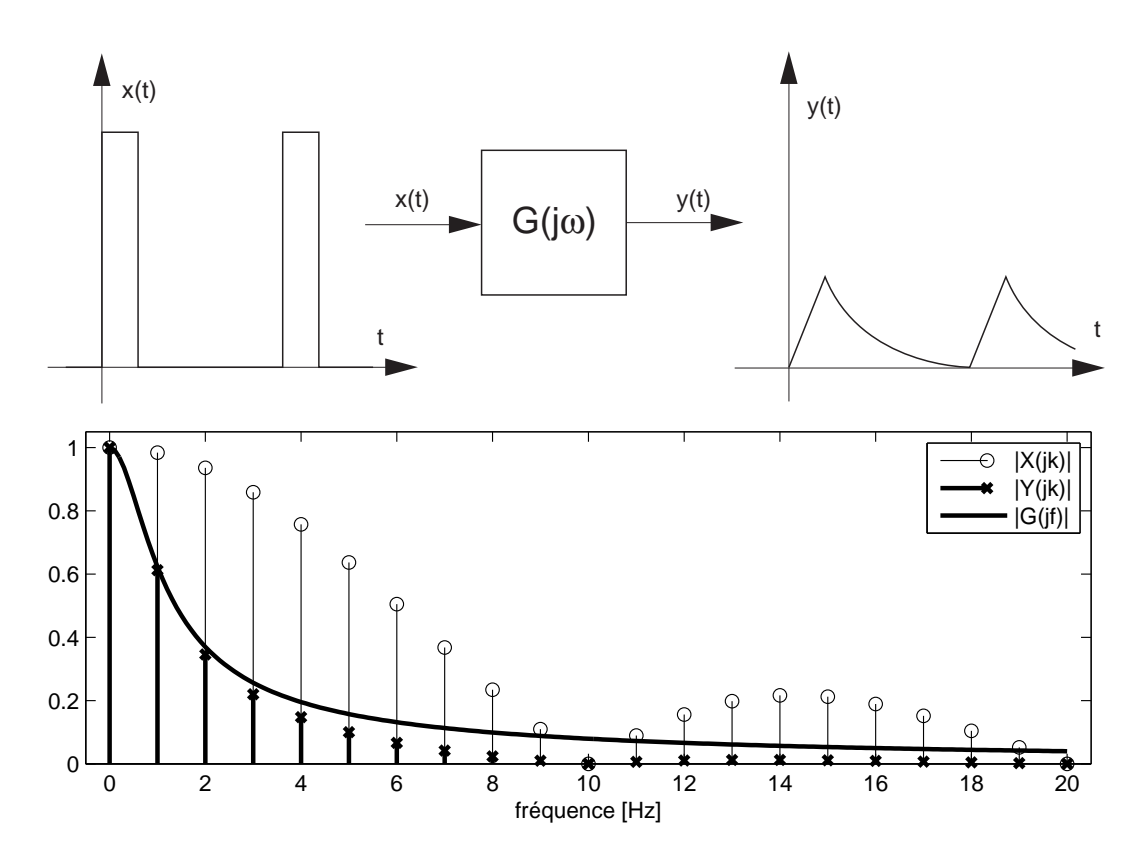

FIG. 4.20.: Réponses temporelle et fréquentielle d'un filtre à une SIR

- 2. calculer la composante continue  $U_{2,dc}$ ;
- 3. esquisser le signal de sortie  $u_2(t)$  en tenant compte des valeurs numériques  $L = 100$  [ $mH$ ],  $R = 100$  [ $\Omega$ ];
- 4. calculer le spectre  $U_2(jk)$ ;
- 5. calculer les valeurs efficaces  $U_{1,eff}$ ,  $U_{2,eff}$ ,  $U_{2,ac,eff}$ ;
- 6. estimer la valeur de crête de l'ondulation  $u_{2,ac}(t)$ .

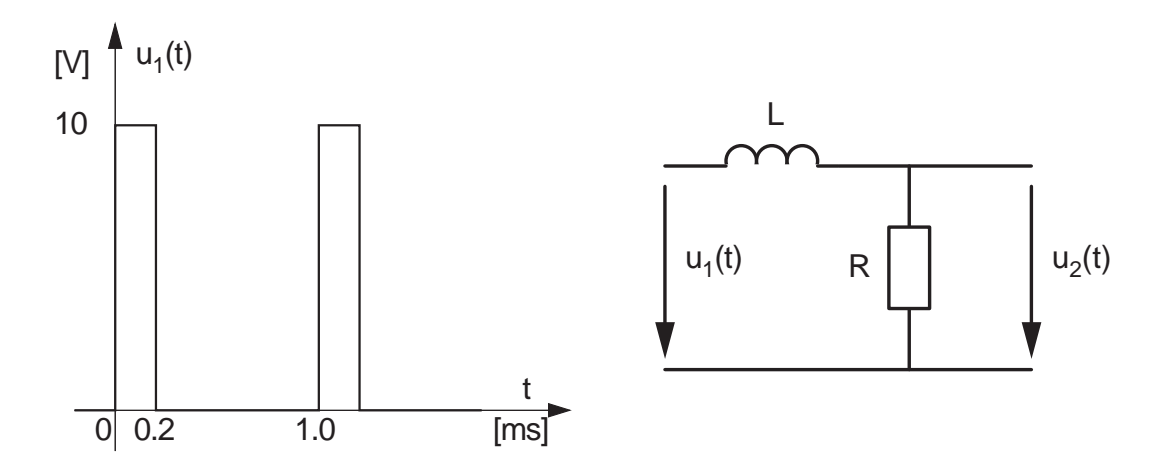

FIG. 4.21.: Analyse de la réponse d'un filtre passe-bas

```
Solution :
```
.

# 4.11. Réponse d'un système non-linéaire

La caractéristique essentielle des systèmes non-linéaires est de déformer les signaux sinusoïdaux. Le signal de sortie est donc périodique non-sinusoïdal. Il s'en suit que son spectre est constitué d'un grand nombre de raies spectrales, alors qu'à l'entrée il n'y avait qu'une seule raie.

Dans la pratique, il est important de pouvoir chiffrer cette déformation puisque les amplicateurs réels, quelle que soit leur qualité, possèdent des non-linéarités. On mesure cette déformation à l'aide du taux de distorsion harmonique (TDH). Celuici est défini comme le rapport de la valeur efficace des harmoniques d'ordre supérieur à 1 avec la valeur efficace du premier harmonique

$$
TDH = \frac{X_{eff}(k>1)}{X_{eff}(k=1)} = \sqrt{\frac{X^2(2) + X^2(3) + X^2(4) + \cdots}{X^2(1)}}\tag{4.49}
$$

### 4.11.1. Distorsion due à une diode

Considérons comme exemple de système non linéaire, une diode à laquelle on applique une tension sinusoïdale superposée à une tension continue (figure  $4.22$ )

$$
u(t) = U_0 + \Delta U(t) = U_0 + A\sin(2\pi f_0 t)
$$

Cette diode est caractérisée par la loi exponentielle bien connue

$$
I_D = I_S \left( e^{U_D/nV_T} - 1 \right) \tag{4.50}
$$

Admettant les valeurs numériques suivantes

$$
U_0 = 0.5[V], A = 0.05[V], f_0 = 100[Hz]
$$
  
 $I_S = 10[pA], n = 1, V_T = 26[mV]$ 

on désire :

- 1. calculer  $I_0$ ,  $I_{max}$  et  $I_{min}$
- 2. esquisser  $u(t)$  et  $i(t)$
- 3. calculer  $U(jk)$  et  $I(jk)$
- 4. calculer le TDH du courant.

#### Solution :

- 1. Le calcul de  $I_0$ ,  $I_{max}$  et  $I_{min}$  se fait par simple application numérique de l'équation de la diode ; on obtient alors :
	- a) le courant au point de fonctionnement  $I_0 = 2.54 \, mA$ ;
	- b) sa valeur maximum  $I_{max} = 17.2 mA$ ;
	- c) sa valeur minimum  $I_{min} = 0.36 mA$ .

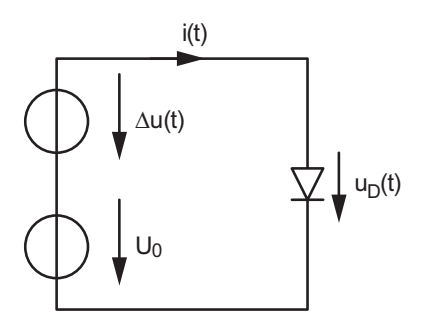

Fig. 4.22.: Circuit à diode

- 2. La simulation temporelle avec Spice a donné les résultats de la figure 4.23. On y voit que la variation sinusoïdale de la tension de la diode (50 mV) autour du point de fonctionnement (500 mV) entraîne une variation non sinusoïdale du courant caractérisé par les valeurs calculées ci-dessus.
- 3. L'analyse spectrale obtenue par FFT (Fast Fourier Transform) donne les résultats suivants.
	- a) La tension de la diode ne contient que 2 raies spectrales (figure 4.24a) :
		- i. la composante DC :  $U_{dc} = 0.5 V$ ;
		- ii. la composante AC :  $U_1 = 50 \, mV$ .
	- b) Le courant non sinusoïdal est composé d'un grand nombre de raies spectrales dont les 10 premières sont les plus significatives (figure 4.24b). On y trouve en particulier
		- i. la composante DC :  $I_{dc} = 5.41 mA$ ;
		- ii. la composante fondamentale :  $I_1 = 7.43 \, mA$ .
- 4. Le calcul du taux de distorsion se fait en appliquant la dénition du TDH :

$$
TDH = \sqrt{\frac{X^2(2) + X^2(3) + X^2(4) + \cdots}{X^2(1)}}
$$
  
=  $\sqrt{\frac{3.14^2 + 0.94^2 + 0.22^2 + 0.041^2 + 0.0065^2 + \cdots}{7.43^2}}$   
= 44\%

Cette valeur élevée est le signe de la forte déformation de la sinusoïde causée par la variation exponentielle du courant.

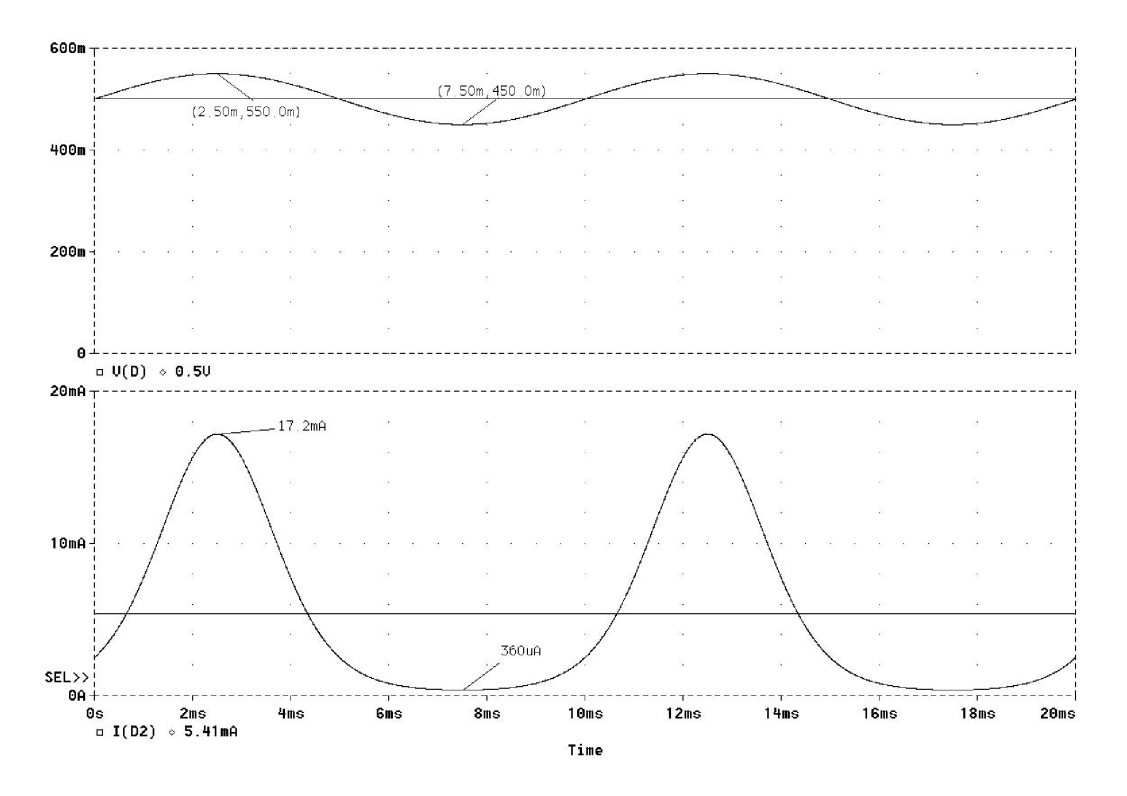

Fig. 4.23.: Tension et courant de la diode

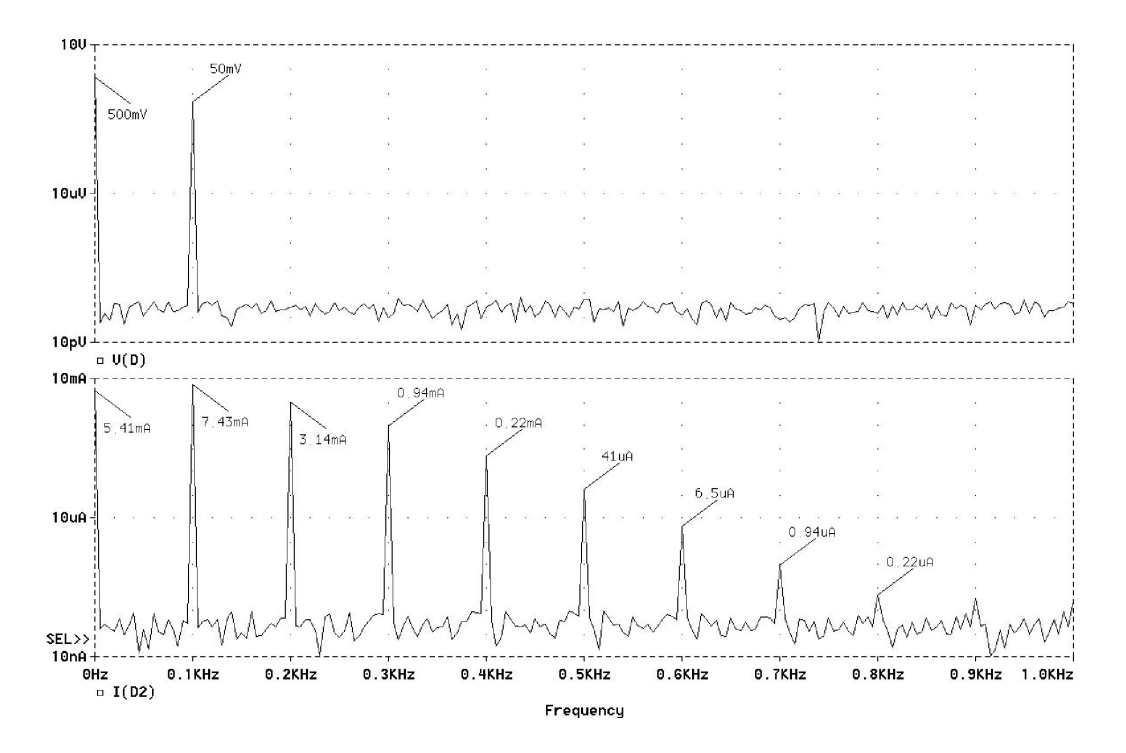

Fig. 4.24.: Spectres unilatéraux de la tension et du courant de la diode

# 4.12. Exercices

**SF 1** Considérant les 2 signaux suivants pour lesquels  $f_0 = 1$  [kHz] :

$$
x_1(t) = 6 - 2\cos(2\pi f_0 t) + 3\sin(2\pi f_0 t)
$$

 $x_2(t) = 4 + 1.8 \cos(2\pi f_0 t + \pi/3) + 0.8 \sin(6\pi f_0 t)$ 

1. dessinez leurs spectres d'amplitude et de phase unilatéraux et bilatéraux ;

2. écrivez  $x_1(t)$  et  $x_2(t)$  sous forme de série de Fourier complexe.

SF 2 Utilisez les formules d'Euler pour montrer que la série de Fourier du signal suivant  $\pi$ 

$$
x(t) = \left(1 + \cos\left(2\pi f_0 t + \frac{\pi}{6}\right)\right) \cdot \cos\left(10\pi f_0 t\right)
$$

est décrite par les harmoniques 4, 5 et 6. Pour ce faire :

- 1. remplacez chaque fonction cosinus par deux phaseurs ; effectuez le produit ;
- 2. écrivez  $x(t)$  sous la forme d'une somme de phaseurs ;
- 3. que valent les coefficients  $X(jk)$  non-nuls ?
- 4. dessinez les spectres bilatéraux et unilatéraux d'amplitude et de phase ;
- 5. calculez sa puissance.

**SF 3** Considérant un signal périodique de période  $T = 20$  [ms] décrit par son spectre bilatéral  $X(jk)$ :

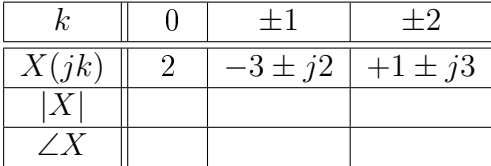

retrouvez sa description temporelle en cosinus après avoir rempli les cases libres du tableau. Calculez les valeurs de  $X_{dc}$ ,  $X_{ac}$  et P.

SF 4 À partir des spectres d'amplitude et de phase d'une SIR vus au cours,

- 1. calculez les spectres complexes des deux signaux Ex SF4 ;
- 2. esquissez leurs spectres bilatéraux d'amplitude et de phase.

**SF 5** Considérant les spectres unilatéraux Ex SF5 d'un signal  $x(t)$ :

- 1. donnez l'expression de  $x(t)$ ;
- 2. dessinez son spectre bilatéral ;
- 3. calculez ses valeurs efficaces AC et totale.

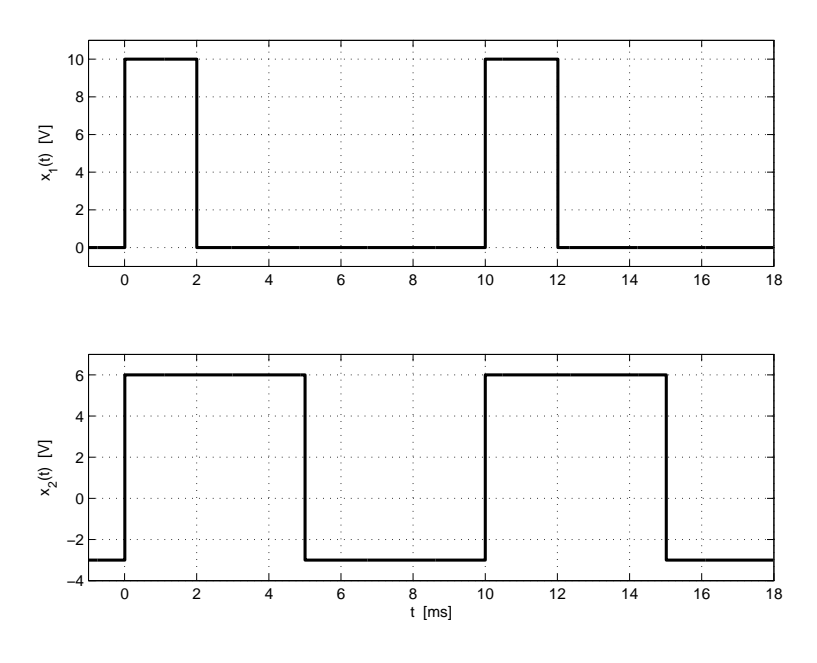

Fig. 4.25.: Ex SF 4

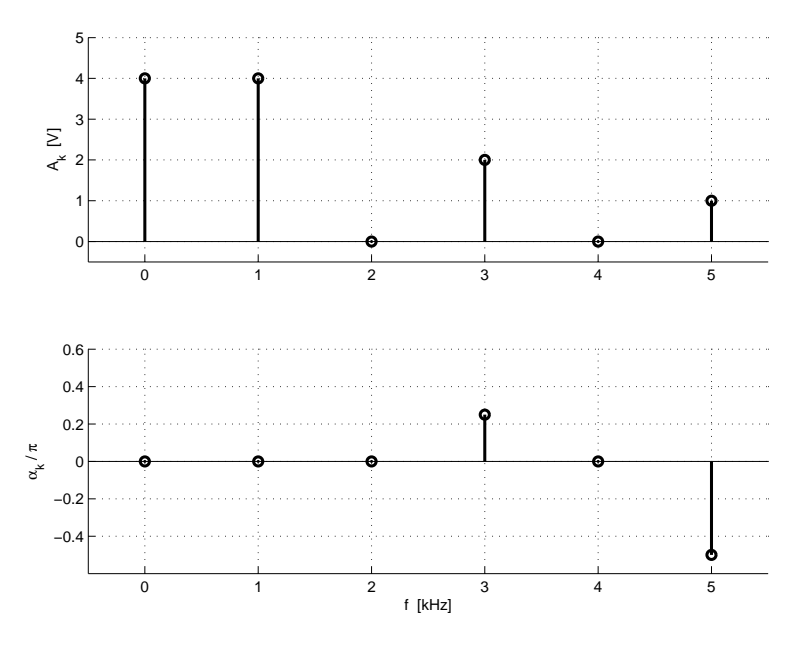

Fig. 4.26.: Ex SF 5

**SF 6** Considérant les trois signaux  $x_1(t)$ ,  $x_2(t)$ ,  $x_3(t)$  de période  $T = 1 \text{ ms}$  décrits par leurs spectres respectifs (tableau Ex SF6) :

- 1. donnez l'expression temporelle correspondant à leur représentation ;
- 2. écrivez ces expressions à l'aide de cosinus seulement ;
- 3. dessinez leurs spectres d'amplitude et de phase uni- et bilatéraux ;
- 4. calculez la puissance de chacun des trois signaux.

|          | $\it{k}$         |      |            | 2       | 3          | $_{4}$  |
|----------|------------------|------|------------|---------|------------|---------|
| $x_1(t)$ | $a_k$            | $+2$ | $+5$       | $-2$    | $+1$       |         |
|          | $b_k$            |      | $+4$       | $+3$    | $-1$       |         |
|          | $\boldsymbol{k}$ |      |            | 2       | 3          |         |
| $x_2(t)$ | $A_k$            |      | 3          |         | 2          | O       |
|          | $\alpha_k$       |      | $-\pi/3$   |         | $+\pi/2$   |         |
|          | $\it{k}$         |      | $\pm 1$    | $\pm 2$ | $\pm 3$    | $\pm 4$ |
| $x_3(t)$ | X(jk)            | 5    | $4 \pm j3$ |         | $-2 \mp j$ | U       |

Tab. 4.1.: Ex SF 6

SF 7 Étant donné un signal caractérisé par les propriétés suivantes :

- 1.  $x(t)$  est réel et impair;
- 2.  $x(t)$  est périodique avec  $T = 2$  [msec];
- 3.  $X(jk) = 0$  pour  $|k| > 1$ ;
- 4.  $P = 1$ :

trouvez deux signaux satisfaisant à ces propriétés.

**SF 8** Considérant le signal  $x(t) = 2 + \sin(2\pi f_0 t) + 0.25 \cos(6\pi f_0 t)$ 

- 1. écrivez  $x(t)$  dans les formes cosinus et complexe;
- 2. donnez les composantes spectrales dans les trois représentations :

$$
\{a_k, b_k\}, \{A_k, \alpha_k\}, \{X(jk)\}
$$

- 3. vériez que la puissance de ce signal calculée à l'aide des trois représentations donne le même résultat ;
- 4. comment calculeriez-vous la puissance dans l'espace temps ? voyez-vous des moyens de simplier ce calcul ? si oui, le résultat est immédiat.

**SF 9** On considère une SIR d'amplitude  $A = 2[V]$ , de période  $T = 1$ [ms] de largeur  $\Delta t = 0.2 \, [ms]$ ; cette SIR est avancée de  $T/4$  par rapport à une SIR centrée :

- 1. esquissez  $x(t)$ ;
- 2. calculez son spectre  $X(jk)$ ;
- 3. esquissez les spectres bilatéraux d'amplitude et de phase ;
- 4. calculez la puissance de cette SIR.

SF 10 Considérant la suite d'impulsions impaires de la figure Ex SF10 :

- 1. le spectre sera-t-il réel, imaginaire ou complexe ;
- 2. calculez ses coefficients de Fourier complexes;
- 3. quelle est la puissance de ce signal ?
- 4. dans le cas où  $A = 10$  [V],  $T = 10$  [ms] et  $\Delta t = 1$  [ms], esquissez les spectres bilatéraux d'amplitude et de phase.

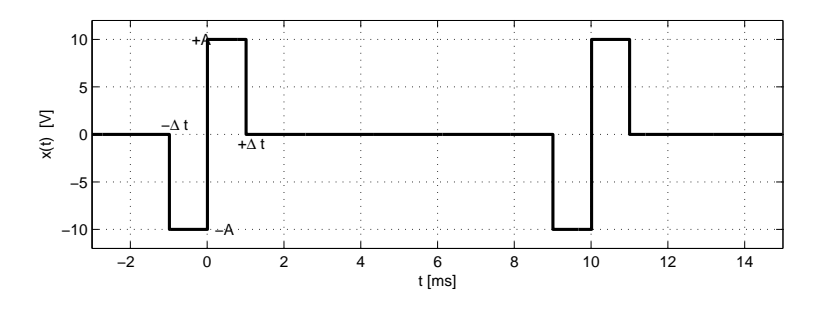

Fig. 4.27.: Ex SF 10

**SF 11** On considère un signal périodique  $x(t)$  retardé d'une valeur  $t_r$  par rapport au signal original  $x_0(t)$ . Montrez que :

- 1. son spectre complexe vaut  $X(jk) = X_0(jk) e^{-j2\pi k f_0 t_r}$ ;
- 2. son spectre d'amplitude n'est pas modié ;
- 3. son spectre de phase vaut  $\angle X = \angle X_0 2\pi k f_0 t_r$ .

SF 12 Esquissez avec soin les spectres bilatéraux d'amplitude et de phase des signaux Ex SF12a et Ex SF12b. Expliquez les diérences apparaissant entre les spectres.

**SF 13** Partant d'une SIR, calculez le spectre d'un signal carré d'amplitude  $A =$  $\pm 5 V$  et de période  $T = 1 ms$ . Faites de même pour un signal triangulaire à partir de la SIT.

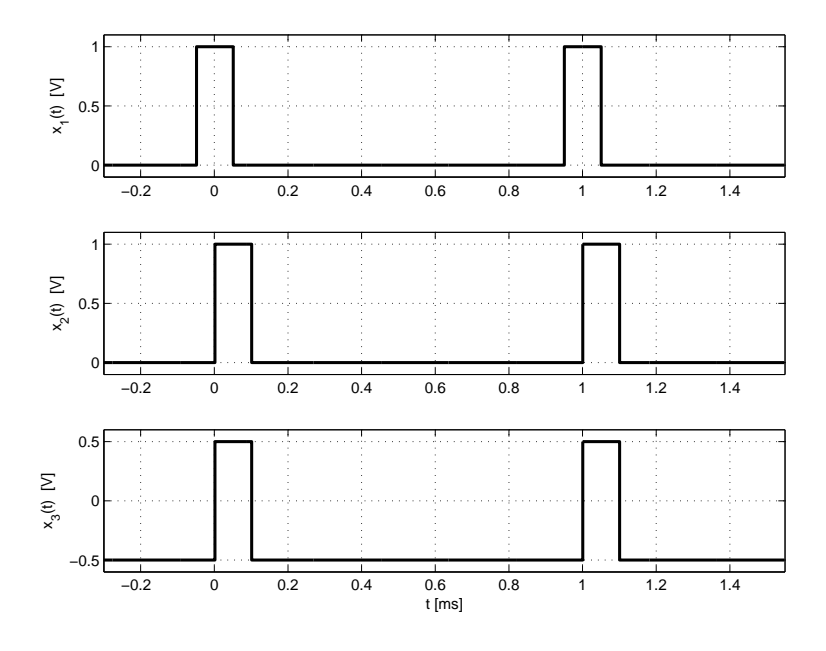

Fig. 4.28.: Ex SF 12a

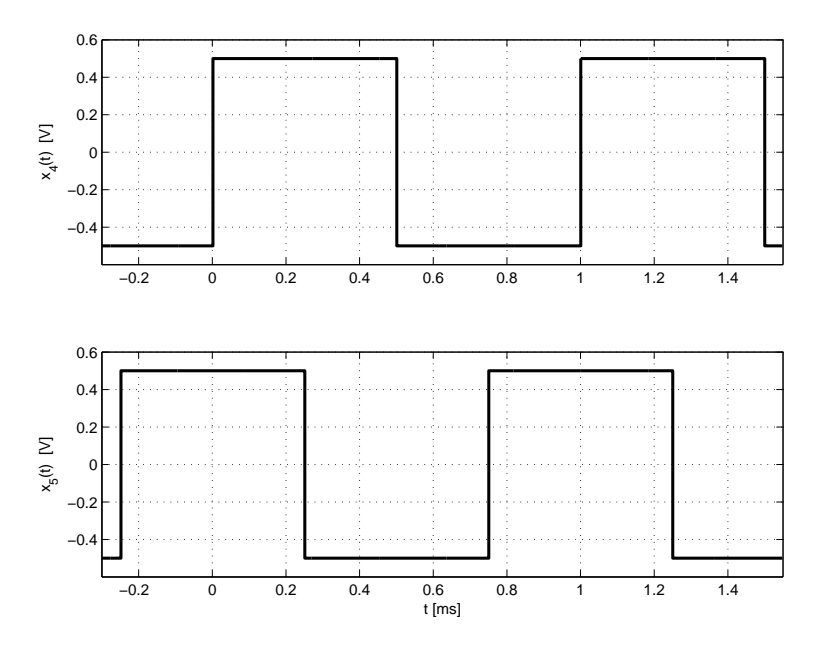

Fig. 4.29.: Ex SF 12b

SF 14 Considérant les quatre signaux de la figure Ex SF14 d'amplitude A, de période T, de largeur et constante de temps  $\Delta t = \tau = 0.2 T$ :

- 1. calculez leur valeur efficace;
- 2. à partir du spectre d'une suite d'exponentielles décroissantes, utilisez deux théorèmes proposés dans le cours pour trouver les spectres des signaux  $x_2(t)$ et  $x_4(t)$ .

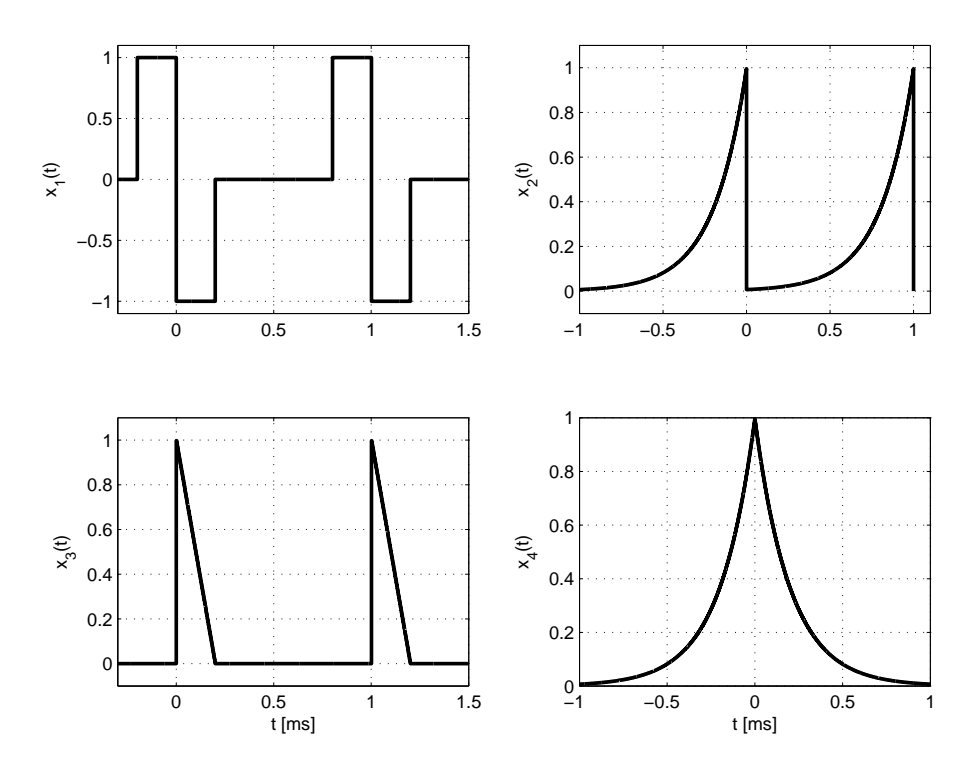

Fig. 4.30.: Ex SF 14

**SF 15** Considérant une SIR centrée de période  $T = 100 \, [\mu s]$ , de largeur  $\Delta t =$ 20 [ $\mu$ s] et d'amplitude  $A = 10$  [V],

- 1. calculez le pourcentage de puissance comprise dans le premier lobe du sinus cardinal ;
- 2. admettant que cette SIR est appliquée à un filtre passe-bas d'ordre 1 dont la fonction de transfert est

$$
H(jf) = \frac{1}{1 + jf/f_c}, \qquad f_c = 10 \left[ kHz \right]
$$

que valent l'amplitude et la phase des composantes 10 kHz, 40 kHz et 150 kHz ?

**SF 16** Un filtre passe-bas RC réalisé avec  $R = 1 [k\Omega]$  et  $C = 0.1 [\mu F]$  est attaqué par un signal carré  $u_1(t)$  de période  $T = 1$  ms et d'amplitude comprise entre 0 et 20 V :

- 1. esquissez le signal de sortie  $u_2(t)$  et le courant  $i(t)$ ;
- 2. pour chacun des 3 signaux  $u_1(t)$ ,  $u_2(t)$ ,  $i(t)$ , calculez leurs valeurs DC, efficace totale et efficace AC.

**SF 17** Soit un filtre RC passe-bas dont la constante de temps est mal connue. On lui applique une SIR  $x(t)$  d'amplitude  $A = 10$  [V], de période  $T = 20$  [ms] et de largeur  $\Delta t = 1$  [ms].

- 1. que valent les composantes continues des signaux d'entrée et de sortie ?
- 2. quelle est la fonction de transfert  $H(j\omega)$  du circuit;
- 3. que valent les spectres bilatéraux  $X(jk)$  et  $Y(jk)$ ?
- 4. admettant que la constante de temps est de l'ordre de 2 ms, esquissez les signaux d'entrée  $x(t)$  et de sortie  $y(t)$ ; estimez la valeur maximum de  $y(t)$ ;
- 5. pour la fréquence  $f = 5 f_0$ , l'analyseur spectral du signal de sortie fournit le coefficient complexe  $Y(j5) = 0.0659 - j 0.154$ ; calculez l'amplitude et l'argument de la fonction de transfert pour cette fréquence ;  $(\text{Rép.}: |H| = 0.37, \angle H = -68^{\circ})$
- 6. que valent la constante de temps et la fréquence de coupure du filtre ?  $($ Rép. :  $\tau = 1.6$  [*ms*],  $f_c = 100$  [*Hz*])

**SF 18** Pour identifier un système linéaire possédant une résonance, on injecte dans celui-ci une SIR x(t) de période T. La sortie sera donc périodique et son spectre  $Y(ik)$  sera constitué de raies distantes de 1/T. Afin d'obtenir une image spectrale représentative du système  $H(i\omega)$ , il faut que les raies spectrales soient en nombre suffisant et que le premier lobe de la SIR couvre le domaine de fréquences désiré  $(\simeq 10 f_{res}).$ 

On demande de déterminer les paramètres T et ∆t d'une SIR permettant de mesurer la réponse harmonique d'un circuit LC-R dont on connaît approximativement les valeurs  $L \simeq 1 \, mH$ ,  $C \simeq 0.1 \, \mu F$ ,  $R \simeq 20 \, \Omega$ .

Pour ce faire :

- 1. esquissez H(f) dans un diagramme linéaire,
- 2. précisez le nombre de raies spectrales BF et HF que vous estimez nécessaires ;
- 3. estimez la distance inter-spectrale nécessaire pour observer le pic de résonance ;
- 4. calculez T et  $\Delta t$ ; adoptez des valeurs entières ;
- 5. si l'amplitude des impulsions est de 10 V, quelle est l'amplitude de la raie spectrale située près de la résonance  $f_{res}$ ? près de 5  $f_{res}$ ?
- 6. pour ces mêmes fréquences, quelles sont les amplitudes des raies mesurées à la sortie du filtre LC-R?

**SF 19** Un circuit RC de résistance  $R = 1 k\Omega$  et de capacité  $C = 1 \mu F$  est attaqué par une SIR  $u_1(t)$  d'amplitude  $E = 10V$ , de largeur  $\Delta t = 0.2 \text{ ms}$  et de période  $T=1$  ms :

- 1. quelles sont les valeurs moyennes de  $u_1(t)$  et  $u_2(t)$ ;
- 2. que vaut la constante de temps du circuit ?
- 3. esquissez  $u_2(t)$ ;
- 4. calculez  $Z(j\omega)$  et  $I(jkf_0)$ ;
- 5. quelle est la puissance dissipée dans la résistance ?

**SF 20** Un circuit redresseur double alternance suivi d'un filtre RC (R et C en parallèle avec le pont redresseur) est utilisé pour réaliser une conversion AC-DC. Tenant compte des hypothèses simplicatrices suivantes

- le courant  $i(t)$  est considéré comme une suite d'impulsions rectangulaires de largeur  $\Delta t$  beaucoup plus petite que la période T = 10 ms;
- la réactance du condensateur est négligeable par rapport à la résistance de charge R.

dessinez le schéma du circuit puis :

- 1. calculez les coefficients de Fourier  $U(jk)$  de la tension de sortie  $u(t)$ ;
- 2. calculez la puissance de chaque harmonique ;
- 3. calculez une borne supérieure pour la puissance d'ondulation, sachant que

$$
\sum_{k=1}^{\infty} \frac{1}{k^2} = \frac{\pi^2}{6}
$$

- 4. calculez le taux d'ondulation maximum ;
- 5. si l'on veut un taux d'ondulation inférieur à 0.1, quelle capacité faut-il choisir lorsque la résistance R vaut 100  $\Omega$ ?
- 6. estimez l'amplitude du générateur  $u_1(t)$  pour que  $U_{dc} \simeq 15 V$ .

SF 21 Un circuit non linéaire de type parabolique est modélisé par la caractéristique de transfert suivante :

$$
u_2(t) = \alpha u_1(t) + \beta u_1^2(t)
$$

Sachant qu'on lui applique une tension sinusoïdale  $u_1(t) = A \sin(\omega t)$ :

- 1. déterminez les composantes spectrales que l'on obtient à la sortie ;
- 2. quelle est la puissance normalisée  $P_2$  du signal de sortie ?
- 3. que vaut-elle par rapport à celle du signal d'entrée  $P_1$  ?
- 4. faites l'A.N. avec  $A = 10 V$ ,  $\omega = 2\pi 100 \, rad/s$ ,  $\alpha = 1$ ,  $\beta = 0.21/V$
- 5. esquissez  $u_2(t)$ ; quel est son taux de distorsion harmonique?

SF 22 Considérant les deux signaux ci-dessous :

$$
x_1(t) = \cos\left(\frac{2\pi}{3}t + \frac{\pi}{6}\right) + \sin\left(\frac{4\pi}{5}t + \frac{\pi}{2}\right)
$$

$$
x_2(t) = \cos\left(\frac{2\pi}{3}t + \frac{\pi}{6}\right) + \sin\left(\frac{4\pi}{5}t + \frac{\pi}{2}\right) + \sin\left(\frac{20}{7}t\right)
$$

précisez si ces signaux sont périodiques ou non. Pour cela, il vous faut trouver :

- 1. les fréquences constitutives de chaque signal,
- 2. les rapports existant entre ces fréquences,
- 3. la fréquence fondamentale si elle existe,
- 4. les harmoniques présents.

SF 23 : Les deux signaux de la figure Ex SF23 caractérisés par

$$
A_1 = 2V
$$
,  $\Delta t = 0.2 \, ms$ ,  $T = 1 \, ms$   
 $A_2 = 5V$ ,  $\tau = 0.1 \, ms$ ,  $T = 1 \, ms$ 

passent au travers d'un filtre passe-bas idéal de fréquence de coupure  $f_c = 4.5 \, kHz$ . Après avoir rappelé ce qu'est la réponse fréquentielle d'un filtre passe-bas idéal,

- 1. calculez les puissances  $P_{x1}$ ,  $P_{x2}$  de chacun des signaux d'entrée ;
- 2. calculez les puissances  $P_{y1}$ ,  $P_{y2}$  de chacun des signaux de sortie.

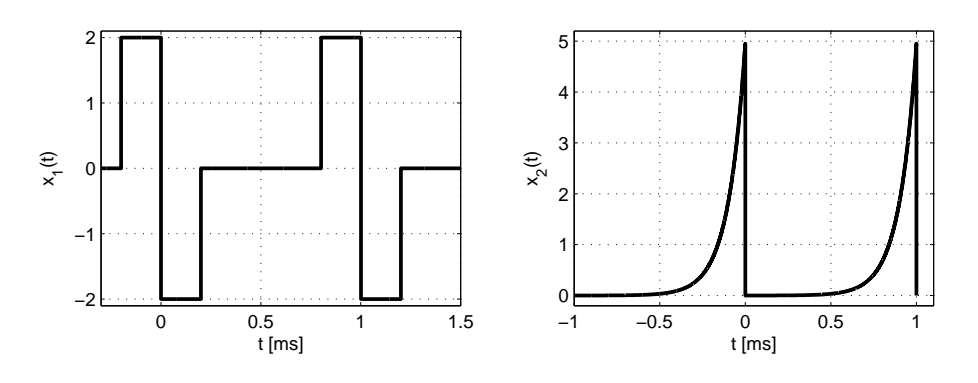

Fig. 4.31.: Ex SF 23

SF 24 A cause de son taux de variation limité (slew-rate), un amplicateur opérationnel transforme un sinus en un signal triangulaire symétrique d'amplitude A. Calculez le taux de distorsion de cette déformation.

SF 25 Un signal sinusoïdal d'amplitude 10V et de fréquence 1 kHz est appliqué à un filtre RC passe-bas de fréquence de coupure 2 kHz. Calculez le TDH du signal de sortie.

SF 26 On applique un signal sinusoïdal d'amplitude 0.1V et de fréquence 10 kHz à un amplicateur inverseur de gain 100. Visuellement, le signal de sortie semble parfaitement sinusoïdal. Cependant, une analyse spectrale a fourni les composantes  $A_k$ du tableau ci-dessous. Calculez la valeur efficace du signal de sortie et son TDH.

| $A_k$ [V <sup>1</sup> | 81e-3 | 6.46 | ' 87e-6 <sub>।</sub> | $^{\mathrm{+}}$ 0.105 $^{\mathrm{+}}$ | $55e-6$ | $2.66e-3$ | $58e-6$ | $213e-6$ | 57e-6 | $48e-6$ |
|-----------------------|-------|------|----------------------|---------------------------------------|---------|-----------|---------|----------|-------|---------|

**SF 27** La figure Ex SF27 présente une sinusoïde  $x(t)$  d'amplitude 10V et une sinusoïde  $y(t)$  saturée à  $\pm 9$ V avec les spectres correspondants. Sachant que les composantes spectrales unilatérales fournies par l'analyseur spectral sont les suivantes :

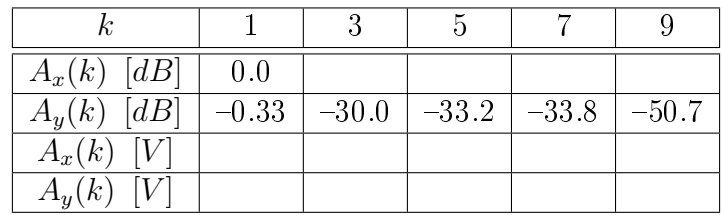

1. calculez les amplitudes spectrales unilatérales et complétez le tableau ;

2. calculez les valeurs efficaces des deux signaux;

- 3. calculez le TDH de  $y(t)$ ;
- 4. expliquez pourquoi les harmoniques pairs du signal  $y(t)$  sont nuls.

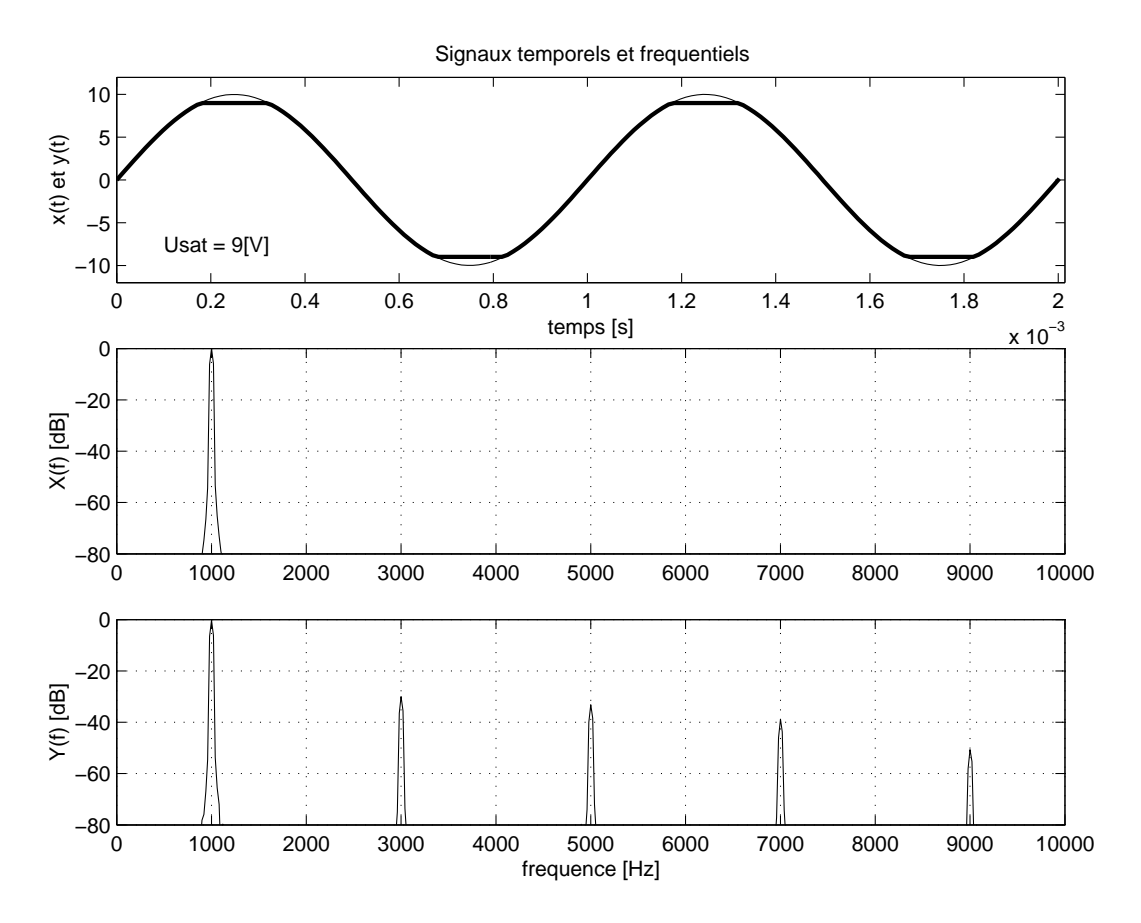

Fig. 4.32.: Ex SF 27

# Bibliographie

- [1] B.P. Lathy, Linear Systems and Signals, Berkeley-Cambridge Press, Carmichael CA, 1992
- [2] A.V. Oppenheim, A.S. Willsky, Signals and Systems, Prentice-Hall, 1983

Bibliographie

# 5.1. Transformation de Fourier

## 5.1.1. Passage de la série à la transformation de Fourier

Le passage d'un signal périodique à un signal apériodique peut se faire en considérant que la période  $T$  devient de plus en plus grande pour tendre vers l'infini. On constate alors que les raies spectrales distantes de 1/T se rapprochent pour se transformer en spectre continu. Mais en même temps, l'amplitude de celui-ci diminue pour tendre vers zéro. Une illustration en est donnée (figure 5.1) pour une suite d'impulsions rectangulaires dont la période augmente alors que la largeur reste constante. Comme la surface de l'impulsion reste constante alors que la période augmente, l'amplitude  $X_{dc}$  du sinus cardinal ne cesse de décroître pour tendre vers zéro.

Partant d'un signal périodique décrit par

$$
x(t) = \sum_{k \to -\infty}^{+\infty} X(jk) \exp(+j2\pi k f_0 t)
$$

$$
X(jk) = \frac{1}{T} \int_{-T/2}^{+T/2} x(t) \exp(-j2\pi k f_0 t) dt
$$

on évite l'annulation de  $X(jk)$  lorsque  $T \to \infty$  en considérant la fonction

$$
T \cdot X(jk) = \int_{-T/2}^{+T/2} x(t) \exp(-j2\pi k f_0 t) dt
$$

À partir des correspondances suivantes

$$
T \to \infty
$$
,  $f_0 \to df$ ,  $kf_0 \to f$ ,  $T \cdot X(jk) \to X(jf)$ 

on voit que la série de Fourier discrète devient une fonction continue. Cette fonction  $X(jf)$  est une densité spectrale d'amplitude qui, par définition, est la transformée de Fourier du signal apériodique  $x(t)$ :

$$
X(jf) \equiv \int_{-\infty}^{+\infty} x(t) \exp(-j2\pi f t) dt
$$

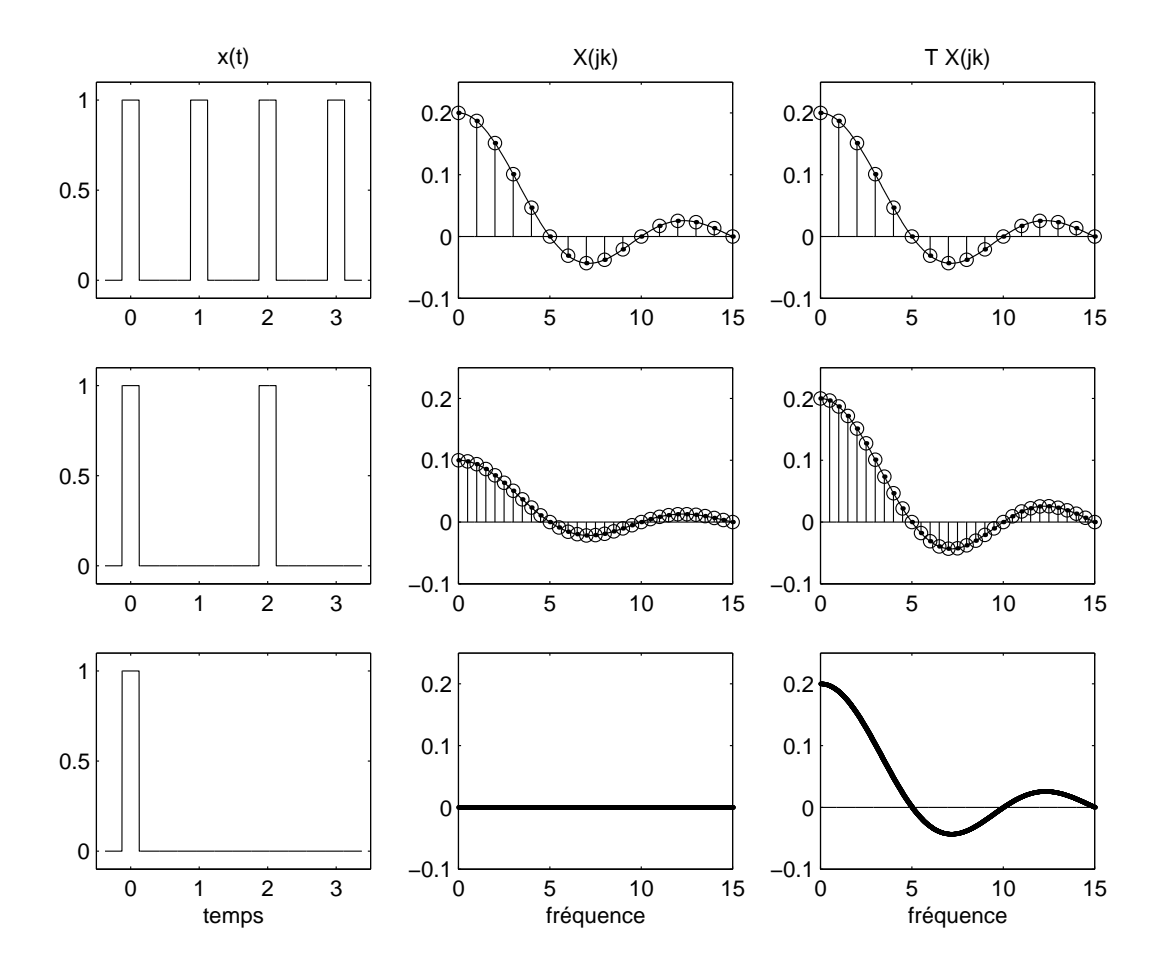

Fig. 5.1.: Passage de la série de Fourier à la densité spectrale

La transformée inverse s'obtient en considérant la fonction périodique pour laquelle la période  $T$  tend vers l'infini; on a alors :

$$
x(t) = \sum_{k \to -\infty}^{+\infty} X(jk) \exp(+j2\pi k f_0 t)
$$
  
= 
$$
\lim_{T \to \infty} \sum_{k \to -\infty}^{+\infty} \frac{1}{T} (TX(jk)) \exp(+j2\pi k f_0 t)
$$
  
= 
$$
\lim_{T \to \infty} \sum_{k \to -\infty}^{+\infty} (TX(jk)) \exp(+j2\pi k f_0 t) f_0
$$

Lorsqu'on passe à la limite

$$
T \to \infty
$$
,  $T \cdot X(jk) \to X(jf)$ ,  $f_0 \to df$ ,  $kf_0 \to f$ 

on obtient la dénition de la transformation inverse de Fourier

$$
x(t) \equiv \int_{-\infty}^{+\infty} X(jf) \exp(+j2\pi f t) df
$$

Il est important de noter que les unités de  $X(jf)$  ne sont pas les mêmes que celles du signal original  $x(t)$ . Dans le cas où  $x(t)$  est une tension électrique, sa transformée  $X(jf)$  s'exprime en [V/Hz].

## 5.1.2. TF directe et inverse

Les deux relations que nous venons de démontrer constituent les transformations de Fourier directe et inverse. On constate que les descriptions temporelle et spectrale sont parfaitement symétriques :

$$
x(t) = \int_{-\infty}^{+\infty} X(jf) \exp(+j2\pi f t) df
$$
 (5.1)

$$
X(jf) = \int_{-\infty}^{+\infty} x(t) \exp(-j2\pi ft) dt
$$
 (5.2)

En notation abrégée, on décrira ces deux transformations par les opérateurs  $TF\{\}$ et  $TFI\{\}.$  La correspondance réciproque s'écrit alors :

$$
x(t) = TFI\{X(jf)\} \longleftrightarrow TF\{x(t)\} = X(jf)
$$

Si la fonction  $x(t)$  ne possède pas de symétries particulières, sa densité spectrale d'amplitude  $X(jf)$  est une fonction complexe :

$$
x(t) \longleftrightarrow X(jf) = X_r(f) + jX_i(f) \tag{5.3}
$$

Les densités spectrales du module et de la phase valent alors :

$$
|X(jf)| \equiv X(f) = \sqrt{X_r^2(f) + X_i^2(f)}
$$
\n(5.4)

$$
\angle X(jf) \equiv \alpha(f) = \arctan \frac{X_i(f)}{X_r(f)}
$$
\n(5.5)

c 2008 freddy.mudry@gmail.com 189

# 5.1.3. Énergie d'un signal non permanent

Dans le cas des signaux non permanents, on prendra garde à parler de leur énergie et non pas de leur puissance, car celle-ci est nulle si l'on considère une durée infiniment longue.

De manière similaire à ce que l'on a vu pour les signaux périodiques, on peut calculer l'énergie d'un signal apériodique aussi bien dans le domaine temporel que dans domaine fréquentiel :

$$
W = \int_{-\infty}^{+\infty} x^2(t) dt \quad \left[ V^2 \sec \right] \tag{5.6}
$$

$$
W = \int_{-\infty}^{+\infty} |X(jf)|^2 df \quad \text{[V}^2/\text{Hz]}
$$
 (5.7)

L'expression de l'énergie d'un signal  $x(t)$  dans le domaine des fréquences entraîne la définition de la densité spectrale d'énergie  $S_x(f)$ :

$$
S_x(f) \equiv |X(jf)|^2 = X(jf) \cdot X(jf)^* \quad [V^2/\text{Hz}^2] \tag{5.8}
$$

On notera que ses unités s'expriment en  $[V^2/Hz^2]$  lorsque le signal est une tension.

### 5.1.4. Propriétés de la transformation de Fourier

Parmi le grand nombre de propriétés associées à la transformation de Fourier, on retiendra particulièrement celles qui ont le plus d'intérêt en traitement du signal. Elles sont présentées dans le tableau 5.1.

# 5.2. Exemples de spectres continus

Pour illustrer l'utilisation de la transformée de Fourier, calculons les densités spectrales de trois signaux particuliers.

### 5.2.1. Spectre d'une impulsion rectangulaire

Considérons une impulsion  $x(t)$  de largeur  $\Delta t$  et d'amplitude A centrée en  $t = 0$ (figure  $5.2$ ). Par définition de la transformation de Fourier, on a :

$$
X(jf) = \int_{-\infty}^{+\infty} x(t) \exp(-j2\pi f t) dt
$$

En tenant compte de la dénition de l'impulsion rectangulaire centrée :

$$
x(t) = \begin{cases} 0 & \text{si} \quad |t| > \frac{\Delta t}{2} \\ A & \text{si} \quad |t| \le \frac{\Delta t}{2} \end{cases}
$$
(5.9)

190 c 2008 freddy.mudry@gmail.com

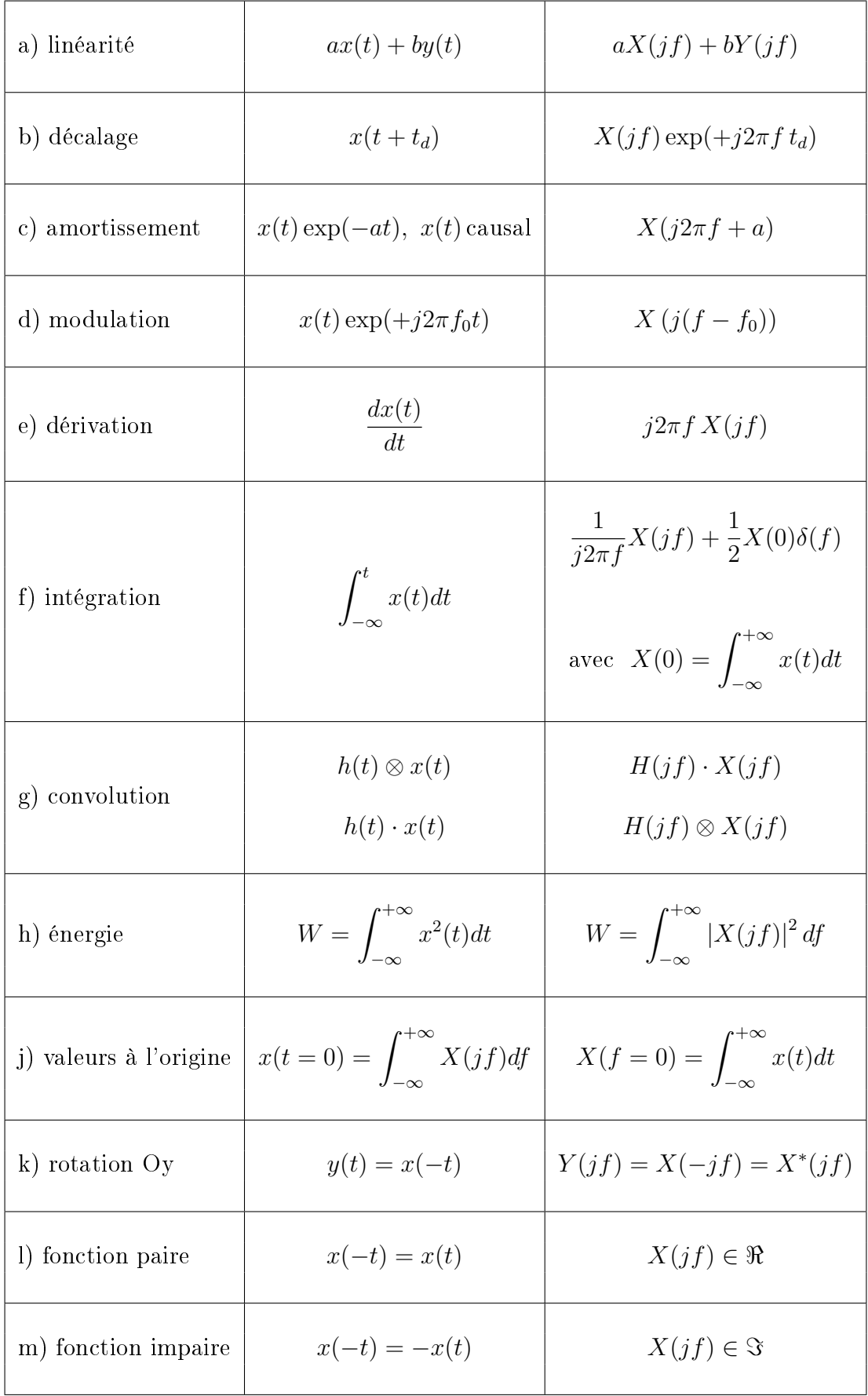

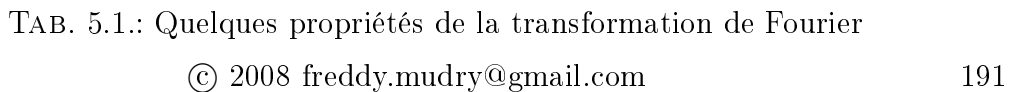

il vient :

$$
X(jf) = \int_{-\Delta t/2}^{+\Delta t/2} A \exp(-j2\pi f t) dt
$$
  
= 
$$
\frac{-A}{j2\pi f} \exp(-j2\pi f t) \Big|_{-\Delta t/2}^{+\Delta t/2}
$$
  
= 
$$
\frac{-A}{j2\pi f} \left[ \exp(-j2\pi f \frac{\Delta t}{2}) - \exp(+j2\pi f \frac{\Delta t}{2}) \right]
$$
  
= 
$$
\frac{A}{\pi f} \frac{\exp(+j\pi f \Delta t) - \exp(-j\pi f \Delta t)}{2j}
$$

Utilisant la formule d'Euler :

$$
\sin u = \frac{\exp(+ju) - \exp(-ju)}{2j}
$$

on obtient finalement :

$$
X(jf) = A \Delta t \frac{\sin(\pi f \Delta t)}{\pi f \Delta t} = A \Delta t \operatorname{sinc}(f \Delta t) \in \Re \tag{5.10}
$$

Comme on pouvait s'y attendre, la densité spectrale d'amplitude d'une impulsion rectangulaire centrée en  $t = 0$  est bien décrite par un sinus cardinal. De plus, comme l'impulsion rectangulaire  $x(t)$  est paire, sa densité spectrale d'amplitude  $Y(jf)$  est une fonction réelle. Enfin, on remarquera (figure 5.2) que le spectre passe par zéro chaque fois que le sinus cardinal s'annule, c'est-à-dire, chaque fois que la fréquence est un multiple de  $1/\Delta t$ .

Le spectre de cette impulsion illustre deux points importants concernant les signaux de durée limitée (figure  $5.3$ ) :

Un signal de courte durée possède un spectre large bande.

Un spectre **étroit** correspond à un signal de **longue durée**.

## 5.2.2. Spectres d'un sinus amorti

Étudions, comme deuxième exemple, la transformée de Fourier d'une sinusoïde de fréquence  $f_p$  décroissant exponentiellement au cours du temps (figure 5.4). Son équation s'écrit :

$$
y(t) = \begin{cases} 0, & \text{si } t < 0\\ A \exp(-at) \sin(2\pi f_p t), & \text{si } t \ge 0 \end{cases}
$$
(5.11)

Partant de la dénition de la transformée de Fourier, on calcule sa densité spectrale d'amplitude :

$$
Y(jf) = \int_{-\infty}^{+\infty} y(t) \exp(-j2\pi f t) dt
$$

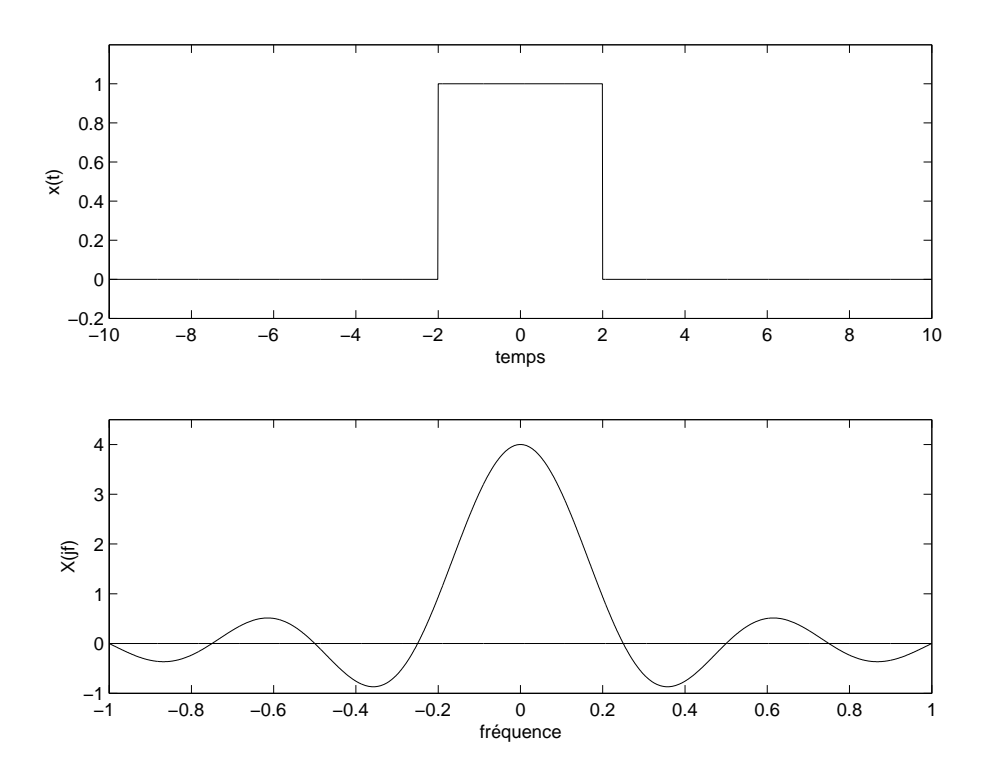

Fig. 5.2.: Impulsion rectangulaire et sa densité spectrale d'amplitude

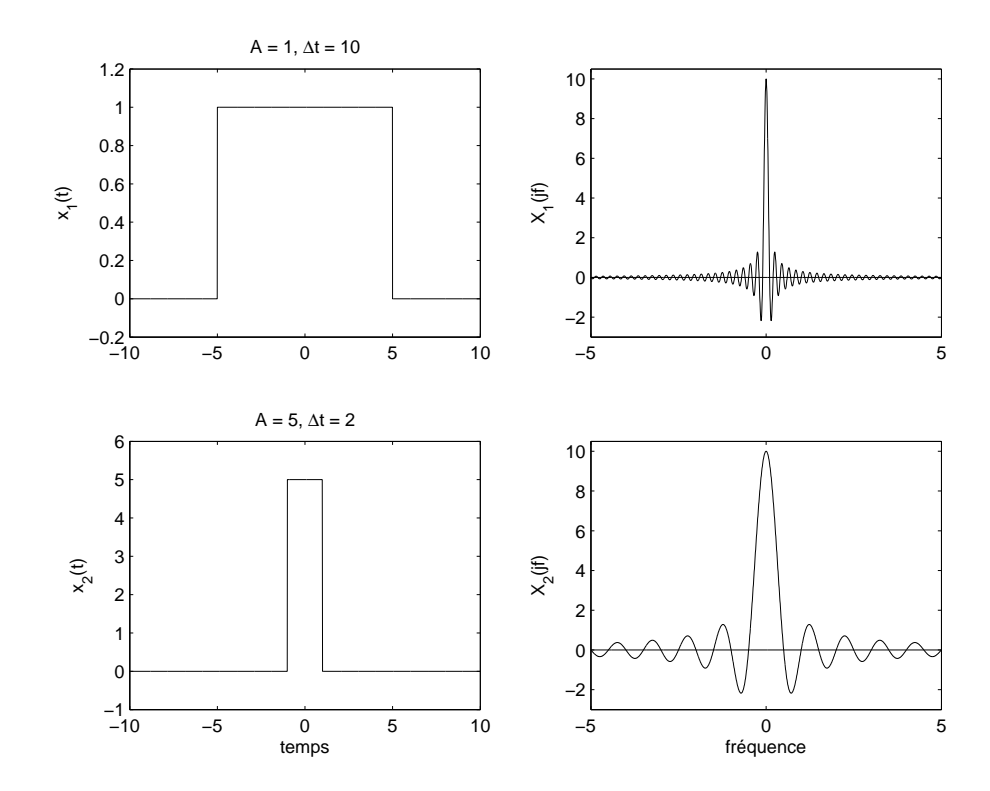

Fig. 5.3.: Le contenu spectral d'une impulsion dépend fortement de sa durée

$$
= \int_0^\infty A \exp(-at) \sin(2\pi f_p t) \exp(-j2\pi f t) dt
$$
  
= 
$$
\int_0^\infty A \exp(-at) \frac{\exp(+j2\pi f_p t) - \exp(-j2\pi f_p t)}{2j} \exp(-j2\pi f t) dt
$$

Cette intégrale ne contient que des exponentielles ; elle est très simple à calculer. Après réduction des deux primitives à un même dénominateur, on obtient :

$$
Y(jf) = A \frac{2\pi f_p}{(a+j2\pi f)^2 + (2\pi f_p)^2} \in \mathcal{C}
$$
\n(5.12)

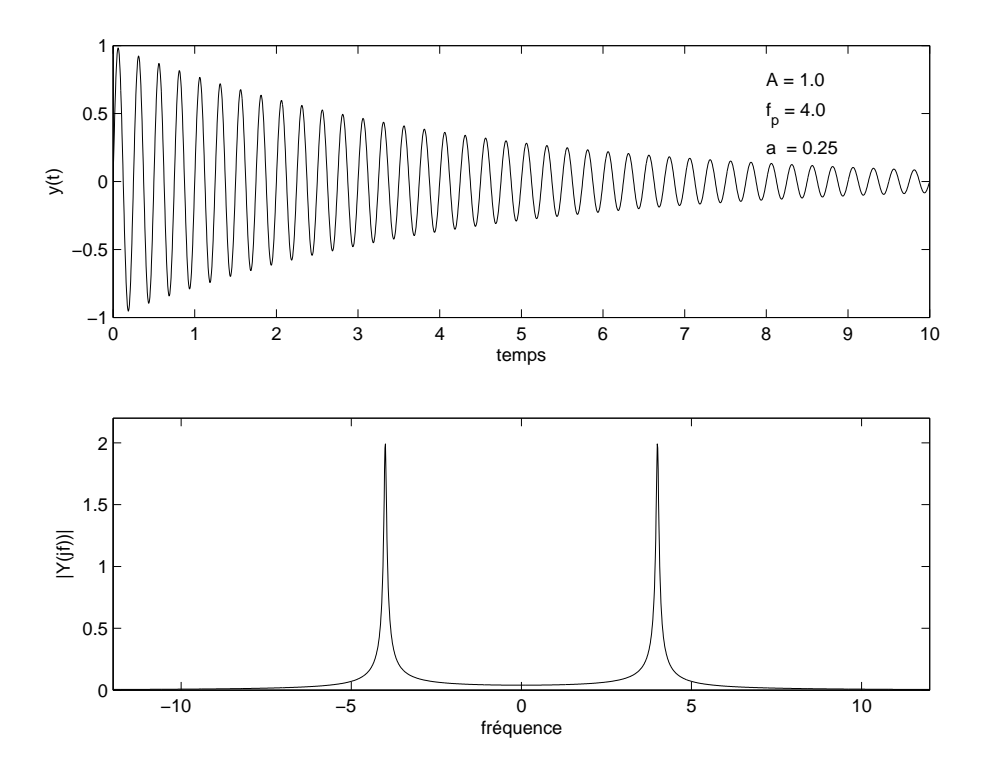

Fig. 5.4.: Sinus amorti et le module de sa densité spectrale d'amplitude

On remarquera que la densité spectrale d'amplitude  $Y(jf)$  est une fonction complexe car la sinusoïde décroissante  $y(t)$  ne possède pas de symétrie particulière. La figure 5.4 présente le sinus amorti et le module de sa densité spectrale d'amplitude.

On peut également noter les deux valeurs particulières suivantes

$$
f = 0:
$$
  $Y(0) = A \frac{2\pi f_p}{a^2 + (2\pi f_p)^2} \simeq \frac{A}{2\pi f_p}$  si  $a \ll 2\pi f_p$ 

$$
f = f_p: \qquad Y(jf_p) = \frac{A}{a} \frac{2\pi f_p}{a + j4\pi f_p} \simeq \frac{A}{j2a} \quad \text{si} \quad a \ll 2\pi f_p
$$

194 c 2008 freddy.mudry@gmail.com

#### 5.2.3. Spectres de 2 impulsions

Considérons un signal constitué de deux impulsions d'amplitude A placées symétriquement en  $\pm t_0/2$  (figure 5.5). Ce signal possède un spectre qui se calcule facilement à partir de celui d'une impulsion centrée en  $t = 0$  et à l'aide du théorème du décalage.

Comme le signal  $z(t)$  est la somme de 2 impulsions décalées de  $\pm t_0/2$ ,

$$
z(t) = x(t + t_0/2) + x(t - t_0/2)
$$
\n(5.13)

on a :

$$
Z(jf) = A \Delta t \frac{\sin(\pi f \Delta t)}{\pi f \Delta t} \left[ \exp(+j2\pi f \frac{t_0}{2}) + \exp(-j2\pi f \frac{t_0}{2}) \right]
$$

donc

$$
Z(jf) = 2 A \Delta t \frac{\sin(\pi f \Delta t)}{\pi f \Delta t} \cos(\pi f t_0)
$$
\n(5.14)

De plus, par rapport à ce qui va suivre, il est intéressant de considérer également la densité spectrale d'énergie :

$$
S_z(f) \equiv |Z(jf)|^2 = \left[2A\Delta t \frac{\sin(\pi f \Delta t)}{\pi f \Delta t} \cos(\pi f t_0)\right]^2 \tag{5.15}
$$

Les densités spectrales d'amplitude et d'énergie sont représentées à la figure 5.5.

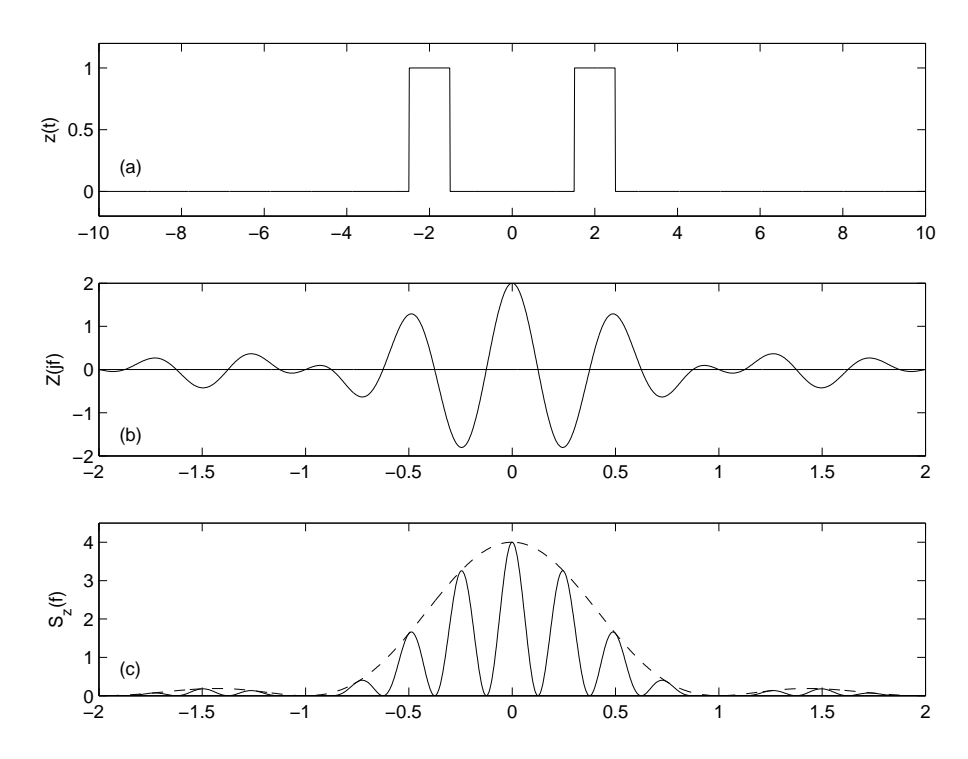

Fig. 5.5.: Deux impulsions rectangulaires symétriques (a) avec ses densités spectrales d'amplitude (b) et d'énergie (c)

# 5.3. Calcul de quelques transformées

Afin de mieux saisir les implications de la TF, calculons les transformées de quelques signaux importants en traitement du signal.

# 5.3.1. Exponentielle décroissante

Dans ce cas,  $x(t)$  vaut

$$
x(t) = \exp(-at) \epsilon(t) = \begin{cases} 0 & \text{si } t < 0\\ \exp(-at) & \text{si } t \ge 0 \end{cases}
$$
 (5.16)

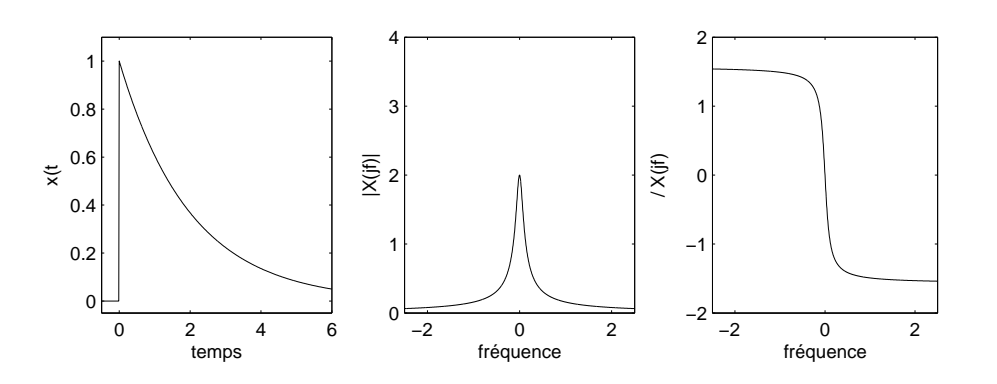

Fig. 5.6.: Exponentielle décroissante et ses spectres (module et phase)

L'application de la dénition de la TF conduit à :

$$
X(jf) = \int_0^{+\infty} \exp(-at) \exp(-j2\pi ft) dt
$$

$$
X(jf) = \frac{1}{a + j2\pi f}
$$
(5.17)

d'où :

Pour illustrer le théorème de l'énergie, calculons l'énergie de ce signal dans le domaine temporel :

$$
W = \int_{-\infty}^{+\infty} x^2(t) dt = \int_0^{+\infty} \exp(-2at) dt = \frac{1}{2a}
$$

et dans le domaine fréquentiel :

$$
W = \int_{-\infty}^{+\infty} |X(jf)|^2 df = \int_{-\infty}^{+\infty} \frac{df}{a^2 + (2\pi f)^2}
$$
  
=  $\frac{1}{2\pi a} \arctan \frac{2\pi f}{a} \Big|_{-\infty}^{+\infty} = \frac{1}{2a}$ 

On retrouve bien entendu le même résultat dans les deux cas.

196 c 2008 freddy.mudry@gmail.com

#### 5.3.2. Exponentielle décroissante symétrique

Ce signal est décrit par :

$$
x(t) = \exp(-a|t|), \quad -\infty < t < +\infty \tag{5.18}
$$

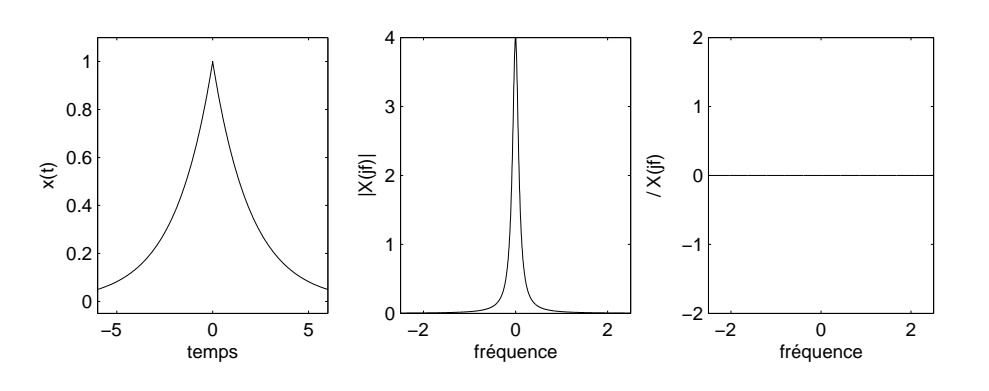

Fig. 5.7.: Exponentielle symétrique et ses spectres (module et phase)

De manière plus explicite, on peut encore l'écrire sous la forme

$$
x(t) = \exp(+at)\epsilon(-t) + \exp(-at)\epsilon(t)
$$
\n(5.19)

On a alors :

$$
X(jf) = \int_{-\infty}^{0} \exp(+at) \exp(-j2\pi ft) dt + \int_{0}^{\infty} \exp(-at) \exp(-j2\pi ft) dt
$$

d'où :

$$
X(jf) = \frac{1-0}{a-j2\pi f} + \frac{0-1}{-(a+j2\pi f)} = \frac{2a}{a^2 + (2\pi f)^2}
$$
(5.20)

On remarquera que  $x(t)$  étant pair, sa transformée est réelle.

#### 5.3.3. Signal constant unité

Le signal constant unité vaut simplement 1 quelque soit  $t \in (-\infty, +\infty)$ . Au sens des limites, il peut être décrit à partir de l'exponentielle symétrique :

$$
x(t) = 1 = \lim_{a \to 0} \exp(-a|t|), \quad -\infty < t < +\infty \tag{5.21}
$$

Ce passage par la limite est nécessaire car le signal constant n'est pas intégrable en valeur absolue et sa transformée de Fourier ne peut donc pas être calculée à partir de sa dénition. Par contre, partant de l'exponentielle symétrique, on a :

$$
X(jf) = \lim_{a \to 0} \frac{2a}{a^2 + (2\pi f)^2} = \begin{cases} 0 & \text{si } f \neq 0 \\ \infty & \text{si } f = 0 \end{cases}
$$

Ce résultat coïncide avec la dénition d'une impulsion de Dirac. La TF d'un signal unité est donc une impulsion de Dirac située en  $f = 0$ :

$$
X(jf) = \delta(f) \tag{5.22}
$$

## 5.3.4. Saut unité

Le calcul de la TF d'un saut unité  $\epsilon(t)$  (figure 5.8) nécessite également quelques précautions, car ce signal n'est pas intégrable en valeur absolue. Mais, constatant que l'on a :

$$
1 = \epsilon(t) + \epsilon(-t)
$$

et désignant la TF de  $\epsilon(t)$  par  $E(jf)$ , il vient :

$$
TF{1} = \delta(f) = E(jf) + E^*(jf) = 2 E_r(jf)
$$

De ce résultat, on en déduit que la partie réelle  $E_r(jf)$  vaut  $\delta(f)/2$ .

Il reste encore à trouver la partie imaginaire de  $E(jf)$ . Pour ce faire, on peut remarquer que le saut unité peut également s'écrire sous la forme :

$$
\epsilon(t) = \begin{cases} 0 & \text{si } t < 0\\ \lim_{a \to 0} \exp(-at) & \text{si } t \ge 0 \end{cases} \tag{5.23}
$$

dont la transformée (équation 5.17) est purement imaginaire et vaut  $1/(j2\pi f)$ . On obtient donc finalement :

$$
E(jf) = E_r(jf) + j E_i(jf) = \frac{1}{2}\delta(f) + \frac{1}{j2\pi f}
$$
\n(5.24)

## 5.3.5. Phaseur

Pour calculer sa TF, considérons le fait qu'un phaseur de fréquence  $f_0$  peut s'écrire comme suit :

$$
x(t) = \exp(+j2\pi f_0 t) = \lim_{a \to 0} \exp(-a|t|) \exp(+j2\pi f_0 t)
$$
 (5.25)

Utilisant la TF de l'exponentielle symétrique (équation 5.20) et la propriété de modulation, on a :

$$
X(jf) = \lim_{a \to 0} \frac{2a}{a^2 + (2\pi(f - f_0))^2} = \begin{cases} 0 & \text{si } f \neq f_0 \\ \infty & \text{si } f = f_0 \end{cases}
$$

La TF d'un phaseur de fréquence  $f_0$  est donc une impulsion de Dirac située en  $f = f_0$ :

$$
X(jf) = \delta(f - f_0) \tag{5.26}
$$

#### 198 c 2008 freddy.mudry@gmail.com

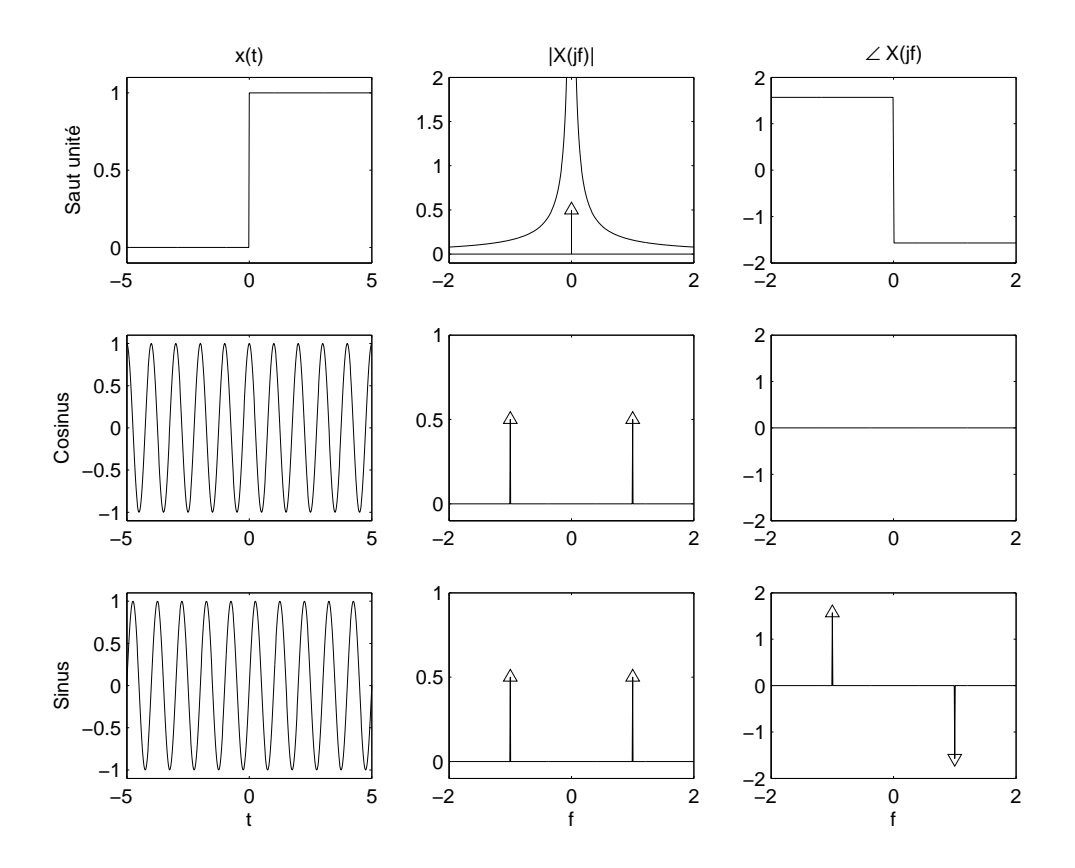

Fig. 5.8.: Signaux et densités spectrales d'un saut unité, d'un cosinus et d'un sinus

# 5.3.6. Signal sinusoïdal

Comme un signal sinusoïdal est constitué de 2 phaseurs conjugués complexes (loi d'Euler), sa TF comportera 2 impulsions de Dirac située en  $\pm f_0$ . Plus précisément, on aura :

$$
x(t) = \cos(2\pi f_0 t) = \frac{1}{2} \left[ e^{+j2\pi f_0 t} + e^{-j2\pi f_0 t} \right] \longleftrightarrow X(jf) = \frac{\delta(f - f_0) + \delta(f + f_0)}{2}
$$
(5.27)

$$
x(t) = \sin(2\pi f_0 t) = \frac{1}{2j} \left[ e^{+j2\pi f_0 t} - e^{-j2\pi f_0 t} \right] \longleftrightarrow X(jf) = \frac{\delta(f - f_0) - \delta(f + f_0)}{2j}
$$
(5.28)

La première TF est réelle, car la cosinusoïde est paire, alors que la deuxième TF est imaginaire car la sinusoïde est impaire. On notera que les modules des densités spectrales sont les mêmes et que seuls diffèrent leurs arguments (figure 5.8).

# 5.3.7. Impulsion sinusoïdale

Parmi les propriétés des transformations de Laplace et Fourier, nous avons vu qu'à un produit de convolution dans le domaine temporel correspond un produit simple
dans le domaine complexe :

$$
y(t) = h(t) \otimes x(t) \qquad \longleftrightarrow \qquad Y(jf) = H(jf) \cdot X(jf) \tag{5.29}
$$

L'inverse de cette proposition est également vraie et elle est très pratique pour calculer le spectre de signaux modulés en amplitude. Elle s'exprime comme suit. À un produit simple dans le domaine temporel correspond un produit de convolution dans le domaine complexe :

$$
y(t) = m(t) \cdot x(t) \qquad \longleftrightarrow \qquad Y(jf) = M(jf) \otimes X(jf) \tag{5.30}
$$

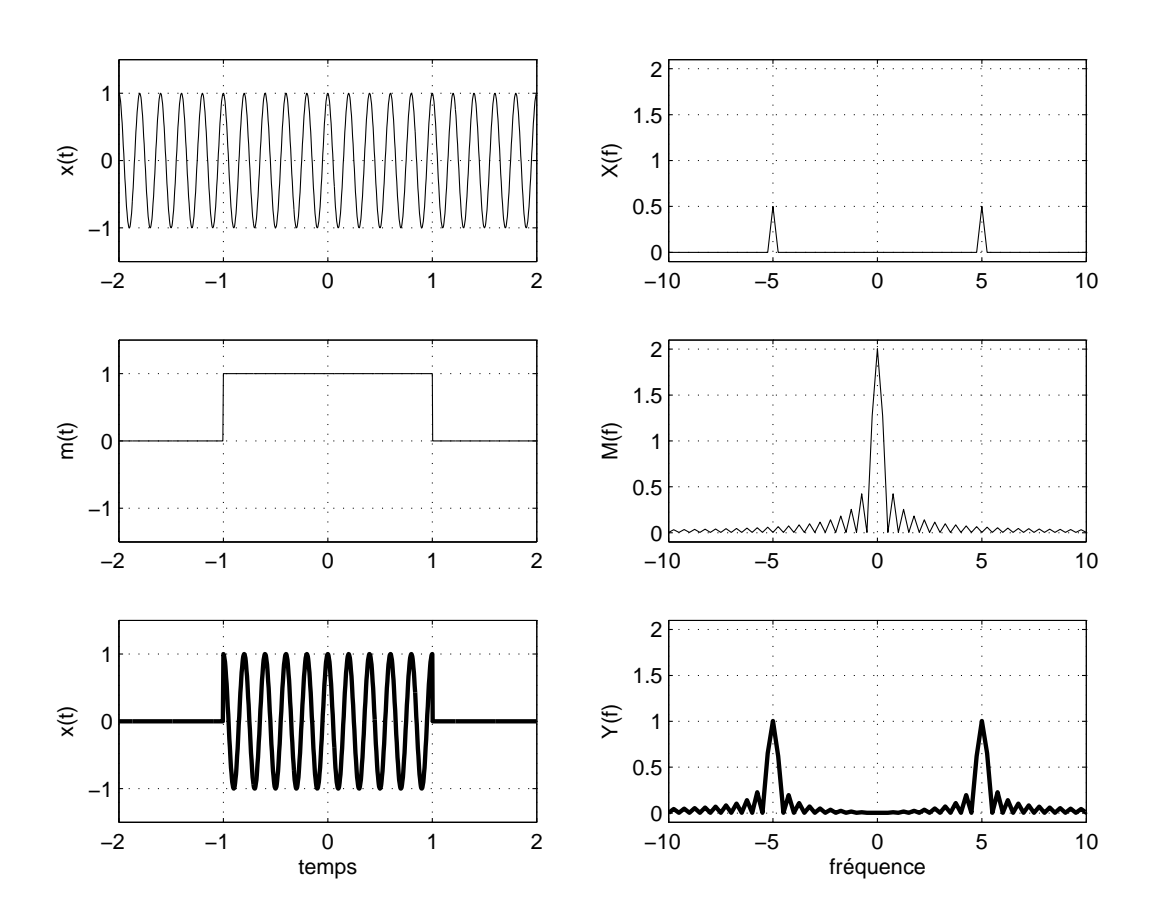

Fig. 5.9.: Impulsion sinusoïdale et son spectre

Considérons comme exemple une impulsion sinusoïdale de durée  $\Delta t$  (fig. 5.9c)

$$
y(t) = \begin{cases} \cos(2\pi f_0 t) & \text{si} \quad |t| < \frac{\Delta t}{2} \\ 0 & \text{si} \quad |t| \ge \frac{\Delta t}{2} \end{cases}
$$

Voyant que ce signal est équivalent à la multiplication d'une sinusoïde permanente (fig. 5.9a) par une impulsion de largeur  $\Delta t$  (fig. 5.9b), on a :

$$
y(t) = m(t) \cdot x(t) = m(t) \cdot \cos(2\pi f_0 t) \qquad \text{avec} \qquad m(t) = \begin{cases} 1 & \text{si} \quad |t| < \frac{\Delta t}{2} \\ 0 & \text{si} \quad |t| \ge \frac{\Delta t}{2} \end{cases}
$$

200 c 2008 freddy.mudry@gmail.com

Sachant que les spectres des signaux  $x(t)$  et  $m(t)$  valent respectivement

$$
X(jf) = \frac{1}{2} (\delta (f + f_0) + \delta (f - f_0))
$$

$$
M(jf) = A \Delta t \operatorname{sinc}(f \Delta t)
$$

et que la convolution entre une fonction et une impulsion de Dirac reproduit la fonction à l'endroit où se situe l'impulsion, on voit que le spectre de l'impulsion sinusoïdale vaut

$$
Y(jf) = M(jf) \otimes X(jf) = \frac{A \Delta t}{2} (\text{sinc}((f + f_0) \Delta t) + \text{sinc}((f - f_0) \Delta t))
$$

On constate ainsi que le spectre d'une impulsion sinusoïdale de durée  $\Delta t$  est constitué de deux sinus cardinaux situés en  $+f_0$  et  $-f_0$  (figure 5.9c).

# 5.4. Quelques conclusions

#### 5.4.1. TF des signaux périodiques

Du paragraphe précédent, on retiendra que la transformation de Fourier s'applique également à des signaux périodiques, c'est-à-dire à des signaux de puissance moyenne nie. Dans ce cas, les raies spectrales de la série de Fourier sont remplacées par des impulsions de Dirac.

#### 5.4.2. Relations avec la transformation de Laplace

Les définitions des transformées de Fourier et Laplace montrent une forte similitude. On a en effet

$$
X(jf) = \int_{-\infty}^{+\infty} x(t) \exp(-j2\pi f t) dt
$$

$$
X(s) = \int_{0}^{+\infty} x(t) \exp(-st) dt \quad \text{avec} \quad s = \sigma + j2\pi f
$$

Si on a défini des transformations si proches, mais malgré tout distinctes, c'est que tous les signaux ne sont pas transformables de Fourier et/ou de Laplace. En effet, l'existence de ces transformations entraînent les restrictions suivantes :

 pour la transformation de Fourier, il faut que le signal soit intégrable en valeur absolue et que le nombre de ses discontinuités soit fini :

$$
\int_{-\infty}^{+\infty} |x(t)| \, dt < \infty
$$

pour la transformation de Laplace, il faut que :

$$
\int_{-\infty}^{+\infty} \left| x(t)e^{-st} \right| dt < \infty
$$

autrement dit, il faut que le signal  $x(t)$  pondéré par une exponentielle amortie soit intégrable en valeur absolue.

Des deux points ci-dessus, il découle que les signaux temporaires (à énergie finie) et les signaux permanents périodiques ou non (à puissance fine) possèdent une transformée de Fourier mais pas nécessairement une transformée de Laplace. Ainsi en est-il de l'exponentielle symétrique et, au sens des limites, des signaux périodiques.

Par contre, des signaux démarrant en  $t = 0$  tels qu'une rampe  $x(t) = a \cdot t \epsilon(t)$ , une parabole  $x(t) = a \cdot t^2 \epsilon(t)$ , ne sont pas transformables de Fourier, alors qu'ils possèdent une transformée de Laplace.

Il existe d'autre part des signaux qui possèdent les deux transformées ; par exemple, les signaux amortis démarrant en  $t = 0$ . Et d'autres qui n'en possèdent aucune ; par exemple  $x(t) = a \cdot t$  pour  $-\infty < t < +\infty$ .

On trouvera en fin de chapitre une table illustrée des transformées de Fourier tirée de l'ouvrage de F. de Coulon [2].

## 5.5. Extension de la transformation de Fourier

Le spectre d'énergie des deux impulsions étudiées à la section 5.2.3 montre une grande similitude avec la gure de diraction de Fraunhofer due à deux fentes étroites (figure 5.10). En réalité, il s'agit bien plus que d'une similitude car on montre en physique que toute figure de diffraction est la transformée de Fourier de l'objet qui en est la cause.

De cette analogie, on déduit que la notion de transformation de Fourier peut être étendue à des espaces à plusieurs dimensions. Cette transformation de Fourier multidimensionnelle est dénie de manière similaire à celle que nous avons étudiée jusqu'à présent

$$
x(t) \rightarrow X(jf) \equiv \int_{-\infty}^{+\infty} x(t) \exp(-j2\pi f t) dt
$$
 (5.31)

avec f représentant la fréquence des oscillations, c'est-à-dire le nombre de périodes par unité de temps. Cette fréquence est mesurée en [Hz] ou, de manière plus fondamentale, en [1/sec].

Dans le cas particulier d'une image (espace à deux dimensions), on a affaire à une intensité lumineuse  $i$  fonction des coordonnées  $x$  et  $y$ 

$$
i = i(x, y) \tag{5.32}
$$

Sa transformée de Fourier est alors définie comme suit

$$
i(x,y) \rightarrow I(jf_x,jf_y) \equiv \int_{-\infty}^{+\infty} \int_{-\infty}^{+\infty} i(x,y) \exp(-j2\pi f_x x) \exp(-j2\pi f_y y) dx dy
$$
\n(5.33)

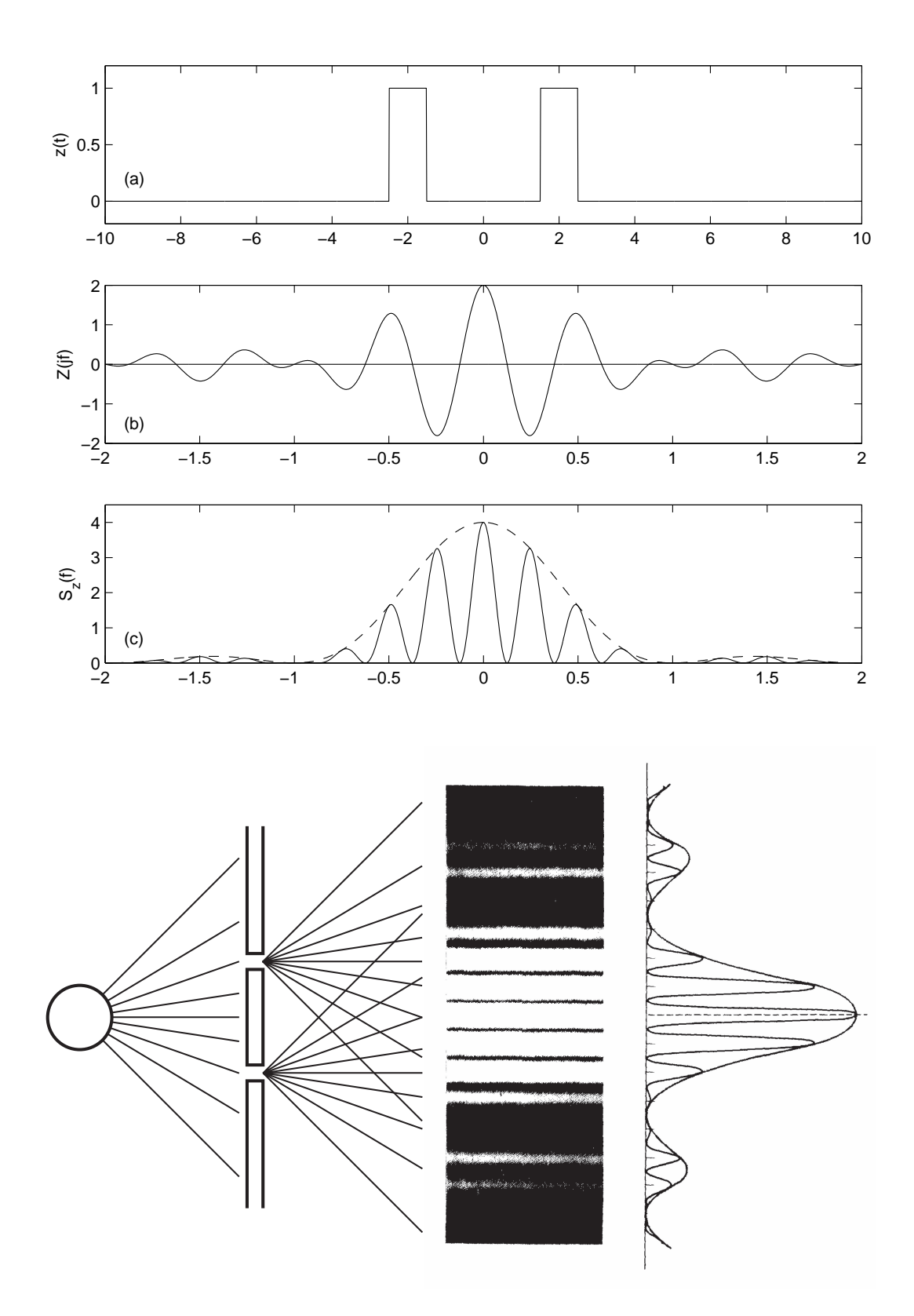

Fig. 5.10.: a) Deux impulsions rectangulaires et leurs spectres d'amplitudes et d'énergie

b) Figure de diffraction causée par deux ouvertures étroites [3]

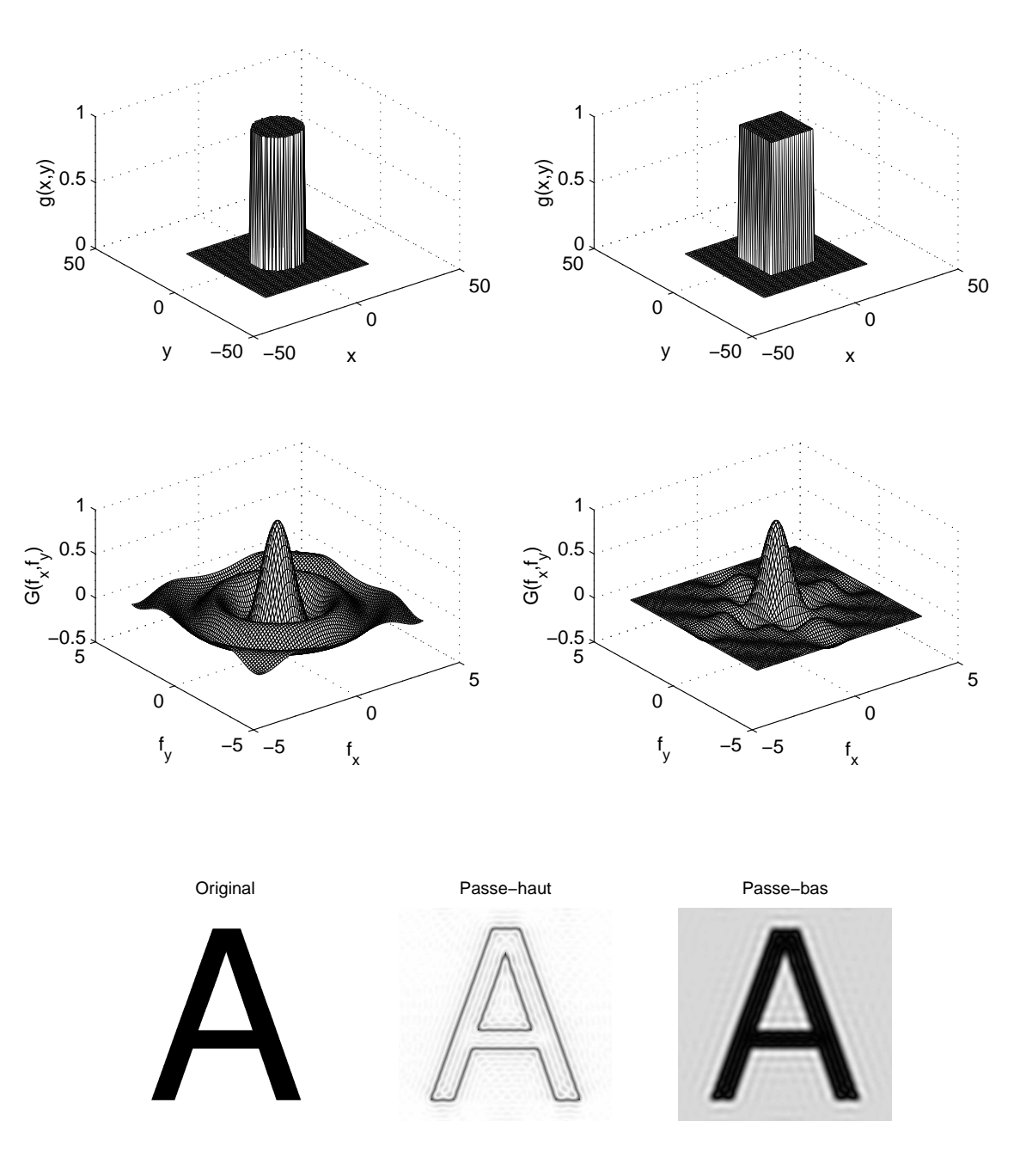

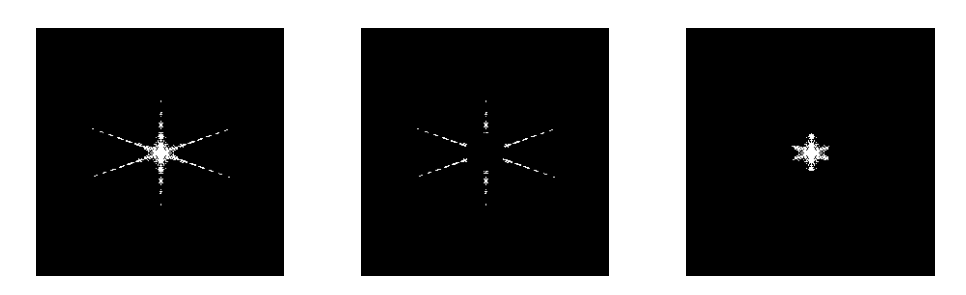

Fig. 5.11.: a) Transformées de Fourier spatiales d'un rond et d'un carré b) Filtrage spatial de la lettre A avec un masque qui ne laisse passer que les hautes ou les basses fréquences

204 c 2008 freddy.mudry@gmail.com

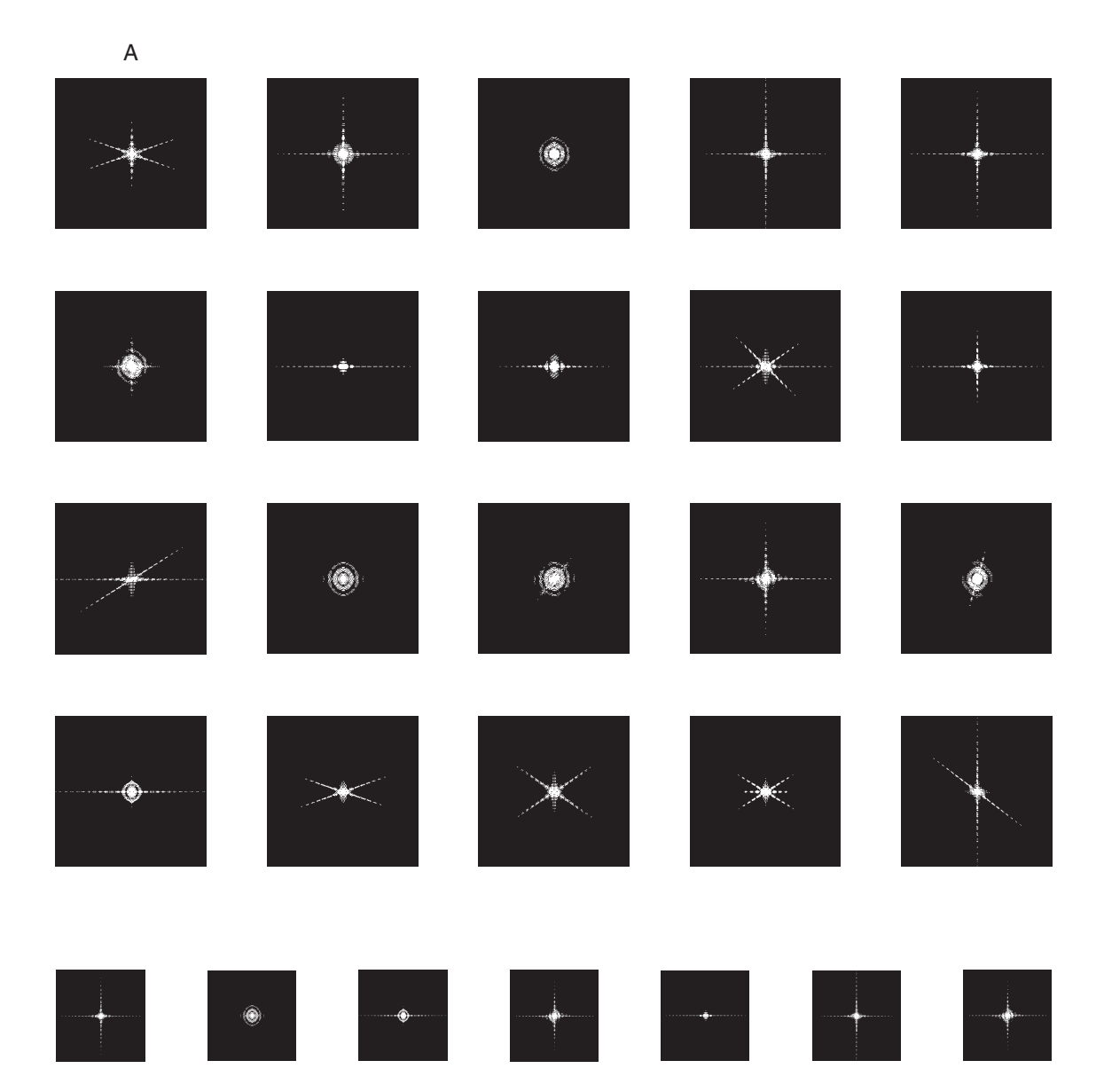

Fig. 5.12.: Alphabet de Fourier (partiel) avec le mot à découvrir

Ici, les fréquences spatiales  $f_x$  et  $f_y$  représentent le nombre de périodes par unité de longueur mesurées en  $[1/m]$ . Une illustration des spectres spatiaux (ou des figures de diffraction) d'ouvertures circulaire et carrée est donnée à la figure 5.11; on y reconnaît la fonction sinus cardinal distribuée dans l'espace des fréquences spatiales  $f_x$  et  $f_y$ .

Comme nous venons de le voir, la notion de transformation de Fourier s'applique à des fonctions bidimensionnelles. On imagine donc aisément que les principes de ltrage bien connus en électronique peuvent s'étendre de la même manière à des signaux multidimensionnels. Une illustration en est donnée à la figure 5.11 où l'on voit comment l'application de masques dans le domaine fréquentiel permet d'extraire les bords de l'image (filtrage passe-haut) ou de défocaliser l'image (filtrage passebas). On notera qu'un filtrage réalisé avec un masque constitué simplement de 0 ou 1 n'est pas optimum car il entraîne les effets de franges bien visibles sur les images.

Une expérience amusante consiste à lire un texte dans l'espace de Fourier si, au préalable, on s'est familiarisé avec les spectres bidimensionnels des majuscules de l'alphabet (figure 5.12). Quelques instants d'observation montrent qu'il est possible de reconnaître les lettres de l'alphabet simplement à partir de leur transformée de Fourier spatiale. Dans cette figure, seules vingt images de l'alphabet sont présentées dans l'ordre alphabétique ; les lettres manquantes peuvent être retrouvées en essayant de se représenter leur spectre. Après avoir trouvé les lettres manquantes, on peut rechercher le mot écrit avec cet alphabet.

# 5.6. Classification et types de signaux

Sans entrer dans les détails de la classification des signaux, il faut mentionner que plusieurs approches sont possibles. Parmi celles-ci, on en citera deux :

- la classication phénoménologique qui met l'accent sur le comportement temporel du signal ;
- la classification énergétique où l'on classe les signaux suivant qu'ils sont à énergie finie ou à puissance finie.

## 5.6.1. Classification phénoménologique

Dans cette classification, on répartit généralement les signaux en deux classes principales et quatre sous-classes illustrées par la figure 5.13.

Dans les deux classes principales, on trouve :

- les signaux déterministes dont l'évolution temporelle parfaitement définie peut être prédite par un modèle mathématique approprié ;
- les signaux aléatoires qui ont un comportement temporel imprévisible et dont la description ne peut se faire qu'au travers d'observations statistiques.

Parmi les *signaux déterministes* (figure 5.14), on distingue :

- les signaux périodiques dont la forme se répète régulièrement ;

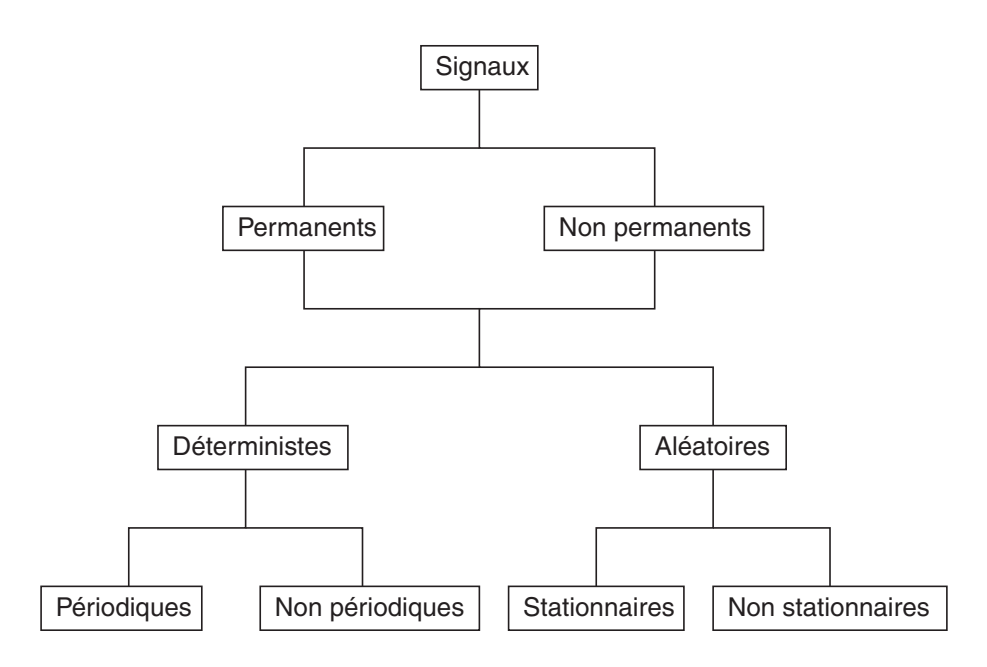

FIG. 5.13.: Classification phénoménologique des signaux

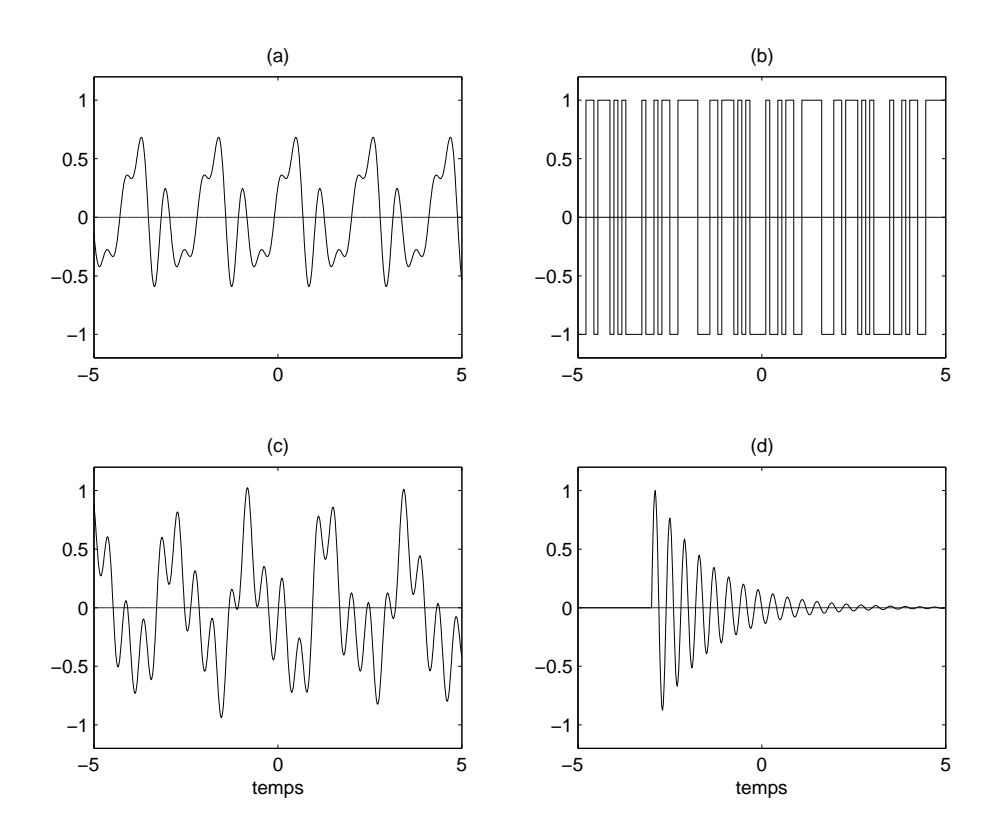

Fig. 5.14.: Exemples de signaux déterministes : (a) périodique, (b) pseudo-aléatoire, (c) quasi-périodique, (d) non-permanent

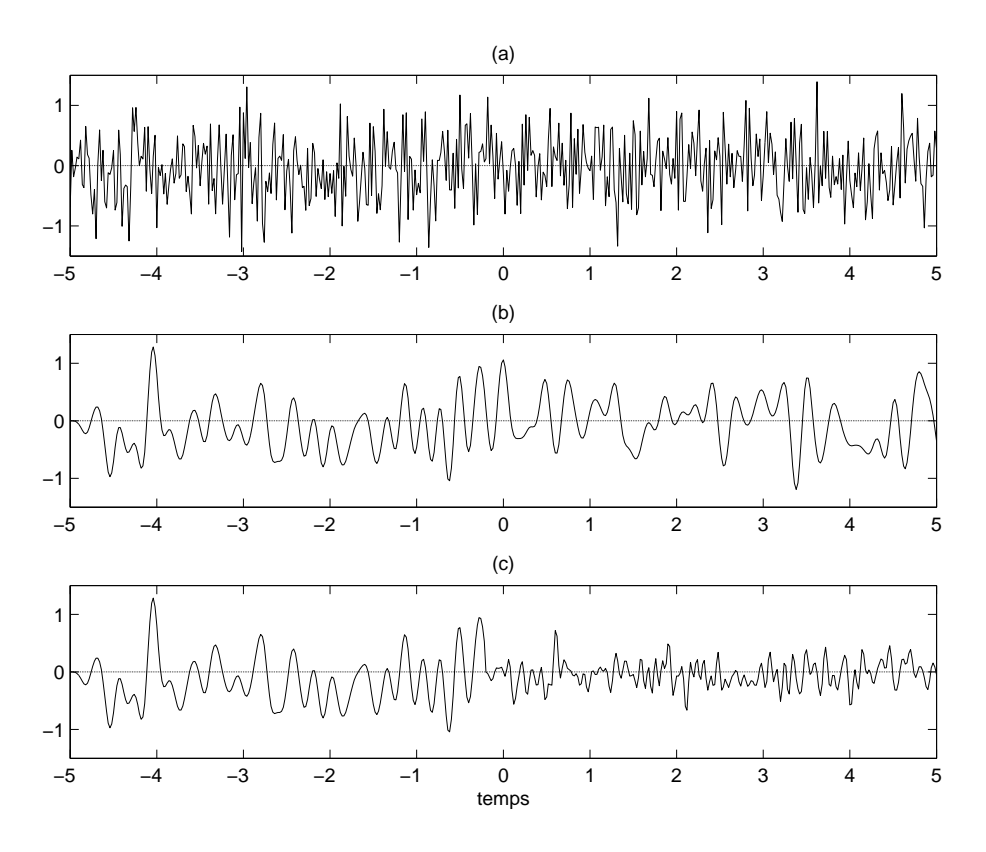

Fig. 5.15.: Trois exemples de signaux aléatoires : (a) bruit blanc, (b) bruit large bande, (c) bruit non-stationnaire

- les signaux pseudo-aléatoires qui sont des signaux périodiques mais avec, à l'intérieur de la période, un comportement aléatoire ;
- les signaux quasi-périodiques qui résultent d'une somme de sinusoïdes dont le rapport des périodes n'est pas rationnel ;
- les signaux non-périodiques ; ils sont essentiellement représentés par des signaux transitoires dont l'existence est éphémère.

Parmi les *signaux aléatoires* (figure 5.15), on distingue :

- les signaux stationnaires dont les caractéristiques statistiques ne changent pas au cours du temps (p.ex : le bruit électronique) ;
- les signaux non-stationnaires dont le comportement statistique évolue au cours du temps (p.ex. : la parole).

## 5.6.2. Classification énergétique

L'énergie  $W_x$  d'un signal  $x(t)$  est définie comme suit

$$
W_x \equiv \int_{-\infty}^{+\infty} x^2(t) dt
$$
 (5.34)

On dira que ce signal est à *énergie finie* si  $W_x < \infty$ . Dans cette catégorie, on rencontre tous les signaux temporellement éphémères qu'ils soient déterministes ou aléatoires.

La puissance moyenne  $P_x$  d'un signal  $x(t)$  est définie par

$$
P_x \equiv \lim_{T \to \infty} \frac{1}{T} \int_{-T/2}^{+T/2} x^2(t) \, dt \equiv X_{eff}^2 \tag{5.35}
$$

On notera que cette définition coïncide avec celle du carré de la valeur efficace du signal  $x(t)$ . On dira que celui-ci est à *puissance finie* si  $P_x < \infty$ . Cette catégorie englobe les signaux périodiques, quasi-périodiques et les signaux aléatoires permanents. Dans le cas où le signal est périodique, la durée d'intégration T est prise égale à une période du signal.

Certains signaux théoriques n'appartiennent à aucune de ces catégories ; c'est le cas, par exemple, de l'exponentielle  $x(t) = e^{-at}$ ,  $-\infty < t < \infty$ .

# 5.7. Table illustrée de quelques transformées de Fourier [2]

#### $x(t)$  $X(f)$  $|X(f)|$  $T \frac{\sin \left(\pi f T\right)}{\pi f T}$ rect $(t/T)$  $= T \operatorname{sinc}(fT)$  $-T/2$  $\overline{0}$  $T/2$  $0T$ impulsion rectangulaire tri  $(t/T)$  $= T \operatorname{sinc}^2(fT)$  $- T$  $\ddot{\mathbf{0}}$ impulsion triangulaire  $e^{-at} \epsilon(t)$  $\frac{1}{a + j 2 \pi f}$  $(\sqrt{2}a)^2$  $1/a$  $0$   $1/a$  $0 \frac{a}{(2\pi)}$ impulsion exponentielle  $\frac{2a}{a^2 + (2\pi f)^2}$  $e^{-\alpha |t|}$  $2/a$  $-1/a$  0 1/a  $0 - a/(2\pi)$ double exponentielle ig  $(t) = e^{-\pi t^2}$ ig  $(f) = e^{-\pi f^2}$  $\overline{\circ}$  $-1$  $\overline{1}$  $\dot{o}$  $\overline{1}$ impulsion gaussienne  $2\pi f_{\rm o}$  $\mathrm{e}^{-a\,t}\sin\left(2\,\pi f_{\mathrm{e}}\,t\right)\epsilon\left(t\right)$  $(a + i 2\pi f)^2 + (2\pi f_0)^2$  $\overline{0}$  $-f_0$  $0<sup>1</sup>$  $f_0$  $= 1$ sinusoïde amortie  $\frac{a+j2\pi f}{(a+j2\pi f)^2+(2\pi f_0)^2}$  $e^{-at}$  cos  $(2\pi f_0 t) \epsilon(t)$  $\mathbf{I}$  $\overline{0}$  $f_0 = T^{-}$  $-f_0$  $\overline{0}$ cosinusoïde amortie

## 15.4 TABLE ILLUSTRÉE DE TRANSFORMÉES DE FOURIER

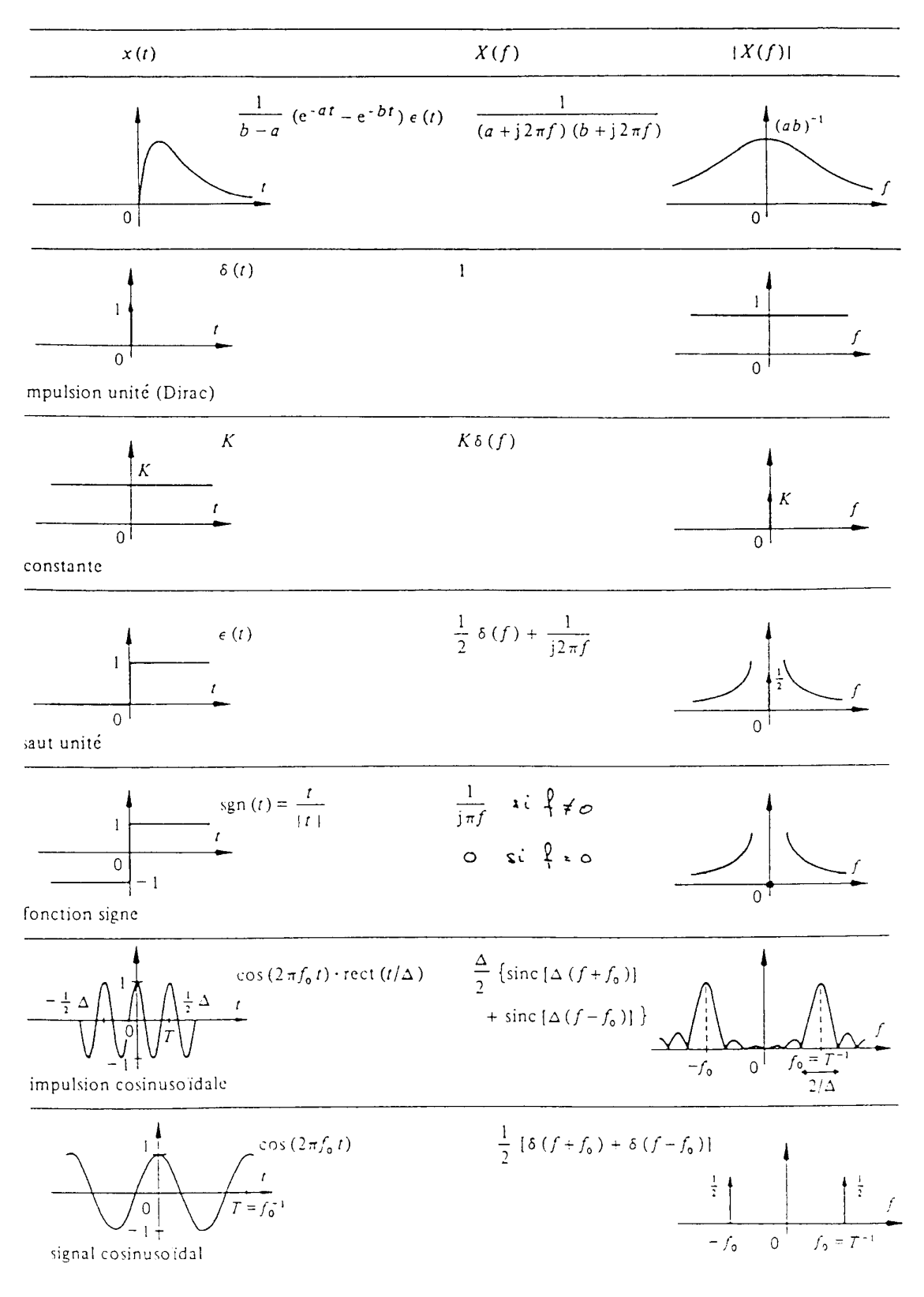

15.4 TABLE ILLUSTRÉE DE TRANSFORMÉES DE FOURIER (suite)

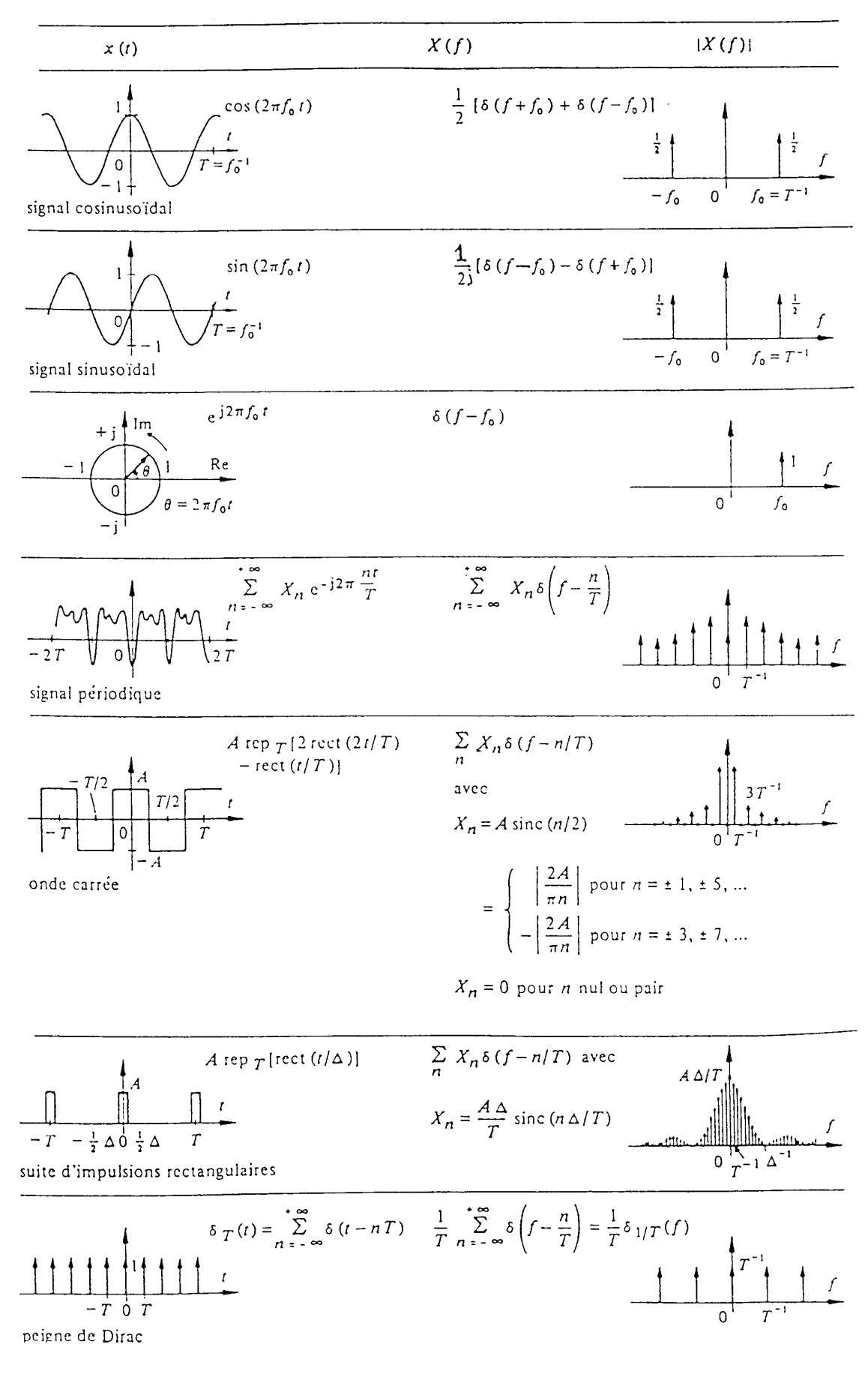

15.4 TABLE ILLUSTRÉE DE TRANSFORMÉES DE FOURIER (suite)

212 c 2008 freddy.mudry@gmail.com

## 5.8. Exercices

**TF 1** À partir de la seule observation du signal temporel de la figure 5.16, précisez ce que vaut sa densité spectrale en  $f = 0$  puis calculez et esquissez sa transformée de Fourier.

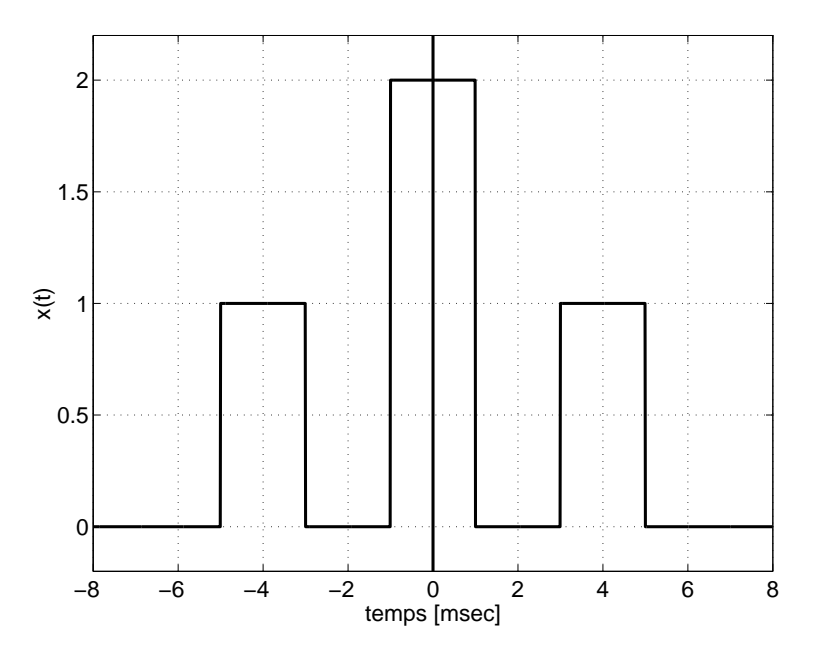

Fig. 5.16.: Exercice TF1

TF 2 Partant de la TF d'une impulsion rectangulaire et de la propriété d'intégration, calculez les TF de  $x(t)$  et  $y(t)$  (figure 5.17). Après calculs, vous remarquerez que  $Y(jf)$  peut s'écrire sous la forme d'un sinc<sup>2</sup>.

**TF 3** Partant de la TF d'une impulsion et d'un saut unité, trouvez celle de  $z(t)$ (figure 5.17). Est-il possible de trouver  $Z(jf)$  à partir de  $Y(jf)$  ? Vous pouvez vérifier votre résultat en calculant  $Z(jf = 0)$  qui doit être égal à  $\Delta t/2$ .

TF 4 Soit un signal carré périodique symétrique (à valeur moyenne nulle) d'amplitude A. Esquissez

- 1. le signal  $x(t)$ ;
- 2. le spectre que l'on obtient avec les séries de Fourier ;
- 3. le spectre que l'on obtient avec la transformation de Fourier.

**TF 5** Considérant le signal  $x(t) = \exp(-a |t|)$ , calculez et esquissez  $x(t)$  et  $X(jf)$ , puis vérifiez les 2 égalités suivantes :

a) 
$$
X(0) = \int_{-\infty}^{+\infty} x(t)dt
$$
, b)  $x(0) = \int_{-\infty}^{+\infty} X(jf)df$ 

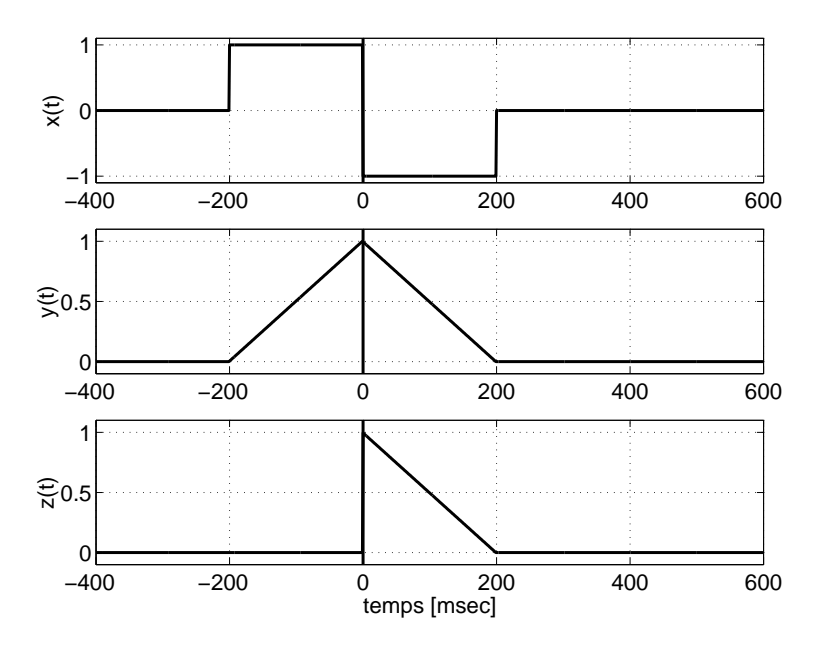

Fig. 5.17.: Exercices TF2 et TF3

TF 6

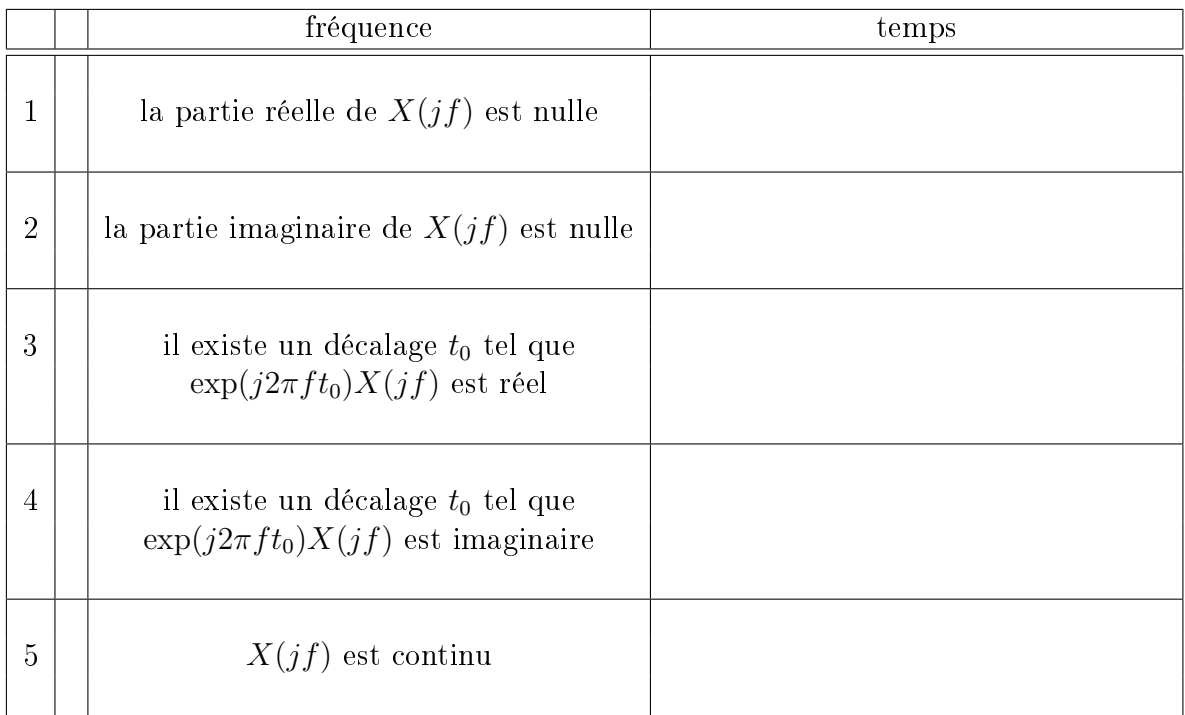

- 1. Considérant les cinq propriétés fréquentielles du tableau ci-dessus, exprimez leur équivalent temporel dans la colonne de droite.
- 2. Pour chacun des signaux temporels de la figure 5.18, quelles sont les propriétés du tableau qui s'y appliquent ?

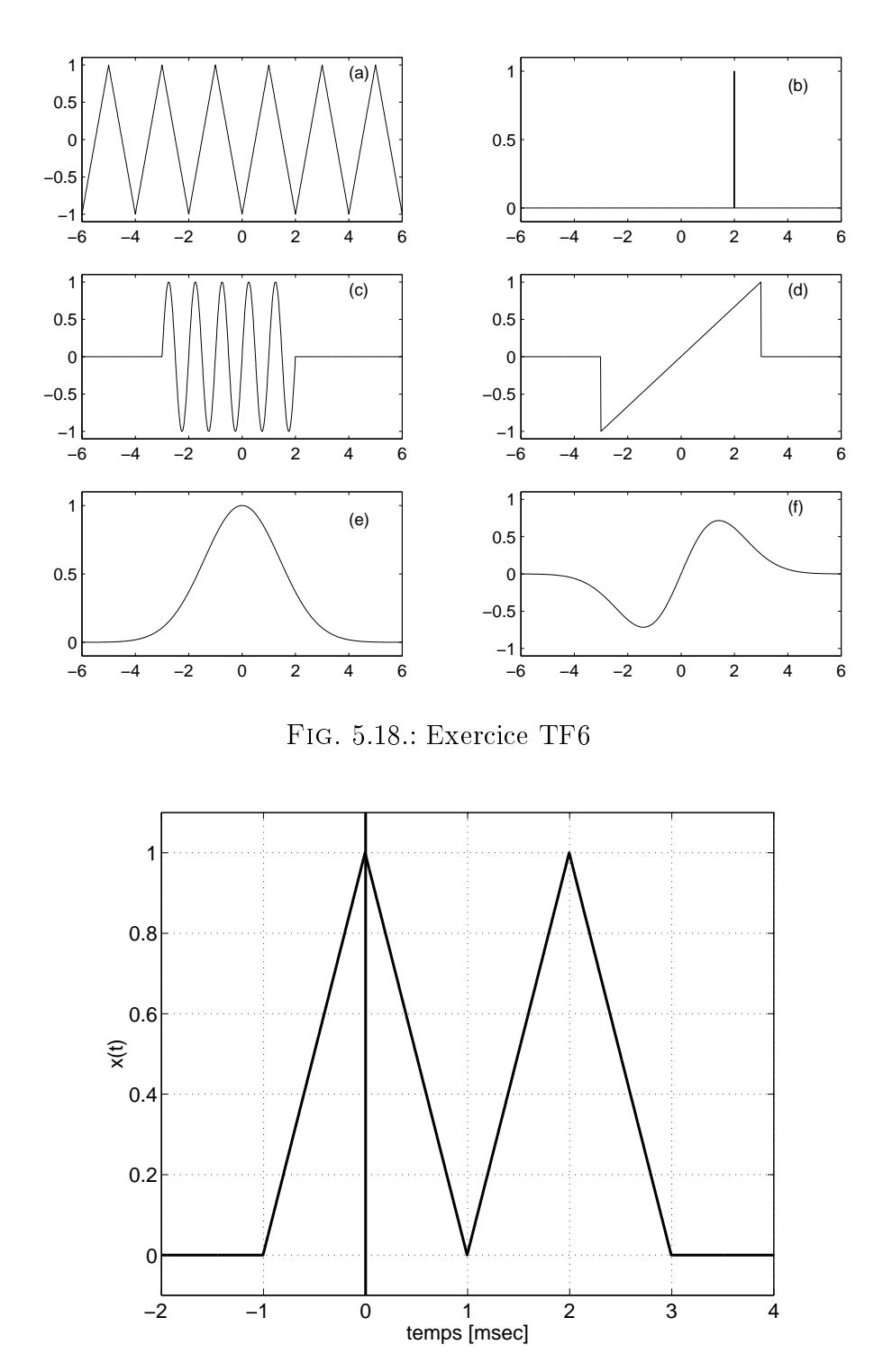

3. Construisez un signal qui ne possède aucune des cinq propriétés mentionnées dans le tableau.

Fig. 5.19.: Exercice TF7

**TF 7** Soit  $X(jf)$  la transformée de Fourier du signal  $x(t)$  de la figure 5.19. Sans calculer explicitement  $X(jf)$ , recherchez :

- 1. la densité spectrale de phase de  $X(jf)$ ;
- 2. la valeur de  $X(f=0)$ ;
- 3. la valeur de  $\int_{-\infty}^{+\infty} X(jf) df$ ;
- 4. la valeur de  $\int_{-\infty}^{+\infty} |X(jf)|^2 df$ .

**TF 8** Connaissance la TF d'une sinusoïde amorte démarrant en 
$$
t = 0
$$

$$
X(jf) = \frac{2\pi f_0}{(a+j2\pi f)^2 + (2\pi f_0)^2}
$$

- 1. calculez la TF d'une sinusoïde non amortie démarrant à l'instant  $t = 0$ ;
- 2. esquissez les modules des spectres  $X(jf)$ ,  $Y(jf)$  et celui d'une sinusoïde permanente ;
- 3. discutez les diérences existant entre ces trois spectres.

**TF 9** On applique une exponentielle décroissante  $u_1(t) = U_0 \exp(-at)\epsilon(t)$ , d'amortissement

 $a = 100 \left[ \frac{1}{\text{sec}} \right]$  à un filtre passe-bas de constante de temps  $\tau = 1 \left[ \text{msec} \right]$ ;

- 1. calculez la TF  $U_2(jf)$  de la tension de sortie  $u_2(t)$  du filtre;
- 2. utilisez le tableau des transformées pour déduire l'expression temporelle de  $u_2(t)$ .

**TF 10** Soit un message  $m(t) = A \cos(2\pi f_1 t)$  modulé en amplitude par une porteuse sinusoïdale  $p(t) = sin(2\pi f_0 t)$ :

- 1. calculez la TF du signal modulé  $x(t) = m(t) \cdot p(t) = A \sin(2\pi f_0 t) \cdot \cos(2\pi f_1 t);$
- 2. esquissez le spectre du signal modulé  $|X(jf)|$  si  $f_1 = 10$  [kHz] et  $f_0 = 800$  [kHz];
- 3. idem 2) lorsque le signal  $m(t)$  possède un spectre continu  $|M(jf)|$ triangulaire et non-nul entre 2 [kHz] et 10 [kHz].

TF 11 Soit le signal :

$$
u(t) = \begin{cases} U_0 \cos(2\pi f_0 t) & \text{si } |t| \le t_0 \\ 0 & \text{si } |t| > t_0 \end{cases}
$$

- 1. esquissez  $u(t)$ ;
- 2. calculez sa TF  $U(jf)$ ;

3. esquissez  $|U(jf)|$  pour  $U_0 = 1$  [V],  $T = 1/f_0 = 1$  [msec],  $t_0 = 10$  [msec].

Ce signal correspond à l'observation d'une fonction sinusoïdale pendant une durée finie  $2t_0$ . On remarquera, une fois le calcul effectué, que l'analyse spectrale d'une sinusoïde pendant une durée finie revient à remplacer les raies spectrales situées en  $f = \pm f_0$  par la fonction sinus cardinal.

TF 12 Soit la fonction :

$$
u(t) = \begin{cases} \frac{1}{2} [1 - \cos(2\pi f_0 t)] & \text{si } |t| \le \frac{T}{2} \\ 0 & \text{si } |t| > \frac{T}{2} \end{cases}
$$

1. esquissez  $u(t)$ ;

- 2. calculez sa TF  $U(jf)$ ;
- 3. esquissez  $U(jf)$  et la TF d'une impulsion rectangulaire de même durée;
- 4. observez les différences.

**TF 13** Connaissant la transformée  $E(jf)$  d'un saut unité  $\epsilon(t)$ , calculez la transformée  $S(jf)$  de la fonction signe  $s(t)$ .

TF 14 Montrez qu'un produit simple dans l'espace des fréquences correspond à un produit de convolution dans l'espace temps :

$$
Y(jf) = X(jf) \cdot H(jf) \quad \Leftrightarrow \quad y(t) = x(t) \otimes h(t) = \int_{-\infty}^{+\infty} x(\theta)h(t - \theta)d\theta
$$

Pour démontrer ce résultat important et bien connu, vous pouvez d'abord exprimer la TFI de  $Y(jf)$ :

$$
y(t) = \int_{-\infty}^{+\infty} Y(jf)exp(+j2\pi ft)df = \int_{-\infty}^{+\infty} H(jf)X(jf)exp(+j2\pi ft)df
$$

puis y introduire la TF de  $x(t)$ :

$$
X(jf) = \int_{-\infty}^{+\infty} x(\theta)exp(-j2\pi f\theta)d\theta
$$

**TF 15** Considérant la réponse d'un filtre  $h(t)$  dont le spectre est le suivant :

$$
H(jf) = \begin{cases} 1 & \text{si } |f| \le 100 \,\text{[Hz]} \\ 0 & \text{sinon} \end{cases}
$$

- 1. esquissez  $H(jf)$ ;
- 2. calculez, puis esquissez  $h(t)$ ;
- 3. ce signal correspond à la réponse impulsionnelle du filtre décrit par  $H(jf)$ ; ce filtre est-il réalisable ? pourquoi ?

TF 16 Considérant un signal u(t) dont le spectre est le suivant :

$$
U(jf) = \begin{cases} 1 & \text{si } 100 \text{ [Hz]} \le |f| \le 200 \text{ [Hz]} \\ 0 & \text{sinon} \end{cases}
$$

- 1. esquissez  $U(jf)$ ;
- 2. calculez puis esquissez  $u(t)$ ;
- 3. que vaut son énergie ?

TF 17 Utilisez la transformation de Fourier pour trouver le courant circulant dans un circuit RC série sachant que le signal appliqué est un saut de tension d'amplitude E.

**TF 18** On applique une fonction signe  $u_1(t)$  d'amplitude E à un filtre RC passebas.

- 1. utilisez la transformation de Fourier pour trouver la tension de sortie ;
- 2. esquissez  $u_1(t)$  et  $u_2(t)$ .

**TF 19** On applique une exponentielle symétrique  $u_1(t) = U_0 exp(-a |t|)$  à un filtre passe-bas de constante de temps  $\tau$ .

- 1. avant de vous lancer dans les calculs, esquissez  $u_1(t)$  et imaginez ce que peut être  $u_2(t)$ ;
- 2. calculez la tension de sortie du filtre.

La marche à suivre est la même que celle utilisée avec la transformation de Laplace : décomposition en somme de fractions simples puis recherche des coefficients par identification avec des transformées connues.

**TF 20** On applique une exponentielle décroissante  $u_1(t) = U_0 \exp(-at) \cdot \epsilon(t)$  à un filtre passe-bas idéal de fréquence de coupure  $f_c$ .

- 1. exprimez  $U_1(jf)$  et  $U_2(jf)$ ; esquissez leur module;
- 2. en admettant  $U_0 = 10$  [V] et  $a = 1000$  [1/sec], calculez les énergies  $E_1$  et  $E_2$ des signaux d'entrée et de sortie lorsque : (a)  $f_c = 1$  [kHz]; a  $\frac{a}{2\pi}$ .

**TF 21** On applique à un filtre passe-bas de constante de temps  $\tau = 1$  [msec] un signal  $u_1(t)$  dont le spectre est défini par :

$$
U_1(jf) = \begin{cases} 1 \left[ \text{V}/\text{Hz} \right] & \text{si } 100 \left[ Hz \right] <= |f| <= 300 \left[ \text{Hz} \right] \\ 0 & \text{sinon} \end{cases}
$$

- 1. exprimez la fonction de transfert  $H(jf)$  du filtre; que vaut sa fréquence caractéristique  $f_c$  ?
- 2. esquissez  $U_1(jf)$ ,  $H(jf)$  et  $U_2(jf)$  pour  $-500$  [Hz]  $\lt f \lt +500$  [Hz];
- 3. quelles sont les énergies  $E_1$  et  $E_2$  des signaux d'entrée et de sortie ?
- 4. comment évoluera  $E_2$  si la constante de temps  $\tau$  diminue ?
- 5. comment calculeriez-vous  $u_2(t)$ ? Ne faites pas les calculs, mais précisez point par point votre démarche ; essayez d'entrevoir les difficultés de ce calcul.

**TF 22** On applique à un filtre passe-bas de constante de temps  $\tau = RC = 10 \text{ [msec]}$ une tension exponentielle  $u_1(t) = 10 \exp(-at)\epsilon(t)$  avec  $a = 1000 \frac{\left[1/\text{sec}\right]}{1}$ .

- 1. esquissez  $u_1(t)$  et  $u_2(t)$ ;
- 2. calculez les énergies contenues dans les signaux d'entrée et de sortie.<sup>1</sup>

**TF 23** On applique une impulsion de Dirac  $\delta(t)$  à un filtre passe-bande dont la fonction de transfert vaut :

$$
H(jf) = \frac{D_0 \frac{jf}{f_0}}{1 + D_0 \frac{jf}{f_0} + \left(\frac{jf}{f_0}\right)^2} \quad D_0 \equiv \frac{1}{Q_0}
$$

- 1. esquissez les spectres des signaux d'entrée et de sortie ;
- 2. exprimez l'énergie du signal de sortie contenue dans la bande passante ∆f sachant que :

$$
f_0 = \frac{1}{2\pi\sqrt{LC}} = 1 [kHz] \quad D_0 \equiv \frac{1}{Q_0} = 0.1
$$

$$
f_{i,s} = \frac{\Delta f}{2} \left[ \pm 1 + \sqrt{1 + 4Q_0^2} \right] \quad \Delta f = f_0 D_0
$$

- a) esquissez la fonction à intégrer ;
- b) estimez des limites raisonnables pour la valeur de l'énergie ;
- c) à l'aide d'un petit programme (une douzaine de lignes), intégrez numériquement la densité spectrale d'énergie. Si le nombre de pas est suffisant, le résultat obtenu sera tout à fait satisfaisant.

<sup>&</sup>lt;sup>1</sup>Si le calcul de l'intégrale définie nécessaire pour obtenir l'énergie vous paraît trop difficile, essayez la démarche suivante :

**TF 24** Considérant le spectre  $X(jf)$  de la figure 5.20 constitué d'un sinus cardinal d'amplitude  $X(0) = 2 \cdot 10^{-3}$  et de 2 impulsions de Dirac de surface 1/2, trouvez puis esquissez le signal x(t) correspondant.

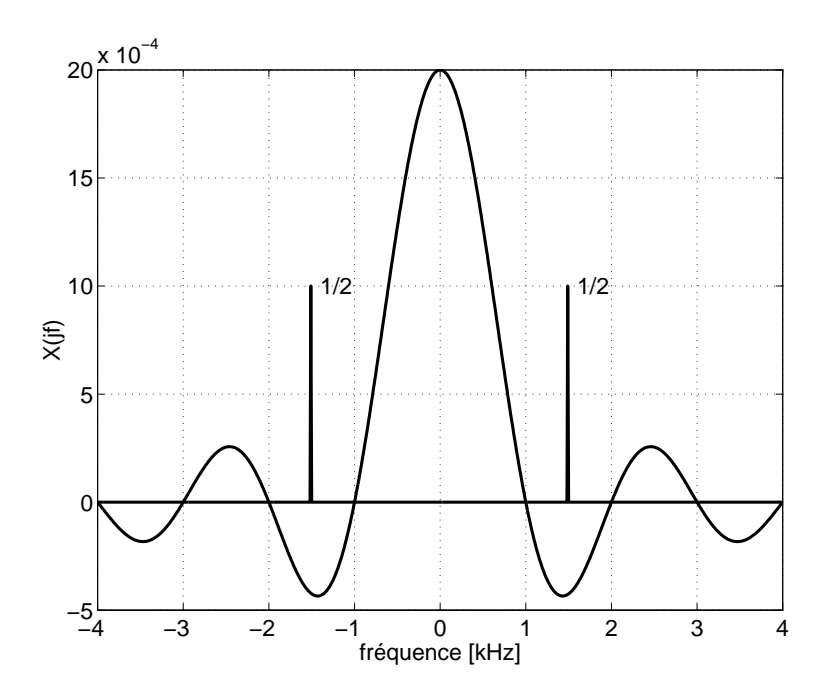

Fig. 5.20.: Exercice TF24

**TF 25** A partir du signal  $x(t) = exp(-at)\epsilon(t)$ , trouvez le spectre de  $y(t) = sgn(t)$ .

# Bibliographie

- [1] B.P. Lathy, Linear Systems and Signals, Berkeley-Cambridge Press, Carmichael CA, 1992
- [2] F. de Coulon, Théorie et traitement des signaux, Presses polytechniques romandes, Lausanne, 1984
- [3] M. Alonso, E.J. Finn, Physique générale : champs et ondes, Editions pédagogiques, Montréal, 1970

Bibliographie

# 6. Éléments d'analyse spectrale numérique

# 6.1. Passage de la TF à la TFD

L'échantillonnage des signaux analogiques est étudiée en détail dans la première partie du chapitre suivant. Pour ce qui suit, il suffit de savoir que tout signal analogique  $x(t)$  est acquis à un rythme régulier dicté par la période d'échantillonnage  $T_e$  et qu'il est stocké en mémoire d'ordinateur. Ces signaux  $x[n]$  sont des signaux numériques obtenus à l'aide d'un convertisseur analogique-numérique (figure 6.1) et tels que

$$
x[n] = x(t)|_{t=nT_e}
$$
\n
$$
(6.1)
$$

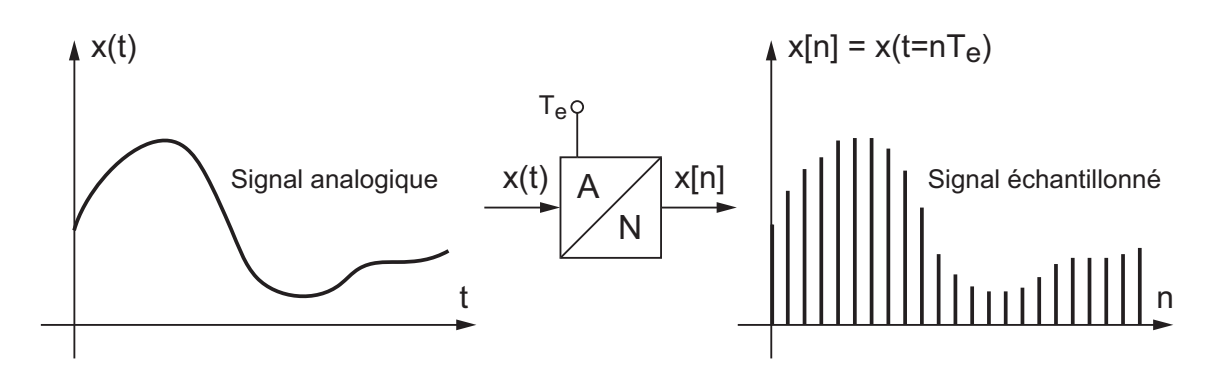

Fig. 6.1.: Acquisition numérique d'un signal analogique

Le passage de la transformation de Fourier (TF) des signaux analogiques  $x(t)$  à la transformation de Fourier discrète (TFD) des signaux numérisés  $x[n]$  fait intervenir trois opérations :

- l'échantillonnage du signal analogique ;
- la limitation de la durée de l'enregistrement de ce signal ;
- la discrétisation de la fréquence pour l'analyse spectrale numérique.

Ces trois opérations, apparemment anodines, ont des conséquences dont il est important d'évaluer l'étendue. Pour mémoire, on rappelle trois propriétés de la transformation de Fourier dont on aura besoin par la suite :

 au produit simple dans un espace correspond un produit de convolution dans l'autre

$$
x(t) \cdot y(t) \longleftrightarrow X(jf) \otimes Y(jf) \tag{6.2}
$$

$$
x(t) \otimes y(t) \longleftrightarrow X(jf) \cdot Y(jf) \tag{6.3}
$$

#### 6. Éléments d'analyse spectrale numérique

la TF d'un peigne d'impulsions de Dirac est également un peigne de Dirac

$$
\delta_{T_e}(t) \longleftrightarrow \frac{1}{T_e} \delta_{f_e}(f) \tag{6.4}
$$

 la TF d'une impulsion rectangulaire d'amplitude A et de largeur ∆t est un sinus cardinal

$$
A \operatorname{rect}(t/\Delta t) \longleftrightarrow A \Delta t \frac{\sin(\pi f \Delta t)}{\pi f \Delta t} = A \Delta t \operatorname{sinc}(f \Delta t)
$$
(6.5)

Afin de concrétiser au mieux les relations existant entre les espaces temps et fréquence, on considérera par la suite que les signaux étudiés sont fournis sous la forme d'une tension électrique que l'on échantillonne régulièrement pendant une durée finie avant de calculer numériquement son contenu spectral. Ainsi, pour chaque équation, on pourra préciser les unités des résultats obtenus.

### 6.1.1. Signaux continus non-périodiques

Un signal analogique  $x(t)$  et sa densité spectrale  $X(jf)$  sont reliés entre eux par les relations

$$
X(jf) = \int_{-\infty}^{+\infty} x(t) \exp(-j2\pi ft) dt \qquad [V \text{ sec}]
$$
 (6.6)

$$
x(t) = \int_{-\infty}^{+\infty} X(jf) \exp(+j2\pi ft) df \quad [V]
$$
 (6.7)

Ces transformations directe et inverse montrent à l'évidence, la parfaite symétrie qui relie les espaces temps et fréquence (figure 6.2.a). À cette symétrie correspond la propriété suivante :

#### à un signal temporel continu non périodique correspond un spectre continu non périodique.

#### 6.1.2. Signaux discrets de durée infinie

On considère ici que le signal continu  $x(t)$  (figure 6.2.a) est échantillonné tous les multiples de la période d'échantillonnage  $T_e$ . Cette opération d'échantillonnage peut être représentée mathématiquement par la multiplication du signal  $x(t)$  avec un peigne d'impulsions de Dirac distantes de  $T_e$  (figure 6.2.b)

$$
x(t = nT_e) = x(t) \cdot \delta_{T_e}(t)
$$
\n(6.8)

On obtient ainsi une suite d'impulsions de Dirac pondérées par les valeurs  $x(t = nT_e)$ (figure 6.2.c); celles-ci représentent alors le signal discret  $x[n] = x(t = nT_e)$ .

Dans l'espace fréquentiel, le peigne de Dirac temporel  $\delta_{T_e}(t)$  devient un peigne de Dirac périodique  $f_e$  (figure 6.2.b)

$$
\Delta(f) \equiv TF\{\delta_{T_e}(t)\} = \frac{1}{T_e}\delta_{f_e}(f) \tag{6.9}
$$

224 c 2008 freddy.mudry@gmail.com

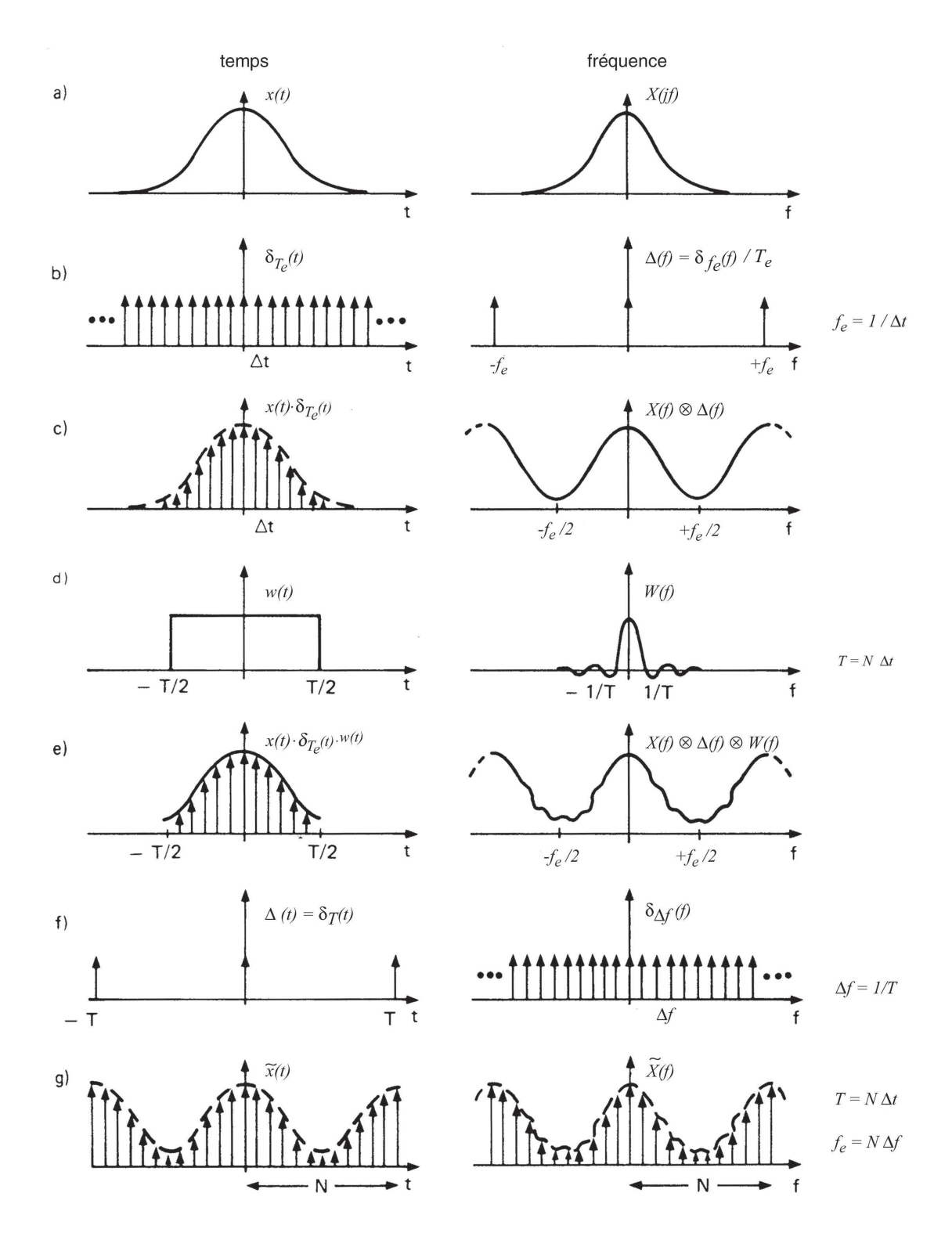

Fig. 6.2.: Passage de la TF à la TFD [1]

Comme le produit simple dans l'espace temps conduit à un produit de convolution entre les spectres  $X(jf)$  et  $\Delta(f)$  (figure 6.2.c), on constate que :

### à un signal échantillonné ou discret correspond un spectre continu et périodique  $f_e$ .

Le calcul du spectre  $X_e(jf)$  d'un signal discret  $x[n]$  se fait à partir de la définition de la transformation de Fourier des signaux continus (équation 6.6). On obtient alors

$$
X_e(jf) = T_e \sum_{n=-\infty}^{+\infty} x[n] \exp(-j2\pi f n T_e)
$$
 [V sec] (6.10)

Partant de ce spectre  $X_e(jf)$ , on peut bien entendu revenir au signal temporel  $x[n]$ :

$$
x[n] = \int_{-f_e/2}^{+f_e/2} X_e(jf) \exp(+j2\pi f n T_e) df \qquad [V], \ -\infty < n < +\infty \tag{6.11}
$$

### 6.1.3. Signaux discrets de durée finie

Dans le cas où l'on désire traiter numériquement un signal, le nombre de valeurs  $x[n]$ ne peut pas être infiniment grand. On est donc contraint à ne prendre en compte qu'une partie du signal original. Mathématiquement, cette opération de troncation revient à multiplier le signal  $x(t)$  par une fenêtre rectangulaire  $w(t)$  de largeur T  $(figure 6.2.d).$ 

À cette multiplication dans l'espace temps correspond un produit de convolution dans l'espace des fréquences entre le spectre du signal  $X(jf)$  et le spectre en sinus cardinal de la fenêtre  $w(t)$ . Il en résulte une déformation du spectre original causée par les ondulations du sinus cardinal (figure 6.2.e).

Le signal  $x(t)$  est enregistré pendant une durée finie T en échantillonnant N valeurs du signal  $x(t)$ . On a donc  $T = N \cdot T_e$ . La suite de valeurs discrètes  $x_N[n]$  ainsi obtenue sera énumérée avec le compteur temporel n compris entre 0 et  $N-1$  et le spectre du signal tronqué se calcule alors comme suit

$$
X_{e,N}(jf) = T_e \sum_{n=0}^{N-1} x_N[n] \exp(-j2\pi f n T_e)
$$
 [V sec]

Il est bien clair que les N valeurs temporelles peuvent s'obtenir par transformation inverse de  $X_{e,N}(jf)$ 

$$
x_N[n] = \int_{-f_e/2}^{+f_e/2} X_{e,N}(jf) \exp(+j2\pi f n T_e) df \quad [V], \ 0 \le n \le N - 1
$$

**Remarque** Par la suite, aucune distinction ne sera faite entre  $x_N[n]$  et  $x[n]$  d'une part, et  $X_{e,N}(jf)$  et  $X_e(jf)$  d'autre part, car le contexte permettra toujours de savoir si la longueur  $N$  de la suite considérée est finie ou non; les 2 relations cidessus s'écriront alors

$$
X_e(jf) = T_e \sum_{n=0}^{N-1} x[n] \exp(-j2\pi f n T_e)
$$
 [V sec] (6.12)

$$
x[n] = \int_{-f_e/2}^{+f_e/2} X_e(jf) \exp(+j2\pi f n T_e) df \qquad [\text{V}]
$$
 (6.13)

#### 6.1.4. Discrétisation de la fréquence

Afin de pouvoir calculer numériquement un spectre, il est évidemment nécessaire de discrétiser la fréquence. En divisant le domaine fréquentiel en N intervalles, l'incrément fréquentiel vaut  $\Delta f = f_e/N$  et les fréquences analysées, au nombre de N, sont :

$$
f = k \cdot \Delta f = k \cdot f_e/N \tag{6.14}
$$

Cette discrétisation de la fréquence n'est rien d'autre qu'un échantillonnage dans le domaine spectral et les résultats des opérations d'échantillonnage et de multiplication vues plus haut pour l'espace temps s'appliquent également dans l'espace des fréquences (figure  $6.2.f$  et  $6.2.g$ ) et conduisent à la propriété suivante :

#### à la discrétisation du domaine spectral correspond un signal temporel périodique.

Tout se passe comme si la durée d'acquisition T correspondait à une période du signal temporel  $x[n]$ . Le spectre considéré à présent est donc un spectre discret que l'on écrit  $X[jk]$  avec  $0 \leq k \leq N-1$ . Tenant compte des relations temps-fréquence, l'argument du phaseur s'écrit

$$
\pm j2\pi f nT_e = \pm j2\pi k\Delta f nT_e = \pm j2\pi k \frac{f_e}{N} nT_e = \pm j2\pi \frac{k n}{N}
$$
 (6.15)

Le spectre  $X[jk]$  et le signal temporel  $x[n]$  se calculent alors comme suit

$$
X[jk] = T_e \sum_{n=0}^{N-1} x[n] \exp\left(-\frac{j2\pi kn}{N}\right) \quad [\text{V sec}] \quad 0 \le k \le N-1 \tag{6.16}
$$

$$
x[n] = \frac{1}{NT_e} \sum_{k=0}^{N-1} X[jk] \exp\left(+\frac{j2\pi kn}{N}\right) \quad [\text{V}] \quad 0 \le n \le N-1 \tag{6.17}
$$

## 6.2. Relations temps-fréquence

Comme les domaines temporel et fréquentiel sont discrétisés avec le même nombre de points N, on peut relever que

1. l'espace du temps est caractérisé par la durée de l'enregistrement T et par l'incrément temporel  $\Delta t$  (qui n'est autre que la période d'échantillonnage  $T_e$ ) tel que

$$
\Delta t \equiv T_e = \frac{T}{N} \tag{6.18}
$$

2. l'espace des fréquences est caractérisé par l'incrément fréquentiel  $\Delta f$  et la fréquence maximum  $f_{max}$  qui n'est autre que la fréquence d'échantillonnage  $f_e$ 

$$
\Delta f = \frac{f_{max}}{N} = \frac{f_e}{N} \tag{6.19}
$$

Ces deux relations ayant en commun la période d'échantillonnage  $T_e$  et son inverse la fréquence d'échantillonnage, on a

$$
\Delta t \equiv T_e \equiv \frac{1}{f_e} \qquad \Leftrightarrow \qquad \frac{T}{N} = \frac{1}{N \cdot \Delta f} \tag{6.20}
$$

On en déduit donc trois relations importantes liant les domaines temporel et fréquentiel

$$
\Delta f = \frac{1}{T} \tag{6.21}
$$

$$
f_{max} \equiv f_e = \frac{1}{\Delta t} \equiv \frac{1}{T_e} \tag{6.22}
$$

$$
\Delta t \cdot \Delta f = \frac{1}{N} \tag{6.23}
$$

De plus, on définit la fréquence de Nyquist  $f_N$  comme étant la limite du domaine d'analyse spectrale

$$
f_N = \frac{f_e}{2} \tag{6.24}
$$

Les relations que nous venons de voir peuvent se traduire par les propriétés suivantes.

- 1. L'incrément fréquentiel  $\Delta f$  est l'inverse de la durée temporelle T.
- 2. La période spectrale  $f_{max} = f_e$  est l'inverse de l'incrément temporel  $\Delta t$ .
- 3. Le domaine d'analyse spectrale est limité par la fréquence de Nyquist  $f_e/2$ .
- 4. Pour un nombre donné de points N, il n'est pas possible d'avoir simultanément une très bonne définition temporelle ( $\Delta t$  petit) et une très bonne définition fréquentielle ( $\Delta f$  petit).

Une illustration des relations existant entre les domaines temporel et fréquentiel est donnée dans la figure 6.3.

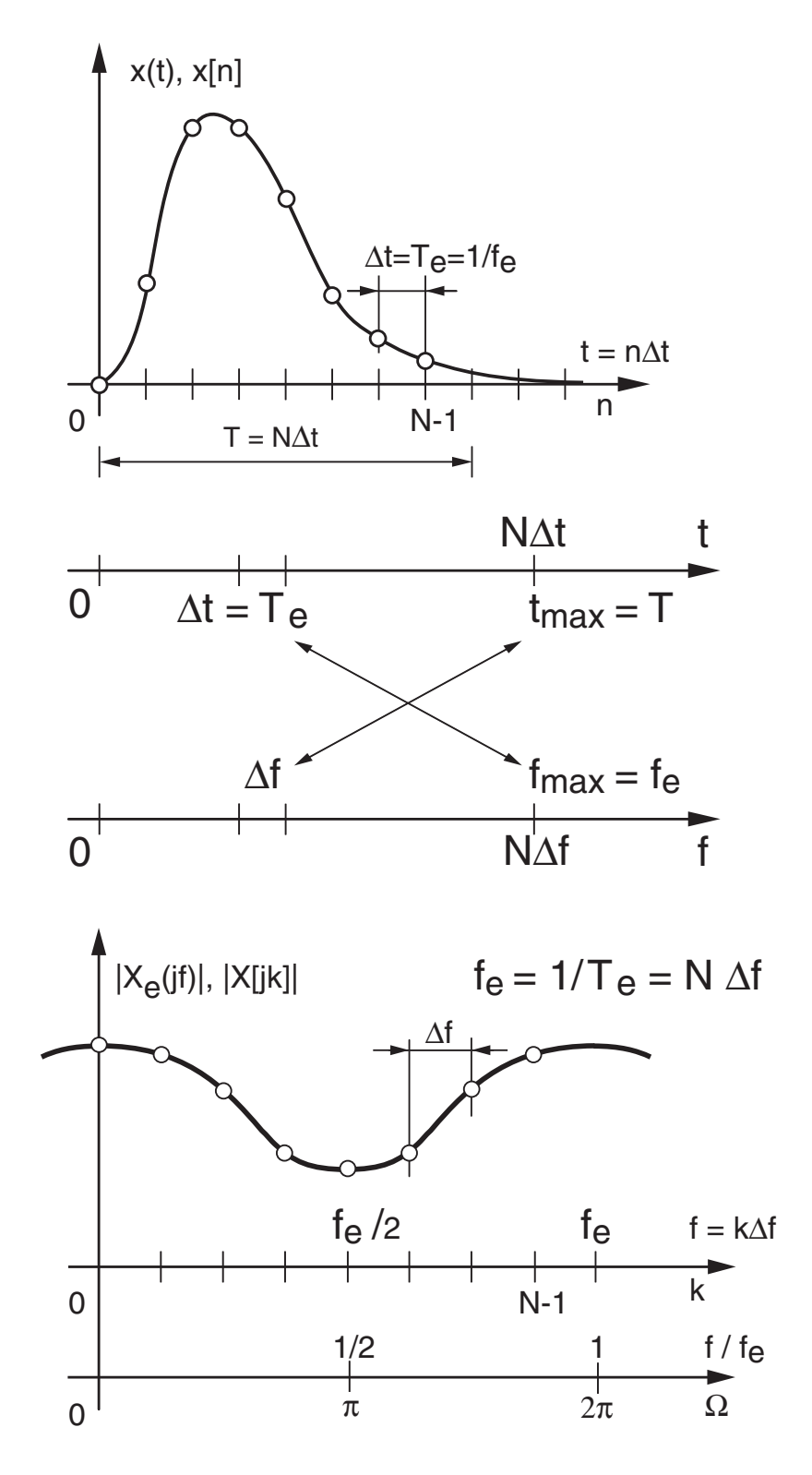

FIG. 6.3.: Relations temps - fréquence

## 6.2.1. Analyse spectrale avec Matlab

Dans la section suivante, on précisera ce qu'est la transformation de Fourier discrète ou FFT (Fast Fourier Transform). Mais par rapport à ce que nous venons de voir, il vaut la peine de montrer ici combien l'analyse spectrale d'un signal  $x(t)$  est simple à faire. Dans Matlab, elle se réduit aux cinq lignes du paragraphe ci-dessous consacré au domaine fréquentiel. Le résultat graphique en est présenté à la figure 6.4.

```
% domaine temporel
Te = 0.1e-3;tmin = -10e-3; tmax = 10e-3;
tn = tmin :Te :tmax - Te;T0 = 2e-3;
xn = 5 * cos(2 * pi * tn / T0 + pi / 3) + 2 * sin(6 * pi * tn / T0 - pi / 4);% domaine fréquentiel
fe = 1/Te;
duree = tmax - tmin;
df = 1/duree ;
\mathbf{ff} = 0 : df : \mathbf{f} \mathbf{e} - \mathbf{df};
X \text{ if } = \text{fft(xn)} / \text{length(xn)}% graphes
subplot(2,1,1);
plot(tn,xn) ;
xlabel('temps [sec]') ; ylabel('x(t)') ;
subplot(2,1,2);
stem(ff, abs(Xjf)) ;
xlabel('fréquence [Hz]') ; ylabel('|X(jf)|') ;
```
## 6.2.2. Pulsation normalisée

Dans ce qui précède, on a constamment vu apparaître un phaseur faisant intervenir l'argument  $\pm j2\pi n f T_e$ :

$$
\exp\left(\pm j2\pi n f T_e\right)
$$

Il est donc naturel de chercher à alléger l'écriture en dénissant la pulsation numérique ou normalisée  $\Omega$  qui s'exprime en radians (figure 6.3) :

$$
\Omega \equiv 2\pi f T_e = 2\pi \frac{f}{f_e} \text{ [rad]}
$$
 (6.25)

Comme le spectre de base est compris entre  $\pm f_e/2$ , on voit que la pulsation normalisée prendra ses valeurs entre  $\pm \pi$  et que les transformations de Fourier s'écrivent :

$$
X_e(j\Omega) = T_e \sum_{n=-\infty}^{+\infty} x[n] \exp(-jn\Omega) \qquad [\text{V sec}] \tag{6.26}
$$

230 c 2008 freddy.mudry@gmail.com

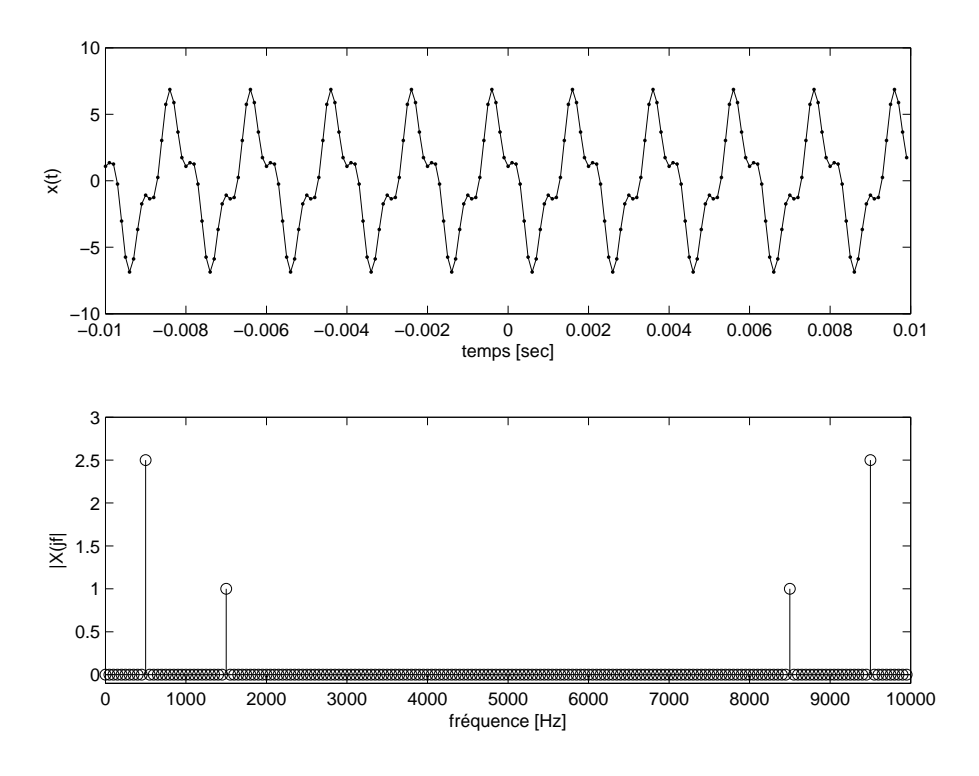

Fig. 6.4.: Résultats d'une analyse spectrale simple

$$
x[n] = \frac{1}{2\pi} \int_{-\pi}^{+\pi} X_e(j\Omega) \exp(+jn\Omega) d\Omega \qquad [\text{V}]
$$
 (6.27)

# 6.3. Transformation de Fourier discrète

## 6.3.1. Définition de la TFD

En observant les relations (6.16) et (6.17), on constate que, mis à part le changement de signe du phaseur et les coefficients précédant la somme, les calculs du spectre  $X[jk]$  ou du signal  $x[n]$  se font de la même manière. Ceci conduit à définir les algorithmes des transformations de Fourier discrètes directe ou inverse comme suit :

$$
X_D[jk] \equiv \sum_{n=0}^{N-1} x[n] \exp\left(-\frac{j2\pi kn}{N}\right) \quad [\text{V}] \quad 0 \le k \le N-1 \tag{6.28}
$$

$$
x_D[n] \equiv \sum_{k=0}^{N-1} X_D[jk] \exp\left(+\frac{j2\pi kn}{N}\right) \quad [\text{V}] \quad 0 \le n \le N-1 \tag{6.29}
$$

Comme ces deux définitions ne diffèrent que par le signe de l'exponentielle qui pondère les signaux  $x[n]$  et  $X_D[ik]$ , on voit qu'un même algorithme peut être utilisé pour les transformations de Fourier directe et inverse. Alors les résultats de la TFD ainsi dénie sont reliés aux spectres et signaux réels par les relations suivantes :

$$
X[jk] = T_e \cdot X_D[jk] \tag{6.30}
$$

#### 6. Éléments d'analyse spectrale numérique

$$
x[n] = \frac{x_D[n]}{N} \tag{6.31}
$$

La figure 6.6 illustre le passage du domaine analogique au domaine numérique où l'on a, d'un côté, des signaux et des spectres continus alors que de l'autre, on n'a que des valeurs numériques stockées en RAM.

## 6.3.2. TFD d'un signal périodique

Nous avons vu que le passage de la TF à la TFD peut modifier de manière sensible les résultats de l'analyse spectrale à cause de la troncation. Par contre, si le signal temporel  $x(t)$  est périodique, on peut se trouver dans la situation idéale où les raies spectrales du signal  $x_T(t)$  sont en parfaite coïncidence avec les raies analysées par la TFD. Pour remplir cette condition, il suffit d'enregistrer très exactement une ou plusieurs périodes du signal temporel.

En comparant les dénitions de la décomposition en série de Fourier :

$$
X_{SF}[jk] = \frac{1}{T} \int_{-T/2}^{+T/2} x_T(t) \exp\left(-\frac{j2\pi kt}{T}\right) dt \quad [V] \tag{6.32}
$$

$$
x_T(t) = \sum_{k=-\infty}^{+\infty} X_{SF}[jk] \exp\left(+\frac{j2\pi kt}{T}\right) \quad [V] \tag{6.33}
$$

avec celles de la TFD (équations 6.28 et 6.29 ), on voit alors apparaître les relations suivantes :

$$
X_{SF}[jk] = \frac{X_D[jk]}{N} \tag{6.34}
$$

$$
x_T(t = nT_e) = \frac{x_D[n]}{N}
$$
\n
$$
(6.35)
$$

#### 6.3.3. TFD et FFT

La découverte de la transformation rapide de Fourier en 1965 par Cooley et Tukey [3] a été d'une importance majeure pour le traitement du signal car elle a permis d'envisager l'analyse spectrale numérique de signaux de longue durée en des temps raisonnablement courts. L'algorithme de Cooley et Tukey a très vite été connu sous le nom de transformation rapide de Fourier et il est généralement désigné par son appellation anglo-saxonne : FFT (Fast Fourier Transform).

Il est aisé de voir que le nombre d'opérations arithmétiques (sommes et produits) nécessitées par la TFD d'une suite de longueur  $N$  est proportionnel à  $N^2$ . Ce qui, pour une suite de longueur 1000, conduit à calculer 1'000'000 de sinus et cosinus suivis d'une addition et d'une multiplication ; les temps de calcul deviennent très vite prohibitifs..

L'algorithme de la FFT utilise le fait que l'opération de la TFD globale peut être décomposée en la TFD de séquences de plus en plus courtes. Il en découle alors que le nombre total d'opérations est bien inférieur à celui imposé par la simple application de l'algorithme de la TFD. En contrepartie, le nombre de points analysés N doit être une puissance de 2. Le nombre d'opérations demandées par le nouvel algorithme est alors fortement diminué et il vaut

$$
N_{op} \simeq N \log_2(N) \tag{6.36}
$$

Ainsi, pour transformer 1024 points, le nouvel algorithme demande environ cent fois moins de temps que la TFD :

$$
\frac{N^2}{N_{op}} = \frac{N}{log_2(N)} = \frac{1024}{10} = 102.4
$$

Il ne faut pas se méprendre sur la signication de la FFT : l'algorithme FFT n'est pas une nouvelle transformation. Ce n'est rien d'autre qu'un moyen rapide d'obtenir les mêmes résultats que ceux fournis par la TFD (figure 6.5). Différents algorithmes de FFT sont présentés dans le livre de Burrus et Parks [4].

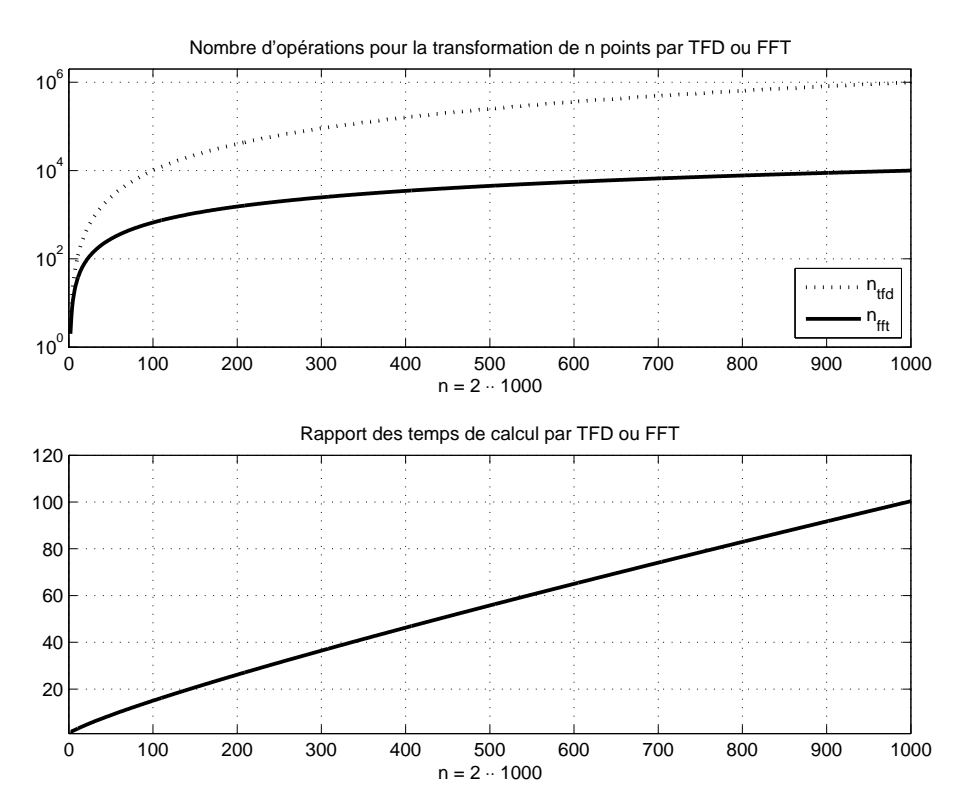

FIG. 6.5.: Illustration de l'efficacité de la FFT par rapport à la TFD

# 6.4. Relations entre les domaines analogique et numérique

En conclusion et en résumé de ce que nous venons de voir dans le détail, la figure 6.6 illustre le passage du domaine analogique au domaine numérique. L'interface entre

#### 6. Éléments d'analyse spectrale numérique

les domaines analogique et numérique est réalisée par un échantillonneur qui acquiert les signaux à un rythme fixé par la période d'échantillonnage  $T_e \equiv 1/f_e$ . On peut noter que, du côté analogique, on a des signaux et des spectres continus (ou discrets si  $x(t)$  est périodique) reliés entre eux par la transformation de Fourier alors que du côté numérique, on n'a que des valeurs numériques  $x[n]$  stockées en RAM sur lesquelles on travaille avec l'algorithme de la TFD ou de la FFT pour obtenir  $X[jk]$ (figure  $6.6$ ).

Si on considère, comme on l'a vu dans la figure 6.2, que la partie enregistrée  $x[n]$ du signal analogique  $x (t = nT_e)$  représente une période du signal numérique, on voit alors que l'analyse spectrale numérique se ramène tout simplement à la série complexe  $X_{SF}(jk)$  de Fourier et que la connaissance des relations suivantes suffisent pour l'analyse spectrale d'un signal analogique dont on a enregistré N valeurs à la fréquence  $f_e = 1/T_e$ :

$$
X_D[jk] \equiv FFT\left(x[n]\right) \ \leftrightarrow \ x_D[n] = IFFT\left(X_D[jk]\right) \tag{6.37}
$$

$$
X_{SF}(jk) = \frac{X_D[jk]}{N} = \frac{FFT(x[n])}{N} \leftrightarrow x[n] = \frac{x_D[n]}{N}
$$
(6.38)

$$
f = 0, \cdots k \Delta f, \cdots f_e - \Delta f \quad \text{avec} \quad \Delta f = \frac{1}{NT_e} = \frac{f_e}{N}
$$
 (6.39)

#### 6.4.1. Calcul et analyse d'une TFD

Afin d'illustrer l'usage de ces relations considérons la suite suivante  $x[n] = \{0, 1, 2, 3\}$ qui pourrait provenir, par exemple, de l'échantillonnage d'une rampe. Comme la période d'échantillonnage n'est pas donnée, on admet  $T_e = 1$  sec. De cette donnée élémentaire, on en déduit immédiatement

$$
N = 4, \quad \Delta f = \frac{1}{NT_e} = 0.25 \,\text{Hz}
$$
\n(6.40)

$$
t_n = 0, 1, 2, 3 \sec, \quad f_k = 0, 0.25, 0.5, 0.75 \, \text{Hz} \tag{6.41}
$$

Il y a donc quatre échantillons temporels et quatre raies spectrales décrites par

$$
X_D[jk] = TFD(x[n]) = \sum_{n=0}^{3} x[n] e^{-j2\pi kn/N} \qquad \text{avec} \quad k = 0, \cdots, 3 \tag{6.42}
$$

Avant de se lancer dans le calcul de  $X_D[jk]$ , il est est intéressant de noter que

$$
e^{-j2\pi kn/N} = \left(e^{-jk\pi/2}\right)^n
$$

On obtient ainsi

- pour  $k = 0$ ,  $e^{-jk \pi/2} = 1$ ; avec  $n = 0, 1, 2, 3$ 

$$
X_D[j0] = 0 \cdot 1 + 1 \cdot 1 + 2 \cdot 1 + 3 \cdot 1 = 6
$$

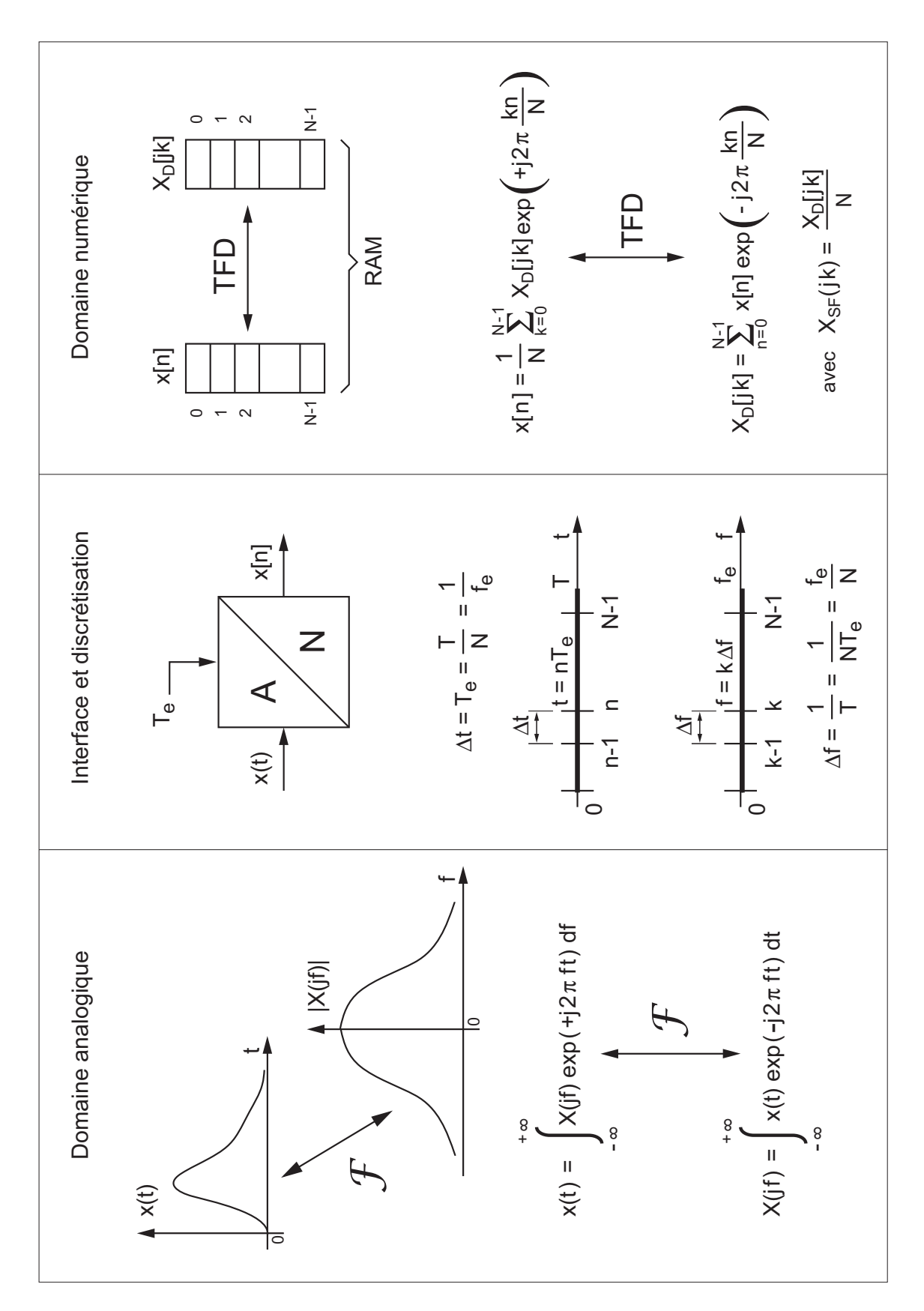

Fig. 6.6.: Illustration des relations entre les domaines analogiques et numériques
- pour  $k = 1$ ,  $e^{-jk\pi/2} = e^{-j\pi/2} = -j$ ; avec  $n = 0, 1, 2, 3$  $X_D[j1] = 0 \cdot e^{-0j\pi/2} + 1 \cdot e^{-1j\pi/2} + 2 \cdot e^{-2j\pi/2} + 3 \cdot e^{-3j\pi/2}$  $= 0 \cdot 1 + 1 \cdot (-j) + 2 \cdot (-1) + 3 \cdot (+j) = -2 + 2j$ - pour  $k = 2$ ,  $e^{-jk\pi/2} = e^{-j\pi} = -1$ ; avec  $n = 0, 1, 2, 3$  $X_D[j2] = 0 \cdot e^{-0j\pi} + 1 \cdot e^{-1j\pi} + 2 \cdot e^{-2j\pi} + 3 \cdot e^{-3j\pi}$  $= 0 \cdot 1 + 1 \cdot (-1) + 2 \cdot (+1) + 3 \cdot (-1) = -2$ - pour  $k = 3$ ,  $e^{-jk\pi/2} = e^{-j3\pi/2} = +j$ ; avec  $n = 0, 1, 2, 3$  $X_D[j3] = 0 \cdot e^{-0j3\pi/2} + 1 \cdot e^{-1j3\pi/2} + 2 \cdot e^{-2j3\pi/2} + 3 \cdot e^{-3j3\pi/2}$  $= 0 \cdot 1 + 1 \cdot (+i) + 2 \cdot (-1) + 3 \cdot (-i) = -2 - 2i$ 

Par simple TFD (ou FFT) directe ou inverse, on bascule ainsi d'un domaine à l'autre et l'on a

$$
x[n] = \begin{pmatrix} 0 \\ 1 \\ 2 \\ 3 \end{pmatrix} \rightarrow \text{fft} \rightarrow X_D[jk] = \begin{pmatrix} 6 \\ -2 + 2j \\ -2 \\ -2 - 2j \end{pmatrix} \rightarrow \text{ifft} \rightarrow x[n] = \begin{pmatrix} 0 \\ 1 \\ 2 \\ 3 \end{pmatrix}
$$

Le passage de la TFD  $X_D[jk]$  à la série de Fourier bilatérale  $X_{SF}[jk]$  se fait en divisant le résultat de la TFD par le nombre de points de la suite  $x[n]$  après avoir redistribué les composantes spectrales supérieures à  $f_e/2$  entre  $-f_e/2$  et 0. Cette redistribution se fait simplement avec la fonction fftshift :

$$
X_D[jk] = \begin{pmatrix} 6 \\ -2+2j \\ -2 \\ -2-2j \end{pmatrix} \to \text{fftshift} \to \begin{pmatrix} -2 \\ -2-2j \\ 6 \\ -2+2j \end{pmatrix} \to \frac{1}{N} \to X_{SF}[jk] = \begin{pmatrix} -0.5 \\ -0.5 - 0.5j \\ 1.5 \\ -0.5 + 0.5j \end{pmatrix}
$$

On notera ici la situation particulière de la première composante qui n'a pas de composante symétrique (un conjugué complexe comme pour la deuxième composante). En effet, *lorsque* N est pair, cette composante se situe sur la fréquence de Nyquist  $f_e/2$  et sa valeur sera toujours réelle comme la composante DC. Ce qui fait, que lors du passage à la description  $(A_k, \alpha_k)$ , les composantes DC et de Nyquist ne doivent pas multipliées par le facteur 2.

Les valeurs intéressantes sont réunies dans le tableau 6.1 ; les cases vides sont non signicatives. Les points d'interrogation rappellent qu'après échantillonnage, on ne sait rien du signal original hormis les valeurs ainsi obtenues. Connaissant les  $(A_k, \alpha_k)$ , on peut alors calculer le signal continu qui, au sens de Fourier, passe par les points échantillonnés

$$
x(t) = 1.5 + \sqrt{2}\cos\left(2\pi f_0 t + \frac{3\pi}{4}\right) + 0.5\cos\left(4\pi f_0 t + \pi\right), \quad f_0 = \frac{1}{NT_e} = 0.25 \,\text{Hz}
$$
\n
$$
(6.43)
$$

236 c 2008 freddy.mudry@gmail.com

| $k$ ou $n$   | $\cdots$ | -4 | -3      | $-2$ | $-1$          | 0        |              |        |         | 4 |         | $\cdots$ |
|--------------|----------|----|---------|------|---------------|----------|--------------|--------|---------|---|---------|----------|
| x n          | $\Omega$ | ?  |         | ച    |               | 0        |              |        |         | റ |         |          |
| $X_D[jk]$    | $\cdots$ | 6  | $-2+2j$ | $-2$ | $-2 \cdot 2j$ | 6        | $-2+2j$      | $-2$   | $-2-2j$ | 6 | $-2+2j$ | $\cdots$ |
| $X_{SF}[jk]$ |          |    |         |      | $-0.5 - 0.5j$ | 1.5      | $-0.5+0.5j$  | $-0.5$ |         |   |         |          |
| $A_k$        |          |    |         |      |               | 1.5      | $2/\sqrt{2}$ | 0.5    |         |   |         |          |
| $\alpha_k$   |          |    |         |      |               | $\bf{0}$ | $+3\pi/4$    | $+\pi$ |         |   |         |          |

TAB. 6.1.: Résultats de l'analyse spectrale de la suite  $x[n] = \{0,\,1,\,2,\,3\}$ 

Dans la figure 6.7, on peut observer les points échantillonnés (graphe a) et le spectre bilatéral correspondant (graphe b). En revenant au domaine temporel, il est important de se souvenir que, vu par l'algorithme TFD, le signal  $x[n]$  est considéré périodique comme le montre également la reconstruction au sens de Fourier du signal  $x(t)$  (graphe c).

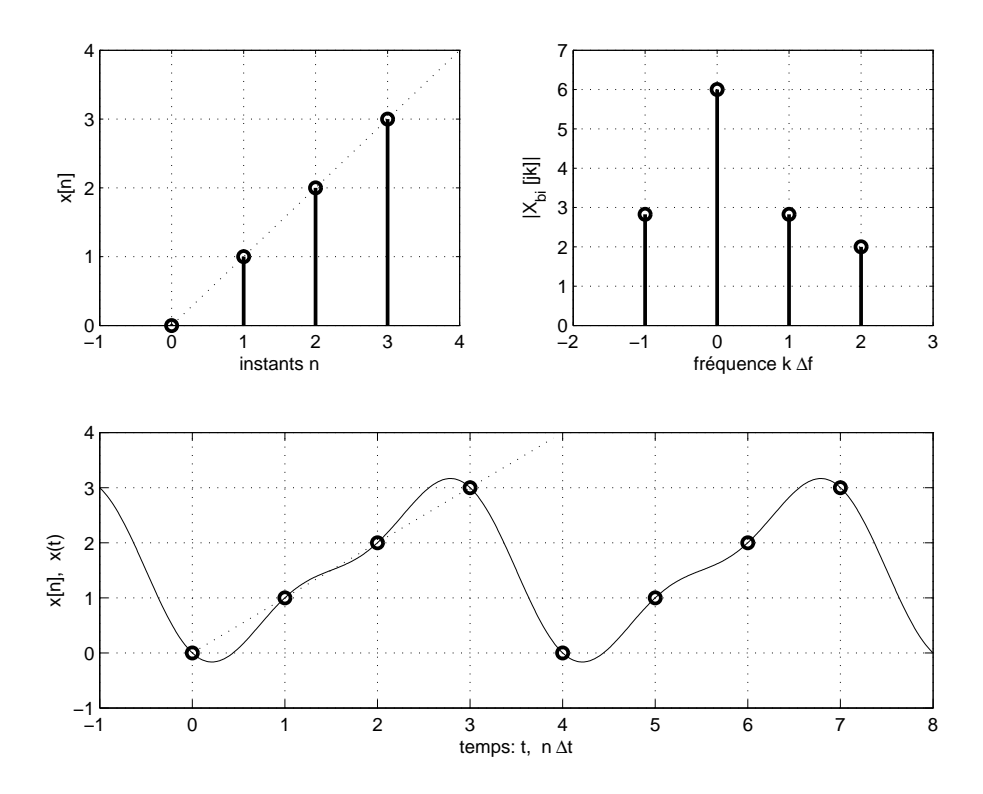

Fig. 6.7.: Résultats d'une TFD

# 6.5. Spectre d'une sinusoïde

Il est important de bien comprendre que, dans toute analyse numérique des signaux, on est contraint d'enregistrer une durée finie du signal et que cette durée finie peut conduire à des effets indésirables lors de l'analyse.

On a vu que la FFT travaille sur un bloc complet d'échantillons considéré comme périodique. Cela ne pose aucun problème dans le cas d'un signal transitoire si celui

a le temps de revenir à 0 avant la fin de l'enregistrement. Par contre, dans le cas de signaux permanents, les choses peuvent se compliquer sensiblement. Pour le voir, considérons deux situations pouvant apparaître lors de l'enregistrement d'un signal périodique tel qu'une sinusoïde.

# 6.5.1. Le nombre de périodes enregistrées est un entier

La figure 6.8a illustre un enregistrement de durée 10 ms contenant exactement 10 périodes d'une onde sinusoïdale permanente d'amplitude 1 et de période 1 ms. Dans ce cas, le signal enregistré, considéré périodique par la FFT, coïncide avec le signal réel (une sinusoïde permanente) et aucune modification de l'information n'est introduite.

Le résultat de l'analyse FFT pour cette situation confirme ce que l'on attend, à savoir que son spectre est constitué d'une raie spectrale bien dénie et située en 1 kHz. Les deux raies supplémentaires que l'on peut observer en 3 et 5 kHz sont dues aux distorsions du signal sinusoïdal fourni par le générateur.

# 6.5.2. Le nombre de périodes enregistrées n'est pas un entier

Dans ce cas, la FFT analyse un signal qui possède une transition brusque au raccordement du début et de la fin de l'enregistrement. Cette transition possède un contenu spectral hautes-fréquences qui peut masquer une partie du spectre réel.

La figure 6.8b montre un enregistrement contenant 10.25 périodes d'une onde sinusoïdale permanente d'amplitude 1 et de période1 ms. Dans ce cas, le signal enregistré, considéré périodique par la FFT, ne coïncide pas avec le signal réel (une sinusoïde permanente) et son spectre s'étale dans tout le domaine spectral. Cette dispersion de la puissance du signal dans tout le domaine fréquentiel porte le nom d'étalement spectral.

Il est important de réaliser que le phénomène d'étalement spectral est dû à la noncoïncidence des valeurs initiale et finale de la durée enregistrée. Dans le cas de la figure 6.8b, ces effets de bords sont tels qu'ils masquent complètement les composantes spectrales d'ordre 3 et 5 du signal.

Pour éviter ces effets de bords, il faut s'attacher à enregistrer exactement un nombre entier de périodes du signal et, dans le cas où cela n'est pas possible, il faut ramener les deux bords à une valeur identique à l'aide d'une fenêtre qui modifie aussi peu que possible le spectre réel.

# 6.6. Fenêtres d'observation

## 6.6.1. Quatre fenêtres usuelles

Les fenêtres utilisées en analyse spectrale sont nombreuses et elles ont été étudiées extensivement par F.J. Harris [2]. On se contente ici de mentionner quatre fenêtres

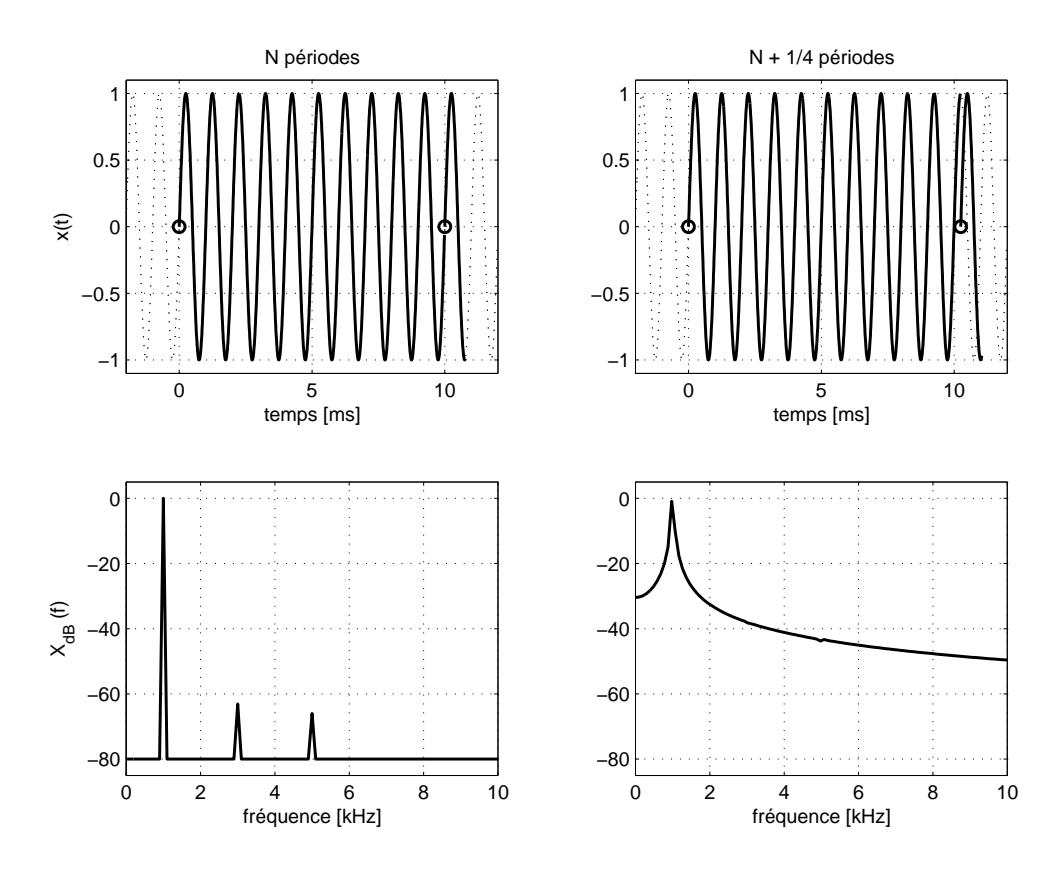

Fig. 6.8.: Signal sinusoïdal et son spectre

fréquemment appliquées à l'enregistrement d'un signal. Elles sont dénies comme suit :

#### Fenêtre rectangulaire

$$
w_r[n] = 1 \quad \text{pour} \quad 0 \le n < N \tag{6.44}
$$

Fenêtre de Hann

$$
w_c[n] = 0.5 \left( 1 - \cos\left(2\pi \frac{n}{N}\right) \right) \quad \text{pour} \quad 0 \le n < N \tag{6.45}
$$

## Fenêtre de Hamming

$$
w_h[n] = 0.54 - 0.46 \cos\left(2\pi \frac{n}{N}\right) \quad \text{pour} \quad 0 \le n < N \tag{6.46}
$$

#### Fenêtre de Blackman

$$
w_b[n] = 0.42 - 0.5 \cos\left(2\pi \frac{n}{N}\right) + 0.08 \cos\left(4\pi \frac{n}{N}\right) \quad \text{pour} \quad 0 \le n < N \tag{6.47}
$$

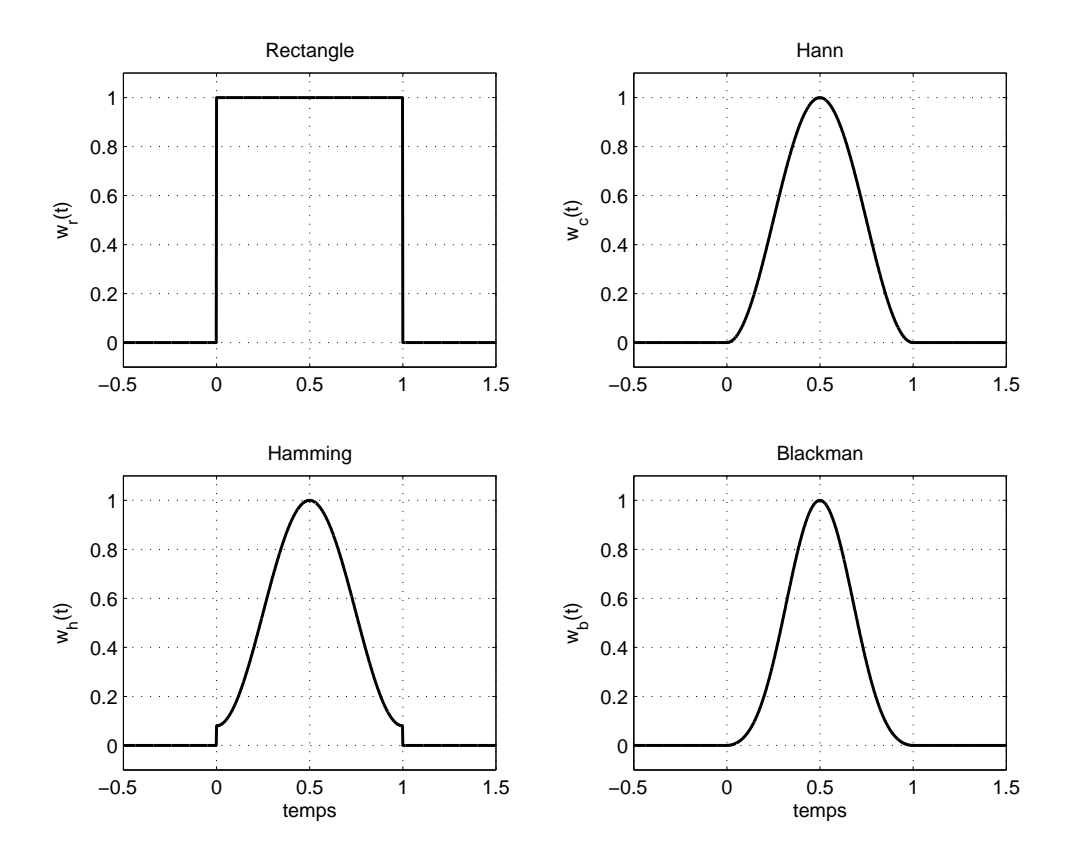

Fig. 6.9.: Fenêtres d'observation

## 6.6.2. Effet d'une fenêtre

Pour bien saisir l'effet des fenêtres dans le domaine spectral, on considère ici les deux situations présentées plus haut auxquelles on appliquera les fenêtres de Hann, de Hamming et de Blackman (figure 6.10).

Le nombre de périodes enregistrées est un entier Dans ce cas idéal (figure 6.10a), on peut relever quelques différences spectrales légères.

- 1. Les raies spectrales du signal original sont également présentes quelle que soit la fenêtre choisie.
- 2. Grâce au maintien d'une légère discontinuité temporelle, la fenêtre de Hamming offre les raies spectrales les plus étroites.
- 3. La fenêtre de Blackman qui est la plus étroite temporellement, fournit, comme attendu, des raies spectrales plus larges.

Le nombre de périodes enregistrées n'est pas un entier Dans la figure 6.10b, on a repris l'enregistrement contenant 10.25 périodes. Les résultats spectraux obtenus montrent à l'évidence l'effet de ces 3 fenêtres :

1. la fenêtre de Hann fournit un spectre tout à fait satisfaisant sans diminuer fortement l'étalement spectral ; c'est pourquoi le spectre est un peu large à la base ;

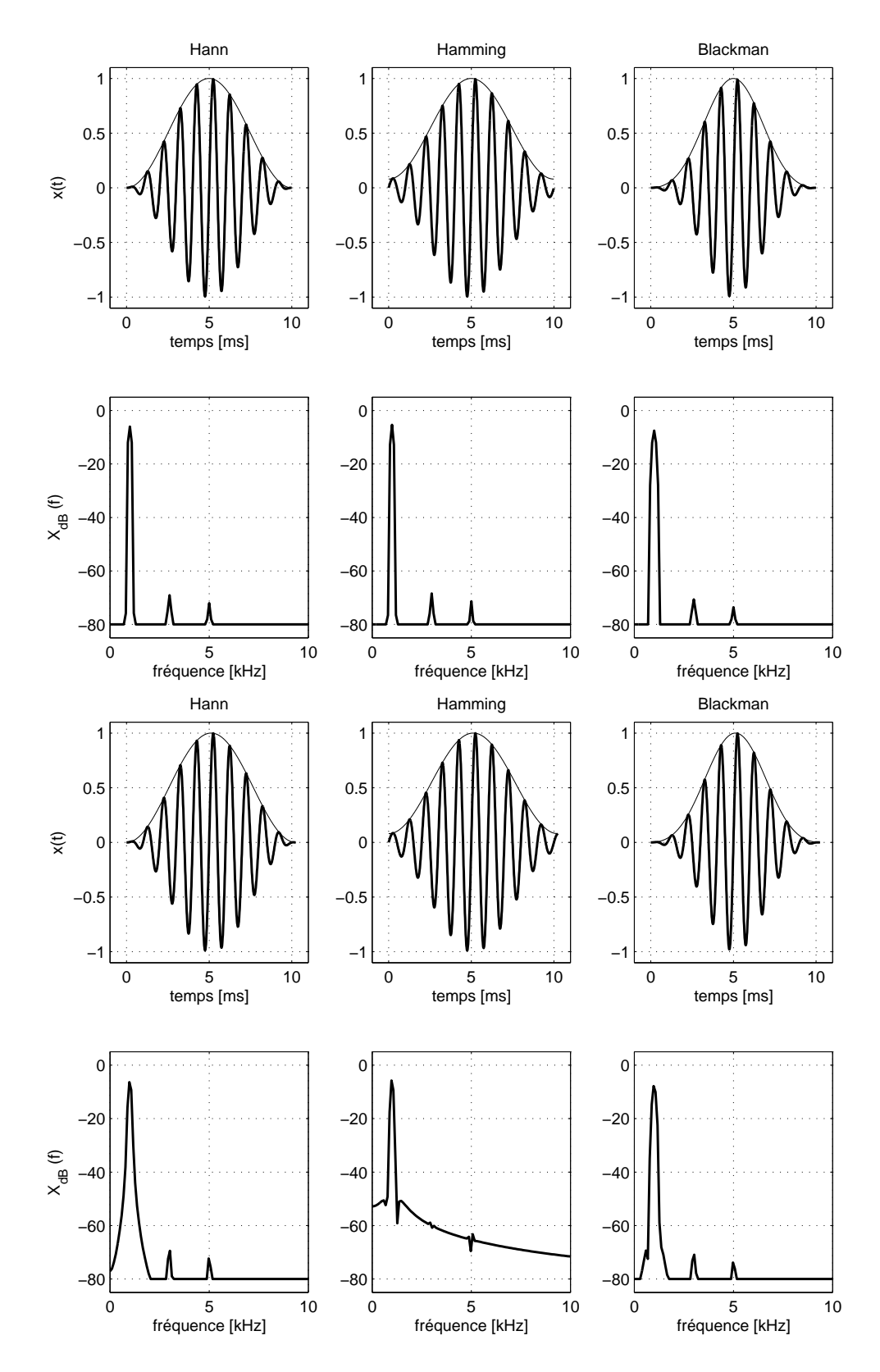

FIG. 6.10.: Effet des fenêtres d'observation avec : (a) 10 périodes entières ; (b) 10.25 périodes

- 2. la fenêtre de Hamming fournit un spectre étroit mais, à cause de l'effet de bord résiduel, l'étalement spectral n'est pas suffisamment réduit et il masque les deux autres composantes spectrales ;
- 3. la fenêtre de Blackman donne le meilleur résultat grâce à la double cosinusoïde qui masque bien les effets de bord ; les raies spectrales sont alors étroites et bien définies.

## 6.6.3. Choix d'une fenêtre

Le choix d'une fenêtre est un compromis entre une bonne dénition spectrale (spectre étroit) et un étalement spectral aussi faible que possible (douceur de la fenêtre). Qualitativement, leurs caractéristiques peuvent être résumées comme suit.

- 1. La fenêtre rectangulaire ne modie pas l'enregistrement ; c'est celle que l'on utilisera dans le cas de signaux transitoires ou non permanents et, dans le cas de signaux périodiques, lorsque l'on est sûr que le nombre de périodes enregistrées est un entier.
- 2. La fenêtre en cosinus, dite de Hann, est mathématiquement la plus simple et elle offre de bons résultats dans le cas de **composantes spectrales pas trop** proches.
- 3. La fenêtre en cosinus relevé, dite de Hamming, n'élimine pas complètement l'étalement spectral. Elle offre en contre partie une meilleure définition spectrale mais ne permet pas de voir des composantes spectrales de faibles amplitudes.
- 4. La fenêtre de Blackman, constituée de deux cosinus, atténue très fortement les effets de bord et permet ainsi de bien distinguer des raies spectrales proches et de faibles amplitudes.

# 6.7. Exemple 1 : analyse spectrale élémentaire

**Données** On considère ici un signal temporel fortement bruité (SNR  $\simeq 0$  dB) qui semble contenir une oscillation périodique dont on souhaite connaître la teneur  $(figure 6.11)$ .

Analyse temporelle De l'enregistrement, on tire

1. la composante DC du signal et sa valeur efficace AC

$$
X_{dc} = 0.045 \t X_{ac} = 1.42
$$

2. la période d'échantillonnage  $T_e$  et sa durée  $T$ 

$$
T_e = 20 \,\mu s \qquad T = 20 \,\text{ms}
$$

3. le domaine d'analyse spectrale  $f_N$  et la définition spectrale  $\Delta f$ 

$$
f_N = \frac{1}{2} f_e = \frac{1}{2T_e} = 25 \text{ kHz}
$$
  $\Delta f = \frac{1}{T} = 50 \text{ Hz}$ 

242 c 2008 freddy.mudry@gmail.com

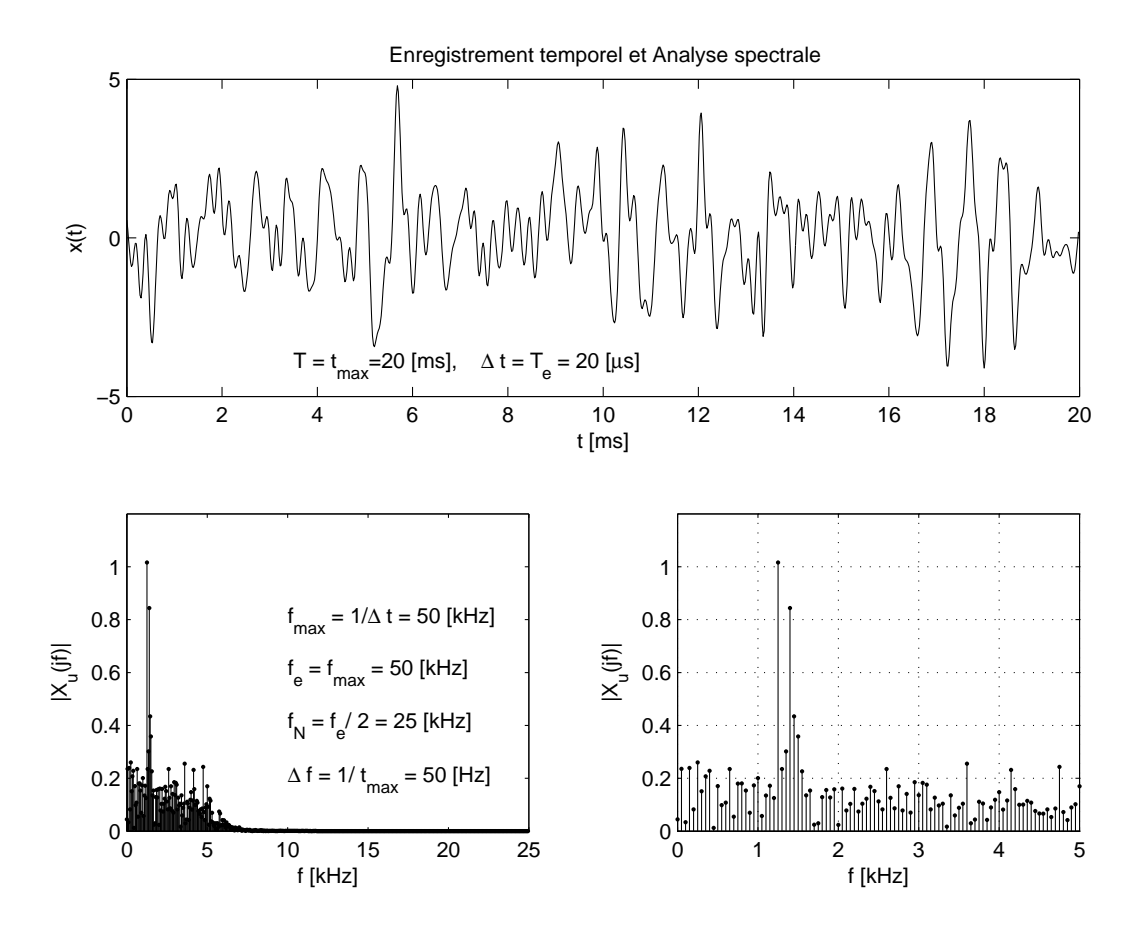

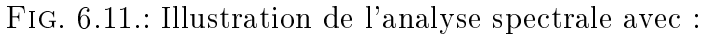

- a) l'enregistrement temporel ;
- b) son spectre d'amplitudes pour  $0 \le f \le f_e/2 = 25$  kHz;
- c) un zoom spectral entre 0 et 5 kHz

Analyse spectrale Le programme des calculs temporels et spectraux se résume aux quelques lignes présentées ci-dessous.

```
% lecture de l'enregistrement
  enreg = load('enreg.txt');tt = enreg(:,1);
  xt = enreg( :,2);
  Xdc = mean(xt)Xac = std(xt)% analyse temporelle
  Npts = length(xt);
  dt = tt(2) - tt(1)duree = Npts * dt% analyse spectrale
  df = 1/duree, fmax = 1/dtff = 0 : df : fmax-df;
  Xjf = fft(xt)/Npts;% spectre unilatéral
  Ndemi = round(Npts/2);
  fk = ff(1 : \text{Ndemi});
  Ak = 2 * abs(Xjf(1 : Ndemi));
  Ak(1) = abs(Xjf(1)); % composante DC
  ak = angle(Xjf(1 : Ndemi));
  \text{subplot}(2,1,1); \text{stem}(f,Ak,'');
% estimation du rapport signal/bruit (SNR)
  Px = Xdc^2 + Xac^2; % puissance du signal + bruit = 2.023
  A1 = 1.02; A2 = 0.85; % amplitudes mesurées
  Px0 = (A1^2 + A2^2)/2; % puissance du signal original = 0.88
  Pn = Px - Px0; \% puissance du bruit = 1.14
  SNR = 10 * log10(Px0/Pn) % SNR = -1.12 dB
```
Les spectres d'amplitudes, présentés dans la figure 6.11, montrent que deux raies spectrales s'élèvent clairement au-dessus du niveau de bruit situé aux environs de 0.3. Ces deux raies spectrales ont une amplitude et une fréquence valant respectivement

 $A_1 \simeq 1.02$   $f_1 = 1.25$  kHz  $\pm 25$  Hz

$$
A_2 \simeq 0.85 \t\t f_2 = 1.40 \text{ kHz} \pm 25 \text{ Hz}
$$

La précision des fréquences mesurées est égale à la moitié de la dénition spectrale  $\Delta f$ .

# 6.8. Exemple 2 : reconstruction d'un signal

Données Afin d'analyser et illustrer les résultats fournis par la TFD, on considère ici un signal connu

$$
x(t) = A_1 \sin(2\pi f_1 t) + A_2 \sin(2\pi f_2 t) + A_3 \sin(2\pi f_3 t + \pi/4)
$$

constitué de trois sinusoïdes d'amplitudes

$$
A_1 = 1 \quad A_2 = -0.8 \quad A_3 = 0.5
$$

et de fréquences harmoniques

$$
f_1 = 50 \text{ Hz}
$$
  $f_2 = 150 \text{ Hz}$   $f_3 = 250 \text{ Hz}$ 

Ce signal original est perturbé par un bruit important car le SNR ne vaut que +5 dB. Avec cet exemple, on souhaite :

- 1. montrer que, malgré la présence d'un fort bruit, il est possible de retrouver le signal original (tout au moins partiellement) ;
- 2. attirer l'attention sur le fait que d'une raie spectrale peuvent naître deux raies spectrales proches si l'incrément fréquentiel n'est pas un diviseur exact des fréquences présentes.

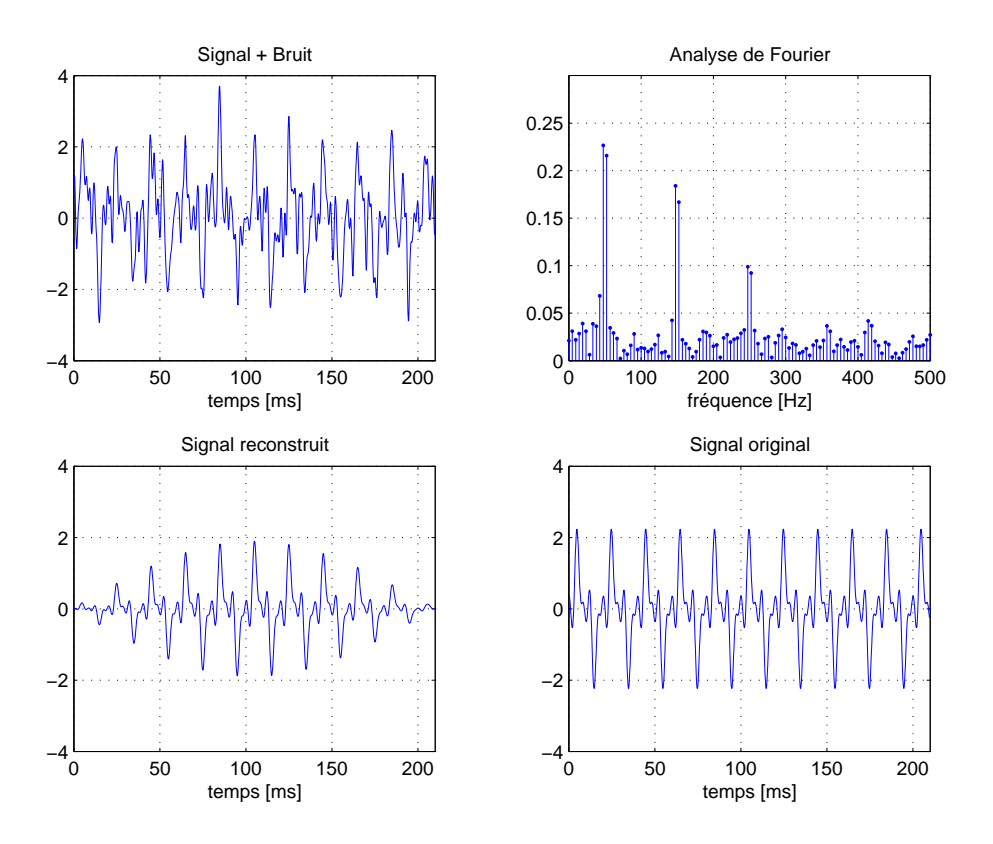

Fig. 6.12.: Analyse spectrale et extraction des signaux

Analyse temporelle Le signal bruité a été enregistré avec une période d'échantillonnage  $T_e = 0.2$  ms et il a une durée  $T = 210$  ms (figure 6.12a). Ceci permet de prévoir que le domaine des fréquences est caractérisé par :

la fréquence de Nyquist

$$
f_N = \frac{f_e}{2} = 2500 \,\mathrm{Hz}
$$

 $\overline{\phantom{a}}$  la définition spectrale

$$
\Delta f = \frac{1}{T} = \frac{1}{210 \,\mathrm{ms}} = 4.76 \,\mathrm{Hz}
$$

On notera que la durée enregistrée  $T = 210 \,\text{ms}$  conduit à une définition spectrale  $\Delta f = 4.76$  Hz qui n'est pas un sous-multiple des composantes spectrales. Cela fait que l'on sera dans l'impossibilité de trouver la valeur exacte des fréquences originales. Idéalement, on aurait dû prendre une durée de 200 ms permettant ainsi d'avoir une dénition spectrale de 5 Hz. On pourrait bien entendu réduire la durée de l'enregistrement à 200 ms, mais ce n'est pas le but recherché.

**Analyse spectrale** L'observation du spectre obtenu après fenêtrage (figure 6.12b) montre que les trois raies spectrales sont bien visibles. Mais, on doit cependant constater que ces raies se sont dédoublées à cause de la dénition spectrale nonentière et de l'utilisation de la fenêtre d'observation.

Le programme donné ci-dessous permet de rechercher ces raies spectrales. Les fréquences mesurées à  $\pm 2.4\,Hz$  près sont

$$
f_{11} = 47.6 \text{ Hz}
$$
  $f_{12} = 52.4 \text{ Hz}$   
\n $f_{21} = 147.6 \text{ Hz}$   $f_{22} = 152.4 \text{ Hz}$   
\n $f_{31} = 247.6 \text{ Hz}$   $f_{32} = 252.4 \text{ Hz}$ 

Leurs amplitudes et phases respectives valent

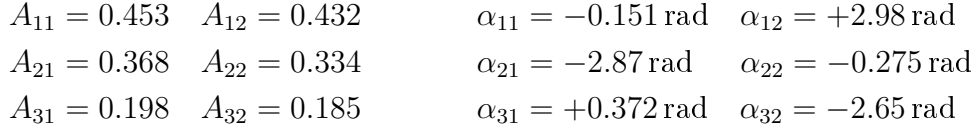

avec

$$
A_k = 2 |X(jk)| \quad \alpha_k = \angle X(jk)
$$

Reconstruction du signal original Connaissant les amplitudes et phases des composantes spectrales, il est aisé de reconstruire le signal non bruité :

$$
x_r(t) = \sum_k A_k \cos(2\pi f_k t + \alpha_k)
$$

Malgré l'effet de la fenêtre d'observation utilisée avant d'effectuer la FFT et le fait qu'il y ait six fréquences au lieu de trois, le signal ainsi extrait (figure  $6.12c$ ) reproduit assez bien l'allure du signal original (figure 6.12d).

Programme d'analyse et recherche des composantes spectrales Le programme ayant permis d'obtenir ces résultats se résume aux quelques lignes présentées cidessous.

```
% signal bruité
  yt = xt+nt;Npts = length(yt);
% analyse spectrale avec une fenêtre de Hann
  yht = yt'.*hann(Npts);
  Yjf = fft(yht)/Npts;
  df = 1/tmax; fmax = 1/dt;
  \mathbf{f} \mathbf{f} = 0 : df : fmax-df;
% recherche de N raies spectrales
  Nraies = 6;
  Yjf_tempo = Yjf(1 :end/2);
  for kn = 1 : Nraies
    [Ymax, kf(kn)] = max(abs(Yif_tempo));
    Yjf_tempo(kf(kn)) = 0; % mise à zéro de la valeur trouvée
  end ;
% reconstruction
  xtr = zeros(size(yt));for kn = 1 :Nraies
    Xrif = Yif(kf(kn)); fr = ff(kf(kn));
    xtr = xtr + Xrjf*exp(+j*2*pi*fr*tt) + Xrjf'*exp(-j*2*pi*fr*tt);
  end ;
% valeurs des composantes spectrales
  fr = ff(kf)'
  Ar = 2 * abs(Yjf(kf))ar = angle(Yif(kf))
```
# 6.9. Exemple 3 : analyse spectrale détaillée

## 6.9.1. Données

On considère ici un signal permanent observé à l'oscilloscope. À partir de l'observation visuelle du signal, on désire choisir les paramètres d'acquisition qui permettront ensuite d'extraire toutes les informations possibles. L'acquisition se fera avec un convertisseur analogique-numérique 8 bits  $/\pm 2$  V.

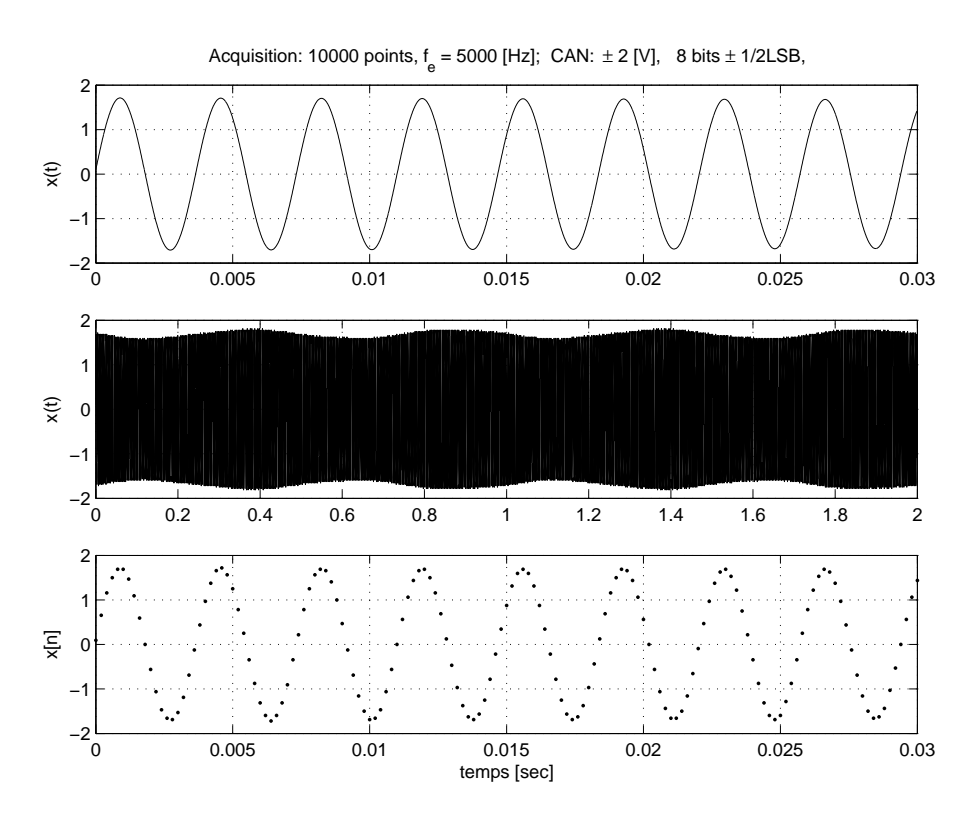

Fig. 6.13.: Signal analysé

## 6.9.2. Signal temporel

Le signal  $x(t)$  observé à l'oscilloscope (figure 6.13a) apparaît comme une sinusoïde caractérisée par son amplitude  $A \simeq 1.7 \,\text{V}$  et sa période  $T_0 \simeq 3.68 \,\text{msec}$ . Cependant, une observation de plus longue durée (figure 6.13b) montre un phénomène de battement de période  $T_b \simeq 0.45$  sec ou de fréquence

$$
f_b = \frac{1}{T_b} \simeq 2.2 \,\mathrm{Hz}
$$

On en déduit que ce signal est composé d'au moins deux sinusoïdes de fréquences très proches

$$
f_1 \simeq \frac{1}{T_0} \simeq 272 \,\text{Hz}
$$
  $f_2 = f_1 \pm f_b \simeq 270 \text{ ou } 274 \,\text{Hz}$ 

et d'amplitudes fort différentes car la variation d'amplitude de  $x(t)$  est faible.

## 6.9.3. Paramètres d'acquisition

Afin d'avoir une définition temporelle raisonnable, on choisit

$$
\Delta t \equiv T_e \simeq \frac{T_0}{10} = 0.35 \,\mathrm{msec} \simeq 0.2 \,\mathrm{msec}
$$

248 c 2008 freddy.mudry@gmail.com

et on en déduit la fréquence d'échantillonnage

$$
f_e = \frac{1}{\Delta t} = 5 \,\text{kHz}
$$

La figure 6.13c présente une partie du signal numérique ainsi acquis.

Comme il faut pouvoir distinguer deux raies distantes de  $f_b \simeq 2$  Hz, on choisira une définition spectrale suffisamment fine

$$
\Delta f \simeq \frac{f_b}{4} = 0.5 \,\text{Hz}
$$

Sachant que la résolution fréquentielle est inversement proportionnelle à la durée d'acquisition, on en tire

$$
t_{acq} = \frac{1}{\Delta f} = 2\sec
$$

Le nombre de points acquis vaudra donc

$$
N_{pts} = \frac{1}{\Delta f \cdot \Delta t} = \frac{1}{0.5 \,\text{Hz} \cdot 0.2 \,\text{ms}} = 10'000
$$

L'ensemble des valeurs acquises est représenté à la figure 6.13b.

#### 6.9.4. Analyse spectrale

Utilisation de la FFT On a vu plus haut que l'algorithme FFT exige un nombre de points égal à une puissance de 2. Lorsque cela n'est pas le cas, on complète la suite de valeurs acquises par une succession de zéros permettant d'atteindre un nombre de valeurs égal à la puissance de 2 la plus proche (figure 6.14a).

Du point de vue de l'analyse de Fourier, cela ne change rien aux résultats fournis ; seule la résolution spectrale est améliorée. Dans notre cas, on passera donc de  $N_{pts} =$ 10'000 à  $N_{fft} = 16'384$  et la résolution fréquentielle passera ainsi de

$$
\Delta f = \frac{f_e}{N_{pts}} = \frac{5000}{10'000} = 0.5 \,\text{Hz}
$$

à

$$
\Delta f = \frac{f_e}{N_{fft}} = \frac{5000}{16'384} = 0.305 \,\text{Hz}
$$

Fenêtre rectangulaire Dans ce cas, l'analyse spectrale de la suite de valeurs acquises  $x[n]$  fournit les spectres présentés dans les figures 6.14b et 6.16a). Le spectre ainsi obtenu fait apparaître une seule raie spectrale aux environs de 270 Hz et, contrairement à ce que l'on attendait, il n'y a pas de deuxième raie spectrale. Manifestement, celle-ci est masquée par l'étalement spectral dû à la fenêtre rectangulaire.

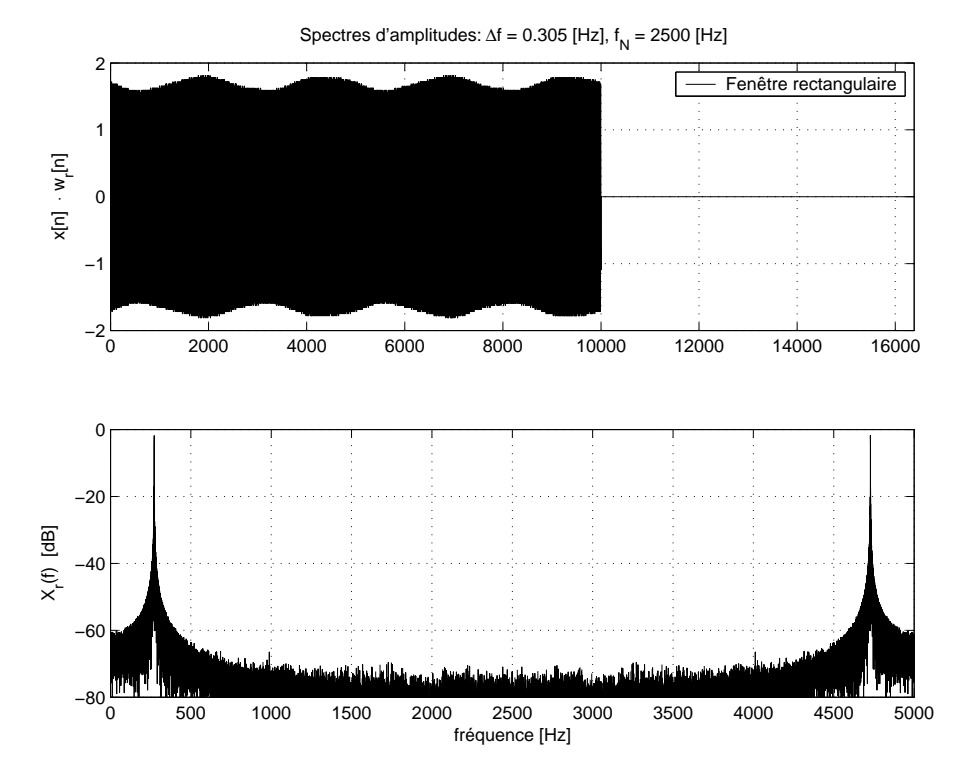

Fig. 6.14.: Signal et spectre d'amplitudes, fenêtre rectangulaire

Fenêtre de Blackman On est donc amené à fenêtrer le signal acquis en le multipliant par une fonction atténuant les effets de bord dus à l'acquisition effectuée. On choisit ici d'utiliser la fenêtre de Blackman dénie comme suit :

$$
w_b[n] = 0.42 - 0.5 \cos\left(2\pi \frac{n}{N_{pts}}\right) + 0.08 \cos\left(4\pi \frac{n}{N_{pts}}\right) \quad \text{pour} \quad 0 \le n < N_{pts}
$$

Du point de vue numérique, on analysera donc le signal

$$
x_w[n] = x[n] \cdot w_b[n]
$$

Après avoir complété le signal fenêtré par des zéros pour atteindre une puissance de 2 (figure 6.15a), on obtient les résultats présentés dans les figures 6.15b et 6.16b où le niveau de bruit causé par l'étalement spectral a pratiquement disparu.

**Zoom fréquentiel** Étant donné la haute définition spectrale, obtenue au prix d'un long enregistrement, les échelles globales ne permettent pas de voir le détail des raies attendues. Il faut donc zoomer sur la zone intéressante. On voit alors très nettement que la fenêtre rectangulaire (figure 6.16a) est totalement incapable de fournir les informations attendues alors qu'avec la fenêtre de Blackman (figure 6.16b), on retrouve bien la deuxième fréquence recherchée et on peut même apercevoir la présence d'une troisième composante spectrale d'amplitude encore plus faible, qui n'était absolument pas perceptible au niveau temporel.

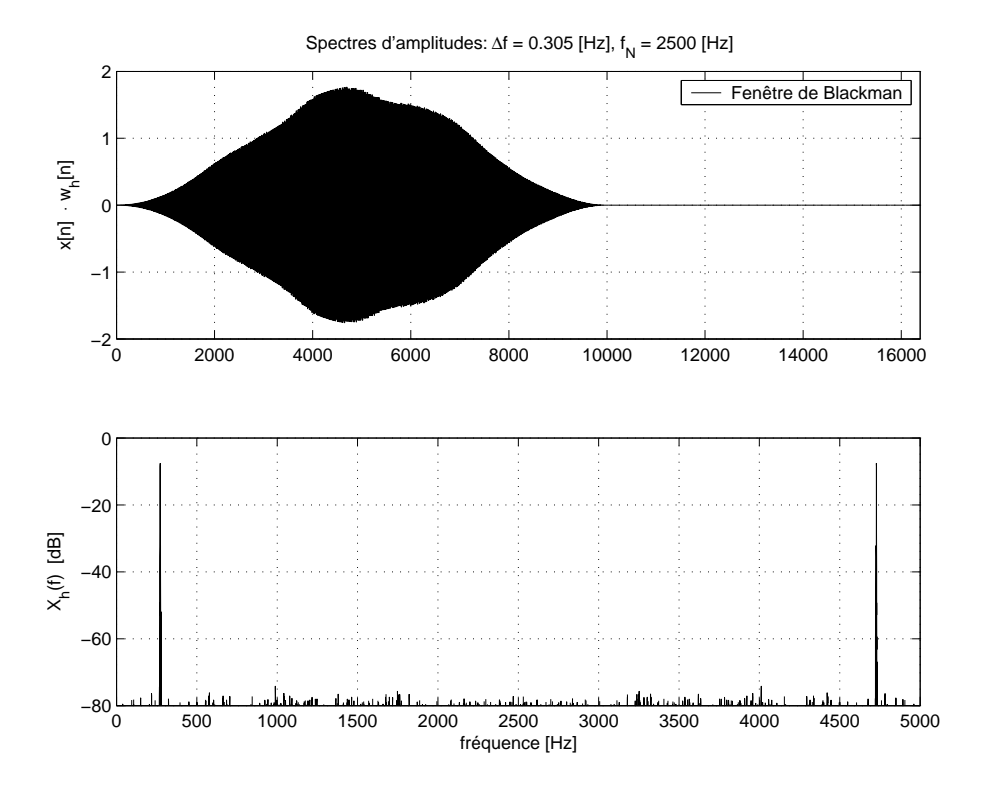

Fig. 6.15.: Signal et spectre d'amplitudes, fenêtre de Blackman

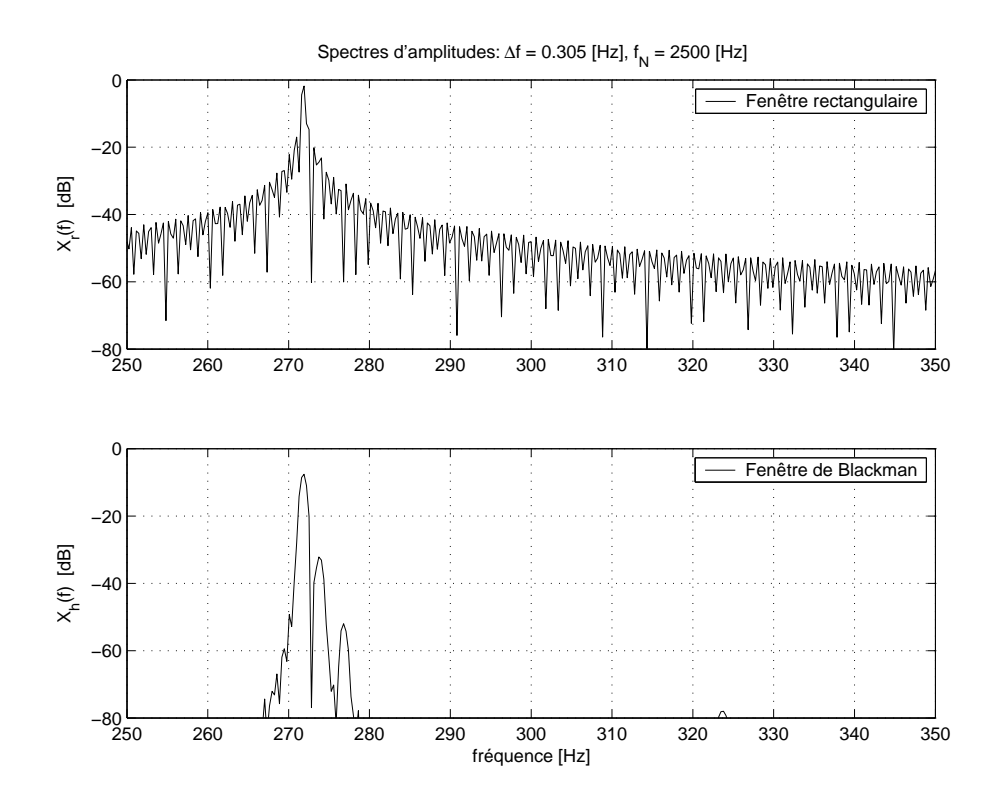

Fig. 6.16.: Agrandissement spectral

## 6.9.5. Estimation des amplitudes

Le spectre d'amplitudes de la figure 6.16b permet de mesurer les fréquences des trois composantes spectrales du signal x(t) et les amplitudes relatives des raies spectrales.

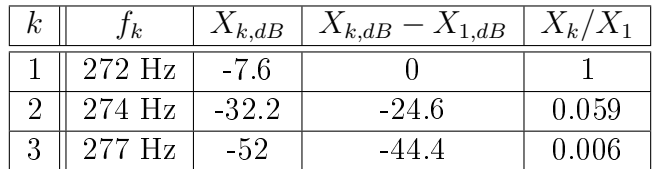

Il est important de noter que les amplitudes spectrales dépendent de la fenêtre choisie et que seules leurs valeurs relatives peuvent en être déduites

$$
\frac{X_k}{X_1} = 10^{(X_{k,dB} - X_{1,dB})/20}
$$

Pour obtenir la valeur réelle des amplitudes, on peut passer par l'égalité de Parseval :

$$
P_{ac} = \frac{1}{T} \int_0^T x_{ac}^2(t) dt = \sum_{k=1}^{\infty} \frac{A_k^2}{2} = \frac{A_1^2}{2} \left( 1 + \left( \frac{A_2}{A_1} \right)^2 + \left( \frac{A_3}{A_1} \right)^2 + \left( \frac{A_4}{A_1} \right)^2 + \cdots \right)
$$

Ce qui donne dans notre cas

$$
P_{ac} = \frac{A_1^2}{2} \left( 1 + 0.059^2 + 0.006^2 \right) = 1.00352 \frac{A_1^2}{2}
$$

À partir du signal acquis, on calcule aisément sa puissance :

$$
P_{ac} = \frac{1}{N} \sum_{n=0}^{N-1} (x[n] - \mu_x)^2 = \text{var}(x[n]) = 1.45
$$

On en déduit alors la valeur de  $A_1$  et celles des autres composantes :

$$
A_1 = \sqrt{\frac{2 P_{ac}}{1.00352}} = 1.70
$$

$$
A_2 = 0.059 A_1 = 0.1
$$

$$
A_3 = 0.006 A_1 = 0.01
$$

Remarque Une correction des amplitudes spectrales tenant compte de la fenêtre utilisée n'est possible que si le signal acquis possède exactement un nombre entier de périodes. Si cette condition est remplie, il suffit alors de diviser les amplitudes spectrales par la valeur moyenne de la fenêtre :  $A_k \to A_k/\mu(w)$ . Ce calcul doit être évité si l'on n'est pas sûr que la condition est remplie.

#### 6.9.6. Détail du calcul des signaux et des spectres

Le fichier créé pour générer le signal  $x(t)$ , calculer et tracer les spectres dans différentes conditions est donné ci-dessous. Bien qu'il puisse paraître volumineux au premier abord (beaucoup de lignes sont consacrées au traçage uniquement), les parties essentielles de ce fichier sont simplement :

- 1. la conversion analogique- numérique  $\pm 2 \text{ V}$  avec  $N_{bits} \pm \frac{1}{2}$  $\frac{1}{2}$  LSB de non linéarité (on admet que celle-ci entraîne la perte d'un bit) :
	- $Ucan = 4$  ; Nbits = 8 ;
	- $xn = Ucan*round((xn0/Ucan)*(2^(Nbits-1))/2^(Nbits-1)$ ;
- 2. le fenêtrage :
	- $wk = (blackman(length(xn)))$ ';
	- $xnwk = xn.*wk;$
- 3. l'ajout de zéros et le calcul du spectre :
	- $Nfft = 2^{\text{ceil}(log2(length(xn)))}$ ;
	- $xnwk = [xnwk, zeros(1,Nfft-length(xn))]$ ;
	- $\cdot$  X jfh = fft(xnwk)/length(xnwk);

Initialisation Le programme débute par l'initialisation des paramètres et la création du signal vu sur l'écran de l'oscilloscope

```
% analyse spectrale
  clear all ; close all ; format compact ; clc ;
% parametres du signal
  amp1 = 1.7; amp2 = 0.1; amp3 = 0.01;
  f1 = 271.828; f2 = f1+2; f3 = f1+5;
% oscilloscope
  tosc = 0.03; kosc = 2000;
  dt = t \cos c / k \csc;
  tt = 0 : dt : tosc-dt ;xt0 = amp1*sin(2*pi*ttf1)+amp2*cos(2*pi*t*f2)+amp3*sin(2*pi*ttf3);
```
Acquisition numérique Il se poursuit avec l'acquisition et la conversion sur une durée plus longue

```
% acquisition
  \text{tacq} = 2;Te = 0.2e-3;
  tn = 0 : Te : tacc - Te :
  xn0 = amp1*sin(2*pi*tn*f1)+amp2*cos(2*pi*tn*f2)+amp3*sin(2*pi*tn*f3);% conversion +/- 2V avec Nbits et +/- 1/2LSB de non linearite
  Ucan = 4; Nbits = 8;
  xn = Ucan*round(xn0/Ucan*2^(Nbits-1))/2^(Nbits-1);
```
Calcul des spectres Une fois les signaux acquis, on peut calculer leurs spectres et afficher des informations

```
% calcul des spectres
  Nfft = 2<sup>c</sup>ceil(log2(length(xn)))
  % fenetres rectangulaire et de Blackman
  wr = ones(size(xn));
  wk = (blackman(length(xn)))';
  x<sub>1</sub>wr = x<sub>n</sub>.*wr ;
  xnwk = xn.*wk;% ajout de zeros
  xnwr = [xnwr, zeros(1,Nfft-length(xnwr))];
  xnwk = [xnwk, zeros(1,Nfft-length(xnwk))];
  % fft
  Xjfr = fft(xnwr)/length(xn);
  Xjfh = fft(xnwk)/length(xn);
  % domaine spectral
  fmax = 1/Te;df = fmax/Mfft;ff = 0 : df : fmax-df;% infos
  Nbits, tacq, Te, fmax, df
  Pac = var(xn)Npoints = round(tacq/Te), Nfft
```
Graphes On trace les signaux acquis

```
% graphes temporels
  figure ;
  subplot(3,1,1) ;
   plot(tt,xt0) ; grid ;
    axis([0,tosc,-2,2])
   texte = ['Acquisition : ', num2str(round(tacq/Te)), ' points, '];texte = [text, ' f_e = ', num2str(1/Te, 4), ' [Hz] ;'];
   texte = [texte, ' CAN : \pm \num2str(Ucan/2, 2), ' [V], '];texte = [text, ' ', num2str(Nbits, 2), 'bits \pm 1/2LSB, '];title(texte) ;
    ylabel('x(t));
  subplot(3,1,2)
    plot(tn,xn) ; grid ;
    axis([0,tacq,-2,2])
    ylabel('x(t)<sup>'</sup>);
  subplot(3,1,3); % zoom
    plot(tn, xn,''); grid;
    axis([0,tosc,-2,2])
    vlabel('x[n');
   xlabel('temps [sec]') ;
  print -deps ansptemps.eps
```
ainsi que les spectres après fenêtrage

```
% spectres
  figure ; % fenetre rectangulaire
  subplot(2,1,1);plot(xnwr) ; grid ;
    axis([0,Nfft,-2,2])
    texte = ['Spectres d''amplitudes : \Deltaf = ',num2str(df,3), ' [Hz],'];
    texte = [text, ' f_N = ', num2str(fmax/2), ' [Hz]'];
    title(texte) ;
    ylabel('x[n] \ \cdot \cdot \cdot \cdot \cdot \cdot \cdot [n]');
    legend('Fenêtre rectangulaire') ;
  subplot(2,1,2);
    plot(ff, 20*log10(abs(Xjfr))) ; grid ;
    axis([0,fmax,-80,0]) ;
    ylabel('X_r(f) [dB]');xlabel('fréquence [Hz]') ;
  print -deps anspwr.eps
  figure ; % fenetre de Blackman
  subplot(2,1,1);plot(xnwk) ; grid ;
    axis([0,Nfft,-2,2])
    texte = ['Spectres d''amplitudes : \Deltaf = ',num2str(df,3), ' [Hz],'];
    texte = [text, ' f_N = ', num2str(fmax/2), ' [Hz]'];
    title(texte) ;
    ylabel('x[n] \cdot w_h[n]') ;
    legend('Fenêtre de Blackman') ;
  subplot(2,1,2);
    plot(ff, 20*log10(abs(Xjfh))) ; grid ;
    axis([0,fmax,-80,0]) ;
    vlabel('X_h(f) [dB]');
    xlabel('fréquence [Hz]') ;
  print -deps anspwk.eps
```
Zoom Les détails sont mis en évidence

```
% zoom spectral
  fz1 = 250; fz2 = 350; % domaine interessant
  dbmax = 80 ;
  figure ;
  subplot(2,1,1);plot(ff, 20*log10(abs(Xjfr))) ; hold on ;
    axis([fz1,fz2,-dbmax,0]) ; grid ;
    title(texte) ;
    vlabel('X_r(f) [dB]');legend('Fenêtre rectangulaire') ;
  subplot(2,1,2);
    plot(ff, 20*log10(abs(Xjfh))) ;
    axis([fz1,fz2,-dbmax,0]) ; grid ;
    vlabel('X_h(f) [dB]');xlabel('fréquence [Hz]') ;
```

```
legend('Fenêtre de Blackman') ;
print -deps anspzoom.eps
```
# 6.10. Exercices

#### TFD 0

- 1. Montrez que le passage de l'analogique vers le numérique se fait bien avec les deux relations discrètes  $X[jk]$  et  $x[n]$  de la figure 6.6.
- 2. Considérant la suite de quatre valeurs  $x[n] = \{0, 2, 4, 0\}$ , calculez son spectre  $X[jk]$ . Dessinez la suite  $x[n]$  et un signal analogique périodique  $x(t)$  lui correspondant.
- 3. Calculez le signal périodique  $x_F(t)$  correspondant à la suite  $x[n]$  au sens de Fourier.

## TFD 1

L'analyse spectrale, par la FFT, d'un signal  $x[n]$  constitué de N = 8 valeurs a fourni le spectre discret  $X_D[jk]$  partiellement donné dans le tableau ci-dessous.

- 1. Complétez le tableau sachant que  $f_e = 1$  [kHz].
- 2. Vu par le processeur FFT, le signal temporel  $x[n]$  est-il continu, discret, périodique ?
- 3. Que valent  $x[n = 0]$  et  $X_{dc}$ ?
- 4. Quelle est l'expression permettant de calculer  $x[n]$ ? Montrez quelle peut s'écrire sous la forme

$$
x[n] = \frac{1}{8} \sum_{k=0}^{7} X_D[jk] \exp\left(j\frac{k\pi}{4}n\right)
$$

5. Calculez quelques valeurs de  $x[n]$ .

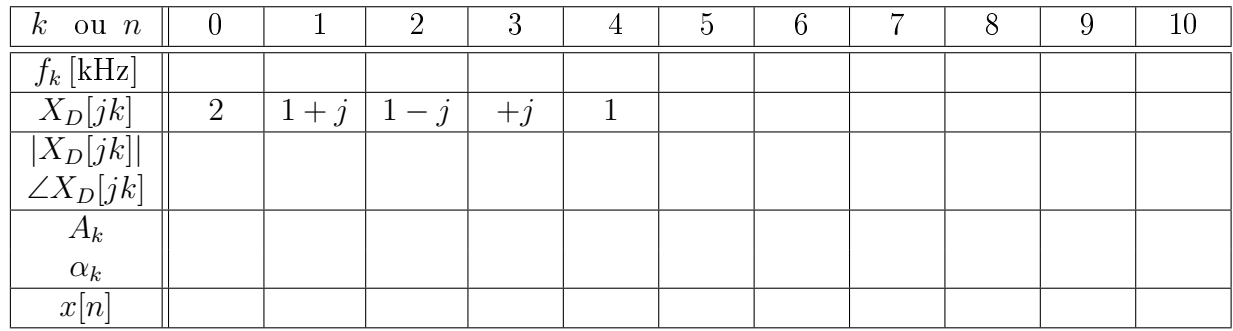

TFD 2 On souhaite calculer le spectre d'une impulsion rectangulaire de largeur  $\Delta t = 3$  [msec] et d'amplitude  $A = 5$  [V]. Pour ce faire, on acquiert 8 points à la fréquence  $f_e = 1$  [kHz].

1. Admettant que l'échantillonnage commence à l'apparition du flanc montant, dessinez  $x(t)$  et  $x[n]$ . Discutez les valeurs choisies pour  $x[n]$  lorsque  $n = 0$  et  $n = 3$ .

- 2. Que vaut la durée d'acquisition  $t_{max}$ ?
- 3. Quel sera le domaine spectral analysé ; que vaudra l'incrément de fréquence  $\Delta f$  ?
- 4. Calculez  $X_D[jk]$  pour  $k = 0$  et  $k = 2$ ; quel est le domaine de variation du compteur k des fréquences ?
- 5. Validez votre résultat en analysant la valeur de  $X_D[jk=0]$ .

**TFD 3** Considérant la suite de valeurs  $x[n]$  ci-dessous :

| n    | $\vert$ -m $\vert$ -m+1 $\vert$ $\cdots$ $\vert$ -3 $\vert$ -2 $\vert$ |  |     | $-1$     |                 |     |  | $+1$ $+2$ $+3$ $\cdots$ $+m-1$ |
|------|------------------------------------------------------------------------|--|-----|----------|-----------------|-----|--|--------------------------------|
| x[n] |                                                                        |  | 0.5 | $1 \mid$ | $1 \mid 1 \mid$ | 0.5 |  |                                |

- 1. Esquissez  $x[n]$  et une fonction  $x(t)$  passant par ces points.
- 2. Calculez  $X_D[jk]$ ; sa valeur dépend-elle de la longueur  $N = 2m$  de la suite?
- 3. Qu'est ce qui change si on ajoute des zéros pour doubler le nombre d'échantillons ?

**TFD 4** On considère un signal  $x(t) = \cos(2\pi f_0 t) + \cos(4\pi f_0 t)$  de période  $T_0 =$ 1 ms. Sachant que ce signal est échantillonné pendant une période à la fréquence  $f_e = 8 f_0$ :

- 1. Calculez et dessinez la suite de valeurs  $x[n]$ .
- 2. Complétez le tableau ci-dessous avec  $x[n]$  et le spectre bilatéral fourni par la décomposition en série de Fourier puis justifiez les résultats  $X_D[jk]$  fournis par la la FFT en précisant la relation qui les lie.
- 3. On échantillonne le signal  $x(t)$  sur 4 périodes; que donnera la FFT?

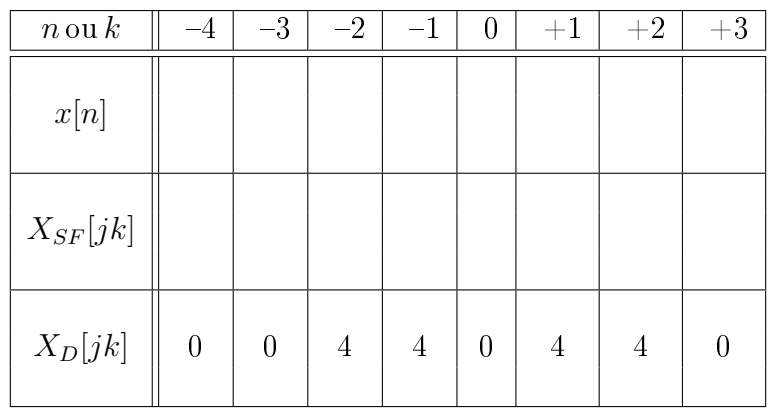

TFD 5 On échantillonne une exponentielle décroissante

$$
x(t) = A \exp(-t/\tau) \epsilon(t)
$$
 où  $A = 5$  [V],  $\tau = 5$  [msec]

avec une période d'échantillonnage  $T_e = 1$  [msec].

- 1. Que vaut la densité spectrale  $X(jf)$  du signal  $x(t)$ ?
- 2. Calculez la suite des valeurs  $x[n]$ ; exprimez la sous la forme  $x[n] = A \cdot r^n$ .
- 3. Calculez la TF  $X_e(jf)$  de la suite infiniment longue  $x[n]$ .
- 4. On ne prend en compte que les 16 premières valeurs de la suite  $x[n]$  et on annule les autres ; que vaut  $X_{e,N}(jf)$ .
- 5. Considérant la suite temporelle tronquée  $x_N[n]$  avec  $N = 16$ , on discrétise l'axe des fréquences. Que vaut l'incrément fréquentiel ? Calculez le spectre discret  $X_D|jk|.$
- 6. Que valent, pour chacun des spectres ci-dessus  $(X(jf), X_e(jf), X_{e,N}(jf), X_D(jk)),$ les composantes spectrales lorsque  $f = 0$ ?

**AnSp 1** Lors de l'analyse spectrale d'un signal échantillonné  $x[n]$ , les paramètres N,  $T_e$ ,  $t_{max}$  et  $f_e$ ,  $\Delta f$  sont reliés entre eux; la donnée de deux d'entre eux suffit pour fixer tous les paramètres de l'analyse. Rappelez ces relations puis complétez le tableau ci-dessous.

|     | $T_e\,$ | $t_{max}$ |         | l e              |
|-----|---------|-----------|---------|------------------|
| 40  |         |           |         | $2$ kHz          |
|     | 1 msec  |           | $50$ Hz |                  |
| 50  |         | 10 msec   |         |                  |
| 100 |         |           | $10$ Hz |                  |
|     |         |           | 20 Hz   | $1$ kHz          |
|     | 2 msec  | 1 sec     |         |                  |
| 30  | msec    |           |         |                  |
|     |         | 5<br>msec |         | $5 \mathrm{kHz}$ |

AnSp 2 On doit faire l'analyse spectrale numérique des signaux suivants

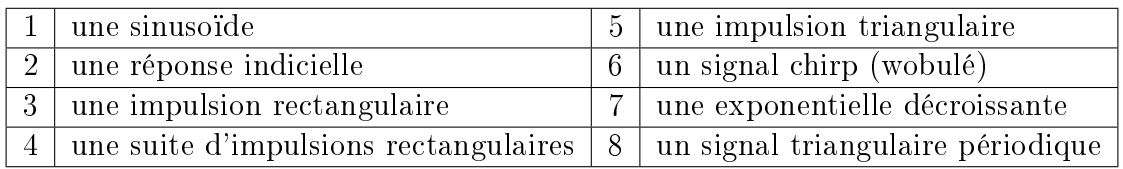

Pour chacun des signaux :

- 1. Esquissez leur allure temporelle.
- 2. Choisissez-vous une fenêtre rectangulaire ou en cosinus ?
- 3. Précisez les raisons de votre choix.

AnSp 3 On considère ici le signal

$$
x(t) = 3 + 4\cos(2\pi f_0 t) + 2\sin(4\pi f_0 t), \quad f_0 = 100 \,\text{Hz}
$$

représenté à la figure 6.17 dont on a enregistré deux périodes. Sachant qu'on souhaite obtenir numériquement son spectre  $X[jk]$ , on l'échantillonne avec une période  $T_e =$ 1 msec.

- 1. Dessinez les points échantillonnés  $x[n]$ . Quelle fenêtre faut-il utiliser avant l'analyse spectrale ?
- 2. Que valent N,  $t_{max}$ ,  $f_e$ ,  $\Delta f$ ?
- 3. Quelles raies spectrales seront présentes ? Quel sera le nombre de valeurs spectrales analysées ?
- 4. Donnez les fréquences, les amplitudes et les phases de chaque valeur spectrale  $X[jk], \quad k = 0, \cdots, N-1.$
- 5. Quel serait le résultat de l'analyse spectrale si l'on avait échantillonné six périodes au lieu de deux ?

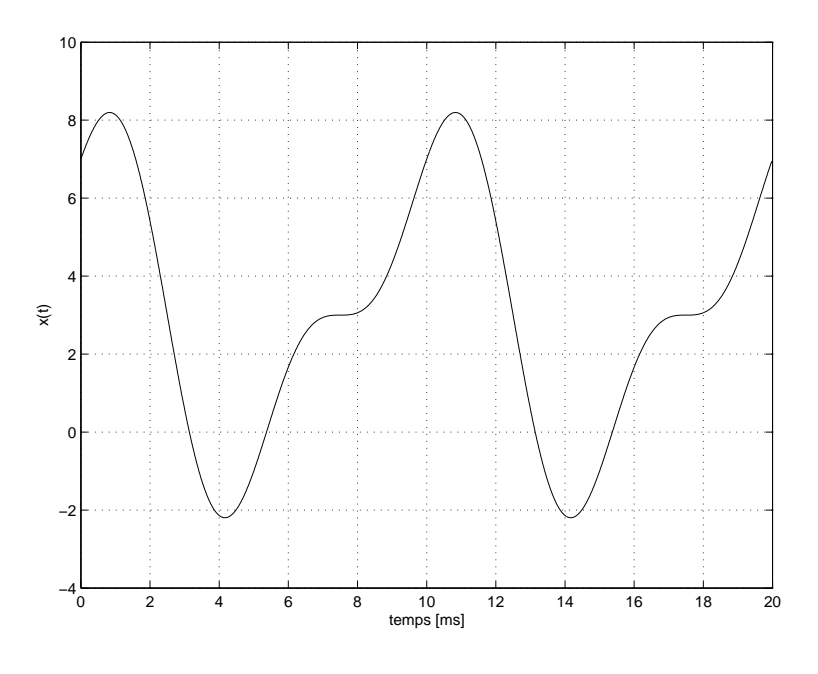

Fig. 6.17.: Ex AnSp 3

AnSp 4 On considère le signal

 $x(t) = 1 + 5 \sin(2\pi f_a t) + 2 \sin(2\pi f_b t), f_a = 1$  [kHz],  $f_b = 1.5$  [kHz]

- 1. Quelle est la période de ce signal ? Dessinez le spectre unilatéral de x(t). Que valent  $X_{dc}$  et  $X_{ac}$ ?
- 2. Son enregistrement a été effectué avec une période d'échantillonnage de 125  $\mu$ sec pendant exactement 10 msec.
- a) Quel sera le domaine d'analyse spectrale et sa résolution.
- b) Pensez-vous devoir utiliser une fenêtre d'observation ? Si oui, laquelle choisissez-vous et pourquoi ?
- c) Les raies spectrales fournies par la FFT seront-elles situées aux fréquences attendues ? Sinon, précisez la valeur de ces fréquences.
- 3. Idem 2), si l'enregistrement a duré exactement 11 msec.

# Bibliographie

- [1] Randall R.B., Frequency Analysis, Brüel & Kjaer, 1987
- [2] Frederic J. Harris : On the use of windows for harmonic analysis with DFT, Proceedings of IEEE, vol. 66, no.1, january 1978
- [3] Cooley J.W., Tukey J.W., "An Algorithm for the Machine Calculation of Complex Fourier Series", Mathematics of Computation, Vol. 19, April 1965
- [4] Burrus C.S., Parks T.W., DFT/FFT and Convolution Algorithms. John Wiley & Sons, New York, 1985
- [5] B.P. Lathy, Linear Systems and Signals, Berkeley-Cambridge Press, Carmichael CA, 1992

Bibliographie

Troisième partie . Étude des signaux et systèmes numériques

# 7. Échantillonnage et reconstruction des signaux analogiques

# 7.1. Introduction

La plupart des signaux que l'on doit traiter et analyser tels que la parole, les signaux biologiques, sismiques, radars, audio ou vidéo sont analogiques par nature. C'est-à-dire qu'ils sont fonction d'une variable continue, le temps, et qu'eux-mêmes varient de manière continue. Ces signaux peuvent être traités analogiquement à l'aide de filtres par exemple. Les signaux d'entrée et de sortie sont alors analogiques  $(figure 7.1)$ .

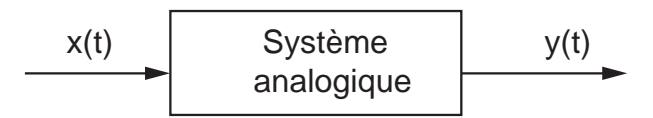

FIG. 7.1.: Traitement analogique d'un signal  $x(t)$ 

Souvent, pour des raisons de simplicité, de précision, de stockage de l'information, de flexibilité, etc, un traitement numérique équivalent est possible et préférable. On utilise alors des convertisseurs analogiques-numériques (CAN) et numériquesanalogiques (CNA) pour relier au processeur numérique les signaux analogiques d'entrée et de sortie. Le schéma correspondant est donné à la figure 7.2.

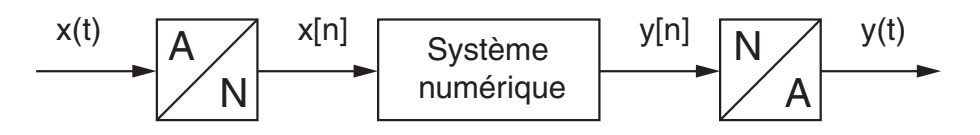

FIG. 7.2.: Traitement numérique d'un signal analogique  $x(t)$ 

Conceptuellement, on peut considérer la conversion A–N comme un processus faisant intervenir trois actions successives : l'échantillonnage à période fixe  $T_e$ , la quantification du signal et son codage. Pratiquement, ces opérations sont effectuées dans un même élément, le convertisseur  $A-N$ , qui reçoit le signal analogique et le convertit en un signal discret quantié.

#### 7. Échantillonnage et reconstruction des signaux analogiques

De même pour la conversion N-A, les opérations implicitement réalisées sont la quantification et le maintien de la valeur numérique pendant une période d'échantillonnage. À ceci s'ajoute généralement un filtrage passe-bas des "escaliers" générés par le convertisseur N-A.

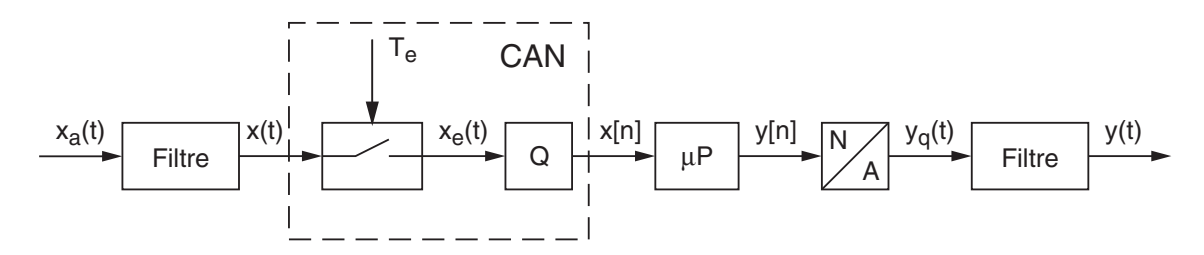

Fig. 7.3.: Détail d'une chaîne analogique-numérique-analogique

La figure 7.3 présente les éléments qui interviennent lors du traitement numérique d'un signal analogique. On y trouve un filtre antirecouvrement (on verra plus loin sa raison d'être), un échantillonneur commandé par une horloge de période  $T_e$ , un quantificateur Q, un processeur numérique  $\mu$ P, un convertisseur N-A et un filtre de lissage.

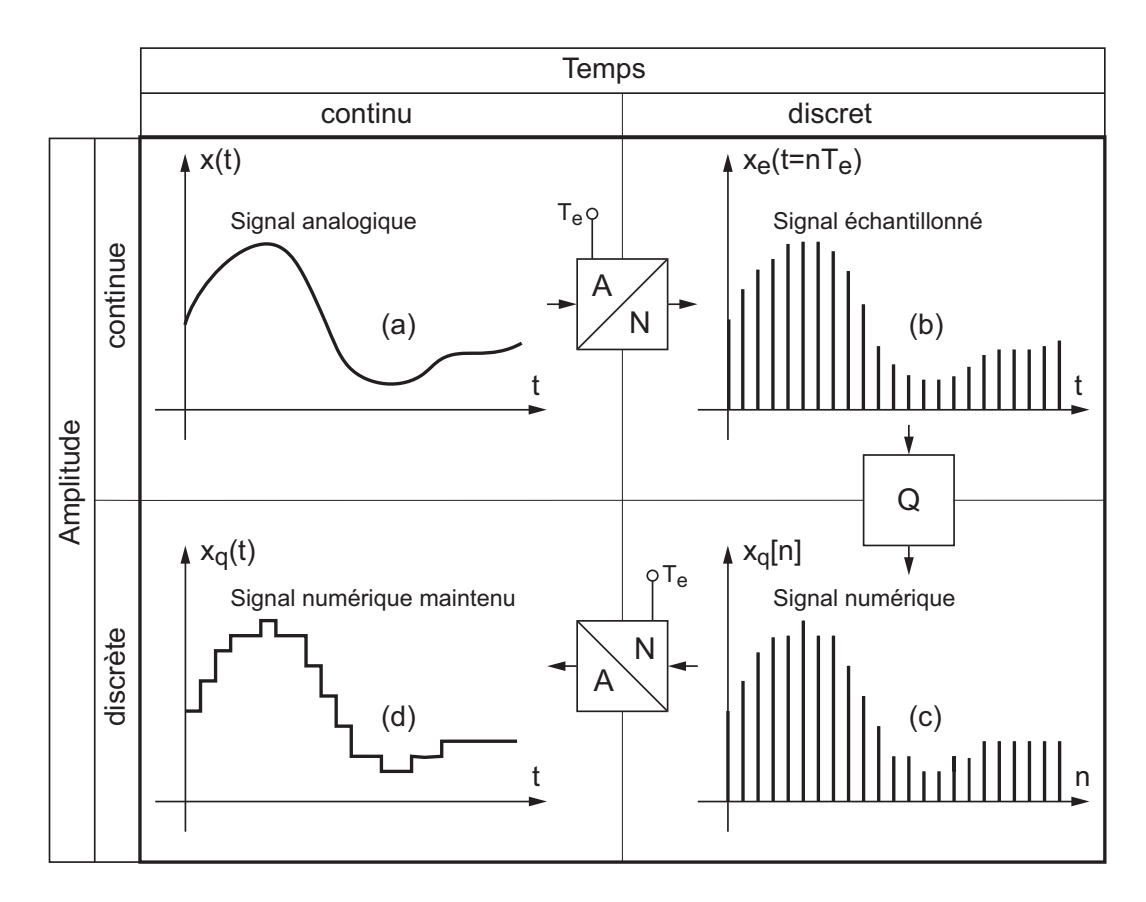

Fig. 7.4.: Divers types de signaux

# 7.2. Analyse temporelle

## 7.2.1. Types de signaux

De manière générale, les signaux peuvent être classés dans les catégories suivantes :

- 1. Signaux continus en temps et en amplitude :  $x(t)$ . On les appelle également signaux analogiques (figure 7.4a); ils proviennent généralement de processus physiques.
- 2. Signaux discrets en temps, continus en amplitude :  $x_e(t = nT_e)$ . Ce sont les signaux échantillonnés (figure 7.4b). Ils ne sont définis qu'à des instants déterminés multiples de la période d'échantillonnage  $T_e$ , mais leur amplitude peut varier de manière continue.
- 3. Signaux discrets en temps et en amplitude :  $x_q[n]$ . De tels signaux sont quantiés en amplitude ; ils ne peuvent prendre que des valeurs déterminées, généralement, multiples d'un pas de quantification. Ce sont les valeurs numériques fournies par les convertisseurs analogiques-numériques (CAN). Ils ne sont dénis qu'aux instants d'échantillonnage et correspondent aux signaux numériques (figure  $7.4c$ ).
- 4. Signaux continus en temps, discrets en amplitude :  $x_q(t)$ . Ce sont des signaux quantiés similaires à ceux décrits en 3, dont la valeur est maintenue par un bloqueur d'ordre zéro entre 2 périodes d'échantillonnage (figure 7.4d). Ces signaux correspondent à ceux fournis par les convertisseurs numériquesanalogiques (CNA).

## 7.2.2. Quantication d'un signal : exemple

**Donnée** On considère un convertisseur A-N 8 bits travaillant entre 0 et 5.12 V avec un codage par arrondi et une période d'échantillonnage  $T_e = 0.5$  [msec]. Le signal d'entrée est une exponentielle amortie :

$$
x(t) = U_0 \exp(-t/\tau) \varepsilon(t) \qquad U_0 = 1 [V] \quad \tau = 1 [ms]
$$

#### **Question**

- 1. Tracez la caractéristique du convertisseur et les graphes  $x(t)$  et  $x_q[n]$ .
- 2. Quelles valeurs obtiendra-t-on pour  $x_e[n], x_q[n]$  et  $q[n]$ .

Réponse Le codage sur 8 bits par arrondi transforme le domaine de conversion de la tension d'entrée  $0 \cdots 5.12 [V]$  en  $2^8 = 256$  valeurs numériques discrètes avec un pas de quantification de 20  $\text{mV}$  (figure 7.5a). L'échantillonnage et la quantification du signal sont représentés dans la figure 7.5b. Le tableau suivant donne les diérentes valeurs demandées avec les erreurs relatives causées par la quantication :

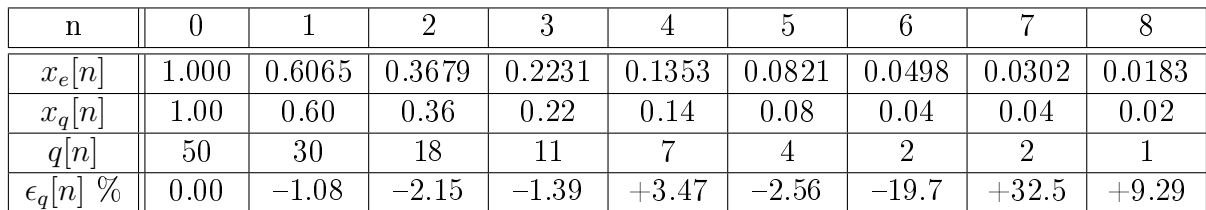

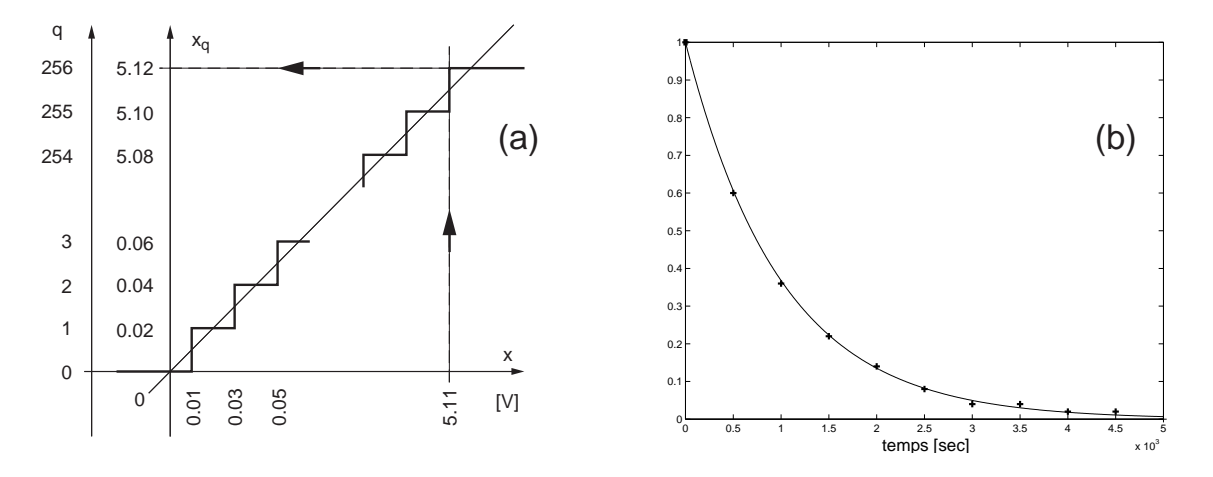

FIG. 7.5.: Quantification et échantillonnage

## 7.2.3. Échantillonnage des signaux analogiques

Le signal d'entrée  $x(t)$ , dont l'amplitude varie au cours du temps, est appliqué à un échantillonneur pour être transformé en une suite de valeurs régulièrement espacées. Cette suite de valeurs est représentative du signal d'entrée dans la mesure où la période d'échantillonnage est compatible avec la rapidité du signal.

Envisagé dans le domaine temporel (figure 7.6), on peut considérer que le processus d'échantillonnage revient mathématiquement à multiplier le signal analogique  $x(t)$ par une suite d'impulsions de Dirac  $\delta_{T_e}(t)$  de période  $T_e$ , appelé "peigne de Dirac". Le signal échantillonné  $x_e(t)$  peut alors être représenté par l'expression :

$$
x_e(t) = x(t) \cdot \delta_{T_e}(t) \tag{7.1}
$$

La fonction ainsi obtenue est une suite d'impulsions de Dirac dont la surface est modulée par le signal  $x(t)$ . Bien entendu, il s'agit là d'un modèle mathématique facilitant l'analyse de l'échantillonnage et qui, d'un point de vue pratique, donne heureusement des résultats pas trop diérents de ce que l'on obtient avec un échantillonneur réel.

Si on veut respecter la forme du signal, il est important d'avoir des impulsions suffisamment proches les unes des autres. Dans le cas contraire, il n'est plus possible de voir les variations les plus rapides du signal à traiter. Ceci conduit à une ambiguïté, car rien n'exclut que les points échantillonnés du signal A puissent appartenir à un autre signal B contenant des fréquences plus élevées (figure 7.7).

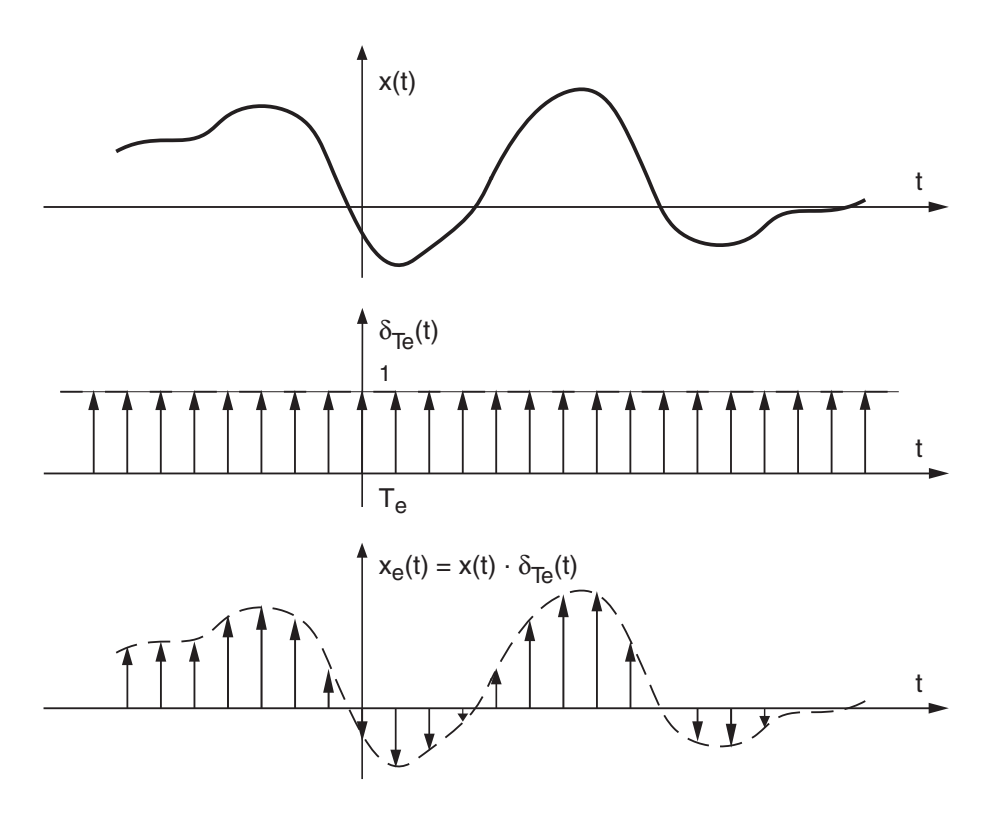

Fig. 7.6.: Échantillonnage d'un signal

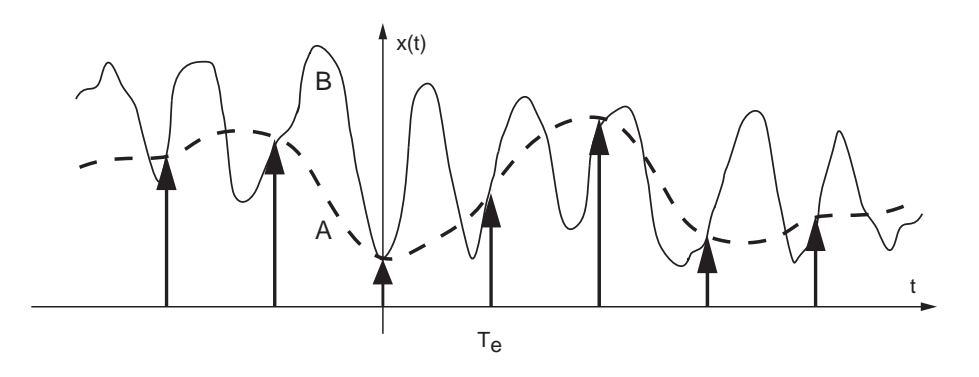

Fig. 7.7.: Ambiguïté due à l'échantillonnage
# 7.3. Analyse fréquentielle

Comme le choix de la période d'échantillonnage  $T_e$  dépend de la rapidité du signal, donc de son spectre, il est nécessaire d'analyser le comportement de l'échantillonneur également dans le domaine fréquentiel.

Nous venons de voir que l'échantillonnage d'un signal analogique est modélisé dans l'espace temps par la multiplication du signal  $x(t)$  par un peigne temporel de Dirac  $\delta_{T_e}(t)$ . Or, on sait qu'à une multiplication temporelle correspond, dans l'espace des fréquences, une convolution fréquentielle entre le spectre  $X(jf)$  du signal  $x(t)$  et celui du peigne de Dirac  $D(jf)$ :

$$
x_e(t) = x(t) \cdot \delta_{T_e}(t) \quad \Leftrightarrow \quad X_e(jf) = X(jf) \otimes D(jf) \tag{7.2}
$$

## 7.3.1. Spectre d'un peigne de Dirac

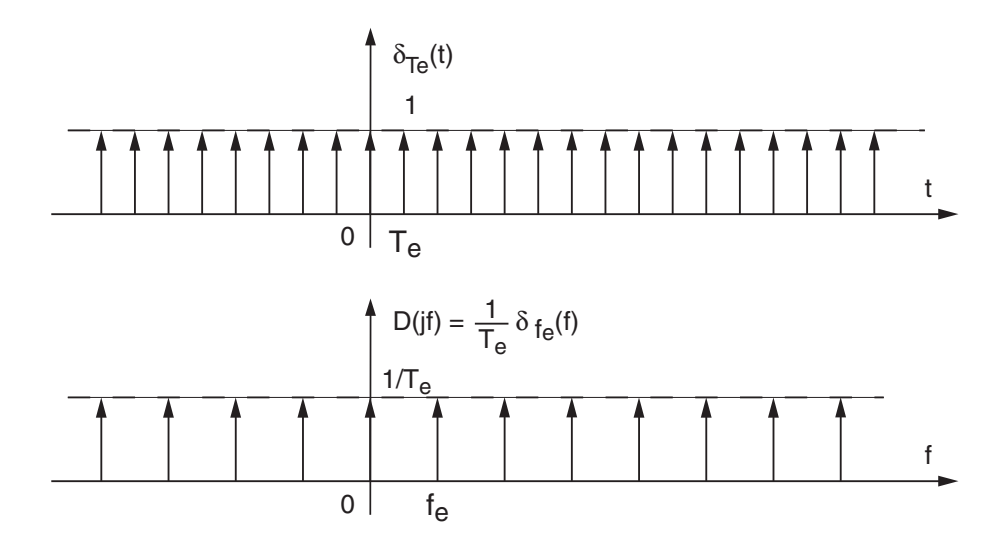

Fig. 7.8.: Peigne d'impulsions de Dirac et son spectre

**Propriété** Le spectre d'un peigne temporel de Dirac  $\delta_{T_e}(t)$  de période  $T_e$  est un peigne fréquentiel de Dirac  $\delta_{f_e}(f)$  de période  $f_e = 1/T_e$  et d'amplitude  $1/T_e$ .

**Démonstration** Comme la suite d'impulsions  $\delta_{T_e}(t)$  est un signal périodique, on peut la décrire par sa décomposition en série de Fourier :

$$
\delta_{T_e}(t) = \sum_{k=-\infty}^{+\infty} D(jk) \exp\left(+j2\pi k f_e t\right) \qquad \text{avec} \qquad f_e = \frac{1}{T_e}
$$

où  $D(jk)$  représente les coefficients de Fourier de  $\delta_{T_e}(t)$  qui valent :

$$
D(jk) \equiv \frac{1}{T_e} \int_{-T_e/2}^{+T_e/2} \delta(t) \exp(-j2\pi k f_e t) dt = \frac{1}{T_e} \int_{0}^{0+} \delta(t) \cdot 1 \cdot dt = \frac{1}{T_e}
$$

272 c 2008 freddy.mudry@gmail.com

Ce qui, en terme de transformation de Fourier, s'écrit également

$$
D(jf) = \frac{1}{T_e} \delta_{f_e}(f) \tag{7.3}
$$

et donne un peigne fréquentiel de Dirac. Une représentation graphique en est donnée à la gure 7.8.

### 7.3.2. Spectre d'un signal échantillonné

On a vu ci-dessus que le spectre d'un signal échantillonné se calcule en effectuant la convolution entre les spectres  $X(jf)$  et  $D(jf)$  et que ce dernier est un peigne de Dirac de période spectrale  $f_e$ . Comme la convolution entre une impulsion de Dirac et une fonction continue reproduit la valeur de la fonction à l'endroit où se situe l'impulsion de Dirac, on voit que le spectre de base  $X(jf)$  est répété en tous les multiples de la fréquence d'échantillonnage  $f_e$ . On a donc :

$$
X_e(jf) = X(jf) \otimes D(jf) = \frac{1}{T_e} \sum_{m=-\infty}^{+\infty} X(j(f - m f_e))
$$
\n(7.4)

Ce résultat très important montre que le spectre d'un signal échantillonné est la somme d'une répétition périodique du spectre du signal analogique  $X(jf)$  (figure 7.9) et que la période de ce spectre est égale à la fréquence d'échantillonnage  $f_e$ .

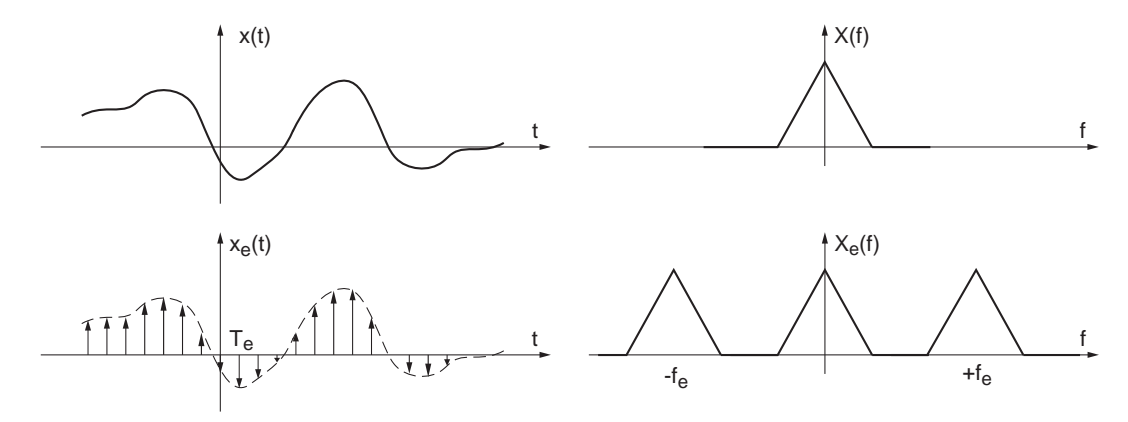

Fig. 7.9.: L'échantillonnage d'un signal analogique provoque la répétition de son spectre

**Échantillonnage d'une sinusoïde** Considérant un signal sinusoïdal  $x(t)$  de fréquence  $f_0 = 3 [kHz]$  échantillonné à la fréquence  $f_e = 8 [kHz]$ , on obtient les points échantillonnés  $x(nT_e)$  représentés à la figure 7.10a. Malgré le faible nombre de points obtenus (quatre points pour une période et demie), le signal  $x(t)$  est univoquement défini du point de vue de Fourier.

Le spectre original et sa répétition font apparaître des raies spectrales se trouvant aux fréquences  $\pm m f_e \pm f_0 = \pm 3, \pm 5, \pm 11, \pm 13, \pm 19, \cdots$ . On en déduit que, dans la bande de base qui s'étend de 0 à  $f_e/2 = 4 \left[kHz\right]$ , il n'y a qu'une seule raie spectrale située en  $f_0 = 3 \mid kHz$ . C'est la raie correspondant au signal original (figure 7.10b).

#### 7. Échantillonnage et reconstruction des signaux analogiques

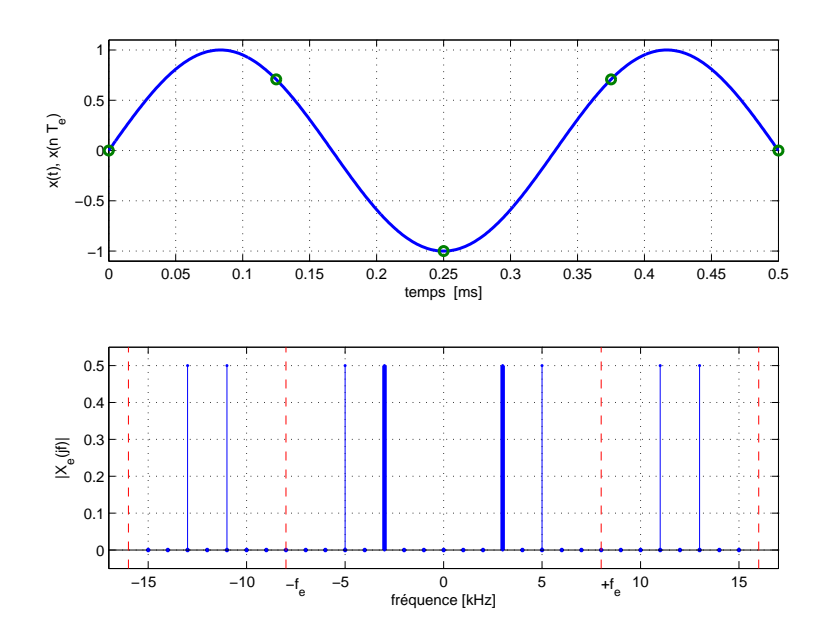

FIG. 7.10.: Échantillonnage d'une sinusoïde  $(f_e > 2 f_0)$ 

# 7.4. Recouvrement spectral

À cause de la répétition du spectre de base autour des multiples de  $f_e$ , on imagine aisément que les spectres vont se superposer si la fréquence d'échantillonnage devient trop petite. La figure 7.11 illustre cette situation dans les domaines temporel et spectral. En réduisant la fréquence d'échantillonnage, on diminue la distance entre les spectres qui, pour finir, se recouvrent. Cette superposition correspond à la somme des spectres qui conduit à une déformation irrécupérable du spectre initial : il n'est plus possible de reconstituer le signal  $x(t)$  à partir du spectre ainsi obtenu.

Il est donc important de ne pas oublier que l'échantillonnage d'un signal n'est pas une opération aussi anodine qu'elle paraît. Si la période d'échantillonnage est trop petite, cela peut modier gravement le signal temporel perçu après échantillonnage. Comme le montre la figure 7.12, une sinusoïde de fréquence élevée peut être percue comme un signal de fréquence beaucoup plus faible.

Le recouvrement spectral illustré par les figures 7.11 et 7.13 peut également être interprété comme un repliement du spectre autour de  $f_e/2$ . Cette fréquence particulièrement importante  $f_N = f_e/2$  porte le nom de *fréquence de Nyquist* et elle délimite le domaine d'analyse compris entre  $\pm f_e/2$ . Ainsi que le montre la figure 7.13, les valeurs obtenues par superposition des spectres peuvent appartenir aussi bien à une sinusoïde de 2 kHz qu'à celle de 6, 10 ou 14 kHz. Ce qui fait que si l'on n'y prend pas garde, la fréquence réelle 6 kHz est perçue comme un signal basse-fréquence de 2 kHz. Tout se passe comme si les signaux de fréquences 6, 10 ou 14 kHz étaient perçus comme un seul signal de fréquence 2 kHz.

En analysant la figure 7.13, on voit que les raies spectrales apparentes dues à l'échantillonnage se situent en

$$
f_{app} = \pm m f_e \pm f_0, \quad m \neq 0 \tag{7.5}
$$

274 c 2008 freddy.mudry@gmail.com

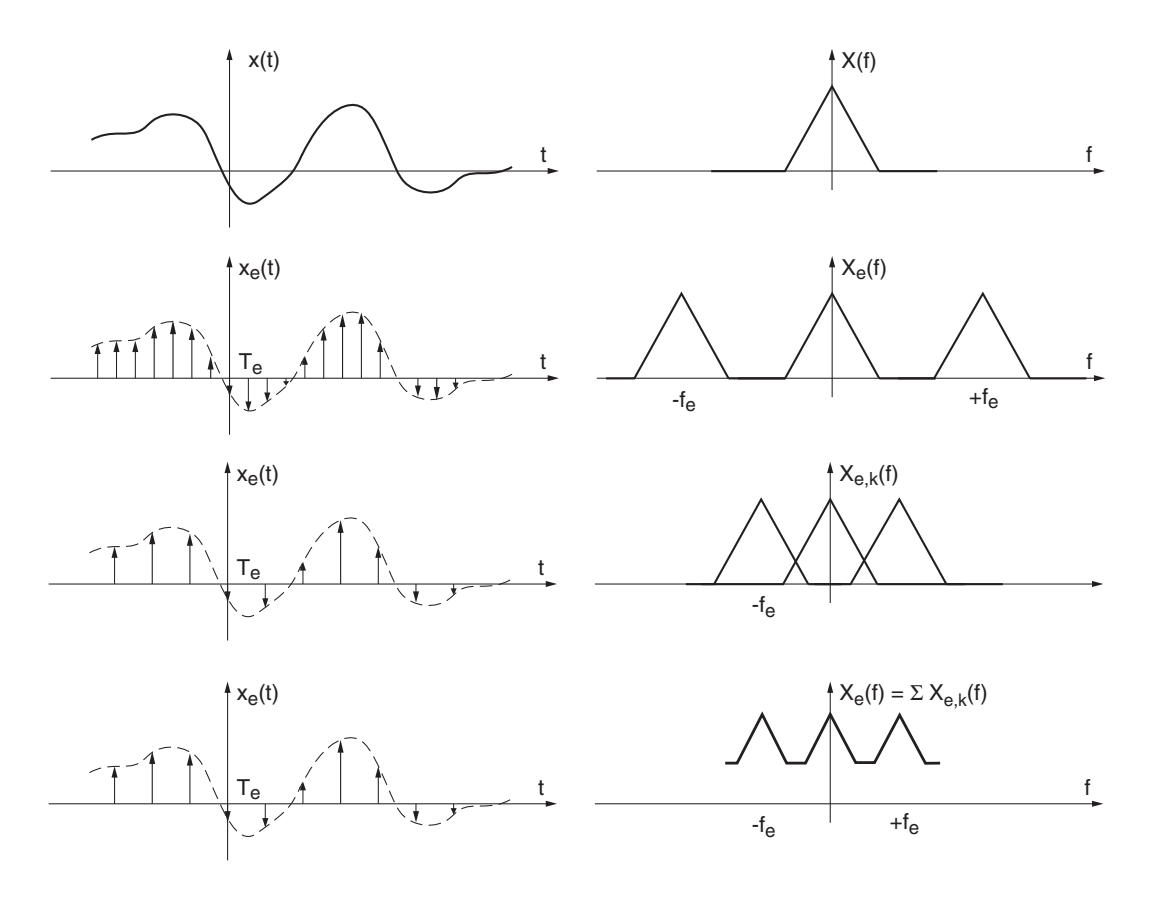

Fig. 7.11.: Échantillonnage et recouvrement spectral

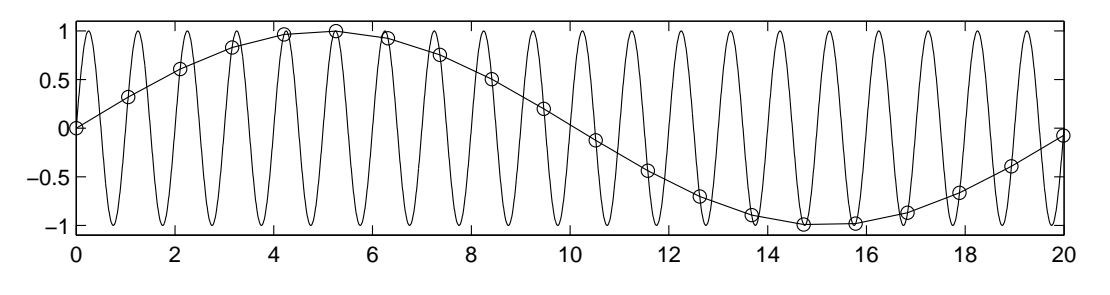

Fig. 7.12.: Sinusoïde fortement sous-échantillonnée

### 7. Échantillonnage et reconstruction des signaux analogiques

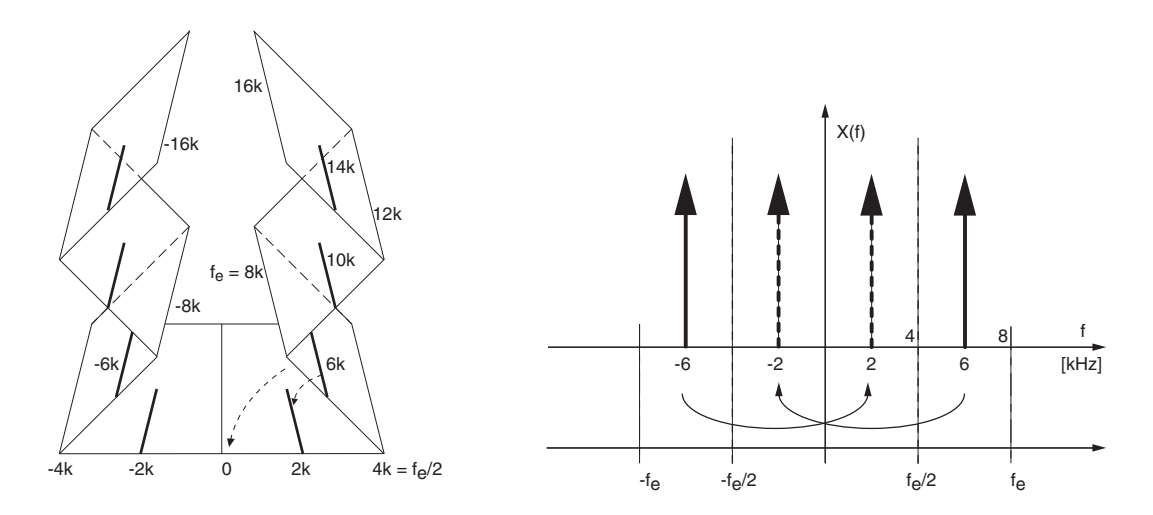

Fig. 7.13.: Illustration du recouvrement spectral

et que, si la fréquence d'échantillonnage n'est pas assez élevée, elles peuvent se retrouver dans la bande de base  $-f_e/2 < f < +f_e/2$ .

Un exemple de repliement spectral bien connu est le phénomène observé au cinéma lorsqu'un chariot équipé de roues à rayons se déplace. La scène filmée est échantillonnée par la caméra à raison de 24 images par secondes. Lorsque le chariot démarre et accélère, la fréquence du signal représenté par la rotation des rayons augmente et à un moment dépasse la fréquence de Nyquist (12 images par seconde). Dès cet instant, la vitesse de rotation semble diminuer, s'annuler et même devenir négative. L'information contenue dans l'image est faussée par le recouvrement spectral et ne correspond plus à la réalité. Il s'agit de l'effet stroboscopique bien connu.

# 7.4.1. Quelques exemples

#### Sous-échantillonnage d'une sinusoïde

**Donnée** On considère un signal sinusoïdal  $x(t)$  de fréquence  $f_0 = 5 [kHz]$  que l'on échantillonne avec une fréquence  $f_e = 8 \, [kHz].$ 

#### **Questions**

- 1. Dessinez la fonction  $x(t)$  et les points échantillonnés  $x(t = nT_e)$ .
- 2. Calculez la fréquence apparente  $f_{app}$  du signal  $x[n] = x(t = nT_e)$ .
- 3. Dessinez la sinusoïde basse-fréquence passant par les points échantillonnés.
- 4. Calculez et dessinez le spectre du signal échantillonné.

Réponses Les courbes demandées sont calculées et dessinées avec Matlab à l'aide des commandes ci-dessous :

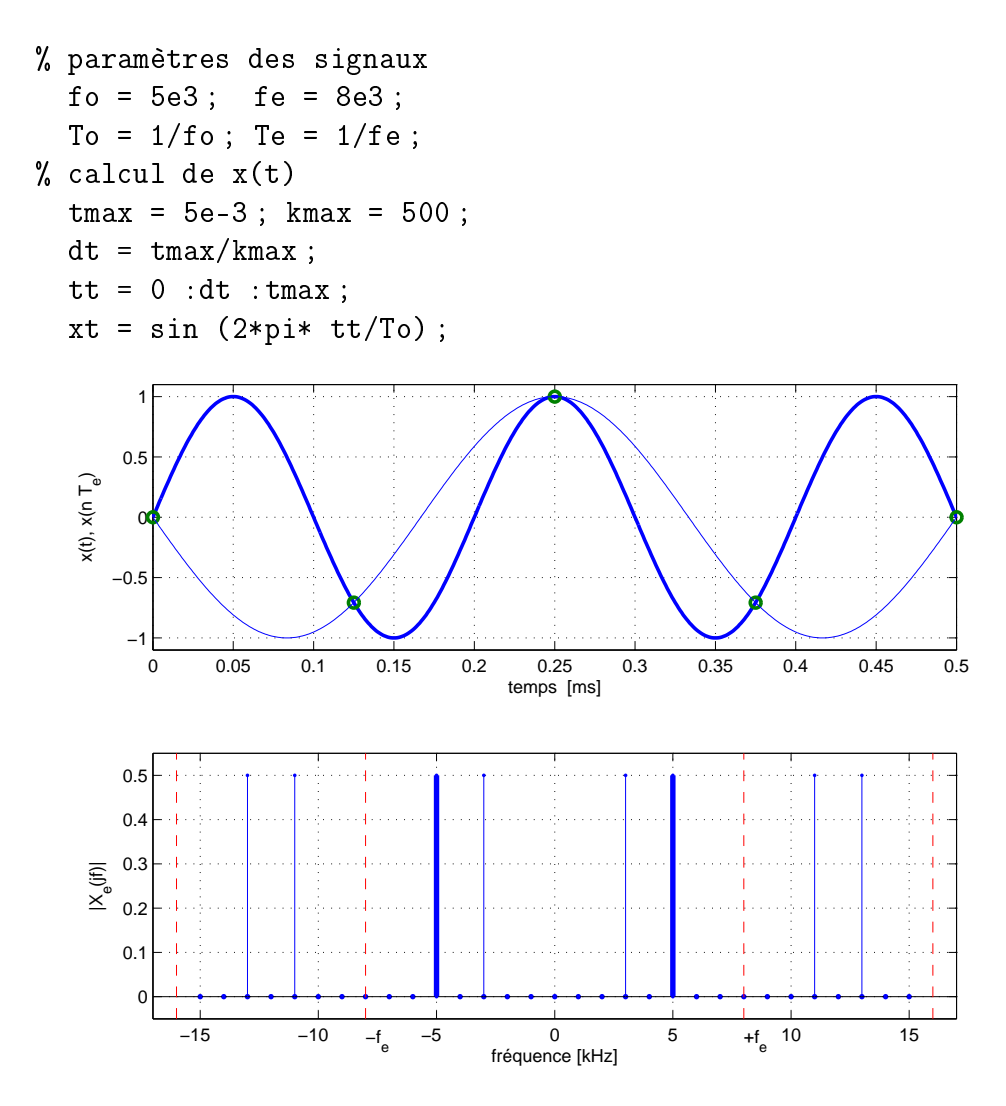

Fig. 7.14.: Sous-échantillonnage d'une sinusoïde

La fréquence apparente vaut  $f_{app} = |f_0 - f_e| = 3 [kHz]$ . Comme elle se situe en dessous de la fréquence de Nyquist  $f_N = f_e/2 = 4$  [kHz], elle sera associée à la présence d'une oscillation de période 0.33 [ms] qui n'existe pas en réalité (figure 7.14).

```
% signal apparent
  fapp = fo - fe;xta = sin (2*pi * tt * fapp);
% échantillonnage de x(t)
  tn = 0 : Te : tmax ;
  xn = sin (2*pi * tn/To);
% traçage dans le domaine temporel
  subplot(2,1,1);h1 = plot (tt, xt); grid;
  set(h1,'LineWidth',2) ; hold on ;
  plot(tn, xn, 'o', tt, xta, '-');
  xlabel ('temps [sec]') ;
```
Le spectre original et sa répétition font apparaître des raies se trouvant aux fréquences suivantes :

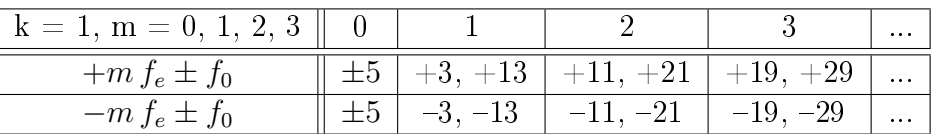

On en déduit l'information erronée que, dans la bande de base allant de 0 à  $f_e/2 =$  $4[kHz]$ , il n'y a qu'une raie spectrale : celle correspondant au signal apparent de fréquence  $f_{app} = 3 [kHz]$  (figure 7.14).

## Échantillonnage d'un signal carré

Considérons un signal carré de période  $T_0 = 1$  [ms] dont on sait que son spectre est constitué de raies situées en tous les multiples impairs de la fondamentale  $f_0 =$  $1 [kHz]$ . Ce signal est échantillonné à la fréquence  $f_e = 12.8 [kHz]$ .

Comme le rapport entre  $f_e = 12.8 \, [kHz]$  et  $f_0 = 1 \, [kHz]$  n'est pas entier; le recouvrement spectral fait apparaître de manière évidente des raies parasites en des fréquences inattendues (figure 7.15). Ces raies apparentes se situent en

$$
f_{app} = \pm m \cdot f_e \pm k \cdot f_0
$$

En ne considérant que les premiers spectres latéraux  $(m = \pm 1)$ , on peut calculer les fréquences apparentes suivantes

$$
f_{app} = \pm 12.8 \pm (1, 3, 5, 7, 9, 11, 13, 15, \cdots)
$$

De manière plus détaillée, cela donne :

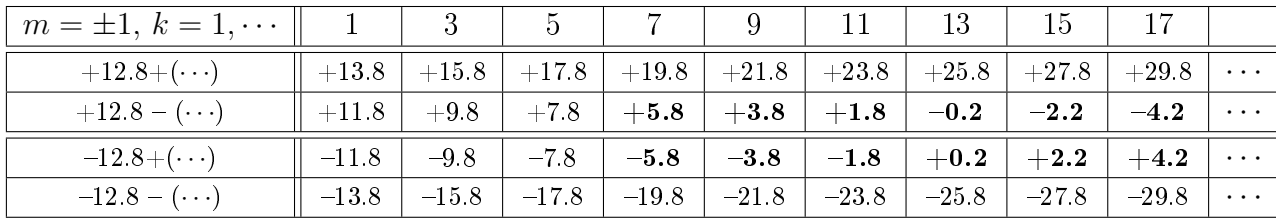

Les valeurs mises en gras correspondent aux fréquences apparentes que l'on retrouve dans la bande de base comprise entre 0 et  $f_N = f_e/2 = 6.4$  [kHz].

### Échantillonnage d'une suite d'impulsions rectangulaires

Afin de mieux comprendre comment un spectre est modifié par le recouvrement spectral, on considère une SIR de période  $T_0 = 1$  [ms] et de largeur  $\Delta t = 0.2$  [ms]. Cette SIR est échantillonnée à la fréquence  $f_e = 16 \left[kHz\right]$ 

On sait que le spectre de la SIR est constitué de raies situées en des multiples de la fondamentale  $f_0 = 1$  [kHz] s'annulant pour tous les multiples de  $1/\Delta t = 5$  [kHz]. À cause de l'échantillonnage, ce spectre devient périodique  $f_e$ . Une illustration en est donnée dans la figure 7.16 où l'on a représenté

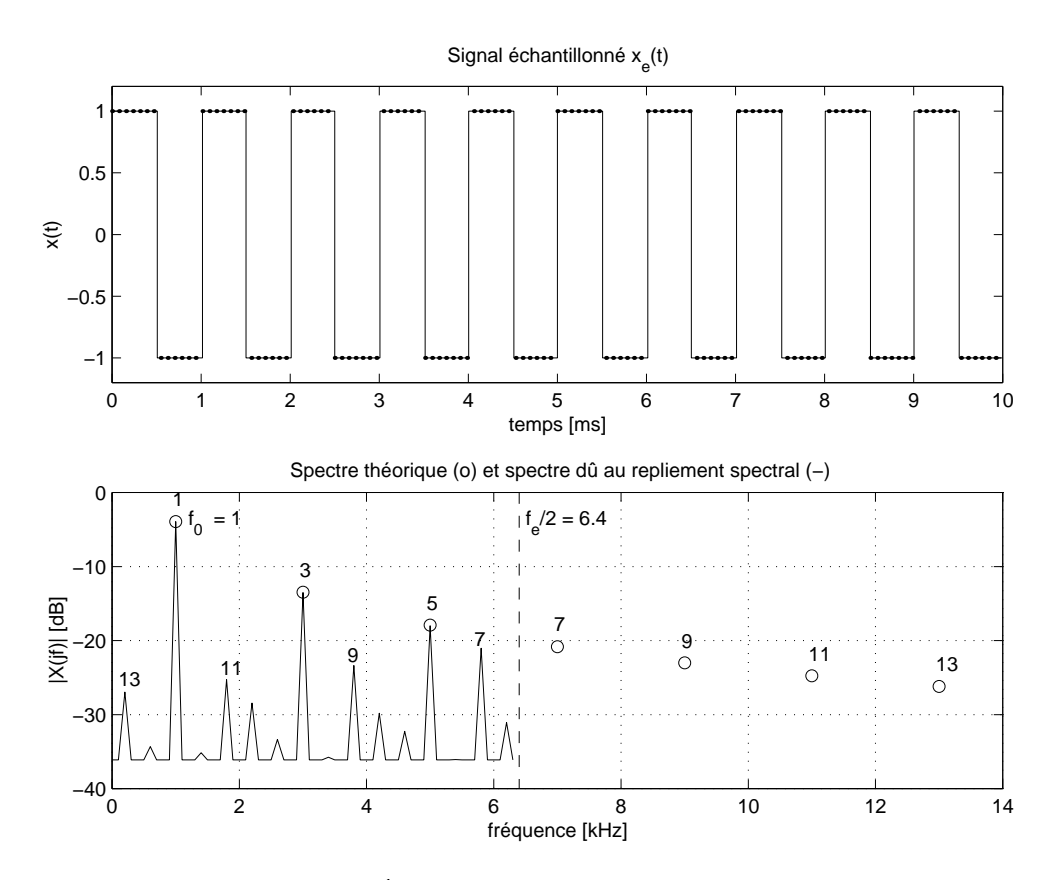

Fig. 7.15.: Échantillonnage d'un signal carré

- 1. le signal temporel  $x(t)$  et les valeurs échantillonnées  $x_e(n)$ ;
- 2. le spectre de base  $X(jf)$  et son enveloppe (sinus cardinal);
- 3. le spectre de base  $X(jf)$  et ses copies en  $f = \pm f_e$ ;
- 4. le spectre  $X_e(jf)$  du signal échantillonné qui provient de la somme des spectres précédents.

Comme le spectre du signal échantillonné est la somme de tous les spectres décalés en  $\pm m f_e$ , on voit que le spectre résultant est composé du spectre original auquel viennent s'ajouter les raies spectrales des spectres latéraux.

Dans cet exemple où nous avons choisi un rapport entier entre  $f_e$  et  $f_0$  égal à 16, les raies spectrales se superposent alors exactement. Si bien que l'on observe des raies situées à l'endroit où on les attend. Le risque est alors grand de ne pas voir que les amplitudes des raies spectrales sont faussées par le recouvrement spectral.

En particulier, si l'on considère la raie spectrale d'ordre 4, on voit que le résultat dû à l'échantillonnage sera la somme des composantes d'ordre +20, -12,  $(f_e \pm 4)$ , +36, -28,  $(2 f_e \pm 4)$  ... dues aux décalages spectraux  $\pm f_e$ ,  $\pm 2 f_e$ , etc. On voit donc que, de manière générale, le repliement spectral fait apparaître en la fréquence  $f_k = k f_0$ des composantes spectrales provenant de  $k f_0 \pm m f_e$ .

À titre informatif, voici le code Matlab créé pour analyser l'échantillonnage de la SIR.

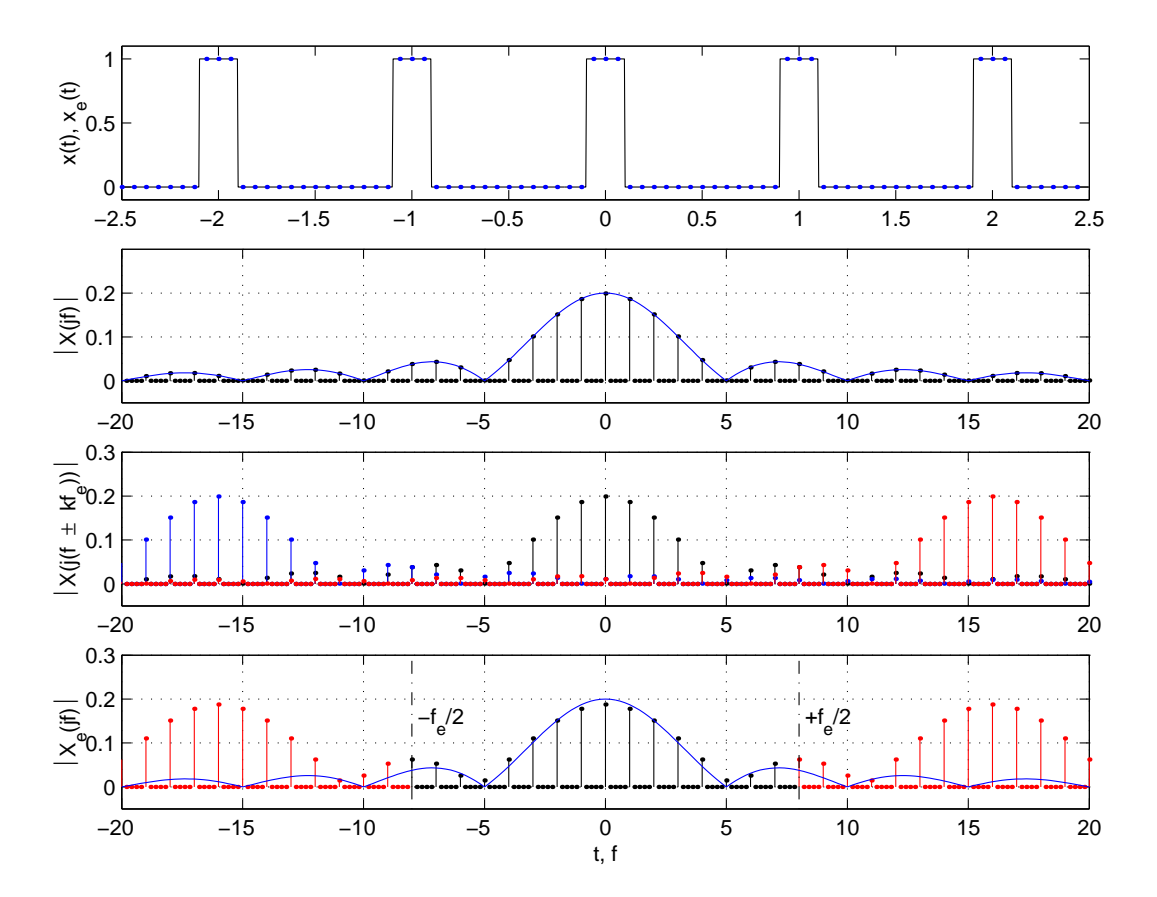

Fig. 7.16.: Échantillonnage d'une SIR

```
% création d'une période
  T0 = 1; delta = 1/5; k0 = 256;
  dt = T0/k0;
  t0 = -T0/2 : dt : T0/2-dt;
  xt0 = (t0 > (-delta/2)) & (t0 < (+delta/2));
% création de Nper périodes
  Nper = 5;
  tt = -Nper*TO/2 :dt :Nper*TO/2-dt;
  xt = [];
  for k1 = 1 : Nper, xt = [xt,xt0]; end;
% échantillonnage tous les ndt points
  ndt = 16; Te = ndt*dt;
  tn = tt(1 : ndt : length(t));
  xn = xt(1 : ndt : length(xt));
% spectre de xt (analogique)
  duree = max(tt) - min(tt) + dt;
  fmax = 1/dt; df = 1/duree;
  ff = -fmax/2 :df :fmax/2-df;
  Xjf = fftshift(fft(xt))/length(xt);
  Xf = abs(Xjf);% spectre théorique de xt (enveloppe)
  Xjfth = delta/T0*sinc(ff*delta/T0);
% spectre de xn
  fe = 1/Te; Nfft = length(xn);
  df = fe/Nfft;
  ffe = -fe/2 :dfe :fe/2-dfe;
  Xejf = fftshift(fft(xn))/Nfft;% graphes
  subplot(4,1,1);
    plot(tt,xt,tn,xn,'.');
  subplot(4,1,2);
    stem(ff, Xf, 'k.'); hold on;
    plot(ff,abs(Xjfth)) ;
  subplot(4,1,3);
    stem(ff, Xf, 'k.'); hold on;
    stem(ff-fe,Kf,'b.'');
    stem(ff+fe,Xf,'r.');
  subplot(4,1,4);
    stem(ffe,abs(Xejf),'.'); hold on;
    plot(ff,abs(Xjfth)) ;
```
## 7. Échantillonnage et reconstruction des signaux analogiques

#### Échantillonnage d'une exponentielle décroissante

**Donnée** Une exponentielle décroissante d'amplitude  $A = 10V$ , de constante de temps  $\tau = 0.2$  msec est échantillonnée avec  $T_e = \tau/2 = 0.1$  msec.

**Question** Calculez le contenu spectral du signal échantillonné pour  $f = 0$  et  $f = f_c$  en se limitant à l'effet des 2 premiers spectres latéraux seulement.

Réponse Sachant que le signal

$$
x(t) = A \exp(-t/\tau) \varepsilon(t)
$$

possède le spectre suivant

$$
X(jf) = A \frac{\tau}{1 + j2\pi f\tau}
$$

le spectre du signal échantillonné  $x_e(t)$  vaut :

$$
X_e(jf) = \frac{1}{T_e} \sum_{k=-\infty}^{+\infty} X(j(f - k f_e))
$$

$$
= \frac{1}{T_e} \sum_{k=-\infty}^{+\infty} \frac{A \tau}{1 + j2\pi (f - k f_e)\tau}
$$

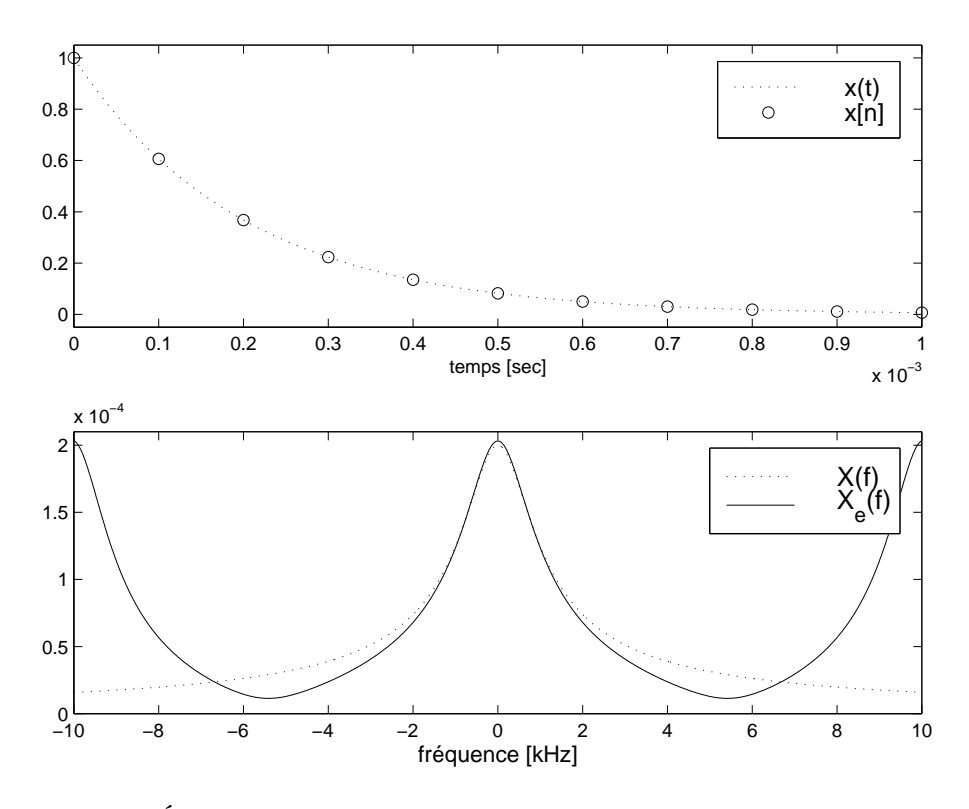

Fig. 7.17.: Échantillonnage d'une exponentielle amortie et son spectre

282 c 2008 freddy.mudry@gmail.com

La méthode la plus simple pour calculer  $X_e(jf)$  consiste à utiliser Matlab. Dans le calcul qui suit, on notera que pour des raisons d'échelle, la période d'échantillonnage n'est pas prise en compte dans le calcul des spectres.

```
% parametres
 A = 10.0; tau = 0.2e-3;
 fc = 1/(2*pi*tau);
 Te = tau/2; fe = 1/Te;
% spectre original en f = 0 et f = fc:
 f = [0, fc];
 Xf0 = A*tau ./ (1 + j*2*pi * f*tau)Xfm = abs (Xf0)>> Xfm = 0.2000e-3 0.1414e-3
% repetition spectrale
 % spectre original
   Xf0 = A*tau. (1 + i*2*pi * f*tau)% spectres dus à \pmfe
   Xfp1 = A*tau ./ (1 + j*2*pi * (f + fe)*tau);
   Xfm1 = A*tau ./ (1 + j * 2 * pi * (f - fe) * tau);
  % spectres dus à \pm 2fe
   Xfp2 = A*tau ./ (1 + i*2*pi * (f + 2*fe)*tau);
   Xfm2 = A*tau ./ (1 + j*2*pi * (f - 2*fe)*tau);
% spectre résultant
 Xfe = Xf0 + Xfm1 + Xfp1 + Xfm2 + Xfp2Xfem = abs (Xfe)> > Xfem = 0.2031e-3 0.1415e-3
% erreurs relatives
  erreurs = (Xfem - abs(Xf0))./abs(Xf0)> erreurs = 0.0157 0.0008
```
Cet échantillonnage de l'exponentielle amortie avec  $T_e = \tau/2$  conduit donc aux erreurs relatives suivantes :

 1.57% pour l'amplitude de la composante continue  $-0.08\%$  pour l'amplitude à la fréquence de coupure  $(f_c = 796 \vert Hz)$ .

Une illustration de la somme de ces spectres est donnée à la figure 7.17.

# 7.5. Théorème de l'échantillonnage

Les exemples ci-dessus ont montré à l'évidence que les résultats fournis par l'analyse d'un signal échantillonné peuvent être gravement modiés si l'on n'y prend pas garde.

En 1948, Shannon a montré que, pour éviter ces problèmes, il suffit de satisfaire l'inégalité suivante :

$$
f_e > 2 f_{max} \qquad \Leftrightarrow \qquad T_e < \frac{T_{min}}{2} \tag{7.6}
$$

Ce théorème s'énonce également de la manière suivante :

## Un signal  $x(t)$  peut être représenté de manière univoque par une suite de valeurs échantillonnées si la fréquence d'échantillonnage  $f_e$  est au moins 2 fois plus élevée que la plus grande des fréquences contenues dans le signal.

En pratique, on limite, avant échantillonnage, le spectre du signal avec un filtre passebas analogique dont la fréquence de coupure dépend de la bande passante utile. Afin de laisser un peu d'espace pour la bande de transition du filtre antirecouvrement, on choisira :

$$
f_e \simeq (3 \cdots 5) f_{max} \qquad \Leftrightarrow \qquad T_e \simeq \frac{T_{min}}{3 \cdots 5} \tag{7.7}
$$

Plus de détails seront donnés dans la section 7.7.

# 7.5.1. Filtre antirecouvrement

En général, les fréquences présentes dans un signal s'étendent sur un domaine plus étendu que ce qui est utile pour le message à transmettre. Suivant la qualité attendue pour celui-ci, on limite plus ou moins le domaine fréquentiel sur lequel portera le traitement du signal.

Connaissant ce domaine d'intérêt, délimité par la fréquence  $f_{max}$ , on pourra éviter le recouvrement spectral en filtrant analogiquement le signal  $x(t)$  avant son échantillonnage. Comme il n'est pas possible, avec un filtre réel, de supprimer totalement les fréquences supérieures à  $f_{max}$ , on est amené à accepter l'effet d'un léger recouvrement spectral.

La figure 7.18 illustre le recouvrement spectral que l'on obtient avec des filtres de Butterworth dont la réponse fréquentielle et le recouvrement spectral sont décrits par

$$
H(f) = \frac{1}{\sqrt{1 + \left(\frac{f}{f_c}\right)^{2m}}} \qquad H_{f_e}(f) = H(f - f_e) = \frac{1}{\sqrt{1 + \left(\frac{f - f_e}{f_c}\right)^{2m}}} \qquad (7.8)
$$

# 7.5.2. Exemple

**Donnée** Considérons un signal  $x(t)$ , à spectre constant dans une large bande de fréquence que l'on filtre passe-bas avec un filtre de Butterworth d'ordre  $m = 6$  et de fréquence de coupure  $f_c = 1 [kHz]$ .

Dans ce qui suit, on souhaite estimer la valeur de la fréquence d'échantillonnage  $f_e$ nécessaire pour que l'effet du recouvrement spectral à la fréquence de coupure  $f_c$ soit inférieur à 1%.

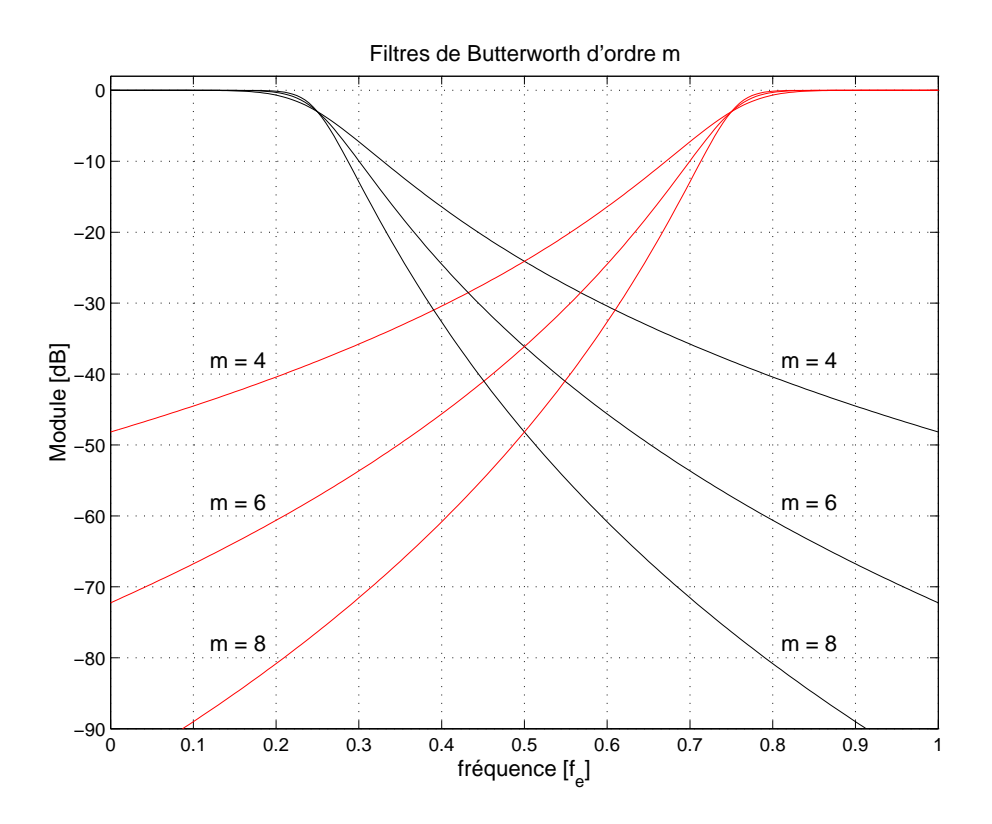

FIG. 7.18.: Recouvrement spectral pour un filtre de Butterworth ( $f_e = 4 f_c$ )

**Solution** Puisque en  $f = f_c$ , l'amplitude de la réponse fréquentielle du filtre de Butterworth vaut 1/ $\sqrt{2} = 0.707,$  l'amplitude due au recouvrement spectral en cet endroit devra être inférieure à  $1\%$  de 0.707; c'est-à-dire, 0.00707 =  $1/141$  (figure 7.19).

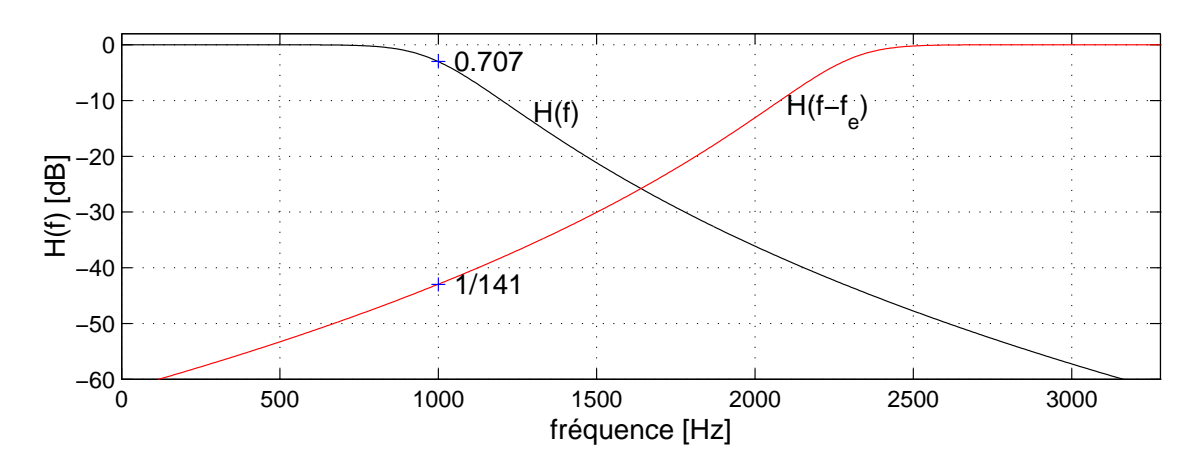

FIG. 7.19.: Effet du filtre antirecouvrement d'ordre 6 avec  $f_e = 3.28 f_c$ 

Ne considérant que le premier spectre latéral, l'effet du recouvrement est décrit par la réponse fréquentielle centrée en  $+f_e$ :

$$
H_{fe}(f) = H(f - f_e) = \frac{1}{\sqrt{1 + \left(\frac{f - f_e}{f_c}\right)^{12}}} = \frac{1}{141} \quad \text{large } f = f_c
$$

On a donc :

$$
1 + \left(\frac{f_c - f_e}{f_c}\right)^{12} = 1 + \left(\frac{f_e - f_c}{f_c}\right)^{12} = 141^2 = 2 \cdot 10^4
$$

De cette équation, on tire :

$$
f_e = \left(1 + \left(2 \cdot 10^4\right)^{1/12}\right) f_c
$$
  
= 3.28 f\_c = 3.28 [kHz]

Remarque Il est important de relever que ce résultat provient d'une estimation basée sur les modules des spectres alors que, pour être exact, il aurait fallu travailler avec les spectres complexes (voir l'exemple du paragraphe 7.4.1).

# 7.6. Quantication d'un signal échantillonné

## 7.6.1. Quantification uniforme

Le convertisseur A-N effectue la numérisation d'un signal analogique après échantillonnage et délivre des séquences numériques codées avec un pas de quantication  $Q$  dépendant du nombre de bits du convertisseur. Dans le cas d'une loi de quantification uniforme où les valeurs codées sont obtenues par arrondi dans le domaine de conversion  $\Delta_{CAN}$  du convertisseur, on a :

$$
Q = \frac{\Delta_{CAN}}{2^n} \tag{7.9}
$$

Considérant pour la suite que le CAN travaille avec n bits entre  $+U_{max}$  et  $-U_{max}$ (figure 7.20), on a  $\Delta_{CAN}=2 U_{max}$  et le pas de quantification vaut alors

$$
Q = \frac{\Delta_{CAN}}{2^n} = \frac{2U_{max}}{2^n} = \frac{U_{max}}{2^{n-1}}
$$
\n(7.10)

Le pas de quantification Q rapporté au domaine de conversion  $\Delta_{CAN}$  définit la résolution du convertisseur

$$
R_{CAN} \equiv \frac{Q}{\Delta_{CAN}} = \frac{1}{2^n} = 1 \, LSB \tag{7.11}
$$

On dit, de manière équivalente, que la résolution est égale au poids du bit le plus faible du convertisseur.

Lorsque les valeurs codées sont obtenues par arrondi, l'erreur due au codage se répartit uniformément autour de la droite de conversion idéale et la caractéristique de codage est celle représentée à la figure 7.20. L'erreur maximum due à la quantification est alors :

$$
E_Q = \frac{Q}{2} = \frac{U_{max}}{2^n}
$$

Par exemple, si l'on considère un CAN 10 bits travaillant entre  $\pm 10$  [V], on aura

$$
\Delta_{CAN} = 20 [V]
$$
  $Q = \frac{2 \cdot 10 [V]}{2^{10}} \approx 20 [mV]$   $E_Q \approx 10 [mV]$   $R_{CAN} = \frac{1}{1024}$ 

Remarque Il est important de bien distinguer entre résolution et précision d'un convertisseur. Généralement, ces deux grandeurs sont du même ordre. On peut cependant très bien imaginer l'exemple d'un convertisseur 4 bits qui aura une résolution de  $1/16 = 6.25\%$  alors que les 16 valeurs fournies par le convertisseur peuvent être précises à 0.1%.

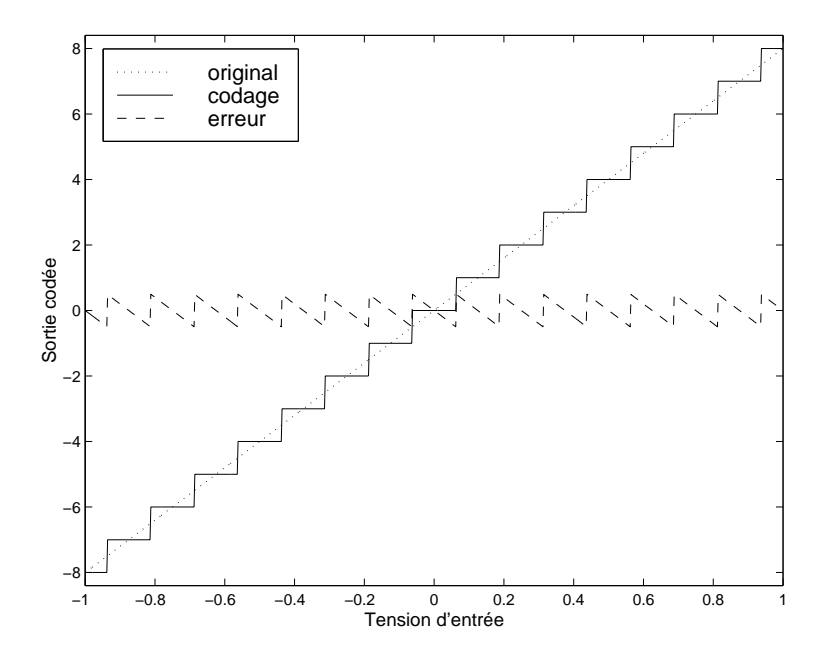

FIG. 7.20.: Loi de quantification uniforme et signal d'erreur

## 7.6.2. Bruit de quantification

Nous venons de voir que l'opération de quantification remplace chaque valeur du signal  $x(t = nT_e)$  par une approximation. L'effet de cette approximation revient, mathématiquement, à superposer au signal d'origine  $x(t)$  un signal d'erreur  $e(t)$  que l'on appelle le bruit de quantification. L'amplitude maximum de ce signal d'erreur est  $E_Q = Q/2$  (figure 7.21). Sa puissance est une mesure de la dégradation que subit le signal.

Si le pas de quantification est beaucoup plus petit que l'amplitude du signal  $x(t)$ , on peut raisonnablement admettre que le signal d'erreur est constitué de segments de droite compris entre  $\pm Q/2$  et de durée variable  $\Delta t$  (figure 7.21). L'équation décrivant ce signal d'erreur élémentaire s'écrit alors :

$$
e(t) = \frac{Q}{\Delta t}t
$$
 pour  $-\frac{\Delta t}{2} \le t \le +\frac{\Delta t}{2}$ 

et sa puissance moyenne vaut :

$$
P_Q = \frac{1}{\Delta t} \int_{-\Delta t/2}^{+\Delta t/2} e^2(t) dt
$$
  
= 
$$
\frac{1}{\Delta t} \int_{-\Delta t/2}^{+\Delta t/2} \left(\frac{Q}{\Delta t} t\right)^2 dt
$$

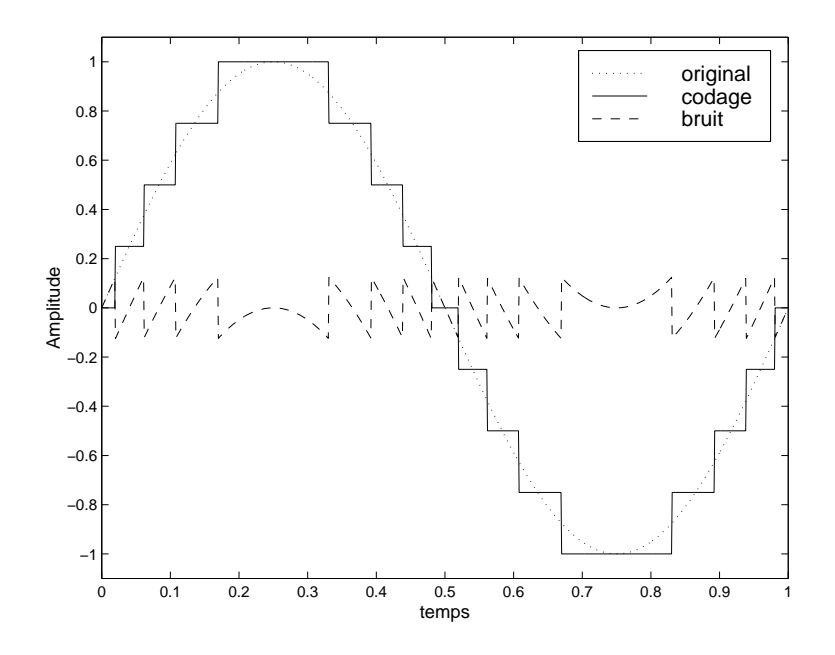

FIG. 7.21.: Numérisation d'un signal analogique et bruit de quantification

$$
= \frac{1}{\Delta t} \left(\frac{Q}{\Delta t}\right)^2 \frac{1}{3} 2 \left(\frac{\Delta t}{2}\right)^3
$$

Ce qui donne finalement le résultat bien connu pour une distribution statistique uniforme :

$$
P_Q = \frac{E_Q^2}{3} = \frac{Q^2}{12} \tag{7.12}
$$

La valeur ainsi obtenue est une estimation de la puissance du bruit de quantification suffisante pour la plupart des cas réels. Si l'on exprime cette puissance par rapport au nombre de bits du convertisseur, on obtient :

$$
P_Q = \frac{1}{12} \left(\frac{2 U_{max}}{2^n}\right)^2 = \left(\frac{U_{max}}{2^n \sqrt{3}}\right)^2
$$

La puissance du bruit de quantification  $P_Q$  permet de calculer la valeur efficace du bruit de quantification qui vaut :

$$
Q_{eff} = \sqrt{P_Q} = \frac{Q}{\sqrt{12}}\tag{7.13}
$$

Le spectre du signal d'erreur est plus difficile à évaluer. Mais dans la plupart des cas, les conditions sont remplies pour que la densité spectrale du bruit de quantification puisse être considérée constante.

# 7.6.3. Rapport signal sur bruit

Lorsque qu'un signal est perturbé par du bruit, il est nécessaire de chiffrer l'importance de cette perturbation par rapport au signal. On introduit alors la notion de rapport signal sur bruit  $(SNR = Signal to Noise Ratio)$  défini comme le quotient entre la valeur efficace du signal  $X_{eff}$  et celle du bruit  $N_{eff}$ :

$$
SNR \equiv \frac{X_{eff}}{N_{eff}}\tag{7.14}
$$

Dans notre cas, le bruit est dû à la quantification du signal. On a donc  $N_{eff} = Q_{eff}$ Dans notre cas, le pruit est du a la quantification du signal. On a donc  $N_{eff} = 0$ <br>avec  $Q_{eff} = Q/\sqrt{12}$ . Le rapport signal sur bruit d'un convertisseur vaut alors :

$$
SNR = \frac{X_{eff}}{Q/\sqrt{12}} = 2^{n-1}\sqrt{12} \frac{X_{eff}}{U_{max}} \tag{7.15}
$$

Exprimé en dB, ce rapport signal sur bruit vaut :

$$
SNR_{dB} \equiv 20 \log(SNR)
$$
  
=  $(n-1) 20 \log(2) + 10 \log(12) + 20 \log \frac{X_{eff}}{U_{max}}$ 

d'où :

$$
SNR_{dB} = 6 n + 4.8 \, \text{dB} + 20 \, \log \frac{X_{eff}}{U_{max}} < 6 n + 4.8 \, \text{dB} \tag{7.16}
$$

On voit ainsi que le rapport signal sur bruit d'un convertisseur A-N dépend de son domaine de conversion et de la valeur efficace du signal. Comme l'amplitude de celui-ci ne doit pas dépasser le domaine du convertisseur si l'on veut éviter des distorsions, on voit que le SNR sera toujours inférieur à  $6n + 4.8$  dB.

## 7.6.4. SNR de quelques signaux

#### Signal sinusoïdal "pleine échelle"

Dans le cas particulier où le signal analogique est une sinusoïde d'amplitude égale à la tension maximum  $U_{max}$  du convertisseur A-N, on a :

$$
X_{eff} = \frac{U_{max}}{\sqrt{2}} = \frac{1}{\sqrt{2}} 2^{n-1} Q
$$

Le rapport signal sur bruit maximum que l'on peut avoir après quantification vaut alors :

$$
SNR_{max} = \frac{X_{eff}}{Q_{eff}} = \frac{2^{n-1}Q/\sqrt{2}}{Q/\sqrt{12}} = \sqrt{6} \ 2^{n-1}
$$

Exprimé en dB, ce rapport devient :

$$
SNR_{max, dB} \equiv 20 \log(SNR)
$$
  
=  $(n - 1) 20 \log(2) + 10 \log(6)$   
 $\approx 6 (n - 1) + 7.8 dB$ 

d'où

$$
SNR_{max,dB} \simeq 6 n + 1.8 dB \qquad \text{si } A = U_{max} \tag{7.17}
$$

Il est important de se rappeler que ce résultat n'est valable que pour une sinusoïde dont l'amplitude couvre toute la plage du convertisseur A-N et qu'il représente le SNR maximum possible pour un convertisseur donné.

Ainsi, pour un convertisseur 8 bits, le rapport signal sur bruit maximum vaut environ 50 dB. Ceci est suffisant pour la plupart des applications industrielles, mais pas du tout en haute-délité où l'on désire un rapport d'au moins 96 dB. Dans ce cas, 16 bits sont nécessaires avec un convertisseur d'excellente linéarité.

Dans le cas plus général où l'amplitude A du signal sinusoïdal est inférieure à  $U_{max}$ , on aura :

$$
SNR_{dB} \simeq 6 n + 1.8 dB - 20 \log \frac{U_{max}}{A} \qquad A \le U_{max} \tag{7.18}
$$

#### Signal triangulaire "pleine échelle"

Dans le cas particulier où le signal analogique est un triangle d'amplitude égale à la tension maximum  $U_{max}$  du convertisseur A-N, on montre aisément (voir exercices) que le rapport signal sur bruit obtenu après quantification vaut au maximum :

$$
SNR_{max, dB} = 6n \qquad \text{si } A = U_{max} \tag{7.19}
$$

Dans le cas plus général où l'amplitude A du signal sinusoïdal est inférieure à  $U_{max}$ , on aura :

$$
SNR_{dB} \simeq 6 n - 20 \log \frac{U_{max}}{A} \qquad A \le U_{max} \tag{7.20}
$$

#### Signal à distribution gaussienne

Dans le cas où l'on peut admettre que la distribution statistique d'un signal quelconque est gaussienne, on montre que le risque de dépassement du domaine de conversion est inférieur à

5% si 
$$
X_{eff} \leq \frac{U_{max}}{2}
$$
  
0.3% si  $X_{eff} \leq \frac{U_{max}}{3}$ 

En considérant ce dernier cas (satisfaisant d'un point de vue pratique), on a :

$$
SNR_{max, dB} = 6n + 4.8 dB - 20 \log 3 = 6n - 4.7 dB \qquad \text{si } X_{eff} = \frac{U_{max}}{3}
$$

Dans ce cas, plus général que celui du signal sinusoïdal, on voit que le rapport signal sur bruit ne dépassera pas 43 dB pour un convertisseur 8 bits. Une illustration de la quantification de trois signaux types est donnée dans la figure 7.22.

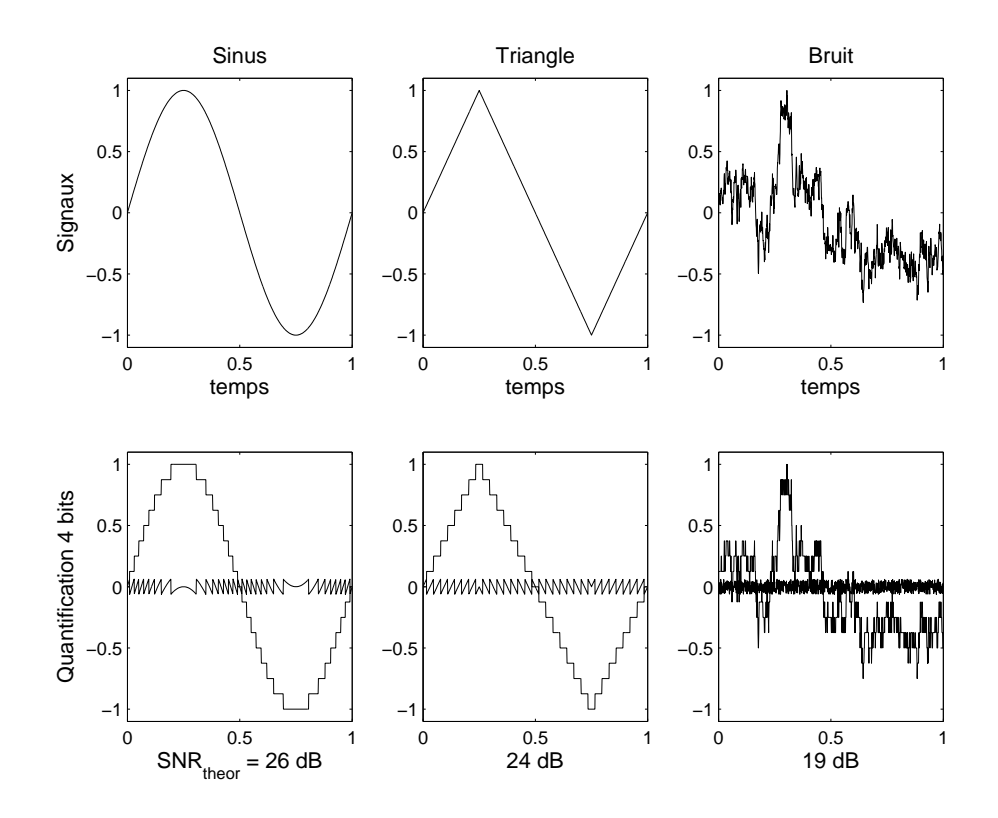

FIG. 7.22.: Quantification de trois signaux types avec 4 bits

## 7.6.5. Non linéarité du convertisseur

Jusqu'à présent, on a considéré des convertisseurs A-N parfaits, exempts de toute erreur de linéarité ; cela signifie que la relation sortie-entrée est décrite par une droite et que les pas de quantification se répartissent régulièrement le long de cette droite. Or dans la réalité, la relation sortie-entrée n'est jamais exactement linéaire. Une illustration en est donnée à la figure 7.23.

En général, la valeur absolue de la diérence entre la courbe réelle et la droite idéale ne dépasse pas un demi LSB. Dans ce cas, l'erreur de non linéarité est au maximum équivalente à la perte d'un bit de poids faible. On admet alors, de manière conservative, que le nombre de bits effectif est diminué de 1

$$
n_{eff} = n - 1
$$

Ce qui conduit aux résultats globaux suivants

$$
R_{NL} = \frac{1}{2^{n_{eff}}} = \frac{1}{2^{n-1}}, \qquad Q_{NL} = \frac{U_{max}}{2^{n_{eff}-1}} = \frac{U_{max}}{2^{n-2}}
$$
(7.21)

On voit ainsi que le rapport signal sur bruit calculé jusqu'ici est réduit d'un facteur 2 ou de 6 dB. Le rapport signal sur bruit est alors corrigé de la manière suivante :

$$
SNR_{NL,dB} \simeq SNR_{dB} - 6\,dB\tag{7.22}
$$

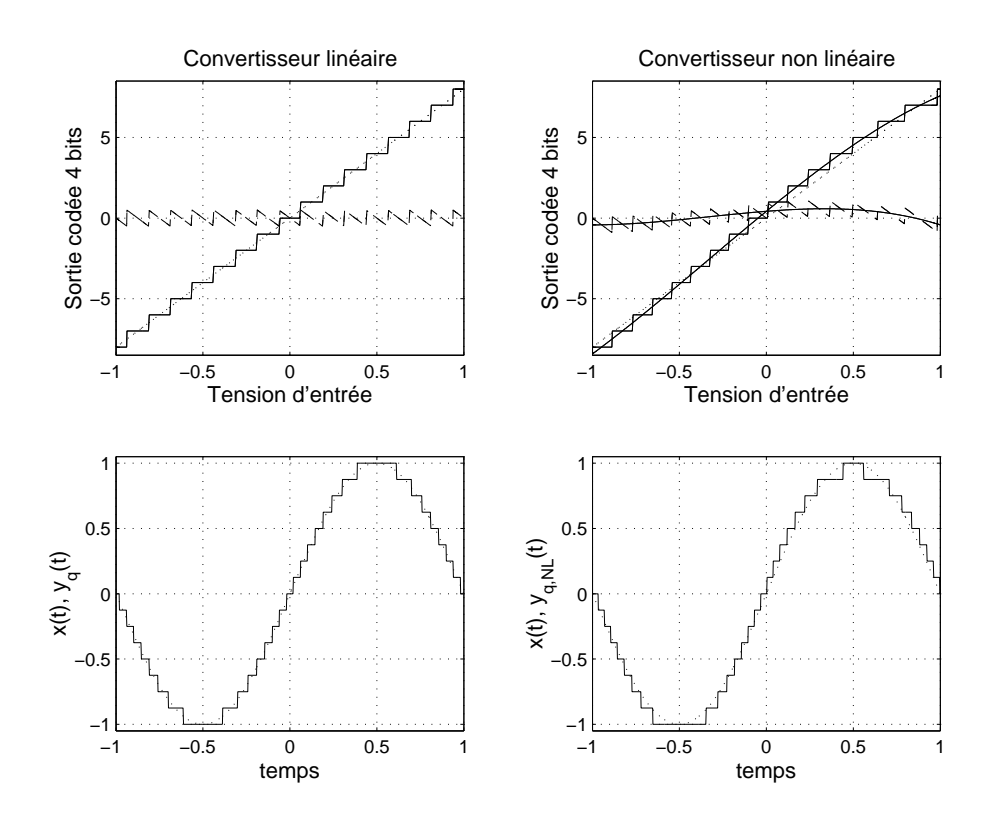

FIG. 7.23.: Effet d'une non-linéarité

# 7.6.6. Conclusion

Les situations que l'on vient d'analyser peuvent se résumer dans le tableau 7.1. De celui-ci, on notera que de manière générale, une conversion A-N réelle peut difficilement fournir un rapport signal sur bruit supérieur à  $6(n-1)$  dB même si la plage du convertisseur est utilisée dans sa totalité. On retiendra donc la relation suivante

$$
SNR < 6\,n - 6\,\left[dB\right] \tag{7.23}
$$

comme représentative de ce que l'on peut obtenir au mieux dans des situations réelles.

| Signaux        | $SNR_{max}$ [dB] | $ SNR_{max}$ avec NL $ dB $ |
|----------------|------------------|-----------------------------|
| sinus          | $6n + 1.8$       | $6n-4$                      |
| triangle       | 6n               | $6n-6$                      |
| bruit gaussien | 6 $n-4.7$        | $6n - 11$                   |

TAB. 7.1.: Limite des convertisseurs A-N

### Quelques de valeurs de SNR

Comme nous venons de le voir, le traitement numérique des signaux introduit des erreurs dont on peut estimer la valeur. Celles-ci ne seront acceptables que si elles ne dépassent pas des limites psycho-physiologiques généralement connues.

En téléphonie par exemple, il est important et suffisant que les locuteurs puissent se reconnaître au son de leurs voix. Comme les fréquences fondamentales présentes dans les voix humaines dépassent rarement 1 kHz, on admet qu'une bande passante de 4 kHz est suffisante pour laisser passer les harmoniques nécessaires. Cette bande passante permet de xer la fréquence d'échantillonnage utilisée en téléphonie numérique à 8 kHz. De plus, de manière à ce que la voix numérisée ne soit pas trop "granulaire", une dynamique de 50 dB est demandée : des convertisseurs 8 bits sont généralement acceptés.

| Applications          | Dynamique       | Nombre de bits |  |
|-----------------------|-----------------|----------------|--|
| Téléphonie            | $50 \text{ dB}$ |                |  |
| Mesures industrielles | $70 \text{ dB}$ | 19             |  |
| Audio numérique       | $96 \text{ dB}$ | 16             |  |
| Multimètre numérique  | $>100$ dB       | 18             |  |

Tab. 7.2.: Quelques valeurs SNR typiques

En audio de haute qualité, les limites que l'on souhaite atteindre sont fixées par les capacités de l'oreille humaine ; la dynamique et la bande passante demandées sont donc bien plus élevées qu'en téléphonie. Ainsi, pour reproduire la qualité sonore d'une salle de concert, on exige une bande passante de 20 kHz et une dynamique de plus de 80 dB car cela correspond au rapport entre le volume sonore d'un grand orchestre et le bruit de fond d'une salle silencieuse.

# 7.7. Choix d'un filtre et de la fréquence d'échantillonnage

Nous venons de voir que, lors d'une conversion A-N, deux effets négatifs apparaissent :

- 1. le recouvrement spectral causé par l'impossibilité d'avoir un filtre idéal :
- 2. la limitation du rapport signal sur bruit due à la résolution du convertisseur.

Généralement le nombre de bits et la bande passante nécessaires sont fixés par l'application; il reste donc à trouver la fréquence d'échantillonnage  $f_e$  et l'ordre n du filtre antirecouvrement. Le critère le plus fréquemment admis pour trouver ces deux valeurs est le suivant :

### L'effet du recouvrement doit être inférieur à la résolution liée à la quantification et à la non linéarité du convertisseur CAN.

Admettant que l'on utilise un filtre passe-bas de Butterworth d'ordre  $m$  et de fréquence de coupure  $f_c$ , on aura, à l'extrémité de la bande passante  $(f = f_c)$ , une atténuation du recouvrement spectral valant (voir section 7.5.1)

$$
H(f - f_e)|_{f = f_c} = \frac{1}{\sqrt{1 + \left(\frac{f_c - f_e}{f_c}\right)^{2m}}}
$$

On a vu que la résolution d'un convertisseur A-N à  $n$  bits possédant une non-linéarité de  $\pm\frac{1}{2}$  $\frac{1}{2}$  LSB vaut pratiquement

$$
R\simeq\frac{1}{2^{n-1}}
$$

Admettant qu'à la fréquence de coupure le recouvrement spectral doit être inférieur à la résolution du convertisseur, il vient

$$
\sqrt{1 + \left(\frac{f_c - f_e}{f_c}\right)^{2m}} > 2^{n-1}
$$

d'où :

$$
1 + \left(\frac{f_c - f_e}{f_c}\right)^{2m} > (2^{n-1})^2
$$

$$
\left(\frac{f_c - f_e}{f_c}\right)^{2m} > (2^{n-1})^2
$$

$$
\left(\frac{f_c - f_e}{f_c}\right)^m > 2^{n-1}
$$

Ce qui donne finalement :

$$
f_e > f_c \cdot \left(1 + \left(2^{n-1}\right)^{1/m}\right) \tag{7.24}
$$

| Ordre $m$ | Nombre de bits $n$ du CAN |     |     |      |      |  |
|-----------|---------------------------|-----|-----|------|------|--|
| du filtre |                           | 10  | 12  | 14   | 16   |  |
| 2         | 13                        | 24  | 47  | 92   | 182  |  |
|           | 4.4                       | 5.8 | 7.7 | 10.6 | 14.5 |  |
| 5         | 3.7                       | 4.5 | 5.6 | 7.1  | 9.0  |  |
| 6         | 3.3                       | 3.9 | 4.6 | 5.5  | 6.7  |  |
|           | 3.0                       | 3.5 | 4.0 | 4.7  | 5.5  |  |
|           | 2.9                       | 3.2 | 3.6 | 4.1  | 4.7  |  |

TAB. 7.3.: Rapport  $f_e/f_c$  en fonction de l'ordre du filtre (Butterworth) et du convertisseur analogique numérique (*n* bits  $\pm \frac{1}{2}$  $rac{1}{2}$  LSB)

Le tableau 7.3 donne le rapport  $f_e/f_c$  pour différents filtres de Butterworth et convertisseurs A-N entachés d'une non linéarité de  $\pm \frac{1}{2}$  $\frac{1}{2}$  LSB. On notera que si l'on souhaite utiliser un filtre d'ordre 2 seulement avec un convertisseur 8 bits, il faut choisir une fréquence d'échantillonnage 13 fois supérieure à la fréquence de coupure. Alors que, si l'on adopte un filtre d'ordre 8, une fréquence d'échantillonnage 3 à 5 fois supérieure à la fréquence de coupure suffit suivant le nombre de bits du CAN.

C'est pourquoi, admettant que l'échantillonneur est précédé d'un filtre antirecouvrement d'ordre 8, on propose généralement une fréquence d'échantillonnage telle que

$$
f_e \simeq (3 \cdots 5) f_c \tag{7.25}
$$

# 7.8. Reconstruction du signal

# 7.8.1. Convertisseur N-A

Le convertisseur N-A convertit un signal numérique en un signal analogique. Son but est de fournir un signal continu entre chaque échantillon. Cette opération consiste à réaliser une interpolation continue entre les valeurs numériques fournies par le processeur à chaque période d'échantillonnage. On peut imaginer diérents interpolateurs allant du simple au compliqué :

- l'interpolateur d'ordre 0 qui maintient constante la valeur numérique fournie ;
- l'interpolateur d'ordre 1 qui relie linéairement deux valeurs numériques successives ;
- l'interpolateur d'ordre 2 qui relie paraboliquement trois valeurs numériques successives ;
- l'interpolateur idéal qui remplace chaque valeur numérique par un sinus cardinal.

L'interpolateur le plus simple est celui d'ordre zéro et c'est également celui qui est réalisé par un convertisseur numérique-analogique classique. Il est souvent désigné sous le nom de bloqueur d'ordre zéro.

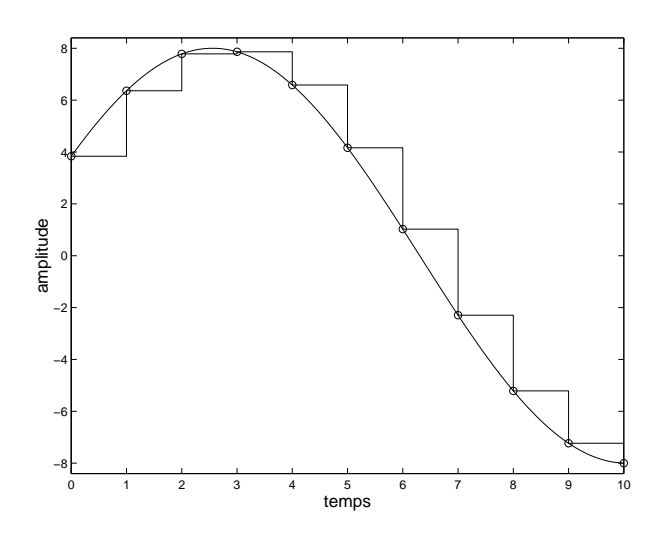

FIG. 7.24.: Interpolation d'ordre zéro réalisée par un convertisseur N-A

### 7.8.2. Interpolateur idéal

Dans l'énoncé du théorème d'échantillonnage, Shannon a également donné son corollaire qui précise qu'un signal  $x(t)$  peut être reconstruit à partir des valeurs échantillonnées en utilisant la fonction d'interpolation suivante :

$$
g(t) = \frac{\sin\left(\pi f_e t\right)}{\left(\pi f_e t\right)}\tag{7.26}
$$

Cela signie que le signal peut être reconstruit avec une somme de sinus cardinaux temporels centrés sur les instants d'échantillonnage  $t = n T_e$  et d'amplitudes égales

## 7. Échantillonnage et reconstruction des signaux analogiques

aux valeurs échantillonnées  $x[n]$ :

$$
x_a(t) = \sum_{n = -\infty}^{+\infty} x[n] \frac{\sin(\pi f_e (t - n T_e))}{(\pi f_e (t - n T_e))}
$$
(7.27)

Une illustration de cette interpolation est donnée à la figure 7.25. On notera que cette interpolation idéale n'est pratiquement réalisable qu'en temps diéré et de manière approchée seulement.

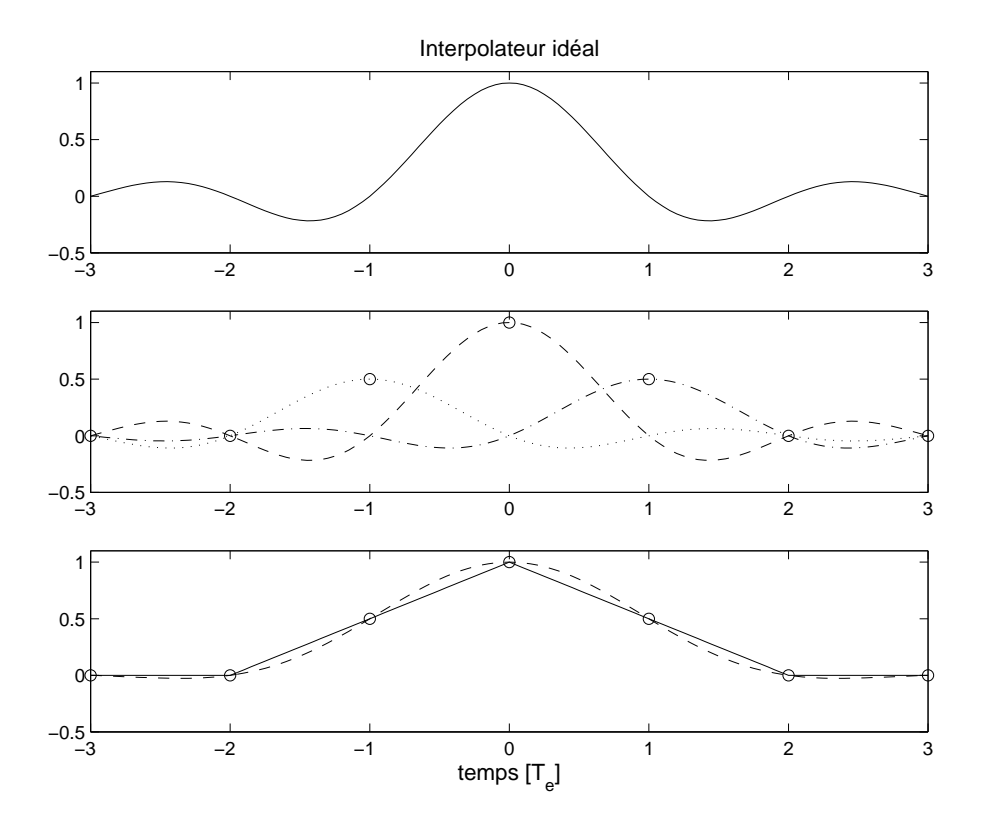

Fig. 7.25.: Reconstruction d'un signal triangulaire à l'aide d'un interpolateur idéal

Une comparaison entre les résultats fournis par l'interpolateur d'ordre zéro et l'interpolateur idéal peut être faite en observant les reconstructions illustrées à la figure 7.26. Comme le signal original possède une discontinuité, cela conduit à un effet de Gibbs assez prononcé. Dans le cas d'un signal sans discontinuité échantillonné assez rapidement, la reconstruction est presque parfaite.

# 7.8.3. Réponses impulsionnelle et fréquentielle d'un CNA

Le bloqueur d'ordre zéro fournit un signal analogique en escalier dont chaque niveau est égal à la valeur du signal numérique. Fondamentalement, cela signifie que le signal  $x[n]$  est remplacé par une suite d'impulsions rectangulaires d'amplitude variable.

À cette opération de maintien de la valeur  $x[n]$  correspond un opérateur linéaire dont la réponse impulsionnelle  $h(t)$  est une impulsion d'amplitude 1 et de durée  $T_e$  $(figure 7.27)$ :

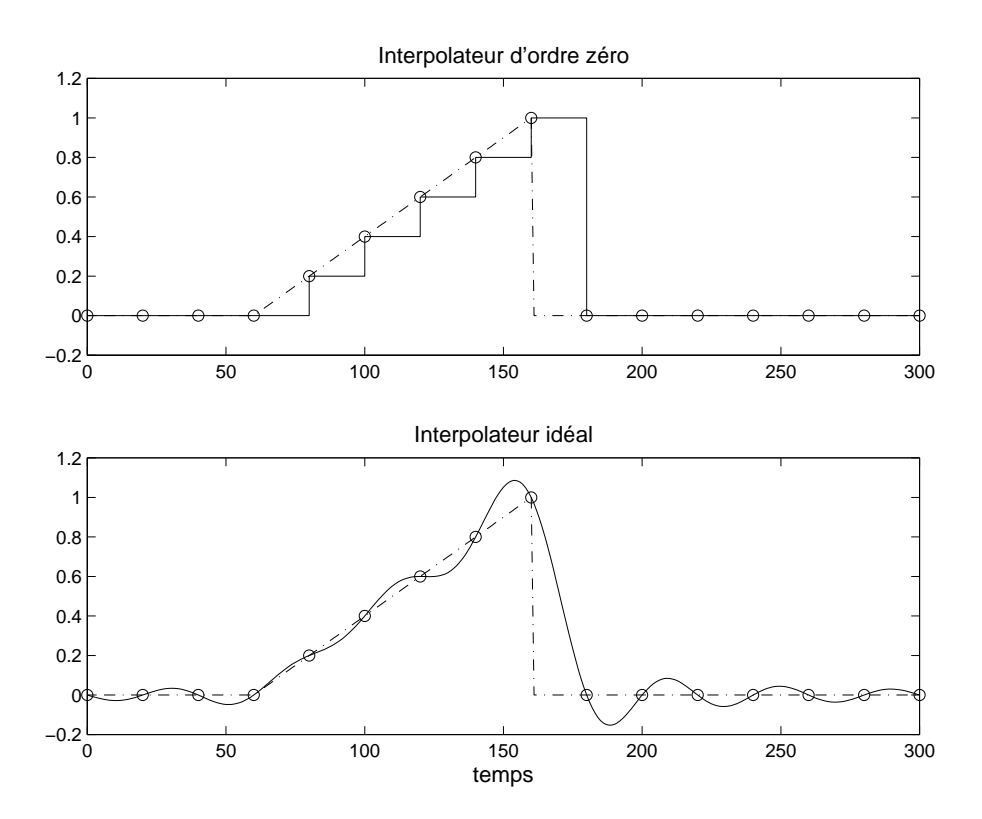

Fig. 7.26.: Échantillonnage et reconstruction d'une rampe

$$
h(t) = \begin{cases} 1 & \text{si} \quad 0 \le t < T_e \\ 0 & \text{sinon} \end{cases} \tag{7.28}
$$

La réponse en fréquence d'un tel opérateur est la transformée de Fourier  $H(jf)$  de sa réponse impulsionnelle  $h(t)$ :

$$
H(jf) = T_e \frac{\sin\left(\pi f T_e\right)}{\left(\pi f T_e\right)} \exp\left(-j\pi f T_e\right) \tag{7.29}
$$

Sa représentation bien connue est rappelée à la figure 7.28. Pour comparaison, on y a superposé en traitillé la réponse fréquentielle d'un interpolateur idéal. On notera que le CNA agit comme un filtre passe-bas entre 0 et  $f_e/2$  et qu'il sera bon d'en tenir compte lors de la reconstruction du signal analogique.

### 7.8.4. Filtre de reconstruction ou de lissage

On peut se rapprocher d'un signal analogique plus habituel en éliminant les escaliers du signal  $x_s(t)$  créé par le CNA. Pour cela, on fait suivre le convertisseur d'un filtre passe-bas, dit de reconstruction ou de lissage. La bande passante de celui-ci doit être suffisante pour laisser passer l'information contenue dans la bande de base du signal numérique. Comme celui-ci s'étend de 0 à  $f_e/2$ , les filtres antirecouvrement et de reconstruction sont généralement les mêmes.

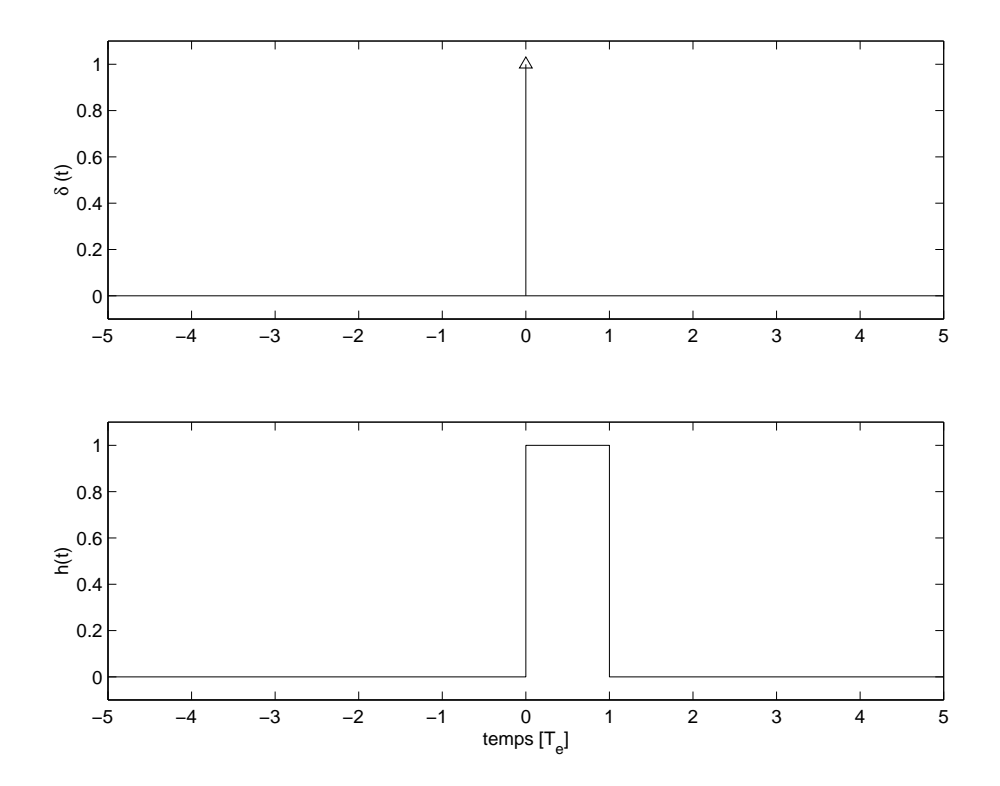

Fig. 7.27.: Réponse impulsionnelle d'un bloqueur d'ordre zéro

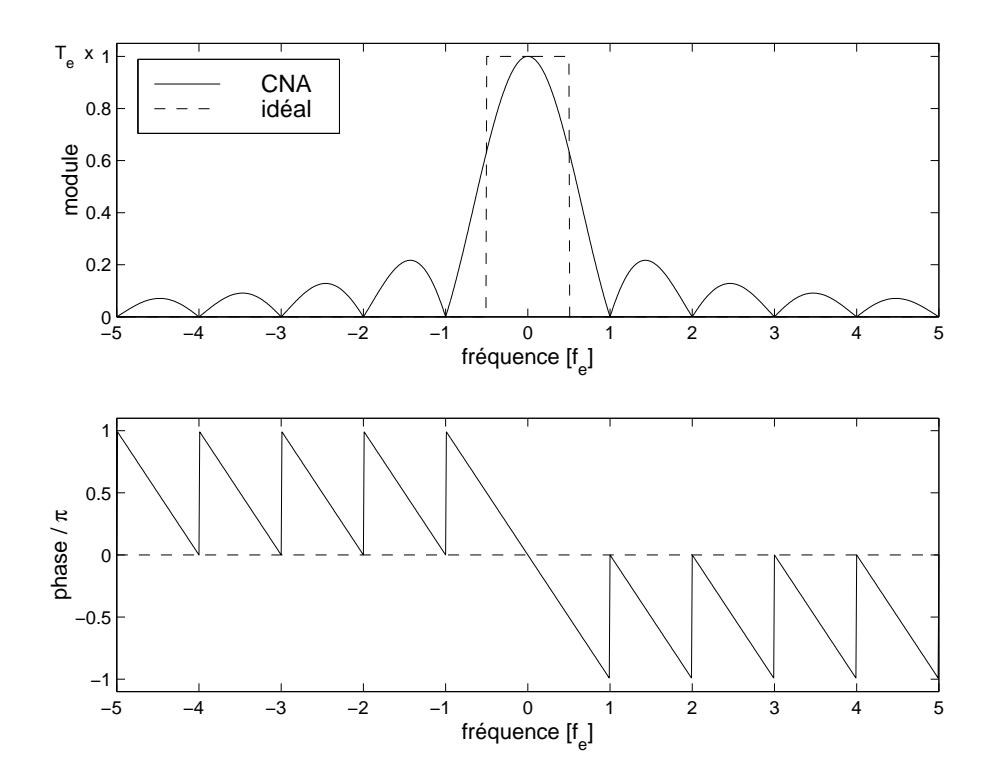

Fig. 7.28.: Réponse fréquentielle d'un interpolateur d'ordre zéro

298 c 2008 freddy.mudry@gmail.com

# 7.9. Analyse qualitative d'une chaîne  $A-N - N-A$

Une illustration des différents points étudiés dans ce chapitre est donnée dans les figures qui suivent. On y décrit à l'aide de graphiques les effets du filtre antirecouvrement (FAR), de l'interpolateur d'ordre zéro (CNA) et celui du filtre de lissage (FL). Les signaux rencontrés correspondent à ceux du schéma fonctionnel suivant :

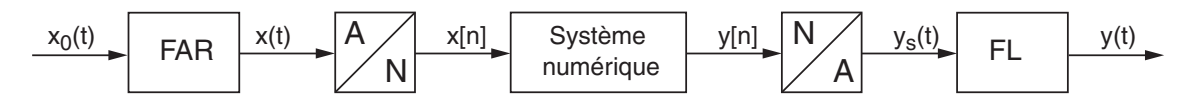

Fig. 7.29.: Chaîne de traitement des signaux

### 7.9.1. Echantillonnage sans filtre antirecouvrement

La figure 7.30 montre le signal  $x<sub>0</sub>(t)$  échantillonné sans filtrage préalable et son spectre. On y voit en particulier combien le spectre d'amplitude  $X_e(f)$  résultant s'éloigne du spectre original  $X_0(f)$ .

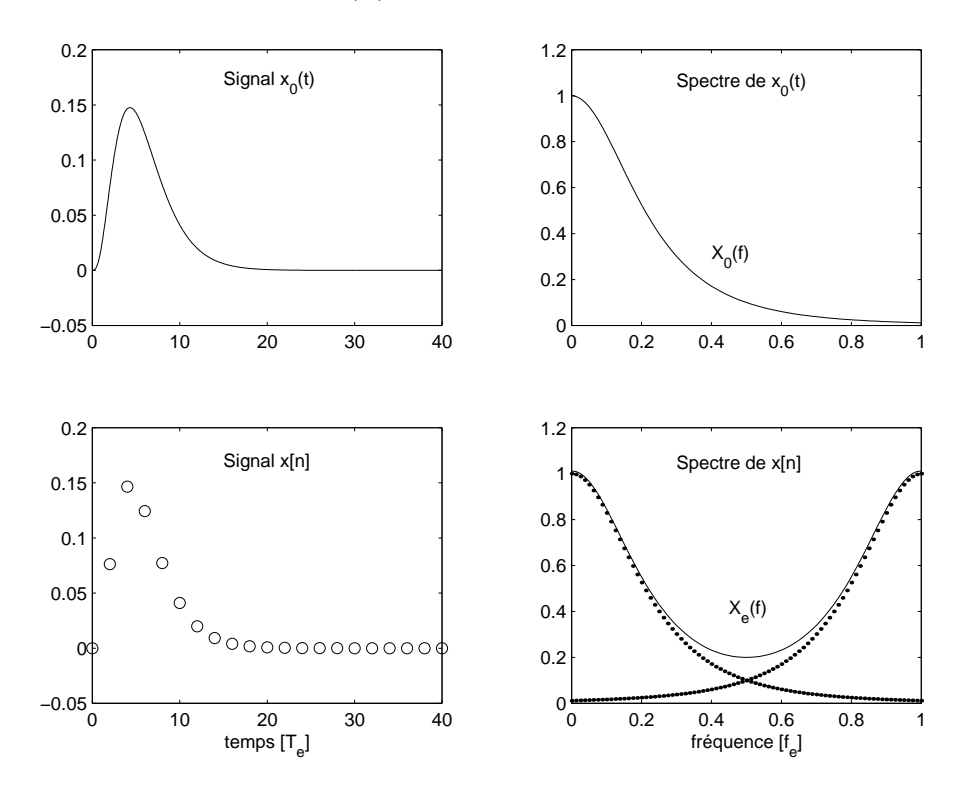

FIG. 7.30.: Échantillonnage sans filtre antirecouvrement

## 7.9.2. Échantillonnage avec filtre antirecouvrement

La figure 7.31 montre le signal  $x(t)$  échantillonné avec un filtre antirecouvrement et son spectre. On y voit en particulier que le spectre d'amplitude  $X_e(f)$  résultant est

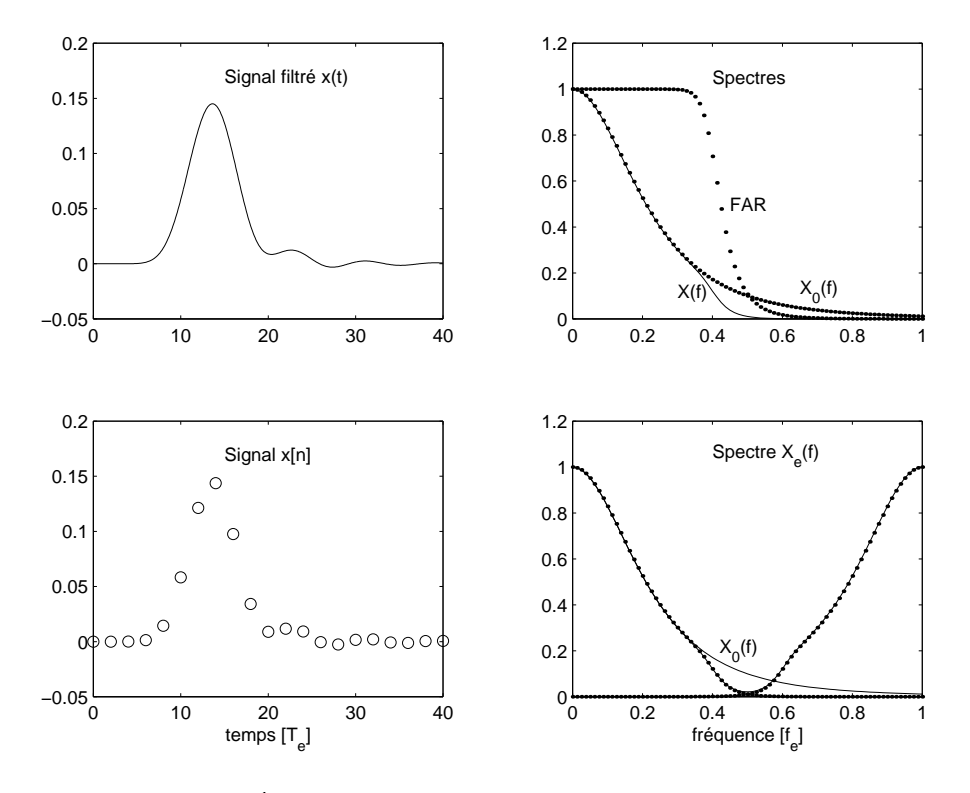

très proche, entre 0 et  $f_c$ , du spectre original  $X_0(f)$ .

FIG. 7.31.: Echantillonnage avec filtre antirecouvrement

# 7.9.3. Effet du convertisseur N-A

La figure 7.32 montre le signal échantillonné et son spectre ainsi que celui du bloqueur d'ordre 0 qui n'est autre que le premier lobe de la fonction sinus cardinal. Il est bien clair que ce spectre, qui est aussi la réponse fréquentielle du bloqueur, va modifier le spectre du signal  $y[n]$  appliqué au CNA.

# 7.9.4. Reconstruction du signal analogique

La figure 7.33 montre le signal en escalier et son spectre  $Y_s(f) = Y(f) \cdot B(f)$  qui provient du produit entre le spectre de  $y[n]$  et la réponse fréquentielle du bloqueur.

Afin d'éliminer les escaliers de  $y_s(t)$ , on fait suivre le CNA d'un filtre passe-bas identique au filtre antirecouvrement puisque les fréquences supérieures à  $f_e/2$  ne contiennent aucune information intéressante.

# 7.9.5. Correcteur d'amplitude

Il est fréquent de compléter ce filtre passe-bas par un correcteur d'amplitude accentuant les fréquences élevées. Ce correcteur, de réponse fréquentielle 1/B(f) pour f compris entre 0 et  $f_e/2$ , est construit de manière à compenser le comportement

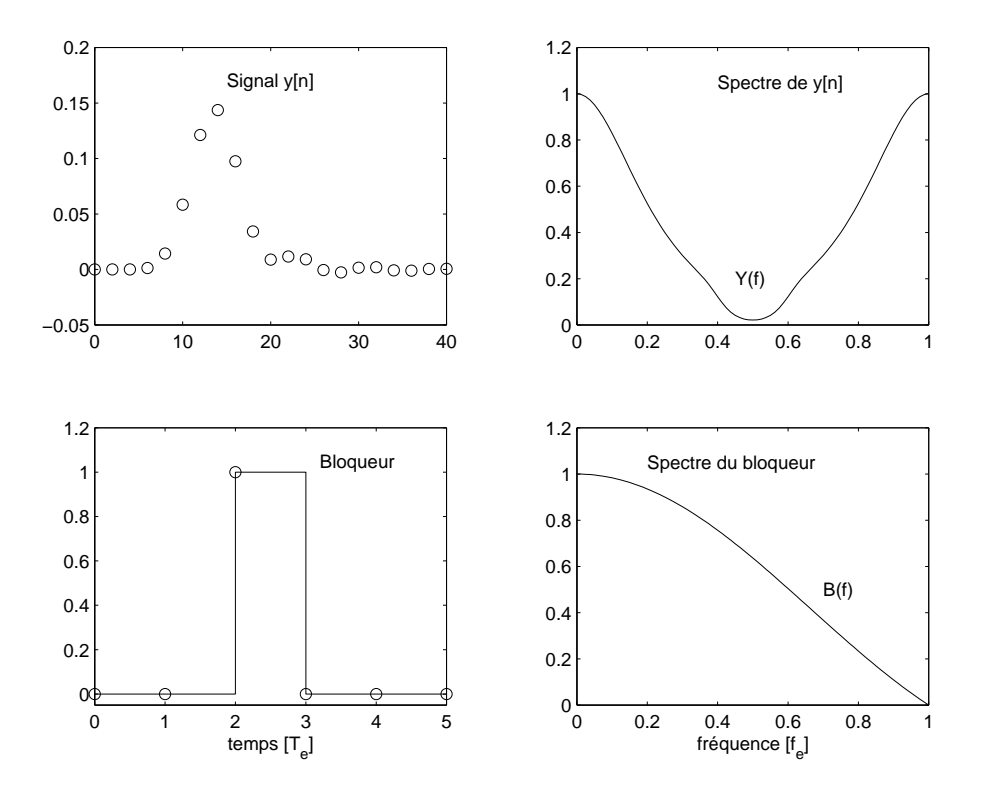

Fig. 7.32.: Signal numérique et bloqueur d'ordre 0

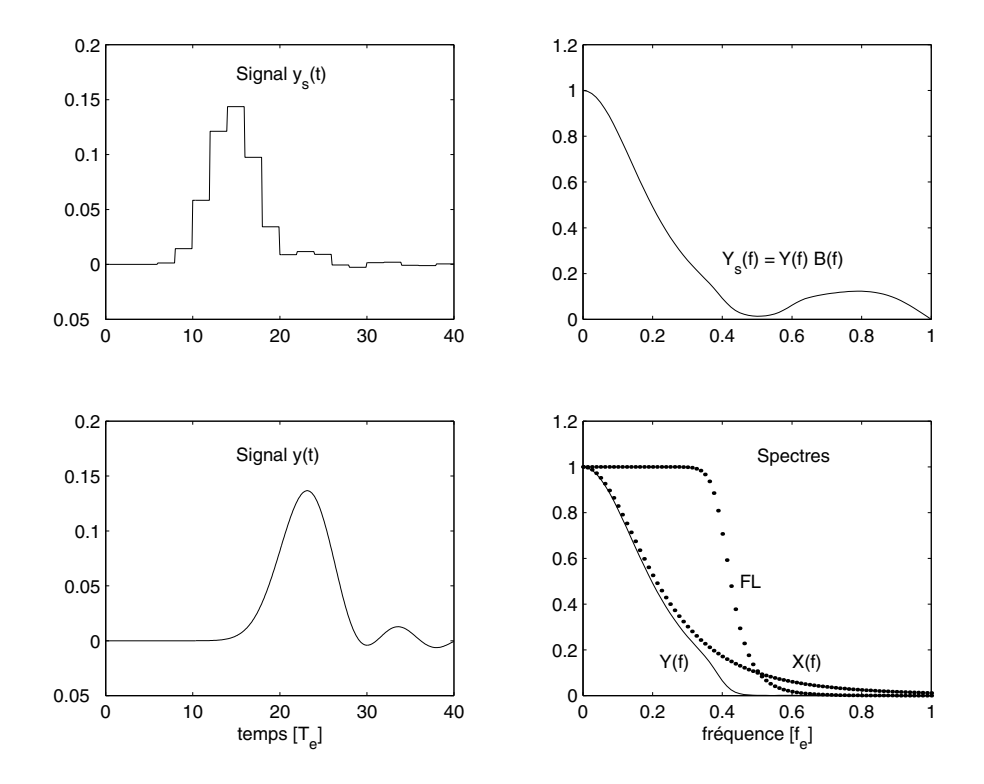

FIG. 7.33.: Reconstruction sans et avec filtre de lissage

# 7. Échantillonnage et reconstruction des signaux analogiques

passe-bas du bloqueur. On obtient alors une réponse fréquentielle  $Y(f) \simeq X(f)$ proche de celle du signal original.

# 7.10. Exercices

**Ech 1** : Considérant un signal dont le spectre est représenté à la figure 7.34, déterminez la fréquence d'échantillonnage minimum pour qu'il n'y ait pas de recouvrement spectral. Admettant  $f_e = 16 \, [kHz],$ 

- 1. dessinez le spectre du signal échantillonné pour f compris entre  $\pm$  16kHz;
- 2. que faut-il faire pour éviter le recouvrement spectral ?
- 3. dessinez le nouveau spectre ; quel en est l'avantage ?

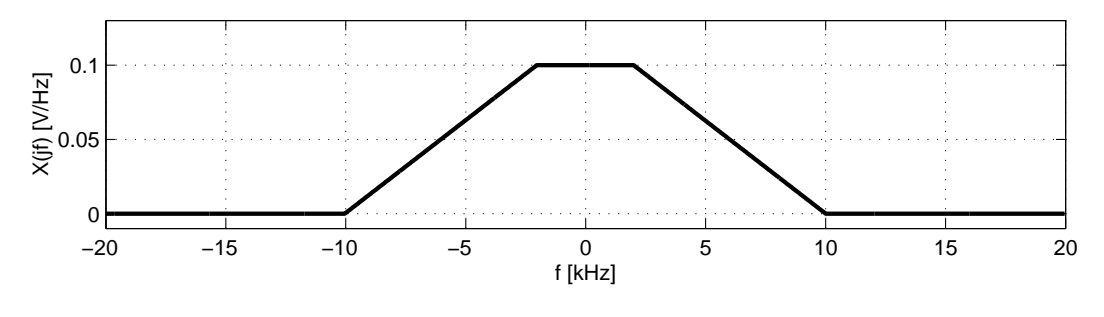

Fig. 7.34.: Exercice 1

**Ech 2** : On considère un signal  $x_a(t) = \cos(2\pi \cdot 1000 t)$  :

- 1. que valent sa période  $T_0$  et sa fréquence  $f_0$ ?
- 2. esquissez  $x_a(t)$  sur 3 périodes au moins et dessinez son spectre  $X_a(jf)$ ;
- 3. marquez les points d'échantillonnage de  $x_a(t)$  lorsque  $T_e = T_0/4$ ; esquissez le spectre  $X_e(jf)$ ; analysez  $x[n]$  et  $X_e(jf)$ ;
- 4. faites de même lorsque  $T_e = 3T/4$ ; quelle sinusoïde passe parmi ces points? concluez ;
- 5. dans le cas où  $T_e = T_0/2$ , il se passe quelque chose de particulier; analysez et commentez.

**Ech 3** : On considère une SIR d'amplitude  $A = 10$  [V], de période  $T_0 = 1$  [msec] et de largeur  $\Delta t = T_0/4$  que l'on échantillonne avec  $T_e = T_0/20$ ;

- 1. esquissez  $x(t)$ et  $x_e(t)$ ;
- 2. esquissez  $X(jf)$  et  $X_e(jf)$ ;
- 3. que valent  $X(jf)$  et  $X_e(jf)$  pour  $f = 3 [kHz]$ ?  $Rép. : X_e(+j3) = X(+j3) + X(-j17) + X(+j23) + \cdots$

**Ech 4** : Soit un signal en dents de scie d'amplitude comprise entre  $\pm A = \pm 5$  [V], de période  $T_0 = 1$  [msec] que l'on échantillonne avec la fréquence  $f_e = 8$  [kHz];

- 1. esquissez  $x(t)$ et  $x_e(t)$ ;
- 2. sachant que  $X(jk) = (-1)^{k+1} A/(jk\pi)$ ,  $k \neq 0$ , esquissez  $X(jf)$  et  $X_e(jf)$ ;
- 3. que valent  $X(jf)$  et  $X_e(jf)$  pour  $f = 1 [kHz]$ ?

Ech 5 : Considérant le signal analogique

$$
x_a(t) = 2\cos(100\pi t) + 5\sin(250\pi t + \frac{\pi}{6}) - 4\cos(380\pi t) + 16\sin(600\pi t + \frac{\pi}{4})
$$

- 1. quelle valeur minimum faut-il choisir pour  $f_e$  si l'on veut respecter le théorème d'échantillonnage ?
- 2. soit  $f_e = 3 f_{e,min}$ , esquissez les spectres d'amplitudes et de phases du signal  $x_e(t)$ .

Ech 6 : Un signal analogique

$$
x_a(t) = \cos(2\pi \cdot 240 t) + 3 \cos\left(2\pi \cdot 540 t + \frac{\pi}{6}\right)
$$

est échantillonné à raison de 600 échantillons par seconde.

- 1. que vaut la fréquence de Nyquist  $f_N = f_e/2$ ?
- 2. si elles existent, que valent les fréquences apparentes  $f_{app}$ ?
- 3. si  $x(n)$  est restitué à l'aide d'un convertisseur NA suivi d'un filtre passe-bas idéal tel que  $f_c = f_e/2$ , que vaut le signal reconstruit  $y_a(t)$ ?

**Ech 7** : Considérant un signal carré à valeur moyenne nulle de période  $T_0 = 1$  [ms] et d'amplitude  $A = 1$  [V] que l'on échantillonne à la fréquence  $f_e = 9.8$  [kHz], on demande :

- 1. Quelles sont les fréquences et amplitudes des raies spectrales du signal analogique ? Esquissez le spectre d'amplitudes.
- 2. Quelle est la largeur de la bande de base ? Quelles sont les composantes spectrales réelles présentes dans la bande de base ?
- 3. Quelles sont les fréquences apparentes présentes dans la bande de base ?
- 4. Quelles sont les amplitudes de chacune de ces raies ?
- 5. Les résultats de l'analyse spectrale sont donnés dans la figure 7.35; associez les numéros des composantes spectrales théoriques aux raies spectrales obtenues après échantillonnage.

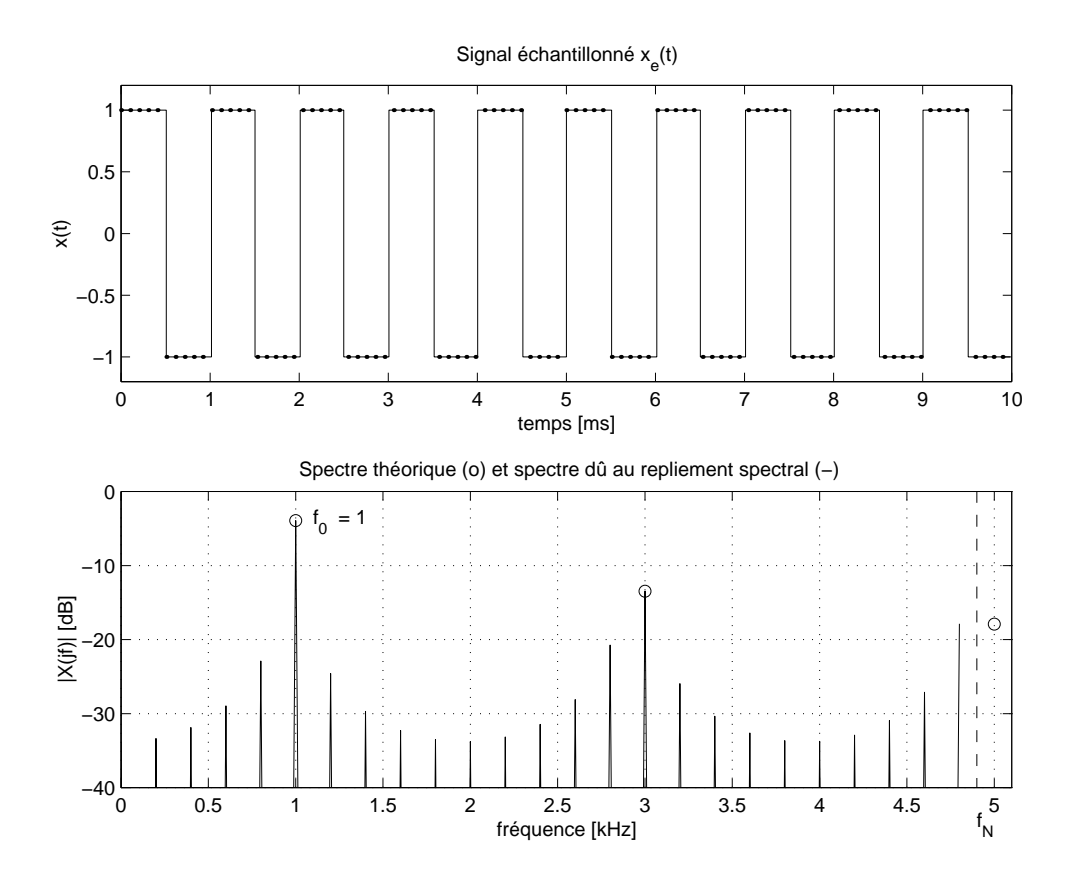

Fig. 7.35.: Echantillonnage et repliement spectral pour un signal carré

**Ech 8**: Considérant une exponentielle décroissante  $x(t) = e^{-at} \varepsilon(t)$  que l'on échantillonne avec une fréquence  $f_e$ , montrez que le spectre du signal échantillonné vaut :

$$
X_e(jf) = \frac{1}{a + j2\pi f} + \sum_{k=1}^{+\infty} \frac{2 (a + j2\pi f)}{(a + j2\pi f)^2 + (2\pi k f_e)^2}
$$

AnNa 1 : Considérant qu'un signal est échantillonné à 40kHz et numérisé avec 16 bits, quelle est la durée d'enregistrement que l'on peut stocker dans 1 Moct ?

AnNa 2 : Un filtre numérique est constitué des éléments suivants :  $-$  un convertisseur AN à 12 bits avec un temps de conversion de 5 $\mu$ s. un processeur DSP de 16 bits avec un cycle d'horloge de 50ns, – un convertisseur NA à 12 bits avec un temps d'établissement de  $0.5\mu s$ . Calculez la bande passante maximum que peut traiter ce filtre sachant que pour chaque valeur échantillonnée le DSP calcule le signal de sortie avec l'équation suivante :

$$
y(n) = \sum_{m=0}^{19} h(m) x(n-m)
$$

en effectuant une multiplication et une addition en un seul cycle d'horloge.

AnNa 3 : Un signal sinusoïdal d'amplitude 6 V est numérisé à l'aide d'un convertisseur 16 bits. Sachant que celui-ci travaille entre  $\pm$  10 V et qu'il est entâché d'une non-linéarité de  $\pm \frac{1}{2}$  $\frac{1}{2}$  LSB, calculez :

- 1. sa résolution et son pas de quantification;
- 2. les valeurs efficaces du signal et du bruit de quantification;
- 3. le rapport signal sur bruit du signal numérisé.

AnNa 4 : On échantillonne un signal sinusoïdal d'amplitude 5 V avec un CAN 16 bits /  $\pm 10$  V entâché d'une de non-linéarité de  $\pm \frac{1}{2}$  $\frac{1}{2}$  LSB. Est-il possible de garantir un SNR d'au moins 90 dB ?

AnNa 5 : On échantillonne un signal analogique

 $x(t) = 4 \cos(2\pi \cdot 300 t) - 2 \cos(2\pi \cdot 900 t)$  [V]

avec un convertisseur AN 16 bits travaillant entre ±5 V qui possède une non linéarité de  $\pm \frac{1}{2}$  LSB. Les valeurs numériques du CAN sont transmises à travers une ligne dont  $\frac{32}{2}$  235. 283 valeurs nameliques du  $\frac{32}{2}$ <br>le débit est de 10<sup>4</sup> oct/sec. On demande :

- 1. y a-t-il repliement spectral ?
- 2. que valent la résolution et le pas de quantification du convertisseur?
- 3. que vaut la puissance du signal  $x(t)$ ? quelle est sa valeur efficace?
- 4. que vaut le rapport signal sur bruit de conversion AN ?

AnNa 6 : On utilise un filtre analogique passe-bas de Butterworth d'ordre 6 et de fréquence de coupure 4 kHz comme filtre antirepliement. Considérant que le signal échantillonné est perturbé par une composante spectrale d'amplitude  $A = 5$  V et de fréquence  $f_0 = 8$  kHz, on demande :

- 1. quelle fréquence d'échantillonnage chosissez-vous pour que le repliement de la perturbation se fasse en  $f \geq f_c$ ?
- 2. quelle sera l'amplitude  $A_r$  du signal replié en  $f = f_c$ ?

AnNa 7 : On utilise un filtre analogique passe-bas de Butterworth d'ordre 3 comme filtre antirepliement en amont d'un convertisseur AN 12 bits avec  $\pm \frac{1}{2}$  $\frac{1}{2}$  LSB de non linéarité. Sa fréquence de coupure  $f_c$  est fixée à 8 kHz.

- 1. quelle est la résolution du convertisseur comprenant la quantification et la non-linéarité ;
- 2. esquissez la réponse fréquentielle du filtre et celle causée par le repliement spectral ;
- 3. calculez la fréquence d'échantillonnage nécessaire pour que l'affaiblissement du repliement spectral en  $f = f_c$  soit inférieur à la résolution du convertisseur. **Rép.** :  $f_e = 13.7 f_c$

**AnNa 8** : Un signal  $x(t)$  sinusoïdal d'amplitude  $A = 10$  [V] de fréquence  $f =$ 1 [kHz] est échantillonné très rapidement (à 1 [MHz], par exemple) à l'aide d'un convertisseur analogique-numérique 4 bits travaillant entre  $\pm 10$  [V].

- 1. esquissez les signaux  $x(t), x_e[n], x_q(t)$ ;
- 2. esquissez l'erreur de quantification  $e(t)$ ;
- 3. quelle est la valeur efficace de ce bruit de quantification?
- 4. que vaut le SNR ?

AnNa 9 : On remplace le signal sinusoïdal de l'exercice précédent par un signal triangulaire de mêmes amplitude et fréquence. Qu'est ce qui change ?
7. Échantillonnage et reconstruction des signaux analogiques

# 8.1. Signaux numériques

Les signaux numériques sont mathématiquement représentés par des séquences de nombres notées  $x[n]$  pour  $-\infty < n < +\infty$ . Dans le cas où la séquence provient de l'échantillonnage périodique d'un signal continu  $x(t)$ , on aura :

$$
x[n] = x(n \, T_e)
$$

Les signaux discrets sont souvent représentés graphiquement (figure 8.1). Bien que l'abscisse soit dessinée de manière continue, il est important de noter que la séquence  $x[n]$  n'est définie que pour n entier. Pour n non entier,  $x[n]$  est simplement non définie.

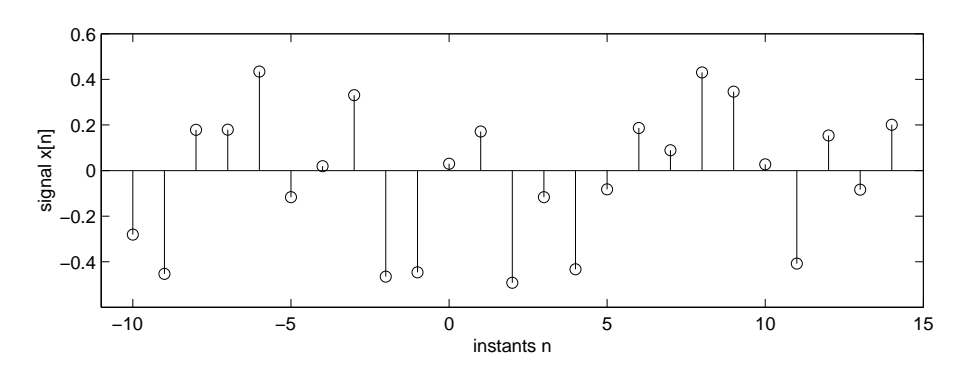

Fig. 8.1.: Graphe d'un signal numérique

## 8.1.1. Quelques signaux fondamentaux

Parmi l'infinité de séquences que l'on peut imaginer, il y en a quelques unes qui sont fondamentales pour l'analyse des signaux et des systèmes. Ce sont :

1. L'impulsion unité définie par :

$$
\delta[n] = \begin{cases} 1 & \text{si } n = 0 \\ 0 & \text{si } n \neq 0 \end{cases}
$$
 (8.1)

Un aspect important de cette séquence est qu'elle peut servir à dénir n'importe quelle autre séquence. En effet, toute séquence (telle que celle de la figure 8.1) peut être considérée comme une somme d'impulsions décalées  $\delta[n-k]$ et d'amplitude  $x[k]$ . La suite  $x[n]$  peut donc être décrite par l'expression suivante :

$$
x[n] = \sum_{k=-\infty}^{+\infty} x[k] \cdot \delta[n-k]
$$
 (8.2)

2. Le *saut unité* défini par :

$$
\varepsilon[n] = \begin{cases} 1 & \text{si} \quad n \ge 0 \\ 0 & \text{si} \quad n < 0 \end{cases} \tag{8.3}
$$

De manière équivalente, on a :

$$
\varepsilon[n] = \sum_{k=0}^{+\infty} \delta[n-k] \tag{8.4}
$$

Inversement, l'impulsion unité peut être décrite par la différence de deux sauts unités :

$$
\delta[n] = \varepsilon[n] - \varepsilon[n-1] \tag{8.5}
$$

3. L'exponentielle numérique décrite par :

$$
x[n] = R^n \,\varepsilon[n] \tag{8.6}
$$

Dans le cas où  $0 < R < 1$ , on obtient une exponentielle décroissante alors que pour  $|R| > 1$ , l'amplitude de la séquence ne cesse d'augmenter avec n.

4. La sinusoïde décrite par :

$$
x[n] = \cos(n \Omega_0 + \varphi) \tag{8.7}
$$

avec  $\Omega_0 = 2\pi f_0 T_e$ .

5. La suite complexe généralement décrite par une exponentielle numérique dont l'argument est complexe :

$$
x[n] = (a + jb)^n \, \varepsilon[n]
$$

En remplaçant l'argument  $a + jb$  par sa représentation polaire

$$
a + jb = \sqrt{a^2 + b^2} \angle \arctan \frac{b}{a} \equiv R \exp(j\Omega_0)
$$

on obtient

$$
x[n] = R^n \exp(jn \Omega_0) \varepsilon[n] \tag{8.8}
$$

Grâce à la relation d'Euler, on voit que cette séquence est une oscillation à valeurs complexes dont l'amplitude varie exponentiellement avec le temps n. L'enveloppe sera croissante si  $R > 1$  et décroissante si  $R < 1$ .

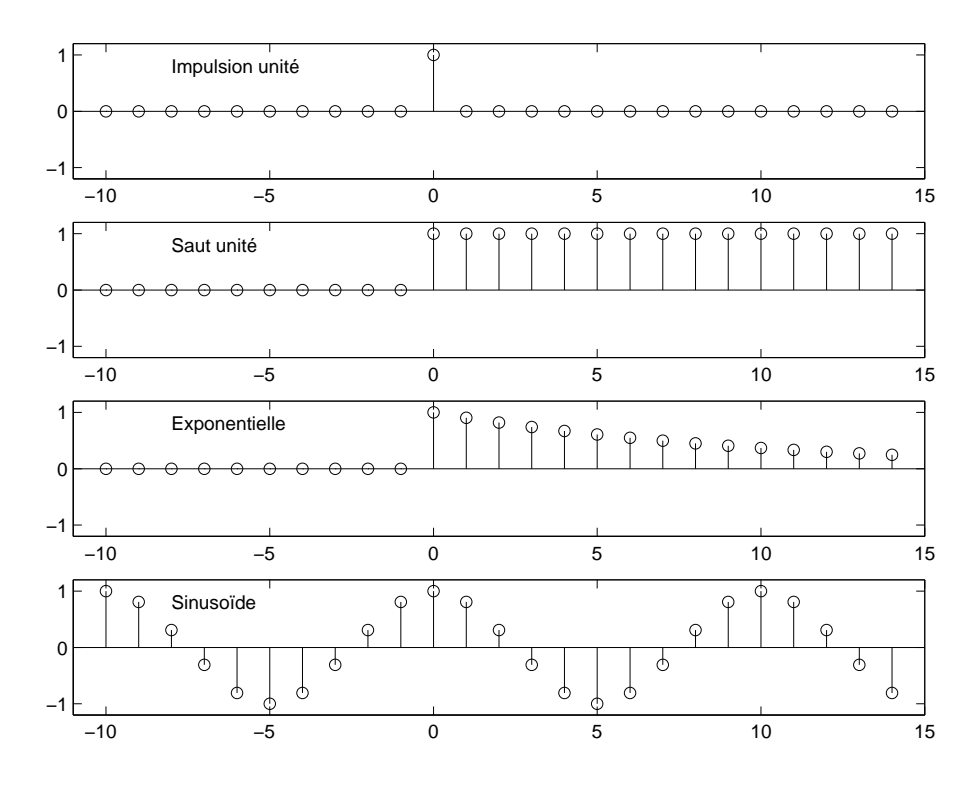

Fig. 8.2.: Quelques signaux fondamentaux

6. Le *phaseur* de pulsation  $\Omega_0$  :

$$
x[n] = \exp(jn \Omega_0) \tag{8.9}
$$

Les séquences exponentielle, sinusoïdale et complexe décrites ci-dessus sont particulièrement importantes dans l'analyse des systèmes linéaires.

On notera que pour les signaux discrets, la pulsation normalisée  $\Omega_0$  se mesure en radians par échantillon et non pas en radians par seconde comme pour la pulsation  $\omega_0$  des signaux continus.

## 8.1.2. Périodicité des signaux numériques

Du point de vue de la périodicité, il existe une diérence importante entre signaux continus et discrets. Dans le cas de ces derniers, la périodicité existe si :

$$
x[n] = x[n+N]
$$

où N est un entier représentant la période de la séquence. Ce qui, pour une sinusoïde discrète, s'écrit :

$$
x[n] = A \cos(n\Omega_0 + \varphi) = A \cos(n\Omega_0 + N\Omega_0 + \varphi)
$$

Comme la sinusoïde est périodique  $2\pi$ , on doit avoir

$$
N\Omega_0 = k 2\pi \tag{8.10}
$$

Or ceci n'est possible que si  $\Omega_0/\pi$  est rationnel.

Considérons comme exemple le cas où  $\Omega_0 = 1$ . On a alors  $N = 2\pi k$ ; ce qui n'est pas possible car N et k sont des entiers et que  $\pi$  est irrationnel. Par contre, si  $\Omega_0 = 3\pi/11$ , on a alors :

$$
N\,\Omega_0 = N\,3\pi/11 = k\,2\pi \quad \Rightarrow \quad N = \frac{22}{3}\,k
$$

et la plus petite valeur de N satisfaisant cette équation est 22 lorsque k vaut 3. Ces deux valeurs signient qu'il faut 22 échantillons pour retrouver la valeur de départ (une période numérique) et que cette période numérique contient 3 périodes du signal analogique échantillonné.

On voit donc que les séquences sinusoïdales n'ont pas nécessairement la même période que leur correspondant analogique et, suivant la valeur de  $\Omega_0$ , elles peuvent même ne pas être périodiques du tout.

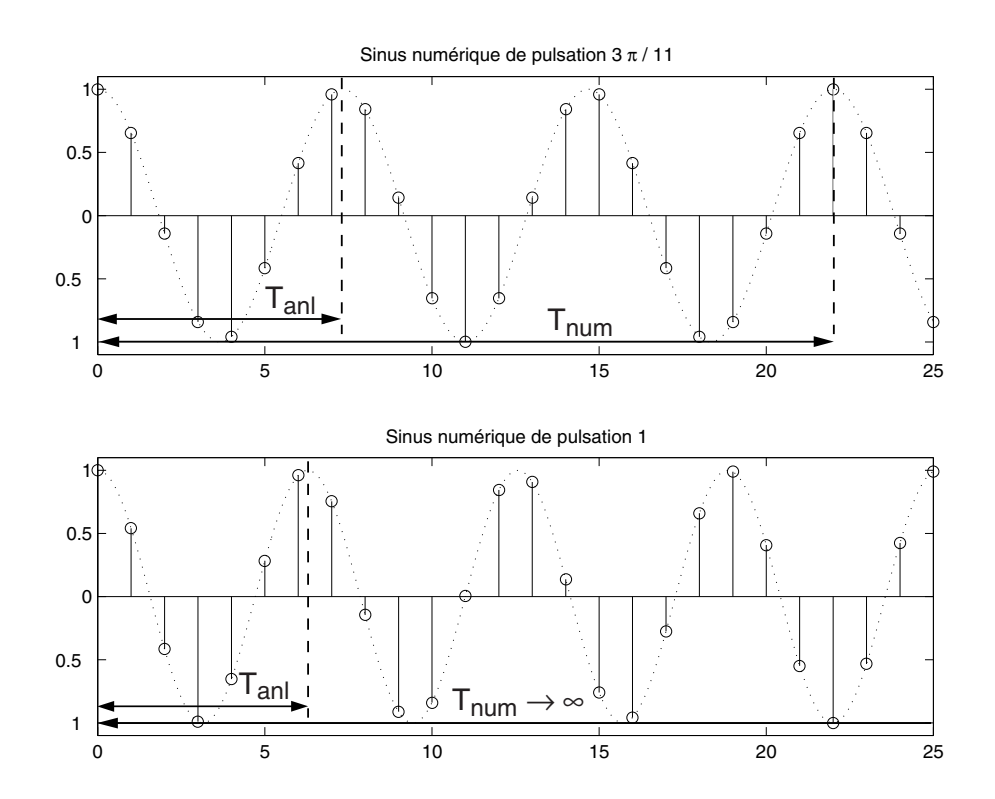

Fig. 8.3.: Périodes numérique et analogique

On doit encore rappeler le fait que l'interprétation des hautes et basses fréquences est différente pour les signaux discrets ou continus. En effet, pour une sinusoïde analogique, l'oscillation sera d'autant plus rapide que la pulsation  $\omega_0$  est élevée. Dans le cas du signal discret  $x[n] = A \cos(n\Omega_0 + \varphi)$ , l'oscillation sera d'autant plus rapide que  $\Omega_0$  se rapproche de π et elle deviendra plus lente si  $\Omega_0$  varie de π à  $2\pi$ . Cette deuxième partie correspond au phénomène de repliement spectral. En fait, à cause de la périodicité des spectres des signaux discrets, ce qui se passe autour de  $\Omega = 2\pi$  est indistinguable de ce qui se passe autour de  $\Omega = 0$ .

# 8.2. Systèmes numériques

Un système numérique est une fonction ou un algorithme prédéfini qui opère sur un signal numérique (appelé l'entrée ou l'excitation) et qui produit un autre signal numérique nommé la sortie ou la réponse du système.

Un tel système est défini mathématiquement comme un opérateur ou une transformation qui modifie une séquence d'entrée  $x[n]$  en une séquence de sortie  $y[n]$ . On peut représenter cette transformation par un opérateur T tel que  $y[n] = T\{x[n]\}$  et en donner l'équation ou son schéma fonctionnel (section 8.2.2).

## 8.2.1. Exemples de système numériques

#### Quelques systèmes simples

Considérons des systèmes simples décrits par les équations du tableau 8.1.

a  
\ny[n] = x[n]  
\nb  
\ny[n] = x[n-1]  
\nc  
\ny[n] = x[n+1]  
\nd  
\ny[n] = max {x[n-1], x[n], x[n+1]}  
\ne  
\ny[n] = 
$$
\sum_{-\infty}^{n} x[k]
$$
  
\nf  
\ny[n] = x[n] - x[n-1]

Tab. 8.1.: Équations décrivant des systèmes numériques

A chacun de ces systèmes, on applique à l'instant  $n = 0$  le signal :

$$
x[n] = \{ \, \uparrow 0, 1, 2, 3, 4, 5, 0, 0, 0, 0, \cdots \}
$$

Les réponses de chacun des systèmes sont alors les suivantes :

1. L'équation (a) représente le système identité qui restitue simplement le signal qu'on lui applique :

$$
y[n] = \{\cdots 0, 0, 0, 1, 2, 3, 4, 5, 0, 0, 0, 0, \cdots\}
$$

2. L'équation (b) représente un décalage arrière d'un pas :

$$
y[n] = \{\cdots 0, 0, \cdots 0, 0, 1, 2, 3, 4, 5, 0, 0, 0, \cdots\}
$$

3. Dans le cas (c), le signal est avancé d'un pas :

$$
y[n] = \{\cdots 0, 0, \cdots 1, 2, 3, 4, 5, 0, 0, 0, 0, 0, \cdots\}
$$

4. La sortie du système (d) fournit à chaque instant la valeur maximum du signal considéré aux instants présent  $(n)$ , précédent  $(n-1)$  et suivant  $(n+1)$ :

$$
y[n] = \{\cdots 0, 0, \cdots, 1, 2, 3, 4, 5, 5, 5, 0, 0, 0 \cdots\}
$$

5. Le système (e) représente un accumulateur qui fait la somme des valeurs qui apparaissent au cours du temps :

$$
y[n] = \{\cdots 0, 0, \cdots 0, 1, 3, 6, 10, 15, 15, 15, 15, 15 \cdots\}
$$

6. Le système (f) effectue la différence entre la valeur actuelle et la précédente; ce qui, numériquement, correspond à la dérivation analogique :

$$
y[n] = \{\cdots 0, 0, \uparrow 0, 1, 1, 1, 1, 1, -5, 0, 0 \cdots\}
$$

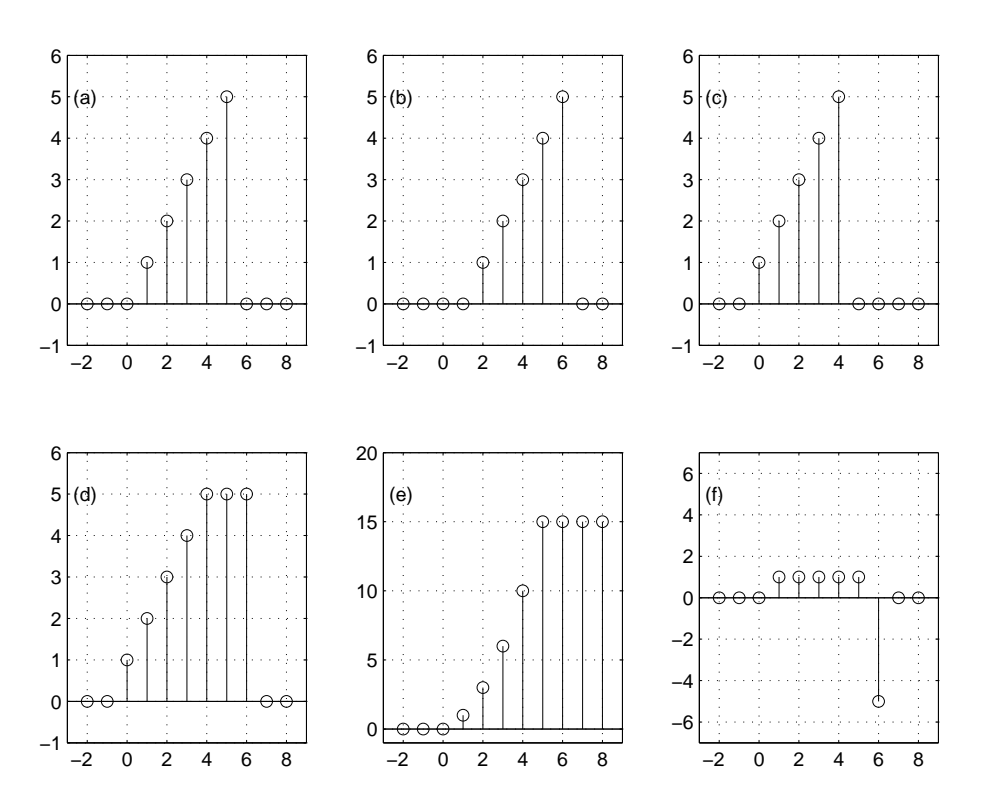

Fig. 8.4.: Réponses des systèmes considérés

314 c 2008 freddy.mudry@gmail.com

#### Moyenneur glissant

Un moyenneur glissant d'ordre 5 est défini par l'équation :

$$
y[n] = \frac{1}{5} (x[n-2] + x[n-1] + x[n] + x[n+1] + x[n+2]) \tag{8.11}
$$

Ce système fournit à chaque instant n la valeur moyenne des 5 échantillons  $x[n]$ entourant et correspondant à la position  $n$ . Un tel opérateur est fréquemment utilisé pour atténuer des fluctuations et mettre ainsi en évidence une tendance à moyen terme. Une illustration en est donnée par la figure 8.5 représentant l'enregistrement d'une température.

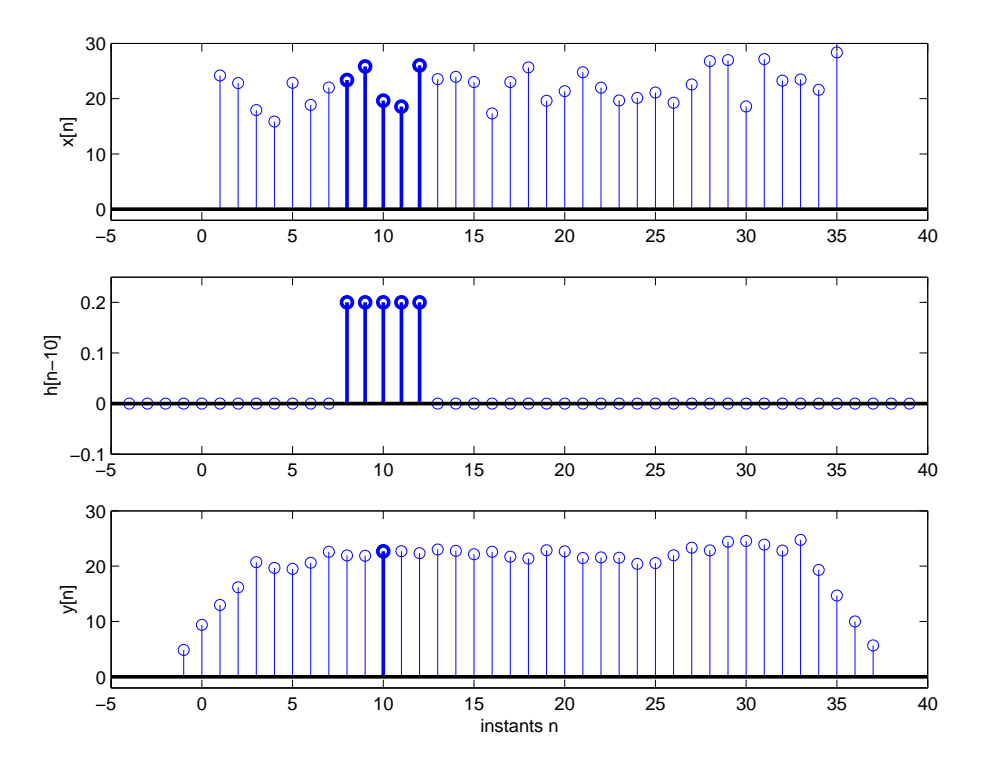

Fig. 8.5.: Lissage de l'évolution d'une température

On notera que ce movenneur centré sur l'instant  $n$  est un système non causal; c'est-à-dire que pour pouvoir l'utiliser, il est nécessaire d'avoir préalablement à sa disposition les valeurs à traiter. Si l'on désirait effectuer ce traitement en temps réel (système causal), on ne pourrait calculer la moyenne glissante que sur les 5 points les plus récents :

$$
y[n] = \frac{1}{5} (x[n] + x[n-1] + x[n-2] + x[n-3] + x[n-4]) \tag{8.12}
$$

## 8.2.2. Schéma fonctionnel d'un système numérique

Un système numérique peut être décrit, comme on l'a vu, par la donnée d'une équation liant le signal de sortie au signal d'entrée. On peut également, et c'est fréquemment le cas, représenter ces systèmes à l'aide de diagrammes fonctionnels.

Ceux-ci illustrent alors graphiquement les opérations effectuées sur le signal d'entrée ainsi que les connexions les reliant. Les plus fréquentes sont l'addition de 2 valeurs (⊕), la multiplication de 2 signaux entre eux (⊗), la multiplication d'un signal par un coefficient  $(\rightarrow)$ , le décalage avant  $(z)$  et le décalage arrière  $(z^{-1})$ .

Deux illustrations de schémas fonctionnels sont présentées dans la figure 8.6. Le premier des deux schémas correspond à l'équation non linéaire suivante :

$$
y[n] = 0.5 (x_1[n] + x_1[n-1]) \cdot x_2[n] + 0.9 y[n-1]
$$

dans laquelle on trouve un moyenneur causal d'ordre 2 (premier cadre) et un filtre passe-bas d'ordre 1 (deuxième cadre).

Le deuxième schéma fonctionnel illustre une équation aux différences linéaire d'ordre 2

$$
y[n] = b_0 x[n] + b_1 x[n-1] + b_2 x[n-2] - a_1 y[n-1] - a_2 y[n-2]
$$

représentant un filtre récursif d'ordre 2.

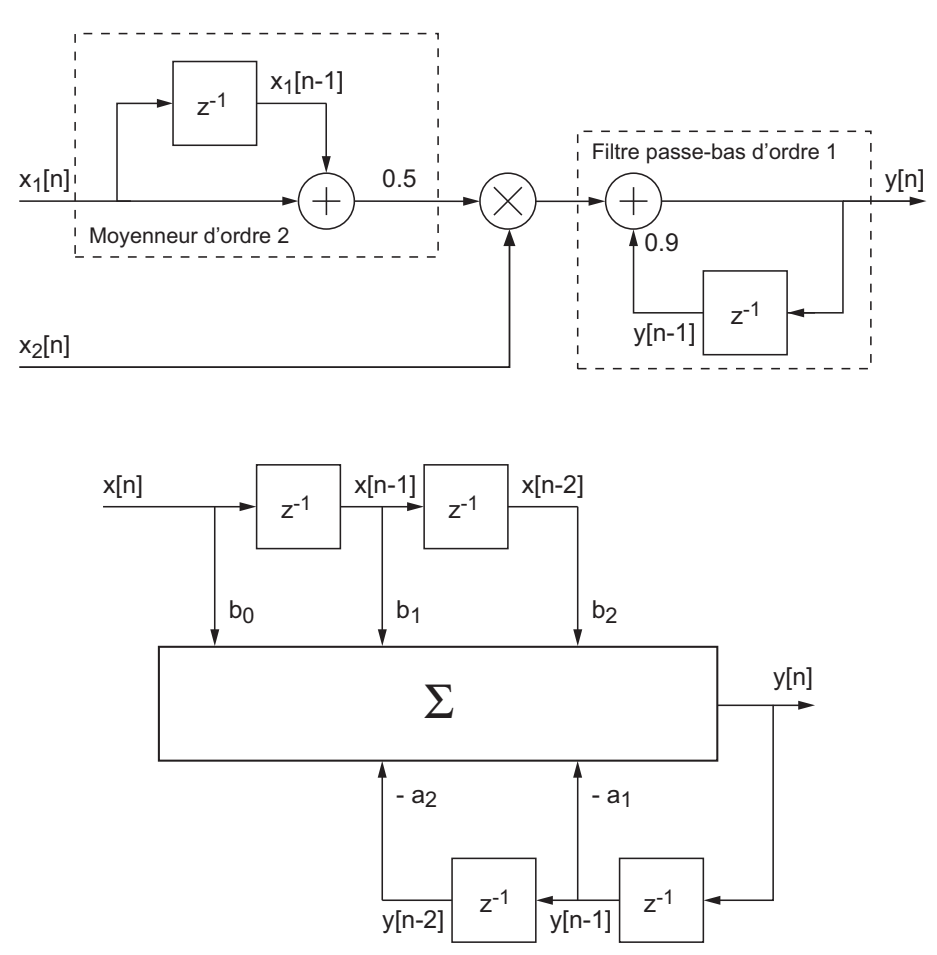

Fig. 8.6.: Deux exemples de schémas fonctionnels

## 8.2.3. Propriétés des systèmes

Suivant leurs propriétés, on peut classer les systèmes de la façon suivante :

1. Système statique

Un système statique ou sans mémoire est un système dont la sortie  $y[n]$  ne dépend que du signal d'entrée à l'instant n. Par exemple :

$$
y[n] = a x[n] + n x[n]^2
$$

#### 2. Système dynamique

Inversement, un système tenant compte de ce qui s'est passé ou se passera est dit dynamique ou avec mémoire :

$$
y[n] = \frac{1}{3} (x[n-1] + x[n] + x[n+1])
$$

#### 3. Système linéaire

Un système linéaire satisfait au principe de superposition :

$$
y[n] = T \{ a x_1[n] + b x_2[n] \}
$$
  
=  $a T \{ x_1[n] \} + b T \{ x_2[n] \}$   
=  $y_1[n] + y_2[n]$ 

#### 4. Système temporellement invariant

Un système invariant dans le temps est un système pour lequel un décalage temporel sur le signal d'entrée conduit à un signal de sortie simplement décalé de la même valeur :

$$
\begin{aligned}\n\text{si} & T\left\{x[n]\right\} &= y[n] \\
\text{alors} & T\left\{x[n+d]\right\} &= y[n+d]\n\end{aligned}
$$

De manière équivalente, un système est dit temporellement invariant lorsqu'on peut croiser les opérations de décalage et de transformation sans modifier le signal de sortie. On a alors :

$$
y_{D,T}[n] = y_{T,D}[n]
$$

5. Système causal

Un système est causal si la séquence de sortie ne dépend que des valeurs actuelles ou passées de la séquence d'entrée.

6. Système stable

Un système est stable si, quelle que soit la séquence d'amplitude finie appliquée à l'entrée, sa sortie ne devient pas infiniment grande.

On notera que les propriétés mentionnées ci-dessus sont des propriétés liées aux systèmes et sont indépendantes des séquences appliquées à ceux-ci.

Remarque Il est important de ne pas oublier que la grande liberté offerte lors de la réalisation des systèmes numériques peut parfois conduire à des pièges. Ainsi en est-il de la succession des opérations effectuées sur un signal. En effet, on a pris l'habitude avec les systèmes analogiques d'effectuer des opérations dans l'ordre qui nous convient sachant que le résultat est théoriquement indépendant de l'ordre des opérations de ltrage. Cela était possible parce que les systèmes analogiques réels sont pratiquement tous linéaires et temporellement invariants par nature.

Or, avec les systèmes numériques, les opérations que l'on peut souhaiter faire ne sont limitées que par notre imagination et certaines d'entre elles conduisent à des résultats qui dépendent de la succession des opérations effectuées. Il est donc très important de vérifier si les opérations avec lesquelles on agit sur un signal sont temporellement invariantes ou non.

#### Quelques exemples

L'accumulateur Un accumulateur défini par la relation :

$$
y[n] = \sum_{k=-\infty}^{n} x[k] \tag{8.13}
$$

correspond à l'opération analogique d'intégration. C'est un système linéaire. On notera que si on lui applique une impulsion unité  $\delta[n]$ , sa sortie sera un saut unité  $\varepsilon[n]$ . Si on lui applique un saut unité, sa sortie ne cessera d'augmenter linéairement avec n et tendra vers l'infini. L'accumulateur n'est donc pas un système stable.

Différences avant et arrière La différence entre 2 valeurs successives est l'équivalent de la dérivation analogique. On peut effectuer la différence avant définie par la relation :

$$
y[n] = x[n+1] - x[n] \tag{8.14}
$$

Elle n'est évidemment pas causale ; ce qui est par contre le cas pour la diérence arrière :

$$
y[n] = x[n] - x[n-1] \tag{8.15}
$$

Opérateur quadratique Afin d'illustrer ce qu'est un système invariant temporellement, considérons l'opérateur quadratique :

$$
y[n] = x^2[n] \tag{8.16}
$$

Si l'on effectue d'abord l'élévation au carré puis le décalage temporel, on obtient :

$$
x[n] \rightarrow x^2[n] \rightarrow x^2[n-d] = y_{T,D}[n]
$$

Dans le cas où l'on effectue le décalage puis la contraction, on obtient :

$$
x[n] \to x[n-d] \to x^2[n-d] = y_{D,T}[n]
$$

Comme les deux résultats sont identiques, le système est temporellement invariant.

Sous-échantillonnage Cette opération très fréquente en traitement numérique des signaux n'est pas invariante temporellement. Pour le voir, considérons une situation où l'on ne prend qu'un échantillon sur deux :

$$
y[n] = x[2n] \tag{8.17}
$$

Si l'on effectue d'abord la contraction puis le décalage temporel, on obtient :

$$
x[n] \to x[2n] \to x[2n - d] = y_{T,D}[n]
$$

Dans le cas où l'on effectue le décalage puis la contraction, on obtient :

$$
x[n] \rightarrow x[n-d] \rightarrow x[2(n-d)] = y_{D,T}[n]
$$

Comme le résultat dépend de l'ordre des opérations, le système n'est pas temporellement invariant.

Le tableau 8.2 rassemble les propriétés de quelques opérations fréquemment effectuées en traitement numérique des signaux et mentionne si les opérations sont linéaires (L), invariantes temporellement (I), causales (C), stables (S) et si elles nécessitent une mémoire (M). Quelques opérations sont laissées à l'analyse du lecteur.

|              | Opérations                | Equations                            |     |                        |  | М |
|--------------|---------------------------|--------------------------------------|-----|------------------------|--|---|
| a.           | Différence avant          | $x[n+1]-x[n]$                        | . ) |                        |  |   |
| b            | Différence arrière        | $x[n] - x[n-1]$                      | . ) | $\left( \quad \right)$ |  |   |
| $\mathbf c$  | Accumulation              | $\sum_{-\infty}^{\overline{n}} x[k]$ | ( ) | O.                     |  |   |
| d            | Amplification             | a x  n                               | . ) |                        |  |   |
| $\mathbf{e}$ | Moyenneur centré          | $(x[n+1]+x[n]+x[n-1])/3$             | ( ) | O.                     |  |   |
| f            | Contraction temporelle    | $x[n^2]$                             |     |                        |  |   |
| g            | Sous-échantillonnage      | x[2n]                                |     |                        |  |   |
| $\mathbf{h}$ | Rotation autour de Oy     | $ x -n $                             |     |                        |  |   |
|              | Multiplication temporelle | n x  n                               |     |                        |  |   |
| $\mathbf k$  | Opération quadratique     | $\overline{x^2[n]}$                  |     |                        |  |   |
|              | Amplification et décalage | $b\neq 0$<br>$a\,x n $               |     |                        |  |   |

Tab. 8.2.: Propriétés de quelques transformations

## 8.2.4. Interconnexions des systèmes

Comme pour les systèmes analogiques, les systèmes numériques peuvent être interconnectés pour former des systèmes plus complexes. Pour ce faire, on a deux possibilités : les connecter en cascade ou en parallèle (figure 8.7). Lors d'une connexion en cascade, on a les relations suivantes :

$$
y_1[n] = H_1 \{x[n]\}
$$
  
 $y[n] = H_2 \{y_1[n]\}$   
 $\Rightarrow y[n] = H_2 \{H_1 \{x[n]\}\}$ 

Lors d'une connexion en parallèle, on a les relations suivantes :

$$
y[n] = y_1[n] + y_2[n] \Rightarrow y[n] = H_1 \{x[n]\} + H_2 \{x[n]\}
$$

Et c'est seulement dans le cas où les systèmes sont linéaires et temporellement invariants que l'on pourra écrire comme on a l'habitude de le faire avec les systèmes continus :

$$
y[n] = (H_1 \cdot H_2) \{x[n]\} = (H_2 \cdot H_1) \{x[n]\}
$$

$$
y[n] = (H_1 + H_2) \{x[n]\} = H_1 \{x[n]\} + H_2 \{x[n]\}
$$

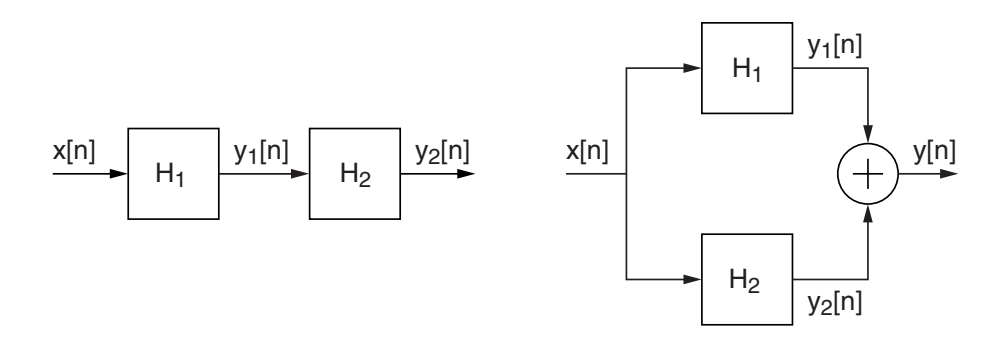

Fig. 8.7.: Interconnexions de 2 systèmes en cascade ou en parallèle

## 8.2.5. Conclusions

Comme nous venons de le voir, les systèmes linéaires et temporellement invariants (systèmes LTI) constituent une classe importante des systèmes et c'est seulement sur les systèmes LTI que l'on peut appliquer les notions de réponse impulsionnelle, de produit de convolution et de fonction de transfert.

# 8.3. Réponse impulsionnelle et produit de convolution

Parmi l'ensemble des réponses temporelles d'un système, il en est une qui permet de calculer toutes les autres : c'est la réponse impulsionnelle que l'on obtient en appliquant au système LTI une impulsion unité  $\delta[n]$ . Cette réponse particulière est désignée par  $h[n]$ :

$$
h[n] \equiv T \left\{ \delta[n] \right\} \tag{8.18}
$$

On a vu au début de ce chapitre qu'un signal quelconque  $x[n]$  peut être considéré comme une suite d'impulsions d'amplitude variable :

$$
x[n] = \sum_{k=-\infty}^{+\infty} x[k] \,\delta[n-k] \tag{8.19}
$$

320 c 2008 freddy.mudry@gmail.com

Puisque les systèmes que nous examinerons dès à présent sont linéaires et temporellement invariants, la réponse de ceux-ci au signal  $x[n]$  sera constituée d'une somme de réponses dues à chaque impulsion  $x[k]\delta[n-k]$ :

$$
y_k[n] = T\{x[k]\,\delta[n-k]\} = x[k]\,h[n-k] \tag{8.20}
$$

Ce qui, en tenant compte de l'ensemble des impulsions, conduit à :

$$
y[n] = T\{x[n]\} = \sum_{k=-\infty}^{+\infty} y_k[n] = \sum_{k=-\infty}^{+\infty} x[k]h[n-k]
$$
 (8.21)

Cette relation importante porte le nom de produit de convolution numérique. Les opérations que nous venons d'eectuer peuvent être décrites et résumées dans la suite de relations suivantes

$$
\delta[n] \rightarrow h[n]
$$

$$
\delta[n-k] \rightarrow h[n-k]
$$

$$
x[k]\delta[n-k] \rightarrow x[k]h[n-k]
$$

$$
\sum x[k]\delta[n-k] \rightarrow \sum x[k]h[n-k]
$$

$$
x[n] \rightarrow y[n]
$$

qui sont illustrées par la figure 8.8.

Un simple changement de variable permet de montrer que le produit de convolution est commutatif :

$$
y[n] = \sum_{k=-\infty}^{+\infty} x[k] h[n-k] = \sum_{k=-\infty}^{+\infty} h[k] x[n-k]
$$
 (8.22)

Ce résultat s'écrit symboliquement sous la forme :

$$
y[n] = x[n] \otimes h[n] = h[n] \otimes x[n] \tag{8.23}
$$

L'intérêt du produit de convolution réside dans le fait qu'un système LTI est totalement caractérisé par sa réponse impulsionnelle  $h[n]$  et que le calcul de la réponse à un signal quelconque peut alors se faire en restant dans le domaine temporel. On notera que le produit de convolution est le résultat direct de la linéarité et de l'invariance temporelle ; il ne peut donc s'appliquer qu'aux systèmes LTI.

## 8.3.1. Systèmes causaux

#### Systèmes à réponse impulsionnelle infinie

Dans le cas où le système considéré est causal, sa réponse impulsionnelle  $h[n]$  ne peut pas précéder l'instant de l'application du signal  $x[n]$  au système; elle est donc nulle si  $n < 0$ . Considérant que l'on applique le signal  $x[n]$  à l'instant  $n = 0$ , on a donc :

$$
y[n] = \sum_{k=0}^{+n} x[k] h[n-k] = \sum_{k=0}^{+n} h[k] x[n-k] \qquad 0 \le n < +\infty \qquad (8.24)
$$

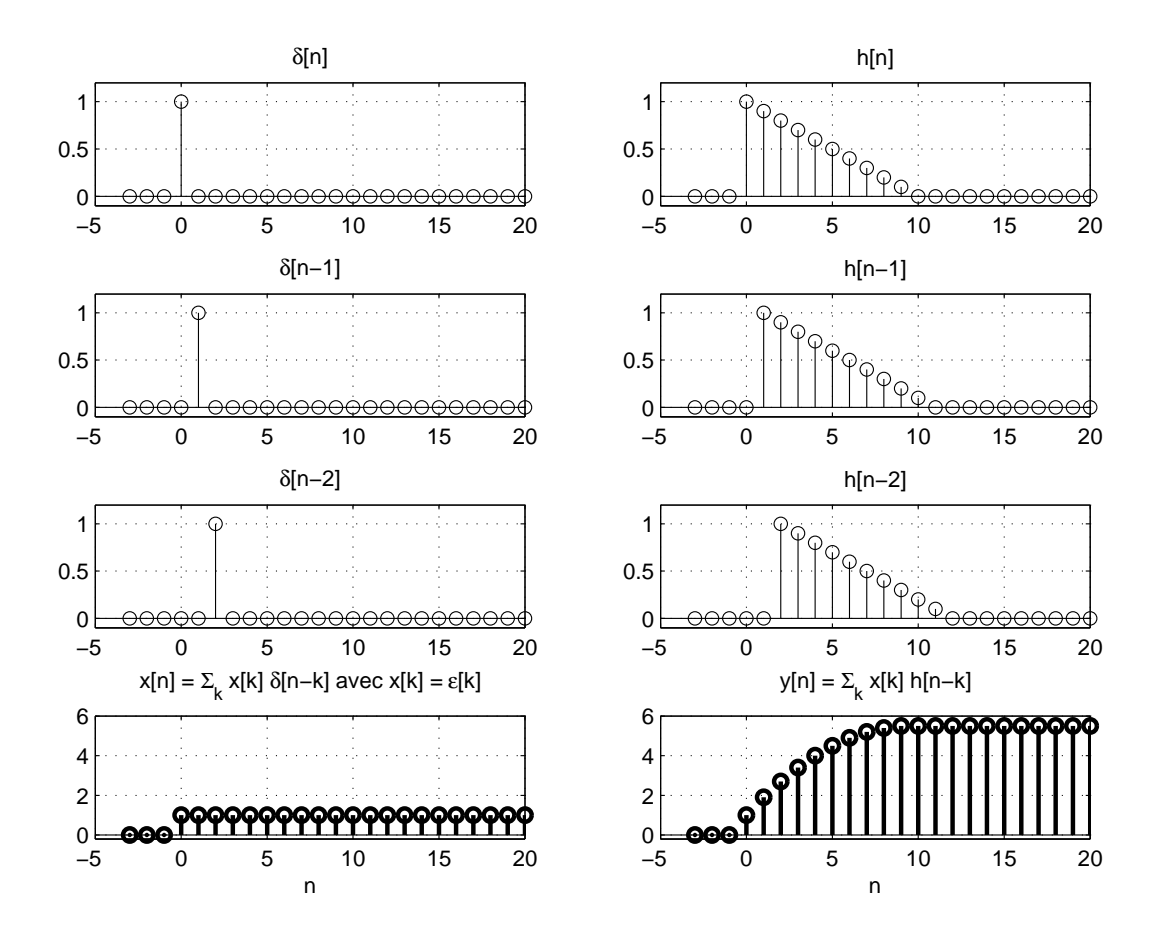

Fig. 8.8.: Illustration du produit de convolution

#### Systèmes à réponse impulsionnelle finie

De plus, dans le cas très fréquent de systèmes causaux à réponse impulsionnelle de durée finie (systèmes RIF), la réponse impulsionnelle est nulle pour  $n < 0$  et pour  $n > N$ . Alors, considérant que  $x[n < 0] = 0$ , la réponse impulsionnelle est de longueur N et la réponse du système à un signal quelconque  $x[n]$  se calcule avec :

$$
y[n] = \sum_{k=0}^{N-1} h[k] x[n-k] \qquad 0 \le n < +\infty
$$
 (8.25)

Le schéma fonctionnel correspondant à cette équation est représenté à la figure 8.9 (on notera l'usage de l'opérateur  $z^{-1}$  qui effectue un décalage arrière).

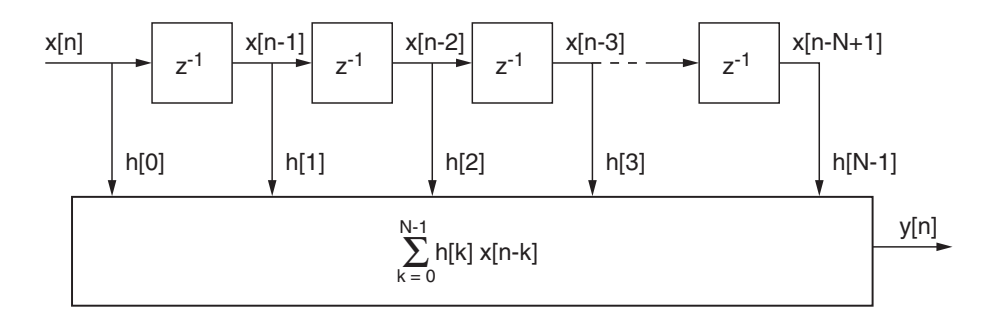

Fig. 8.9.: Représentation du produit de convolution

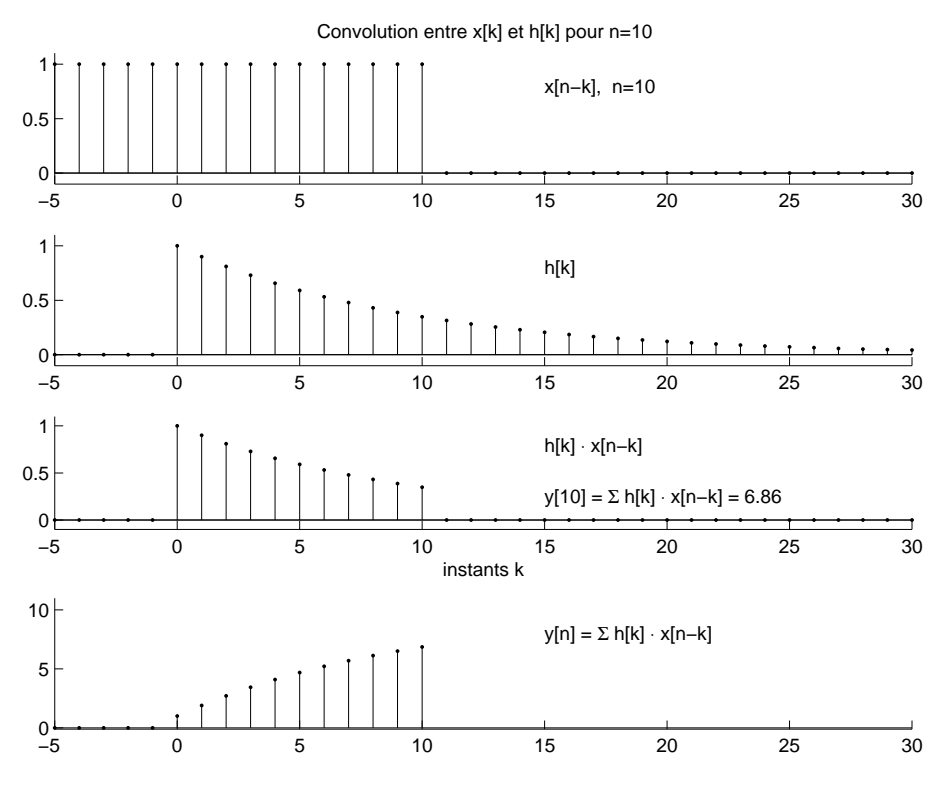

Fig. 8.10.: Illustration du calcul d'un produit de convolution

Il est important de bien comprendre les opérations sousjacentes à l'équation de convolution

$$
y[n] = \sum_{k=0}^{N-1} h[k] x[n-k]
$$

On voit que l'on doit tout d'abord "retourner" le signal d'entrée  $x[k]$  (ici, un saut unité) autour de l'ordonnée afin d'obtenir  $x[-k]$  (figure 8.10). Puis, à chaque instant  $n$  on devra :

- 1. décaler  $x[-k]$  en *n* pour obtenir  $x[n-k]$ ;
- 2. effectuer sa multiplication avec  $h[k]$  pour obtenir  $h[k] \cdot x[n-k]$ ;
- 3. sommer la suite de valeurs ainsi obtenues.https ://www.cia.gov/library/publications/theworld-factbook/geos/ni.html

La figure 8.10 illustre la situation pour  $n = 10$  et l'on voit que la somme des valeurs successives vaut :

$$
\sum_{k=0}^{10} h[k] x[n-k] = 1 + 0.9 + 0.9^2 + \dots + 0.9^{10} = 6.86 = y[10]
$$

## 8.3.2. Réalisation d'un produit convolution

Considérant la figure 8.9, on voit que pour calculer un produit de convolution il faut avoir à sa disposition les suites de valeurs  $h[k]$  et  $x[n-k]$ . Cela nécessite donc deux espaces-mémoire de longueur N. Dans le premier (généralement une EPROM), on stockera les valeurs de la réponse impulsionnelle  $h[k]$  avec  $0 \leq k \leq N-1$  caractérisant le système que l'on souhaite réaliser. Dans le deuxième, qui sera constamment mis à jour (généralement une RAM), on gardera les N dernières valeurs du signal d'entrée  $x[n]$  (figure 8.11).

Comme exemple illustratif, imaginons que l'on souhaite réaliser un équivalent numérique d'un filtre passe-bas analogique dont la réponse impulsionnelle  $h(t)$  et la sortie  $y(t)$  sont décrites par :

$$
h(t) = \frac{1}{\tau} e^{-t/\tau} \quad \text{pour} \quad t \ge 0
$$

$$
y(t) = \int_0^t h(\theta) x(t - \theta) d\theta
$$

dont l'équivalent numérique s'écrit :

$$
y[n] = \sum_{k=0}^{n} T_e h[k] x[n-k]
$$

On notera que dans cette expression, la période d'échantillonnage  $T_e$  multiplie la réponse impulsionnelle  $h[k]$  dont les unités sont l'inverse du temps. De manière à

324 c 2008 freddy.mudry@gmail.com

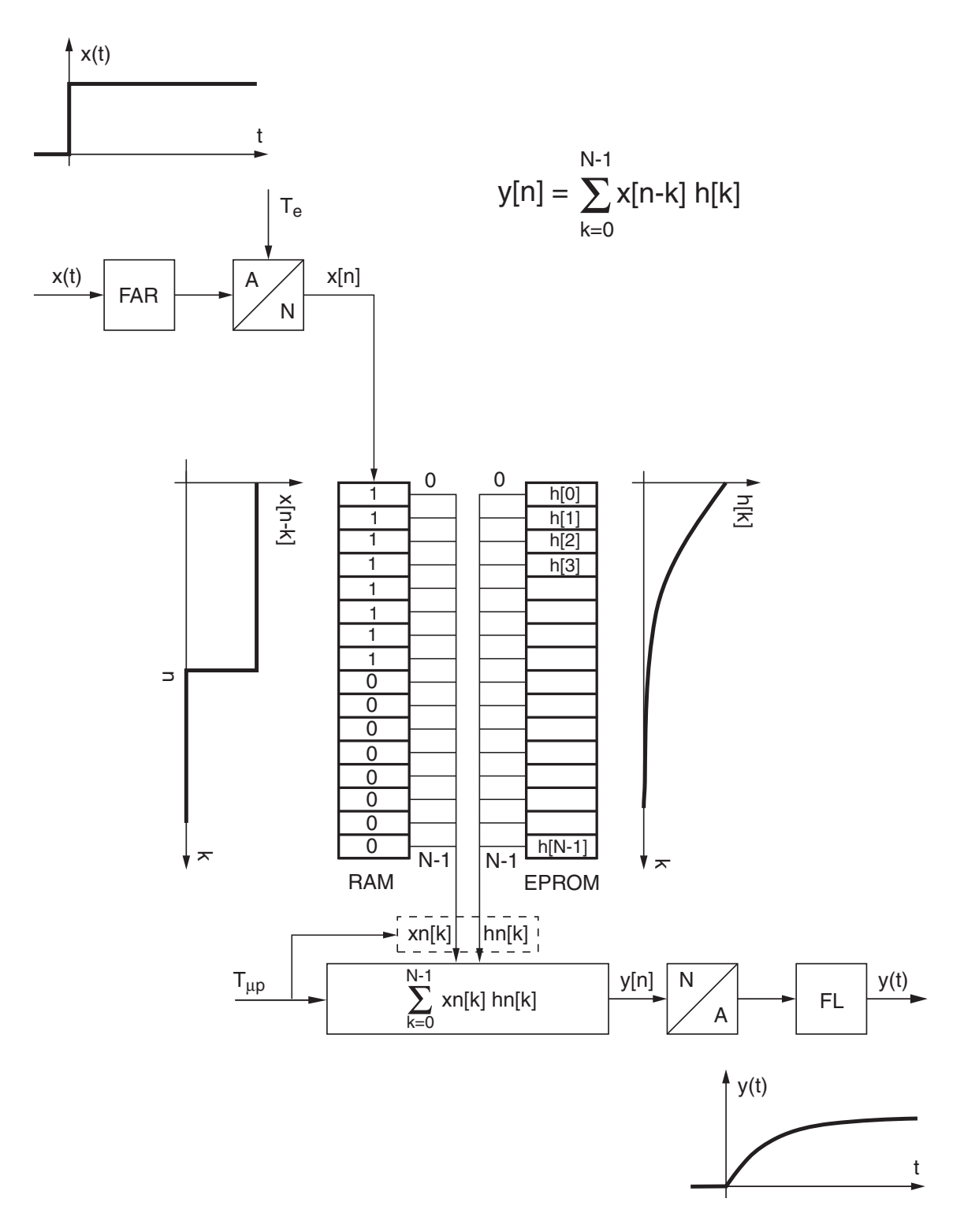

Fig. 8.11.: Schéma technologique d'une convolution numérique

normaliser la réponse impulsionnelle numérique par rapport à  $T_e$ , on la définit comme suit :

$$
h[n] \equiv T_e h(t = nT_e) \tag{8.26}
$$

Ce qui dans notre cas particulier devient :

$$
h[n] = T_e \frac{1}{\tau} e^{-nT_e/\tau} = \frac{T_e}{\tau} \left( e^{-T_e/\tau} \right)^n
$$

En posant :

$$
R = e^{-T_e/\tau}
$$

la réponse impulsionnelle du filtre numérique passe-bas d'ordre 1 s'écrit donc :

$$
h[n] = \frac{T_e}{\tau} R^n \quad \text{pour} \quad n \ge 0 \tag{8.27}
$$

En limitant la longueur de la réponse impulsionnelle aux N premières valeurs et admettant que le contenu de la RAM a été initialisé à zéro, la réponse à un signal quelconque se calcule alors comme suit :

$$
y[n] = \sum_{k=0}^{N-1} h(k) x[n-k]
$$

$$
y[n] = \sum_{k=0}^{N-1} \frac{T_e}{\tau} R^k x[n-k]
$$

Une traduction algorithmique du produit de convolution pourrait être la suivante :

```
{initialisation des variables}
tau = 1e-3Te = 1e-4R = exp(-Te/tau)N = 100{initialisation des tableaux}
for k = 0 : N-1xn(k) = 0hn(k) = (Te/tau)*R^kend
{calcul et envoi du signal de sortie yn}
repeat
  AnalogInput (x0)
  {initialisation et calcul de la somme}
  yn = x0*hn(0);
  for k = 1 : N-1do yn = yn + xn(k) * hn(k)end
  AnalogOutput (yn)
  {mise à jour du tableau xn(k)}
```
for  $k = N-1$  :-1 :1 do  $xn(k) = xn(k-1)$ end  $xn(0) = x0$ until stop

## 8.3.3. Une application : l'interpolation numérique

Une application intéressante du produit de convolution consiste en l'agrandissement (zoom) d'une suite de valeurs par interpolation numérique. Parmi le grand nombre d'interpolations possibles, on en présente trois : les interpolations constante, linéaire et parabolique. La première maintient la valeur considérée, la deuxième relie deux points successifs par un segment de droite et enfin la dernière relie ces deux points par des arcs de parabole. Un interpolateur d'ordre N remplace chaque valeur d'une suite  $x[n]$  (sauf la dernière) par N nouvelles valeurs.

Du point de vue de la convolution, une fonction d'interpolation est un opérateur que l'on décrit par sa réponse impulsionnelle  $h[n]$ . Son application à une suite  $x[n]$  de valeurs numériques remplace chacune de celles-ci par, respectivement, une constante, deux segments de droite ou trois arcs de parabole (figure 8.12). Ces fonctions d'interpolation de longueur 2 N doivent valoir 1 au centre et 0 aux extrémités. Elles sont décrites respectivement par les expressions suivantes :

$$
h_0[n] = \begin{cases} 1 & \text{si} \quad |n| \le N/2 \\ 0 & \text{si} \quad N/2 < |n| \le N \end{cases} \tag{8.28}
$$

$$
h_1[n] = \frac{N - |n|}{N} \quad \text{pour } |n| \le N \tag{8.29}
$$

$$
h_2[n] = \begin{cases} \frac{2}{N^2} (n+N)^2 & \text{si} \quad -N < n < -N/2\\ 1 - \frac{2}{N^2} n^2 & \text{si} \quad -N/2 \le n \le +N/2\\ \frac{2}{N^2} (n-N)^2 & \text{si} \quad +N/2 < n < +N \end{cases} \tag{8.30}
$$

La figure 8.13 illustre l'effet des interpolateurs d'ordre  $N = 15$  appliqués à trois impulsions d'amplitude 1, 4 et 2. On y voit très bien que chaque impulsion est remplacée par une fonction d'interpolation et que la somme de celles-ci conduit au résultat global représenté par les points interpolés. Il est important de noter que pour utiliser la convolution en tant qu'interpolateur, il faut au préalable insérer entre les valeurs à interpoler un nombre de zéros égal à  $N-1$ . Ainsi, avant d'effectuer le produit de convolution pour obtenir la suite interpolée

$$
y[n] = h[n] \otimes x_0[n] \tag{8.31}
$$

on doit remplacer la suite  $x[n] = \{0, 1, 4, 2\}$  par une nouvelle suite valant

$$
x_0[n] = \{0, 0, 0, 0, \cdots, 1, 0, 0, 0, \cdots, 4, 0, 0, 0, \cdots, 2\}
$$
 (8.32)

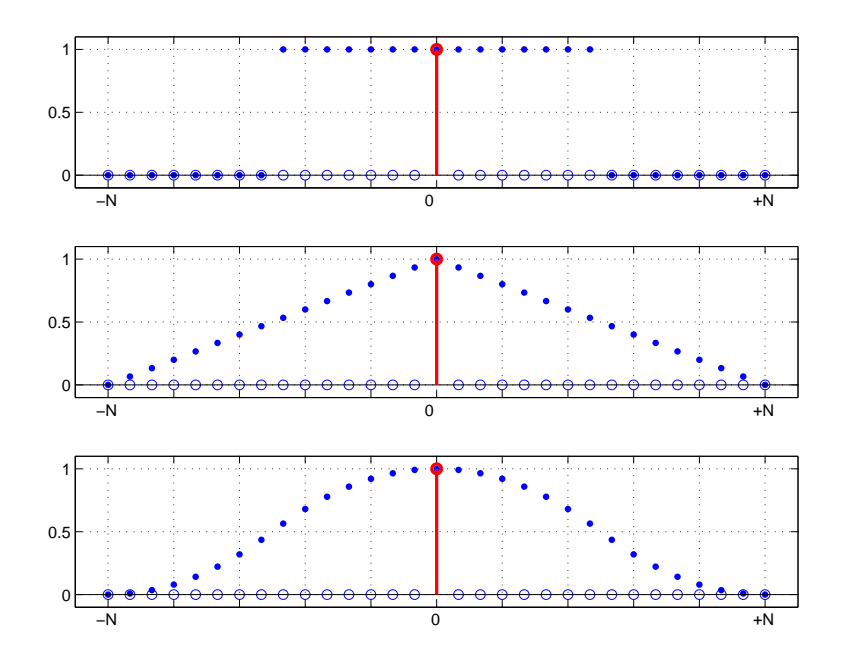

Fig. 8.12.: Réponses impulsionnelles de trois interpolateurs

Puis, afin d'éliminer les effets de bords, on enlèvera du résultat de cette convolution les N valeurs extrêmes obtenues de part et d'autre de la suite originale  $x_0[n]$ .

La figure 8.14 montre les résultats des trois interpolations appliquées à une suite de valeurs oscillantes amorties. On notera que le choix d'une fonction d'interpolation n'est pas anodin car il peut conduire à une représentation erronée du signal analogique enregistré. La gure 8.15 illustre le résultat de ces trois mêmes interpolations appliquées à une image agrandie d'un facteur huit.

# 8.4. Systèmes décrits par des équations récursives

Dans la section précédente, nous avons analysé les systèmes linéaires et temporellement invariants (LTI). Ces systèmes étaient représentés par leur réponse impulsionnelle  $h[n]$  et l'obtention de la réponse  $y[n]$  à un signal d'entrée quelconque faisait appel au produit de convolution. Dans le calcul de celui-ci n'intervient que le signal d'entrée  $x[n]$  et  $h[n]$  (équation non récursive). Cette manière de faire nécessite, pour chaque instant n, le calcul complet de  $y[n]$  sans utiliser des résultats précédemment calculés :

$$
y[n] = \sum_{k=0}^{N-1} h(k) x[n-k]
$$

Dans les quelques exemples qui suivent, on montre qu'il est généralement assez facile de trouver une équation utilisant des résultats obtenus préalablement. Le système est alors décrit, de manière équivalente, par une équation récursive.

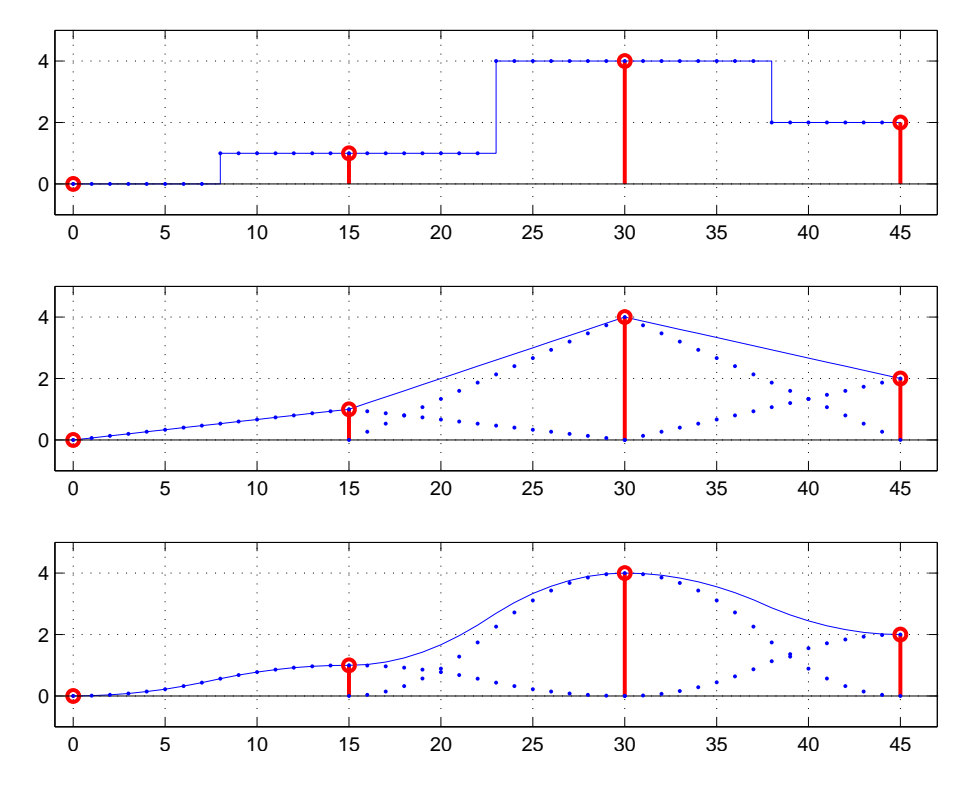

FIG. 8.13.: Réponses individuelle et globale de trois interpolateurs d'ordre  $N = 15$ 

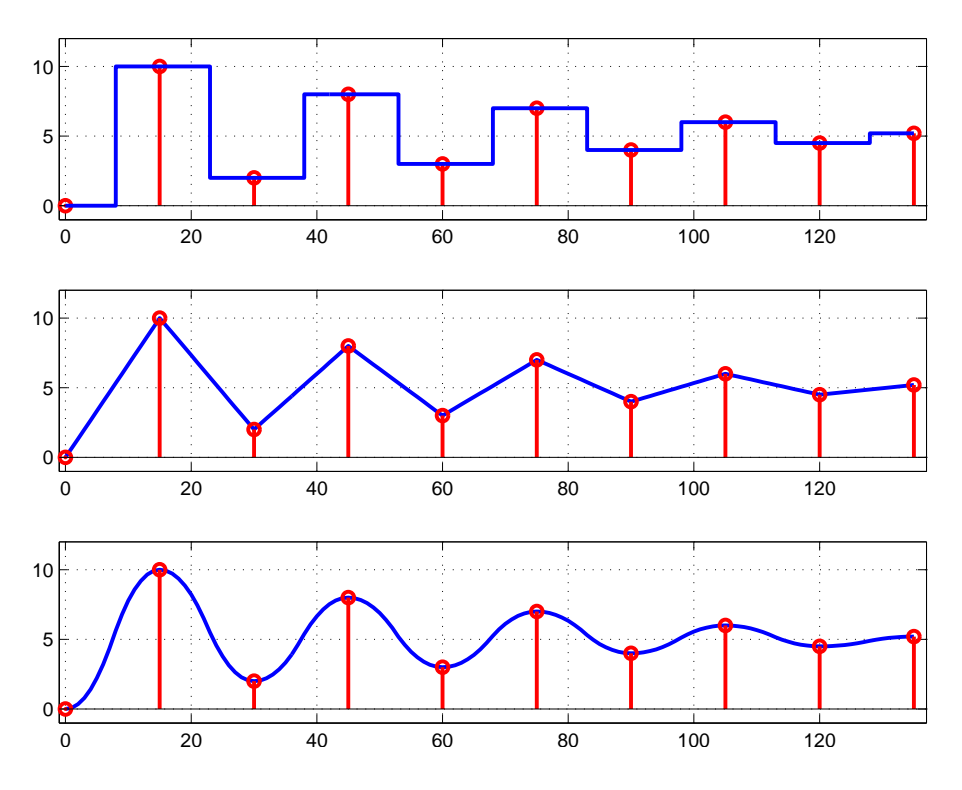

Fig. 8.14.: Trois interpolations d'une même suite de valeurs

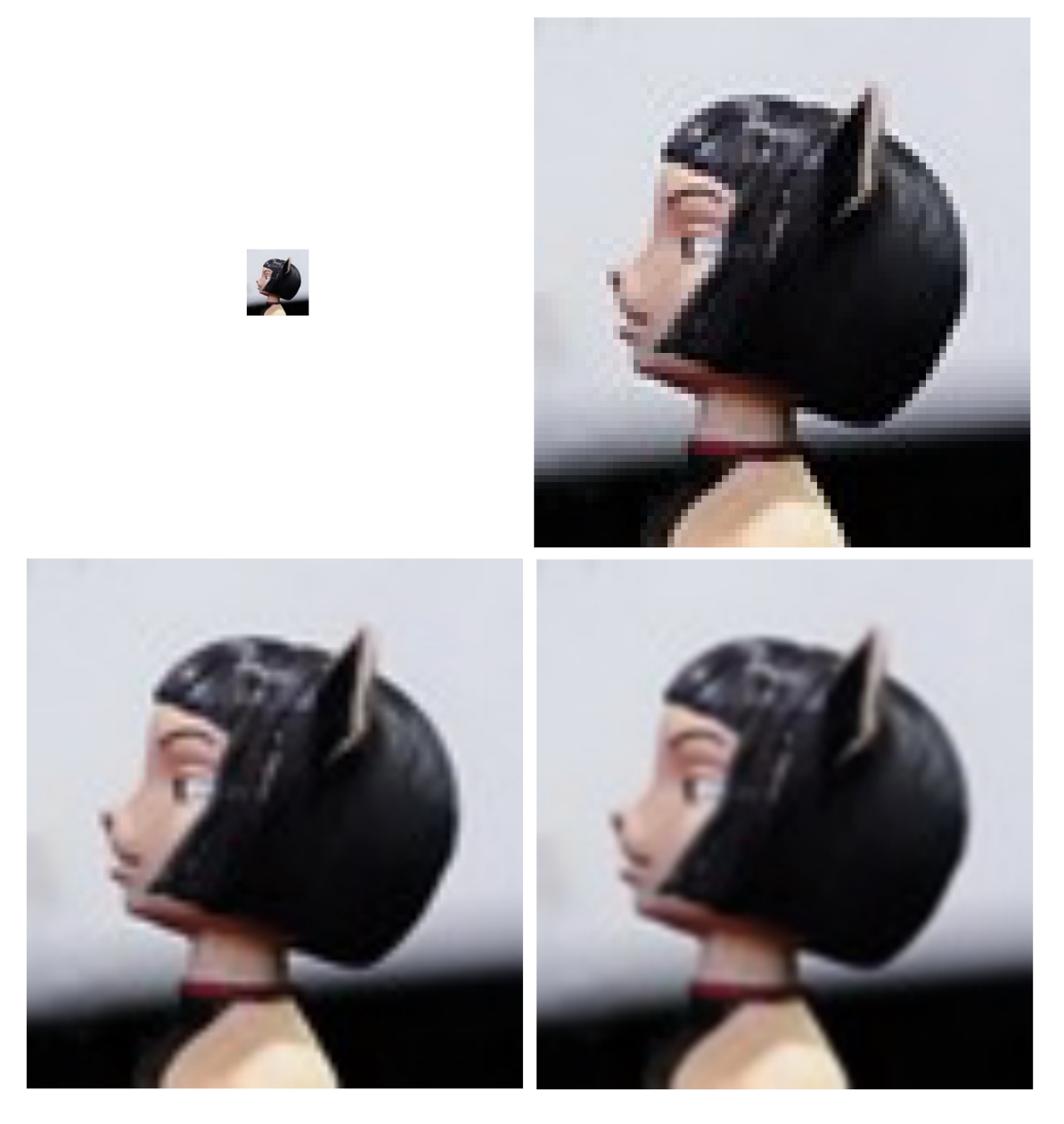

Fig. 8.15.: Agrandissement d'une image par interpolation constante, linéaire ou parabolique

## 8.4.1. Quelques exemples

Accumulateur Un accumulateur causal est représenté par l'équation :

$$
y[n] = \sum_{k=0}^{n} x[k] \tag{8.33}
$$

On voit immédiatement que ce résultat peut être récrit sous la forme :

$$
y[n] = \sum_{k=0}^{n} x[k]
$$
  
= 
$$
\sum_{k=0}^{n-1} x[k] + x[n]
$$

donc :

$$
y[n] = y[n-1] + x[n]
$$
\n(8.34)

Cette dernière équation n'est autre que la forme récursive de l'accumulateur.

Filtre passe-bas On a vu plus haut que la réponse d'un filtre passe-bas d'ordre 1 pouvait être décrite par :

$$
y[n] = \sum_{k=0}^{N-1} \frac{T_e}{\tau} R^k x[n-k]
$$
\n(8.35)

Ce résultat peut également s'écrire comme suit :

$$
y[n] = \sum_{k=0}^{N-1} \frac{T_e}{\tau} R^k x[n-k] = \frac{T_e}{\tau} \sum_{k=0}^{N-1} R^k x[n-k]
$$
  
= 
$$
\frac{T_e}{\tau} \{ R^0 x[n] + R^1 x[n-1] + R^2 x[n-2] + \cdots \}
$$
  
= 
$$
\frac{T_e}{\tau} x[n] + R \frac{T_e}{\tau} \{ R^0 x[n-1] + R^1 x[n-2] + R^2 x[n-3] + \cdots \}
$$

Ce qui donne finalement la forme récursive suivante :

$$
y[n] = \frac{T_e}{\tau} x[n] + R y[n-1]
$$
\n(8.36)

On voit ainsi que le calcul de la réponse  $y[n]$ , qui dans l'approche non récursive demande pour chaque instant  $n$  le calcul de  $N$  multiplications et additions, peut être remplacé par une équation récursive ne demandant qu'une multiplication et une addition.

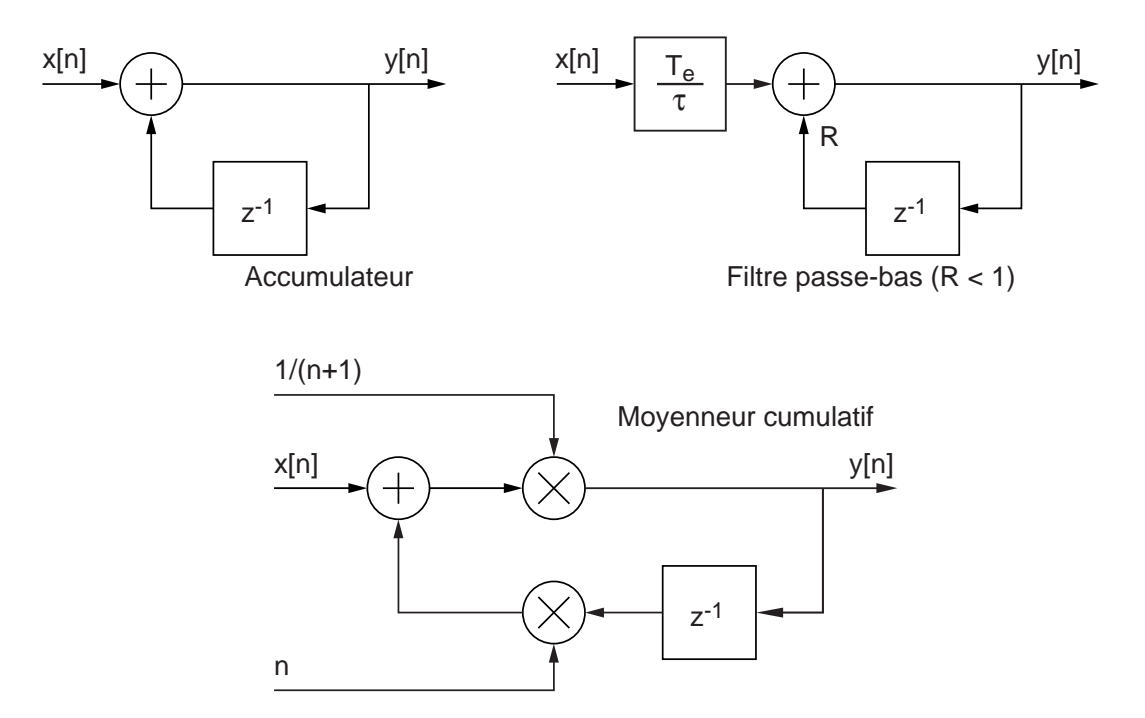

FIG. 8.16.: Schémas fonctionnels : (a) d'un accumulateur, (b) d'un filtre passe-bas, (c) d'un moyenneur cumulatif

Moyenne cumulée Considérons le calcul d'une moyenne que l'on souhaite évaluer à l'apparition de chaque nouvel échantillon :

$$
y[n] = \frac{1}{n+1} \sum_{k=0}^{n} x[k]
$$
\n(8.37)

En multipliant les 2 membres de l'équation par  $n + 1$ , on obtient :

$$
(n+1) y[n] = \sum_{k=0}^{n} x[k] = x[n] + \sum_{k=0}^{n-1} x[k]
$$

Ce qui peut également s'écrire sous la forme :

$$
y[n] = \frac{1}{n+1} \left( x[n] + n \frac{1}{n} \sum_{k=0}^{n-1} x[k] \right)
$$

pour donner finalement

$$
y[n] = \frac{1}{n+1} \left( x[n] + n \, y[n-1] \right) \tag{8.38}
$$

Les schémas fonctionnels correspondant à chacun de ces 3 systèmes sont illustrés par la figure 8.16.

Conclusion Ces quelques exemples ont montré que bien des opérations linéaires peuvent être ramenées à des équations récursives et qu'alors le nombre d'opérations à effectuer est fortement réduit.

# 8.5. Équation aux différences et fonction de transfert

Nous venons de voir qu'un système peut être décrit par une équation aux différences d'ordre N de la forme :

$$
y[n] + \sum_{k=1}^{N} a_k y[n-k] = \sum_{k=0}^{M} b_k x[n-k]
$$
 (8.39)

On notera au passage que l'ordre M de la partie non-homogène de l'équation n'est pas nécessairement égal à celui de la partie homogène. Dans le cas particulier des systèmes d'ordre 2, on a donc

$$
y[n] + a_1 y[n-1] + a_2 y[n-2] = b_0 x[n] + b_1 x[n-1] + b_2 x[n-2]
$$
 (8.40)

Définissant un opérateur de décalage arrière  $z^{-1},$  on peut formellement décrire cette équation par

$$
Y(z) + a_1 z^{-1} Y(z) + a_2 z^{-2} Y(z) = b_0 X(z) + b_1 z^{-1} X(z) + b_2 z^{-2} X(z)
$$

En mettant en évidence  $Y(z)$  et  $X(z)$ , il vient :

$$
Y(z) \left(1 + a_1 z^{-1} + a_2 z^{-2}\right) = X(z) \left(b_0 + b_1 z^{-1} + b_2 z^{-2}\right)
$$

Comme le rapport des grandeurs de sortie  $Y(z)$  et d'entrée  $X(z)$  définit la fonction de transfert  $H(z)$ , on obtient :

$$
H(z) \equiv \frac{Y(z)}{X(z)} = \frac{b_0 + b_1 z^{-1} + b_2 z^{-2}}{1 + a_1 z^{-1} + a_2 z^{-2}}
$$
(8.41)

Dans le cas d'une description non récursive

$$
y[n] = b_0 x[n] + b_1 x[n-1] + b_2 x[n-2]
$$
\n(8.42)

on obtient

$$
H(z) \equiv \frac{Y(z)}{X(z)} = b_0 + b_1 z^{-1} + b_2 z^{-2}
$$
 (8.43)

# 8.6. Exercices

SNB 1 Esquissez les signaux suivants

$$
x_1[n] = -\epsilon[n-2] \n x_2[n] = +\epsilon[n+1] + \delta[n] \n x_3[n] = 2\epsilon[n+2] - \epsilon[3-n] \n x_4[n] = 0.9n \epsilon[n] \n x_5[n] = \sin(\pi n/6) \n x_6[n] = \sin(\pi n/8) \epsilon[n]
$$

**SNB 2** Esquissez le signal  $x[n] = \{..., 0, 0, -1, 0, 1, 2, 3, 0, 0, 0, ...\}$  puis faites de même avec les signaux suivants

> $y_1[n] = x[n-2]$   $y_4[n] = x[n] \cdot \delta[n]$  $y_2[n] = x[3-n]$   $y_5[n] = x[n+1] \cdot \delta[n]$  $y_3[n] = x[n+1] \cdot \epsilon[n]$   $y_6[n] = x[3-n] \cdot \delta[n-2]$

**SNB 3** Trouvez les expressions mathématiques décrivant les signaux de la figure SNB 3.

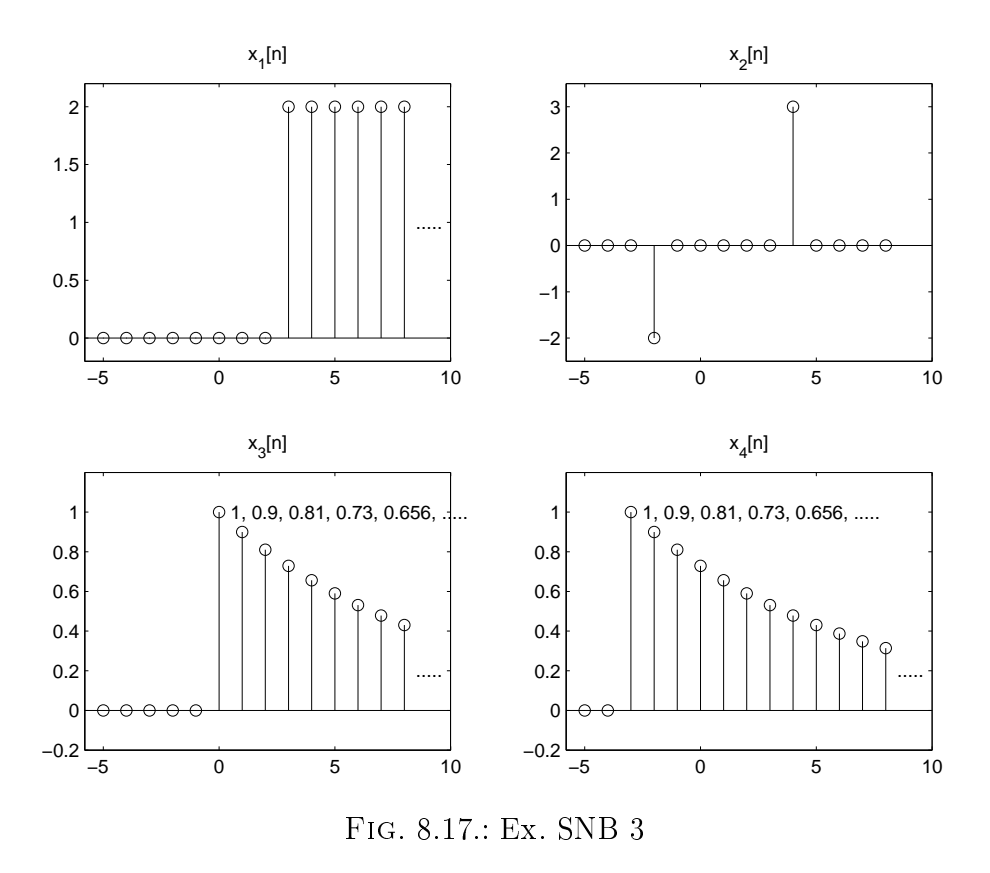

SNB 4 Considérant les fonctions oscillantes ci-dessous, donnez pour chacune d'entreelles la pulsation normalisée  $\Omega_0$ , la période numérique N et le nombre de périodes analogiques par période numérique.

$$
x_1[n] = \cos(n \pi/20)
$$
  
\n
$$
x_2[n] = \cos(n \pi/8)
$$
  
\n
$$
x_3[n] = \cos(n 13\pi/8 - \pi/3)
$$
  
\n
$$
x_4[n] = \exp(j n \pi/4 - \pi/2)
$$
  
\n
$$
x_5[n] = 3 \sin(5 n + \pi/6)
$$
  
\n
$$
x_6[n] = \cos(n 3\pi/10) - \sin(n \pi/10) + 3 \cos(n \pi/5)
$$

SNC 1 On considère un système temporellement invariant auquel on applique successivement les signaux d'entrée  $x_1[n], x_2[n]$  (figure SNC 1). A ces signaux distincts correspondent les suites  $y_1[n], y_2[n]$ .

- 1. Quelle est la réponse impulsionnelle du système ?
- 2. Déterminez si le système est linéaire ou non.
- 3. Donnez son équation aux diérences et dessinez son schéma fonctionnel.

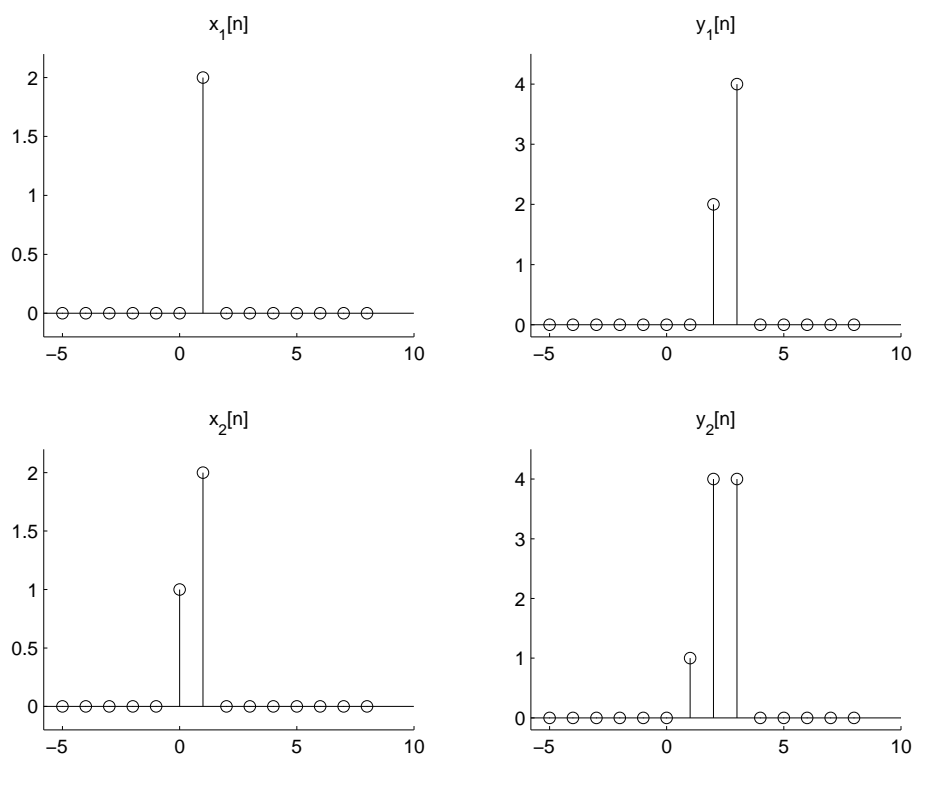

Fig. 8.18.: Ex. SNC 1

SNC 2 On considère un système LTI causal décrit par sa réponse impulsionnelle

$$
h[n] = \{4, 3, 2, 1, 0, 0, 0, \cdots\} \quad n \ge 0
$$

et les signaux d'entrée suivants

$$
x_1[n] = \delta[n-1] \qquad x_3[n] = \epsilon[n] - \epsilon[n-5] x_2[n] = +2\delta[n] - \delta[n-1] \qquad x_4[n] = \epsilon[n+5]
$$

Esquissez ces signaux  $x_k[n]$  et les réponses respectives  $y_k[n]$  après les avoir calculées avec le produit de convolution.

SNC 3 Étant donné la réponse impulsionnelle causale

$$
h[n \ge 0] = \{0, 1, 1, 1, 1, -2, -2, 0, 0, \cdots\}
$$

d'un système LTI, dessinez cette réponse puis calculez et esquissez sa réponse à  $x[n] = \epsilon[n]$ . De quel filtre s'agit-il ?

SNC 4 Utilisez le produit de convolution pour calculer la réponse indicielle d'un système causal et LTI décrit par sa réponse impulsionnelle  $h[n] = 0.8^n \epsilon[n].$ 

SNC 5 On considère un système décrit par l'équation aux différences suivantes

$$
y[n] = 2x[n-1] + \frac{3}{4}y[n-1] - \frac{1}{8}y[n-2]
$$

Dessinez son schéma fonctionnel et calculez sa réponse impulsionnelle sachant que les CI sont nulles.

**SNC 6** Trouvez la réponse impulsionnelle  $h[n]$  d'un système causal LTI qui a répondu avec le signal  $y[n]$  au signal appliqué  $x[n]$  (figure SNC 6).

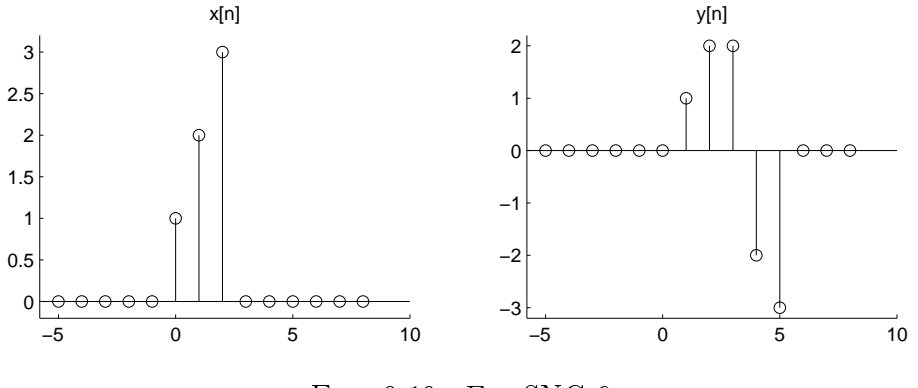

Fig. 8.19.: Ex. SNC 6

Remarque : Ce calcul, qui porte le nom d'opération de déconvolution, se fait de manière récursive directement à partir de la dénition du produit de convolution.

SNC 7 On souhaite appliquer une interpolation en cosinus d'ordre 4 à la séquence numérique  $x[n] = \{1, 6, 3\}$ . Pour ce faire,

- 1. calculez littéralement la réponse impulsionnelle  $h[n]$  en cosinus telle que  $h[0] =$ 1 et  $h[\pm N] = 0$ ;
- 2. calculez les valeurs numériques de  $h[n]$ ;
- 3. créez la suite  $x_0[n]$  et calculez la suite interpolée  $y[n]$ .

Rép. :

$$
h[n] = \frac{1}{2} \left( 1 + \cos \left( \pi \frac{n}{N} \right) \right) \quad \text{avec } -N \le n \le +N
$$

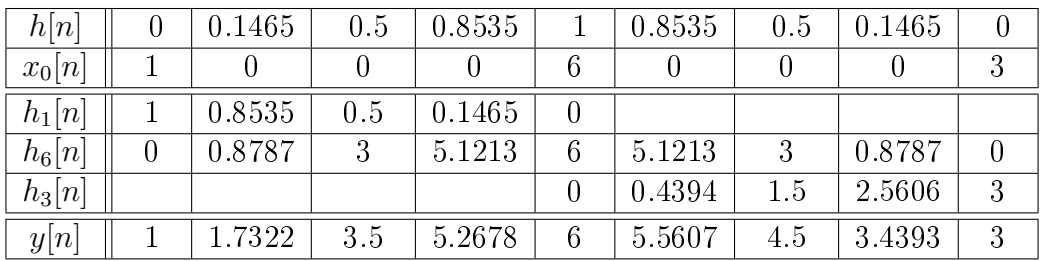

# 9. Réponses des systèmes numériques

Nous avonsvu dans le chapitre précédent qu'un système numérique peut être décrit par une équation aux diérences. De manière générale, c'est celle-ci qui est implantée dans un processeur afin de réaliser en temps réel la fonction souhaitée. Afin que les calculs se fassent dans un temps très court, on utilise de préférence un processeur spécialisé pour le traitement de signaux (Digital Signal Processor = DSP) qui, en un cycle d'horloge ( $t_{clock} \simeq 10 \,\text{ns}$ ) va chercher deux variables, effectue leur produit et ajoute le résultat dans un registre.

Cependant, avant d'implanter dans un DSP un système ou un filtre numérique sous la forme d'un algorithme, il est nécessaire d'analyser et comprendre le comportement de celui-ci. Pour ce faire, on doit pouvoir au préalable :

- décrire le système considéré par sa réponse impulsionnelle ou par une équation aux différences;
- représenter ce système avec une fonction de transfert ;
- prévoir la stabilité du système numérique ;
- calculer les réponses temporelle et fréquentielle du système.

## 9.1. Réponse temporelle des systèmes linéaires

## 9.1.1. Résolution d'une équation récursive

À titre introductif, considérons l'équation linéaire suivante :

$$
y[n] - 0.9y[n-1] + 0.2y[n-2] = x[n] \equiv 0.8n
$$

dont on recherchera la solution pour  $n \geq 0$  en tenant compte des deux conditions initiales :  $y[-1] = 0, y[0] = 0.$ 

La démarche à suivre pour résoudre cette équation aux différences est la même que celle utilisée pour résoudre les équations différentielles à coefficients constants. C'est-à-dire qu'il faut :

- 1. rechercher la solution générale  $y_h[n]$  de l'équation homogène;
- 2. rechercher une solution particulière  $y_p[n]$  de l'équation non-homogène;
- 3. en déduire la solution générale  $y[n] = y_h[n] + y_p[n]$ ;
- 4. calculer les coefficients indéterminés en tenant compte des conditions initiales.

## 9.1.2. Solution de l'équation homogène

On sait que la solution générale d'une équation différentielle à coefficients constants est une somme d'exponentielles de la forme  $e^{pt}$ . Il en va de même pour une équation aux différences à coefficients constants ; mais dans ce cas, l'exponentielle numérique sera de la forme  $\lambda^n$ . On recherchera donc une solution générale de l'équation homogène en posant :

$$
y_h[n] = C \lambda^n
$$

où λ est une constante, complexe ou non, et C une constante réelle.

En portant cette solution dans l'équation homogène, on obtient :

$$
C \lambda^{n} - 0.9 C \lambda^{n-1} + 0.2 C \lambda^{n-2} = 0
$$

En mettant en évidence le terme commun  $C \lambda^{n-2}$ , on obtient une équation quadratique en  $\lambda$  qui est l'équation caractéristique de l'équation aux différences :

$$
\lambda^2 - 0.9 \lambda + 0.2 = 0
$$

dont les racines sont :

$$
\lambda_1 = +0.4 \qquad \lambda_2 = +0.5
$$

La solution générale de l'équation homogène s'écrit alors :

$$
y_h[n] = C_1 \lambda_1^n + C_2 \lambda_2^n
$$
  
= C\_1 0.4<sup>n</sup> + C\_2 0.5<sup>n</sup>

## 9.1.3. Solution particulière

La solution particulière de l'équation aux différences est du même type que la fonction du second membre de l'équation ; dans notre cas, on posera :

$$
y_p[n] = C_3 \lambda_3^n \quad \text{avec} \quad \lambda_3 = 0.8
$$

En portant cette solution dans l'équation aux différences, il vient :

$$
C_3 \lambda_3^n \left(1 - 0.9 \lambda_3^{-1} + 0.2 \lambda_3^{-2}\right) = \lambda_3^n
$$

Après simplification par  $\lambda^n$ , on en tire le coefficient  $C_3$ :

$$
C_3 = \frac{1}{1 - 0.9 \cdot 0.8^{-1} + 0.2 \cdot 0.8^{-2}} = \frac{16}{3}
$$

La solution particulière vaut donc :

$$
y_p[n] = \frac{16}{3} \, 0.8^n
$$

338 c 2008 freddy.mudry@gmail.com

## 9.1.4. Solution générale

La solution générale

$$
y[n] = y_h[n] + y_p[n]
$$

de l'équation aux différences complète s'écrit donc :

$$
y[n] = C_1 0.4^n + C_2 0.5^n + \frac{16}{3} 0.8^n
$$

Les coefficients  $C_1$  et  $C_2$  se calculent en tenant compte des conditions initiales. Celles-ci nous permettent d'écrire deux équations algébriques :

$$
y[-1] = 0
$$
  
= C<sub>1</sub> 0.4<sup>-1</sup> + C<sub>2</sub> 0.5<sup>-1</sup> +  $\frac{16}{3}$  0.8<sup>-1</sup>  
= 2.5 C<sub>1</sub> + 2.0 C<sub>2</sub> +  $\frac{20}{3}$   

$$
y[0] = 0
$$
  
= C<sub>1</sub> 0.4<sup>0</sup> + C<sub>2</sub> 0.5<sup>0</sup> +  $\frac{16}{3}$  0.8<sup>0</sup>  
= C<sub>1</sub> + C<sub>2</sub> +  $\frac{16}{3}$ 

dont les solutions sont :

$$
C_1 = +\frac{24}{3} \qquad C_2 = -\frac{40}{3}
$$

La solution générale de l'équation aux différences pour  $n \geq 0$  est donc :

$$
y[n] = \frac{1}{3} \left( +24 \cdot 0.4^{n} - 40 \cdot 0.5^{n} + 16 \cdot 0.8^{n} \right)
$$

## 9.1.5. Généralisation

On peut généraliser ce que nous venons de voir en considérant l'équation d'ordre N :

$$
y[n] + a_1 y[n-1] + \cdots + a_N y[n-N] = b_0 x[n] + b_1 x[n-1] + \cdots + b_M x[n-M]
$$
 (9.1)

dont on cherchera la solution en tenant compte des N conditions initiales.

#### Solution de l'équation homogène

La solution d'une équation aux différences linéaire et à coefficients constants est du type :

$$
y_h[n] = C\,\lambda^n\tag{9.2}
$$

En portant cette solution dans l'équation aux diérences, on obtient une équation caractéristique dont les racines déterminent la forme de la solution générale. Celle-ci dépend des trois cas suivants.

#### Racines réelles et distinctes

Chaque terme  $\lambda_i^n$  avec  $i = 1, 2, \dots, M$  est une solution de l'équation aux différences homogène. La solution générale est une combinaison linéaire de tous ces termes :

$$
y_n[n] = C_1 \lambda_1^n + C_2 \lambda_2^n + \dots + C_M \lambda_M^n \tag{9.3}
$$

Les coefficients  $C_i$  sont des constantes fixées par les conditions initiales.

#### Racines complexes conjuguées

Soit  $\lambda_{1,2} = a \pm jb$ , deux racines complexes de l'équation caractéristique. Alors, la solution  $y_h[n]$  est une combinaison linéaire de chaque racine élevée à la puissance n :

$$
y_h[n] = C_1 (a + jb)^n + C_2 (a - jb)^n
$$

On peut également écrire les racines sous forme polaire :

$$
a \pm jb = Re^{\pm j\Omega}
$$

avec :

$$
R = \sqrt{a^2 + b^2} \qquad \Omega = \text{atan}\left(\frac{b}{a}\right)
$$

On a donc

$$
(a \pm jb)^n = (Re^{\pm j\Omega})^n = R^n (\cos(n\Omega) \pm j \sin(n\Omega))
$$

Comme les coefficients de l'équation aux différences sont réels, la solution l'est également. Cela signifie que les termes imaginaires se simplifieront et que l'on obtiendra finalement :

$$
y_h[n] = A_1 R^n \cos(n\Omega) + A_2 R^n \sin(n\Omega)
$$
  
=  $\sqrt{A_1^2 + A_2^2} R^n \cos\left(n\Omega + \text{atan}\left(\frac{-A_2}{A_1}\right)\right)$ 

Le résultat général est alors le suivant :

$$
y_h[n] = A R^n \cos(n\Omega + \alpha) \tag{9.4}
$$

Les conditions initiales permettront de calculer les valeurs de  $A_1$  et  $A_2$  ou celles de  $A$  et  $\alpha$ .

#### Racines multiples

Si la racine est de multiplicité m telle que  $\lambda_1 = \lambda_2 = \cdots = \lambda_m$ , on pose :

$$
y_h[n] = (C_1 + C_2 n + \dots + C_m n^{m-1}) \lambda_1^n \tag{9.5}
$$

Ici également, les coefficients  $C_1$  à  $C_m$  seront fixés par les conditions initiales.

340 c 2008 freddy.mudry@gmail.com

#### Solution particulière

La solution particulière  $y_p[n]$  a la même forme que le second membre de l'équation aux différences  $x[n]$ . Comme exemple, on rappelle les cas particuliers suivants :

$$
x[n] = A \Rightarrow y_p[n] = C
$$
  

$$
x[n] = A \lambda^n \Rightarrow y_p[n] = C \lambda^n
$$
  

$$
x[n] = A \cos(n\Omega + \alpha) \Rightarrow y_p[n] = C \cos(n\Omega + \varphi)
$$

# 9.2. Stabilité des systèmes numériques

Nous venons de voir que la dynamique de la réponse d'un système dépend directement des racines de son équation caractéristique. Comme la réponse du système est décrite par des exponentielles  $\lambda^n$ , il suffit que le module de la racine  $\lambda$  soit inférieur à l'unité pour que cette réponse tende vers zéro au fur et à mesure que n augmente.

Comme on le verra plus loin, les racines de l'équation caractéristique ne sont autres que les pôles de la fonction de transfert représentant le système. On parlera donc indiéremment de pôles du système ou de racines de l'équation caractéristique.

Conclusion Un système numérique est stable si toutes les racines de son équation caractéristique sont à l'intérieur du cercle de rayon unité (figure 9.1), alors qu'un système analogique n'est stable que si ses pôles sont à partie réelle négative.

# 9.3. Instants caractéristiques

On connaît l'importance des paramètres dynamiques d'un système pour évaluer son comportement temporel. Dans le cas des systèmes analogiques, on sait que, si les pôles  $p_{1,2}$  sont complexes conjugués à partie réelle négative, la solution homogène  $y_h(t)$  est une fonction sinusoïdale amortie telle que :

$$
y_h(t) = C \exp\left(-\frac{t}{\tau}\right) \cos\left(2\pi \frac{t}{T} + \alpha\right)
$$

avec  $\tau$  et T représentant la constante de temps et la période d'oscillation de l'évolution temporelle du signal. On montre aisément que ces deux temps caractéristiques valent respectivement :

$$
\tau = \left| \frac{1}{Re \{p_{1,2}\}} \right| \qquad T = \frac{2\pi}{\omega} = \frac{2\pi}{|Im \{p_{1,2}\}|}
$$

Dans le cas des systèmes numériques, il est également intéressant d'évaluer des instants caractéristiques  $K_c$  et  $K_p$  correspondant à la constante de temps  $\tau$  et à la

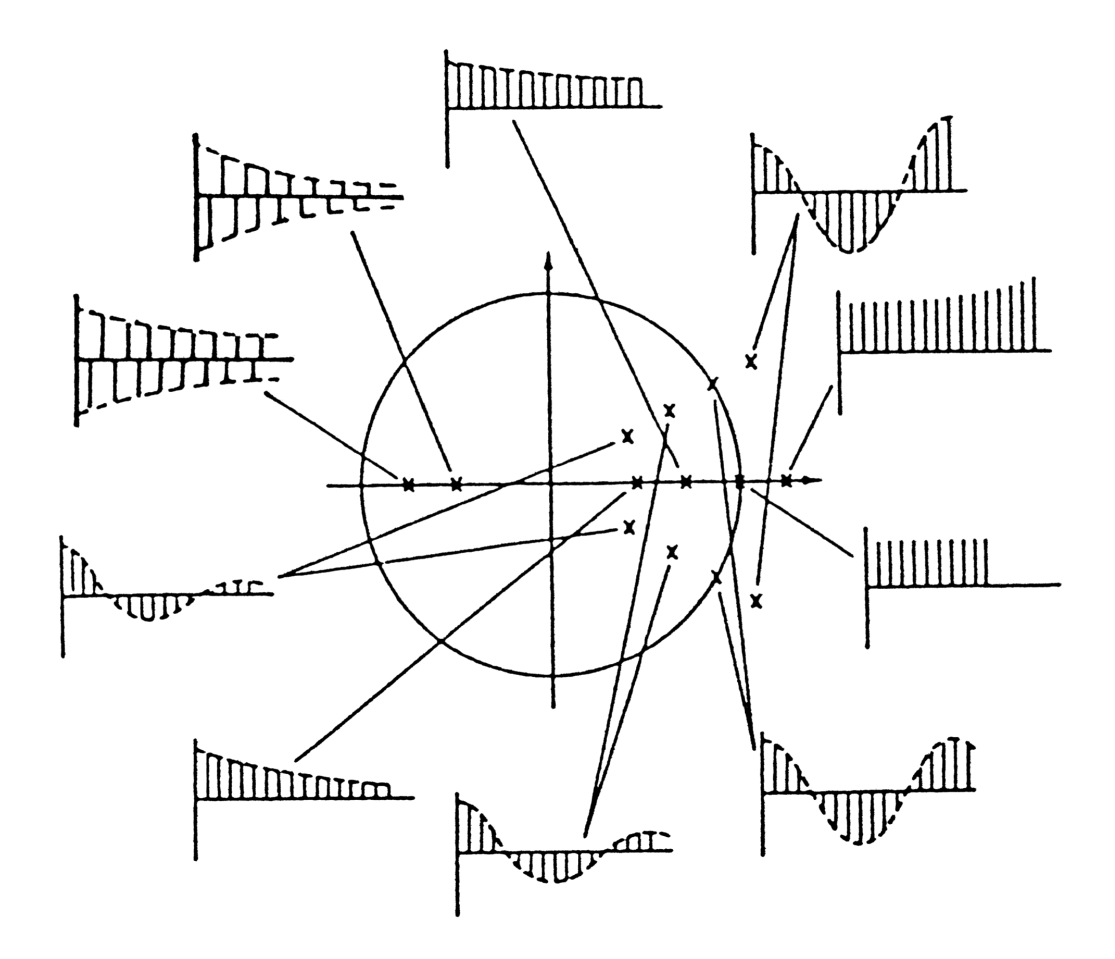

Fig. 9.1.: Pôles et réponses impulsionnelles d'un système numérique

période d'oscillation T. Il est important de noter ici que  $K_c$  et  $K_p$  sont des valeurs sans unité, multiples de la période d'échantillonnage  $T_e$  du signal considéré.

Ces instants caractéristiques sont dénis de la même manière que les paramètres continus  $\tau$  et T:

1. L'instant  $K_c$  est celui pour lequel l'amplitude  $R^n$  a diminué ou augmenté d'une valeur égale à e. On a donc  $R^{K_c} = e^{\pm 1}$ . En prenant le logarithme naturel de cette égalité, on obtient :

$$
K_c = \pm \frac{1}{\ln(R)} = \frac{1}{|\ln(R)|} \tag{9.6}
$$

2. La période  $K_p$  d'une oscillation est telle que  $K_p \Omega = 2\pi$ . On en tire donc :

$$
K_p = \frac{2\pi}{\Omega} \tag{9.7}
$$

Comme la durée du régime transitoire est égale à environ cinq fois la constante de temps, on a :

$$
K_{tr} \simeq 5 K_c = \frac{5}{|\ln(R)|} \tag{9.8}
$$

et le nombre d'oscillations visibles pendant cette durée vaudra :

$$
N_{osc} = \frac{K_{tr}}{K_p} = \frac{5\,\Omega}{2\pi\,\left|\ln(R)\right|} \simeq \frac{\Omega}{\left|\ln(R)\right|} \tag{9.9}
$$

# 9.4. Transformation en z

La transformation en z fait pour les systèmes numériques ce que la transformation de Laplace fait pour les systèmes continus. En particulier, elle permet la représentation des systèmes numériques linéaires à l'aide d'une fonction de transfert  $H(z)$  dont les pôles sont les racines de l'équation caractéristique.

## 9.4.1. Définition

La transformation en z s'applique à une suite de nombres  $x[n]$  au travers de la définition suivante :

$$
X(z) = Z\{x[n]\} = \sum_{n=0}^{+\infty} x[n] z^{-n}
$$
\n(9.10)

On peut montrer que cette dénition découle de la transformation de Laplace d'un signal analogique  $x(t)$ :

$$
X(s) = \int_{t=0}^{+\infty} x(t) e^{-st} dt
$$
En effet, considérant que  $x[n]$  est la représentation échantillonnée de  $x(t)$ , on peut remplacer l'intégrale par une somme. Il vient alors :

$$
X(s) \simeq \sum_{n=0}^{+\infty} x(n \, T_e) \, e^{-s \, nT_e} \, T_e = T_e \sum_{n=0}^{+\infty} x(n \, T_e) \, \left(e^{sT_e}\right)^{-n}
$$

 $(9.11)$ 

En définissant la variable z par

et en attribuant à la période d'échantillonnage  $T_e$  la valeur unitaire, on obtient :

 $z \equiv e^{+sT_e}$ 

$$
X(z) = \sum_{n=0}^{+\infty} x[n] z^{-n}
$$

Ce résultat sert de dénition à la transformation en z. On notera que la dénition de la variable z correspond à celle de l'opérateur de décalage avant égal à une période d'échantillonnage  $T_e$ .

#### 9.4.2. Calcul de quelques transformées

Impulsion unité Elle est définie par :

$$
\delta[n] = \begin{cases} 1 & \text{si } n = 0 \\ 0 & \text{si } n \neq 0 \end{cases}
$$

En appliquant la définition de la transformation en  $z$ , on obtient :

$$
D(z) = Z \left\{ \delta[n] \right\} = \sum_{n=0}^{0} 1 z^{-n} = 1 \tag{9.12}
$$

Saut unité Il est défini par :

$$
\epsilon[n] = \begin{cases} 1 & \text{si} \quad n \ge 0 \\ 0 & \text{si} \quad n < 0 \end{cases}
$$

En appliquant la définition de la transformation en  $z$ , on obtient :

$$
E(z) = Z\left\{\epsilon[n]\right\} = \sum_{n=0}^{+\infty} z^{-n}
$$

Cette somme est celle d'une suite géométrique  $(z^{-1})^n$  qui est finie si  $|z^{-1}| < 1$ . Dans ce cas, la somme de la suite géométrique vaut :

$$
E(z) = \frac{1}{1 - z^{-1}} = \frac{z}{z - 1} \quad \text{si} \quad |z^{-1}| < 1 \tag{9.13}
$$

Exponentielle Celle-ci est définie par

$$
y[n] = \alpha^n \epsilon[n]
$$

Alors :

$$
Y(z) = Z \{ \alpha^n \epsilon[n] \} = \sum_{n=0}^{+\infty} \alpha^n z^{-n} = \sum_{n=0}^{+\infty} (\alpha z^{-1})^n
$$

Cette équation représente la somme d'une suite géométrique de raison  $(\alpha z^{-1})$  qui est finie si  $|\alpha z^{-1}| < 1$ . Dans ce cas, la somme de la suite géométrique vaut :

$$
Y(z) = \frac{1}{1 - \alpha z^{-1}} = \frac{z}{z - \alpha} \quad \text{si} \quad |\alpha z^{-1}| < 1 \tag{9.14}
$$

| X(z)                                                                        | x(t)<br>$t\geq 0$             | X(s)                                    |
|-----------------------------------------------------------------------------|-------------------------------|-----------------------------------------|
| $\mathbf{1}$                                                                | $\delta(t)$                   | $\mathbf{1}$                            |
| $rac{z}{z-1}$                                                               | $\epsilon(t)$                 | $\frac{1}{s}$                           |
| $\frac{z}{(z-1)^2}$                                                         | $\bar{t}$                     | $\frac{1}{s^2}$                         |
| $rac{z}{z-\alpha}$                                                          | $\exp(-a t)$                  | $\frac{1}{s+a}$                         |
| $\frac{z^2-\cos\Omega_0\,z}{z^2-2\cos\Omega_0\,z+1}$                        | $\cos(\omega_0 t)$            | $\frac{s}{s^2 + \omega_0^2}$            |
| $\frac{\sin\Omega_0 z}{z^2-2\cos\Omega_0 z+1}$                              | $\sin(\omega_0 t)$            | $rac{\omega_0}{s^2 + \omega_0^2}$       |
| $\frac{z^2-\alpha\,\cos\Omega_0\,z}{z^2-2\alpha\,\cos\Omega_0\,z+\alpha^2}$ | $\exp(-at)\cos(\omega_0 t)$   | $\frac{s}{(s+a)^2 + \omega_0^2}$        |
| $\frac{\alpha \sin \Omega_0 z}{z^2-2\alpha \cos \Omega_0 z+\alpha^2}$       | $\exp(-a t) \sin(\omega_0 t)$ | $\frac{\omega_0}{(s+a)^2 + \omega_0^2}$ |
|                                                                             |                               |                                         |

Tab. 9.1.: Quelques transformées en z et de Laplace

#### 9.4.3. Quelques propriétés de la transformation en z

La transformation en z possède des propriétés similaires à celles de la transformation de Laplace. Seules quelques unes sont rappelées ci-après sans démonstration.

1. linéarité :

$$
Z\{a\,x[n] + b\,y[n]\} = a\,X(z) + b\,Y(z) \tag{9.15}
$$

2. décalage temporel :

$$
Z\{x[n+d]\} = z^{+d} X(z)
$$
\n(9.16)

c 2008 freddy.mudry@gmail.com 345

- 9. Réponses des systèmes numériques
	- 3. amortissement :

$$
Z\left\{\alpha^n x[n]\right\} = X\left(\frac{z}{\alpha}\right) \tag{9.17}
$$

4. valeur initiale :

$$
x[0] = X(z)|_{z \to \infty} \tag{9.18}
$$

5. valeur finale (si le système est stable) :

$$
x[\infty] = (z - 1) X(z)|_{z=1}
$$
\n(9.19)

## 9.4.4. Équation aux différences et fonction de transfert

Nous avons vu qu'un système pouvait être décrit par une équation aux diérences d'ordre N :

$$
y[n] + \sum_{k=1}^{N} a_k y[n-k] = \sum_{k=0}^{M} b_k x[n-k]
$$
 (9.20)

On notera au passage que l'ordre  $M$  de la partie non-homogène de l'équation n'est pas nécessairement égal à celui de la partie homogène. Son schéma fonctionnel est représenté à la figure 9.2.

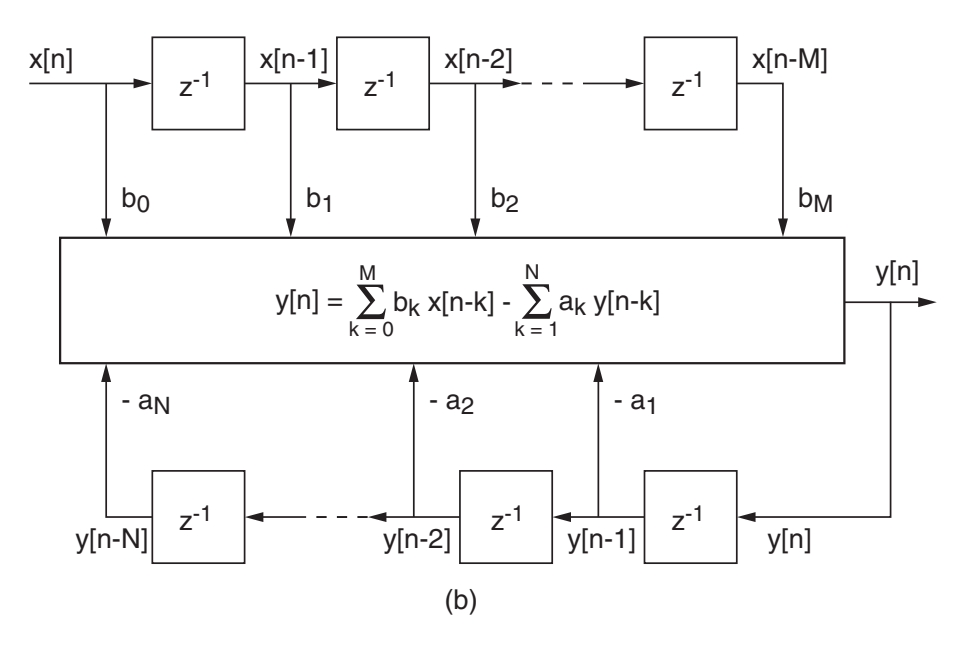

Fig. 9.2.: Schéma fonctionnel d'une équation aux diérences

Dans le cas particulier des systèmes d'ordre 2, on a donc

$$
y[n] + a_1 y[n-1] + a_2 y[n-2] = b_0 x[n] + b_1 x[n-1] + b_2 x[n-2]
$$
 (9.21)

Utilisant la propriété de linéarité, la transformation en  $z$  de l'équation aux différences se calcule aisément et donne :

$$
Y(z) + a_1 z^{-1} Y(z) + a_2 z^{-2} Y(z) = b_0 X(z) + b_1 z^{-1} X(z) + b_2 z^{-2} X(z)
$$

En mettant en évidence  $Y(z)$  et  $X(z)$ , il vient :

$$
Y(z) \left(1 + a_1 z^{-1} + a_2 z^{-2}\right) = X(z) \left(b_0 + b_1 z^{-1} + b_2 z^{-2}\right)
$$

Comme le rapport des grandeurs de sortie  $Y(z)$  et d'entrée  $X(z)$  définit la fonction de transfert  $H(z)$ , on obtient :

$$
H(z) \equiv \frac{Y(z)}{X(z)} = \frac{b_0 + b_1 z^{-1} + b_2 z^{-2}}{1 + a_1 z^{-1} + a_2 z^{-2}}
$$
(9.22)

En multipliant numérateur et dénominateur par  $z^2$ , cette fonction de transfert peut encore s'écrire sous la forme équivalente :

$$
H(z) = \frac{b_0 z^2 + b_1 z + b_2}{z^2 + a_1 z + a_2}
$$
\n(9.23)

On remarque alors que le dénominateur de  $H(z)$  n'est autre que l'équation caractéristique de l'équation aux différences représentant le système :

$$
\lambda^2 + a_1 \lambda + a_2 = 0 \tag{9.24}
$$

La recherche des pôles de  $H(z)$  est donc équivalente à la recherche des racines de l'équation caractéristique. On notera que la forme de  $H(z)$  en  $z^{-1}$  est dite de réalisation (équ. 9.22) alors que celle en z est dite analytique (équ. 9.23) .

## 9.5. Réponse fréquentielle des systèmes LTI

#### 9.5.1. Fonction de transfert et réponse fréquentielle

On a vu plus haut que la variable z correspond à l'opérateur d'avance

$$
z = e^{sT_e} \quad \text{avec} \quad s = \sigma + j\omega \tag{9.25}
$$

Comme dans le cas d'une réponse fréquentielle on travaille en régime sinusoïdal permanent, la variable de Laplace vaut simplement  $s = j\omega$  et la variable z devient alors

$$
z = e^{j\omega T_e} = e^{j\Omega} \quad \text{avec} \quad \Omega \equiv \omega T_e = 2\pi f / f_e \tag{9.26}
$$

La variable  $\Omega = 2\pi f/f_e$  est la pulsation normalisée définie entre  $+\pi$  et  $-\pi$ ; elle représente les fréquences comprises entre  $+f_e/2$  et  $-f_e/2$ . On voit donc que pour calculer une réponse fréquentielle, il suffit de remplacer la variable  $z$  par la valeur se situant sur le cercle de rayon unité et d'argument  $\Omega = 2\pi f/f_e$ .

Ainsi, de la fonction de transfert

$$
H(z) = \frac{b_0 z^2 + b_1 z + b_2}{z^2 + a_1 z + a_2}
$$
\n(9.27)

on tire la réponse fréquentielle

$$
H(j\Omega) = \frac{b_0 e^{+j2\Omega} + b_1 e^{+j\Omega} + b_2}{e^{+j2\Omega} + a_1 e^{j\Omega} + a_2}
$$
(9.28)

Dans le cas où la fonction de transfert est décrite avec l'opérateur de retard  $z^{-1}$ 

$$
H(z) = \frac{b_0 + b_1 z^{-1} + b_2 z^{-2}}{1 + a_1 z^{-1} + a_2 z^{-2}}
$$
\n(9.29)

on a bien évidemment

$$
H(j\Omega) = \frac{b_0 + b_1 e^{-j\Omega} + b_2 e^{-j2\Omega}}{1 + a_1 e^{-j\Omega} + a_2 e^{-j2\Omega}}
$$
(9.30)

Les réponses fréquentielles pour  $f = 0$ ,  $f = f_e/4$  et  $f = f_e/2$  se calculent aisément car on a

$$
f = 0 \Leftrightarrow \Omega = 0 \Leftrightarrow z = +1
$$
  

$$
f = \frac{f_e}{4} \Leftrightarrow \Omega = \frac{\pi}{2} \Leftrightarrow z = +j
$$
  

$$
f = \frac{f_e}{2} \Leftrightarrow \Omega = \pi \Leftrightarrow z = -1
$$

Ce qui donne pour une cellule biquadratique

$$
H(jf)|_{f=0} = H(z)|_{z=+1} = \frac{b_0 + b_1 + b_2}{1 + a_1 + a_2}
$$
\n(9.31)

$$
H(jf)|_{f=f_e/4} = H(z)|_{z=j} = \frac{b_0 - b_2 + j b_1}{1 - a_2 + j a_1}
$$
\n(9.32)

$$
H(jf)|_{f=f_e/2} = H(z)|_{z=-1} = \frac{b_0 - b_1 + b_2}{1 - a_1 + a_2}
$$
\n(9.33)

#### 9.5.2. Pôles, zéros et réponse fréquentielle

Toute fonction de transfert peut être décrite à l'aide des pôles et zéros qui sont les racines des dénominateur et numérateur :

$$
H(z) = \frac{b_0 z^2 + b_1 z + b_2}{z^2 + a_1 z + a_2} = A \frac{(z - z_1)(z - z_2)}{(z - p_1)(z - p_2)}
$$
(9.34)

Comme la variable z parcourt le cercle unité de 0 à  $\pm \pi$  quand la fréquence varie de 0 à  $\pm f_e/2$  (figure 9.3), on voit que la réponse fréquentielle s'affaiblit si la fréquence est proche des zéros car  $(z-z_k)$  s'amenuise et qu'elle passe par un maximum lorsque la fréquence se situe aux environs des pôles car  $(z - p_k)$  diminue.

La configuration pôles-zéros d'un filtre passe-bande ainsi que sa réponse fréquentielle sont représentées à la figure 9.3. Une bonne interprétation de la signification des pôles et zéros permet ainsi d'évaluer facilement une réponse fréquentielle.

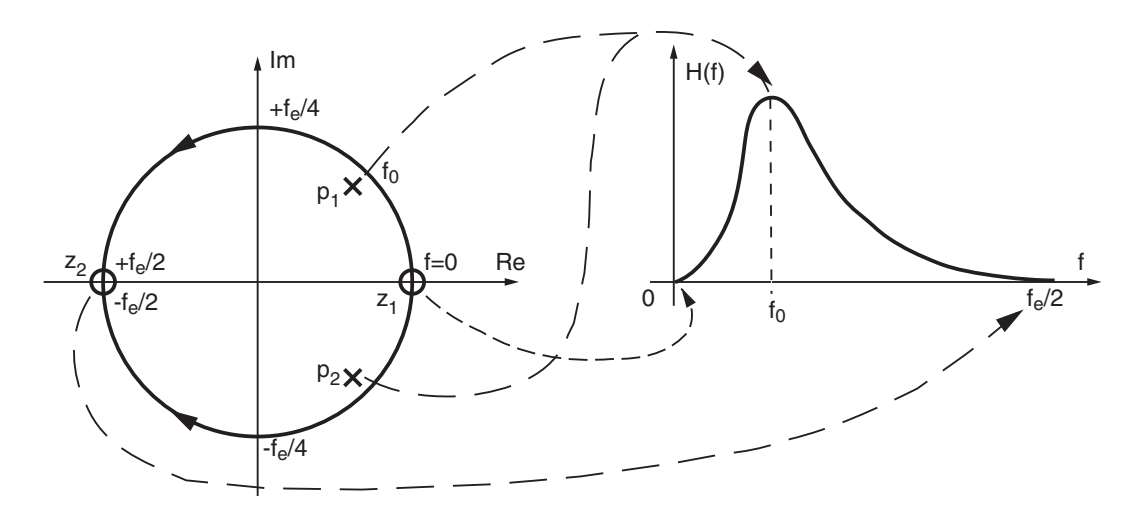

FIG. 9.3.: Pôles, zéros et réponse fréquentielle d'un filtre passe-bande

#### Évaluation d'une réponse fréquentielle

Considérons comme exemple un filtre passe-bande décrit par une fonction de transfert d'ordre 2

$$
H(z) = A \frac{(z - z_1)(z - z_2)}{(z - p_1)(z - p_2)}
$$

- et caractérisé par les points suivants.
	- 1. Il ne doit pas laisser passer la fréquence nulle qui se situe en  $z = +1$  dans le plan complexe ; on doit donc avoir un zéro en cet endroit, d'où

$$
z_1=+1
$$

2. Il doit bloquer les signaux de fréquence  $f_e/2$  qui se situe en  $z = -1$ ; on a donc

$$
z_2 = -1
$$

3. Il doit laisser passer la fréquence centrale  $f_0$  qui correspond à deux pôles situés en

$$
p_{1,2} = R e^{\pm j\Omega_0} \tag{9.35}
$$

avec la pulsation normalisée  $\Omega_0 = 2\pi \frac{f_0}{f_0}$  $\frac{f_0}{f_e}$  et  $R < 1$  pour que le filtre soit stable.

La fonction de transfert sera donc décrite par

$$
H(z) = A \frac{(z-1)(z+1)}{(z - Re^{+j\Omega_0})(z - Re^{-j\Omega_0})}
$$
  
=  $A \frac{z^2 - 1}{z^2 - 2R \cos \Omega_0 z + R^2}$ 

ou, de manière équivalente, par

$$
H(z) = A \frac{1 - z^{-2}}{1 - 2R \cos \Omega_0 z^{-1} + R^2 z^{-2}}
$$
(9.36)

\n
$$
\textcircled{c} \quad 2008 \quad \text{freddy.mudry} \quad \textcircled{gmail.com}
$$
\n

\n\n $\textcircled{349}$ \n

La réponse fréquentielle vaut donc

$$
H(j\Omega) = A \frac{1 - e^{-j2\Omega}}{1 - 2R \cos \Omega_0 e^{-j\Omega} + R^2 e^{-j2\Omega}}
$$
(9.37)

Dans le cas particulier où  $f = f_0$ , on peut montrer que le dénominateur vaut

$$
D(j\Omega_0) = (1 - R) \left(1 - Re^{-j2\Omega_0}\right) \tag{9.38}
$$

donc

$$
H(j\Omega_0) = \frac{A}{(1-R)} \frac{1 - e^{-j2\Omega_0}}{1 - Re^{-j2\Omega_0}}
$$
  
= 
$$
\frac{A}{(1-R)} \frac{1 - \cos 2\Omega_0 + j \sin 2\Omega_0}{1 - R \cos 2\Omega_0 + jR \sin 2\Omega_0}
$$

Comme application numérique, considérons la situation lorsque

$$
f_0 = f_e/8 \Leftrightarrow \Omega_0 = \pi/4, \qquad R = 0.9, \qquad A = 1 - R = 0.1
$$

Pour un filtre passe-bande, on a bien évidemment

$$
H(f = 0) = 0, \qquad H(f = f_e/2) = 0
$$

De plus, sachant que  $\cos(2\Omega_0) = \cos(\pi/2) = 0$  et  $\sin(2\Omega_0) = \sin(\pi/2) = 1$ , on obtient

$$
H(jf_0) = \frac{A}{(1-R)} \frac{1+j}{1+jR} = \frac{1+j}{1+j0.9} = 1.05 \angle +0.053 \text{ [rad]}
$$

#### 9.5.3. TFD et réponse fréquentielle

On a vu dans le chapitre consacré à la TFD que les transformations de Fourier directe et inverse d'une suite de valeurs numériques sont dénies par :

$$
X(j\Omega) = \sum_{n=-\infty}^{\infty} x[n] \exp(-jn\Omega)
$$
\n(9.39)

$$
x[n] = \frac{1}{2\pi} \int_{-\pi}^{+\pi} X(j\Omega) \exp(+jn\Omega) d\Omega \qquad (9.40)
$$

À partir de là, il est possible de calculer la réponse fréquentielle  $H(j\Omega)$  en transformant de Fourier soit la réponse impulsionnelle  $h[n]$ , soit l'équation aux différences. Comme illustration, appliquons ces deux approches à un système d'ordre 1.

#### Système décrit par une réponse impulsionnelle

En transformant de Fourier la réponse impulsionnelle  $h[n]$  d'un système numérique d'ordre 1,

$$
h[n] = A R^n \, \varepsilon[n] \qquad 0 < R < 1
$$

on obtient la réponse fréquentielle  $H(j\Omega)$  suivante

$$
H(j\Omega) = \sum_{n=-\infty}^{\infty} h[n] e^{-jn\Omega}
$$

$$
= \sum_{n=0}^{\infty} A R^n e^{-jn\Omega}
$$

$$
= \sum_{n=0}^{\infty} A (R e^{-j\Omega})^n
$$

L'observation de ce résultat nous montre que l'on a affaire à une suite géométrique. Se souvenant que la somme d'une suite géométrique infinie de raison  $r$  vaut :

$$
\sum_{n=0}^{\infty} r^n = \frac{1}{1-r} \quad \text{si} \quad |r| < 1 \tag{9.41}
$$

on peut calculer aisément  $H(j\Omega)$ :

$$
H(j\Omega) = A \frac{1}{1 - Re^{-j\Omega}} \quad \text{si} \quad |R| < 1 \tag{9.42}
$$

#### Système décrit par une équation aux différences

On a vu qu'un système numérique d'ordre 1 peut également être décrit par une équation récursive :

$$
y[n] = A\,x[n] + R\,y[n-1]
$$

Les propriétés de linéarité et de décalage de la transformation de Fourier permettent d'écrire immédiatement

$$
Y(j\Omega) = AX(j\Omega) + Re^{-j\Omega}Y(j\Omega)
$$

En regroupant les termes communs, puis en effectuant leur rapport, on obtient la fonction de transfert du système ou sa réponse fréquentielle :

$$
H(j\Omega) \equiv \frac{Y(j\Omega)}{X(j\Omega)} = \frac{A}{1 - Re^{-j\Omega}}
$$

Comme on pouvait s'y attendre, les deux expressions de la réponse fréquentielle sont identiques ; elles ne dépendent pas de la méthode de calcul utilisée.

#### Relation avec la transformation en z

Les résultats que nous venons de calculer peuvent également s'obtenir directement à partir des transformées en z des fonctions et signaux considérés en remplaçant l'opérateur d'avance z par son équivalent fréquentiel  $e^{jΩ}$ . Ainsi, dans le cas de la réponse impulsionnelle

$$
h[n] = A R^n \varepsilon[n] \quad \leftrightarrow \quad H(z) = A \frac{z}{z - R}
$$

on obtient

$$
H(j\Omega) = H(z)|_{z=e^{j\Omega}} = A \frac{e^{j\Omega}}{e^{j\Omega} - R} = A \frac{1}{1 - Re^{-j\Omega}}
$$

## 9.6. Calcul et traçage de quelques réponses fréquentielles

Afin d'illustrer le calcul et le traçage de quelques réponses fréquentielles, considérons quelques exemples de systèmes numériques décrits soit par leur réponse impulsionnelle, soit par leur équation récursive.

#### 9.6.1. Moyenneur non causal

Un moyenneur non causal d'ordre 5 est décrit par l'équation aux différences suivante :

$$
y[n] = \frac{1}{5} \left( x [n-2] + x[n-1] + x[n] + x[n+1] + x[n+2] \right)
$$
 (9.43)

et sa réponse impulsionnelle est :

$$
h[n] = \begin{cases} 1/5 & \text{si} & -2 \le n \le 2\\ 0 & \text{sinon} \end{cases} \tag{9.44}
$$

Les réponses impulsionnelle et indicielle de ce filtre sont illustrées à la figure 9.4.

Utilisant la transformation en z, on calcule aisément la fonction de transfert de ce  $\operatorname{filter}$  :

$$
H(z) = \frac{1}{5} \left( z^{-2} + z^{-1} + z^0 + z^1 + z^2 \right)
$$

dont la réponse fréquentielle vaut

$$
H(j\Omega) = \frac{1}{5} \left( e^{-j2\Omega} + e^{-j\Omega} + e^{-j0} + e^{+j\Omega} + e^{+j2\Omega} \right)
$$

d'où :

$$
H(j\Omega) = \frac{1}{5} \left( 1 + 2\cos(\Omega) + 2\cos(2\Omega) \right)
$$
 (9.45)

On constate que la réponse fréquentielle ainsi obtenue est réelle ; ceci n'est pas surprenant si on se souvient que la réponse impulsionnelle  $h[n]$  considérée est paire. Le traçage de la réponse fréquentielle de ce moyenneur (figure 9.5) montre qu'il agit comme un filtre passe-bas et qu'il annule même la sortie pour certaines pulsations.

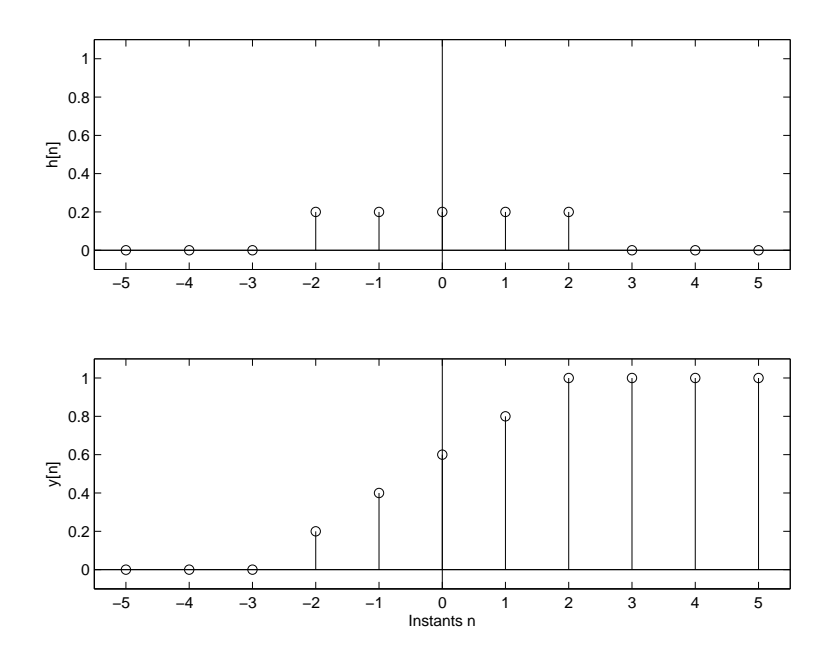

Fig. 9.4.: Réponses impulsionnelle et indicielle d'un moyenneur non causal d'ordre 5

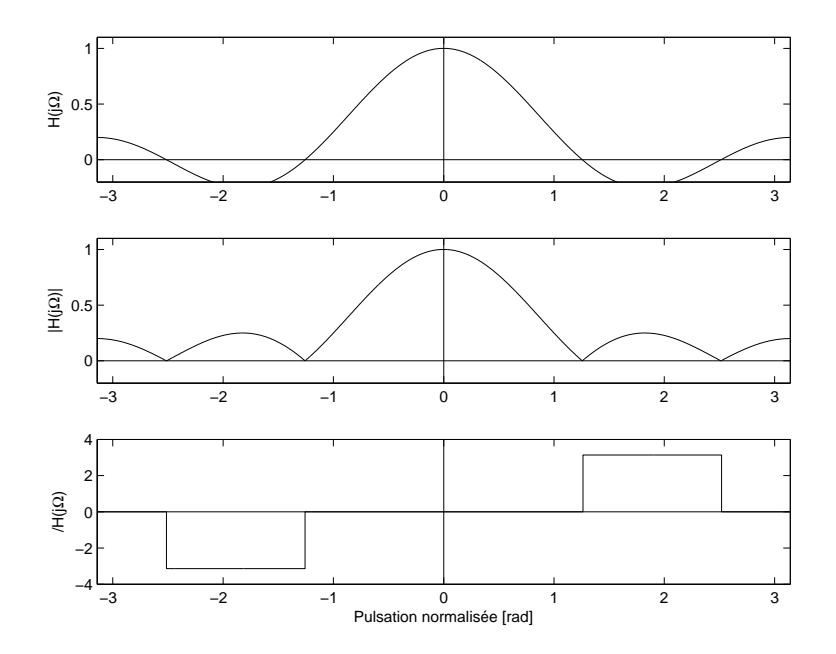

Fig. 9.5.: Réponse fréquentielle d'un moyenneur non causal d'ordre 5

#### 9.6.2. Moyenneur causal

Un moyenneur causal d'ordre 5 est décrit par l'équation aux différences suivantes :

$$
y[n] = \frac{1}{5} \left( x [n] + x[n-1] + x[n-2] + x[n-3] + x[n-4] \right)
$$
 (9.46)

et sa réponse impulsionnelle est :

$$
h[n] = \begin{cases} 1/5 & \text{si} \quad 0 \le n \le 4\\ 0 & \text{sinon} \end{cases} \tag{9.47}
$$

Les réponses impulsionnelle et indicielle de ce filtre sont illustrées à la figure 9.4 et on constate que, par rapport au moyenneur non causal, ces réponses temporelles sont simplement retardées de deux échantillons.

Utilisant la transformation en z, on calcule aisément la fonction de transfert de ce filtre :

$$
H(z) = \frac{1}{5} (z^0 + z^{-1} + z^{-2} + z^{-3} + z^{-4})
$$
  
= 
$$
\frac{z^{-2}}{5} (z^2 + z^1 + z^0 + z^{-1} + z^{-2})
$$

dont la réponse fréquentielle vaut

$$
H(j\Omega) = \frac{e^{-j2\Omega}}{5} \left( e^{+j2\Omega} + e^{+j\Omega} + 1 + e^{-j\Omega} + e^{-j2\Omega} \right)
$$

d'où :

$$
H(j\Omega) = \frac{e^{-j2\Omega}}{5} \left( 1 + 2\cos(\Omega) + 2\cos(2\Omega) \right)
$$
 (9.48)

On constate ainsi que, à un phaseur près, la réponse fréquentielle obtenue est la même que précédemment ; ce qui n'est pas surprenant puisque le moyenneur causal n'est qu'une version translatée du moyenneur non causal. Les modules des deux réponses fréquentielles sont donc les mêmes ; seules les phases diffèrent (figure 9.7). On notera que la phase ainsi obtenue est linéaire par rapport à la fréquence ; ce qui n'est autre que l'effet de la translation temporelle.

#### 9.6.3. Filtre passe-bas d'ordre 1

On a vu plus haut qu'un filtre passe-bas numérique d'ordre 1 était décrite par sa réponse impulsionnelle

$$
h[n] = A R^n \, \varepsilon[n] \quad R < 1
$$

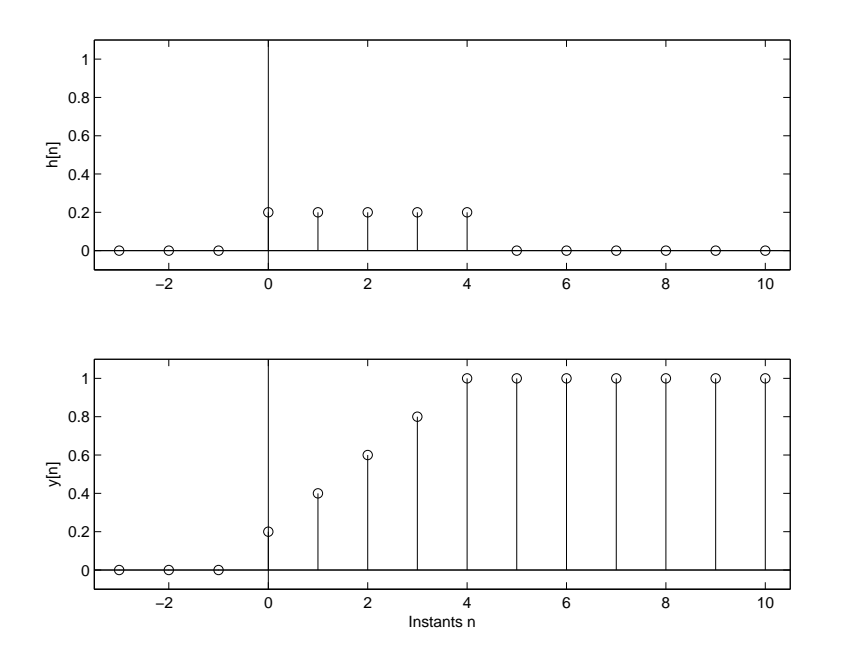

Fig. 9.6.: Réponses impulsionnelle et indicielle d'un moyenneur causal d'ordre 5

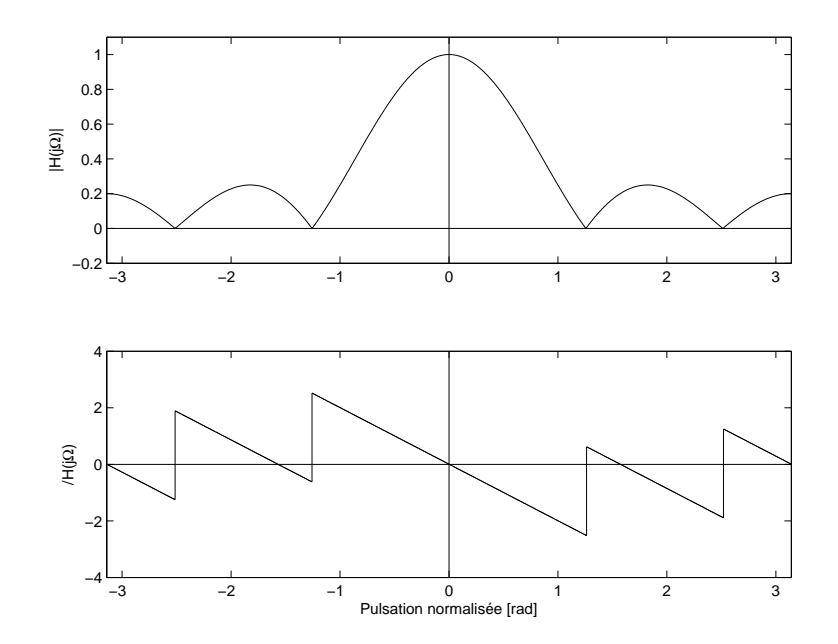

Fig. 9.7.: Réponse fréquentielle d'un moyenneur causal d'ordre 5

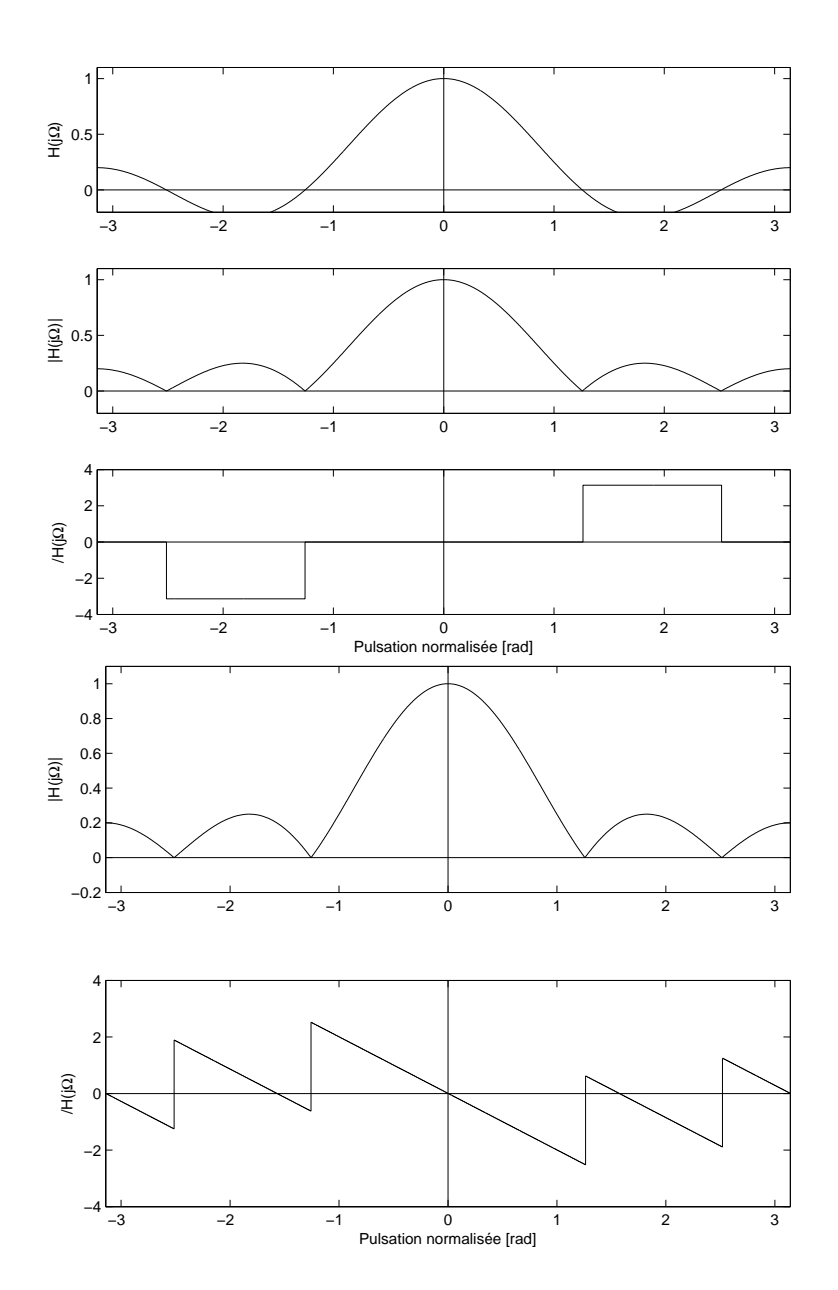

FIG. 9.8.: Correction des figures 7.5 et 7.7 : Réponses fréquentielles d'un moyenneur non causal / causal d'ordre $5$ 

ou par sa fonction de transfert

$$
H(z) = \frac{A}{1 - R z^{-1}}
$$

On en a déduit que sa réponse fréquentielle vaut :

$$
H(j\Omega) = \frac{A}{1 - Re^{-j\Omega}}\tag{9.49}
$$

De manière à avoir un gain unité pour  $\Omega = 0$ , on choisit

$$
A = 1 - R \tag{9.50}
$$

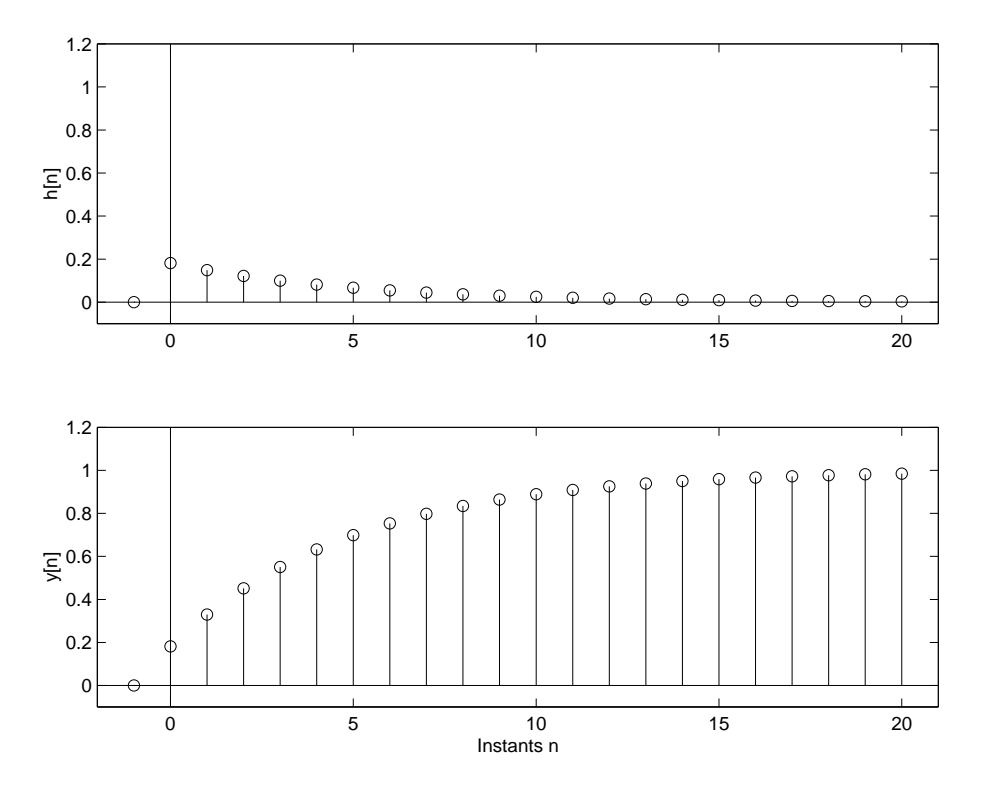

FIG. 9.9.: Réponses impulsionnelle et indicielle d'un filtre passe-bas d'ordre 1

Cette fonction à valeur complexe peut encore être décrite par :

$$
H(j\Omega) = \frac{A}{1 - R\cos(\Omega) + jR\sin(\Omega)}\tag{9.51}
$$

Ce qui permet de calculer le module et la phase de la réponse fréquentielle :

$$
|H(j\Omega)| = \frac{A}{\sqrt{(1 - R\cos(\Omega))^2 + (R\sin(\Omega))^2}}
$$
(9.52)

$$
\angle H(j\Omega) = -\arctan\left(\frac{R\sin(\Omega)}{1 - R\cos(\Omega)}\right) \tag{9.53}
$$

Les réponses temporelles et fréquentielles sont présentées dans les figures 9.9 et 9.10.

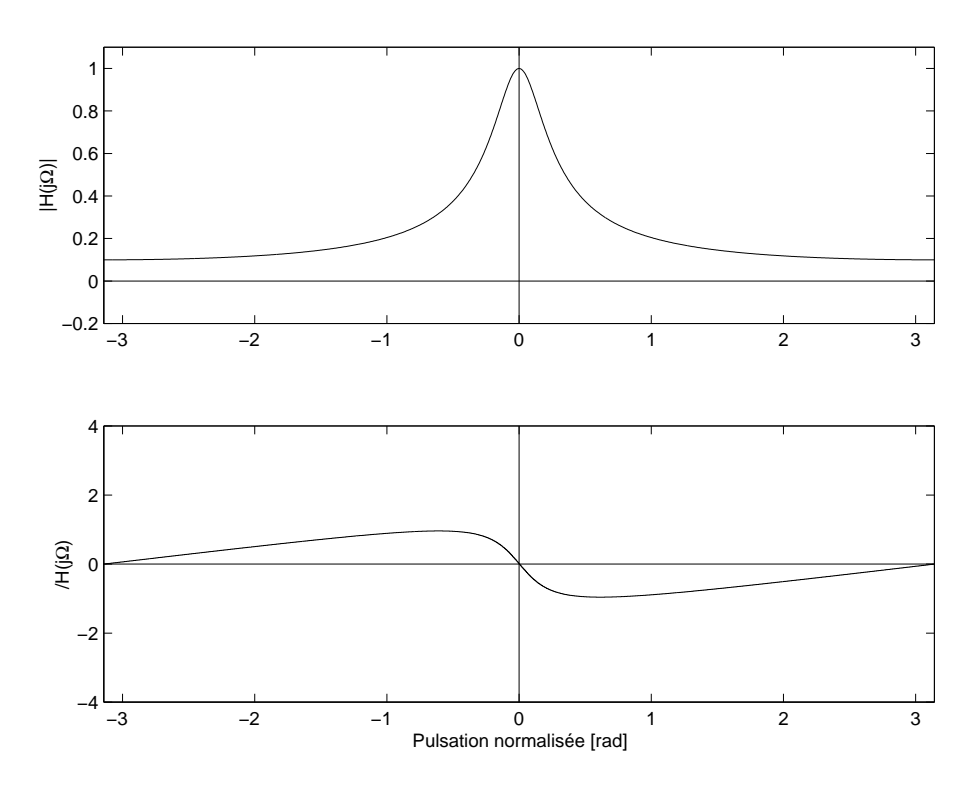

FIG. 9.10.: Réponse fréquentielle d'un filtre passe-bas d'ordre 1

#### 9.6.4. Filtre passe-bas d'ordre 2

Prenons, comme nouvel exemple, un filtre passe-bas numérique d'ordre deux avec résonance décrit par sa réponse impulsionnelle

$$
h[n] = AR^n \sin(n \Omega_0) \varepsilon[n] \qquad R < 1 \tag{9.54}
$$

Les réponses impulsionnelle et indicielle de ce filtre sont représentées dans la figure 9.11.

La transformée en z de  $h[n]$  (voir tableau 9.1) donne la fonction de transfert

$$
H(z) = A \frac{R \sin \Omega_0 z}{z^2 - 2R \cos \Omega_0 z + R^2} = A \frac{R \sin \Omega_0 z^{-1}}{1 - 2R \cos \Omega_0 z^{-1} + R^2 z^{-2}}
$$

dont on tire la réponses fréquentielle

$$
H(j\Omega) = A \frac{R \sin(\Omega_0) e^{-j\Omega}}{1 - 2R \cos(\Omega_0) e^{-j\Omega} + R^2 e^{-j2\Omega}}
$$
(9.55)

qui pour  $\Omega = 0$  donne un gain

$$
H(j0) = A \frac{R \sin(\Omega_0)}{1 - 2R \cos(\Omega_0) + R^2}
$$

De manière à avoir un gain unité pour  $\Omega = 0$ , on choisit

$$
A = \frac{1 - 2R\cos\left(\Omega_0\right) + R^2}{R\sin\left(\Omega_0\right)}\tag{9.56}
$$

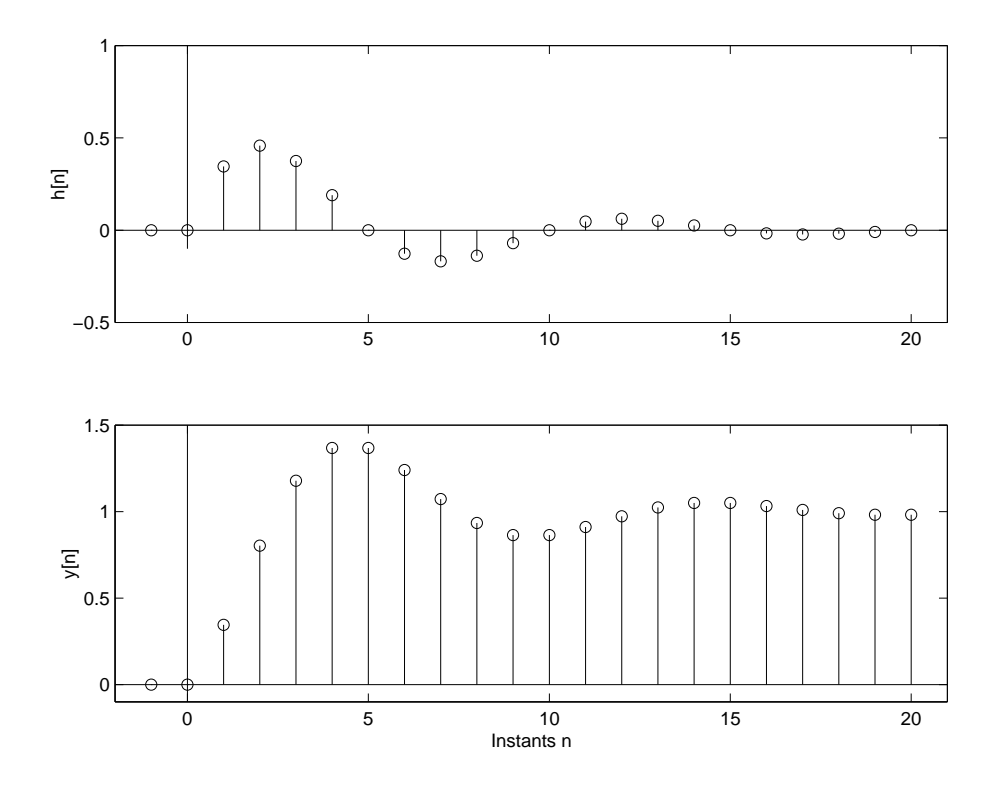

FIG. 9.11.: Réponses impulsionnelle et indicielle d'un filtre passe-bas d'ordre 2

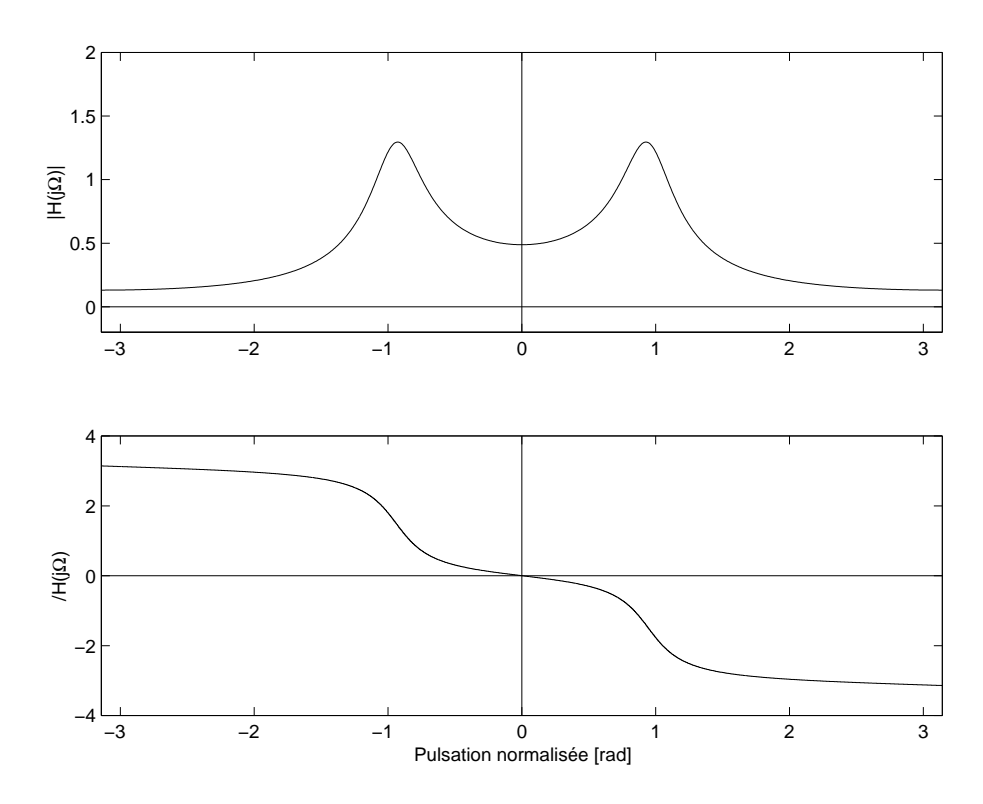

FIG. 9.12.: Réponse fréquentielle d'un filtre passe-bas d'ordre 2

Il est également possible de retrouver cette réponse fréquentielle à partir de la donnée des pôles du filtre. Cette approche, très simple, est laissée comme exercice.

## 9.7. Analyse et réalisation d'un filtre

Dans cette section, on souhaite illustrer les différentes étapes à parcourir pour analyser et réaliser un filtre numérique. Pour cela, considérons un filtre décrit par la fonction de transfert suivante :

$$
H(z) = 0.21 \frac{z^{-1}}{1 - 1.6 z^{-1} + 0.81 z^{-2}}
$$

et étudions ses réponses temporelle et fréquentielle.

#### 9.7.1. Calcul de la réponse temporelle du filtre

Nous avons vu que le comportement dynamique d'un filtre numérique est déterminé par les instants caractéristiques  $K_c$  et  $K_p$  et que leurs valeurs se calcule à partir des pôles de la fonction de transfert  $H(z)$ .

#### Pôles et réponse temporelle

En multipliant numérateur et dénominateur de  $H(z)$  par  $z^2$ , on obtient la forme canonique nécessaire pour l'analyse :

$$
H(z) = 0.21 \frac{z}{z^2 - 1.6 z + 0.81}
$$

On calcule aisément les pôles de cette fonction de transfert qui valent :

$$
p_{1,2} = \frac{1}{2} \left( 1.6 \pm \sqrt{1.6^2 - 4 \cdot 0.81} \right)
$$
  
= 0.8 \pm j 0.412  
= 0.9 e<sup>±j 0.476</sup>

Comme ces pôles sont complexes et de module inférieur à 1, on en déduit que la réponse transitoire, c'est-à-dire la solution homogène de l'équation aux diérences, comportera une oscillation amortie du type :

$$
y_h[n] = C R^n \cos(n\Omega + \alpha)
$$

ce qui, en tenant compte des valeurs numériques, donne :

$$
y_h[n] = C 0.9^n \cos(0.476 n + \alpha)
$$

#### Instants caractéristiques

La réponse étant oscillante, il faut rechercher la constante de temps  $K_c$  et la période d'oscillation  $K_p$ :

$$
K_c = \frac{1}{\vert \ln(0.9) \vert} = 9.5
$$
  $K_p = \frac{2\pi}{0.476} = 13.2$ 

On aura donc une durée du régime transitoire valant

 $K_{tr} \simeq 5 K_c = 47.5$  instants

et un nombre d'oscillations visibles d'environ

$$
N_{osc} \simeq \frac{K_{tr}}{K_p} \simeq 3.6 \quad \text{oscillations}
$$

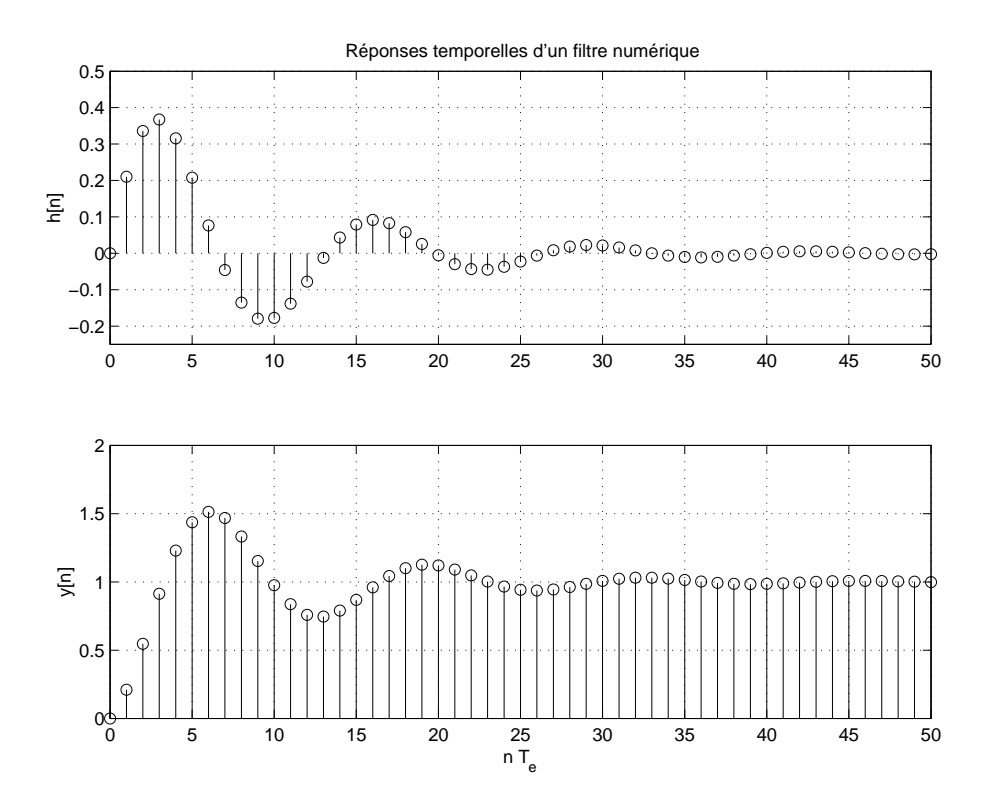

FIG. 9.13.: Réponses impulsionnelle et indicielle du filtre

#### Évaluation de la réponse indicielle

À un saut unité dont l'image est

$$
X(z) = \frac{1}{1 - z^{-1}} = \frac{z}{z - 1}
$$

correspond la réponse indicielle suivante

$$
Y(z) = X(z) H(z) = \frac{z}{z - 1} \frac{0.21 z}{z^2 - 1.6 z + 0.81}
$$

Dans cette réponse, on retrouve naturellement les deux pôles  $(p_{1,2}=0.9\,e^{\pm j\,0.476})$  dus au filtre, plus un pôle  $(p_3 = +1)$  dû au saut unité appliqué à l'entrée. L'évolution temporelle sera donc celle décrite précédemment, à laquelle on doit ajouter un terme constant A correspondant au pôle  $p_3$ :

$$
y[n] = A + C \, 0.9^{n} \, \cos(0.476 \, n + \alpha)
$$

Ces informations peuvent être complétées par les valeurs initiale et finale que l'on calcule en utilisant le théorème des valeurs limites :

$$
y[0] = Y(z)|_{z \to \infty} = 0
$$

$$
y[\infty] = (z - 1) Y(z)|_{z=1} = \frac{0.21}{1 - 1.6 + 0.81} = 1
$$

La figure 9.13 illustre les réponses impulsionnelle et indicielle de ce filtre. On remarquera que toutes les valeurs calculées ci-dessus sont confirmées par ces graphes.

#### 9.7.2. Calcul de la réponse fréquentielle

Partant de la fonction de transfert du filtre

$$
H(z) = \frac{0.21 z^{-1}}{1 - 1.6 z^{-1} + 0.81 z^{-2}} = \frac{0.21 z}{z^2 - 1.6 z + 0.81}
$$

on obtient l'expression de la réponse fréquentielle en remplaçant la variable z par le phaseur  $e^{+j\Omega}$ ; il vient alors :

$$
H(j\Omega) = \frac{0.21 e^{-j\Omega}}{1 - 1.6 e^{-j\Omega} + 0.81 e^{-j2\Omega}} = \frac{0.21 e^{+j\Omega}}{e^{+j2\Omega} - 1.6 e^{+j\Omega} + 0.81}
$$

#### Quelques valeurs particulières

On a vu plus haut que

$$
H(jf)|_{f=0} = H(z)|_{z=+1}
$$
  
\n
$$
H(jf)|_{f=f_e/4} = H(z)|_{z=+j}
$$
  
\n
$$
H(jf)|_{f=f_e/2} = H(z)|_{z=-1}
$$

Ce qui donne dans notre cas

$$
H(j0) = \frac{0.21}{1 - 1.6 + 0.81} = +1 = 1 \angle 0
$$

$$
H(jf_e/4) = \frac{+j 0.21}{-1 + 0.81 - j 1.6} = -0.129 + j 0.015 = 0.130 \angle -3.02
$$

$$
H(jf_e/2) = \frac{-0.21}{1 + 1.6 + 0.81} = -0.06 = 0.06 \angle -\pi
$$

#### Traçage de la réponse fréquentielle

Le calcul et le traçage de cette réponse fréquentielle se fait avantageusement avec l'aide de Matlab. Dans ce cas, il faut décrire la fonction de transfert avec l'opérateur d'avance z

$$
H(z) = \frac{0.21 z}{z^2 - 1.6 z + 0.81}
$$

Le calcul et traçage se fait ensuite avec les commandes suivantes :

```
% donnees :
  num = [0, 0.21, 0];den = [1, -1.6, 0.81];
% reponse frequentielle
  fe = 1; Npoints = 500;
  [Hjf, ff] = freqz(num, den, Npoints, fe);% tracage
  figure ;
  subplot(2,1,1);plot(ff, 20*log10(abs(Hjf))) ; grid on ;
    title('Réponse fréquentielle d''un filtre numérique');
    ylabel('|H(jf)|');
    axis([0,0.5,-30,+10]) ;
  subplot(2,1,2);
    plot(ff,angle(Hjf)*180/pi) ; grid on ;
    ylabel('/H(jf)');
    xlabel('f / f_e);
```
La figure 9.14 présente le module et la phase de la réponse fréquentielle du filtre. On y retrouve bien les trois valeurs particulières

> $H(0) = 1\angle 0$  $H(jf_e/4) = 0.130\angle -3.02 = -17.7 \text{ dB}\angle -3.02$  $H(f_e/2) = 0.06\angle - \pi = -24 \text{ dB}\angle - \pi$

#### 9.7.3. Comment réaliser ce filtre?

Une fois le comportement du filtre analysé et vérifié, il reste à le réaliser. Pour cela, on implantera l'équation aux différences correspondant au filtre désiré dans un processeur numérique. Puis on devra bien entendu le relier au monde analogique à l'aide des convertisseurs AN et NA et des filtres d'antirepliement (FAR) et de lissage  $(FL)$  (figure 9.15).

L'équation aux différences du filtre est déduite directement de la fonction de transfert

$$
H(z) = \frac{Y(z)}{X(z)} = \frac{0.21 z^{-1}}{1 - 1.6 z^{-1} + 0.81 z^{-2}}
$$

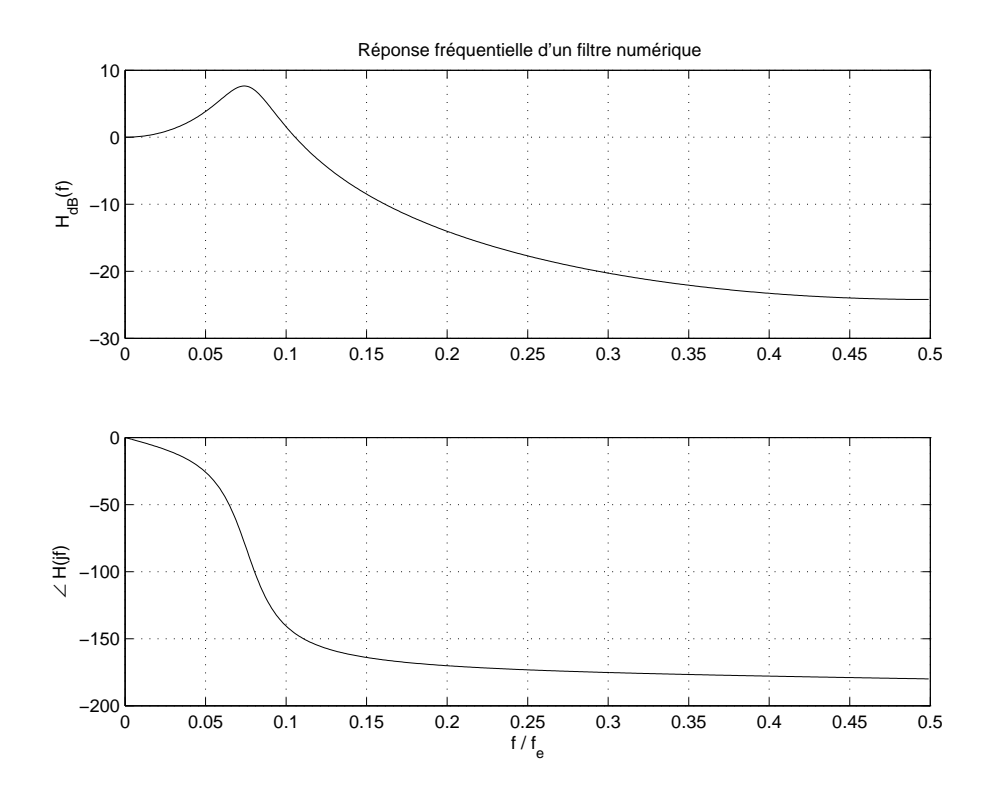

FIG. 9.14.: Réponse fréquentielle du filtre

En effet, les produits croisés de cette équation donnent :

$$
Y(z) - 1.6 z^{-1} Y(z) + 0.81 z^{-2} Y(z) = 0.21 z^{-1} X(z)
$$

Ce qui, par transformation inverse, correspond à l'équation

$$
y[n] - 1.6y[n-1] + 0.81y[n-2] = 0.21x[n-1]
$$

Algorithmiquement, cette équation s'écrit plutôt sous la forme suivante

$$
y[n] = 0.21 x[n-1] + 1.6 y[n-1] - 0.81 y[n-2]
$$

C'est cette équation aux différences qui sera implantée dans le processeur et exécutée à chaque nouvel instant d'échantillonnage  $T_e$ . Le code réalisant ce filtre pourrait s'écrire comme suit :

```
% initalisation des constantes
b0 = 0.0; b1 = +0.21; b2 = 0.0;
a1 = -1.6; a2 = +0.81;
% initalisation des variables
xn1 = 0.0; xn2 = 0.0; % valeurs anciennes de x[n]yn1 = 0.0; yn2 = 0.0; % valeurs anciennes de y[n]
% operation de filtrage (xn0, yn0 : valeurs actuelles)
repeat
```
9.7. Analyse et réalisation d'un filtre

FIG. 9.15.: Schéma bloc d'un filtre numérique

```
xn0 = AnalogInput;yn0 = b0*xn0 + b1*xn1 + b2*xn2 - a1*yn1 - a2*yn2;
 AnalogOutput(yn0) ;
 % mise a jour des 2 piles xn et yn
 yn2 = yn1; yn1 = yn0;
 xn2 = xn1; xn1 = xn0;
until stop ;
```
## 9.8. Classification des systèmes numériques

Au travers des sections précédentes, nous avons vu diérentes formes de représentation des systèmes numériques : équations aux diérences, schémas fonctionnels et fonctions de transfert. Les divers exemples ont permis de montrer que la réponse d'un système peut se calculer en prenant en compte le signal d'entrée seulement ou les signaux d'entrée et de sortie simultanément.

De ces deux possibilités découle une classification des systèmes qu'il est important de connaître. Ces deux classes de représentations des systèmes linéaires sont souvent désignées avec des acronymes anglo-saxons qui seront utilisés par la suite.

## 9.8.1. Systèmes non récursifs (dits RIF, FIR ou MA)

La réponse  $y[n]$  d'un système causal non récursif d'ordre N se calcule uniquement à partir du signal d'entrée  $x[n]$ . Son équation aux différences est rappelée ci-dessous et sa représentation fonctionnelle est donnée à la figure 9.16a.

$$
y[n] = \sum_{k=0}^{N} b_k x[n-k] = b_0 x[n] + b_1 x[n-1] + b_2 x[n-2] + \cdots + b_N x[n-N]
$$
 (9.57)

On peut remarquer que sa réponse impulsionnelle définie par les coefficients  $b_k \equiv h[k]$ est de longueur finie  $N$  et que ce système effectue une pondération des valeurs du signal d'entrée. Cette pondération peut être interprétée comme une moyenne glissante.

Ces systèmes sont désignés avec l'acronyme RIF (Réponse Impulsionnelle Finie) ou FIR (Finite Impulse Response) ou MA (Moving Average) et leur fonction de transfert s'écrit

$$
H(z) = b_0 + b_1 z^{-1} + b_2 z^{-2} + \dots + b_N z^{-N}
$$
\n(9.58)

De par leur structure, les systèmes FIR sont toujours stables, mais ils demandent passablement de temps de calcul car la longueur de la réponse impulsionnelle d'un tel système est généralement très élevée  $(N > 100)$ .

## 9.8.2. Systèmes récursifs (dits RII, IIR ou ARMA)

La réponse  $y[n]$  d'un système causal récursif d'ordre N se calcule à partir du signal d'entrée  $x[n]$  et des valeurs précédentes de la sortie  $y[n-k]$ . Son équation aux diérences est rappelée ci-dessous et sa représentation fonctionnelle est donnée à la figure  $9.16<sub>b</sub>$ .

$$
y[n] = \sum_{k=0}^{M} b_k x[n-k] - \sum_{k=1}^{N} a_k y[n-k]
$$
\n(9.59)

On peut remarquer que ces systèmes ont une réponse impulsionnelle infiniment longue et qu'ils effectuent une moyenne glissante pondérée du signal d'entrée et que la sortie dépend des valeurs précédemment calculées. Ils sont donc désignés avec l'acronyme RII (Réponse Impulsionnelle Infinie) ou IIR (Infinite Impulse Response) ou ARMA (Auto Regressive and Moving Average). Leurs fonctions de transfert s'écrivent

$$
H(z) = \frac{b_0 + b_1 z^{-1} + b_2 z^{-2} + \dots + b_M z^{-M}}{1 + a_1 z^{-1} + a_2 z^{-2} + \dots + a_N z^{-N}}
$$
(9.60)

Généralement, l'ordre d'un système IIR est peu élevé  $(N = 1 \cdots 10)$  et il est réalisé en plaçant en série des cellules biquadratiques (cellules IIR d'ordre 2). Il est donc très efficace en temps de calcul mais, de par sa structure récursive, il peut devenir instable.

#### 9.8.3. Caractéristiques des filtres FIR et IIR

Les qualités (indiquées en gras) et les défauts des filtres FIR et IIR sont présentés dans le tableau de la figure 9.16.

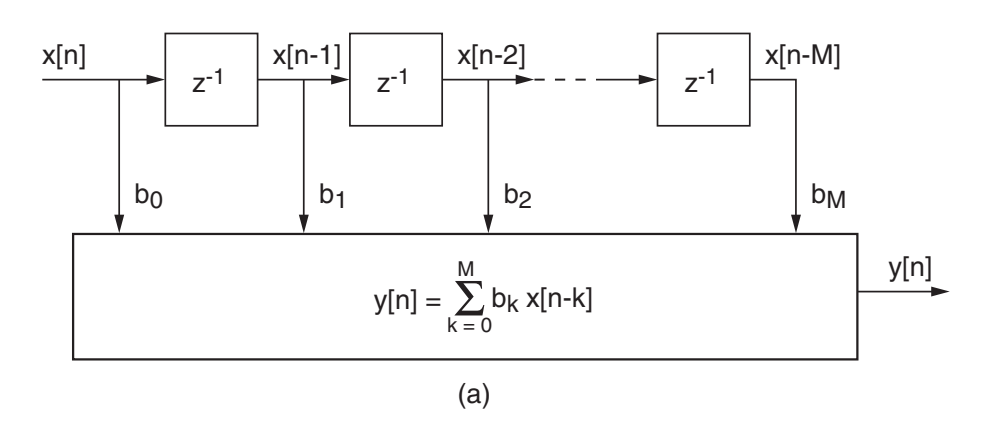

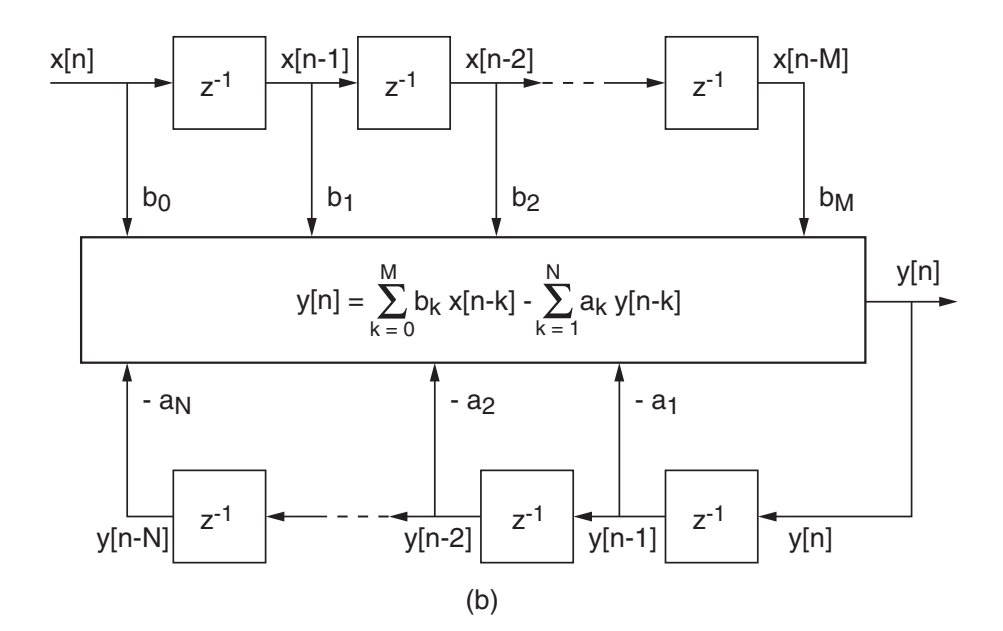

| Caractéristiques           | Filtres FIR ou MA | Filtres IIR ou ARMA       |
|----------------------------|-------------------|---------------------------|
| sélectivité                | faible            | élevée                    |
| ordre                      | élevé             | faible                    |
| nombre d'opérations        | élevé             | faible                    |
| mémoire nécessaire         | élevée            | faible                    |
| temps de propagation       |                   |                           |
| constant (phase linéaire)  | naturel           | impossible au sens strict |
| stabilité                  | absolue           | limitée                   |
| nombre de bits nécessaires | raisonnable       | élevé                     |
| précision des coefficients | raisonnable       | élevée                    |
| cycles limites             | aucun             | présents mais éliminables |
| filtres adaptatifs         | possibles         | difficiles                |

FIG. 9.16.: Schémas fonctionnels et caractéristiques des filtres FIR et IIR

### 9.9. Exercices

SNT 1 Considérant les systèmes numériques suivants

$$
y_1[n] = x[n] + x[n-4] + x[n-8]
$$
  
\n
$$
y_2[n] = \sum_{k=0}^{6} x[n-k]
$$
  
\n
$$
y_3[n] = n \sum_{k=0}^{6} x[n-k]
$$
  
\n
$$
y_4[n] = x[n] + y_4[n-1] - 0.5y_4[n-2] \text{ avec } y_4[-2] = y_4[-1] = 0
$$

dessinez leur schéma fonctionnel ainsi que leurs réponses impulsionnelle et indicielle.

**SNT 2** Considérant le schéma fonctionnel d'un filtre numérique (figure SNT 2),

- 1. Écrivez son équation aux différences et sa réponse impulsionnelle.
- 2. Dessinez les réponses impulsionnelle et indicielle.
- 3. Ce filtre est-il récursif ? Quelle est son action ?

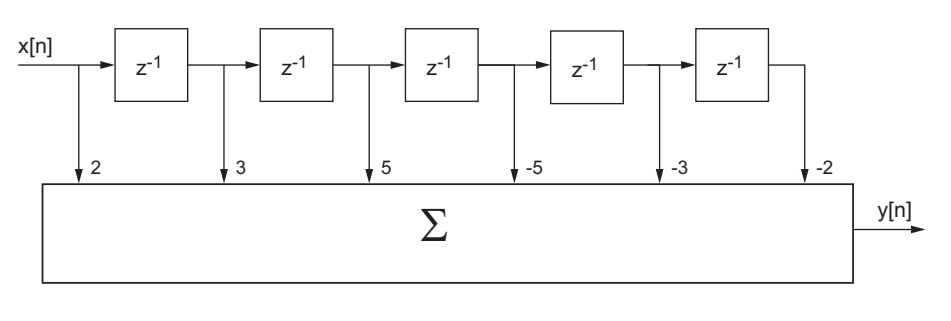

Fig. 9.17.: Ex. SNT 2

SNT 3 Écrivez l'équation aux différences d'un moyenneur causal d'ordre 5 et dessinez sa réponse y[n] au signal  $x[n] = \epsilon[n] - \epsilon[n-10]$ .

**SNT 4** On souhaite réaliser l'équivalent numérique d'un filtre analogique passe-bas d'ordre 1. Pour cela :

1. Considérez l'équation différentielle du filtre analogique

$$
RC\frac{dy(t)}{dt} + y(t) = x(t)
$$

et remplacez la dérivée par une différentielle finie pour obtenir l'équation aux différences du filtre numérique.

- 2. Utilisez vos résultats et calculez les coefficients du filtre numérique dont la fréquence de coupure se situe aux environs de 1kHz alors que le signal d'entrée est échantillonné à  $f_e = 10 \text{ kHz}$ . Dessinez son schéma fonctionnel.
- 3. Calculez les premiers points de sa réponse indicielle et comparez à celle du filtre analogique.
- 4. Que valent en particulier  $y[0]$  et  $y[\infty]$ ? Comparez à  $y(0)$  et  $y(\infty)$ . Justifiez les diérences. Que se passe-t-il si on augmente la fréquence d'échantillonnage ?

**SNT 5** On considère deux filtres numériques décrits par

$$
y[n] = x[n] + 1.2y[n-1] - 0.4y[n-2]
$$

$$
y[n] = x[n] - x[n-1] + 1.2y[n-1] - 0.4y[n-2]
$$

Que valent y[0] et y[∞] si x[n] =  $\epsilon$ [n]? Quelle est la fonction de chaque filtre?

SNT 6 Considérant six systèmes numériques linéaires décrits par leurs équations aux différences :

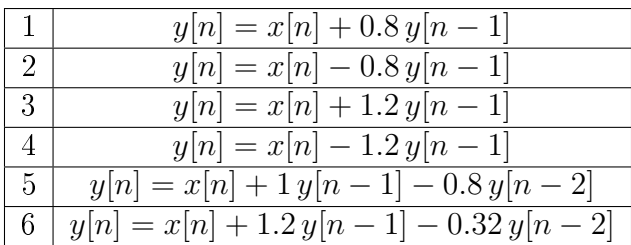

- 1. Calculez et dessinez leurs racines dans le plan complexe ; où se situent-elles par rapport au cercle unité ?
- 2. Calculez les instants caractéristiques  $K_c$ ,  $K_p$  et  $N_{osc}$  pour chaque cas.
- 3. Donnez l'expression générale de leur réponse transitoire et esquissez leur réponse indicielle.

SNT 7 Calculez la réponse indicielle d'un système numérique décrit par

$$
y[n] = x[n] + 1.6y[n-1] - 0.75y[n-2] \text{ avec } y[0] = y[-1] = 0
$$

En particulier, que valent y[0], y[∞],  $K_{trans}$  et  $N_{osc}$ ?

SNTZ 1 Calculez la transformée en z de la suite suivante

$$
y[n] = \{10, 8, 6, 4, 2, 0, 0, \cdots\}, \quad n \ge 0
$$

SNTZ 2 Considérant un filtre numérique décrit par

$$
y[n] = x[n] + 1.7y[n-1] - 0.72y[n-2]
$$

- 1. Calculez sa fonction de transfert  $H(z)$ .
- 2. Calculez la durée du régime transitoire et le nombre d'oscillations visibles.
- 3. Admettant  $x[n] = \epsilon[n]$ , esquissez  $y[n]$  après avoir calculé  $y[0]$  et  $y[\infty]$ .

SNTZ 3 Répondez aux questions de l'exercice précédent pour

$$
y[n] = x[n] + 1.2y[n-1] - 0.75y[n-2]
$$

SNTZ 4 Considérant la réponse indicielle d'un système décrit par

$$
H(z) = \frac{z - 1}{z^2 - 1.6z + 0.81}
$$

calculez la durée du régime transitoire et le nombre d'oscillations visibles ainsi que les valeurs y[0] et y[∞]. Esquissez y[n].

**SNTZ 5** Quelle est la fonction de transfert  $H(z)$  d'un filtre dont la réponse impulsionnelle est décrite par

$$
h[n] = \exp\left(-\frac{nT_e}{\tau}\right) \sin\left(n\,2\pi f_0 T_e\right) \epsilon(n)
$$

lorsque  $T_e = 1$  msec,  $\tau = 10$  msec,  $f_0 = 100$  Hz?

Rép. :

$$
h[n] = R^n \sin(n\Omega_0) \Rightarrow H(z) = \frac{0.53 \, z}{z^2 - 1.46 \, z + 0.82}
$$

SNF 1 Considérant un moyenneur pondéré décrit par l'équation aux différences suivante qui accorde plus d'importance aux valeurs récentes

$$
y[n] = \frac{1}{6} (3x[n] + 2x[n-1] + x[n-2])
$$

- 1. Dessinez son schéma ainsi que ses réponses impulsionnelles et indicielle.
- 2. Calculez sa réponse fréquentielle  $H(j\Omega)$ .
- 3. Que valent  $|H(j\Omega)|$  et  $\angle H(j\Omega)$  si  $f=0, f_e/4, f_e/2$ ?
- 4. Esquissez  $|H(j\Omega)|$  et  $\angle H(j\Omega)$  pour  $-\pi < \Omega < +\pi$ .

SNF 2 Un filtre passe-bas d'ordre 1 est décrit par

$$
y[n] = x[n-1] + 0.9y[n-1]
$$

- 1. Dessinez son schéma fonctionnel.
- 2. Calculez sa réponse fréquentielle  $H(j\Omega)$ .
- 3. Que valent  $|H(j\Omega)|$  et  $\angle H(j\Omega)$  lorsque  $f=0, f_e/4, f_e/2$ ?
- 4. Esquissez  $|H(j\Omega)|$  et  $\angle H(j\Omega)$  pour  $-\pi < \Omega < +\pi$ .

SNF 3 Considérant un filtre d'ordre 2 décrit par

$$
y[n] = R \sin(\Omega_0) x[n-1] + 2R \cos(\Omega_0) y[n-1] - R^2 y[n-2]
$$

avec  $R = 0.8$  et  $\Omega_0 = \pi/4$ .

- 1. Calculez sa réponse fréquentielle  $H(j\Omega)$ .
- 2. Que valent  $|H(j\Omega)|$  et  $\angle H(j\Omega)$  si  $f=0, f_e/4, f_e/2$ ?
- 3. Esquissez  $|H(j\Omega)|$  et  $\angle H(j\Omega)$  pour  $-\pi < \Omega < +\pi$ . Quel type de filtre est ainsi réalisé ?

**SNF 4** Un filtre numérique biquadratique est décrit par l'équation aux différences suivante

$$
y[n] = a_0 x[n] + a_1 x[n-1] + a_2 x[n-2] - b_1 y[n-1] - b_2 y[n-2]
$$

- 1. Dessinez son schéma fonctionnel.
- 2. Calculez sa réponse fréquentielle  $H(j\Omega)$ .
- 3. Que valent  $|H(j\Omega)|$  et  $\angle H(j\Omega)$  si  $f=0, f_e/4, f_e/2$ ?
- 4. Quelles conditions faut-il satisfaire pour que le filtre soit :
	- a) un filtre passe-bas de gain unité ?
	- b) un filtre passe-haut de gain unité?

**SNF 5** On applique un signal sinusoïdal permanent  $x(t) = 5 \sin(2\pi \frac{\text{1kHz}}{t})$  à un filtre numérique décrit par  $y[n] = 0.1 x[n] + 0.9 y[n-1]$ . Sachant que  $f_e = 10$  kHz, que vaut le signal analogique  $y(t)$  obtenu après conversion N-A ?

SNF 6 Considérant un moyenneur non causal centré d'ordre 5 :

- 1. Écrivez son équation aux diérences et dessinez son schéma fonctionnel.
- 2. Calculez sa réponse fréquentielle  $H(j\Omega)$  et écrivez-la à l'aide de fonctions en cosinus seulement.
- 3. Que valent  $H(0)$  et  $H(\pi)$ ? Y a-t-il des pulsations pour lesquelles  $H(j\Omega)$  s'annule ?

**SNF 7** Calculez puis esquissez les réponses indicielle y[n] et fréquentielle  $H(j\Omega)$ d'un filtre décrit par sa réponse impulsionnelle

$$
h[n] = A\{10, 8, 6, 4, 2, 0, 0, \cdots\}, \quad n \ge 0, \quad A = 1
$$

Que doit valoir  $A$  pour que le gain de ce filtre soit égal à 1?

**SNF 8** Considérant un filtre numérique décrit par

$$
y[n] = x[n] + 1.7y[n-1] - 0.72y[n-2]
$$

- 1. Calculez sa fonction de transfert  $H(z)$  et sa réponse fréquentielle  $H(j\Omega)$ .
- 2. Recherchez les valeurs numériques de  $H(j\Omega)$  lorsque  $f = 0$ ,  $f_e/4$ ,  $f_e/2$ .
- 3. Esquissez  $|H(j\Omega)|$ .

SNF 9 Répétez l'exercice précédent pour un filtre numérique décrit par

$$
y[n] = x[n] - x[n-1] + 1.2y[n-1] - 0.72y[n-2]
$$

SNF 10 Considérant le schéma fonctionnel du filtre numérique de l'exercice SNT 2 pour lequel la réponse impulsionnelle vaut

 $h[n] = \{+2, +3, +5, -5, -3, -2, 0, 0, \cdots\}, \qquad n = 0, 1, 2, 3, \cdots$ 

- 1. Calculez sa fonction de transfert  $H(z)$  et sa réponse fréquentielle  $H(j\Omega)$ .
- 2. Écrivez cette dernière avec un phaseur et une somme de sinus.
- 3. Écrivez le module et la phase de  $H(j\Omega)$ . Observez-alors que la phase est linéaire ; expliquez a posteriori pourquoi cette phasde doit être linéaire.
- 4. Esquissez le module et la phase de  $H(j\Omega)$  après avoir calculé les valeurs particulières pour  $f = 0$ ,  $f_e/4$ ,  $f_e/2$ ,  $3f_e/4$ ,  $f_e$ .

# Quatrième partie . Formulaire Signaux et Systèmes

## 10. Formulaire Signaux et systèmes

## 10.1. Systèmes analogiques

Produit de convolution pour des systèmes causaux

$$
y(t) = \int_0^t h(\theta) x(t - \theta) d\theta = \int_0^t x(\theta) h(t - \theta) d\theta
$$

Transformation de Laplace

$$
\epsilon(t) \leftrightarrow \frac{1}{s} \qquad \exp(-at) \leftrightarrow \frac{1}{s+a}
$$

$$
\cos(\omega t) \leftrightarrow \frac{s}{s^2 + \omega^2} \qquad \sin(\omega t) \leftrightarrow \frac{\omega}{s^2 + \omega^2}
$$

$$
x(t \to 0) = s X(s)|_{s \to \infty} \qquad x(t \to \infty) = s X(s)|_{s \to 0}
$$

Formes canoniques de Bode et de Laplace

$$
1 + \frac{s}{\omega_1} \qquad 1 + \frac{1}{Q_0} \frac{s}{\omega_n} + \left(\frac{s}{\omega_n}\right)^2
$$

$$
s + \omega_1 \qquad s^2 + 2\zeta\omega_n s + \omega_n^2 \qquad \zeta \equiv \frac{1}{2Q_0}
$$

#### Stabilité et instants caractéristiques

stabilité 
$$
\Rightarrow
$$
 Re  $(p_k) < 0$ 

$$
\tau = \frac{1}{|\text{Re}(p_k)|}, \quad T_p = \frac{2\pi}{|\text{Im}(p_k)|}, \quad t_{trans} \simeq 5\,\tau, \quad N_{osc} = \frac{t_{trans}}{T_p} \simeq \left| \frac{\text{Im}(p_k)}{\text{Re}(p_k)} \right|
$$

Réponse indicielle d'un système d'ordre 2

$$
Y(s) = X(s) G(s) = \frac{1}{s} \frac{\omega_n^2}{s^2 + 2\zeta\omega_n s + \omega_n^2}
$$

$$
D(s) = 0 \implies p_{1,2} = -\zeta\omega_n \pm j\omega_n \sqrt{1 - \zeta^2} \equiv -\frac{1}{\tau} \pm j\omega_p \quad \text{si } \zeta < 1
$$

$$
t_{5\%} \simeq 3\,\tau \text{ et } \zeta_{opt} = \frac{1}{\sqrt{2}}
$$

Systèmes contre-réactionnés

$$
G_{bf}(s) \equiv G_w(s) \equiv \frac{Y(s)}{W(s)} = \frac{G(s)}{1 + G(s)H(s)}
$$

## 10.2. Signaux analogiques

Valeurs efficaces des signaux carrés, sinusoïdaux et triangulaires d'amplitude A

$$
X_{car, eff} = A = \frac{A}{\sqrt{1}}, \quad X_{sin, eff} = \frac{A}{\sqrt{2}}, \quad X_{tri, eff} = \frac{A}{\sqrt{3}}, \quad \text{avec } X_{dc} = 0
$$

Signaux périodiques développés en séries de Fourier

$$
x(t) = \sum_{k=-\infty}^{+\infty} X(jk) \exp\left(+j2\pi k f_0 t\right) \text{ avec } X(jk) = \frac{1}{T} \int_{t_0}^{t_0+T} x(t) \exp\left(-j2\pi k f_0 t\right) dt
$$

$$
x(t) = A_0 + \sum_{k=1}^{\infty} A_k \cos\left(2\pi k f_0 t + \alpha_k\right) \text{ avec } \begin{cases} A_0 = X(j0) \\ A_k = 2 |X(jk)| \\ \alpha_k = \angle X(jk) \end{cases}
$$

SIR centrée d'amplitude A, de période  $T$  et de largeur  $\Delta t$ 

$$
X(jk) = A \frac{\Delta t}{T} \frac{\sin(k\pi f_0 \Delta t)}{k\pi f_0 \Delta t} = A \frac{\Delta t}{T} \text{sinc}(k f_0 \Delta t)
$$

SIT centrée d'amplitude  $A$ , de période  $T$  et de largeur  $2\Delta t$ 

$$
X(jk) = A \frac{\Delta t}{T} \left( \frac{\sin (k\pi f_0 \Delta t)}{k\pi f_0 \Delta t} \right)^2 = A \frac{\Delta t}{T} \operatorname{sinc}^2 (k f_0 \Delta t)
$$

SIE d'amplitude  $A$ , de période  $T$  et de constante de temps  $\tau$ 

$$
X(jk) = A\frac{\tau}{T} \frac{1 - \exp\left(-\left(\frac{T}{\tau} + j2\pi k f_0 T\right)\right)}{(1 + j2\pi k f_0 \tau)} \simeq A\frac{\tau}{T} \frac{1}{1 + j2k\pi f_0 \tau} \quad \text{si } \tau \ll T
$$

#### Quelques propriétés des séries de Fourier

puissan

$$
\text{uissance :} \qquad P \equiv \frac{1}{T} \int_{t_0}^{t_0 + T} x^2(t) \, dt \ = \ \sum_{-\infty}^{+\infty} |X(jk)|^2 = P_{dc} + P_{ac}
$$
\n
$$
P \equiv X_{eff}^2 = A_0^2 + \frac{1}{2} \sum_{k=1}^{\infty} A_k^2 = X_{dc}^2 + X_{ac}^2
$$
\n
$$
\text{decalage :} \qquad y(t) = x(t + t_d) \quad \Leftrightarrow \quad Y(jk) = \exp\left(+j2\pi k f_0 t_d\right) \, X(jk)
$$

 $+\infty$ 

$$
modulation: \t x(t) = \exp(\pm j2\pi f_p t) \cdot m(t) \Leftrightarrow X(jk) = M(j(kf_0 \mp f_p))
$$

rotation Oy :  $y(t) = x(-t) \Leftrightarrow Y(jk) = X^*(jk)$ 

#### Signaux non périodiques (transformation de Fourier)

$$
x(t) = \int_{-\infty}^{+\infty} X(jf) \exp(+j2\pi ft) df \quad \Leftrightarrow \quad X(jf) = \int_{-\infty}^{+\infty} x(t) \exp(-j2\pi ft) dt
$$

convolution :  $x(t) \otimes h(t) \Leftrightarrow H(jf) \cdot X(jf), \quad h(t) \cdot x(t) \Leftrightarrow H(jf) \otimes X(jf)$ 

énergie : 
$$
W = \int_{-\infty}^{+\infty} x^2(t) dt = \int_{-\infty}^{+\infty} |X(jf)|^2 df
$$
 [V<sup>2</sup> sec] ou [V<sup>2</sup>/Hz]  
values à l'origine :  $x(t = 0) = \int_{-\infty}^{+\infty} X(jf) df$ ,  $X(f = 0) = \int_{-\infty}^{+\infty} x(t) dt$ 

Impulsion rectangulaire d'amplitude A et de largeur  $\Delta t$ 

$$
x(t) = A \operatorname{rect}\left(\frac{t}{\Delta t}\right) \quad \Leftrightarrow \quad X(jf) = A \Delta t \frac{\sin\left(\pi f \Delta t\right)}{\pi f \Delta t} = A \Delta t \operatorname{sinc}\left(f \Delta t\right)
$$

Filtre passe-bas idéal :  $H(jf) = 1$  si  $-\Delta f < f < +\Delta f$ 

$$
H(jf) = \text{rect}\left(\frac{f}{2\Delta f}\right) \quad \Leftrightarrow \quad h(t) = 2\Delta f \frac{\sin(2\pi \Delta f t)}{2\pi \Delta f t} = 2\Delta f \text{ sinc}\left(2\Delta f t\right)
$$

## 10.3. Échantillonnage des signaux

#### Signaux échantillonnés

$$
x_e(t) = x(t) \cdot \delta_{T_e}(t) \quad \Leftrightarrow \quad X_e(jf) = X(jf) \otimes D(jf) = \frac{1}{T_e} \sum_{m = -\infty}^{+\infty} X(j(f - m f_e))
$$
#### 10. Formulaire Signaux et systèmes

recouvrement spectral :  $\;$  $f_e$ 2  $, \quad m > 1$ 

théorème de Shannon :  $f_e > 2 f_{max}$ , pratiquement :  $f_e \simeq (3 \cdots 5) f_{max}$ filtre anti-recouvrement (le plus souvent de type Butterworth d'ordre  $m = 8$ ) :

$$
H(f) = \frac{1}{\sqrt{1 + \left(\frac{f}{f_c}\right)^{2m}}}
$$

### Bruit de quantification d'un convertisseur n bits

$$
Q = \frac{\Delta_{CAN}}{2^n} = \frac{U_{max}}{2^{n-1}}, \qquad Q_{eff} = \frac{Q}{\sqrt{12}}, \qquad SNR \equiv \frac{X_{eff}}{Q_{eff}}
$$

non linéarité = perte du bit LSB (de moindre poids)  $SNR_{max}$  [dB] ≈ 6  $n_{bits}$  – 6 (y compris la perte du bit LSB)

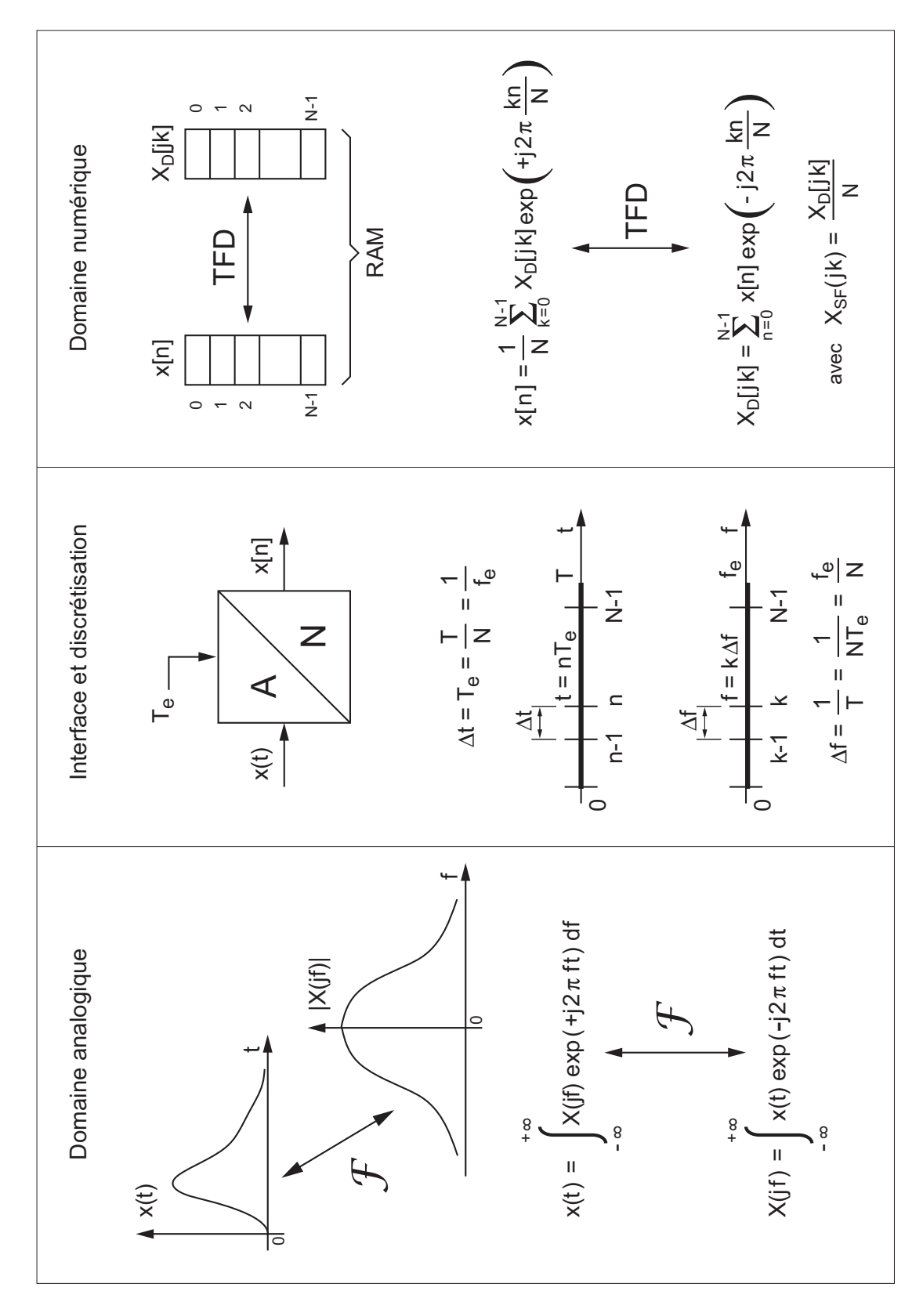

10.4. Analyse spectrale numérique

Fig. 10.1.: Analyse spectrale numérique

# 10.5. Signaux et systèmes numériques

Transformation en z (systèmes causaux)

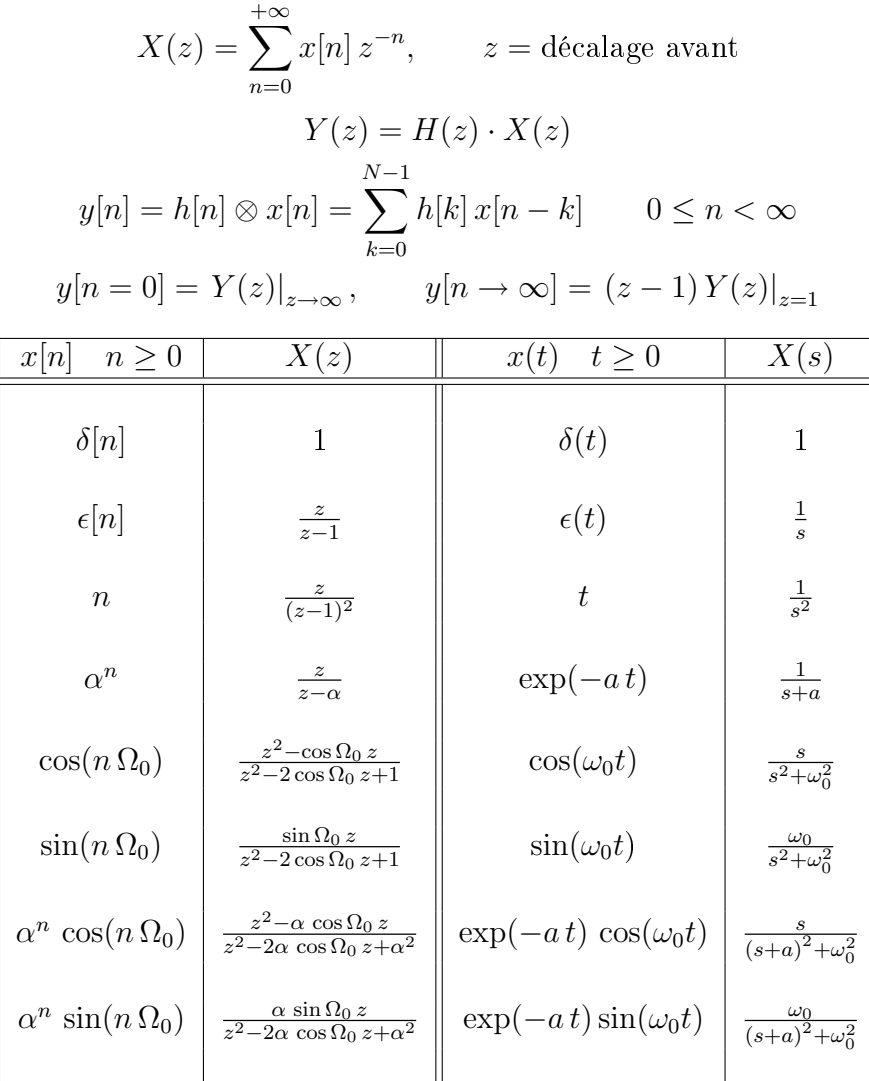

## Produit de convolution (systèmes causaux RIF de longueur N)

$$
y[n] = \sum_{k=0}^{N-1} x[k] h[n-k] = \sum_{k=0}^{N-1} h[k] x[n-k] \qquad 0 \le n < \infty
$$

$$
H(z) \equiv \frac{Y(z)}{X(z)} = h[0] + h[1] z^{-1} + h[2] z^{-2} + \cdots
$$

Équations aux diérences (systèmes causaux RII d'ordre N)

$$
y[n] + a_1 y[n-1] + a_2 y[n-2] + \cdots = b_0 x[n] + b_1 x[n-1] + b_2 x[n-2] + \cdots
$$

$$
H(z) \equiv \frac{Y(z)}{X(z)} = \frac{b_0 + b_1 z^{-1} + b_2 z^{-2} + \dots}{1 + a_1 z^{-1} + a_2 z^{-2} + \dots} = \frac{b_0 z^N + b_1 z^{N-1} + b_2 z^{N-2} + \dots}{z^N + a_1 z^{N-1} + a_2 z^{N-2} + \dots}
$$

382 c 2008 freddy.mudry@gmail.com

# Schéma fonctionnel (ordre 2)

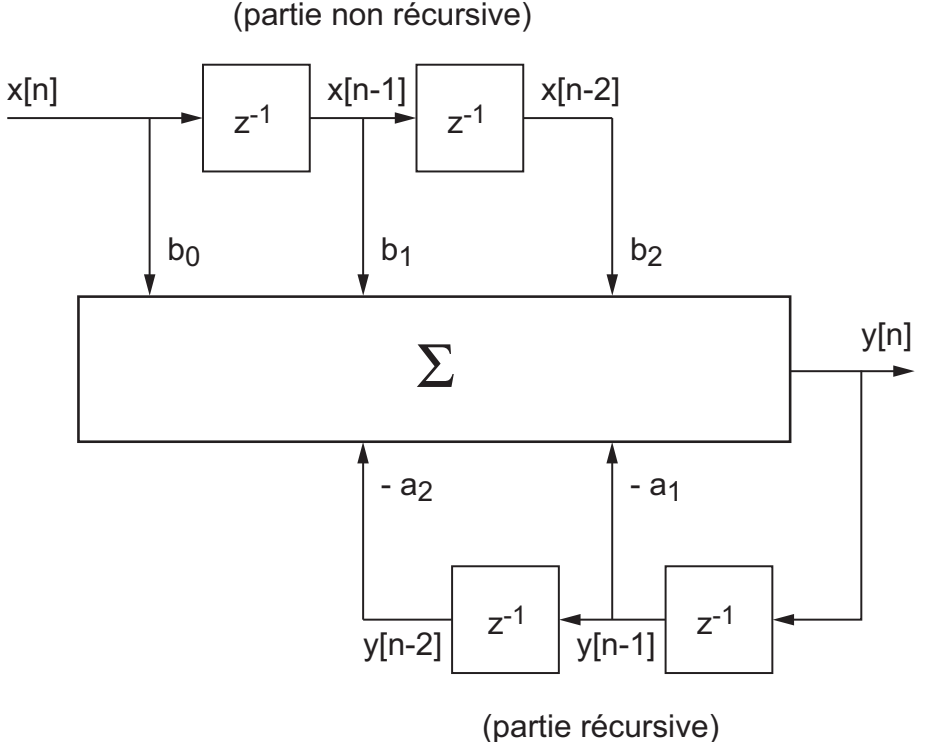

Stabilité et instants caractéristiques (ordre 2)

pôles de  $H(z) \Rightarrow D(z) = z^2 + a_1 z + a_2 = 0$ d'où  $p_{1,2} = a \pm jb = R \exp(\pm j\Omega)$ avec  $R =$ √  $\overline{a^2+b^2}$ ,  $\Omega = \text{atan} \left( \frac{b}{-} \right)$ a  $\setminus$ stabilité  $\Rightarrow |p_k| = R < 1$ 

$$
K_c = \frac{1}{|\ln(R)|} \qquad K_{tr} \simeq 5 \, K_c = \frac{5}{|\ln(R)|}
$$

$$
K_p = \frac{2\pi}{\Omega} \qquad N_{osc} = \frac{K_{tr}}{K_p} = \frac{5}{2\pi} \frac{\Omega}{|\ln(R)|}
$$

Fonctions de transfert et réponses fréquentielles (ordre 2)

$$
H(j\Omega) = H(z)|_{z=e^{+j\Omega}} = \frac{b_0 + b_1 e^{-j\Omega} + b_2 e^{-j2\Omega}}{1 + a_1 e^{-j\Omega} + a_2 e^{-j2\Omega}} = \frac{b_0 e^{+j2\Omega} + b_1 e^{+j\Omega} + b_2}{e^{+j2\Omega} + a_1 e^{j\Omega} + a_2}
$$

$$
f = 0 \Leftrightarrow \Omega = 0 \Leftrightarrow z = +1 \Rightarrow H(f = 0) = \frac{b_0 + b_1 + b_2}{1 + a_1 + a_2}
$$

### c 2008 freddy.mudry@gmail.com 383

# 10. Formulaire Signaux et systèmes

$$
f = \frac{f_e}{4} \Leftrightarrow \Omega = \frac{\pi}{2} \Leftrightarrow z = +j \Rightarrow H\left(f = \frac{f_e}{4}\right) = \frac{-b_0 + jb_1 + b_2}{-1 + j a_1 + a_2}
$$

$$
f = \frac{f_e}{2} \Leftrightarrow \Omega = \pi \Leftrightarrow z = -1 \Rightarrow H\left(f = \frac{f_e}{2}\right) = \frac{b_0 - b_1 + b_2}{1 - a_1 + a_2}
$$